# **Licitação para contratação de SISTEMA DE GESTÃO DE PESSOAS**

## **Estrutura do Documento**

O presente documento apresenta a parte técnica que serve de base ao edital de licitação para contratação de solução de TI para o negócio gestão de pessoas no Conselho da Justiça Federal e na Justiça Federal de 1º e 2º Graus.

Segue minuta do Termo de Referência, do qual fazem parte:

- Anexo 1 Especificações Técnicas;
- Anexo 2 Quadro de processos à serem automatizados;
- Anexo 3 Inventário dos Sistemas atuais de RH da JF;
- Anexo 4 Endereços dos orgãos da Jusutiça Federal;
- Anexo 5 Glossário;
- Anexo 6 Relacionamento do SGP com os sistemas da Justiça Federal;
- Anexo 7 Quadro de Funcionalidades;
- Anexo 8 Requisitos Tecnológicos;
- Anexo 9 Requisitos de Usabilidade;
- Anexo 10 Requisitos de Segurança da Informação;
- Anexo 11 Requisitos de Migração;
- Anexo 12 Requisitos de Integração;
- Anexo 13 Requisitos de Documentação;
- Anexo 14 Plano Preliminar de Implantação;
- Anexo 15 Programação Financeira;
- Anexo 16 Manutenção Evolutiva;
- Anexo 17 Caracterização das Equipes Técnicas;
- Anexo 18 Níveis de Serviço;
- Anexo 19 Orçamento Estimado;
- Anexo 20 Critérios de Aceitabilidade de Preços;
- Anexo 21 Requisitos de Treinamento;
- Anexo 22 Definição de Papéis e Responsabilidades Contratuais;
- Anexo 23 Definição de Protocolos Contratuais;
- Anexo 24 Plano de Sustentação da Solução de TI;
- Anexo 25 Sanções por Descumprimento de Obrigações;
- Anexo 26 Modelos de Declarações;
- Anexo 27 PENSOJUS Processo de Engenharia de Software da Justiça Federal;
- Anexo 28 Quadro de detalhamento da forma de automação dos processos;
- Anexo 29 Quadro Integração dos processos.
- Anexo 30 Quadro de requisitos de qualidade.

## **Termo de Referência**

#### **1. Objeto**

- 1.1. Contratação de solução integrada e centralizada de gestão de pessoas na Justiça Federal, que compreende:
	- 1.1.1. Fornecimento de licença de software.
	- 1.1.2. Serviço de implantação.
	- 1.1.3. Serviço de suporte técnico.
	- 1.1.4. Serviço de manutenção evolutiva.
- 1.2. O detalhamento do objeto é apresentado nos documentos anexos ao Termo de Referência.

### **2. Justificativa**

- 2.1. A Justiça Federal atualmente conta com cerca de 35 mil pessoas, entre magistrados, servidores, aposentados, pensionistas, estagiários e terceirizados, com estimativa de crescimento vegetativo à taxa de até 3% ao ano.
- 2.2. Essas pessoas encontram-se localizadas em Brasília-DF e em todas as capitais e principais cidades dos estados brasileiros onde estão instalados os Tribunais Regionais Federais, Seções Judiciárias, Subseções Judiciárias e Varas da Justiça Federal.
- 2.3. A folha de pagamento é processada para cerca de 35 mil pessoas vinculadas à Justiça Federal, entre magistrado e servidores ativos (aproximadamente 27 mil pessoas), magistrados e servidores aposentados (aproximadamente 3 mil pessoas) e cerca de 700 instituidores de pensão civil. O quadro de estagiários está dimensionado em cerca de 6 mil vagas. O quadro de terceirizados está dimensionado em cerca de 9 mil vagas.
- 2.4. O Conselho da Justiça Federal, os Tribunais Regionais Federais e as Seções Judiciárias, de forma descentralizada, são responsáveis pela gestão e desenvolvimento de pessoas.
- 2.5. Os atuais sistemas de Recursos Humanos não mais atendem às necessidades da Justiça Federal em termos das modernas técnicas de gestão de pessoas e de desenvolvimento profissional, motivação principal da presente contratação.
- 2.6. São diversos sistemas corporativos e auxiliares, inclusive departamentais, instalados nos órgãos da Justiça Federal para apoiar os mesmos processos referentes à gestão de pessoas, de forma não integrada e utilizando tecnologias defasadas.
- 2.7. Essa situação não atende à Resolução CJF n. 462, de 17 de agosto de 2005, que determina, num primeiro momento, a centralização das folhas de pagamento com a implantação nos Tribunais Regionais Federais de sistema unificado de gestão de Recursos Humanos e, num segundo momento, a unificação total dos sistemas e centralização no Conselho da Justiça Federal.
- 2.8. Para suprir as deficiências apontadas, e seguindo a tendência das grandes corporações mundiais, com vistas à otimização de recursos, padronização e celeridade dos processos, redução de custos, uma melhor visão gerencial e maior controle, a Justiça Federal necessita unificar e centralizar os seus sistemas de gestão de pessoas.

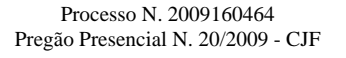

#### **3. Contextualização do projeto**

- 3.1. O objetivo da presente licitação é adquirir uma solução de mercado com o mínimo de codificação necessária para se atender à realidade da Justiça Federal. Para tanto, faz parte deste termo de referência o detalhamento dos processos de trabalho (anexo 2) e a descrição destas mesmas atividades na forma de planilha (anexo 28), que servirá de base para a realização da prova de conceito da solução após a fase de lances do pregão.
	- 3.1.1. Em razão dessa premissa de se buscar no mercado a solução mais aderente possível aos processos existentes na Justiça Federal é que se optou por detalhar os processos. Não se tem por objetivo o serviço de uma fábrica de software, mas, ao ao mesmo tempo, pretende-se evitar a grande resistência às mudanças, comum nos casos de substituição de aplicações informatizadas, quando essas diferem muito da cultura organizacional do órgão. Assim, o interesse da Justiça Federal é mudar o mínimo possível seus processos de trabalho, respeitando as melhores práticas, mas sem correr o risco de se submeter ao processo longo e desgastante de uma fábrica de software – enfim, demandando apenas o desenvolvimento daquilo que for estritamente necessário à consecução do objetivo final.
	- 3.1.2. A solução a ser adquirida deverá ser em larga escala parametrizável, para que tenha a versatilidade de se amoldar aos processos atualmente existentes na Jusitça Federal. Esta capacidade será medida na prova de conceito. Cada empresa deverá apresentar a planilha do anexo 28 discriminando o nível de adequação do seu produto aos processos da Justiça Federal, que não poderá ser inferior a 80% (oitenta por cento), sendo permitido 20% (vinte por cento) de codificação.
	- 3.1.3. São características indispensáveis à solução a capacidade plena de se integrar em um ERP, considerando a existência de estudos para se alcançar essa meta, da qual o SGP fará parte, a ser implementada em momento futuro, bem como a completa aderência ao conceito de BPM, onde se busca a melhoria constante dos processos de trabalho, e SOA, para se permitir a máxima reutilização dos componentes da solução.
- 3.2. Quanto aos atestados de capacidade técnica para participação da licitação, exige-se o mínimo necessário para assegurar à Administração a capacidade da empresa, em percentuais inferiores ao exigido por lei, em termos de quantidade de volume de implementação da solução a ser adquirida em outros órgãos ou organizações. Exige-se apenas a comprovação da implementação de parte dos processos, aqueles constantes do Quadro 01 do Termo de Referência, não havendo necessidade de comprovar a implantação de todos os processos discriminados no Anexo 2.

#### **4. Vigência do contrato**

- 4.1. O contrato terá vigência de 60 (sessenta) meses e desdobra-se de acordo com as caracteristicas de cada serviço e entregas realizadas, conforme seque:
	- 4.1.1. **Serviço de implantação** terá vigência de até 24 (vinte e quatro) meses, contados da data de assinatura do contrato, podendo ser prorrogado em conformidade com o inciso II do art. 57 da Lei 8.666/1993;
	- 4.1.2. **Serviço de suporte técnico** terá vigência de até 51 (cinquenta e um) meses, contados do dia seguinte ao da finalização do prazo da garantia de cada órgão, podendo ser prorrogado em conformidade com o inciso II do art. 57 da Lei 8.666/1993, limitada até o período de vigência do contrato;

4.1.3. **Serviço de manutenção evolutiva** terá vigência de 60 (sessenta) meses, contados do dia seguinte ao da assinatura do contrato;

#### **5. Garantia**

- 5.1. A empresa contratada deverá oferecer garantia do produto implantado, de no mínimo 90 (noventa) dias, contados a partir da data da emissão do Termo de Recebimento Definitivo da implantação nos respectivos órgãos.
- 5.2. Durante os períodos de garantia, deverão ser prestados todos os serviços definidos em "Requisitos de Sustentação" (Anexo 24) e os níveis de serviço definidos em "Níveis de Serviço" (Anexo 18).
- 5.3. Funcionalidades desenvolvidas ou ajustadas pela contratada serão mantidos por ela no escopo do suporte técnico, conforme "Requisitos de Sustentação" (Anexo 24).
- 5.4. Funcionalidades desenvolvidas ou ajustadas pelo contratante, ou por empresa por ele contratada, serão mantidos pelo contratante durante o período de garantia definido no item 5.1. Após esse período, essas funcionalidades serão mantidas pela contratada, sem ônus adicional para o contratante.

#### **6. Forma de pagamento**

- 6.1. O faturamento será realizado de acordo com os critérios definidos em "Programação Financeira" (Anexo 15).
- 6.2. Todos os pagamentos estarão sujeitos ao trâmite definido no documento "Definição de Protocolos Contratuais" (Anexo 23).

#### **7. Condições para participação e qualificação técnica**

- 7.1. Será permitida a participação de consórcio composto por, no máximo, 02 (duas) empresas, nas seguintes condições:
	- 7.1.1. Deverá ser designada uma empresa líder, a qual será responsável por toda comunicação com o contratante;
	- 7.1.2. As empresas integrantes do consórcio responderão em conjunto pelas penalidades previstas em contrato.
	- 7.1.3. As glosas, quando houver, serão aplicadas primeiramente sempre às faturas devidas à empresa líder, e, quando não comportarem os valores a serem glosados, serão aplicadas às faturas devidas à segunda empresa.
- 7.2. Para habilitação na licitação, a empresa licitante deve apresentar:
	- 7.2.1. Comprovação de que é fabricante do produto oferecido, detentora dos direitos autorais desse produto, ou:
		- 7.2.1.1. Comprovação de que é autorizada ou sublicenciada pelo fabricante para fornecer as licenças da solução ofertada; e

- 7.2.1.2. Comprovação de que está credenciada ou sublicenciada pelo fabricante como agente integrador ou implementador capacitado a prover os serviços objeto da licitação; e
- 7.2.1.3. Comprovação de que o fabricante, a sublicenciada ou credenciada fornecerá os códigos-fonte nas situações previstas no documento "Especificações Técnicas" (Anexo 1);
- 7.2.1.4. Nos casos de consórcio, cada empresa deve apresentar em seu nome no mínimo a comprovação exigida no item 7.2.1.2, não eximindo o consórcio da comprovação exigida no item 7.2.1.1.
- 7.2.2. Atestado ou certidão de capacidade técnica, em nome da empresa licitante ou de empresa do mesmo grupo empresarial, suas subsidiárias ou controladas, expedido por pessoa jurídica de direito público ou privado, que comprove regular implantação da solução de TI para gestão de pessoas ofertada, demonstrando, no mínimo:
	- 7.2.2.1. Implantação da solução ofertada (multi-organizações ou multiórgãos) em um órgão da Administração Pública Federal, Estadual ou Municipal, ou empresa privada atendendo, no mínimo, os 03 (três) macroprocessos constantes no QUADRO 01 do "Termo de Referência", ou equivalentes, sem limites de atestados.
	- 7.2.2.2. Implantação da solução ofertada em um órgão da Administração Pública Federal, Estadual ou Municipal, ou empresa privada com uma base de dados que possua ou tenha possuído, no mínimo, 15.000 (quinze mil) pessoas ativas, atendendo, no mínimo, 02 (dois) dos 03 (três) macroprocessos constantes no QUADRO 01 do "Termo de Referência", ou equivalentes, limitado a um atestado. . Tratando-se de CONSÓRCIO, somente será aceito um atestado expedido para o consórcio ou para uma ou outra das empresas.
	- 7.2.2.3. Implantação da solução ofertada em um órgão da Administração Pública Federal, Estadual ou Municipal, ou empresa privada, incluindo serviço de instalação, migração de dados, integração com sistemas legados e adequação dos processos de trabalho, com esforço em toda a instalação de, no mínimo, 10.000 (dez mil) horas-homem, limitado a um atestado por empresa, admitindo-se a soma de atestados para o CONSÓRCIO.
	- 7.2.2.4. Serviço de manutenção evolutiva na solução ofertada em um órgão da Administração Pública Federal, Estadual ou Municipal, ou empresa privada tendo executado, no mínimo, 2.000 (dois) mil pontos de função, limitado a um atestado por empresa, admitindo-se a soma de atestados para o CONSÓRCIO. Para efeito de conversão, será considerada a produtividade de 12 horas/ponto de função caso a declaração ou atestado faça referência a horas e não a pontos de função. Essa comprovação não se confunde com a comprovação indicada no item 7.2.2.3.
	- 7.2.2.5. Serviço de suporte técnico na solução ofertada com atualização de versões e atendimento remoto com, no mínimo, a quantidade de pessoas indicada no item 7.2.2.2 de forma direta ou em último nível de atendimento após primeiro nível de atendimento por área especializada do

Contratante, limitado a um atestado por empresa, admitindo-se a soma de atestados para o CONSÓRCIO.

- 7.2.3. Todas as exigências constantes do item 7.2.2 podem ser atendidas por apenas um atestado.
- 7.2.4. No caso de atestados emitidos por empresa da iniciativa privada, não serão considerados aqueles emitidos por empresas pertencentes ao mesmo grupo empresarial da licitante.
	- 7.2.4.1. Serão considerados como pertencentes ao mesmo grupo empresarial da licitante, empresas controladas ou controladoras da licitante, ou que haja pelo menos uma mesma pessoa física ou jurídica que seja sócio da empresa emitente e da licitante.
- 7.2.5. Declaração de vistoria, conforme "Modelo de Declaração de Vistoria" (Anexo 26), fornecida pela Justiça Federal ao representante da empresa licitante que visitou as instalações do Conselho da Justiça Federal e Tribunais Regionais Federais, conforme anexo 4.
	- 7.2.5.1. A finalidade das visitas é a licitante conhecer o ambiente computacional de toda a Justiça Federal, inclusive das Seções Judiciárias, de onde serão migrados os dados e integrados os sistemas objeto desta licitação, e observar quaisquer outros elementos que possam ter influência nos serviços a serem prestados.
	- 7.2.5.2. A falta da declaração de vistoria não desclassificará a empresa, ficando a licitante na omissão responsável por todos os ônus advindos de eventual desconhecimento de elementos que possam ter influência nos serviços a serem prestados e na formação de sua proposta comercial.

#### **8. Local de execução**

- 8.1. O produto oferecido pela empresa contratada deverá ser instalado no ambiente computacional centralizado a ser disponibilizado pelo contratante e disponibilizado para uso por toda a Justiça Federal, de acordo com o "Plano Preliminar de Implantação" (Anexo 14).
- 8.2. Em relação ao **serviço de implantação** do sistema, com prazo determinado:
	- 8.2.1. as atividades de uma parte da equipe da empresa contratada, concernentes à coordenação, planejamento, levantamento, implantação e treinamento, serão realizadas nas dependências do Conselho da Justiça Federal, dos Tribunais Regionais Federais e Seções Judiciárias dos Estados, conforme relação do anexo 4. Nesse caso, serão disponibilizados pelo contratante sala, móveis e computadores tipo *desktop*, de acordo com o dimensionamento da equipe.
	- 8.2.2. as atividades da outra parte da equipe da empresa contratada, concernentes à implementação e documentação, deverão ser realizadas em dependências de responsabilidade da empresa contratada, às quais deverá ser franqueado acesso a profissionais da Justiça Federal em situações justificadas.
- 8.3. Em relação aos **serviços de suporte técnico e manutenção evolutiva**, de natureza continuada, as atividades deverão ser realizadas remotamente, em dependências de responsabilidade da empresa contratada, às quais deverá ser franqueado acesso aos profissionais da Justiça Federal em situações justificadas. Quando for necessário ou conveniente atendimento

presencial, profissionais da empresa contratada visitarão as sedes dos Órgãos da Justiça Federal para complementar suas atividades.

### **9. Prova de conceito**

- 9.1. A licitante melhor classificada será requisitada a apresentar e instalar o produto ofertado para atender ao objeto licitado, com a finalidade de ser examinada e avaliada por comissão de servidores da Justiça Federal.
- 9.2. Para planejamento da prova de conceito a licitante ofertante do menor preço poderá solicitar informações por meio de formulário ou planilha, em meio digital, ou comunicar a desnecessidade dessas, no prazo máximo de 03 (três) dias úteis a partir do dia útil seguinte ao da realização do pregão. Caso não haja a solicitação de informações caberá ao contratante notificar a licitante conforme o item 9.3.
- 9.3. O contratante preparará as informações solicitadas e notificará a licitante que deverá elaborar, no prazo máximo de 10 (dez) dias úteis, um piloto do produto, com as informações necessárias, de acordo com as atividades dos processos definidos pelo contratante, deixando-o em plenas condições operacionais de avaliação.
- 9.4. Os requisitos funcionais serão validados da seguinte forma:
	- 9.4.1. Para o Anexo 28, o contratante selecionará cenários representativos, indicando as atividades referentes aos processos citados no anexo 2 a serem avaliadas, dentre aquelas informadas pela licitante como atendidas de forma nativa ou por parametrização.
	- 9.4.2. Para o Anexo 7, será validado a exigência constante do item 9.9.2.
- 9.5. Os requisitos não funcionais, consolidados no documento "Quadro de requisitos de qualidade" (Anexo 30), serão validados na forma apresentada no próprio documento durante a "Prova de conceito".
- 9.6. Além dos itens indicados nos anexos 7, 28 e 30, qualquer outro item constante do edital poderá ser avaliado, a critério do Contratante, na prova de conceito, inclusive aqueles verificados nas fases anteriores.
- 9.7. O produto completo do piloto deverá ser entregue de forma operacional à Justiça Federal em máquina virtual configurada pela licitante, conforme requisitos citados no documento "Requisitos Tecnológicos" (Anexo 8).
	- 9.7.1. Todas as licenças e infraestruturas necessárias durante a avaliação do piloto serão de responsabilidade da licitante.
	- 9.7.2. A critério da licitante, a prova de conceito poderá ser realizada nas suas instalações ou nas de algum cliente seu, desde que mantidas as condições definidas pela contratante, garantida a participação de outras empresas e sem ônus adicionais para o contratante.
	- 9.7.3. Após a conclusão da prova de conceito, seja o resultado satisfatório ou não à licitante, deverá ser realizado um *backup* em DVD para arquivamento, em duas mídias, da máquina virtual atualizada indicada no item 9.6, independentemente se a prova de conceito tiver sido realizada nas dependências do contratante, da contratada ou de algum cliente seu.
- 9.8. A licitante deverá apresentar, no mínimo, 01 (um) profissional especialista no produto para acompanhar e orientar a avaliação do piloto.

- 9.9. Será desclassificada a proposta:
	- 9.9.1. Cujo valor do Percentual Final da fómula abaixo seja inferior a 80 (oitenta).
		- 9.9.1.1. O percentual final de aderência do produto aos requisitos das atividades dos processos, já automatizada no Anexo 28, representa a proporcionalidade da amostra sobre a quantidade total de atividades, e para seu cálculo será utilizada a seguinte fórmula:

#### PCT\_FINAL =  $\frac{q_{\text{TD}}\text{-}\text{COMDRoWADA}}{q_{\text{MD}}\text{-}\text{WPRoWADA}}$  × PCT\_DECLARADO **OTD AMOSTRA**

Onde:

PCT\_FINAL: percentual ajustado após a prova de conceito, conforme fórmula acima, que deverá ser igual ou superior ao índice mínimo de 80 (oitenta).

QTD\_COMPROVADA: quantidade de atividades confirmadas pelo contratante, na análise da prova de conceito, como atendidas pelo licitante de forma nativa ou parametrizável.

QTD\_AMOSTRA: quantidade total de atividades escolhidas pelo contratante para avaliação na prova de conceito.

PCT\_DECLARADO: percentual declarado pela empresa como atendido de forma nativa ou parametrizável.

- 9.9.2. Cujo piloto do produto não atenda a automação, de forma nativa ou parametrizável, das atividades necessárias à produção da folha de pagamento de magistrados e servidores regidos pela legislação citada no Anexo 1, com suas alterações, que disciplinam o serviço público federal.
	- 9.9.2.1. Serão avaliadas na prova de conceito as funcionalidades de números 1 a 39, do processo "processar folha de pagamento", indicadas no documento "Quadro de Funcionalidades" (Anexo 7).
	- 9.9.2.2. Essa exigência visa garantir que o produto ofertado está preparado, minimamente, a atender ao serviço público federal, com base nas funcionalidades do processo "processar folha de pagamento".
- 9.9.3. Cujo piloto do produto não atenda aos requisitos não funcionais, consolidados no documento "Quadro de requisitos de qualidade" (Anexo 30), a serem exigidos na "Prova de conceito".
- 9.9.4. Cuja licitante deixar de apresentar representante no horário de início da avaliação, comunicado previamente pelo Pregoeiro, conforme item 9.8.

#### **10. Classificação orçamentária**

10.1. A presente contratação demanda recursos orçamentários associados ao elemento de despesa "Outros Serviços de Terceiros - Pessoa Jurídica".

#### **11. Especificações técnicas da proposta**

29 de outubro de 2009 Página **7** de **10** 11.1. Para fins de avaliação do atendimento a proposta deverá conter:

- 11.1.1. O quadro detalhando a forma de atendimento de cada requisito das atividades dos processos citados no documento "Quadro de processos a serem automatizados" (Anexo 2), entre atendido de forma nativa, parametrizável ou por codificação, conforme modelo disponibilizado no Anexo 28.
- 11.1.2. A indicação da forma de atendimento de todos os requisitos não funcionais consolidados no documento "Quadro de requisitos de qualidade" (Anexo 30).
- 11.1.3. A indicação da forma de atendimento de todas as funcionalidades citada no documento "Quadro de Funcionalidades" (Anexo 7), entre atendido de forma nativa, parametrizável ou por codificação.
- 11.1.4. Descrição geral do processo de desenvolvimento de software utilizado pelo fabricante para desenvolver e manter e manter o SGP.
- 11.1.5. Independentemente da metodologia utilizada no desenvolvimento e manutenção do SGP, declaração confirmando a existência, no mínimo, dos seguintes artefatos para o SGP:
	- 11.1.5.1. Arquitetura do sistema, com, no mínimo, interações entre os módulos e componentes.
	- 11.1.5.2. Modelo de dados lógico e físico.
	- 11.1.5.3. Dicionário de dados.
	- 11.1.5.4. Detalhamento das funcionalidades.
	- 11.1.5.5. Glossário.
- 11.1.6. Discriminação da solução ofertada, indicando nome comercial, versão e relação de todos os módulos que a compõe.
- 11.1.7. Declaração formal de que a licitante está ciente, concorda e atende a todas as exigências e itens contidos neste termo e em seus anexos.
- 11.2. A proposta deverá conter também uma especificação detalhada dos ambientes de desenvolvimento, teste, homologação, treinamento, suporte e produção, em termos de tecnologia, qualidade, quantidade e capacidade (*sizing*), necessário para hospedar adequadamente o SGP em ambiente centralizado a ser fornecido pelo contratante, com as características definidas para o sistema para atendimento à Justiça Federal.

#### **12. Disposições gerais**

- 12.1. Os requisitos funcionais que não forem indicados como nativos na proposta da contratada deverão ser implementados, por parametrização ou codificação, até a conclusão da implantação do SGP no primeiro órgão, exceto quando for apresentado prazo específico.
- 12.2. Os requisitos não funcionais que não forem indicados como nativos na proposta da contratada deverão ser implementados, por parametrização ou codificação, até a conclusão da fase "6. Encerramento", citado no documento "Plano Preliminar de Implantação" (Anexo 14), exceto quando for apresentado prazo específico, incluindo os prazos indicados no documento "Quadro de requisitos de qualidade" (Anexo 30).
- 12.3. A contratada poderá apresentar alternativas de planejamento àquelas indicadas pelo contratante, que as aceitará caso entenda ser mais vantajoso para a Justiça Federal, a seu critério.

#### **13. Fiscalização do contrato**

- 13.1. O contrato será fiscalizado por duas comissões designadas pelo contratante:
	- 13.1.1. Comissão técnica de Gestão de Pessoas, composta pelo Secretário de Recursos Humanos do Conselho da Justiça Federal e os Diretores de Recursos Humanos dos Tribunais Regionais Federais.
	- 13.1.2. Comissão Técnica de Tecnologia da Informação, composta pelo Secretário de Tecnologia da Informação do Conselho da Justiça Federal e os Diretores de Tecnologia da Informação dos Tribunais Regionais Federais.
- 13.2. As comissões fiscalizarão o contrato quanto ao atendimento do objeto contratado e outros aspectos pertinentes previstos no instrumento convocatório e contrato.
- 13.3. O contratante designará comissão para recebimento dos serviços, para fins de liquidação e pagamento das despesas com base em relatórios apresentados pelas comissões definidas.
- 13.4. Para operacionalizar as atribuições de fiscalização conjunta do contrato, será composta a **equipe do contratante** prevista no documento "Definição de Papéis e Responsabilidades Contratuais" (Anexo 22), com representantes dos orgãos envolvidos, sob coordenação do contratante e com atribuições definidas no citado documento.

Brasília, 17 de Setembro de 2009.

Membros da Comissão instituida pela Portaria n. 36 de 27/05/2009

Misael Guerra Pessoa de Andrade Coordenador da Comissão Secretário de Administração/CJF

Edicarlos Caixeta Borges Membro Secretário de Tecnologia da Informacao/CJF

Antônio Carlos de Sousa Costa Membro Secretário de Recursos Humanos/CJF

Alba Valéria Gomes Paz Membro Subsecretária de Cadastro e Pag. de Pessoal/CJF

Marcos Barbosa Andrade Membro Subsecretário de Administracao de Sistemas/CJF

Nomária Carvalho de Alencar Membro Presidente da CPL/CJF

## **QUADRO 01**

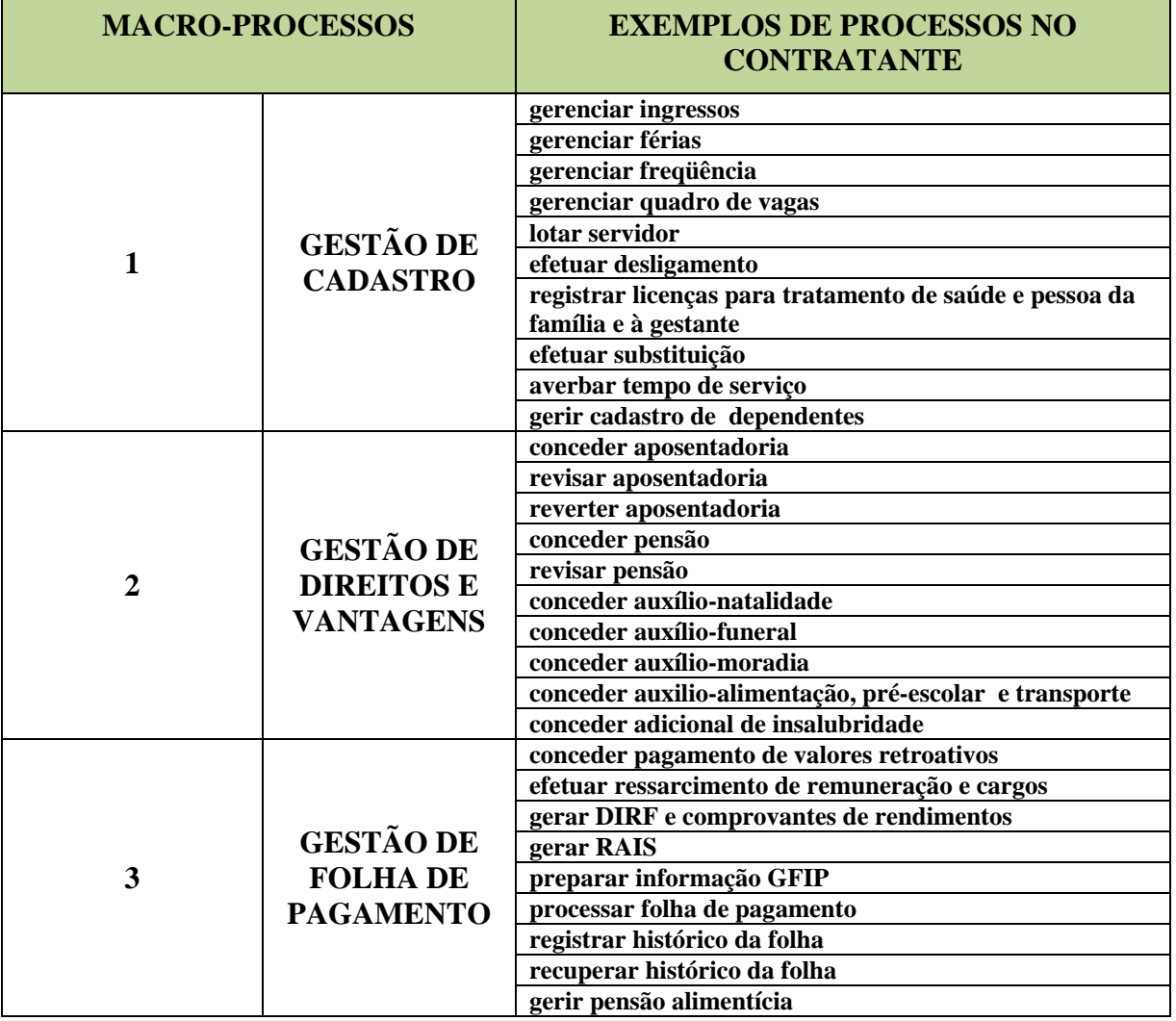

## **ANEXO 1**

## **Especificações Técnicas**

#### **1. Introdução**

1.1. O SGP e os serviços ofertados pela contratada deverão atender às características técnicas relacionadas neste documento e demais anexos.

#### **2. Fundamentação legal**

- 2.1. A Justiça Federal está sujeita às seguintes normas em relação ao seu quadro de pessoal:
	- 2.1.1. Constituição Federal de 1988 e suas Emendas.
	- 2.1.2. Lei Complementar n. 35/1979 Lei Orgânica da Magistratura Nacional LOMAN, com suas alterações.
	- 2.1.3. Lei n. 8.112/1990, com suas alterações, que disciplina o Regime Jurídico do servidor público federal.
	- 2.1.4. Lei n.11.416/2006, que criou o Plano de Carreira dos servidores do Poder Judiciário da União.
	- 2.1.5. Regimentos Internos dos órgãos da Justiça Federal e demais atos normativos internos.
	- 2.1.6. Atos de alcance geral do Poder Executivo Federal.
	- 2.1.7. Resoluções do Conselho da Justiça Federal.
	- 2.1.8. Resoluções do Conselho Nacional de Justiça.
	- 2.1.9. Demais leis e atos que versem sobre o serviço público federal, vigentes ou não mas que afetem os processos da Justiça Federal.
- 2.2. O SGP deve ter como referência os princípios de qualidade de software definidos na norma internacional ISO IEC 9126:1991, versão brasileira NBR 13596:1996, e ao Modelo de Requisitos para Sistemas Informatizados de Gestão de Processos e Documentos da Justiça Federal (MoReq-Jus) de acordo com a Resolução do Conselho de Justiça Federal n. 007, de 07 de abril de 2008.
	- 2.2.1. O SGP deverá atender todos os requisitos obrigatórios até o final da fase "6. Encerramento", citado no documento "Plano Preliminar de Implantação" (Anexo 14), sem ônus para o Contratante.
	- 2.2.2. O atendimento poderá ser feito de forma nativa ou por parametrização ou por codificação.
	- 2.2.3. Caso não seja aplicável o atendimento pelo SGP de algum dos requisitos, a Contratada deverá apresentar ao Contratante as respectivas justificativas para análise e aprovação.
	- 2.2.4. A aderência ao requisito RUS11.1.14 do MoReq-Jus, que trata da acessibilidade às pessoas portadoras de necessidades especiais, é obrigatória para todas as funcionalidades disponíveis na internet e para as funcionalidades descritas como Auto-Serviço e desejável para todas as demais funcionalidades.

#### **3. Descrição geral da solução**

- 3.1. Trata-se de fornecimento de solução integrada na forma de produto acabado, estabilizado e disponível no mercado brasileiro, com capacidade de automatizar os processos de trabalho em gestão de pessoas da Justiça Federal.
	- 3.1.1. A automação dos processos, citadas no documento "Quadro de processos a serem automatizados" (Anexo 2), não poderá ser atendida por SOLUÇÃO constituída por softwares de fabricantes distintos, mesmo que haja integração nativa, exceto softwares adicionais necessários à operacionalização da Solução ofertada (ex: GED, ECM, BI, BPMS, Workflow, gerador de relatórios, gerenciador de barramento de serviços, etc).
- 3.2. A solução prevê também os serviços necessários à implantação do software em toda a Justiça Federal.
- 3.3. A solução deverá automatizar todos os processos descritos no "Quadro de processos a serem automatizados" (Anexo 2), observando as descrições feitas nas propriedades de cada elemento dos diagramas e nos seus anexos, inclusive nos próprios diagramas.
	- 3.3.1. Do total das atividades indicadas como automatizadas em cada processo, do tipo serviço ou usuário, deverão ser implantandas, no mínimo, 80% (oitenta por cento) de forma nativa ou por parametrização. Os 20% (vinte por cento) restantes poderão ser automatizados por codificação.
	- 3.3.2. Deverão ser considerados para automatização os processos nas versões disponibilizadas pelo contratante na data de início da fase "3. Processo" do "Plano Preliminar de Implantação Geral" (Anexo 14) e outros eventuais processos de trabalho decorrentes de lei ou atos normativos publicados até a data de publicação deste edital de licitação.
- 3.4. As atividades indicadas como manuais no "Quadro de processos a serem automatizados" (Anexo 2) que sejam passíveis de automatização de forma nativa ou parametrizada, também deverão ser atendidas pelo SGP.
- 3.5. As atividades indicadas nos itens 3.3 e 3.4 serão homologadas pelo contratante durante a fase "3. Processo" do "Plano Preliminar de Implantação Geral" constante do "Plano Preliminar de Implantação" (Anexo 14) na instalação do SGP no contratante, sendo verificadas as suas adequações às necessidades da Justiça Federal.
- 3.6. A solução deverá atender todas as funcionalidades descritas no documento "Quadro de Funcionalidades" (Anexo 7) até o final da fase "6. Encerramento", citado no documento "Plano Preliminar de Implantação" (Anexo 14), no primeiro órgão.
	- 3.6.1.1. O atendimento poderá ser feito de forma nativa ou por parametrização ou por codificação;
	- 3.6.1.2. Caso não seja aplicável o atendimento pelo SGP de alguma das funcionalidades, a Contratada deverá apresentar ao Contratante as respectivas justificativas para análise e aprovação.
- 3.7. A solução deverá permitir, de forma nativa, o gerenciamento multi-órgãos de forma independente em base de dados única, com níveis de acesso diferenciados, baseado na hierarquia existente internamente nos órgãos e entre eles.
- 3.8. A solução deve permitir o gerenciamento, no mínimo, das informações referentes à emissão, renovação e revogação dos certificados digitais emitidos para as pessoas constantes da sua base de dados.
- 3.9. Nativamente, a solução deve permitir, no mínimo, os seguintes perfis de usuário:
	- 3.9.1. Gestor: acesso irrestrito a todas as funcionalidades de negócio do SGP, incluídas as de parametrização da solução.
	- 3.9.2. Setorial: acesso restrito às funcionalidades de negócio do SGP relacionadas ao seu papel no órgão a que esteja vinculado.
	- 3.9.3. Auto-serviço: acesso restrito às funcionalidades de negócio do SGP classificadas como auto-serviço.
	- 3.9.4. Administrador: acesso irrestrito a todas as funcionalidades de administração do SGP relacionadas aos aspectos de tecnologia, incluídas as de codificação, compilação, configuração e demais alterações estruturais da solução.
	- 3.9.5. Operador: acesso restrito às funcionalidades de operação do SGP, tais como administração de cópias de segurança, monitoramento de desempenho, administração de usuários, disponibilidade do sistema, entre outras.

#### **4. Fornecimento de licença de software**

- 4.1. A contratada deverá entregar as licenças de uso em nome do contratante de todos os módulos do SGP que atendam os processos constantes do Anexo 2 e as funcionalidades constantes do Anexo 7 e as licenças dos softwares adicionais necessários à operacionalização da solução ofertada, excluindo licenças do sistema operacional e banco de dados que serão fornecidas pelo contratante.
	- 4.1.1. Deve ser previsto o licenciamento adequado para o uso no ambiente de produção por, no mínimo, 100% (cem por cento) do total de usuários previsto no documento "Orçamento Estimado" (Anexo 19), sem possibilidade de negativa de acesso devido a alcance de limite de conexões simultâneas.
	- 4.1.2. Deve ser previsto o licenciamento adequado do SGP e demais softwares adicionais para o uso nos ambientes de desenvolvimento, teste, homologação, treinamento e suporte por, no mínimo, 12% (doze por cento) do total de usuários previsto no documento "Orçamento Estimado" (Anexo 19), discriminados de acordo com a tabela a seguir, sem possibilidade de negativa de acesso devido a alcance de limite de conexões simultâneas, podendo ser utilizadas as mesmas licenças do item 4.1.1, uma vez que serão os mesmos usuários, desde que não haja redução do quantitativo de usuários previstos para o ambiente de produção:

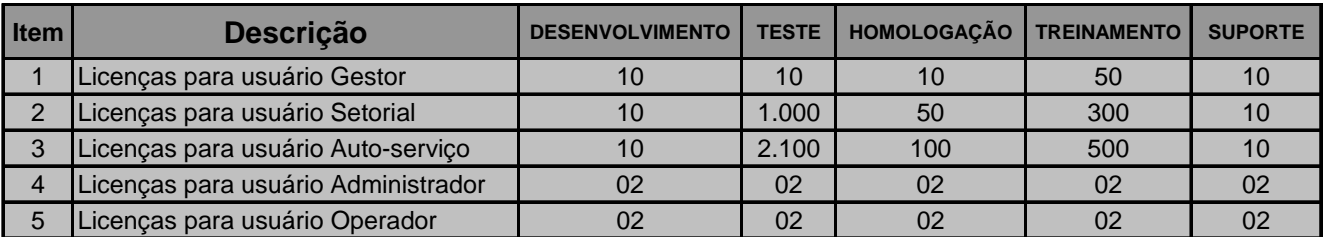

4.1.3. Caso o licenciamento seja associado a características de hardware, por exemplo, quantidade de CPUs, deverão ser fornecidas as licenças suficientes para o hardware definido pela contratada de acordo com as especificações em "Requisitos Tecnológicos" (Anexo 8), para todos os ambientes necessários.

- 4.1.4. As licenças necessárias aos profissionais da contratada serão de sua responsabilidade, no seu ambiente ou do Contratante, não tendo sido consideradas nos quantitativos indicados nos itens acima e no documento "Orçamento Estimado" (Anexo 19).
- 4.2. Todas as licenças devem ser emitidas em nome do contratante e entregues em mídia digital, acompanhadas da respectiva documentação.
- 4.3. Todas as licenças de uso devem ser corporativas e perpétuas, caracterizando cessão de direitos patrimoniais à Justiça Federal, em atendimento ao disposto no caput do artigo 111 da Lei n. 8.666/1993, sendo que os direitos intelectuais e de propriedade permanecem na titularidade dos respectivos fabricantes.
- 4.4. Todas as licenças deverão ser mantidas, sem ônus adicional para o contratante, nas últimas versões disponibilizadas pelos respectivos fabricantes, mantendo a compatibilidade entre elas durante toda a vigência do contrato
- 4.5. A contratante não exigirá a transferência dos códigos-fonte, em razão de a Administração não possuir as condições materiais e de recursos humanos para absorvê-los.
	- 4.5.1. A empresa contratada deverá entregar os códigos-fonte do SGP em mídia digital, acompanhados de toda a documentação e artefatos produzidos durante o desenvolvimento da solução ofertada, que permita a sua sustentação por equipe do contratante sem apoio da contratada, conforme especificado no tópico "Fase 5- Transição" do documento "Plano Preliminar de Implantação" (Anexo 14), que será mantido em local seguro e de inteira responsabilidade da Administração, podendo ser utilizado caso o fabricante do software entre em processo de falência ou concordata, descontinue o suporte ou a evolução do produto, ou em caso de fabricante estrangeiro não disponha mais de representantes nacionais habilitados a contratar com a Administração Pública, o que permitirá a sustentação da solução por equipe do contratante, ou terceiros por ele contratado.
	- 4.5.2. A critério da contratada, os códigos-fonte e respectiva documentação poderão ser mantidos por um fiel depositário, sem ônus adicional para o contratante, com a devida garantia de acesso às informações ao contratante.
	- 4.5.3. A cada nova versão instalada no ambiente do contratante, a contratada deverá ter atualizado todos os produtos guardados pelo contratante ou no fiel depositário, conforme o caso.
	- 4.5.4. A contratada deverá assegurar ao contratante acesso irrestrito à base de dados do SGP, cujas informações serão de propriedade exclusiva da Justiça Federal.

#### **5. Serviço de implantação**

- 5.1. Trata-se dos serviços de implantação do sistema, conforme "Plano Preliminar de Implantação" (Anexo 14).
	- 5.1.1. Para cada processo do escopo do SGP, a empresa contratada deverá comparar sua atual execução na Justiça Federal com a execução suportada pelo SGP. As diferenças detectadas deverão ser resolvidas por parametrização do SGP, indicações de alteração do processo de trabalho na Justiça Federal, mediante análise e redesenho, caso

necessário, ou codificação, nesta ordem, de modo a minimizar construção de novos componentes de software que dificultem futuras atualizações de versão do produto.

- 5.1.1.1. **Parametrização** significa que a implementação dos processos é feita com base exclusiva em alteração de parâmetros do SGP por meio do uso de funcionalidades próprias, sem envolver codificação em linguagem de programação de mercado, ou linguagem de programação proprietária da solução, de modo que a equipe do contratante, depois de treinada, seja capaz de assumir futuras alterações nesses parâmetros.
- 5.1.1.2. **Análise e redesenho dos processos de trabalho** em gestão de pessoas, adequando-os às funcionalidades existentes no SGP, serão de liberalidade do contratante nas situações em que a empresa contratada não conseguir atender a atividade do processo por parametrização do SGP, com prévia elaboração do desenho dos processos de trabalho, utilizando as ferramentas e metodologias da Justiça Federal. Após demonstrados, por parte da empresa contratada, os impactos da mudança nos processos de trabalho, o contratante decidirá entre a mudança proposta e a implementação da atividade por codificação, o que for mais vantajoso à Justiça Federal.
- 5.1.1.3. **Codificação** significa que a implementação dos processos é feita com base em codificação em linguagem de programação, por desenvolvedores da empresa contratada, sem participação direta do contratante e sem alteração ao núcleo *(core)* da aplicação.
- 5.2. Para atender o escopo definido no item 3.3 a empresa deverá realizar codificação necessária, dentro do limite estabelecido, mas apenas se comprovada a inexistência de funcionalidade nativa que atenda as necessidades da Justiça Federal e a impossibilidade de parametrização.
	- 5.2.1. Para cada serviço de codificação a contratada deverá emitir previamente documento detalhando a codificação, esclarecendo, no mínimo, qual atividade ou transação do SGP será desenvolvida ou alterada e quais processos ou requisitos serão atendidos, para aprovação da execução pelo contratante.
	- 5.2.2. Cada serviço de codificação será formalmente homologado pelo contratante, sendo verificados os mesmos critérios e níveis de serviço que regem a manutenção evolutiva, conforme "Manutenção evolutiva" (Anexo 16), além dos critérios e níveis de serviço definidos em "Níveis de Serviço" (Anexo 18).
	- 5.2.3. A empresa contratada deverá refazer as adaptações no SGP feitas por codificação quando identificado, a qualquer tempo, que poderiam ter sido feitas por parametrização, sem ônus adicional ao contratante.

## **6. Serviço de suporte técnico**

6.1. Trata-se dos serviços necessários à sustentação do SGP em produção, conforme "Requisitos de Sustentação" (Anexo 24).

## **7. Serviço de manutenção evolutiva**

7.1. Trata-se dos serviços necessários ao desenvolvimento de novas funcionalidades ou ajustes de funcionalidades existentes no SGP não previstas no objeto da contratação.

- 7.2. Os serviços de manutenção evolutiva, excetuando-se as atividades inerentes à codificação, poderão ser realizados presencialmente nas dependências do contratante, a seu critério.
- 7.3. Serão previstos 10.000 (dez mil) pontos de função para realização dos serviços de manutenção evolutiva que serão demandados pelo contratante conforme necessário.
- 7.4. O serviço de manutenção evolutiva poderá ser demandado desde o início do projeto, não apenas após a implantação do SGP.
- 7.5. A contratada deverá utilizar plenamente todos os recursos nativos ou parametrizáveis disponíveis no SGP antes de realizar codificações.
	- 7.5.1. Deverá estar anexado à ordem de serviço parecer do fabricante do SGP com endosso da necessidade da codificação por ausência de recursos de parametrização ou outro meio de atendimento à demanda.
	- 7.5.2. Caso seja identificado pelo contratante, a qualquer tempo, que determinada demanda poderia ter sido atendida, total ou parcialmente, por meio de funcionalidades nativas do SGP ou por parametrizações, os serviços de codificação correspondentes não serão faturados.
		- 7.5.2.1. Caso os serviços já tenham sido faturados, os valores correspondentes serão glosados na próxima fatura.
		- 7.5.2.2. A contratada deverá atender novamente a demanda utilizando as funcionalidades nativas do SGP ou por parametrizações, cujo serviço será faturado ao contratante.
- 7.6. Sempre que for mais vantajoso ou conveniente para o contratante, a seu critério, este poderá desenvolver novas funcionalidades que se integrarão ao SGP ou poderá realizar manutenções em funcionalidades existentes, inclusive com apoio de outras empresas, não gerando demanda à contratada.
	- 7.6.1. Os ajustes necessários no SGP para integração com as novas funcionalidades serão tratados com a contratada como manutenção evolutiva.
		- 7.6.1.1. Esses ajustes serão mantidos pela contratada no escopo do suporte técnico, conforme "Requisitos de Sustentação" (Anexo 24).
- 7.7. Os serviços de manutenção evolutiva serão regidos pelos requisitos definidos no documento "Manutenção evolutiva" (Anexo 16).

JUSTIÇA FEDERAL Projeto SGP - Especificação de Sistema de Gestão de Pessoas

Processo N. 2009160464 Pregão Presencial N. 20/2009 - CJF

#### **ANEXO 2**

## **Quadro de processos a serem automatizados**

#### **1. Processos a serem automatizados**

1.1. Os diagramas dos processos da Justiça Federal, listados no item 3 deste anexo, estarão disponíveis para download no sitio http://portal.cjf.jus.br/sigjus/aquisicao-sigjus/aquisicao-sgp, no quadro "Anexo 2 - Processos a serem automatizados", ou em mídia digital (CD ou DVD) no endereço abaixo, nas extensões ".bpm" e ".pdf":

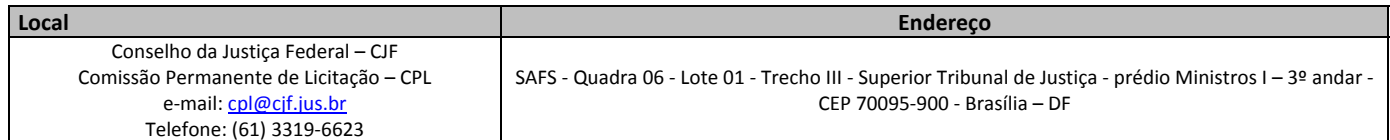

- 1.2. Os processos foram mapeados utilizando a ferramenta gratuita de modelagem BizAgi Process Modeler, que pode ser obtida no endereço http://www.bizagi.com.
- 1.3. Deverão ser observadas as descrições feitas nas propriedades de cada elemento do diagrama e nos seus anexos, inclusive no próprio diagrama.

### **2. Planilha de integração entre os processos**

2.1. Além da integração dos sistemas informatizados citadas no documento "Relacionamento do SGP com os sistemas da Justiça Federal" (Anexo 6), a automação dos processos deverá observar a integração dos processos de trabalho citadas no documento "Quadro Integração dos processos" (Anexo 29), otimizando os processos de trabalho de forma integrada.

Projeto SGP - Especificação de Sistema de Gestão de Pessoas

#### **3. Quadro de Processos a serem automatizados**

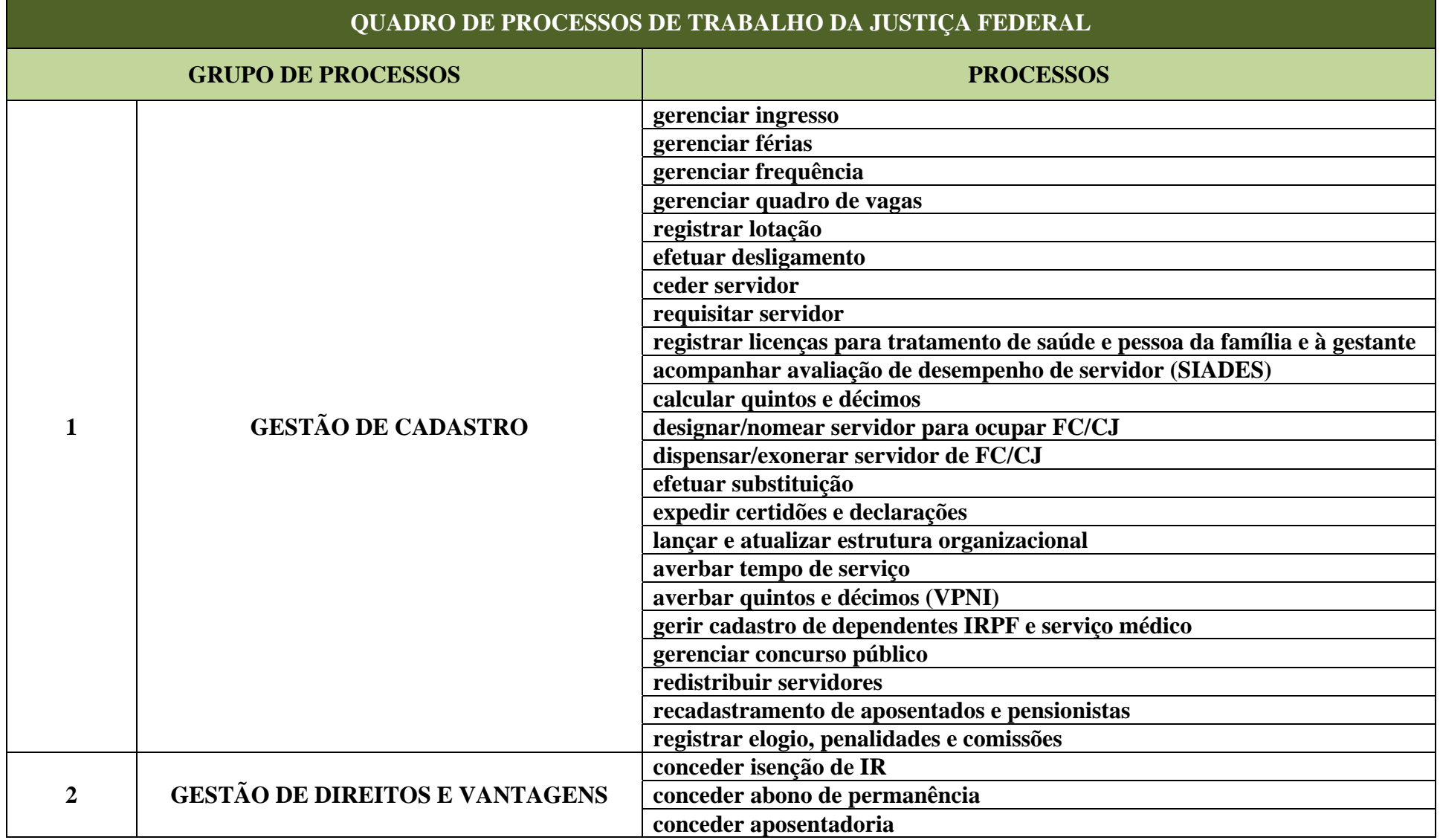

Projeto SGP - Especificação de Sistema de Gestão de Pessoas

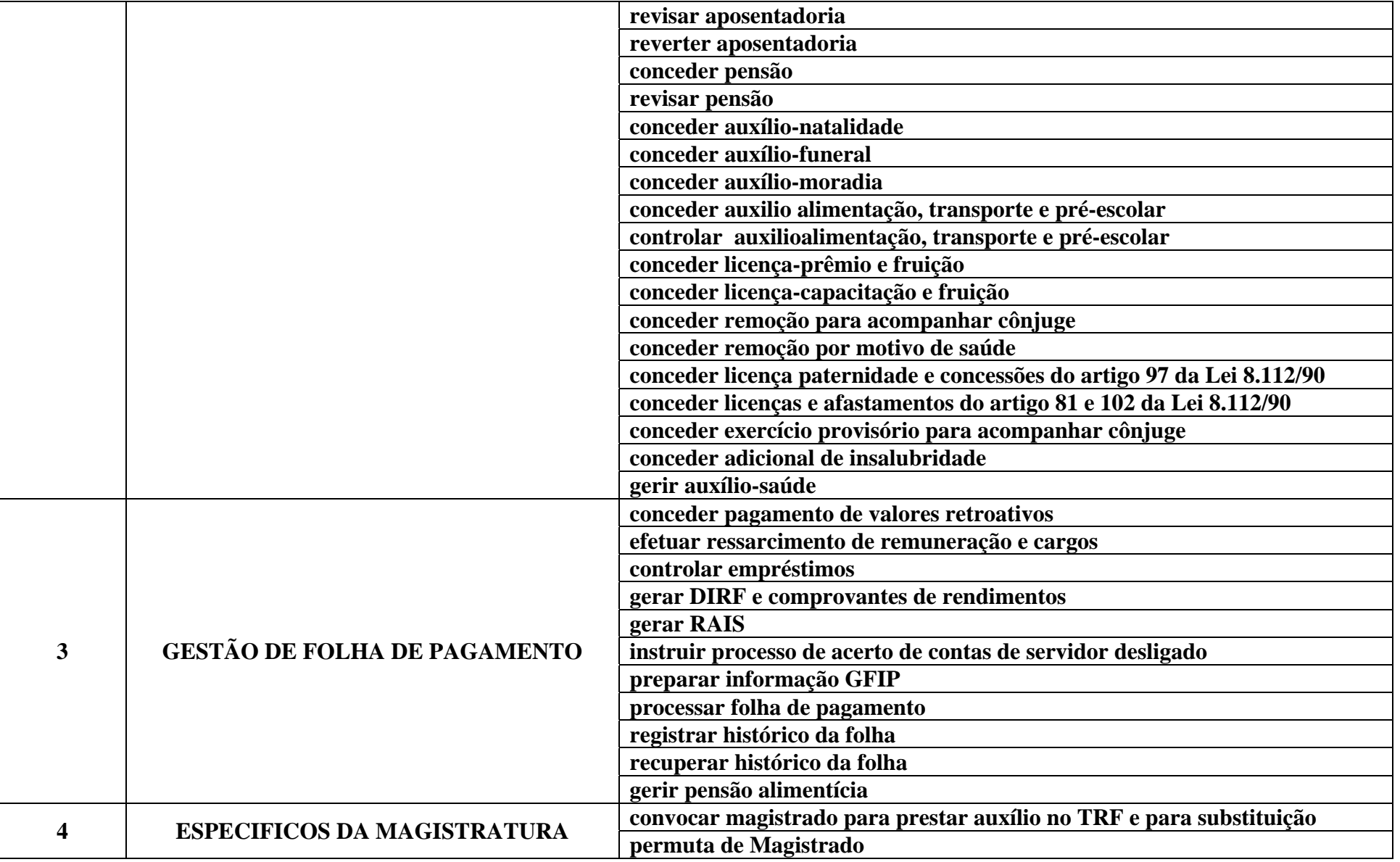

Processo N. 2009160464 Pregão Presencial N. 20/2009 - CJF

Projeto SGP - Especificação de Sistema de Gestão de Pessoas

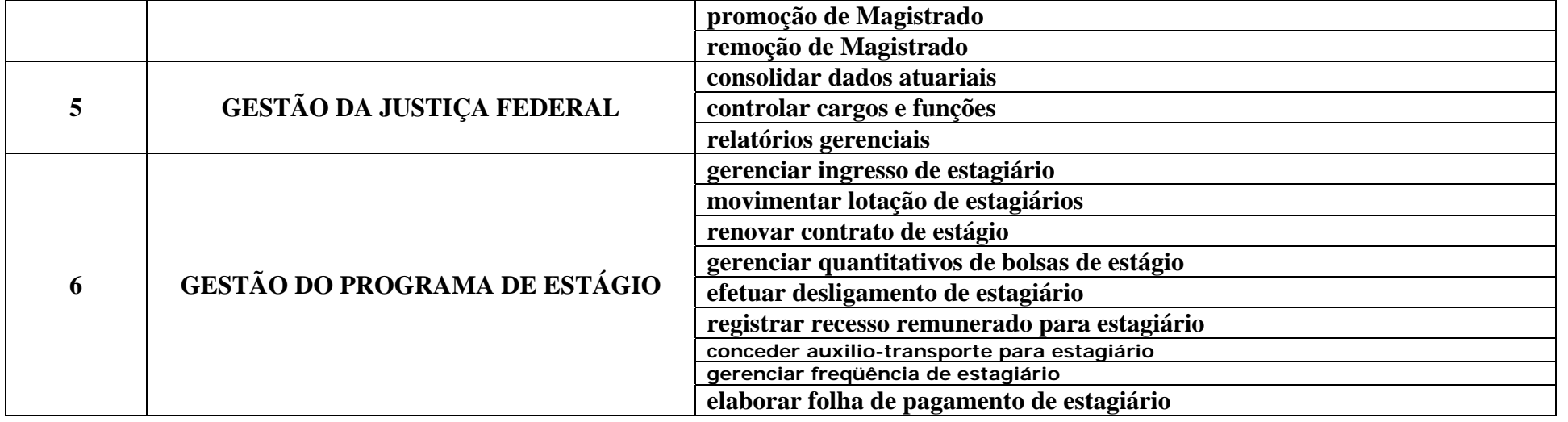

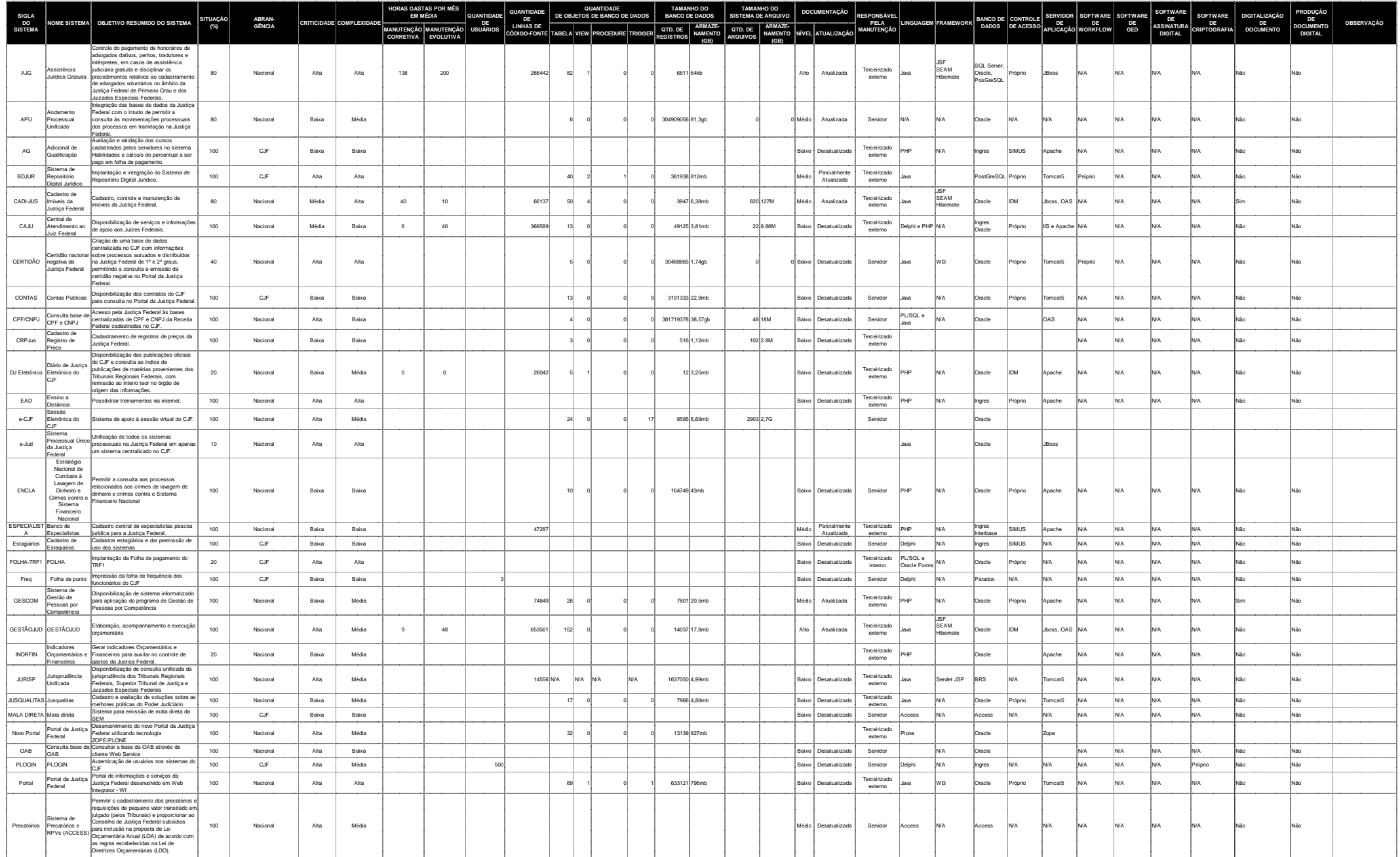

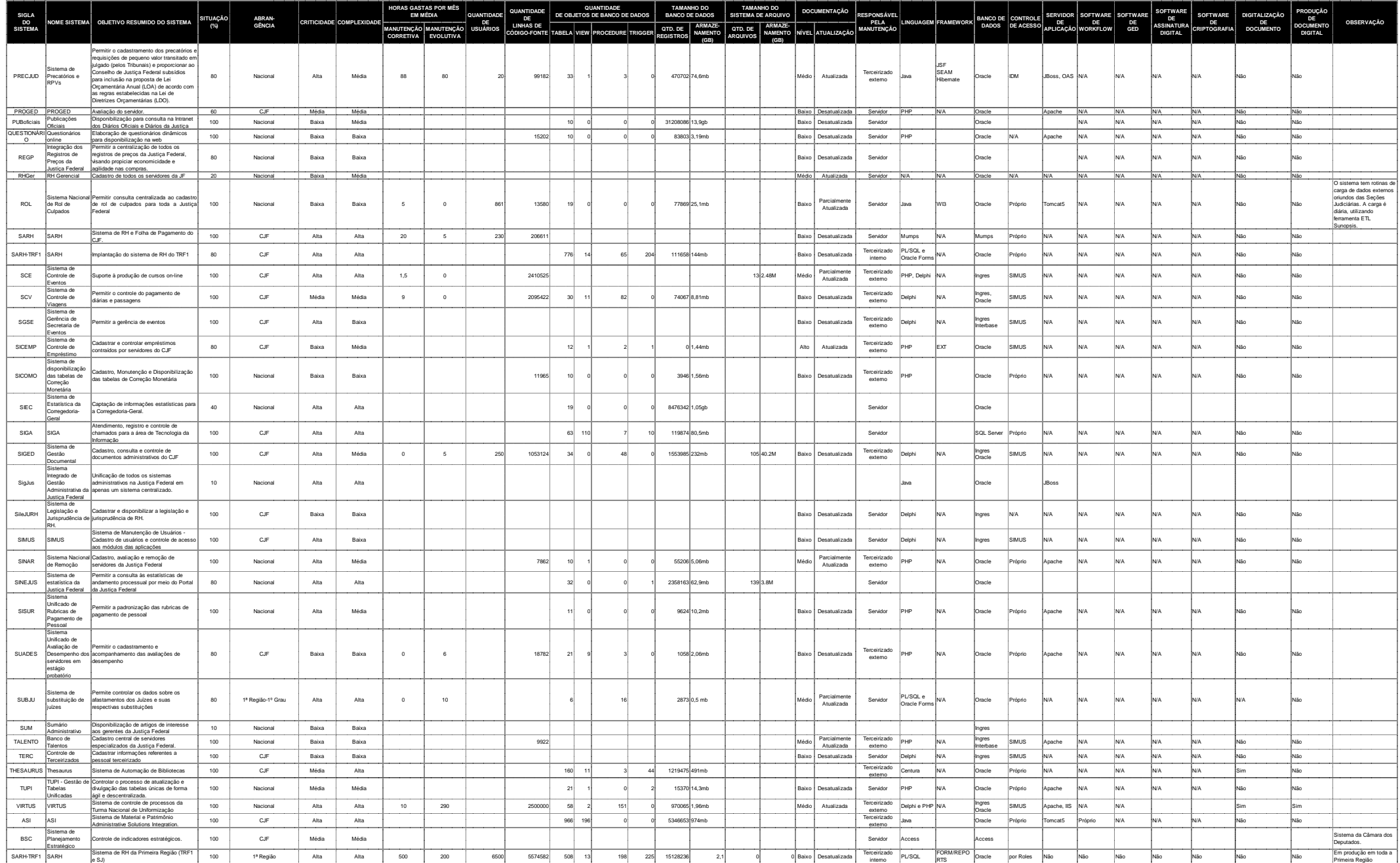

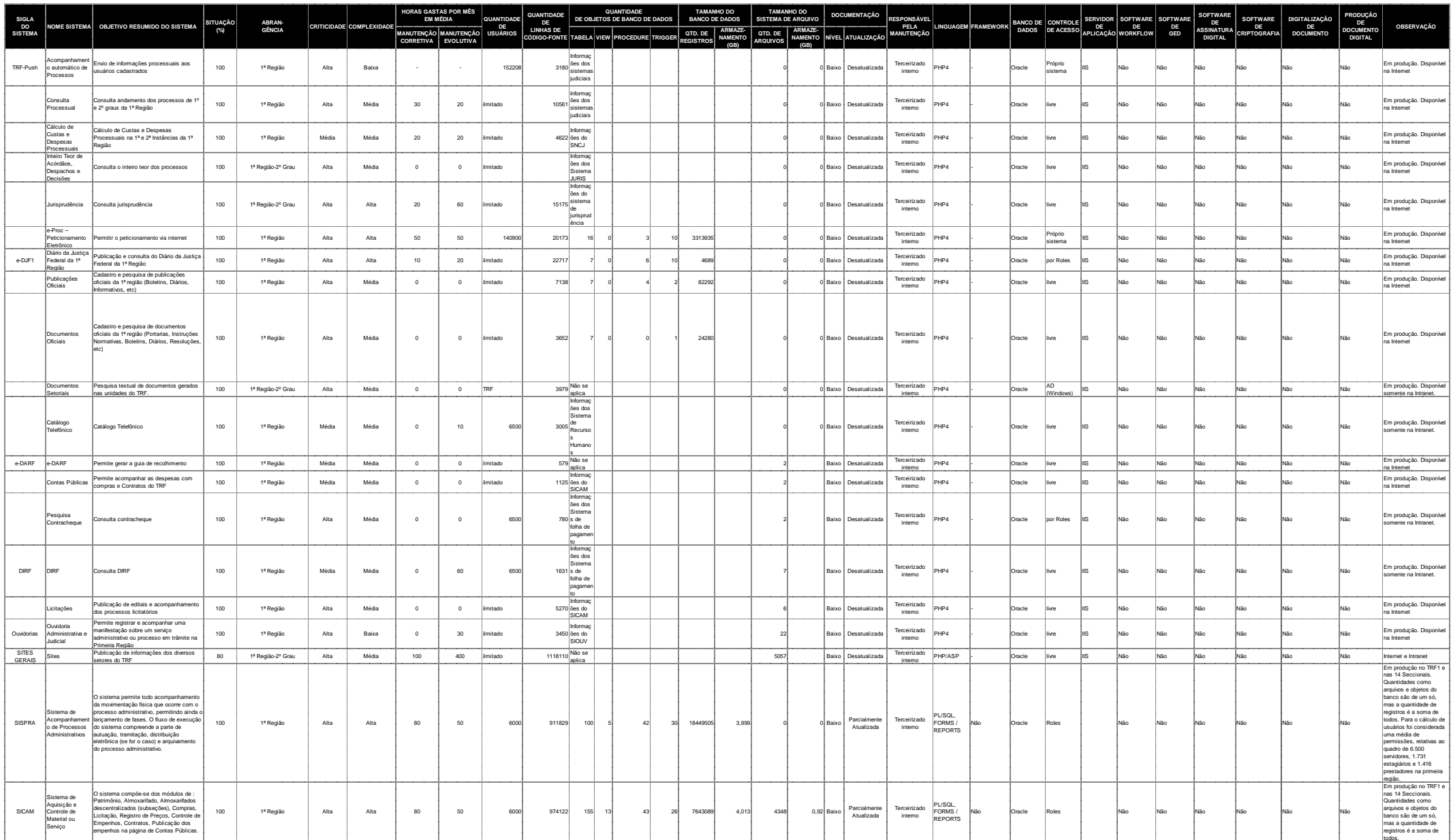

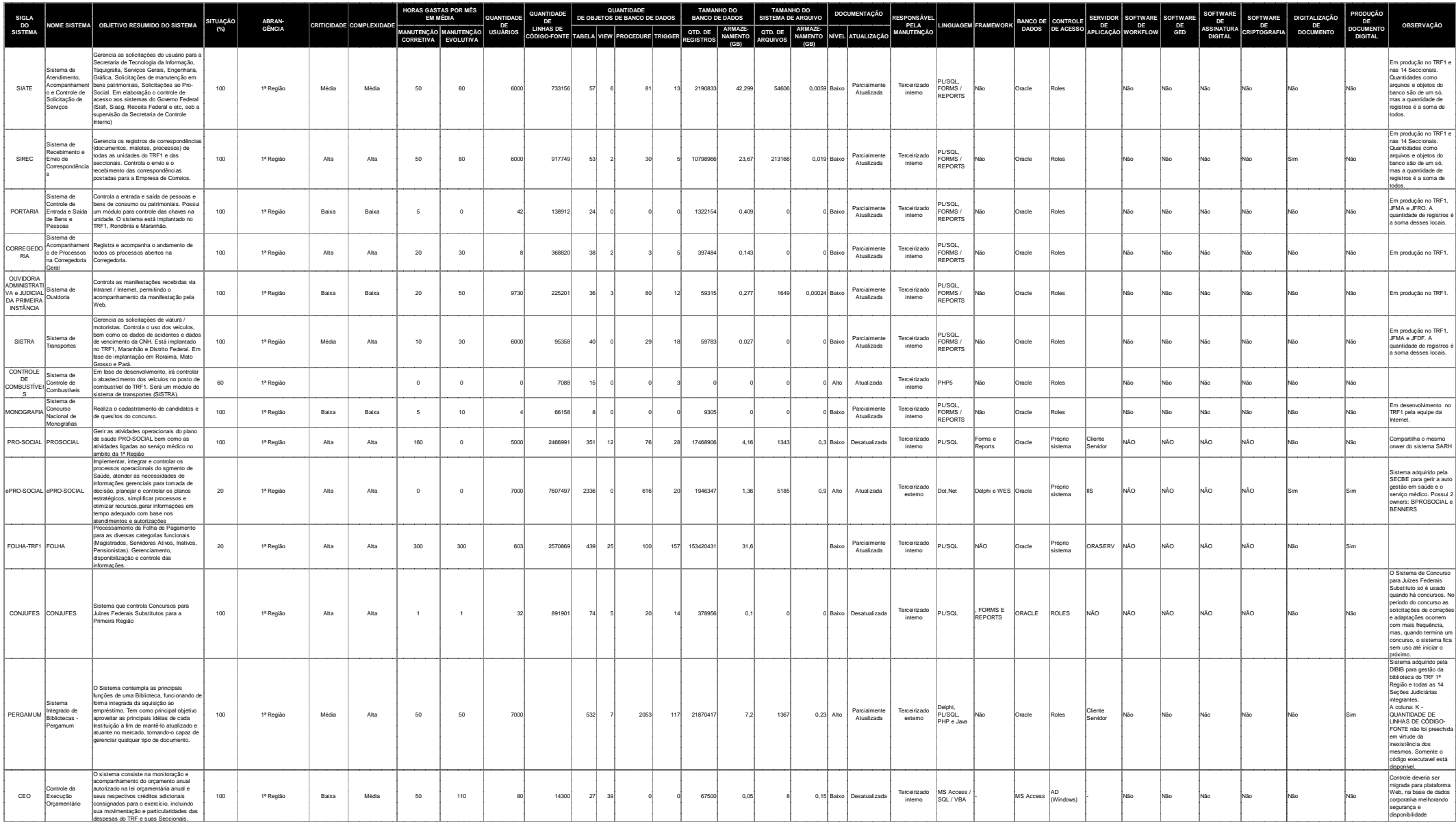

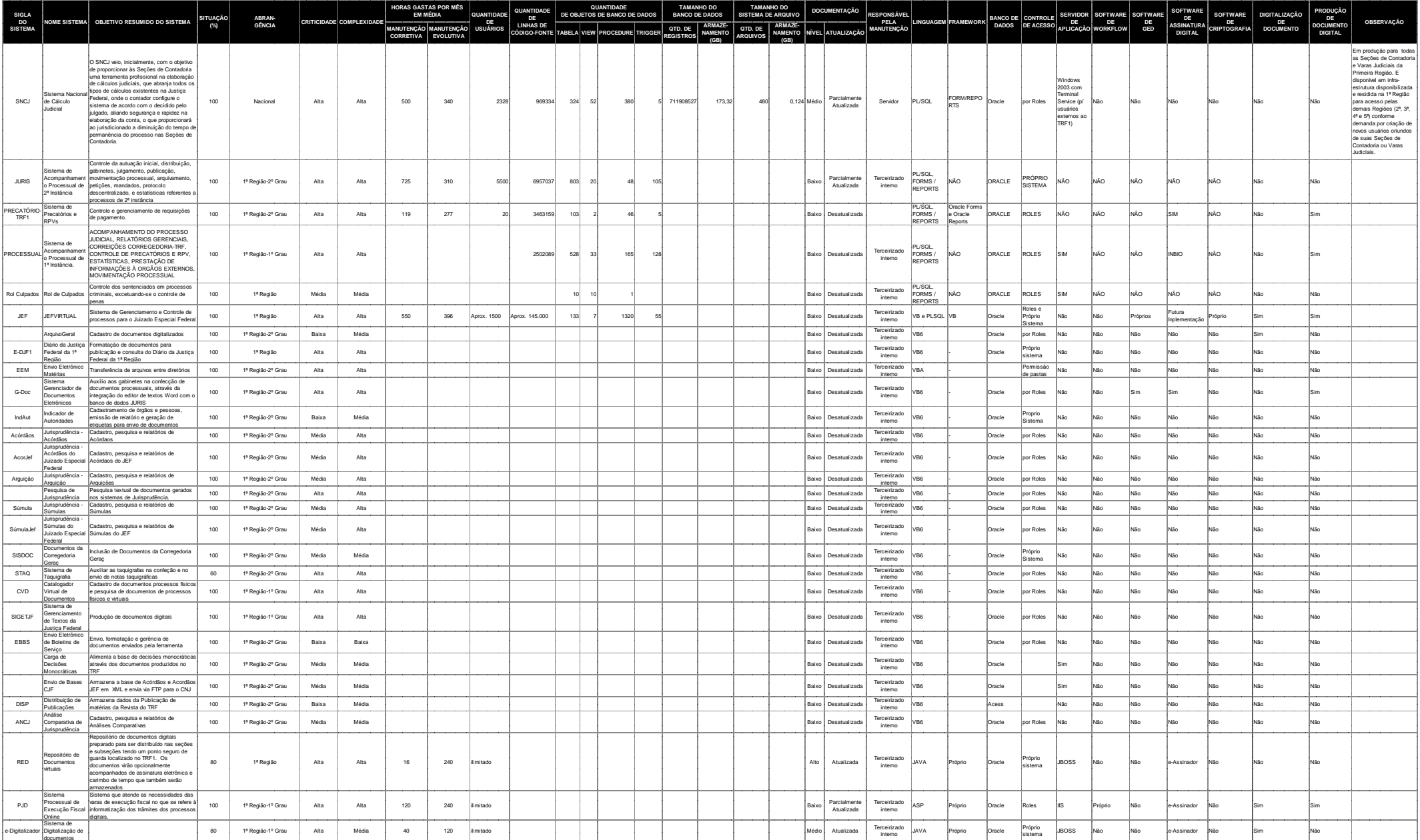

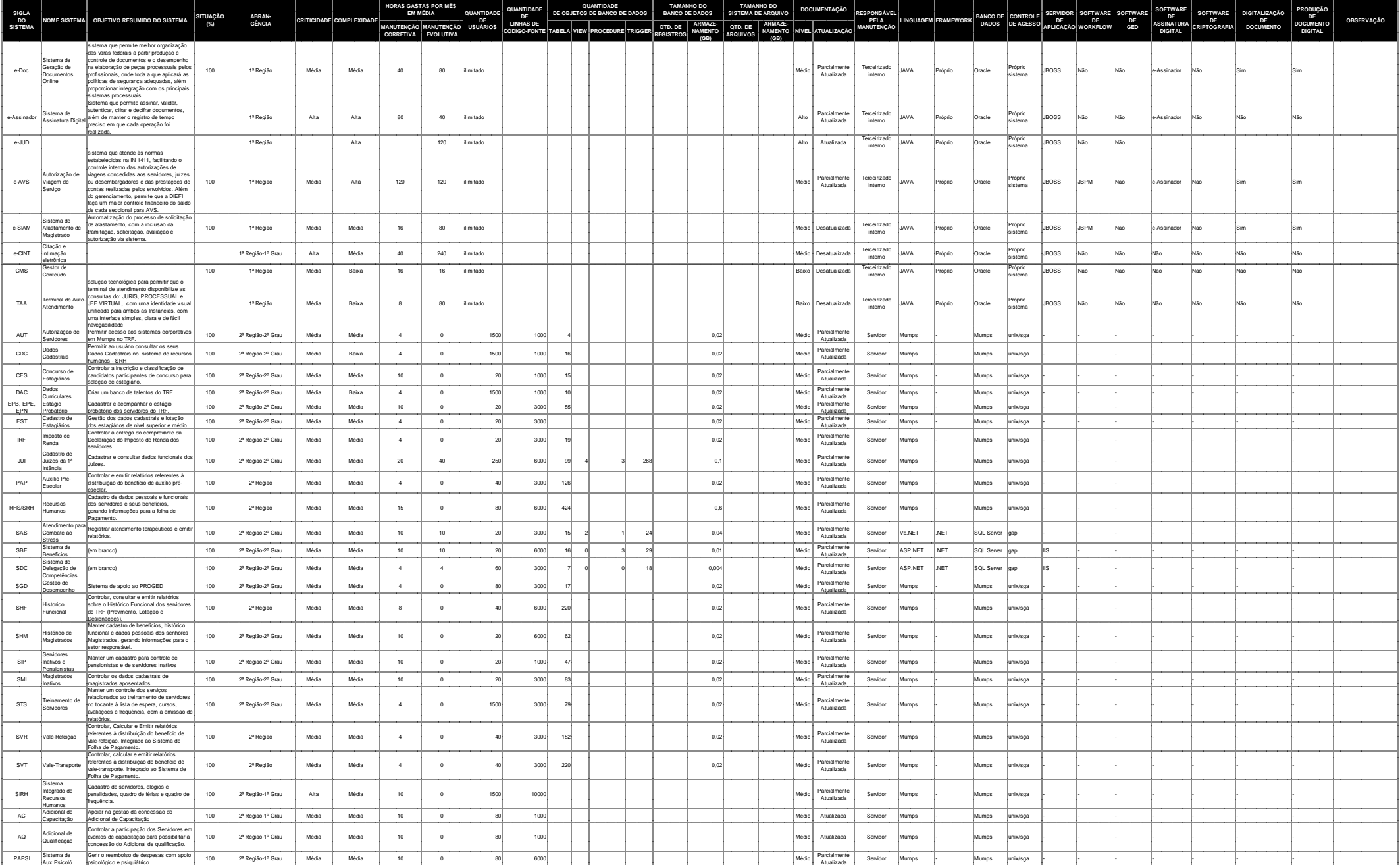

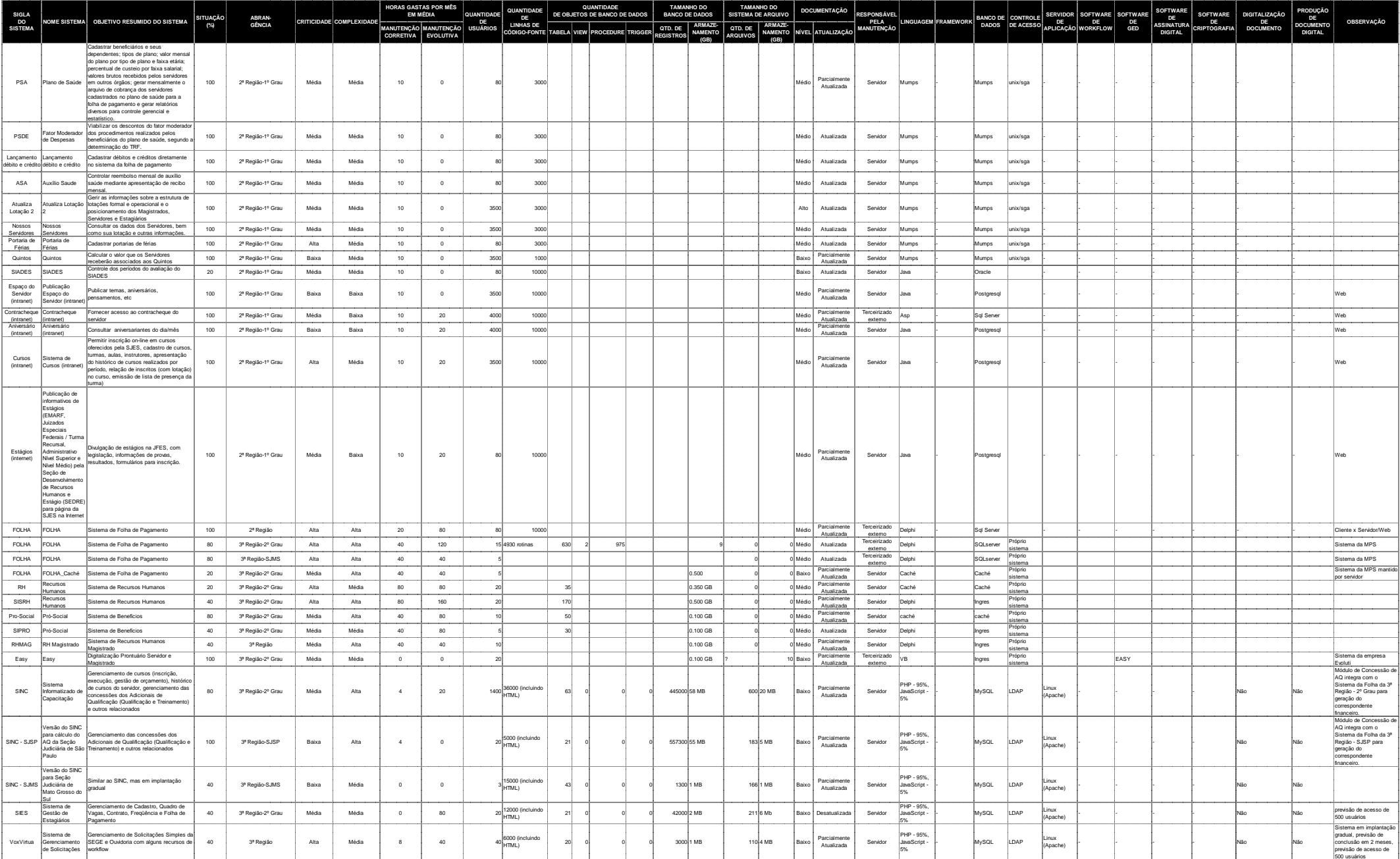

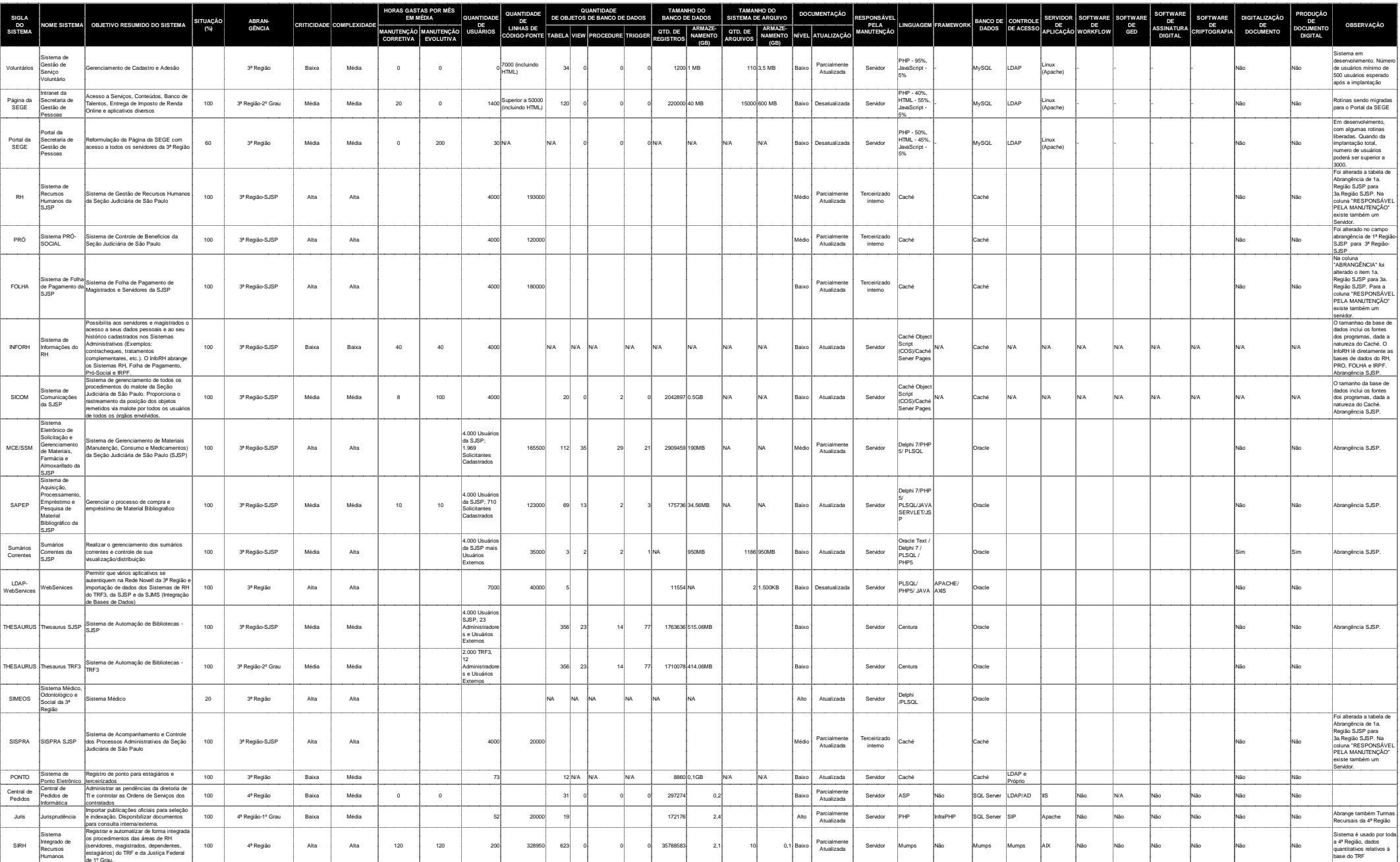

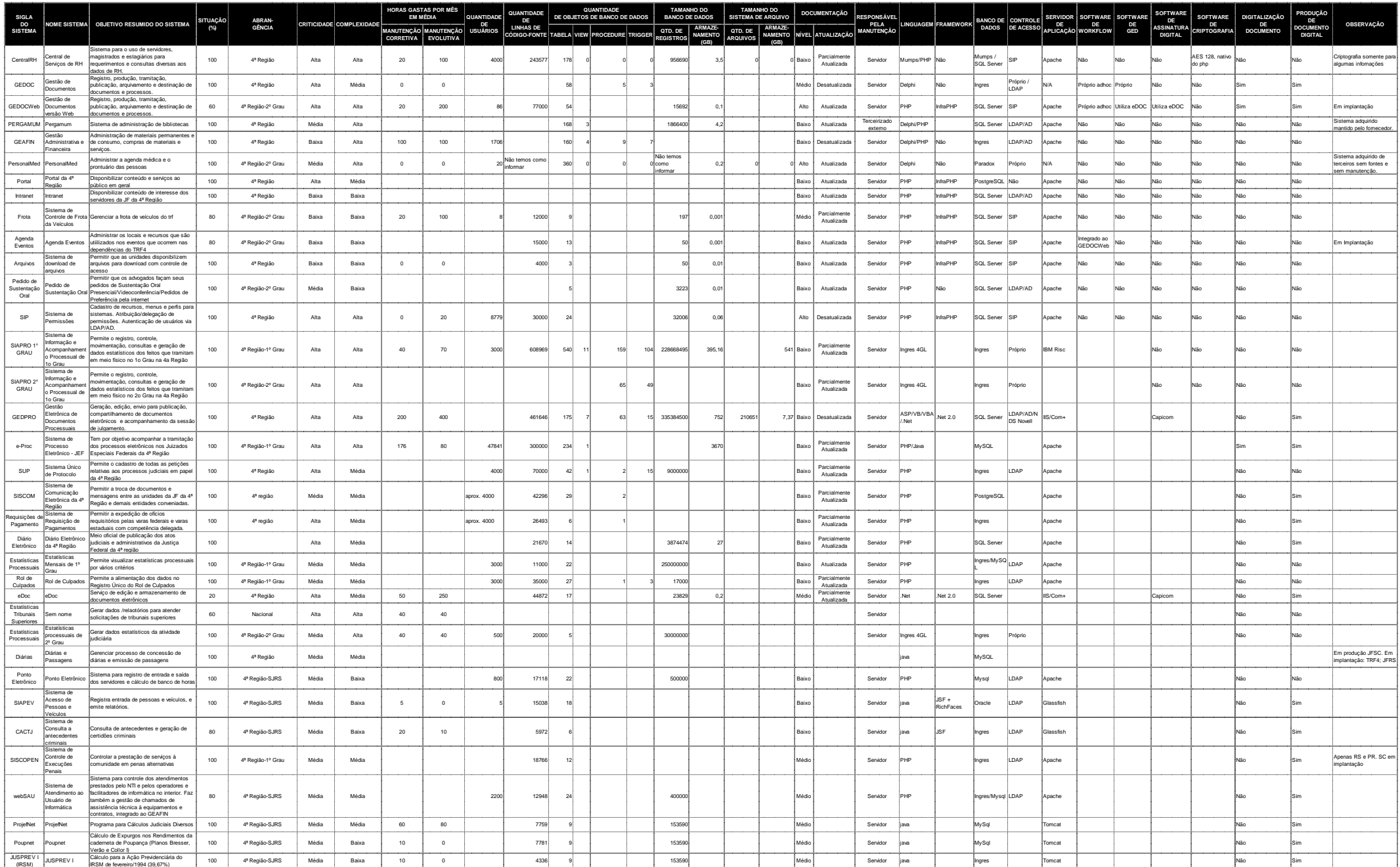

Processo N. 2009160464Pregão Presencial N. 20/2009 - CJF

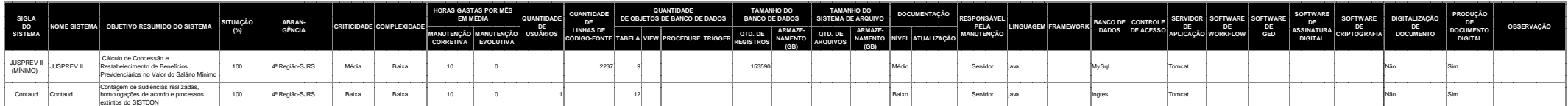

## **ANEXO 3**

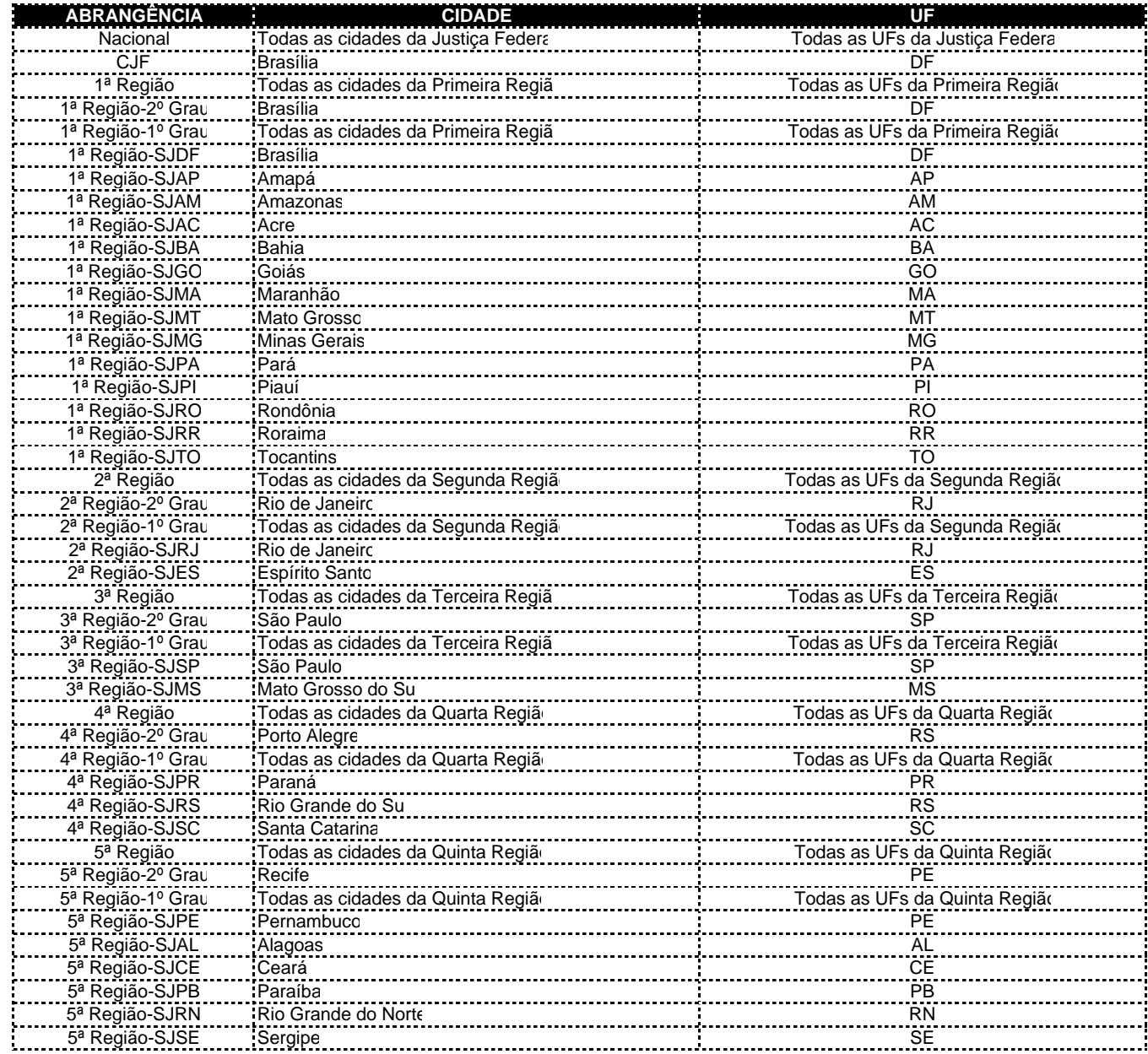

### **ANEXO 4**

## **Endereços dos órgãos da Justiça Federal**

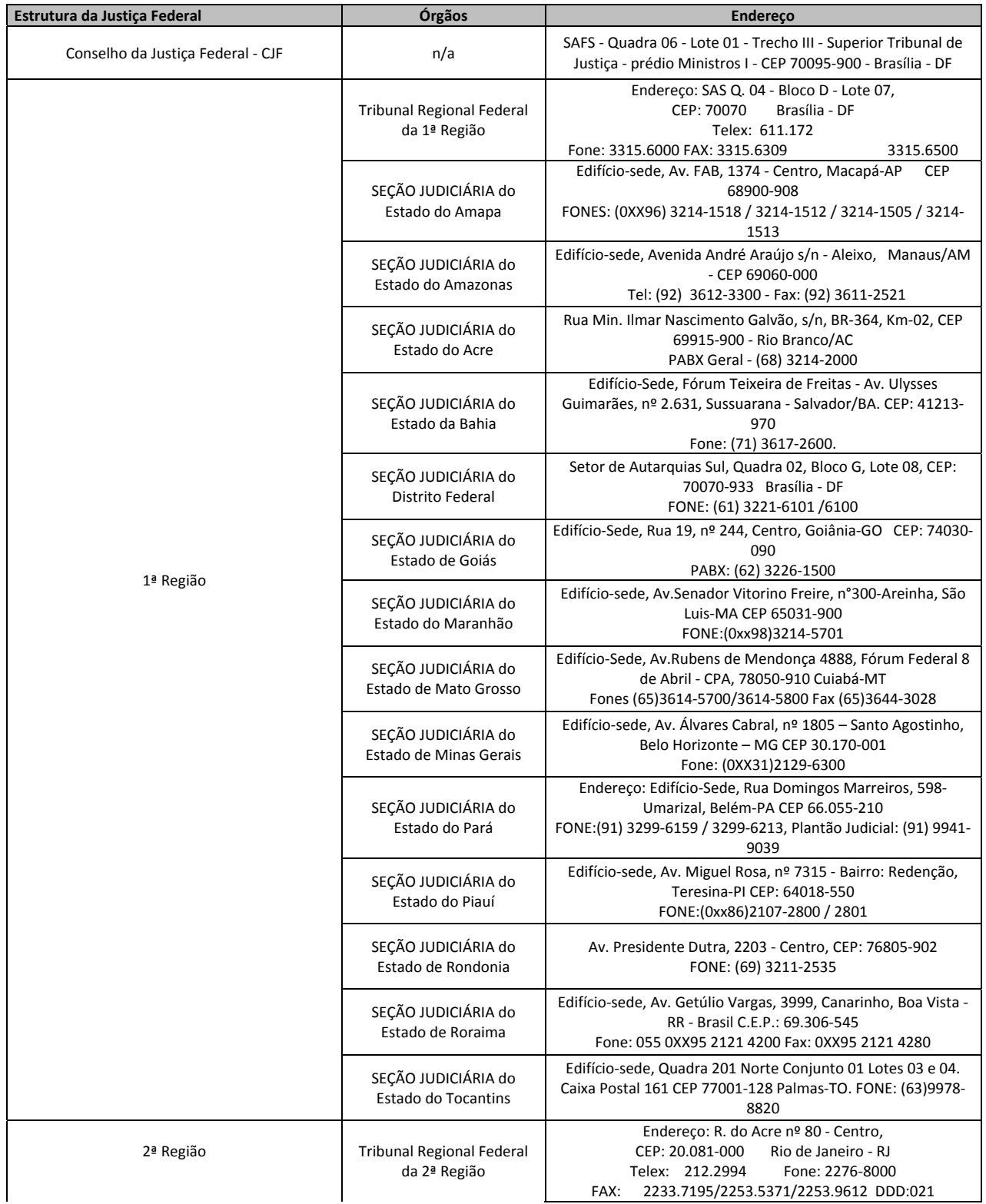

Projeto SGP - Especificação de Sistema de Gestão de Pessoas

Processo N. 2009160464 Pregão Presencial N. 20/2009 - CJF

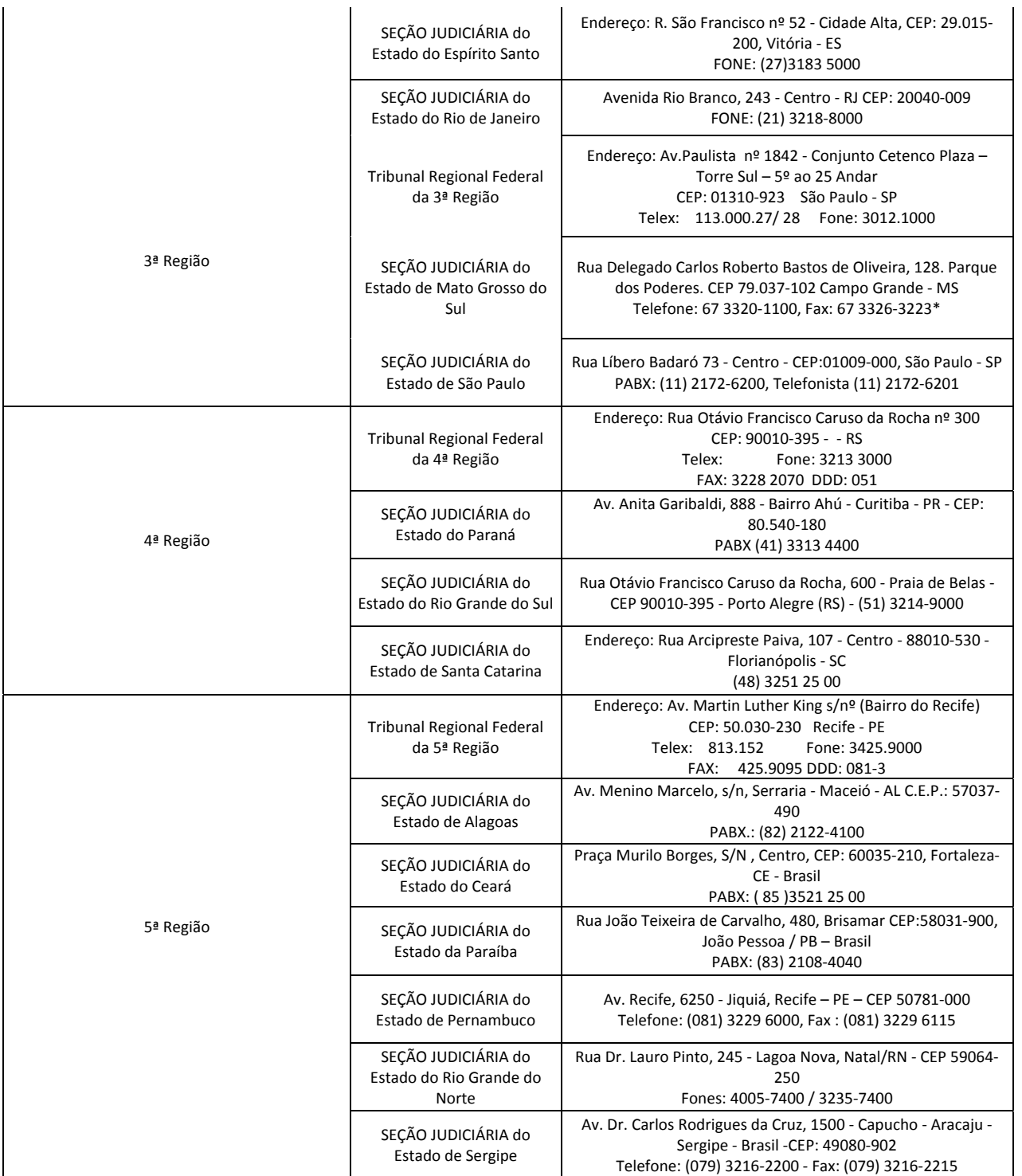

## **ANEXO 5**

# **Glossário**

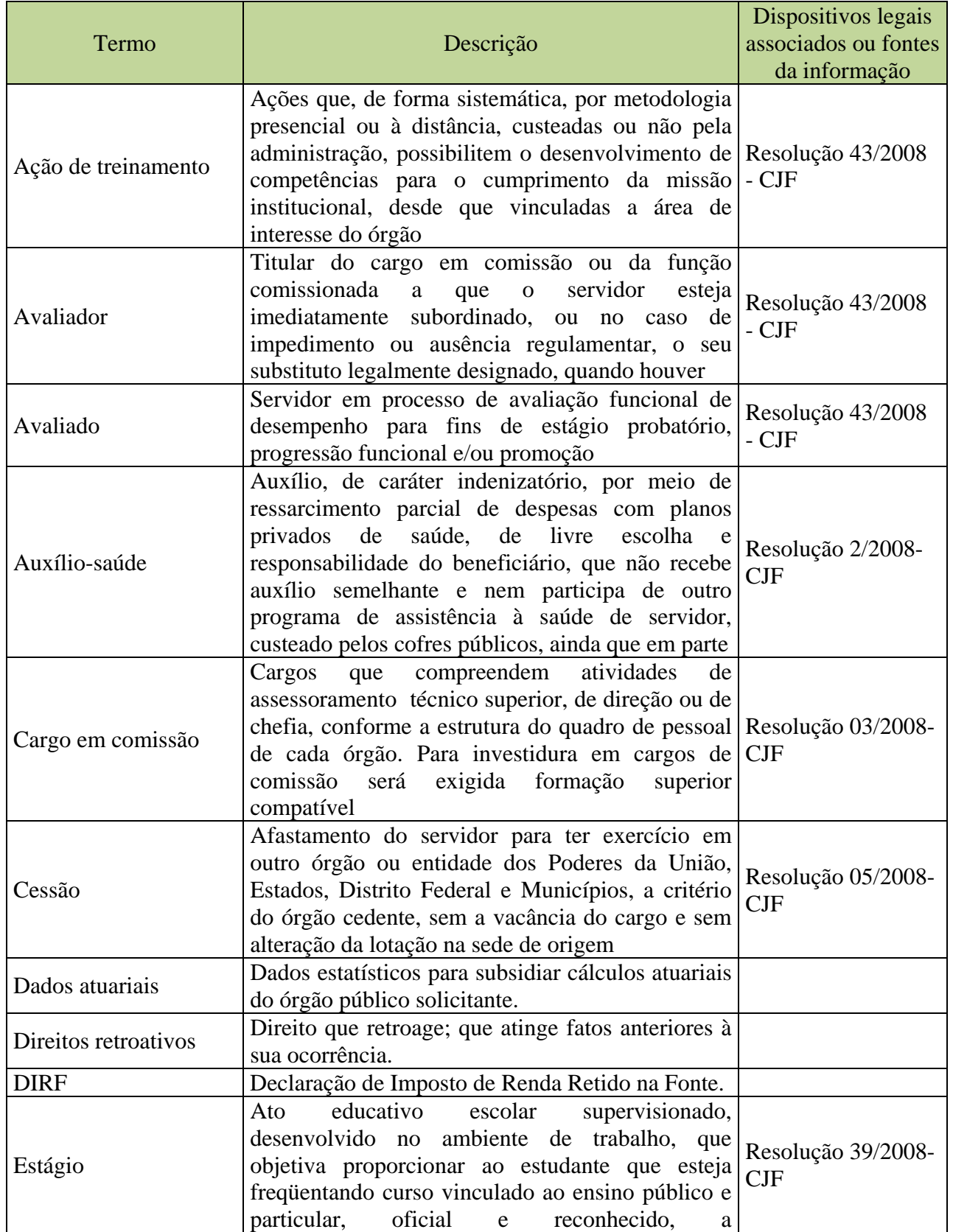

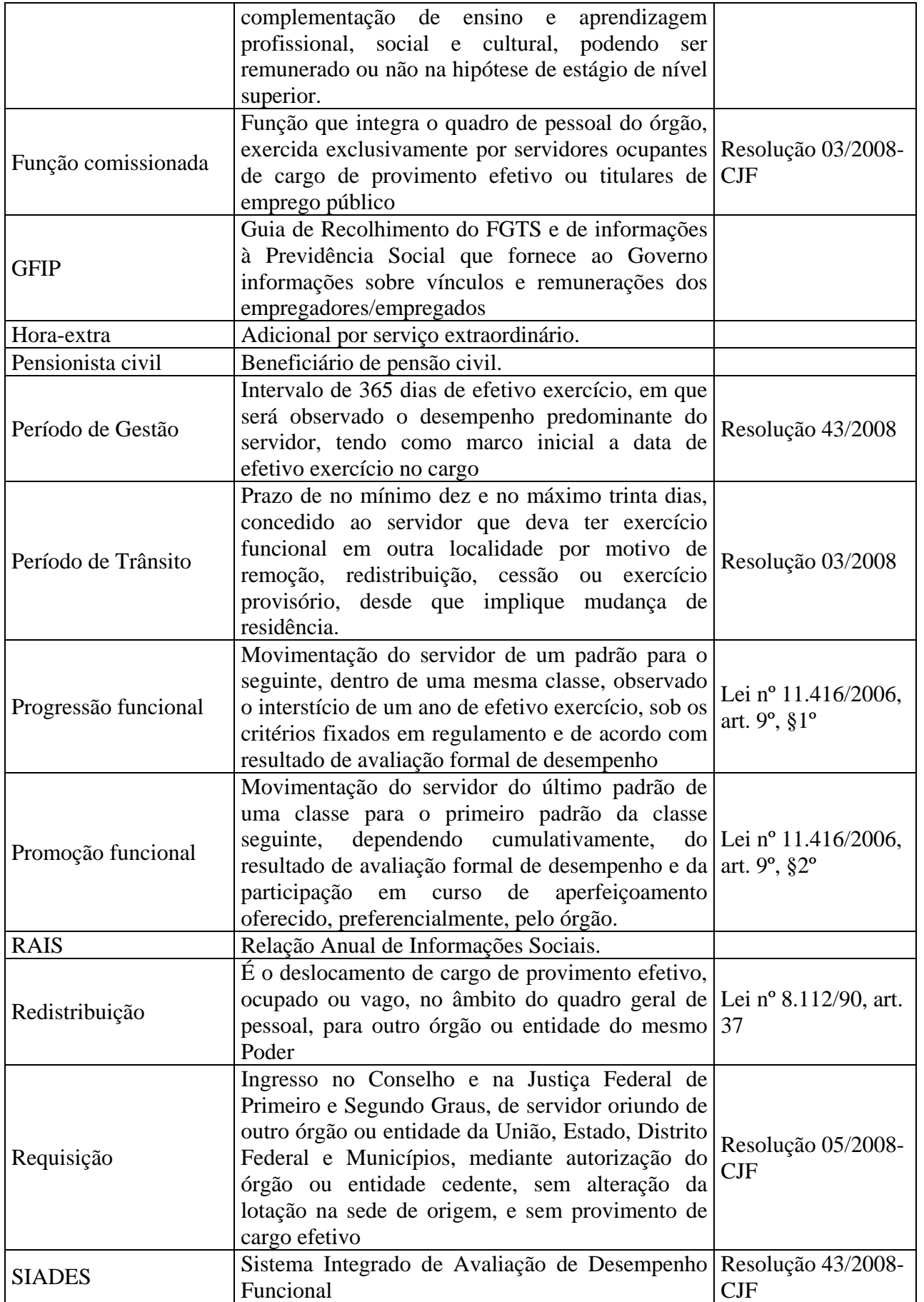
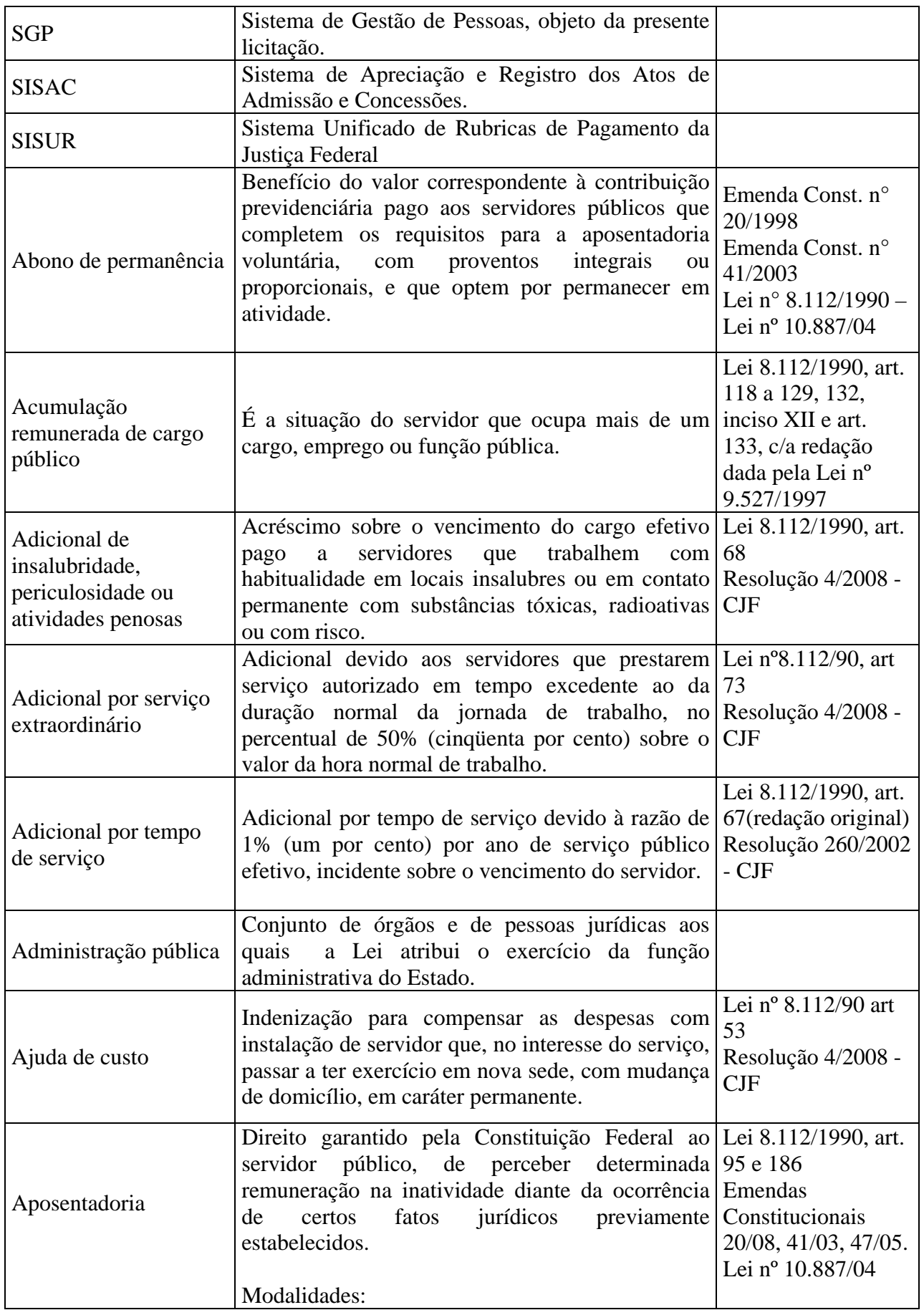

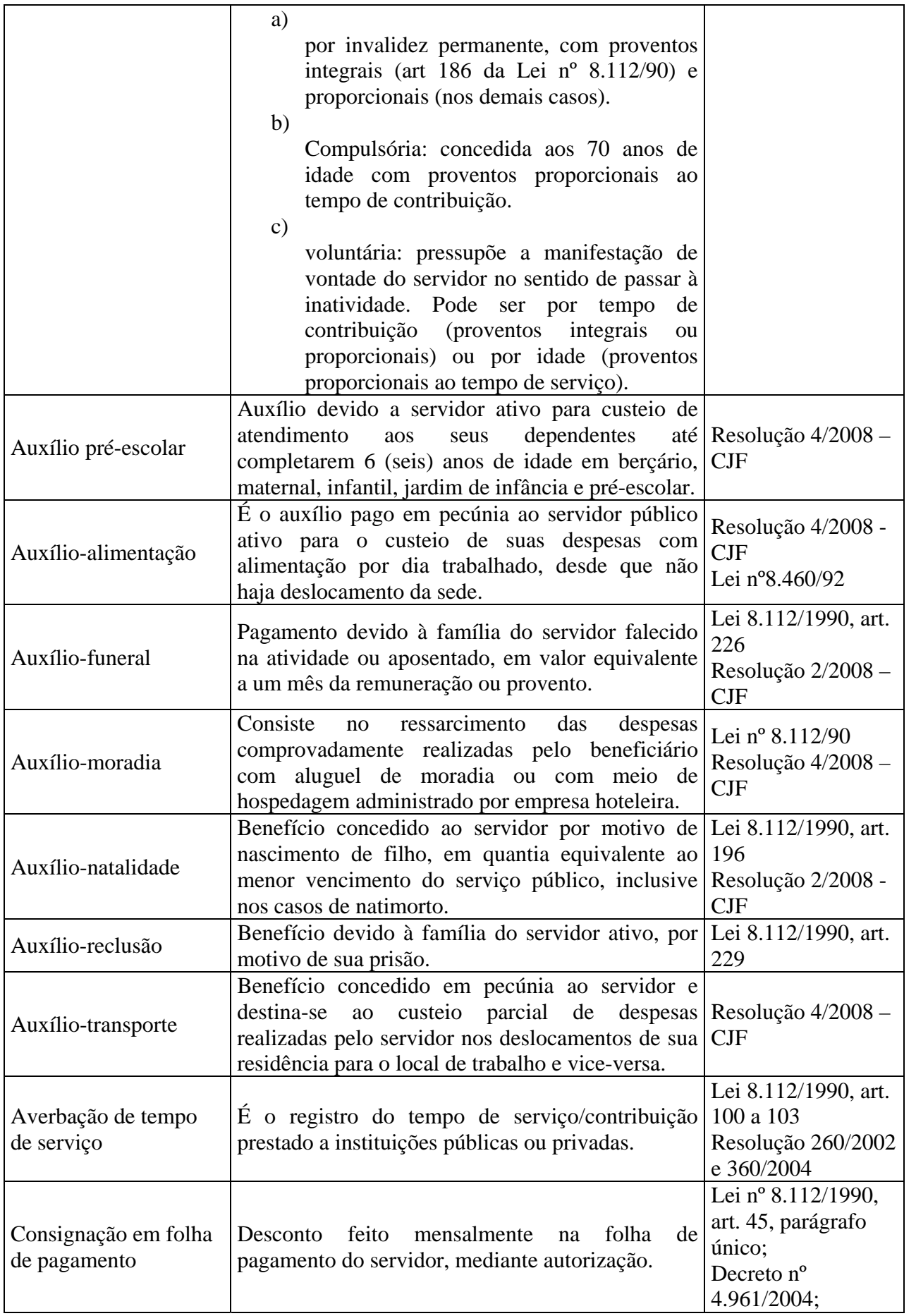

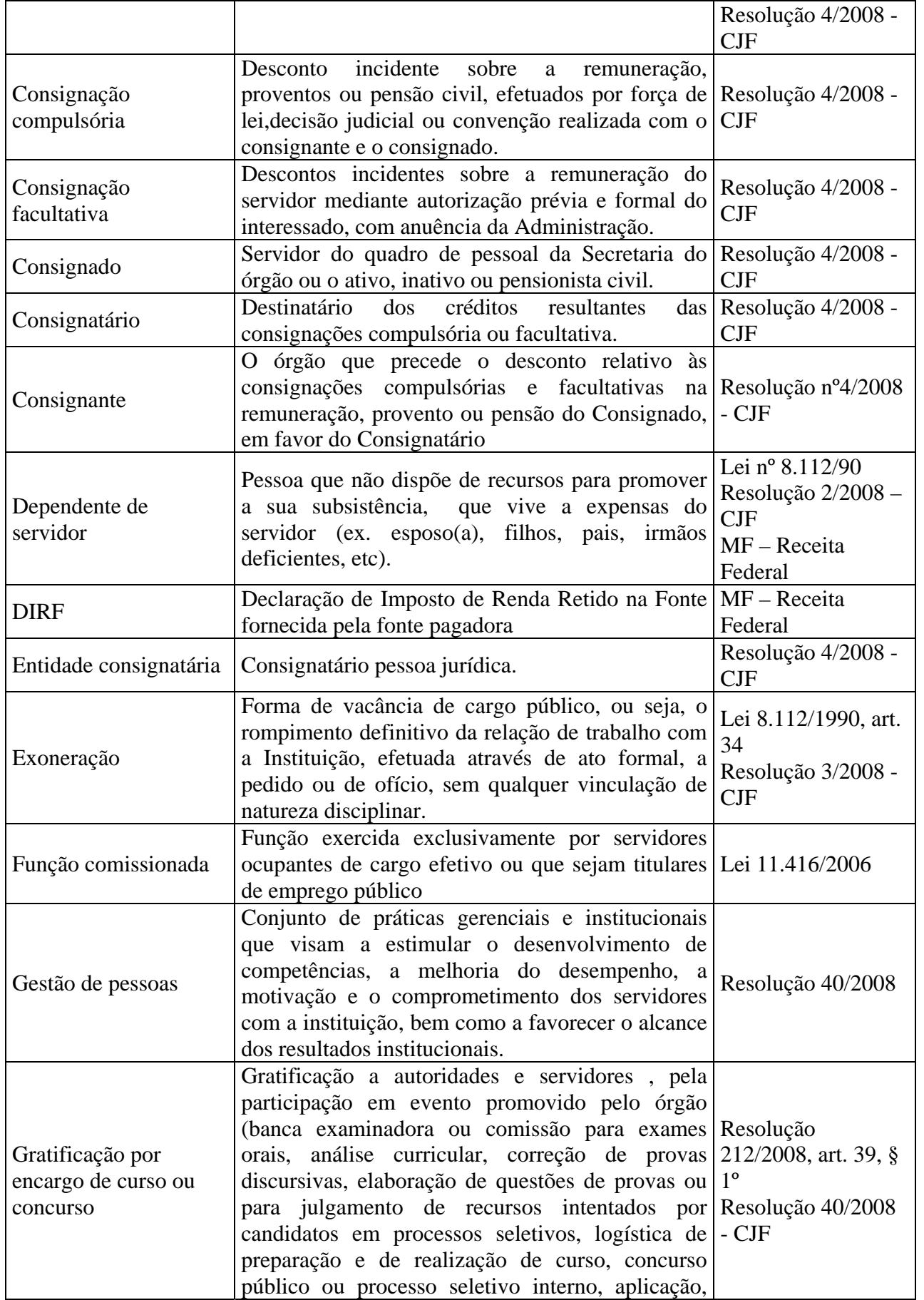

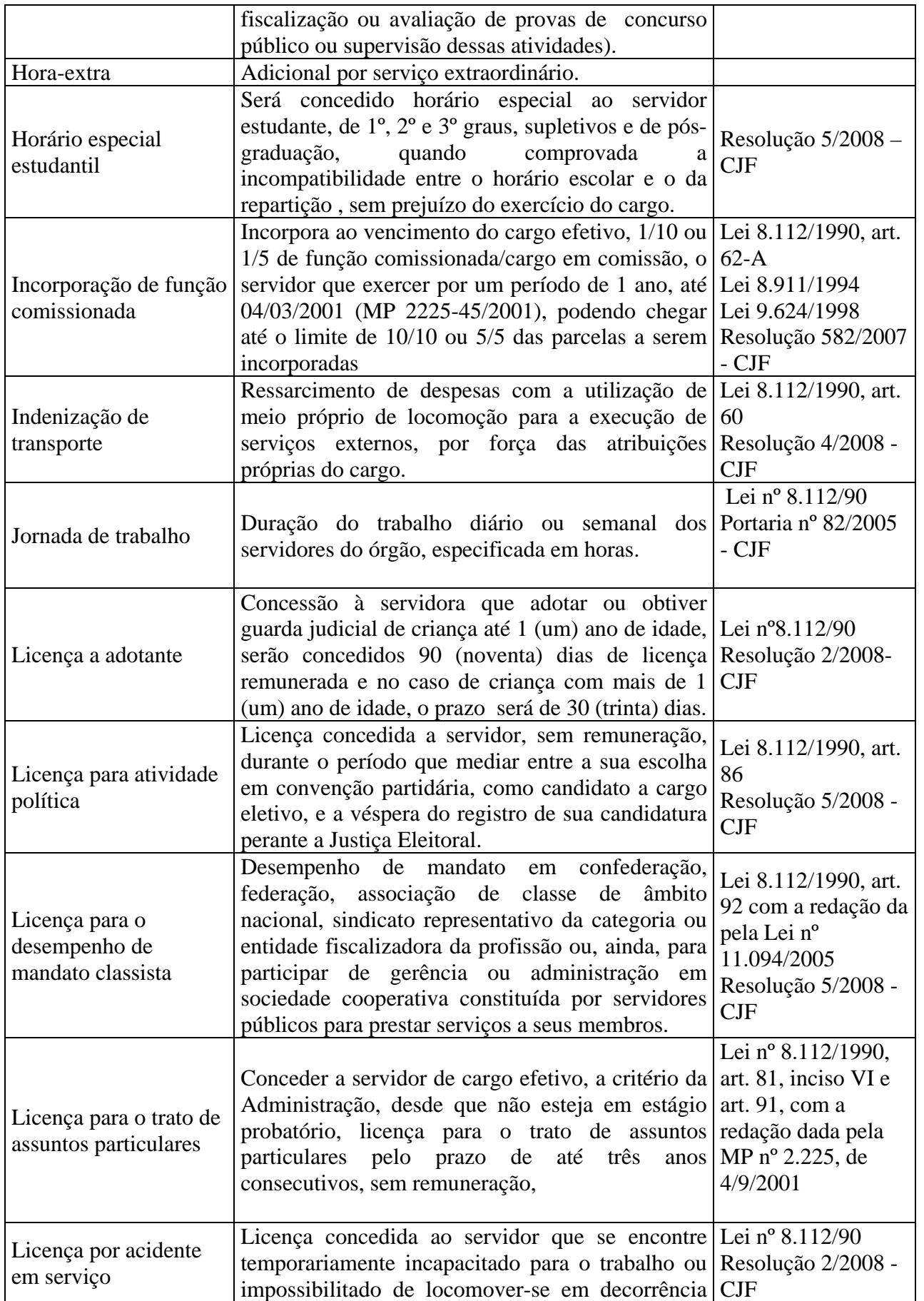

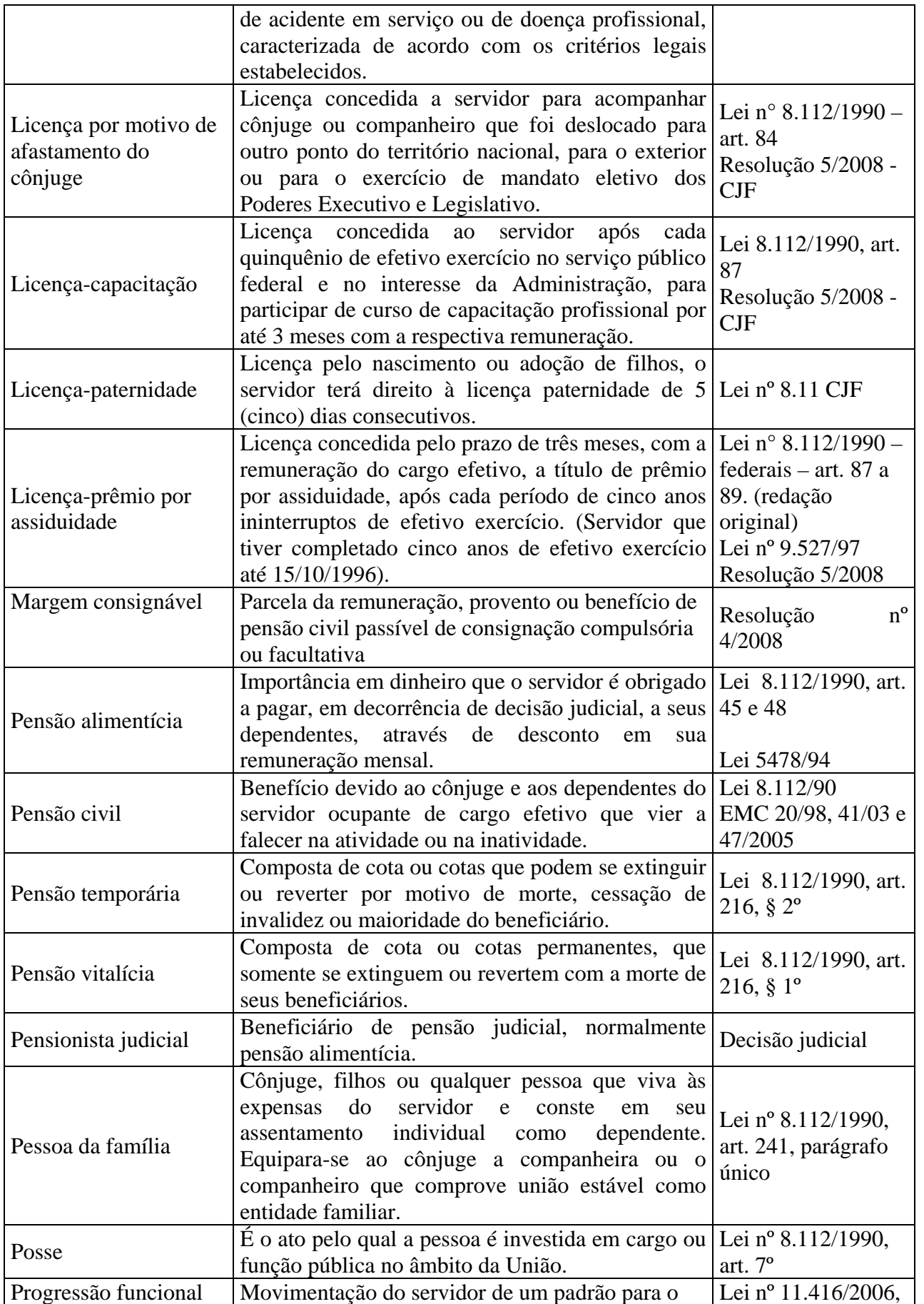

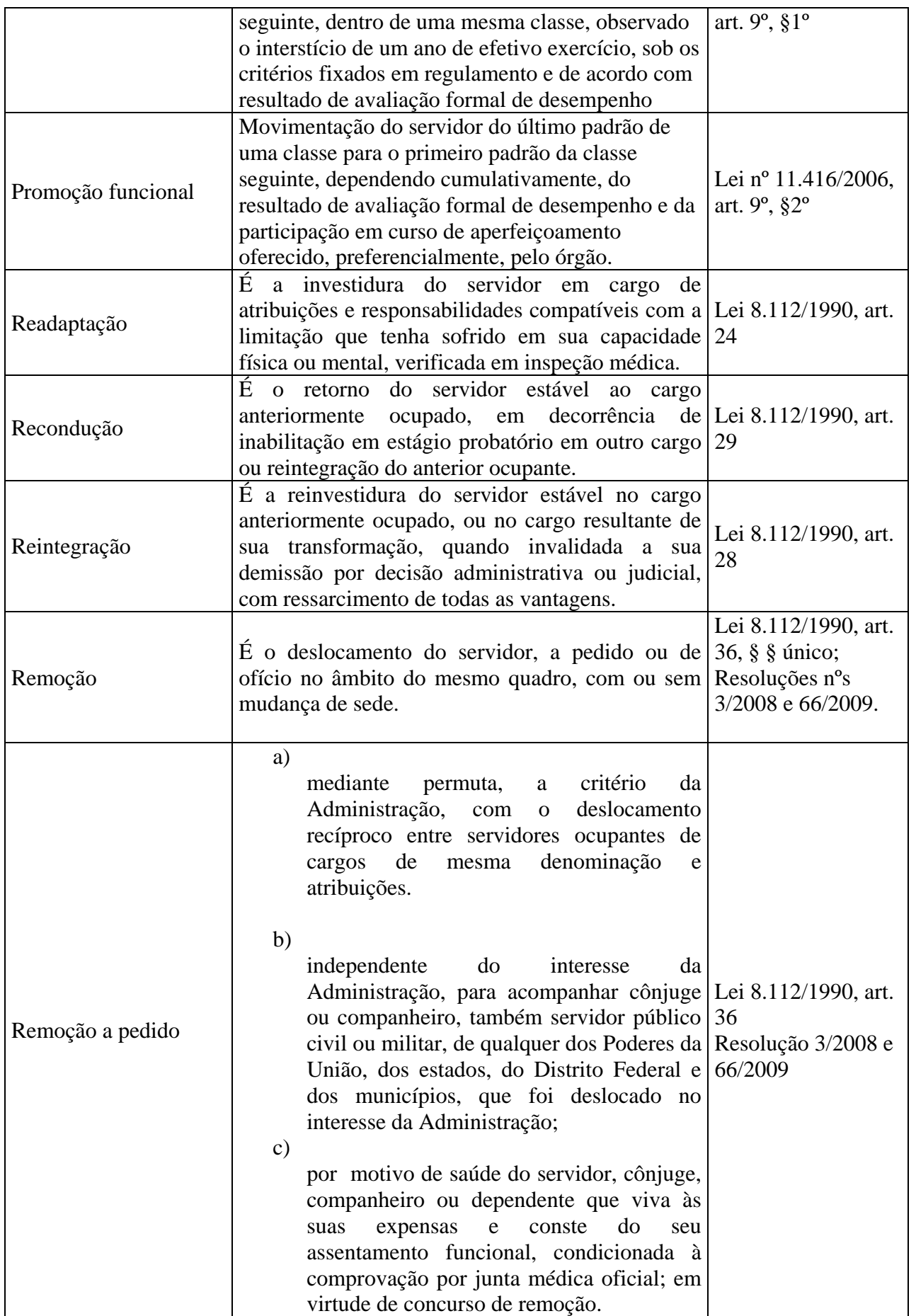

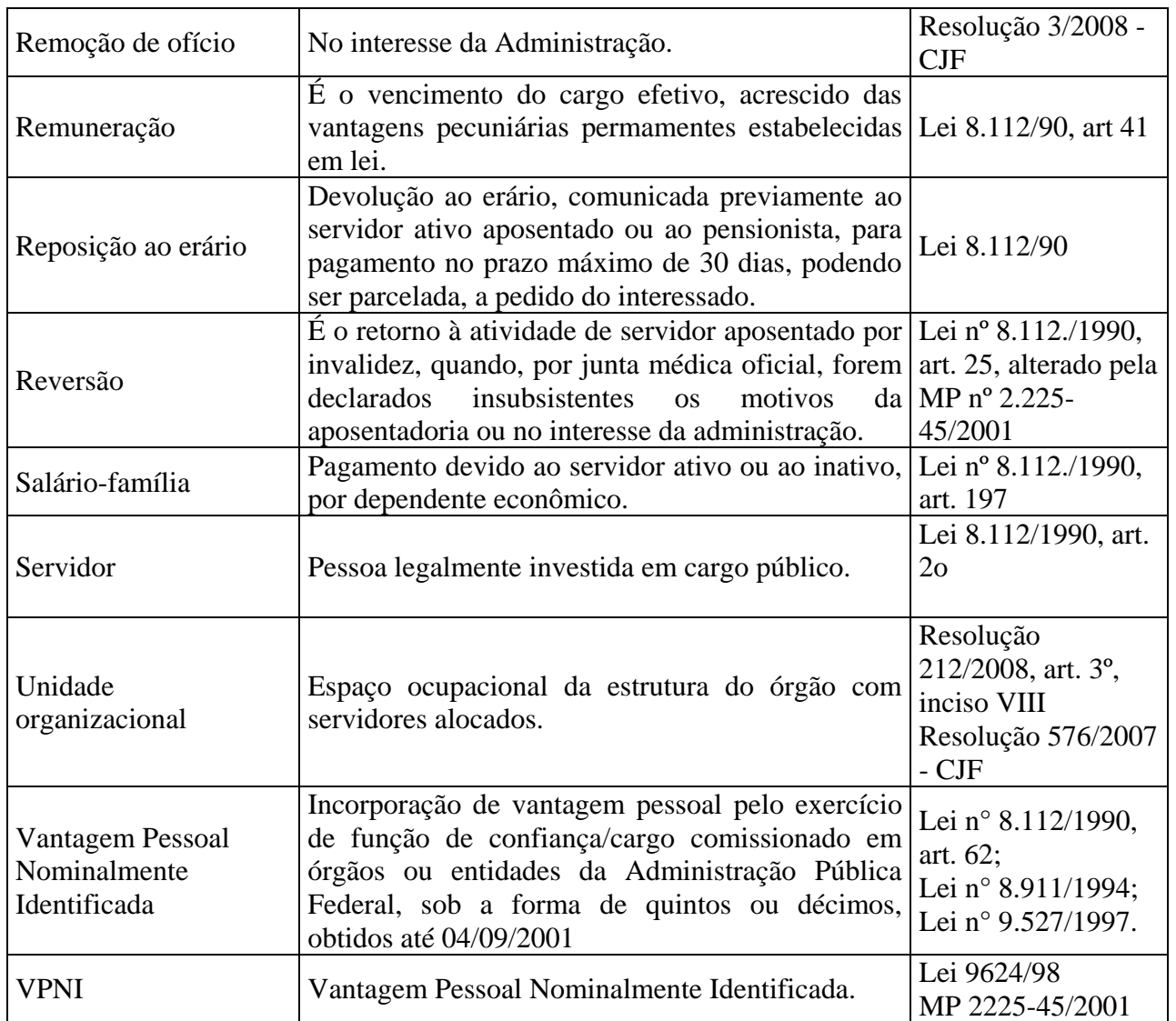

# **Glossário de TI**

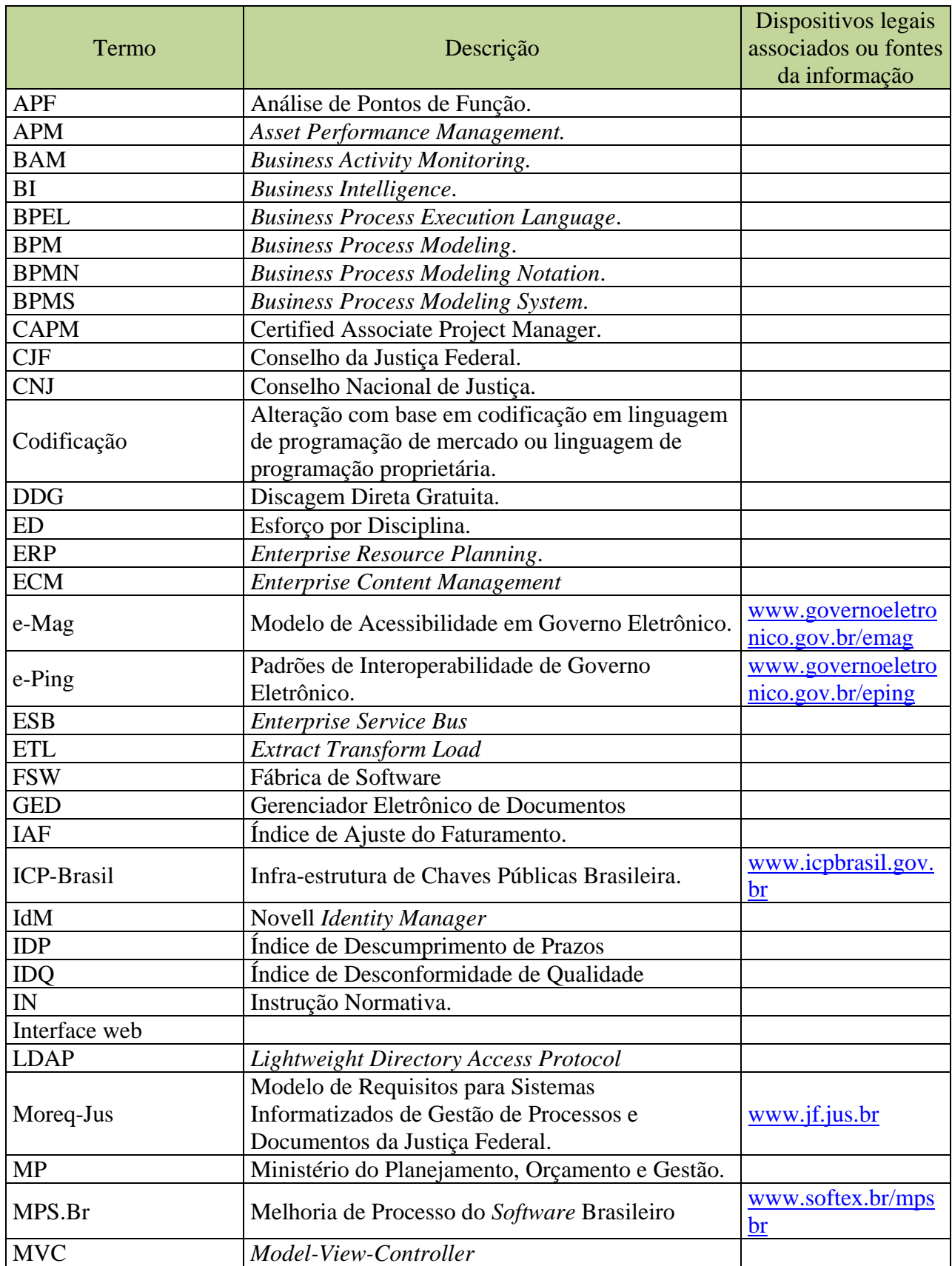

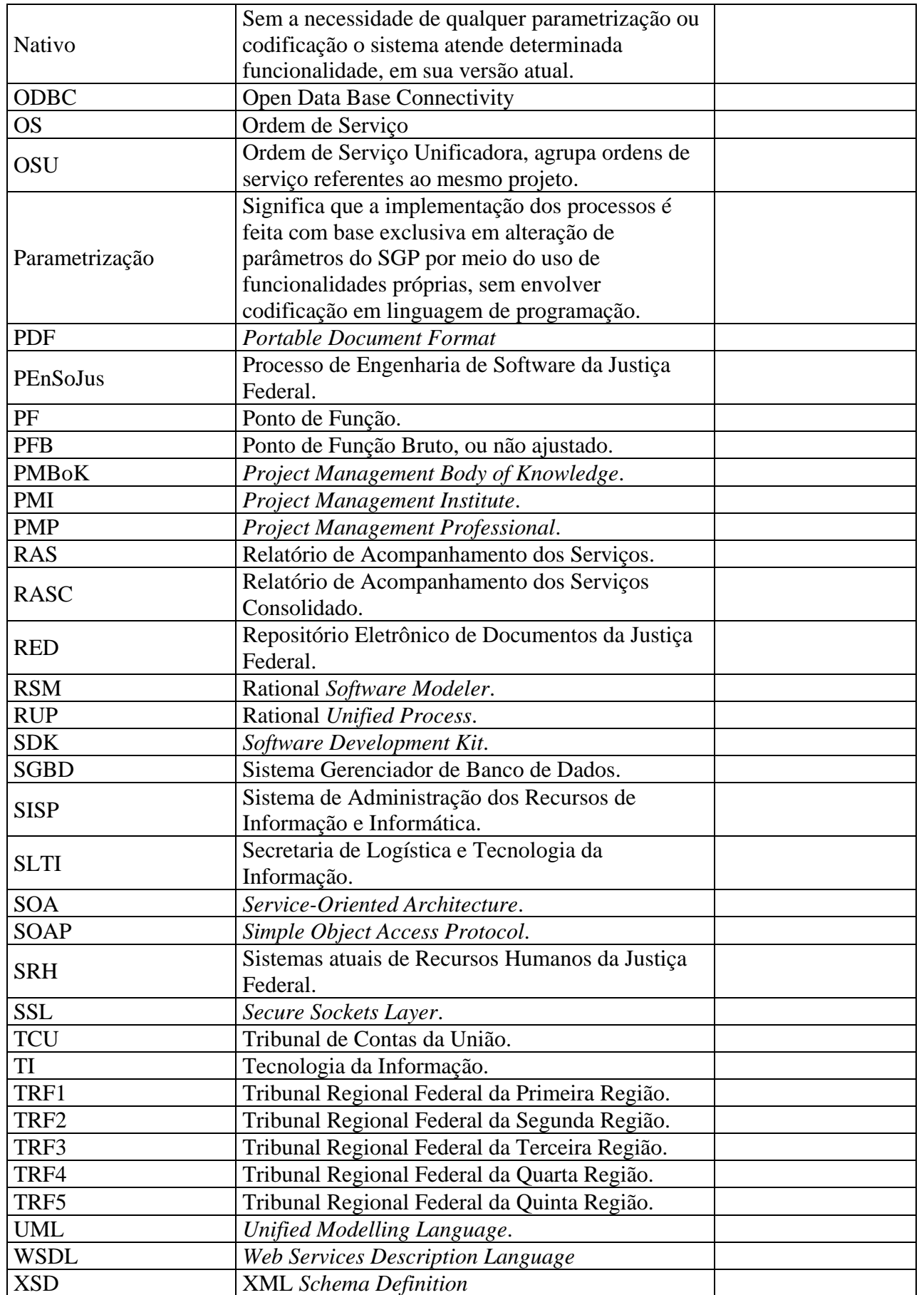

Processo N. 2009160464 Pregão Presencial N. 20/2009 - CJF **Anexo 6** SigJus - Relacionamento do SGP com os sistemas da Justiça Federal - **CJF**

| <b>TIPO</b><br><b>SENTIDO</b><br><b>CJF</b><br>SARH-TRF1<br>Migração<br>Não se aplica<br>Acompanhar avaliação de desempenho de servidor (SIADES)<br>CJF<br><b>SUADES</b><br>Migração<br>Não se aplica<br>Conceder auxilio-transporte para estagiário<br><b>CJF</b><br>SARH-TRF1<br>Migração<br>Não se aplica<br>CJF<br>AQ<br>SGP <-- SISTEMA<br>Manutenção<br>EAD<br>SGP <-- SISTEMA<br>Nacional<br>Manutenção<br><b>ESPECIALISTA</b><br>SGP <-- SISTEMA<br>Nacional<br>Manutenção<br><b>CJF</b><br><b>PLOGIN</b><br>SGP <-- SISTEMA<br>Manutenção<br>SGP <-- SISTEMA<br>RHGer<br>Nacional<br>Consulta<br><b>SARH</b><br>Conceder exercício provisório para acompanhar cônjuge<br><b>CJF</b><br>Não se aplica<br>Migração<br>CJF<br>SARH-TRF1<br>Migração<br>Não se aplica<br><b>CJF</b><br>SCV<br>Manutenção<br>SGP <-- SISTEMA<br>CJF<br><b>SIGA</b><br>SGP <-- SISTEMA<br>Manutenção<br>SGP <-- SISTEMA<br><b>CJF</b><br><b>SIGED</b><br>Manutenção<br>CJF<br><b>SIMUS</b><br>SGP <-- SISTEMA<br>Manutenção<br>CJF<br>SARH-TRF1<br>Migração<br>Não se aplica<br>Conceder isenção de IRRF<br><b>CJF</b><br>FOLHA-TRF1<br>Migração<br>Não se aplica<br>CJF<br><b>SARH</b><br>Migração<br>Não se aplica<br><b>CJF</b><br>SARH-TRF1<br>Efetuar desligamento de estagiário<br>Migração<br>Não se aplica<br>CJF<br>FOLHA-TRF1<br>Migração<br>Não se aplica<br>Efetuar ressarcimento de remuneração e cargos<br>CJF<br><b>SARH</b><br>Migração<br>Não se aplica<br>CJF<br>SARH-TRF1<br>Elaborar folha de pagamento de estagiário<br>Migração<br>Não se aplica<br>CJF<br>Gerenciar freqüência de estagiário<br>SARH-TRF1<br>Migração<br>Não se aplica<br>Gerenciar ingresso de estagiário<br>CJF<br>SARH-TRF1<br>Migração<br>Não se aplica<br>CJF<br>Gerenciar quantitativos de bolsas de estágio<br>SARH-TRF1<br>Migração<br>Não se aplica<br>CJF<br>SARH-TRF1<br>Movimentar lotação de estagiários<br>Migração<br>Não se aplica<br>CJF<br>SARH-TRF1<br>Migração<br>Não se aplica<br>Recuperar histórico da folha<br>CJF<br>FOLHA-TRF1<br>Migração<br>Não se aplica<br>CJF<br>SARH-TRF1<br>Migração<br>Não se aplica<br>Registrar recesso remunerado para estagiário<br>SARH-TRF1<br>Renovar contrato de estágio<br><b>CJF</b><br>Migração<br>Não se aplica<br>CJF<br>Gerenciar concurso público<br>SARH-TRF1<br>Migração<br>Não se aplica<br>SARH-TRF1<br>Conceder auxílio-moradia<br><b>CJF</b><br>Migração<br>Não se aplica<br>CJF<br>SARH<br>Migração<br>Não se aplica<br>SGP <-- SISTEMA<br>Nacional<br><b>RHGer</b><br>Consulta<br>calcular quintos e décimos<br>CJF<br>SARH-TRF1<br>Migração<br>Não se aplica<br>CJF<br>FOLHA-TRF1<br>Migração<br>Não se aplica<br>CJF<br>SARH<br>Migração<br>Não se aplica<br><b>RHGer</b><br>SGP <-- SISTEMA<br>Nacional<br>Consulta<br>averbar quintos e décimos (VPNI)<br>CJF<br>SARH-TRF1<br>Migração<br>Não se aplica<br>CJF<br>FOLHA-TRF1<br>Migração<br>Não se aplica<br>CJF<br>AQ<br>SGP <-- SISTEMA<br>Manutenção<br>EAD<br>SGP <-- SISTEMA<br>Nacional<br>Manutenção<br><b>ESPECIALISTA</b><br>SGP <-- SISTEMA<br>Nacional<br>Manutenção<br>CJF<br><b>PLOGIN</b><br>SGP <-- SISTEMA<br>Manutenção<br><b>RHGer</b><br>Consulta<br>SGP <-- SISTEMA<br>Nacional<br>CJF<br><b>SARH</b><br>Gerenciar Ingresso<br>Migração<br>Não se aplica<br>CJF<br>SARH-TRF1<br>Migração<br>Não se aplica<br>CJF<br>SCV<br>SGP <-- SISTEMA<br>Manutenção<br>CJF<br><b>SIGA</b><br>Manutenção<br>SGP <-- SISTEMA<br>CJF<br>SIGED<br>SGP <-- SISTEMA<br>Manutenção<br>CJF<br><b>SIMUS</b><br>SGP <-- SISTEMA<br>Manutenção<br>CJF<br><b>SARH</b><br>Migração<br>Não se aplica<br>Controlar quadro de vagas<br>CJF<br>SARH-TRF1<br>Migração<br>Não se aplica<br>CJF<br><b>SARH</b><br>Migração<br>Não se aplica<br><b>CJF</b><br>SARH-TRF1<br>Migração<br>Não se aplica<br>Designar/Nomear Servidor para Ocupar Função/CJ<br>Nacional<br><b>RHGer</b><br>SGP <-- SISTEMA<br>Consulta<br><b>CJF</b><br>SCV<br>SGP <-- SISTEMA<br>Manutenção | <b>PROCESSO</b> | <b>ABRANGÊNCIA</b> | <b>SIGLA</b><br>DO<br><b>SISTEMA</b> | RELACIONAMENTO ENTRE SGP E SISTEMA | <b>OBSERVAÇÃO</b> |
|----------------------------------------------------------------------------------------------------|-----------------|--------------------|--------------------------------------|------------------------------------|-------------------|
|                                                                                                    |                 |                    |                                      |                                    |                   |
|                                                                                                    |                 |                    |                                      |                                    |                   |
|                                                                                                    |                 |                    |                                      |                                    |                   |
|                                                                                                    |                 |                    |                                      |                                    |                   |
|                                                                                                    |                 |                    |                                      |                                    |                   |
|                                                                                                    |                 |                    |                                      |                                    |                   |
|                                                                                                    |                 |                    |                                      |                                    |                   |
|                                                                                                    |                 |                    |                                      |                                    |                   |
|                                                                                                    |                 |                    |                                      |                                    |                   |
|                                                                                                    |                 |                    |                                      |                                    |                   |
|                                                                                                    |                 |                    |                                      |                                    |                   |
|                                                                                                    |                 |                    |                                      |                                    |                   |
|                                                                                                    |                 |                    |                                      |                                    |                   |
|                                                                                                    |                 |                    |                                      |                                    |                   |
|                                                                                                    |                 |                    |                                      |                                    |                   |
|                                                                                                    |                 |                    |                                      |                                    |                   |
|                                                                                                    |                 |                    |                                      |                                    |                   |
|                                                                                                    |                 |                    |                                      |                                    |                   |
|                                                                                                    |                 |                    |                                      |                                    |                   |
|                                                                                                    |                 |                    |                                      |                                    |                   |
|                                                                                                    |                 |                    |                                      |                                    |                   |
|                                                                                                    |                 |                    |                                      |                                    |                   |
|                                                                                                    |                 |                    |                                      |                                    |                   |
|                                                                                                    |                 |                    |                                      |                                    |                   |
|                                                                                                    |                 |                    |                                      |                                    |                   |
|                                                                                                    |                 |                    |                                      |                                    |                   |
|                                                                                                    |                 |                    |                                      |                                    |                   |
|                                                                                                    |                 |                    |                                      |                                    |                   |
|                                                                                                    |                 |                    |                                      |                                    |                   |
|                                                                                                    |                 |                    |                                      |                                    |                   |
|                                                                                                    |                 |                    |                                      |                                    |                   |
|                                                                                                    |                 |                    |                                      |                                    |                   |
|                                                                                                    |                 |                    |                                      |                                    |                   |
|                                                                                                    |                 |                    |                                      |                                    |                   |
|                                                                                                    |                 |                    |                                      |                                    |                   |
|                                                                                                    |                 |                    |                                      |                                    |                   |
|                                                                                                    |                 |                    |                                      |                                    |                   |
|                                                                                                    |                 |                    |                                      |                                    |                   |
|                                                                                                    |                 |                    |                                      |                                    |                   |
|                                                                                                    |                 |                    |                                      |                                    |                   |
|                                                                                                    |                 |                    |                                      |                                    |                   |
|                                                                                                    |                 |                    |                                      |                                    |                   |
|                                                                                                    |                 |                    |                                      |                                    |                   |
|                                                                                                    |                 |                    |                                      |                                    |                   |
|                                                                                                    |                 |                    |                                      |                                    |                   |
|                                                                                                    |                 |                    |                                      |                                    |                   |
|                                                                                                    |                 |                    |                                      |                                    |                   |
|                                                                                                    |                 |                    |                                      |                                    |                   |
|                                                                                                    |                 |                    |                                      |                                    |                   |
|                                                                                                    |                 |                    |                                      |                                    |                   |
|                                                                                                    |                 |                    |                                      |                                    |                   |
|                                                                                                    |                 |                    |                                      |                                    |                   |
|                                                                                                    |                 |                    |                                      |                                    |                   |
|                                                                                                    |                 |                    |                                      |                                    |                   |
|                                                                                                    |                 |                    |                                      |                                    |                   |
|                                                                                                    |                 |                    |                                      |                                    |                   |
|                                                                                                    |                 |                    |                                      |                                    |                   |

Processo N. 2009160464 Pregão Presencial N. 20/2009 - CJF **Anexo 6** SigJus - Relacionamento do SGP com os sistemas da Justiça Federal - **CJF**

| <b>PROCESSO</b>                             | <b>ABRANGÊNCIA</b> | <b>SIGLA</b><br>DO  |             | RELACIONAMENTO ENTRE SGP E SISTEMA | <b>OBSERVAÇÃO</b> |
|---------------------------------------------|--------------------|---------------------|-------------|------------------------------------|-------------------|
|                                             |                    | <b>SISTEMA</b>      | <b>TIPO</b> | <b>SENTIDO</b>                     |                   |
|                                             | CJF                | SARH                | Migração    | Não se aplica                      |                   |
| Gerenciar frequência                        | CJF                | FOLHA-TRF1          | Migração    | Não se aplica                      |                   |
|                                             | CJF                | SARH-TRF1           | Migração    | Não se aplica                      |                   |
|                                             | CJF                | FOLHA-TRF1          | Migração    | Não se aplica                      |                   |
|                                             | CJF                | FOLHA-TRF1          | Migração    | Não se aplica                      |                   |
|                                             | CJF                | <b>SARH</b>         | Migração    | Não se aplica                      |                   |
| Dispensar/exonerar FC CJ                    | <b>CJF</b>         | SARH-TRF1           | Migração    | Não se aplica                      |                   |
|                                             | Nacional           | RHGer               | Consulta    | SGP <-- SISTEMA                    |                   |
|                                             | CJF                | SCV                 | Manutenção  | SGP <-- SISTEMA                    |                   |
|                                             | Nacional           | <b>ESPECIALISTA</b> | Manutenção  | SGP <-- SISTEMA                    |                   |
|                                             | Nacional           | <b>RHGer</b>        | Consulta    | SGP <-- SISTEMA                    |                   |
|                                             | CJF                | <b>SARH</b>         | Migração    | Não se aplica                      |                   |
| Lançar e atualizar estrutura organizacional | CJF                | SARH-TRF1           | Migração    | Não se aplica                      |                   |
|                                             | CJF                | SIGED               | Manutenção  | SGP <-- SISTEMA                    |                   |
|                                             | CJF                | SIGA                | Manutenção  | SGP <-- SISTEMA                    |                   |
|                                             | CJF                | <b>SUADES</b>       | Manutenção  | SGP <-- SISTEMA                    |                   |
|                                             | CJF                | FOLHA-TRF1          | Migração    | Não se aplica                      |                   |
|                                             | CJF                | <b>SARH</b>         | Migração    | Não se aplica                      |                   |
| Efetuar substituição                        | CJF                | SARH-TRF1           | Migração    | Não se aplica                      |                   |
|                                             | CJF                | SCV                 | Manutenção  | SGP <-- SISTEMA                    |                   |
|                                             | CJF                | <b>SUADES</b>       | Manutenção  | SGP <-- SISTEMA                    |                   |
|                                             | CJF                | <b>SARH</b>         | Migração    | Não se aplica                      |                   |
|                                             | CJF                | SARH-TRF1           | Migração    | Não se aplica                      |                   |
| Expedir certidões e declarações             | CJF                | <b>SCE</b>          | Manutenção  | SGP <--> SISTEMA                   |                   |
|                                             | CJF                | <b>SICEMP</b>       | Manutenção  | SGP <--> SISTEMA                   |                   |
|                                             | CJF                | AQ                  | Manutenção  | SGP <--> SISTEMA                   |                   |
|                                             | CJF                | AQ                  | Manutenção  | SGP <-- SISTEMA                    |                   |
|                                             | Nacional           | EAD                 | Manutenção  | SGP <-- SISTEMA                    |                   |
|                                             | Nacional           | <b>ESPECIALISTA</b> | Manutenção  | SGP <-- SISTEMA                    |                   |
|                                             | CJF                | FOLHA-TRF1          | Migração    | Não se aplica                      |                   |
|                                             | CJF                | <b>PLOGIN</b>       | Manutenção  | SGP <-- SISTEMA                    |                   |
| Ceder Servidor                              | Nacional           | RHGer               | Consulta    | SGP <-- SISTEMA                    |                   |
|                                             | CJF                | <b>SARH</b>         | Migração    | Não se aplica                      |                   |
|                                             | CJF                | SARH-TRF1           | Migração    | Não se aplica                      |                   |
|                                             | CJF                | SCV                 | Manutenção  | SGP <-- SISTEMA                    |                   |
|                                             | CJF                | SIGA                | Manutenção  | SGP <-- SISTEMA                    |                   |
|                                             | CJF                | SIGED               | Manutenção  | SGP <-- SISTEMA                    |                   |
|                                             | CJF                | <b>SIMUS</b>        | Manutenção  | SGP <-- SISTEMA                    |                   |
|                                             | CJF                | AQ                  | Manutenção  | SGP <-- SISTEMA                    |                   |
|                                             | Nacional           | EAD                 | Manutenção  | SGP <-- SISTEMA                    |                   |
|                                             | Nacional           | <b>ESPECIALISTA</b> | Manutenção  | SGP <-- SISTEMA                    |                   |
|                                             | CJF                | FOLHA-TRF1          | Migração    | Não se aplica                      |                   |
|                                             | CJF                | <b>PLOGIN</b>       | Manutenção  | SGP <-- SISTEMA                    |                   |
| Requisitar Servidor                         | Nacional           | <b>RHGer</b>        | Consulta    | SGP <-- SISTEMA                    |                   |
|                                             | CJF                | <b>SARH</b>         | Migração    | Não se aplica                      |                   |
|                                             | CJF                | SARH-TRF1           | Migração    | Não se aplica                      |                   |
|                                             | CJF                | SCV                 | Manutenção  | SGP <-- SISTEMA                    |                   |
|                                             | CJF                | SIGA                | Manutenção  | SGP <-- SISTEMA                    |                   |
|                                             | CJF                | SIGED               | Manutenção  | SGP <-- SISTEMA                    |                   |
|                                             | CJF                | <b>SIMUS</b>        | Manutenção  | SGP <-- SISTEMA                    |                   |
| Registra Elogio, Penalidades, Comissão      | CJF                | SARH-TRF1           | Migração    | Não se aplica                      |                   |
| Conceder adicional de Insalubridade         | CJF                | FOLHA-TRF1          | Migração    | Não se aplica                      |                   |
|                                             | CJF                | <b>SARH</b>         | Migração    | Não se aplica                      |                   |
|                                             | CJF                | FOLHA-TRF1          | Migração    | Não se aplica                      |                   |
|                                             | CJF                | <b>SARH</b>         | Migração    | Não se aplica                      |                   |
|                                             | CJF                | SARH-TRF1           | Migração    | Não se aplica                      |                   |

Processo N. 2009160464 Pregão Presencial N. 20/2009 - CJF **Anexo 6** SigJus - Relacionamento do SGP com os sistemas da Justiça Federal - **CJF**

| <b>PROCESSO</b>                                                    | <b>ABRANGÊNCIA</b> | <b>SIGLA</b><br>DO     | RELACIONAMENTO ENTRE SGP E SISTEMA |                                    | <b>OBSERVAÇÃO</b> |
|--------------------------------------------------------------------|--------------------|------------------------|------------------------------------|------------------------------------|-------------------|
|                                                                    |                    | <b>SISTEMA</b>         | <b>TIPO</b>                        | <b>SENTIDO</b>                     |                   |
| conceder licença-capacitação e fruição                             | CJF                | SCV                    | Manutenção                         | SGP <-- SISTEMA                    |                   |
|                                                                    | CJF                | <b>SARH</b>            | Migração                           | Não se aplica                      |                   |
|                                                                    | CJF                | SARH-TRF1              | Migração                           | Não se aplica                      |                   |
|                                                                    | CJF                | SCV                    | Manutenção                         | SGP <-- SISTEMA                    |                   |
|                                                                    | CJF                | FOLHA-TRF1             | Migração                           | Não se aplica                      |                   |
|                                                                    | CJF                | <b>SARH</b>            | Migração                           | Não se aplica                      |                   |
| conceder licença-prêmio e fruição                                  | CJF                | SARH-TRF1              | Migração                           | Não se aplica                      |                   |
|                                                                    | CJF                | SCV                    | Manutenção                         | SGP <-- SISTEMA                    |                   |
|                                                                    |                    |                        |                                    |                                    |                   |
| Averbar tempo de serviço                                           | CJF                | SARH-TRF1              | Migração                           | Não se aplica                      |                   |
| Conceder Abono de Permanência                                      | CJF                | SARH-TRF1              | Migração                           | Não se aplica                      |                   |
| Controlar Cargos e Funções                                         | Nacional           | RHGer                  | Consulta                           | SGP <-- SISTEMA                    |                   |
|                                                                    | CJF                | SARH-TRF1              | Migração                           | Não se aplica                      |                   |
|                                                                    | CJF                | AQ                     | Manutenção                         | SGP <-- SISTEMA                    |                   |
|                                                                    | Nacional           | EAD                    | Manutenção                         | SGP <-- SISTEMA                    |                   |
|                                                                    | Nacional           | <b>ESPECIALISTA</b>    | Manutenção                         | SGP <-- SISTEMA                    |                   |
|                                                                    | CJF                | <b>PLOGIN</b>          | Manutenção                         | SGP <-- SISTEMA                    |                   |
|                                                                    | Nacional           | <b>RHGer</b>           | Consulta                           | SGP <-- SISTEMA                    |                   |
| Conceder Remoção para Acompanhar Cônjuge                           | CJF                | <b>SARH</b>            | Migração                           | Não se aplica                      |                   |
|                                                                    | CJF                | SARH-TRF1              | Migração                           | Não se aplica                      |                   |
|                                                                    | CJF                | SCV                    | Manutenção                         | SGP <-- SISTEMA                    |                   |
|                                                                    | CJF                | <b>SIGA</b>            | Manutenção                         | SGP <-- SISTEMA                    |                   |
|                                                                    | CJF                | <b>SIGED</b>           | Manutenção                         | SGP <-- SISTEMA                    |                   |
|                                                                    | CJF                | <b>SIMUS</b>           | Manutenção                         | SGP <-- SISTEMA                    |                   |
|                                                                    | CJF                | AQ                     | Manutenção                         | SGP <-- SISTEMA                    |                   |
|                                                                    | Nacional           | EAD                    | Manutenção                         | SGP <-- SISTEMA                    |                   |
|                                                                    | Nacional           | <b>ESPECIALISTA</b>    | Manutenção                         | SGP <-- SISTEMA                    |                   |
|                                                                    | CJF                | <b>PLOGIN</b>          | Manutenção                         | SGP <-- SISTEMA                    |                   |
|                                                                    | Nacional           | RHGer                  | Consulta                           | SGP <-- SISTEMA                    |                   |
| Conceder Remoção por Motivo de Saúde                               | CJF                | <b>SARH</b>            | Migração                           | Não se aplica                      |                   |
|                                                                    | CJF                | SARH-TRF1              | Migração                           | Não se aplica                      |                   |
|                                                                    | CJF                | SCV                    | Manutenção                         | SGP <-- SISTEMA                    |                   |
|                                                                    | CJF                | <b>SIGA</b>            | Manutenção                         | SGP <-- SISTEMA                    |                   |
|                                                                    | CJF                | SIGED                  | Manutenção                         | SGP <-- SISTEMA                    |                   |
|                                                                    | CJF                | <b>SIMUS</b>           | Manutenção                         | SGP <-- SISTEMA                    |                   |
|                                                                    | CJF                | AQ                     | Manutenção                         | SGP <-- SISTEMA                    |                   |
|                                                                    | Nacional           | EAD                    | Manutenção                         | SGP <-- SISTEMA                    |                   |
| Reverter Aposentadoria                                             | Nacional<br>CJF    | <b>ESPECIALISTA</b>    | Manutenção                         | SGP <-- SISTEMA                    |                   |
|                                                                    | Nacional           | <b>PLOGIN</b><br>RHGer | Manutenção<br>Consulta             | SGP <-- SISTEMA<br>SGP <-- SISTEMA |                   |
|                                                                    | CJF                | SARH-TRF1              | Migração                           | Não se aplica                      |                   |
|                                                                    | CJF                | SCV                    | Manutenção                         | SGP <-- SISTEMA                    |                   |
|                                                                    | CJF                | <b>SIGA</b>            | Manutenção                         | SGP <-- SISTEMA                    |                   |
|                                                                    | CJF                | SIGED                  | Manutenção                         | SGP <-- SISTEMA                    |                   |
|                                                                    | CJF                | <b>SIMUS</b>           | Manutenção                         | SGP <-- SISTEMA                    |                   |
|                                                                    | CJF                | FOLHA-TRF1             | Migração                           | Não se aplica                      |                   |
| Revisar Pensão                                                     | CJF                | <b>SARH</b>            | Migração                           | Não se aplica                      |                   |
|                                                                    | CJF                | SARH-TRF1              | Migração                           | Não se aplica                      |                   |
|                                                                    | CJF                | <b>SARH</b>            | Migração                           | Não se aplica                      |                   |
| Conceder licença Paternidade e concessões do art 97 da Lei 8112-90 | CJF                | SARH-TRF1              | Migração                           | Não se aplica                      |                   |
|                                                                    | CJF                | SCV                    | Manutenção                         | SGP <-- SISTEMA                    |                   |
|                                                                    | CJF                | <b>SARH</b>            | Migração                           | Não se aplica                      |                   |
| Conceder Licenças do art 81 e 102 da lei 8112-90                   | CJF                | SARH-TRF1              | Migração                           | Não se aplica                      |                   |
|                                                                    | CJF                | SCV                    | Manutenção                         | SGP <-- SISTEMA                    |                   |
|                                                                    | CJF                | AQ                     | Manutenção                         | SGP <-- SISTEMA                    |                   |
|                                                                    | Nacional           | EAD                    | Manutenção                         | SGP <-- SISTEMA                    |                   |
|                                                                    |                    |                        |                                    |                                    |                   |

Processo N. 2009160464 Pregão Presencial N. 20/2009 - CJF **Anexo 6** SigJus - Relacionamento do SGP com os sistemas da Justiça Federal - **CJF**

| <b>PROCESSO</b>                                             | <b>ABRANGÊNCIA</b> | <b>SIGLA</b><br>DO<br><b>SISTEMA</b> |                      | RELACIONAMENTO ENTRE SGP E SISTEMA | <b>OBSERVAÇÃO</b> |
|-------------------------------------------------------------|--------------------|--------------------------------------|----------------------|------------------------------------|-------------------|
|                                                             |                    |                                      | <b>TIPO</b>          | <b>SENTIDO</b>                     |                   |
|                                                             | Nacional           | <b>ESPECIALISTA</b>                  | Manutenção           | SGP <-- SISTEMA                    |                   |
|                                                             | CJF                | <b>PLOGIN</b>                        | Manutenção           | SGP <-- SISTEMA                    |                   |
|                                                             | Nacional           | RHGer                                | Consulta             | SGP <-- SISTEMA                    |                   |
| Redistribuir Servidores                                     | CJF                | <b>SARH</b>                          | Migração             | Não se aplica                      |                   |
|                                                             | CJF                | SARH-TRF1                            | Migração             | Não se aplica                      |                   |
|                                                             | CJF                | SCV                                  | Manutenção           | SGP <-- SISTEMA                    |                   |
|                                                             | CJF                | <b>SIGA</b>                          | Manutenção           | SGP <-- SISTEMA                    |                   |
|                                                             | CJF<br>CJF         | SIGED<br><b>SIMUS</b>                | Manutenção           | SGP <-- SISTEMA<br>SGP <-- SISTEMA |                   |
|                                                             | CJF                | SARH-TRF1                            | Manutenção           | Não se aplica                      |                   |
| Conceder auxílio alimentação, transporte e pré-escolar      | CJF                | <b>SARH</b>                          | Migração<br>Migração | Não se aplica                      |                   |
|                                                             | CJF                | SARH-TRF1                            | Migração             | Não se aplica                      |                   |
| Controlar auxílio alimentição, transporte e pré-escolar     | CJF                | <b>SARH</b>                          | Migração             | Não se aplica                      |                   |
|                                                             | CJF                | SARH-TRF1                            | Migração             | Não se aplica                      |                   |
| Conceder Auxílio Natalidade                                 | CJF                | <b>SARH</b>                          | Migração             | Não se aplica                      |                   |
|                                                             | CJF                | SARH-TRF1                            | Migração             | Não se aplica                      |                   |
| Gerir cadastro de dependentes IRPF e serviço médico         | CJF                | <b>SARH</b>                          | Migração             | Não se aplica                      |                   |
|                                                             | CJF                | SARH-TRF1                            | Migração             | Não se aplica                      |                   |
|                                                             | CJF                | <b>SARH</b>                          | Migração             | Não se aplica                      |                   |
| gerir pensão alimentícia                                    | CJF                | SARH-TRF1                            | Migração             | Não se aplica                      |                   |
|                                                             | CJF                | <b>SARH</b>                          | Migração             | Não se aplica                      |                   |
|                                                             | CJF                | <b>SARH</b>                          | Migração             | Não se aplica                      |                   |
| Gerenciar Férias                                            | CJF                | SARH-TRF1                            | Migração             | Não se aplica                      |                   |
|                                                             | CJF                | SCV                                  | Manutenção           | SGP <-- SISTEMA                    |                   |
|                                                             | CJF                | SARH-TRF1                            | Migração             | Não se aplica                      |                   |
| gerir auxílio-saúde                                         | CJF                | <b>SARH</b>                          | Migração             | Não se aplica                      |                   |
|                                                             | CJF                | SARH-TRF1                            | Migração             | Não se aplica                      |                   |
|                                                             | CJF                | <b>SARH</b>                          | Migração             | Não se aplica                      |                   |
| Registrar licença saúde e a Gestante                        | CJF                | SARH-TRF1                            | Migração             | Não se aplica                      |                   |
|                                                             | CJF                | SCV                                  | Manutenção           | SGP <-- SISTEMA                    |                   |
| Gerar relatórios                                            | CJF                | <b>SARH</b>                          | Migração             | Não se aplica                      |                   |
|                                                             | CJF                | SARH-TRF1                            | Migração             | Não se aplica                      |                   |
|                                                             | CJF                | <b>PLOGIN</b>                        | Manutenção           | SGP <-- SISTEMA                    |                   |
|                                                             | Nacional           | <b>RHGer</b>                         | Consulta             | SGP <-- SISTEMA                    |                   |
| Lotação Inicial do Servidor                                 | <b>CJF</b>         | <b>SARH</b>                          | Migração             | Não se aplica                      |                   |
|                                                             | CJF                | SARH-TRF1                            | Migração             | Não se aplica                      |                   |
|                                                             | CJF                | <b>SIGA</b>                          | Manutenção           | SGP <-- SISTEMA                    |                   |
|                                                             | CJF                | <b>SIGED</b>                         | Manutenção           | SGP <-- SISTEMA                    |                   |
| Conceder Pensão                                             | CJF                | <b>SARH</b>                          | Migração             | Não se aplica                      |                   |
|                                                             | CJF                | SARH-TRF1                            | Migração             | Não se aplica                      |                   |
| Conceder Aposentadoria                                      | CJF                | <b>SARH</b>                          | Migração             | Não se aplica                      |                   |
|                                                             | CJF                | SARH-TRF1                            | Migração             | Não se aplica                      |                   |
| Instruir processo de acerto de contas de servidor desligado | CJF<br>CJF         | <b>SARH</b><br>SARH-TRF1             | Migração             | Não se aplica<br>Não se aplica     |                   |
|                                                             | CJF                | AQ                                   | Migração<br>Consulta | SGP -- > SISTEMA                   |                   |
| Processar Folha de Pagamento                                | CJF                | <b>SARH</b>                          | Migração             | Não se aplica                      |                   |
|                                                             | CJF                | SARH-TRF1                            | Migração             | Não se aplica                      |                   |
|                                                             | CJF                | AQ                                   | Manutenção           | SGP <-- SISTEMA                    |                   |
|                                                             | Nacional           | EAD                                  | Manutenção           | SGP <-- SISTEMA                    |                   |
|                                                             | Nacional           | <b>ESPECIALISTA</b>                  | Manutenção           | SGP <-- SISTEMA                    |                   |
|                                                             | CJF                | <b>PLOGIN</b>                        | Manutenção           | SGP <-- SISTEMA                    |                   |
|                                                             | Nacional           | RHGer                                | Consulta             | SGP <-- SISTEMA                    |                   |
| Desligar servidor                                           | CJF                | <b>SARH</b>                          | Migração             | Não se aplica                      |                   |
|                                                             | CJF                | SARH-TRF1                            | Migração             | Não se aplica                      |                   |
|                                                             | CJF                | SCV                                  | Manutenção           | SGP <-- SISTEMA                    |                   |
|                                                             | CJF                | <b>SIGA</b>                          | Manutenção           | SGP <-- SISTEMA                    |                   |
|                                                             |                    |                                      |                      |                                    |                   |

Processo N. 2009160464 Pregão Presencial N. 20/2009 - CJF **Anexo 6** SigJus - Relacionamento do SGP com os sistemas da Justiça Federal - **CJF**

| <b>PROCESSO</b>                               | <b>ABRANGÊNCIA</b> | <b>SIGLA</b><br>RELACIONAMENTO ENTRE SGP E SISTEMA<br>DO |             |                  | <b>OBSERVAÇÃO</b> |
|-----------------------------------------------|--------------------|----------------------------------------------------------|-------------|------------------|-------------------|
|                                               |                    | <b>SISTEMA</b>                                           | <b>TIPO</b> | <b>SENTIDO</b>   |                   |
|                                               | CJF                | SIGED                                                    | Manutenção  | SGP <-- SISTEMA  |                   |
|                                               | CJF                | <b>SIMUS</b>                                             | Manutenção  | SGP <-- SISTEMA  |                   |
|                                               | <b>CJF</b>         | <b>SICEMP</b>                                            | Manutenção  | SGP <--> SISTEMA |                   |
| Controlar Empréstimos                         | CJF                | <b>SARH</b>                                              | Migração    | Não se aplica    |                   |
|                                               | CJF                | SARH-TRF1                                                | Migração    | Não se aplica    |                   |
|                                               | <b>CJF</b>         | FOLHA-TRF1                                               | Migração    | Não se aplica    |                   |
| <b>Gerar RAIS</b>                             | <b>CJF</b>         | <b>SARH</b>                                              | Migração    | Não se aplica    |                   |
|                                               | <b>CJF</b>         | SARH-TRF1                                                | Migração    | Não se aplica    |                   |
|                                               | <b>CJF</b>         | <b>SARH</b>                                              | Migração    | Não se aplica    |                   |
| Consolidar dados atuariais                    | <b>CJF</b>         | SARH-TRF1                                                | Migração    | Não se aplica    |                   |
|                                               | Nacional           | RHGer                                                    | Consulta    | SGP <-- SISTEMA  |                   |
|                                               | <b>CJF</b>         | FOLHA-TRF1                                               | Migração    | Não se aplica    |                   |
| Gerar DIRF e Comprovante de Rendimentos       | CJF                | SARH                                                     | Migração    | Não se aplica    |                   |
|                                               | <b>CJF</b>         | SARH-TRF1                                                | Migração    | Não se aplica    |                   |
|                                               | <b>CJF</b>         | FOLHA-TRF1                                               | Migração    | Não se aplica    |                   |
| Conceder Pagamento de Exercícios Anteriores   | <b>CJF</b>         | <b>SARH</b>                                              | Migração    | Não se aplica    |                   |
|                                               | CJF                | SARH-TRF1                                                | Migração    | Não se aplica    |                   |
| Preparar informações GFIP                     | <b>CJF</b>         | FOLHA-TRF1                                               | Migração    | Não se aplica    |                   |
|                                               | <b>CJF</b>         | SARH                                                     | Migração    | Não se aplica    |                   |
|                                               | <b>CJF</b>         | SARH-TRF1                                                | Migração    | Não se aplica    |                   |
| registrar histórico da folha                  | CJF                | FOLHA-TRF1                                               | Migração    | Não se aplica    |                   |
|                                               | CJF                | SARH                                                     | Migração    | Não se aplica    |                   |
|                                               | <b>CJF</b>         | SARH-TRF1                                                | Migração    | Não se aplica    |                   |
| Recadastramento de Aposentados e Pensionistas | CJF                | FOLHA-TRF1                                               | Migração    | Não se aplica    |                   |
|                                               | CJF                | SARH                                                     | Migração    | Não se aplica    |                   |
|                                               | <b>CJF</b>         | SARH-TRF1                                                | Migração    | Não se aplica    |                   |

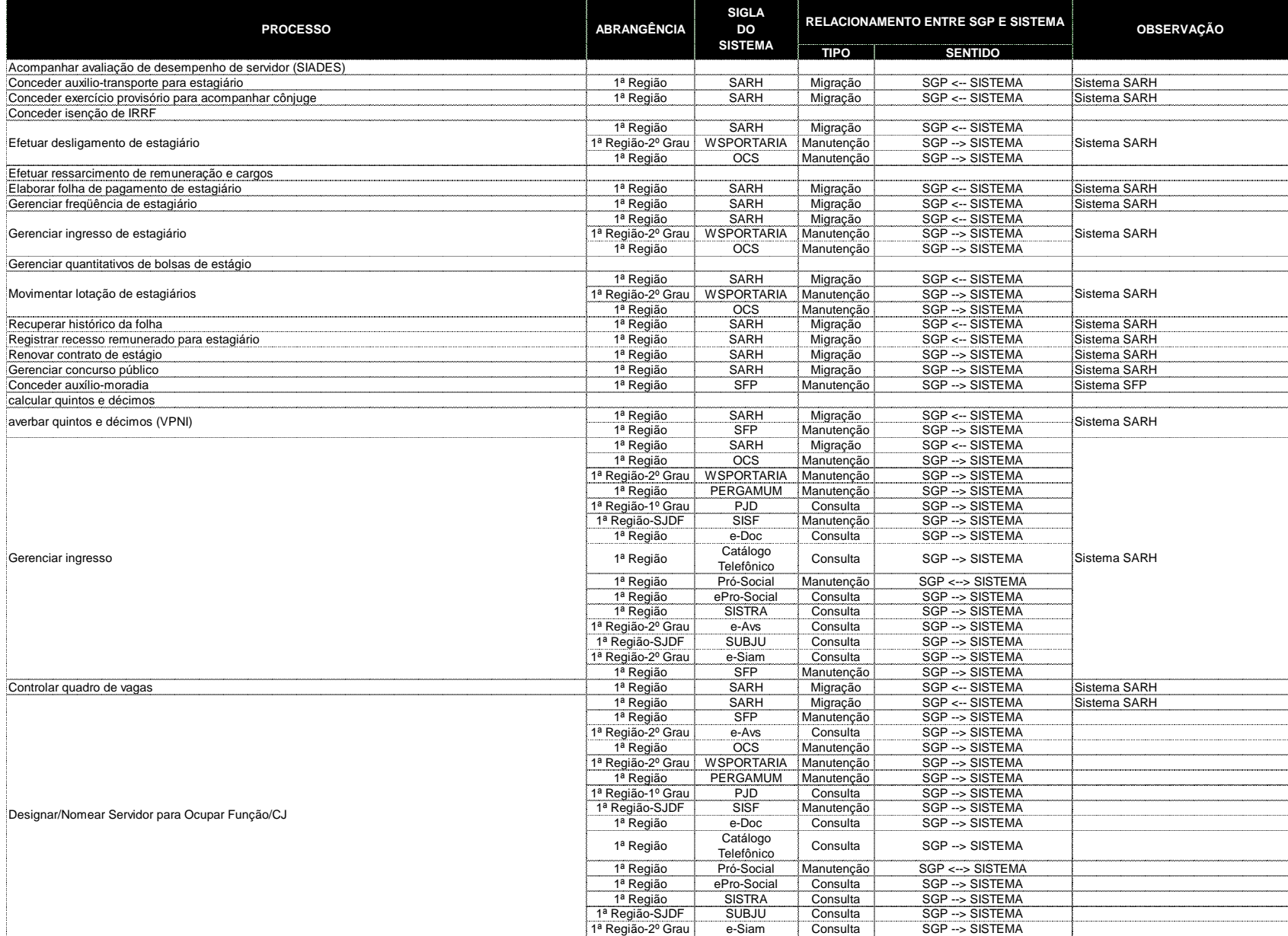

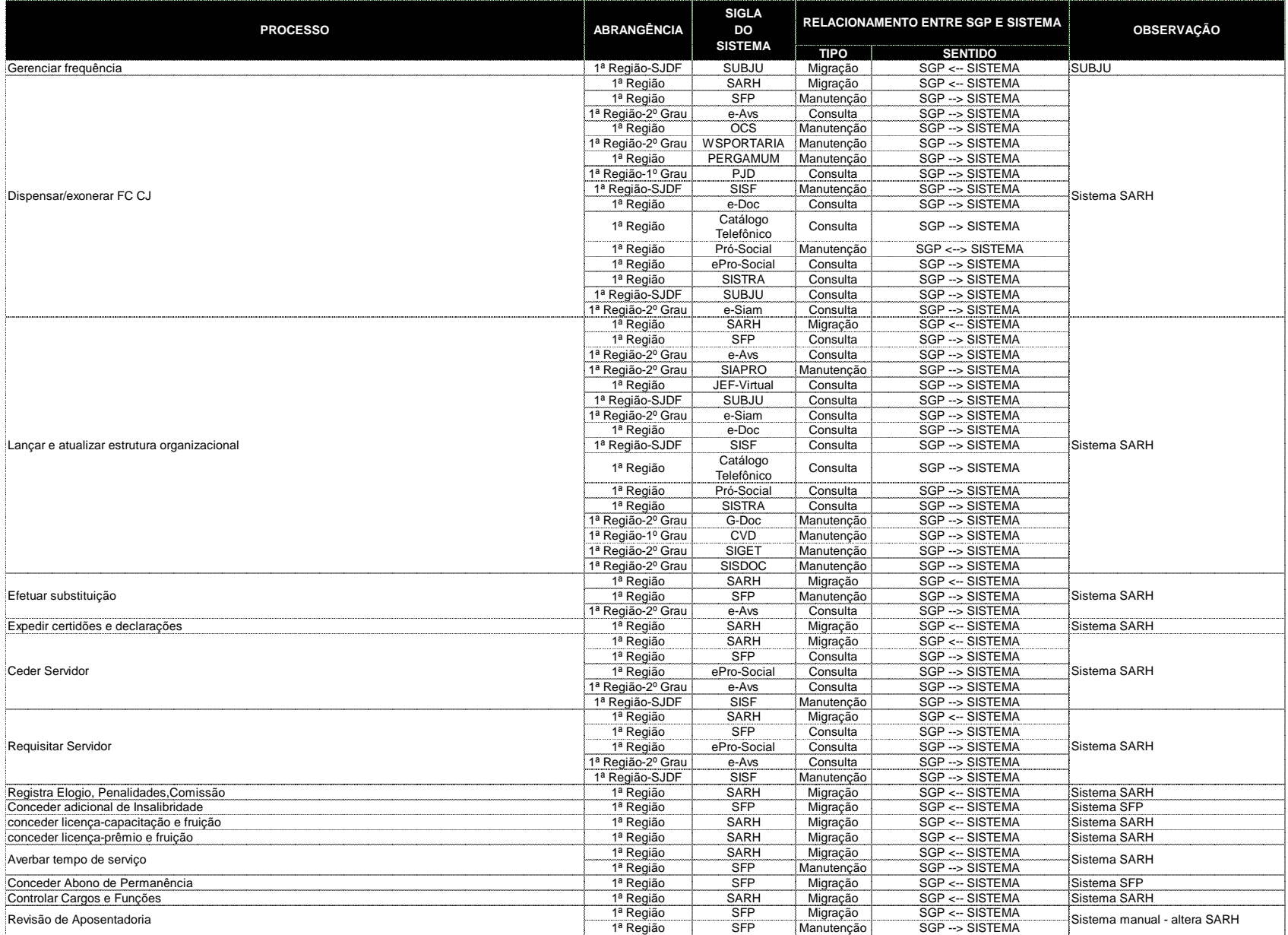

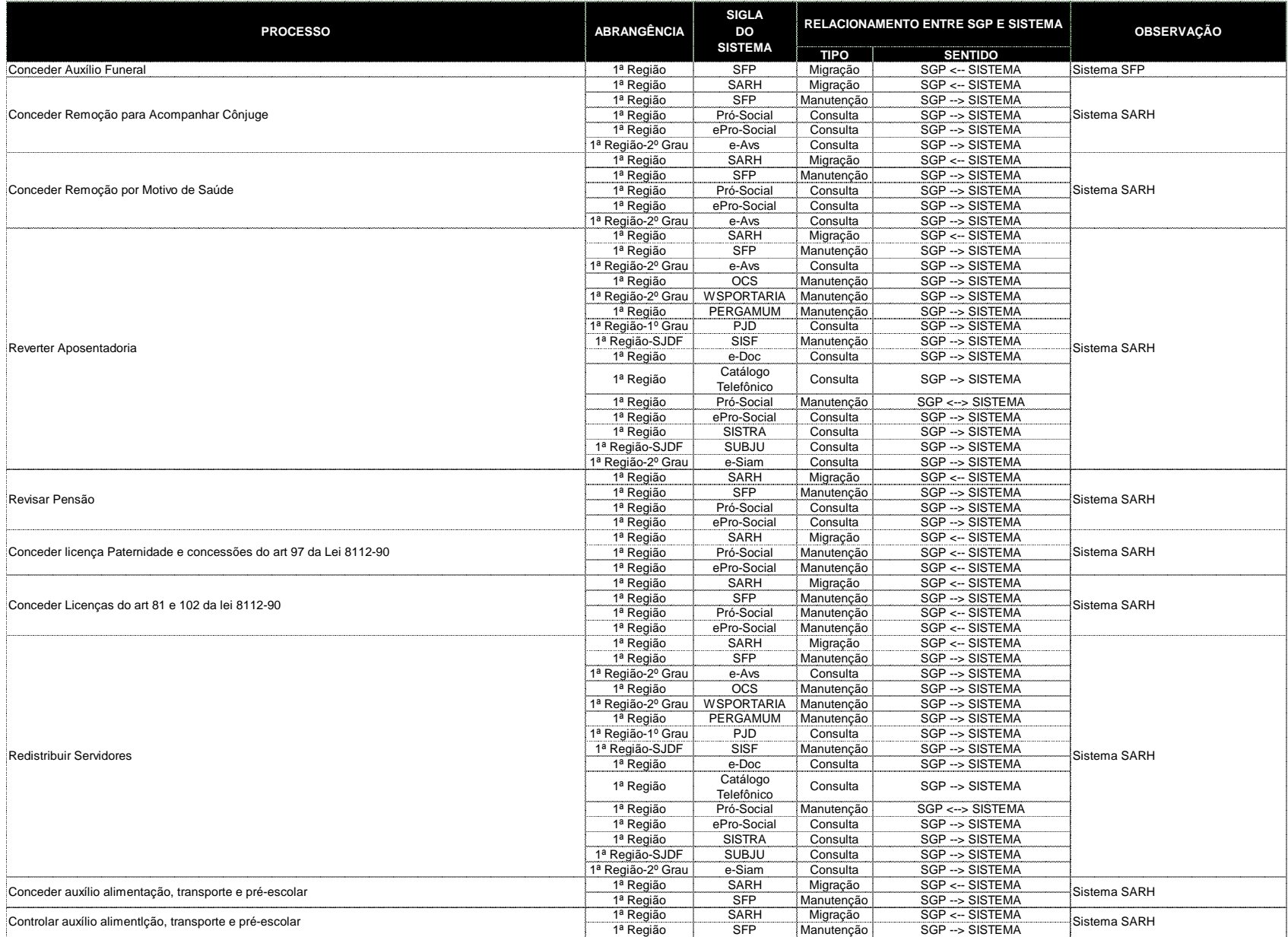

## Processo N. 2009160464

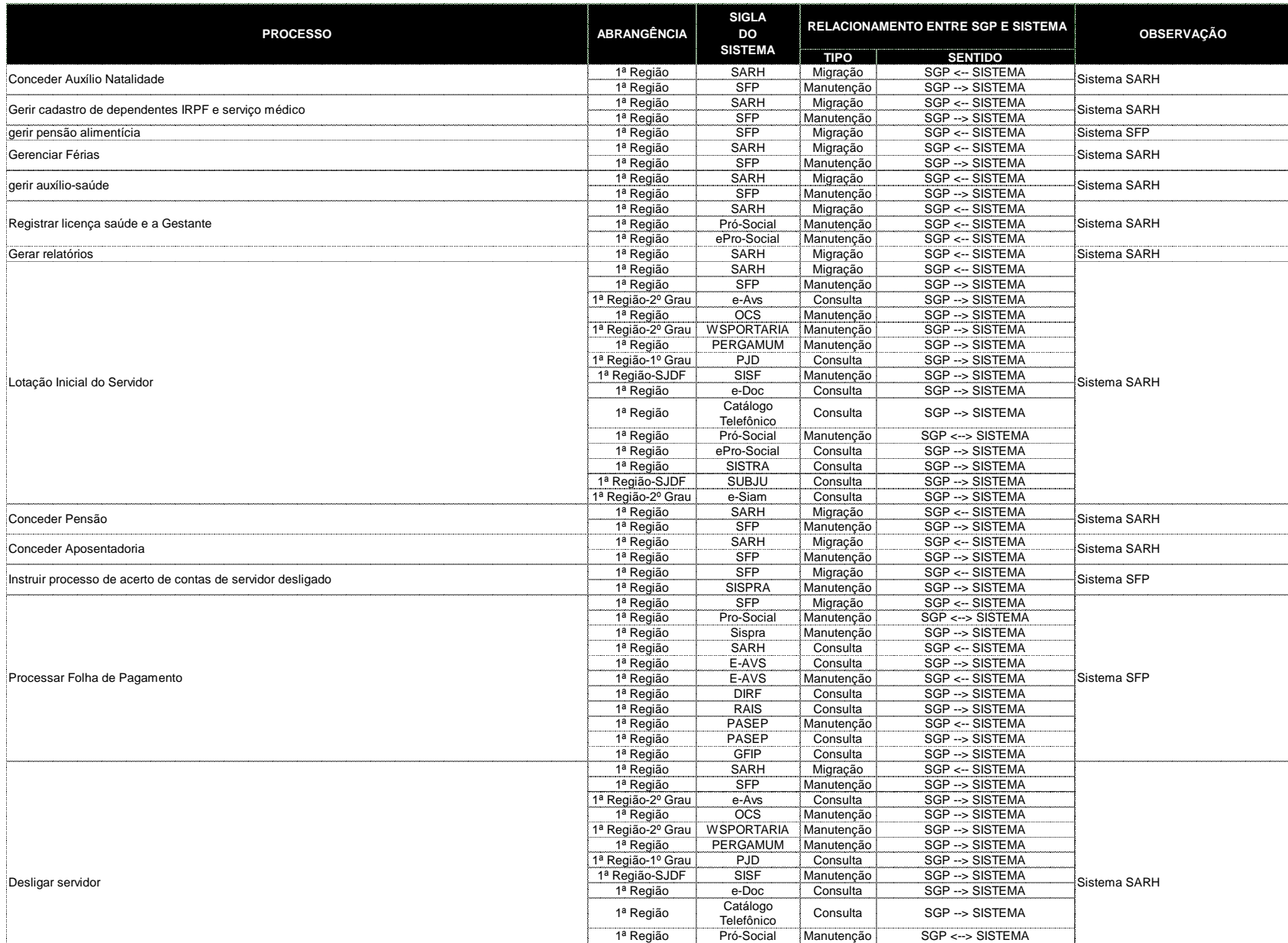

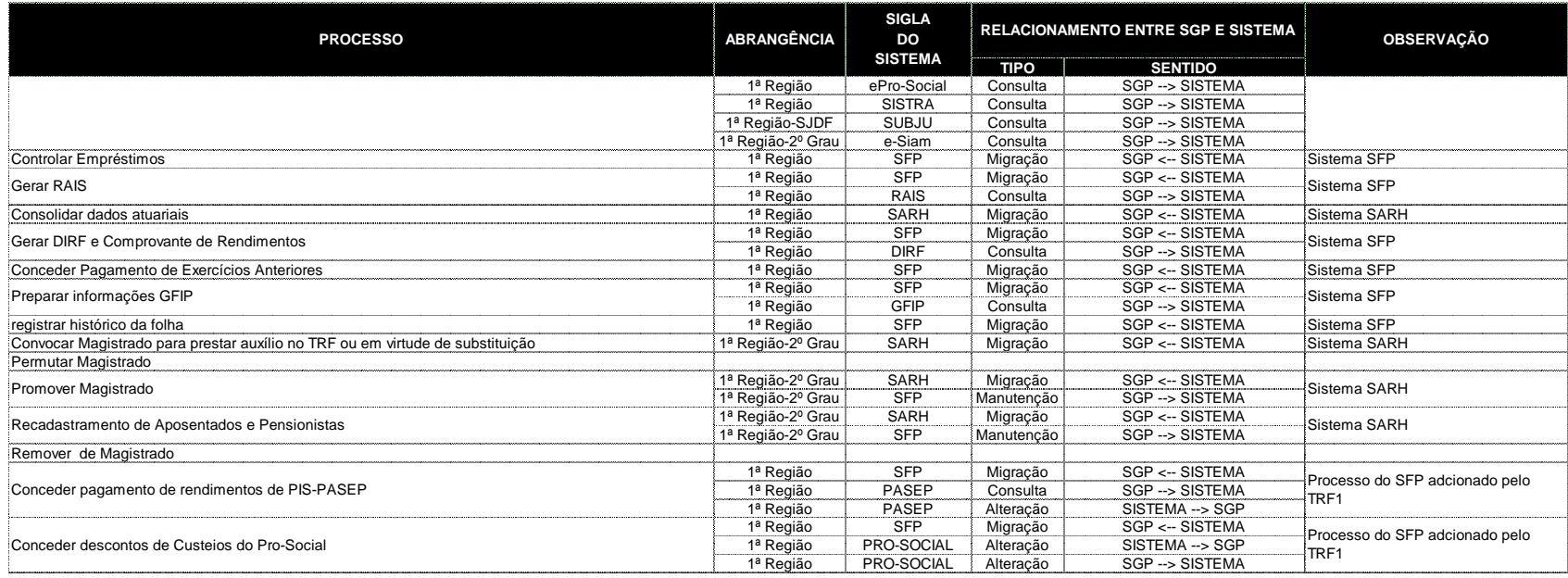

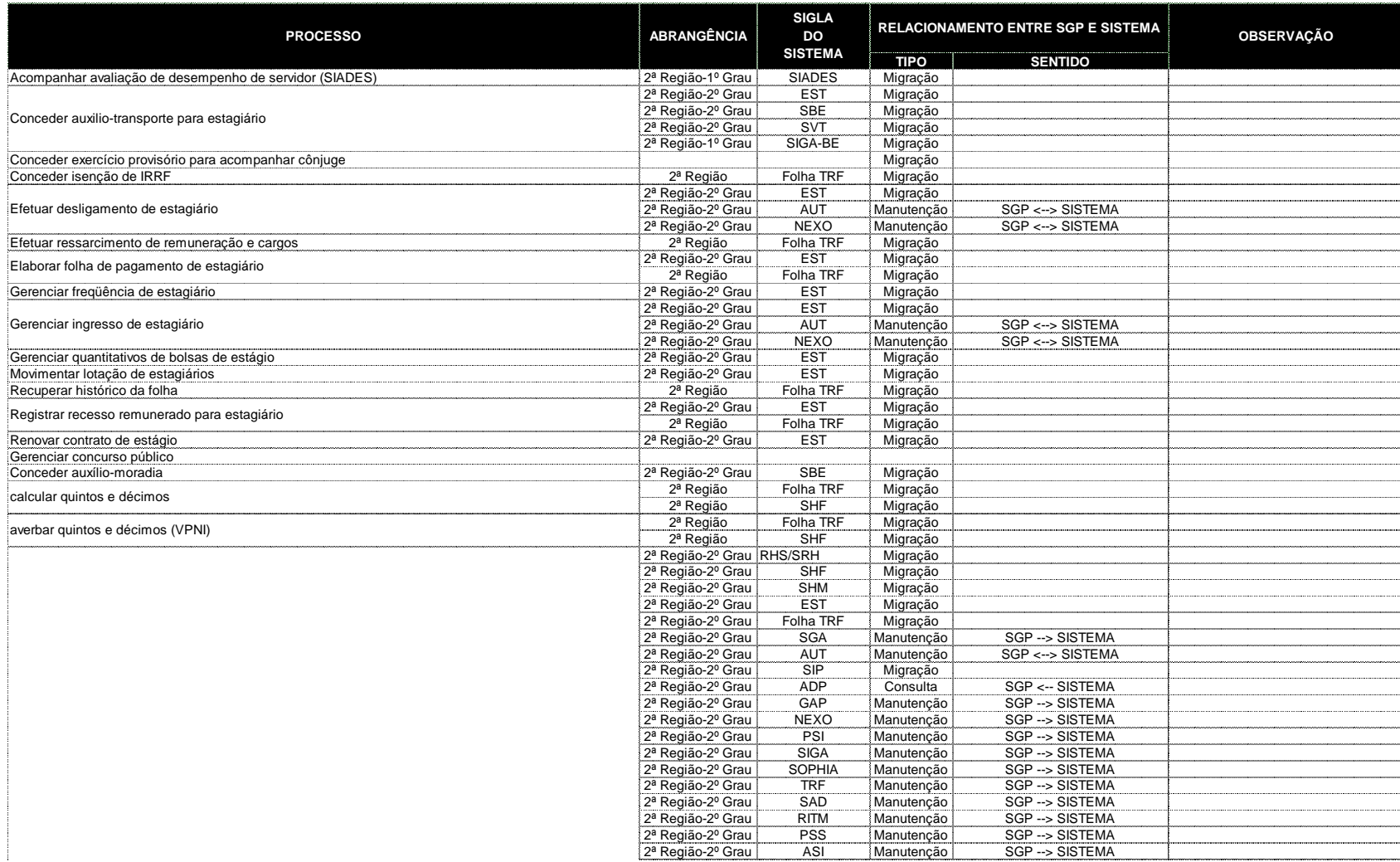

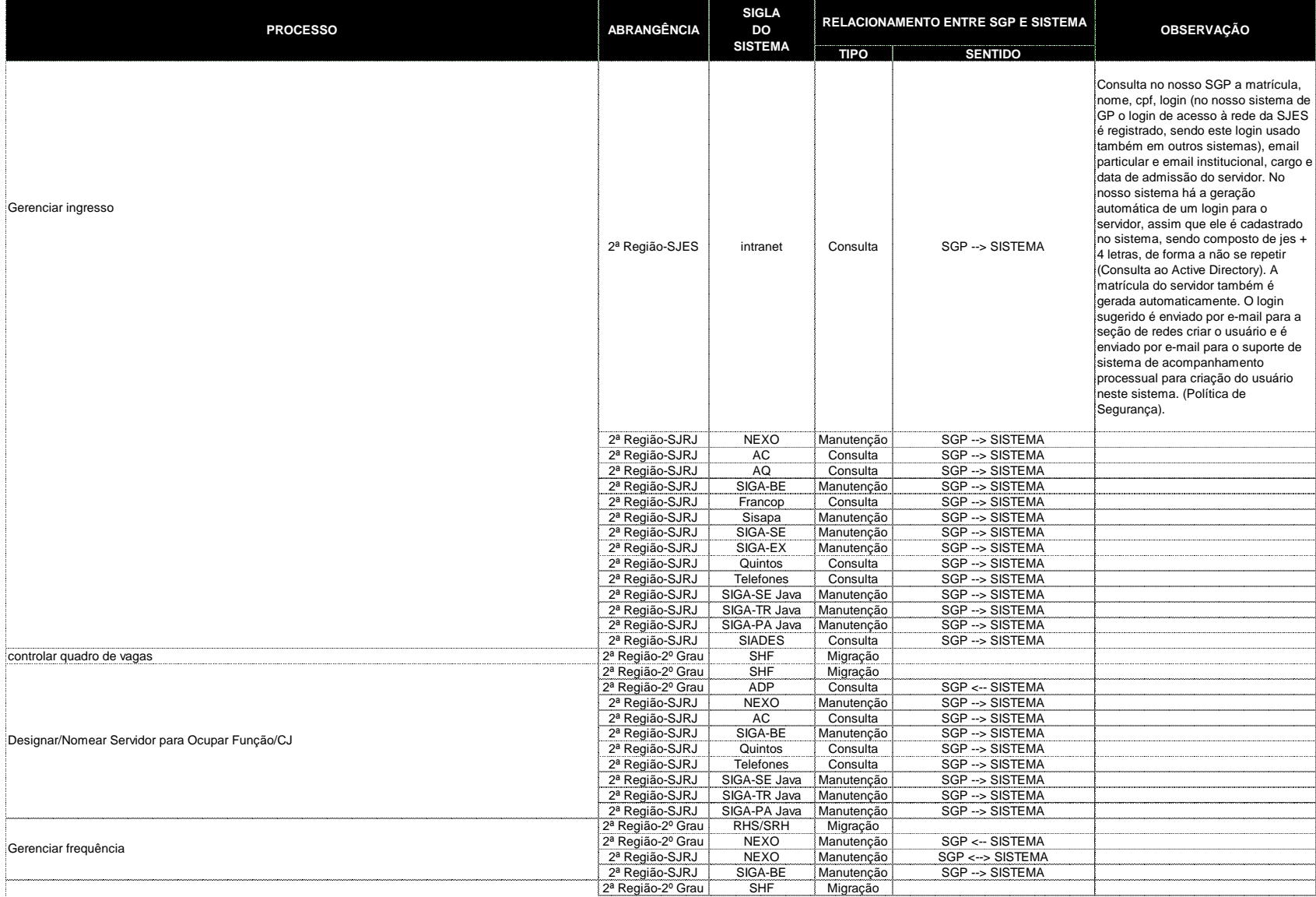

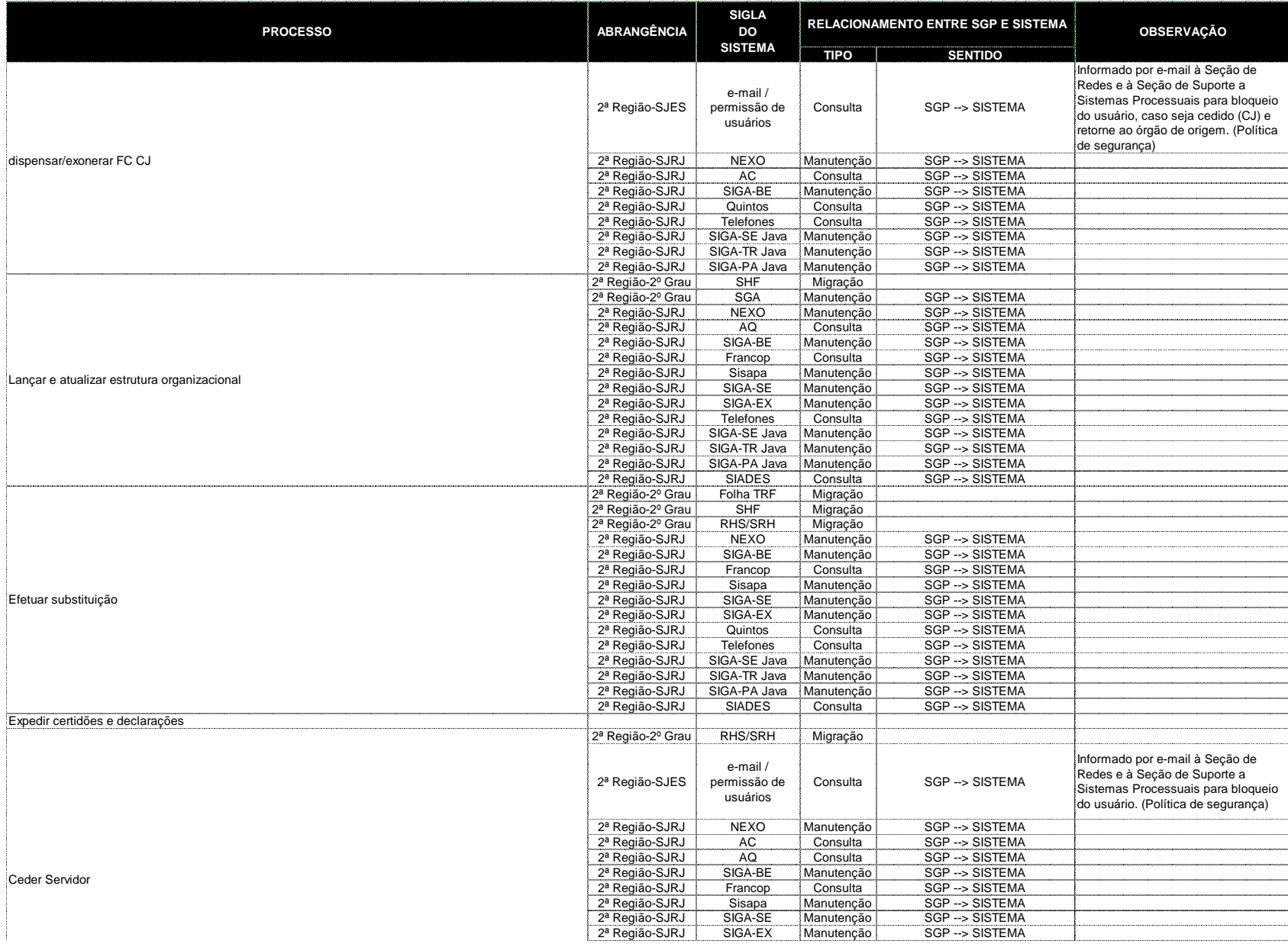

#### SigJus - Relacionamento do SGP com os sistemas da Justiça Federal - **TRF2**

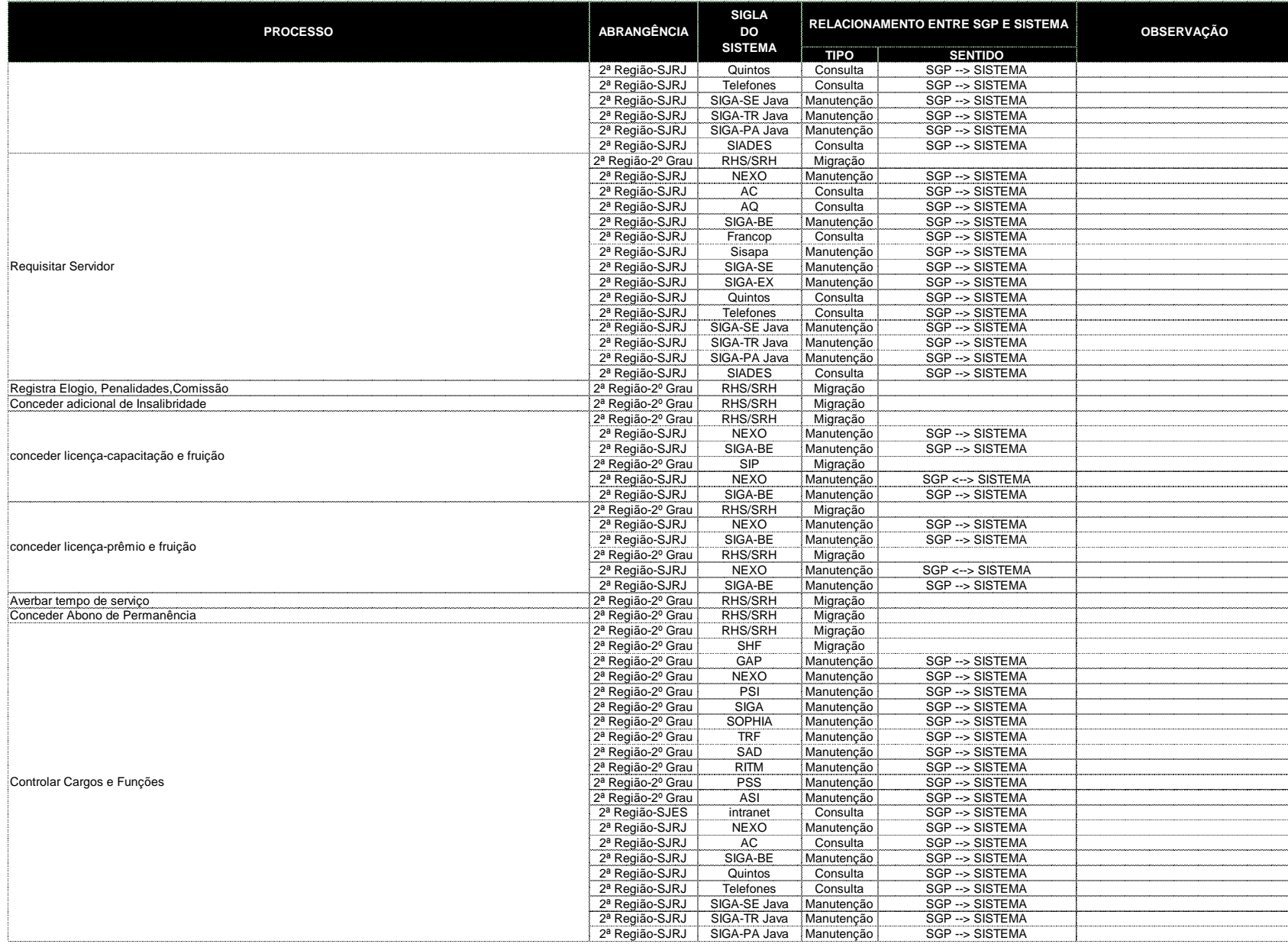

Processo N. 2009160464

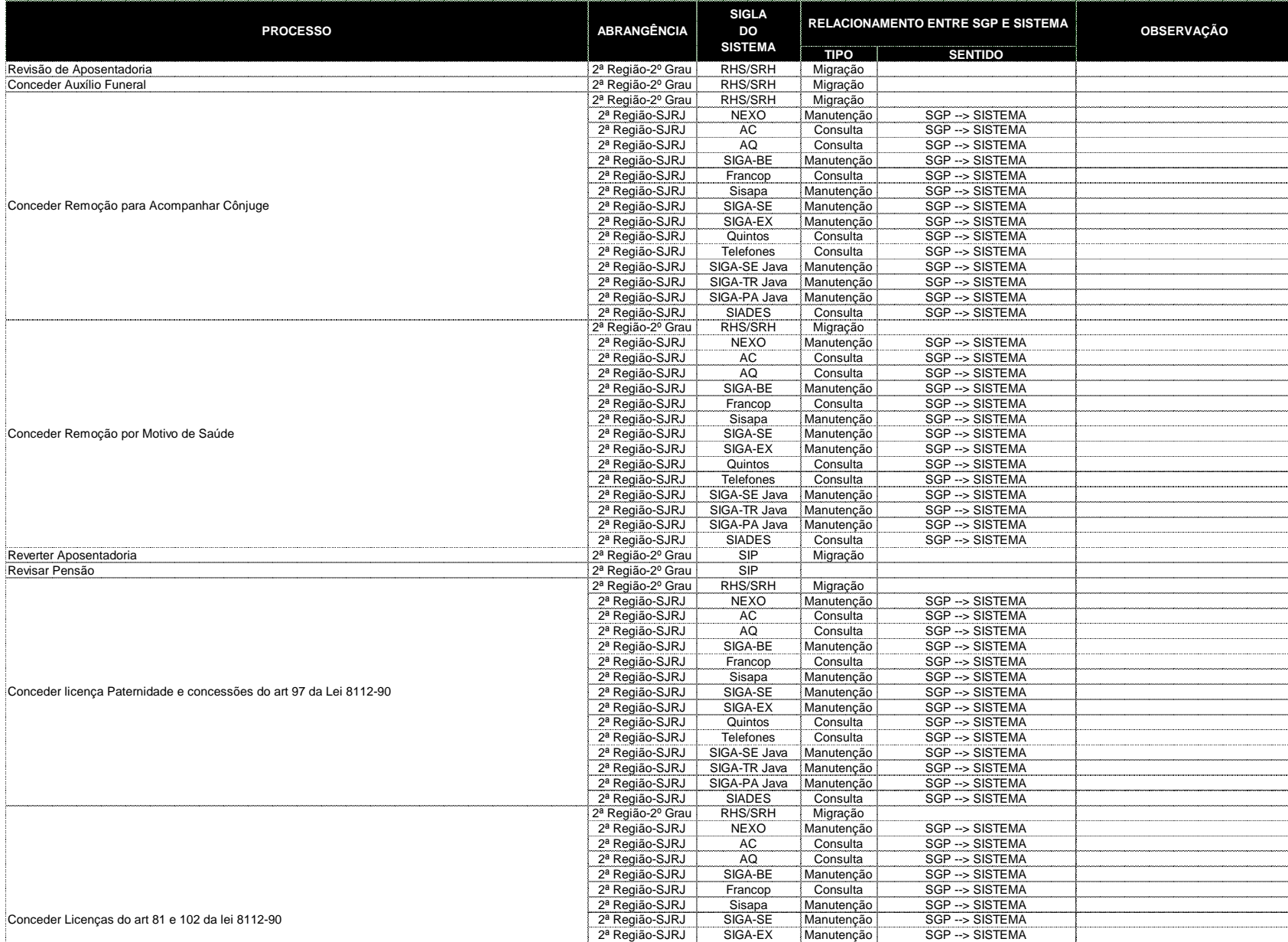

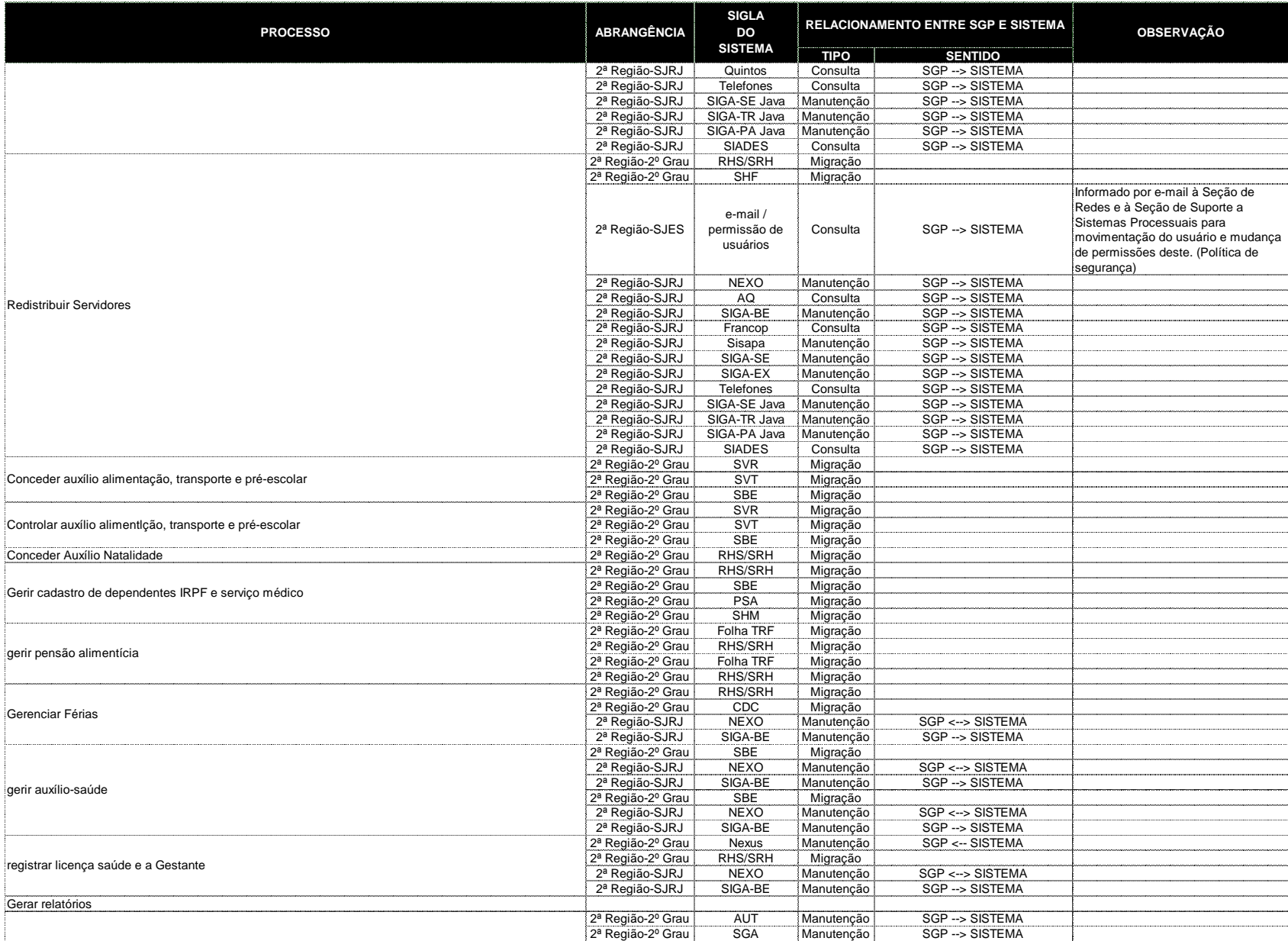

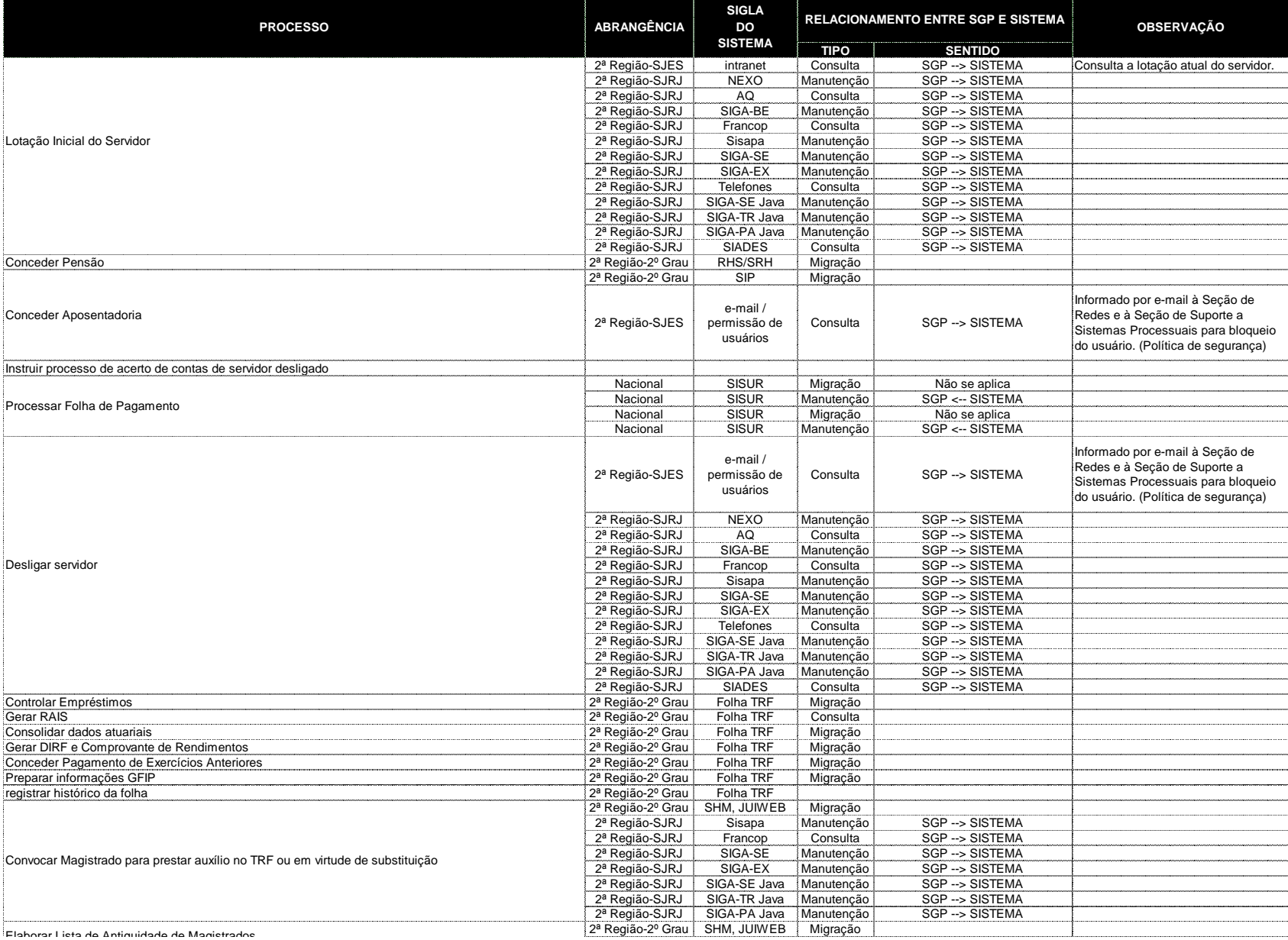

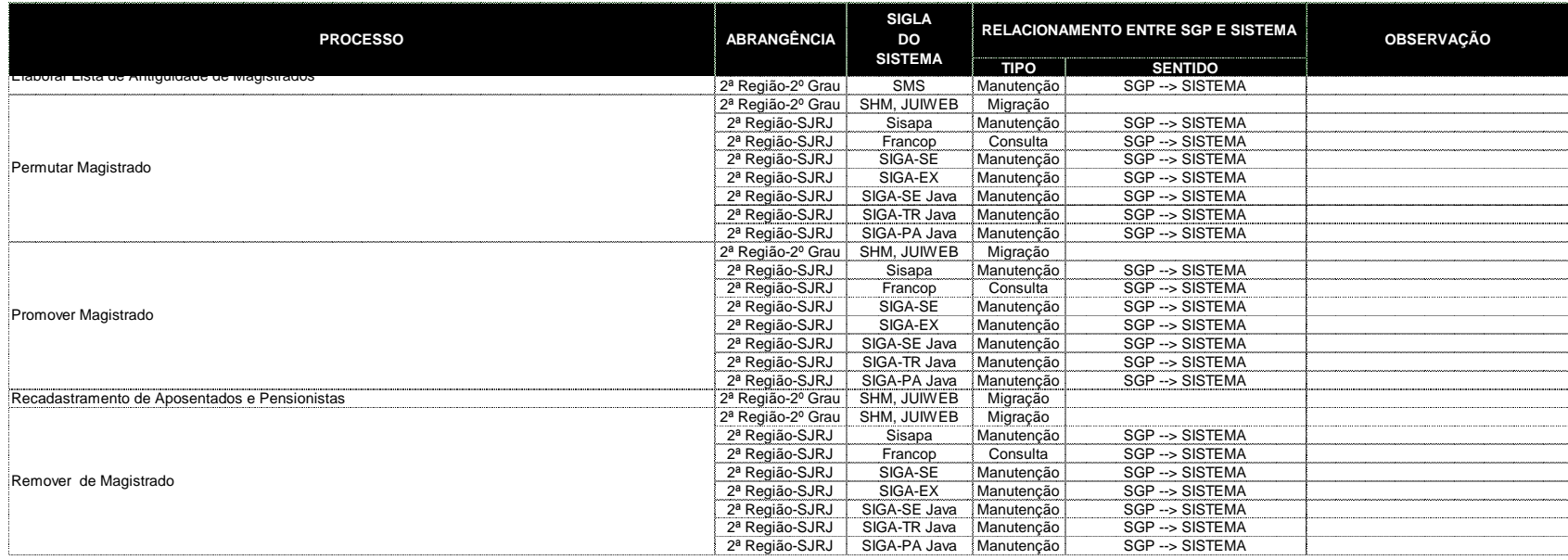

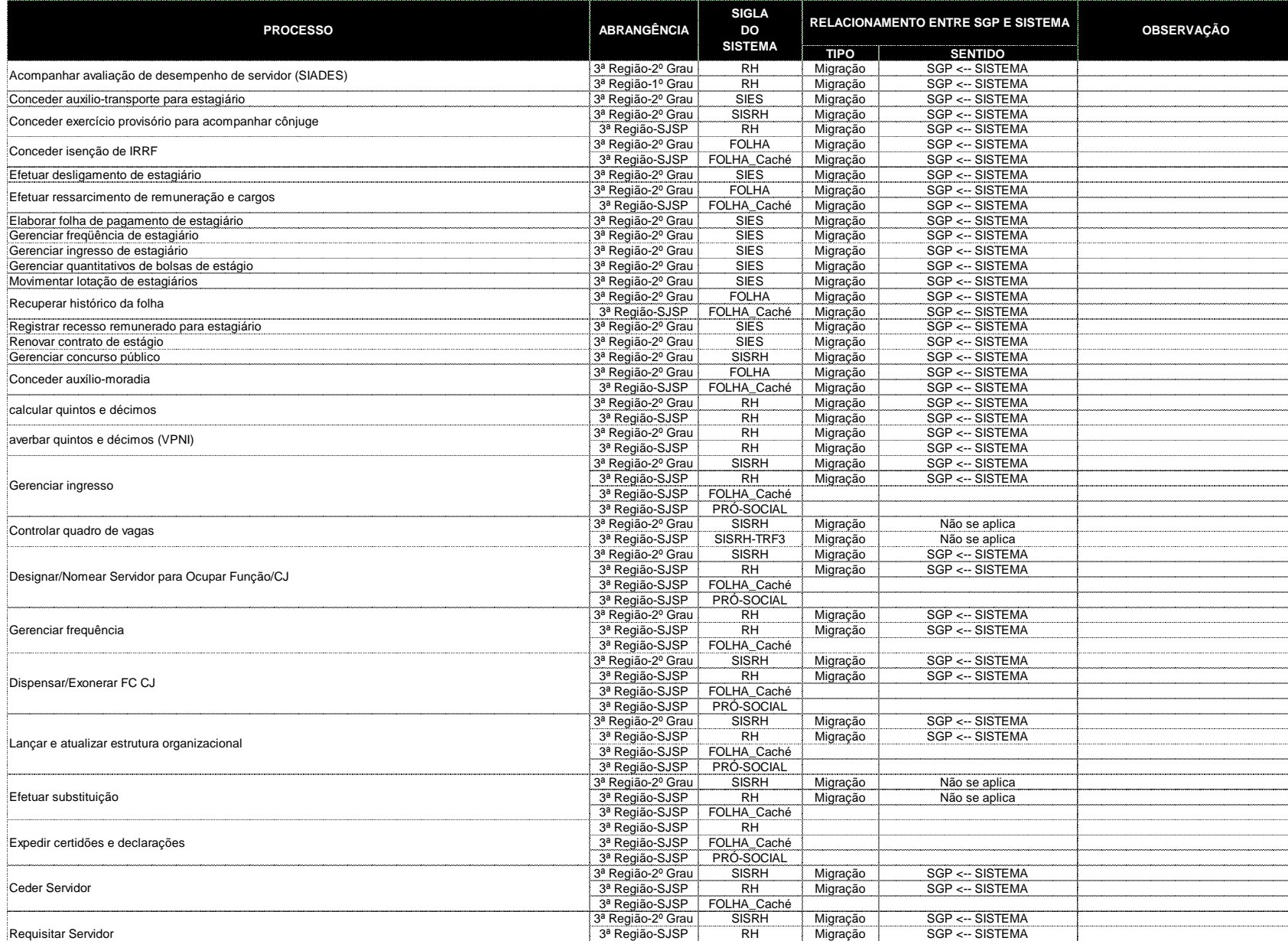

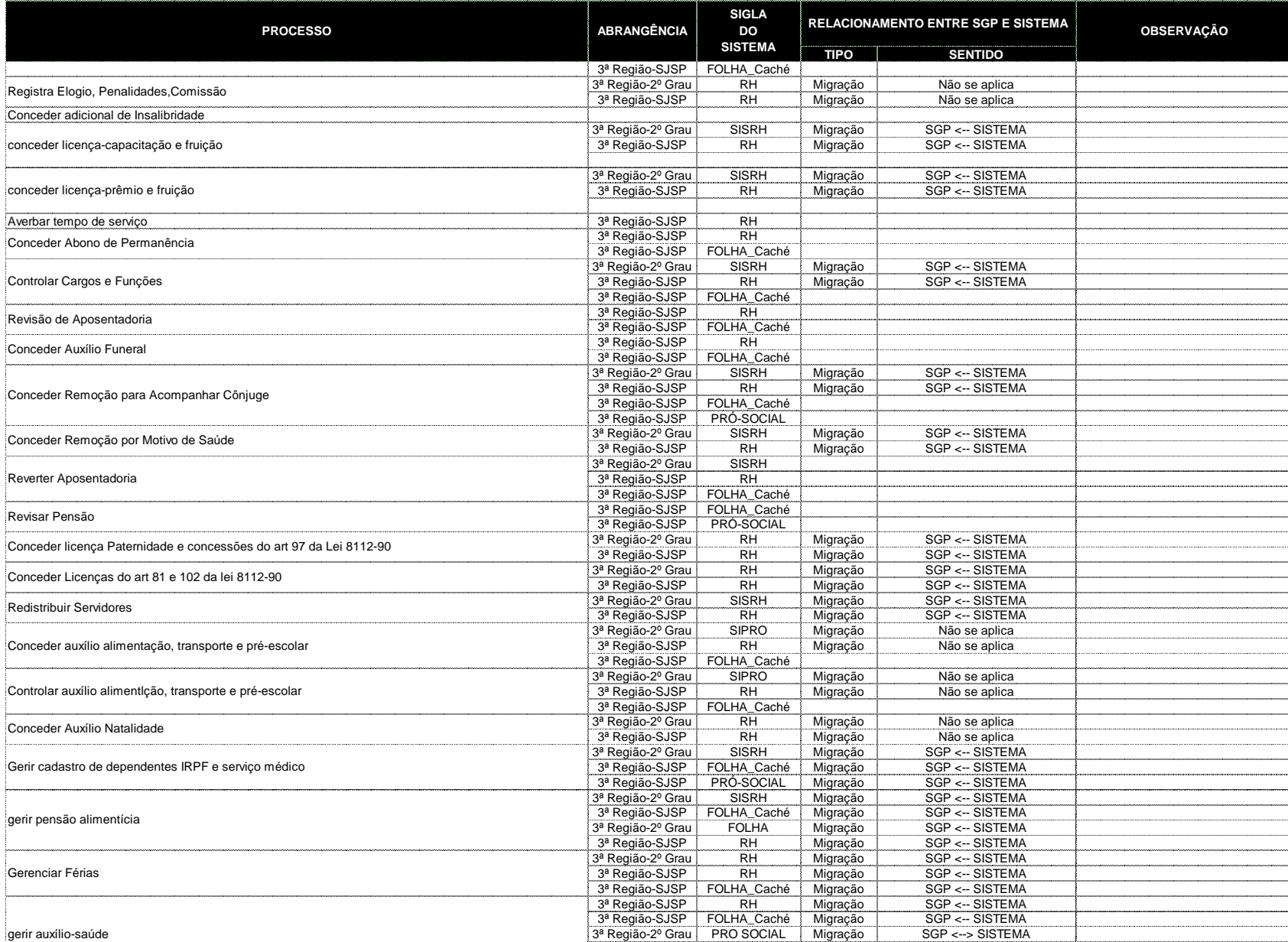

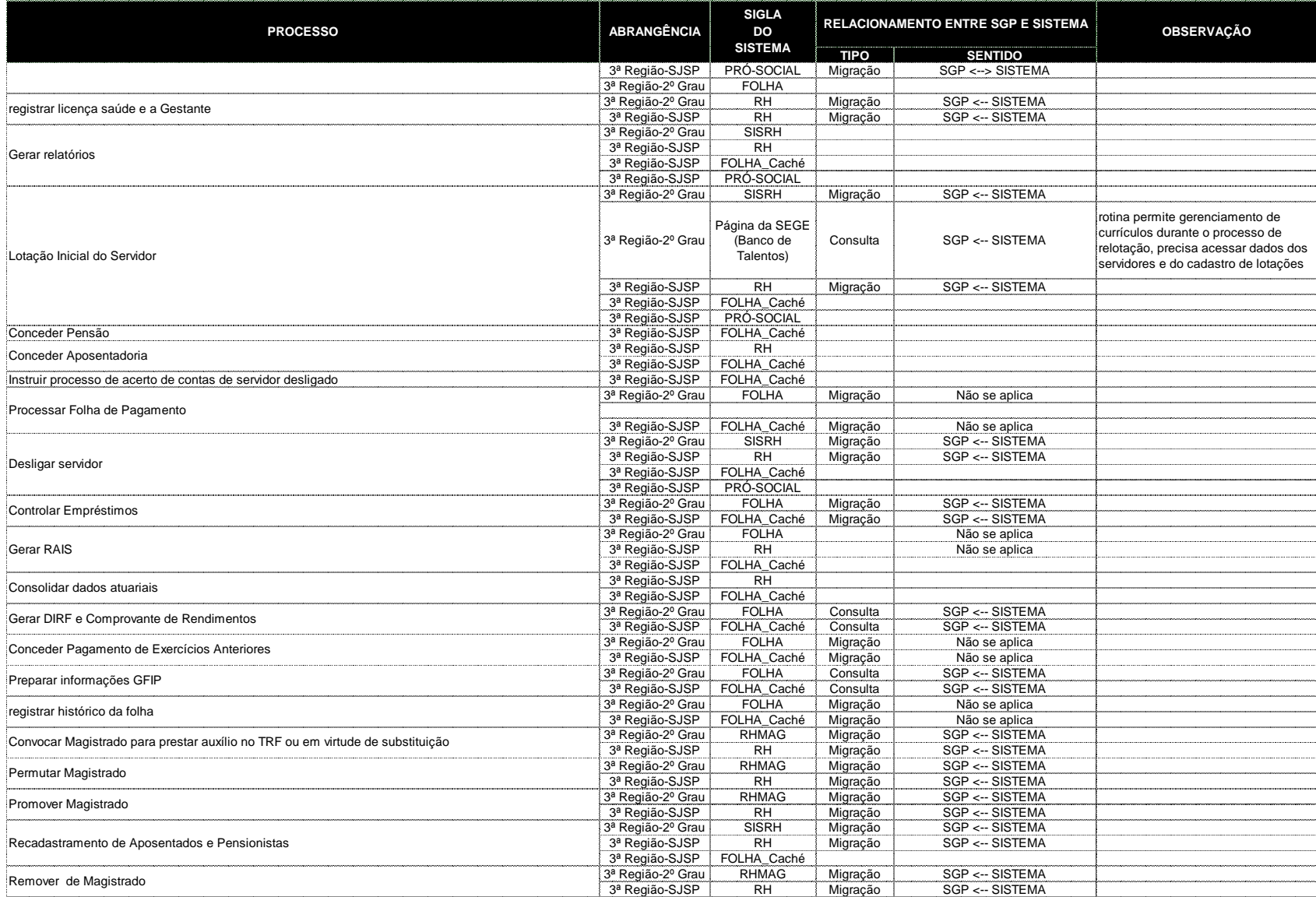

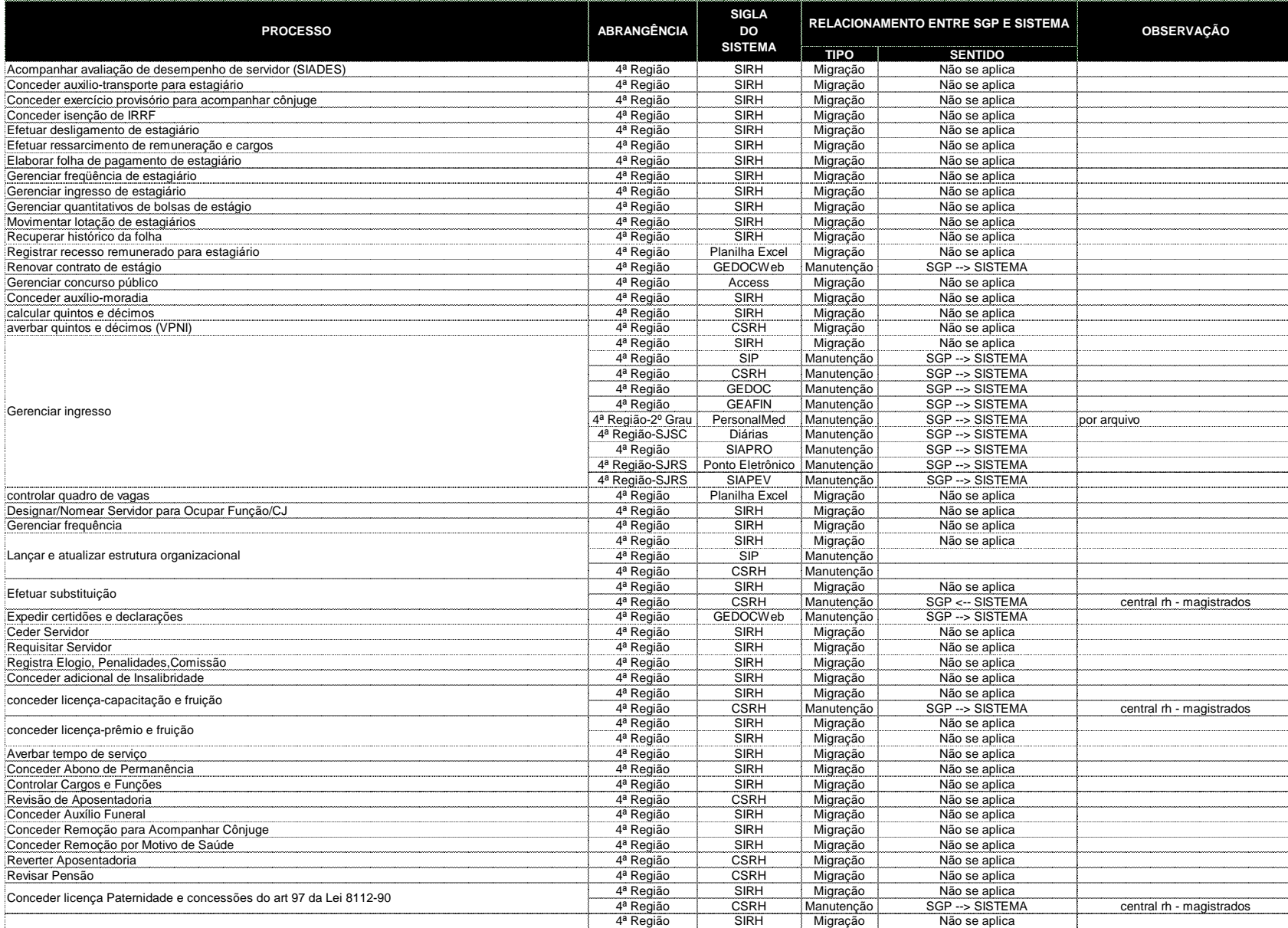

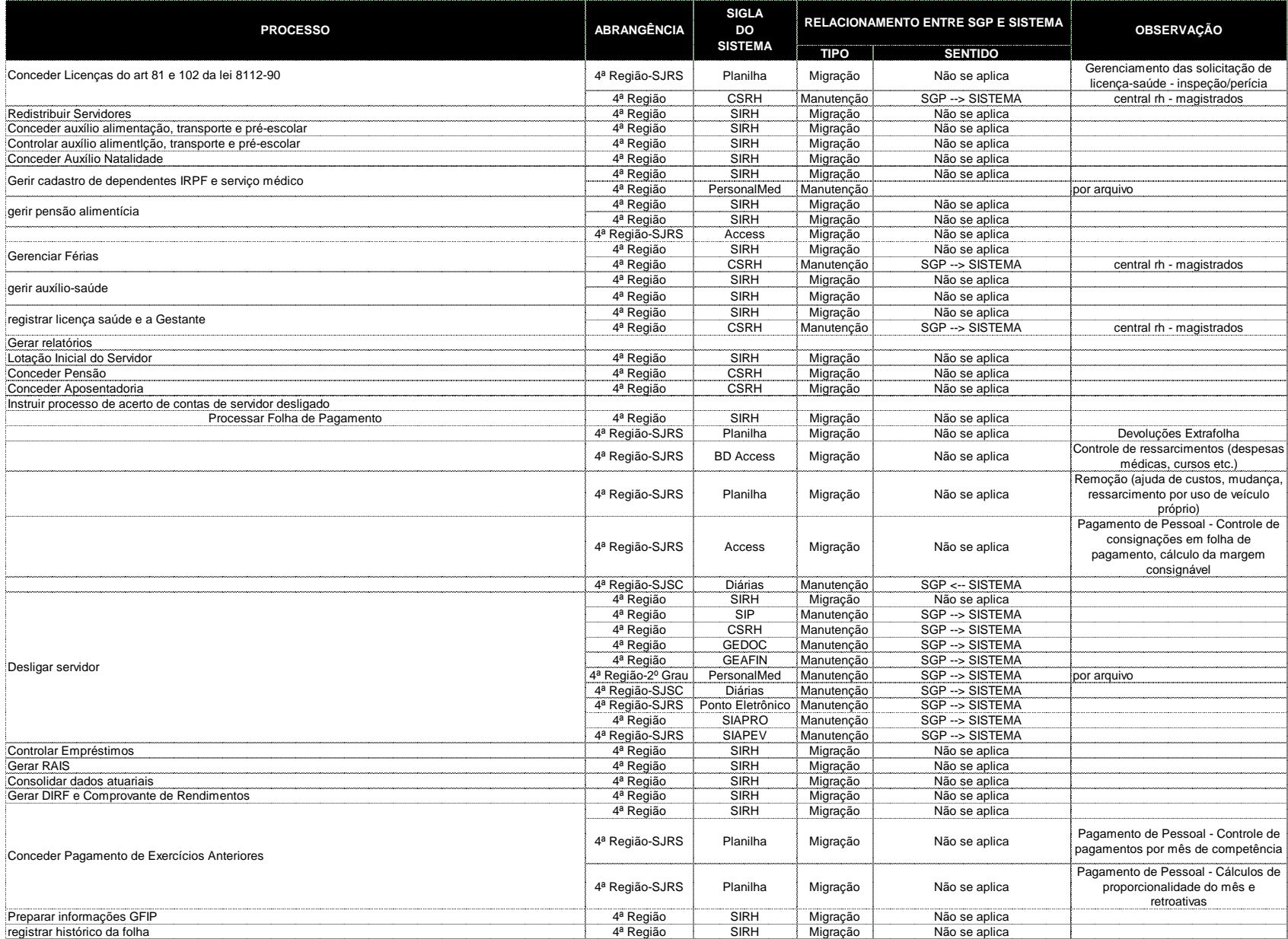

Processo N. 2009160464 Processo N. 2009160464<br>Pregão Presencial N. 20/2009 - CJF **Anexo 6** 

#### SigJus - Relacionamento do SGP com os sistemas da Justiça Federal - **TRF4**

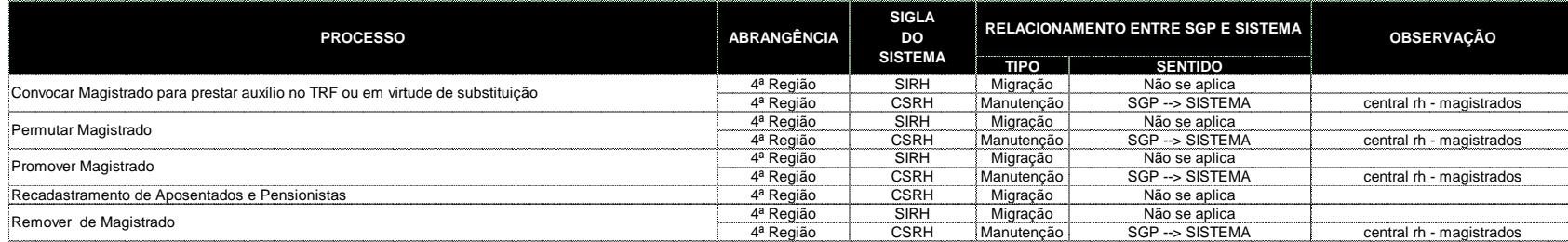

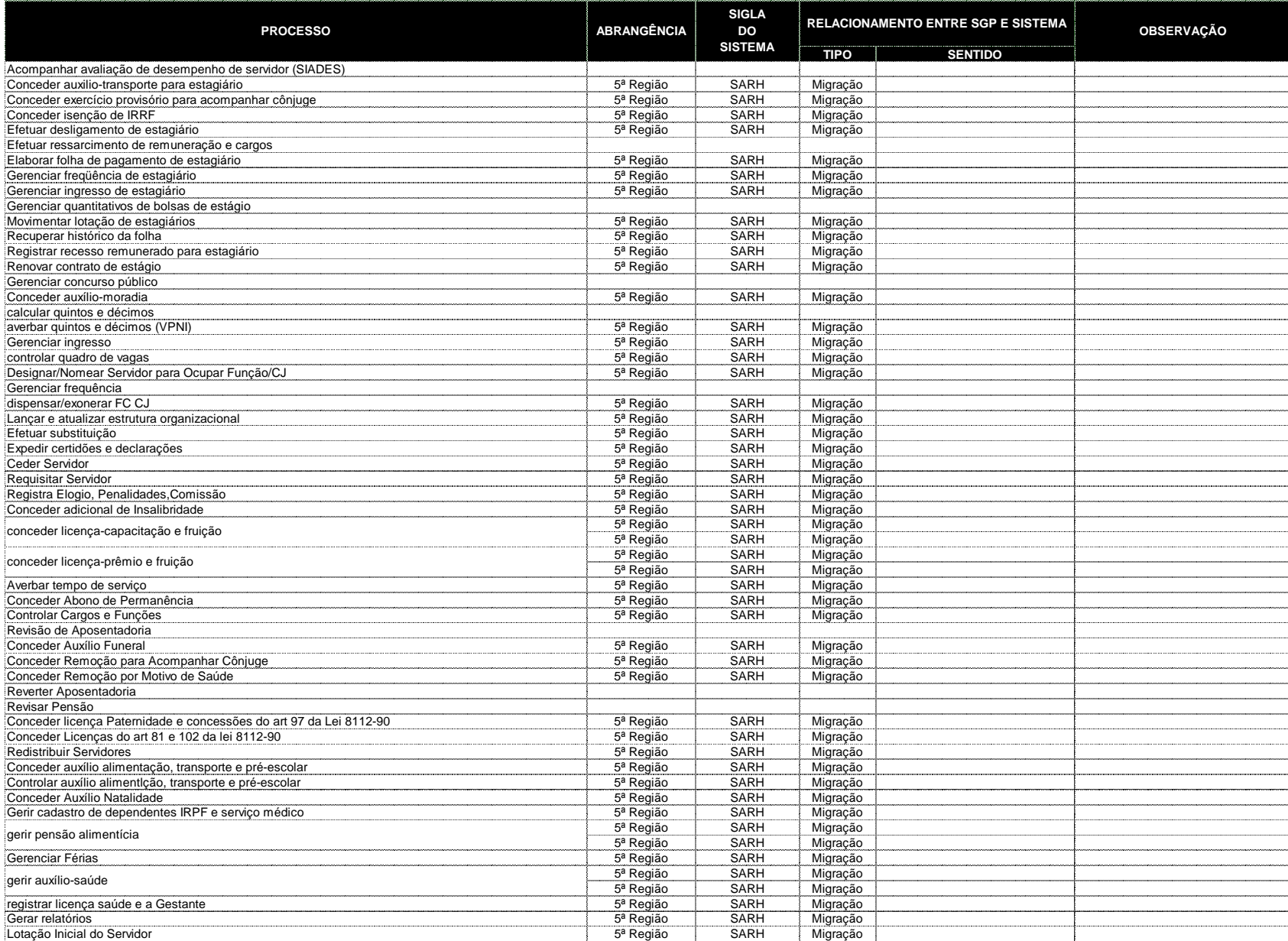

## Processo N. 2009160464

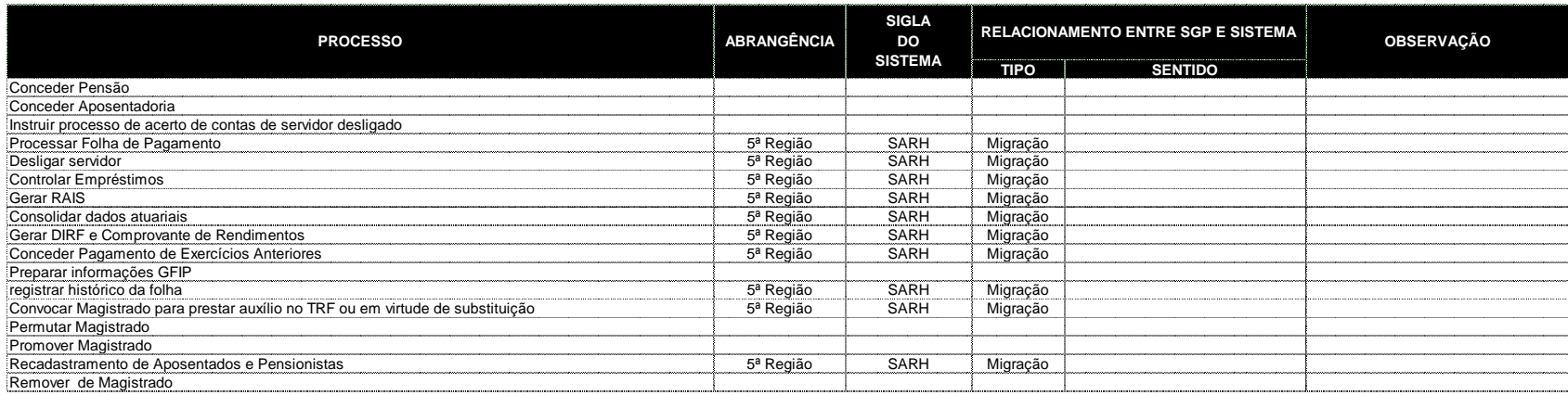
SigJus - Relacionamento do SGP com os sistemas da Justiça Federal

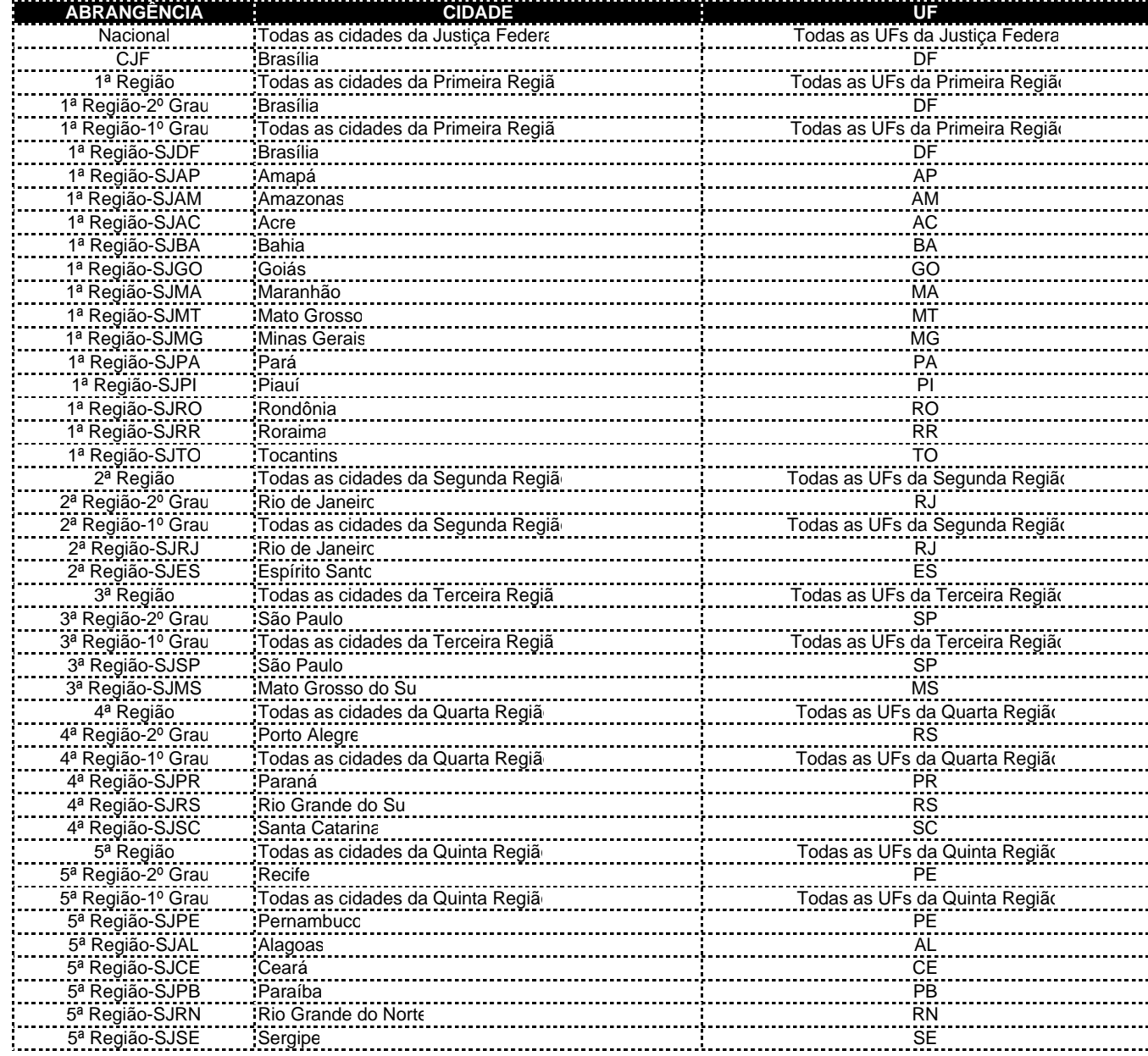

#### JUSTIÇA FEDERAL Projeto SGP - Especificação de Sistema de Gestão de Pessoas

## **ANEXO 7 Quadro de Funcionalidades**

#### **1. Quadro de Auto-serviços**

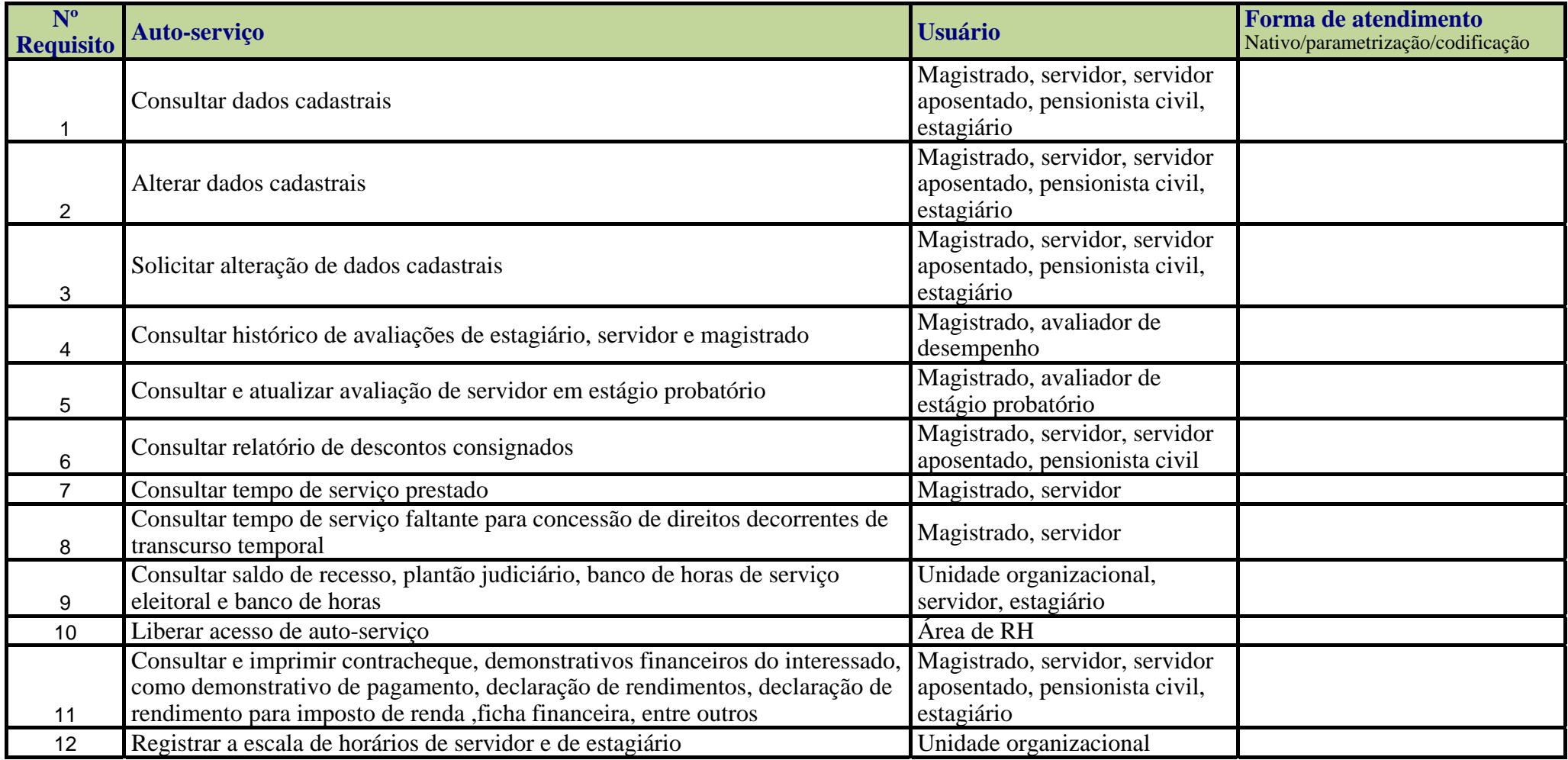

#### **ANEXO 7 Quadro de Funcionalidades**

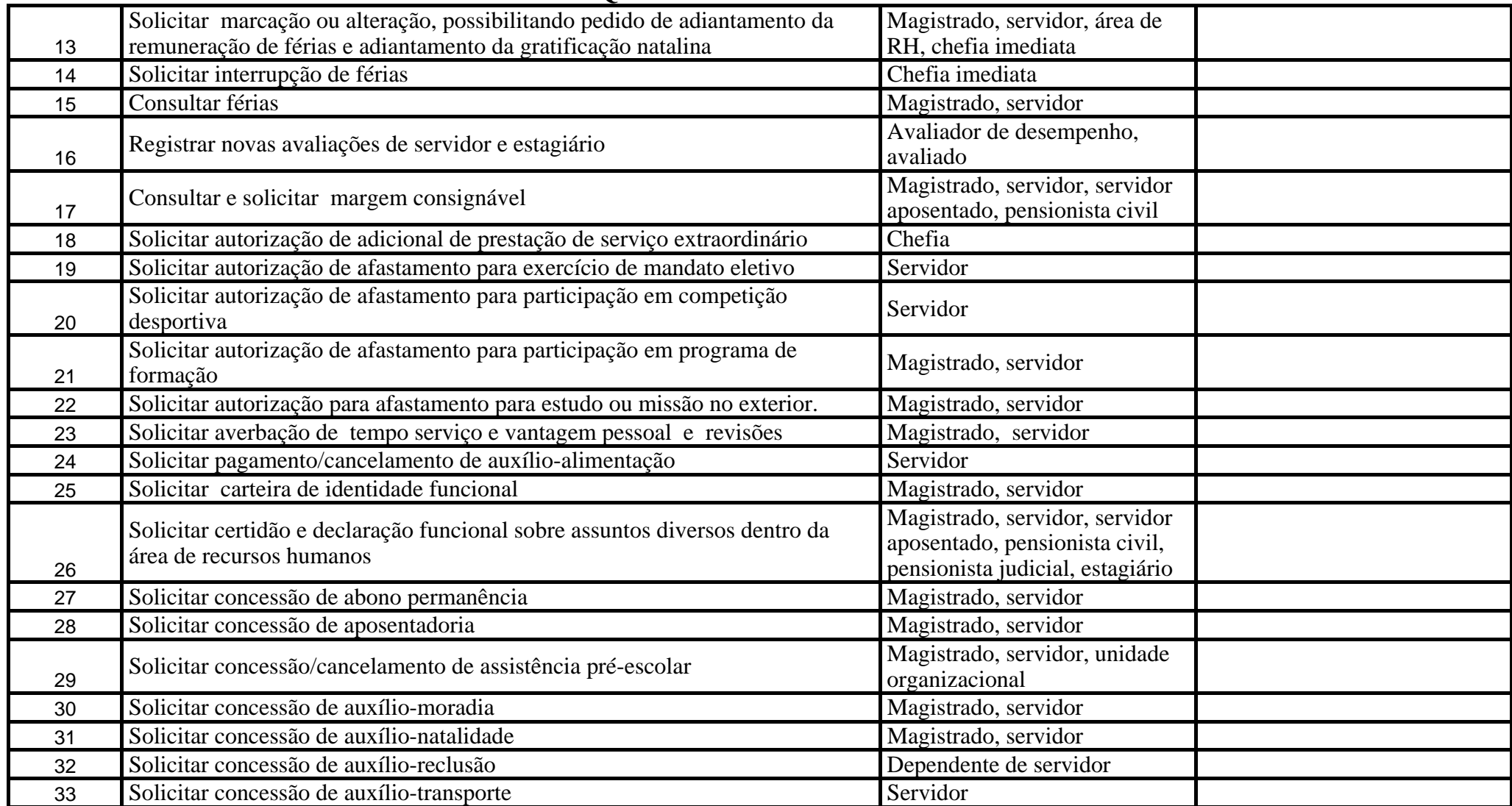

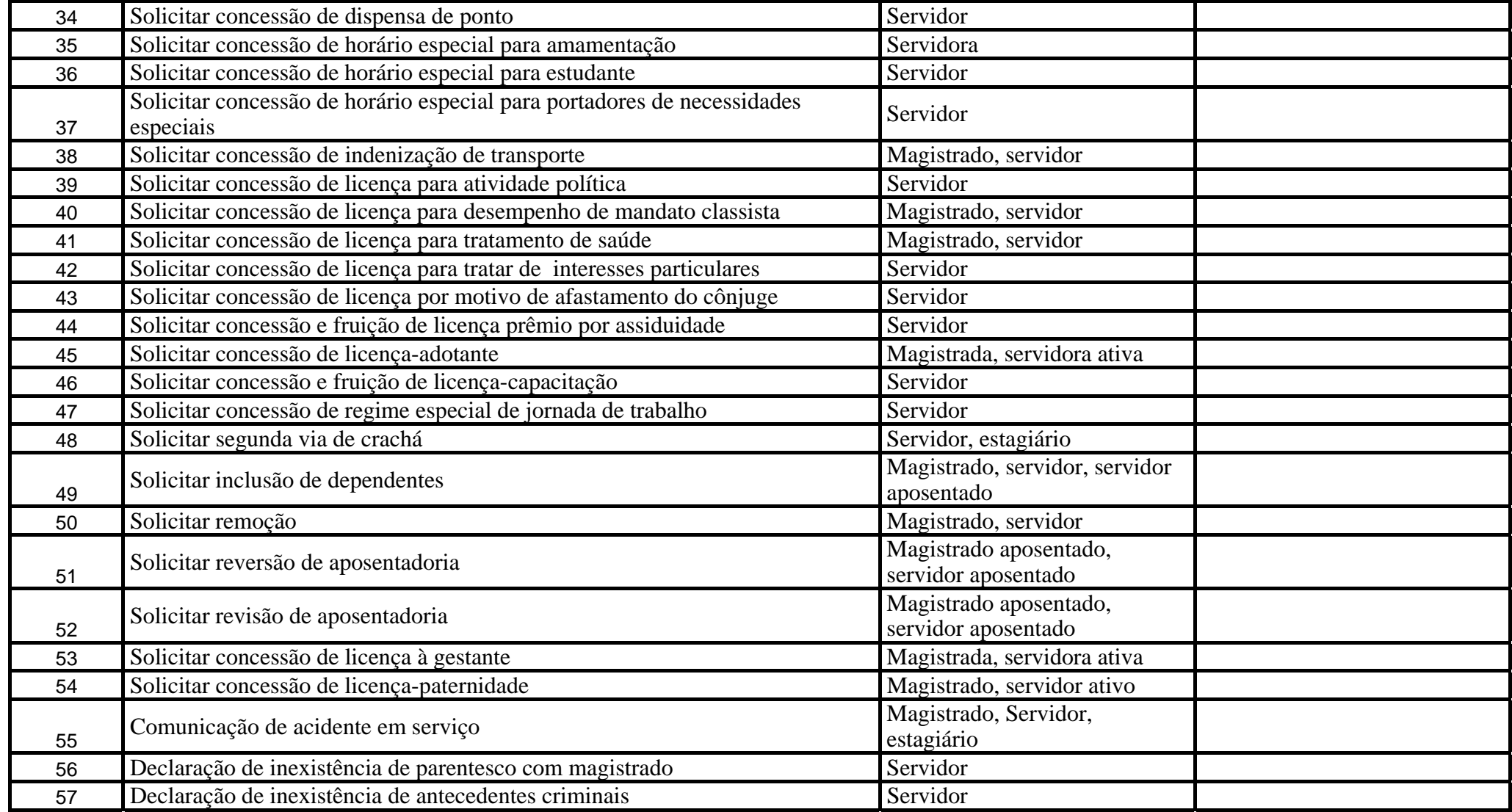

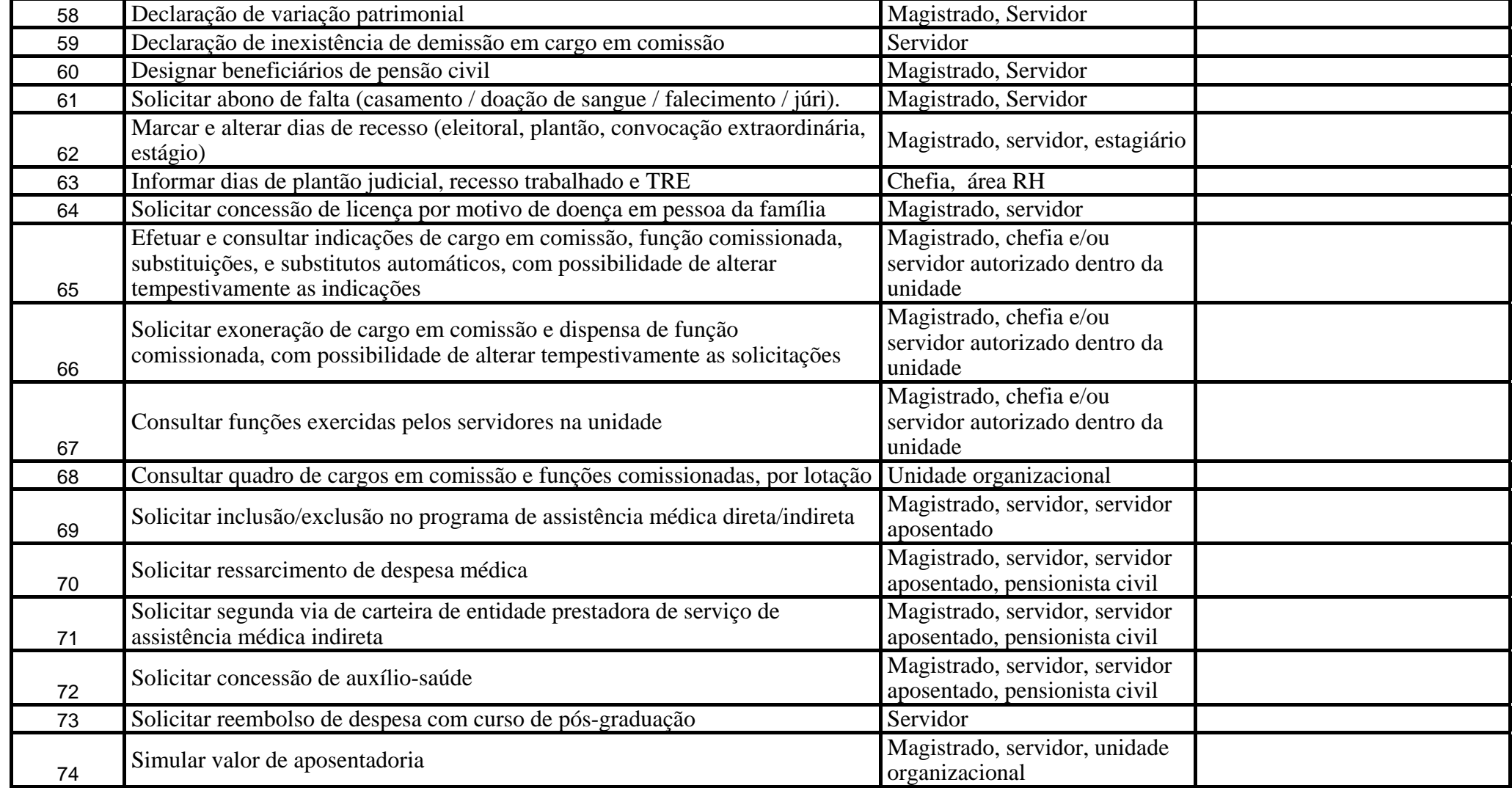

#### **ANEXO 7 Quadro de Funcionalidades**

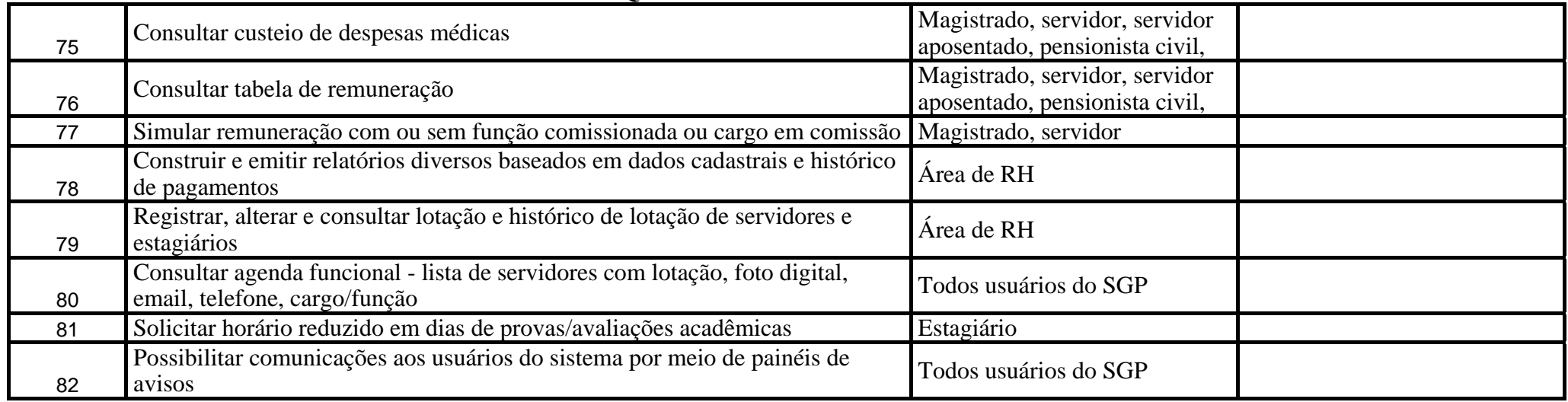

## **ANEXO 7 Quadro de Funcionalidades**

#### **2. Quadro de outras Funcionalidades**

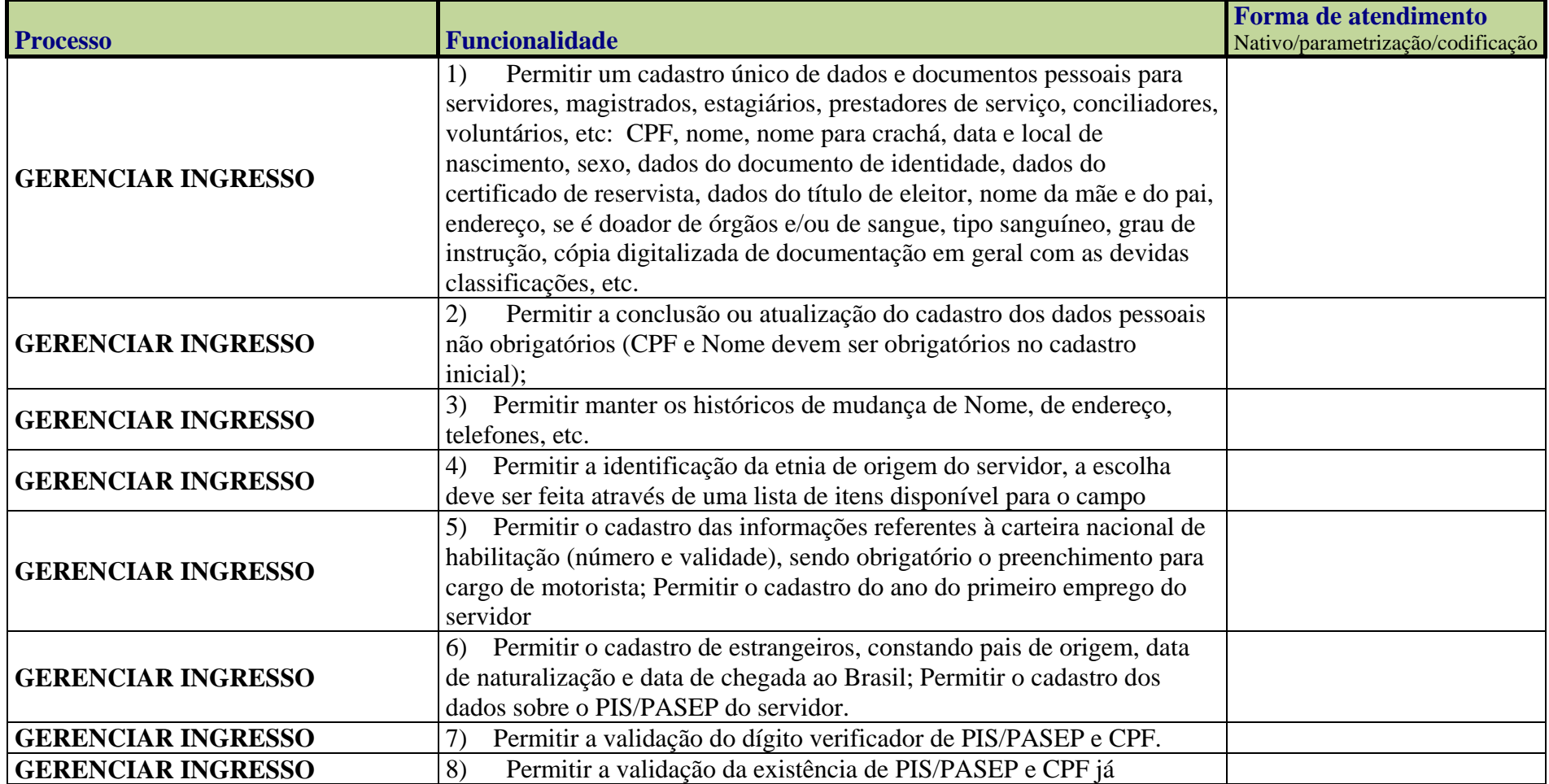

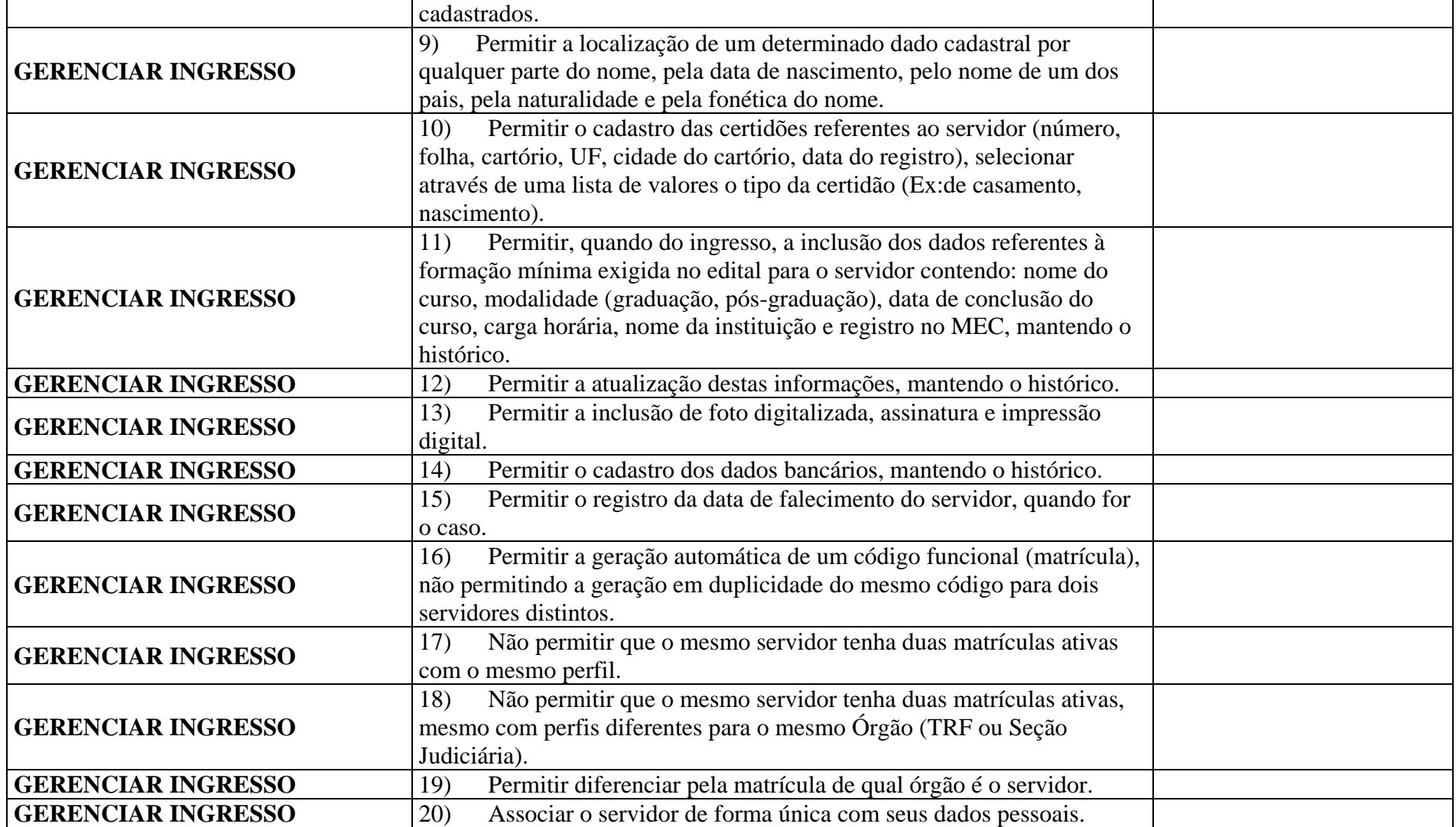

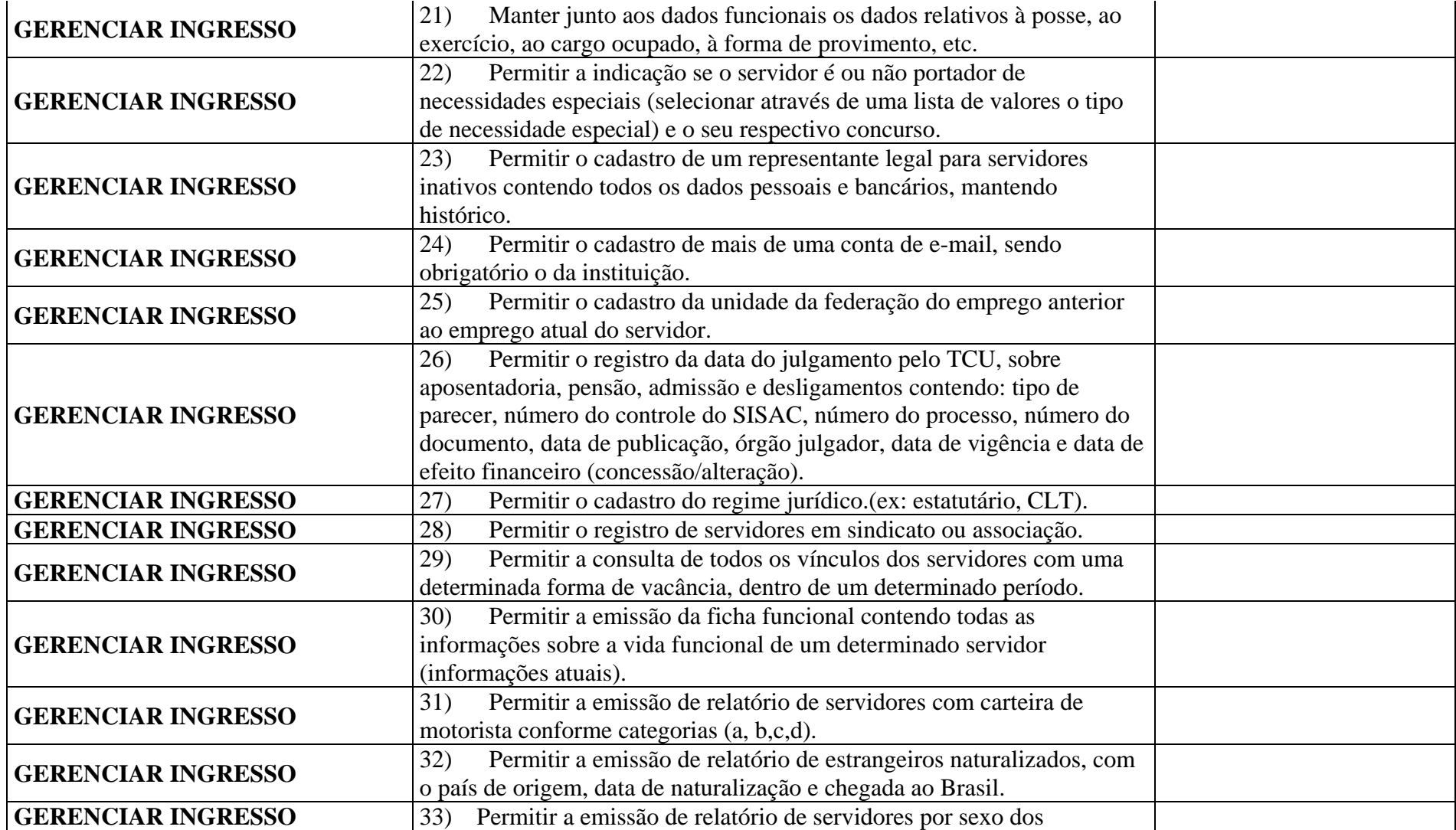

## **ANEXO 7 Quadro de Funcionalidades**

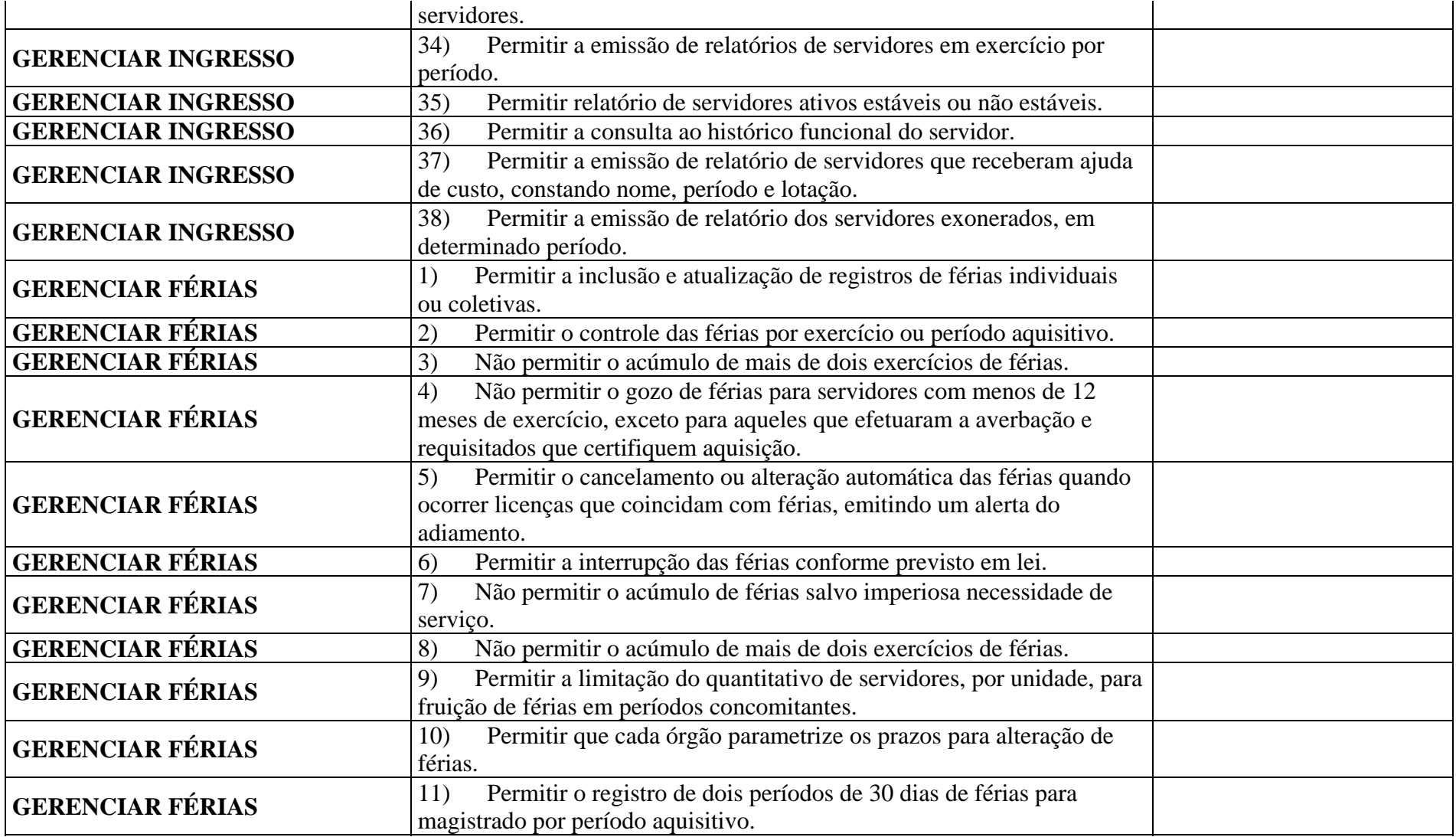

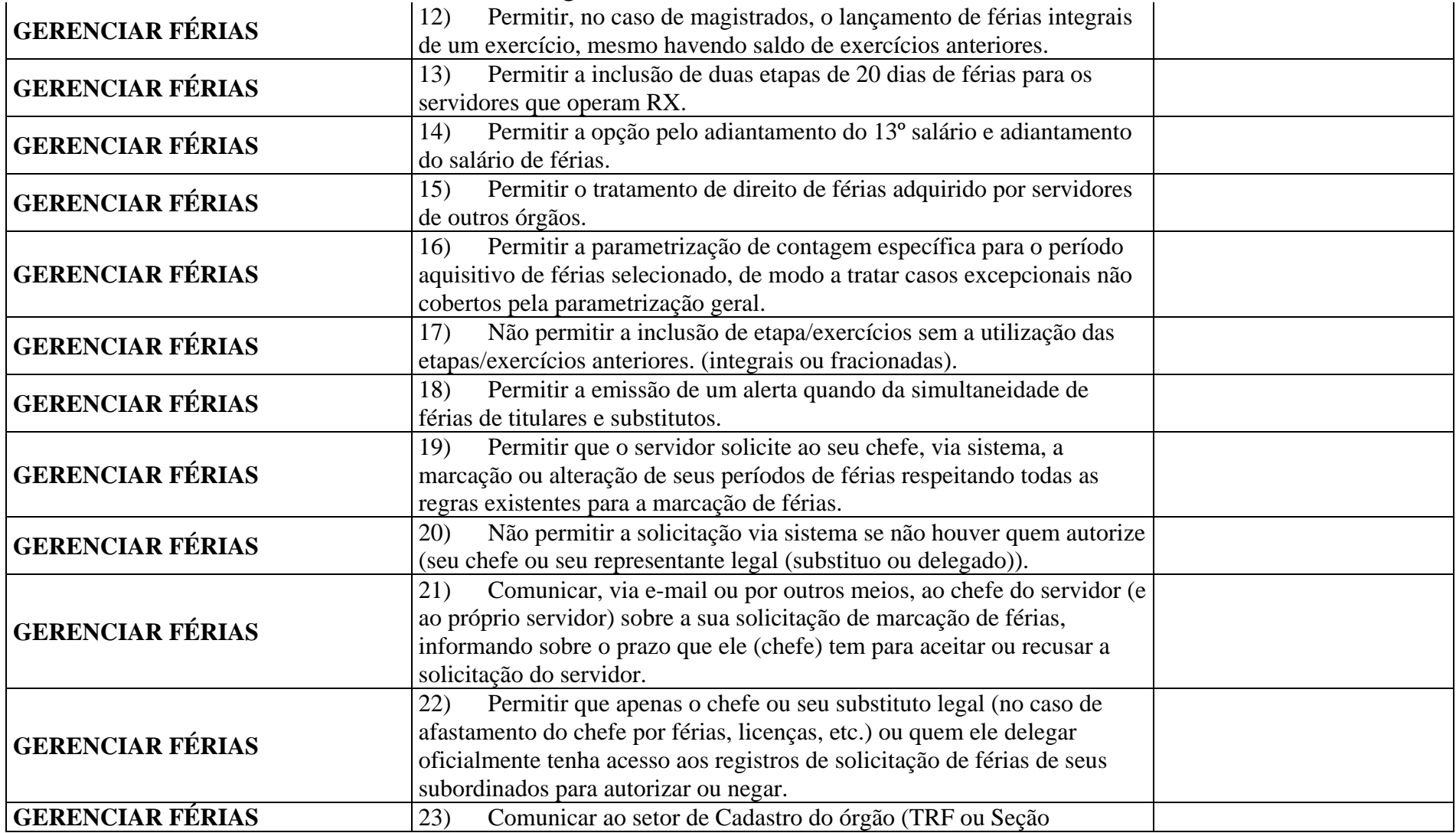

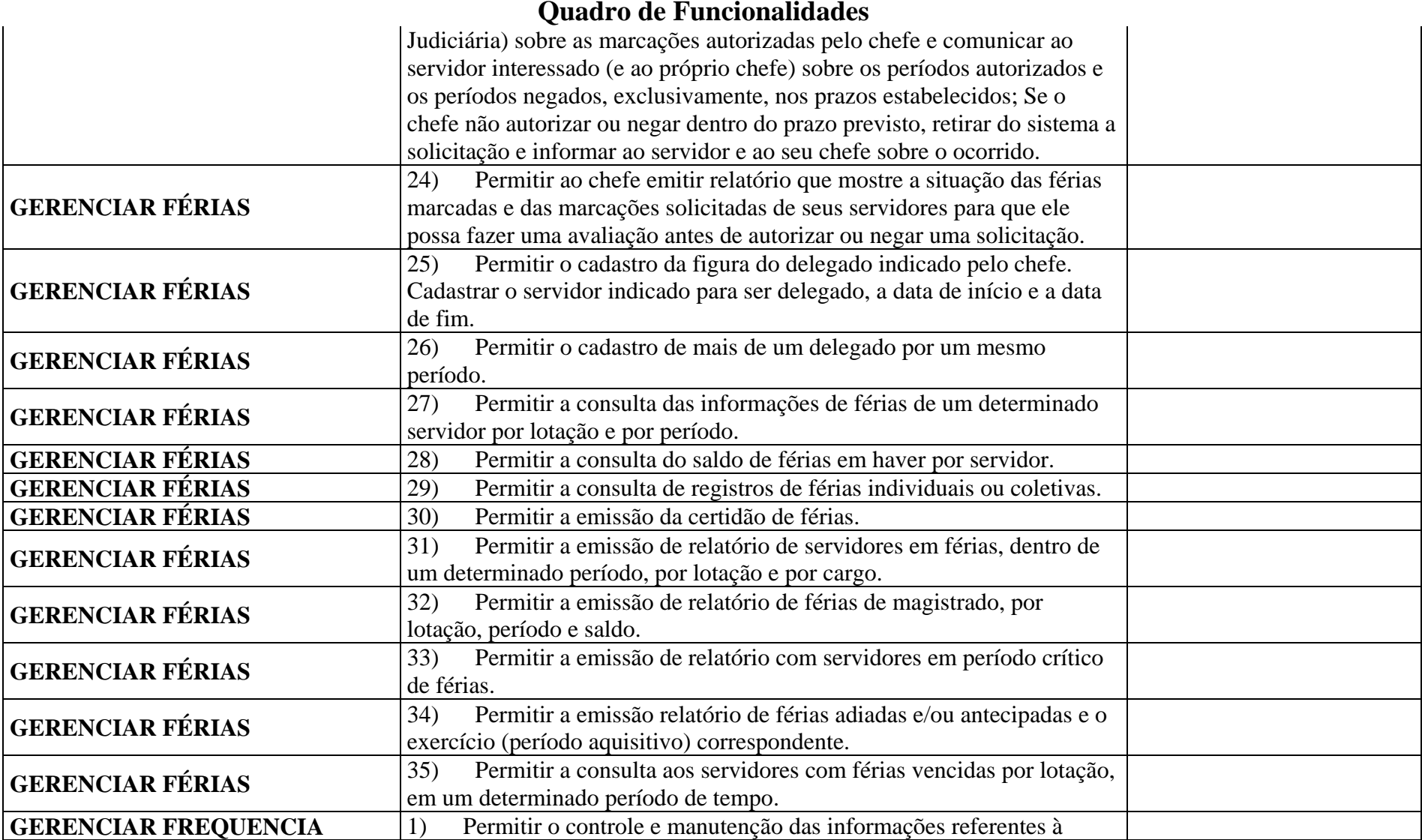

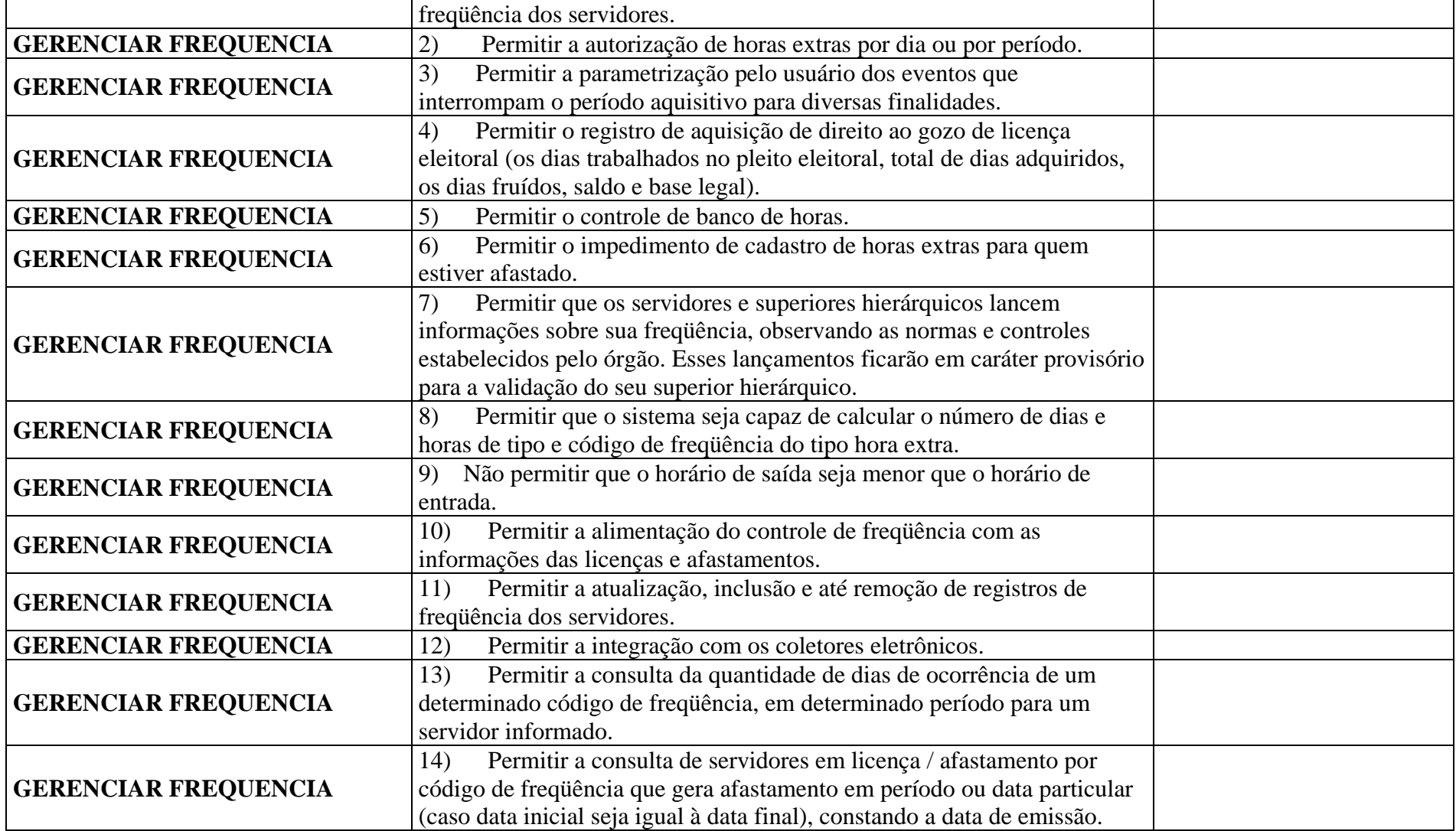

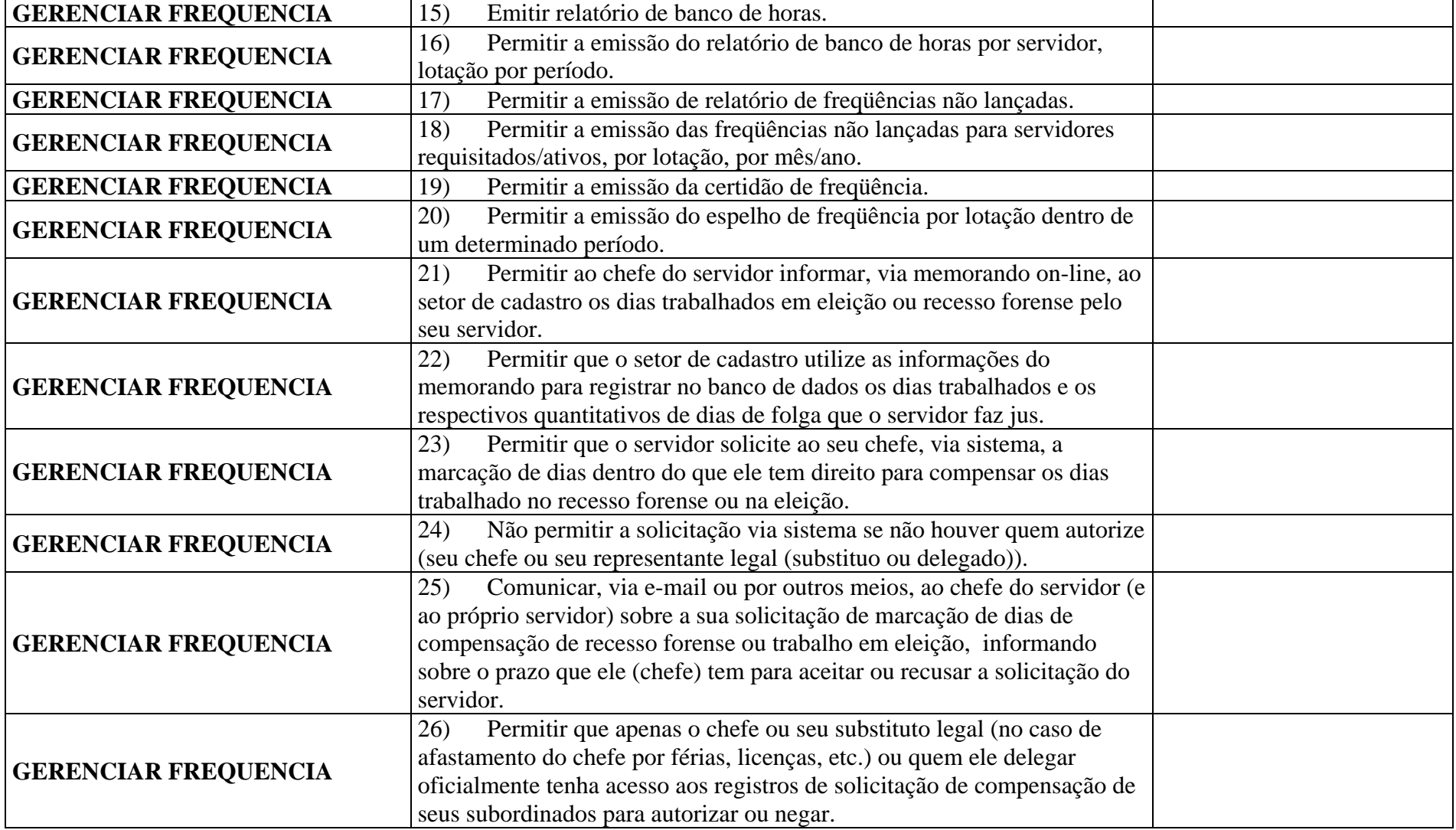

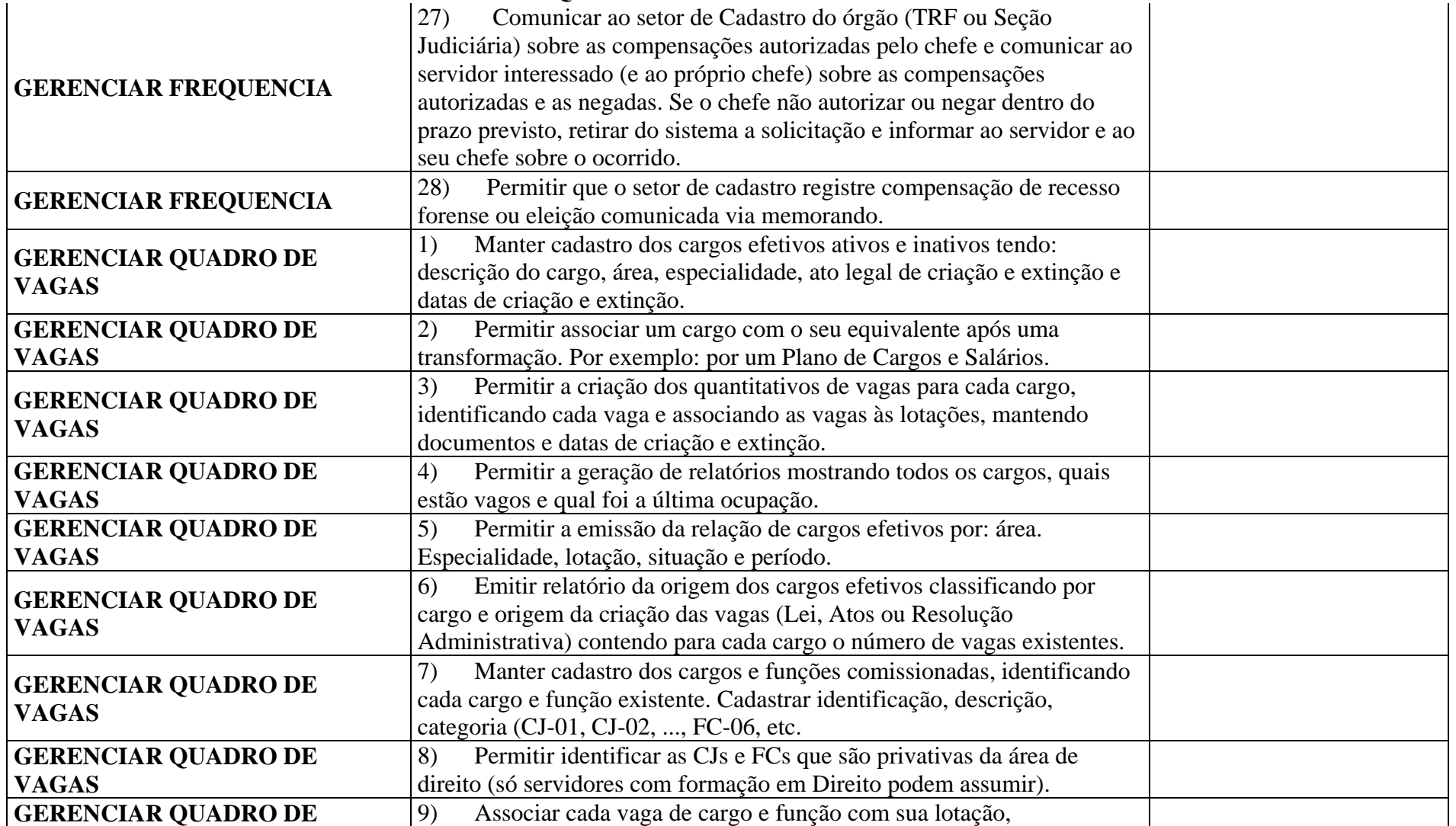

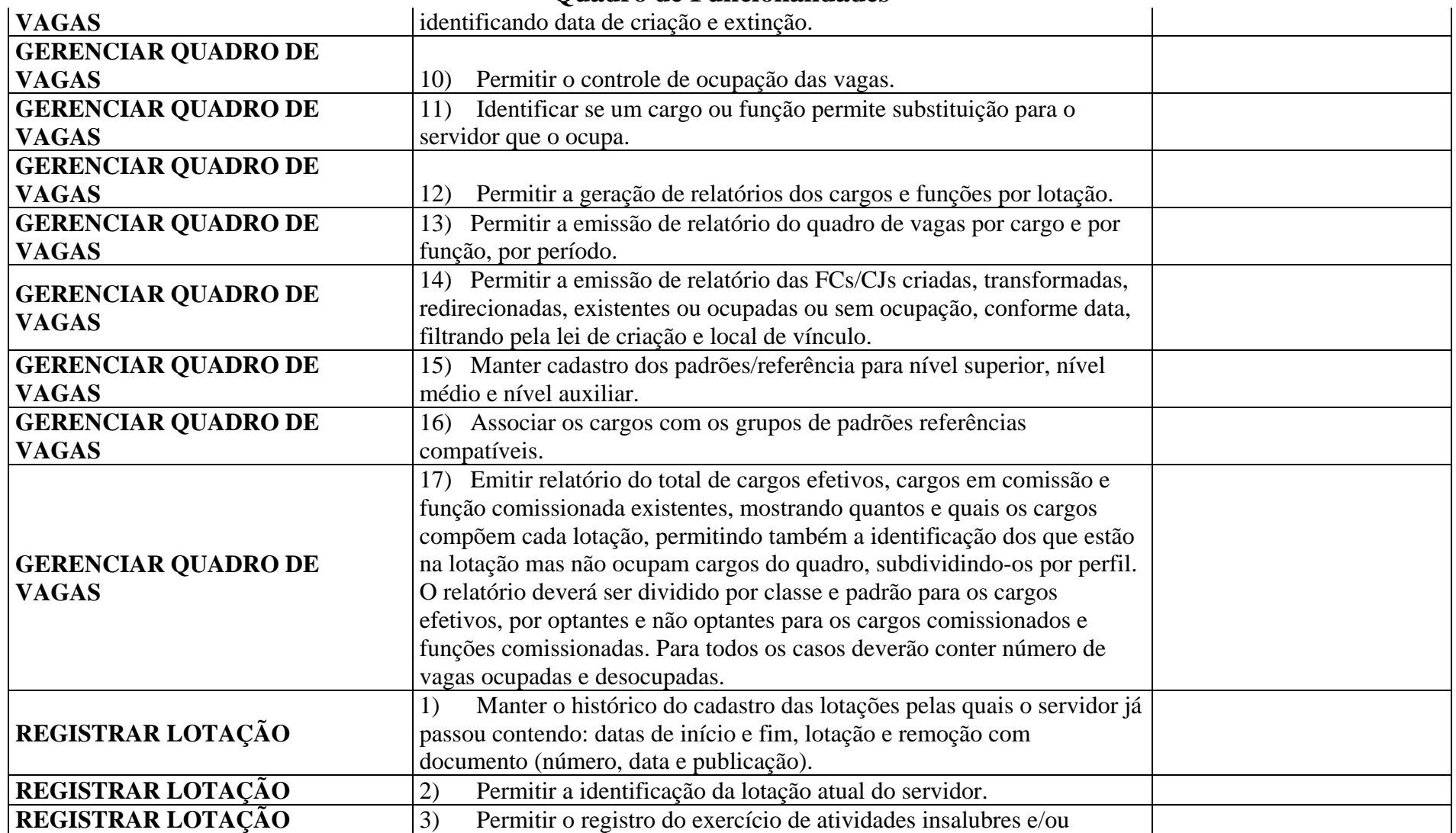

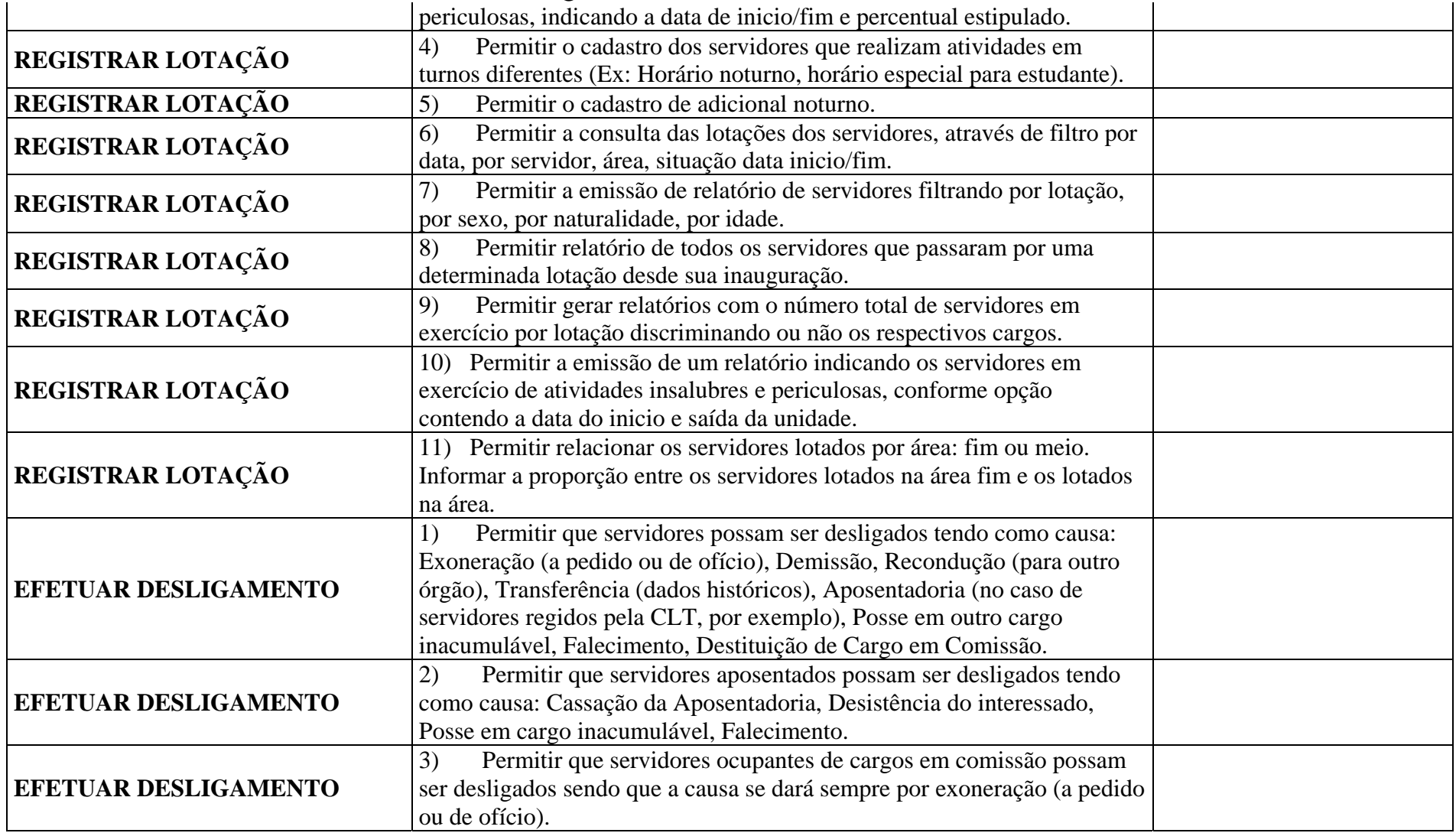

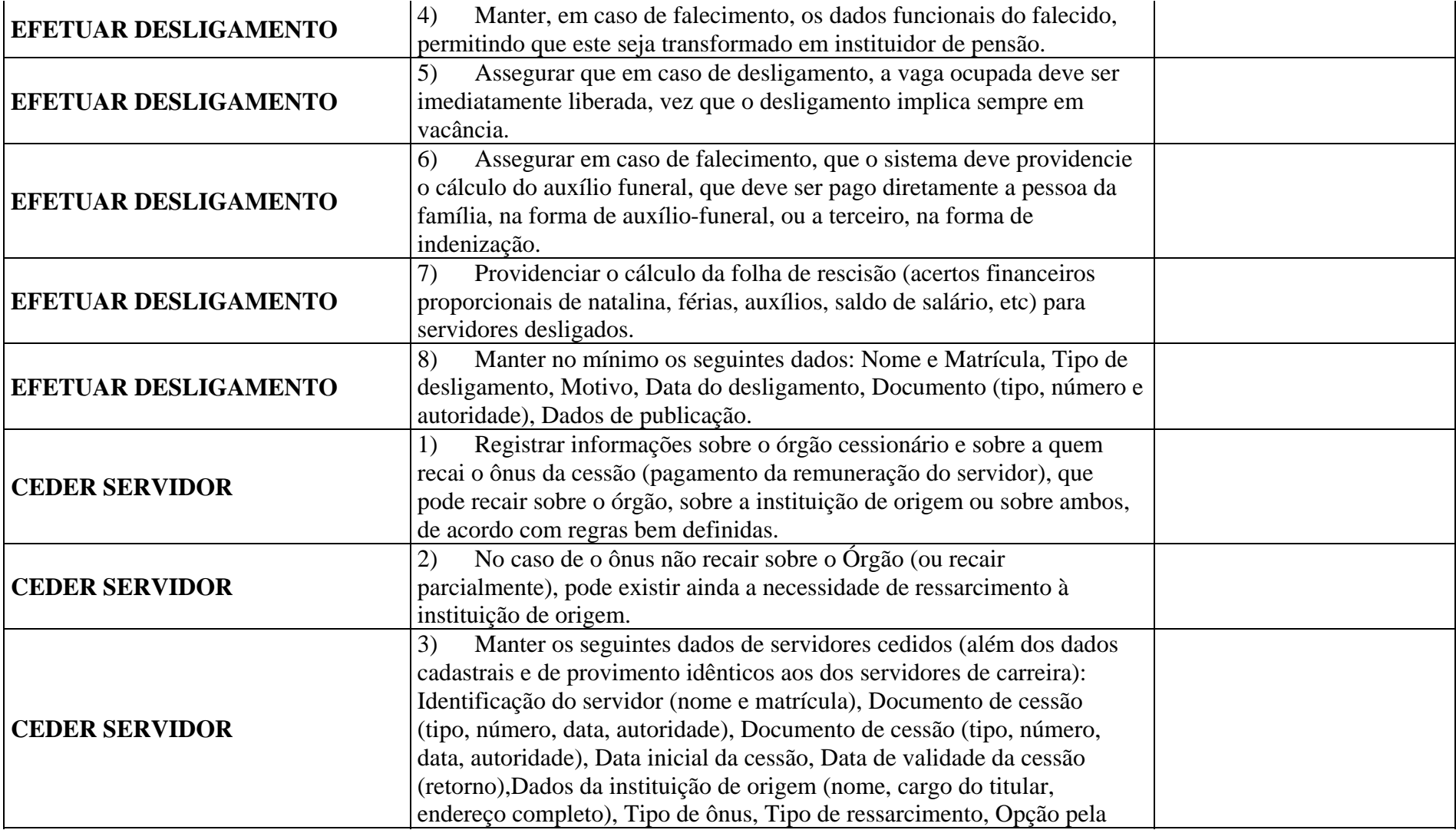

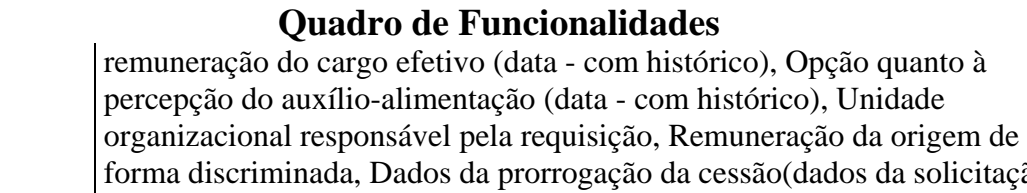

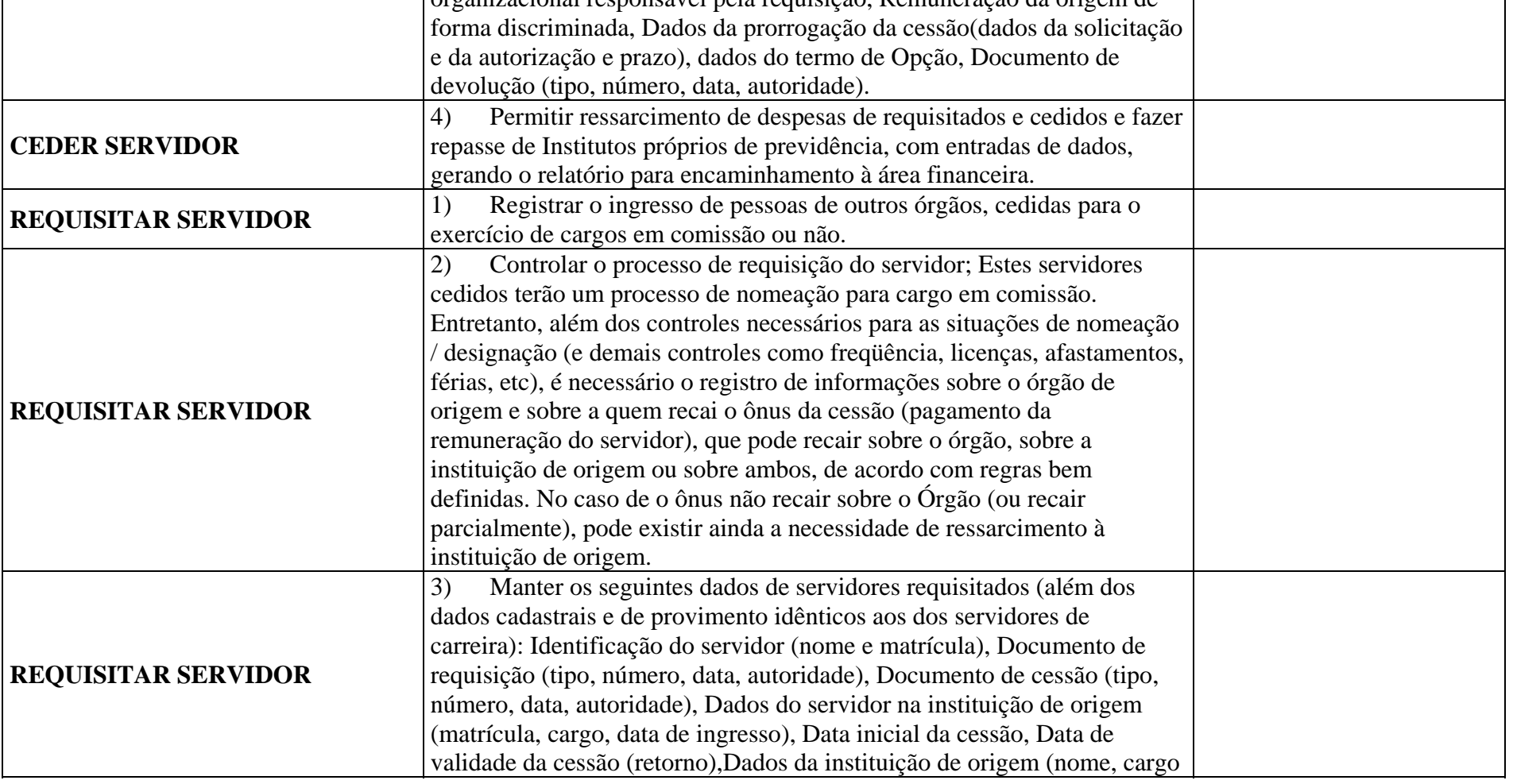

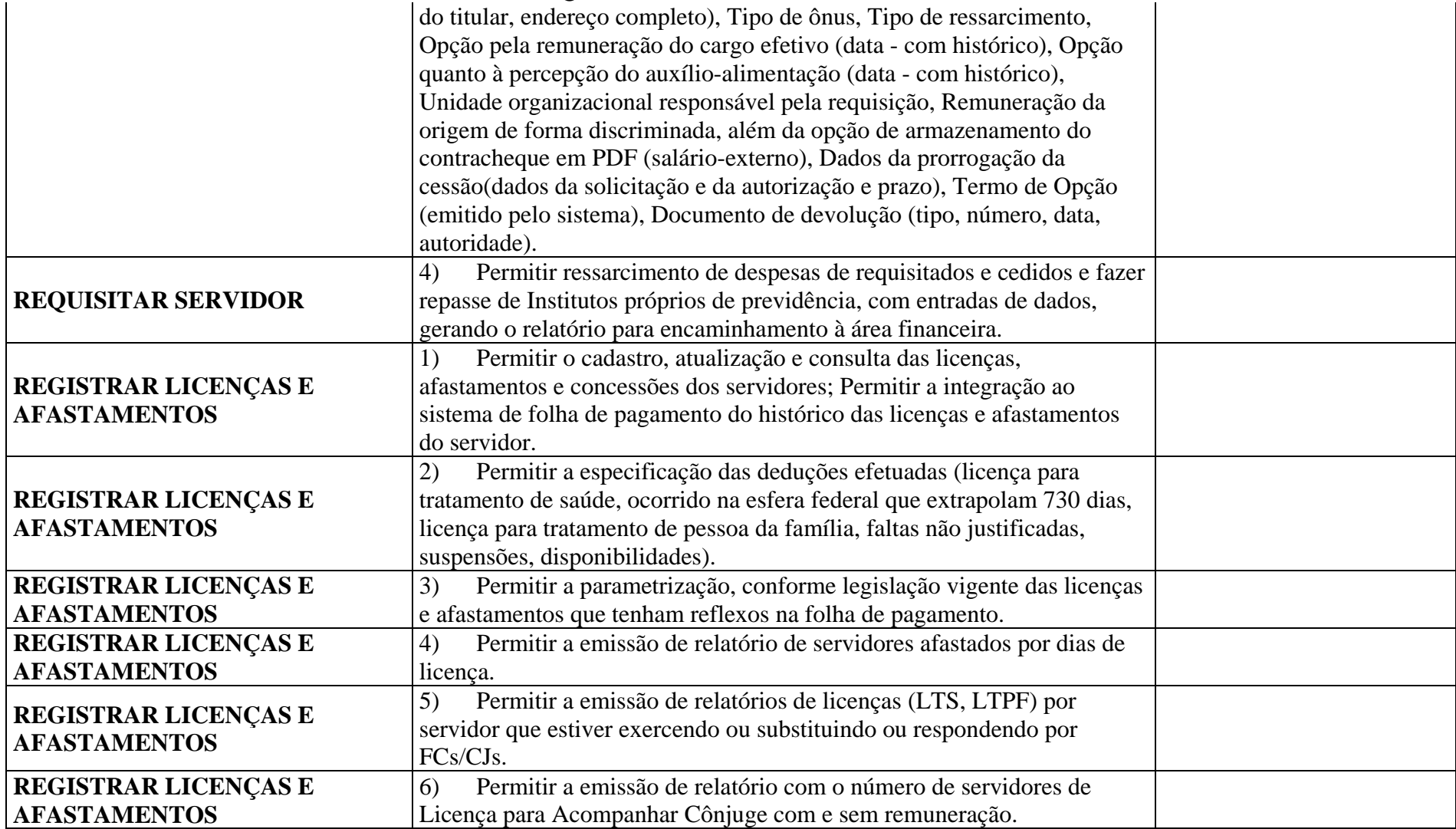

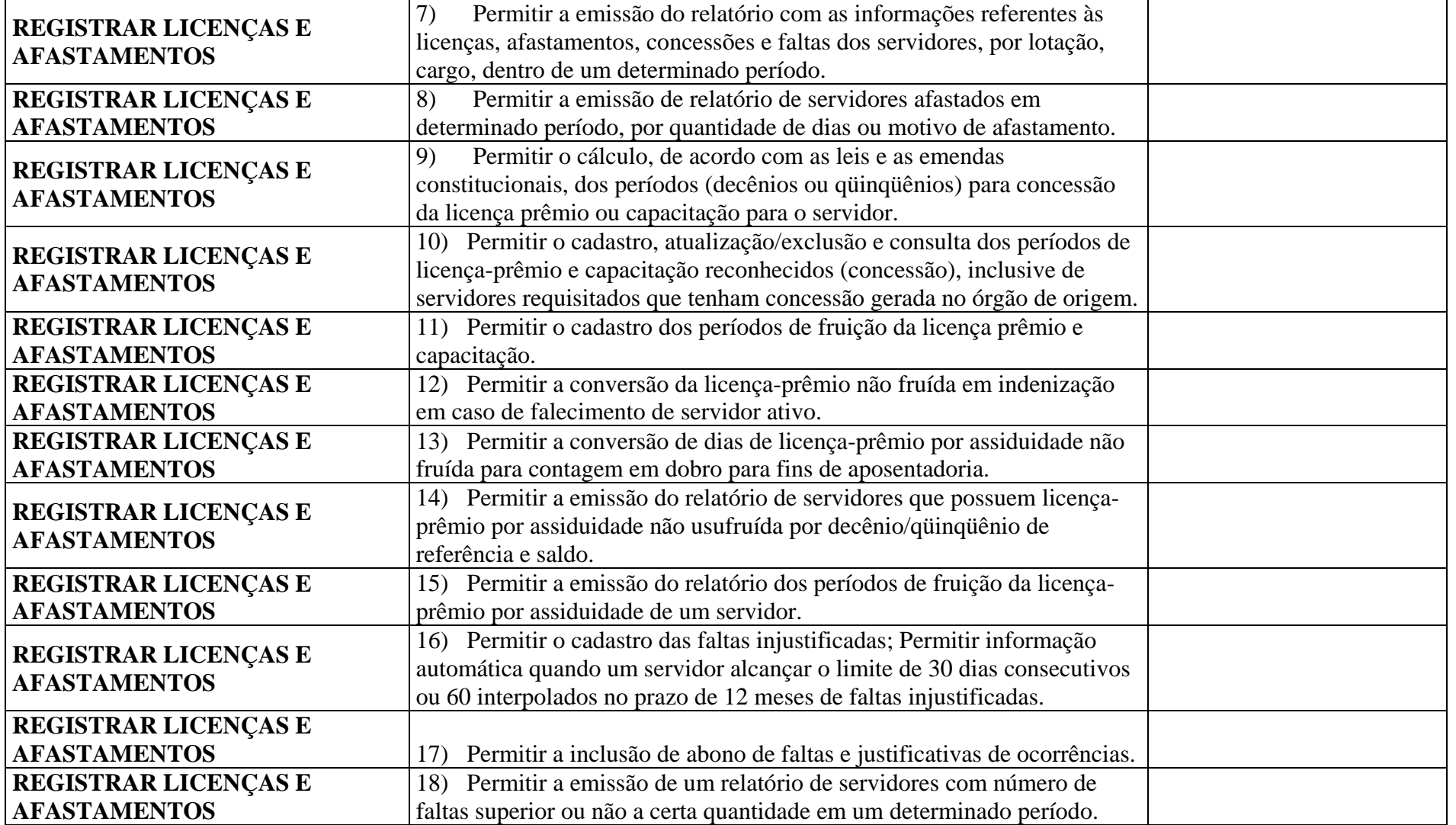

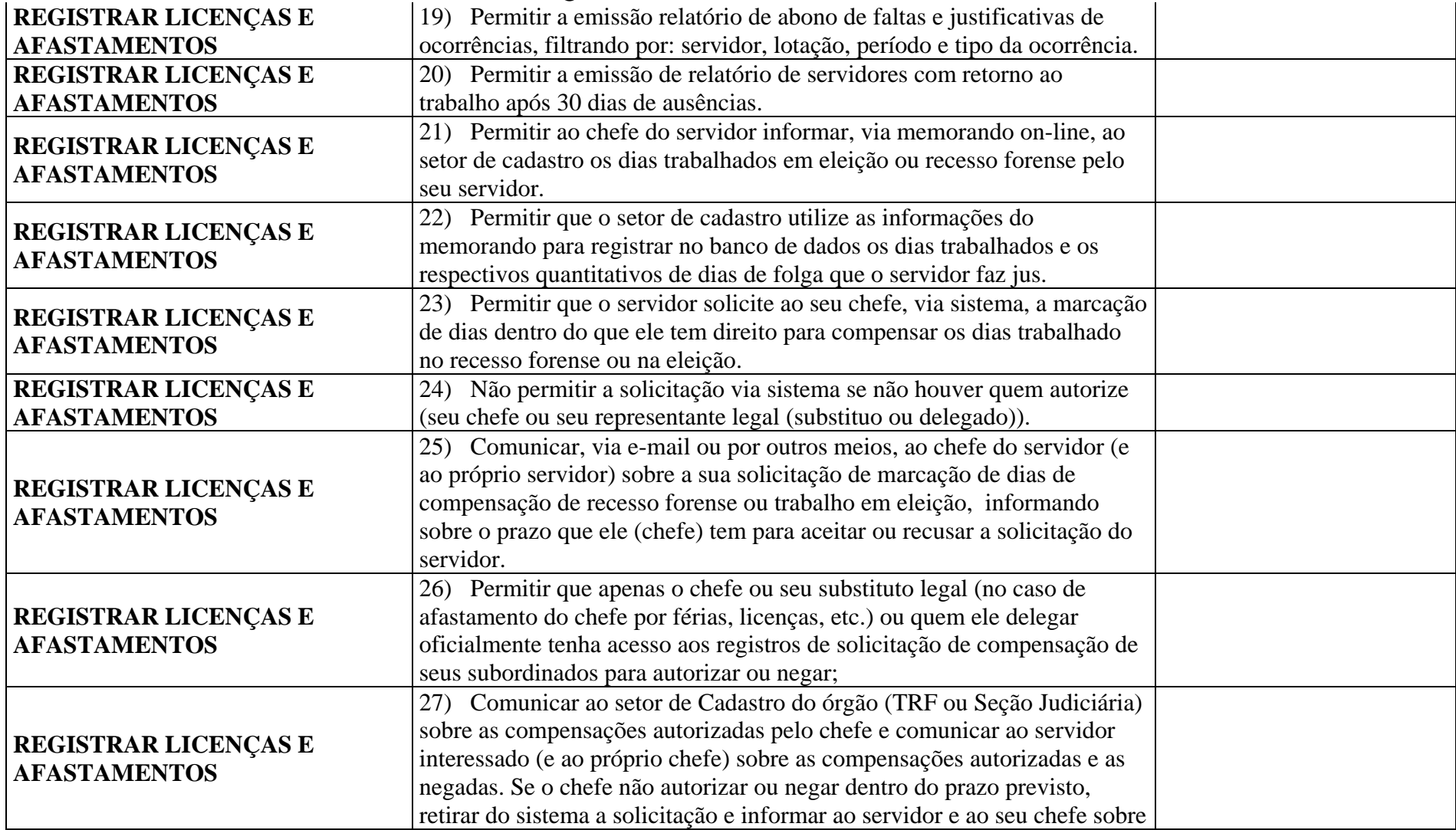

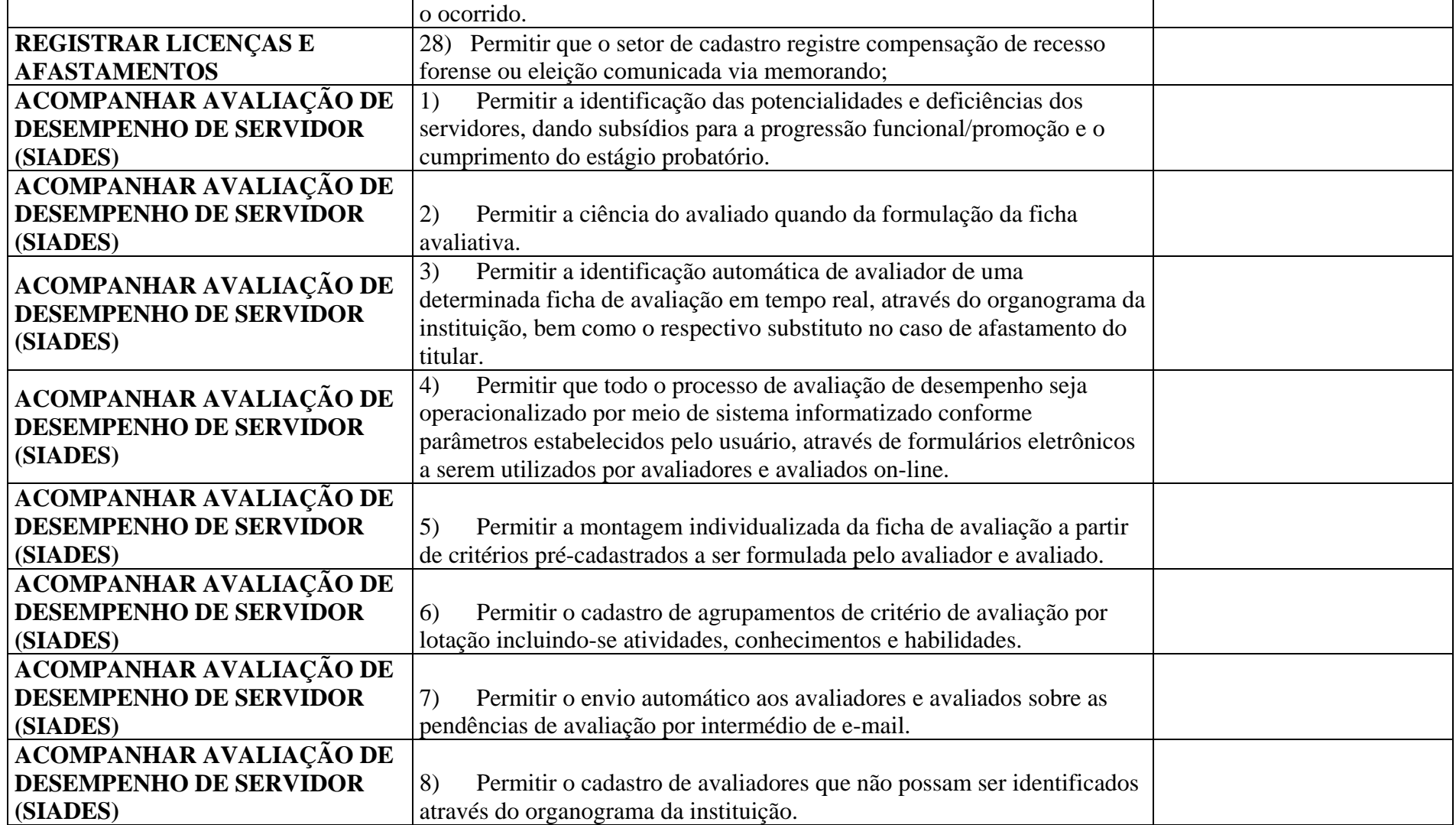

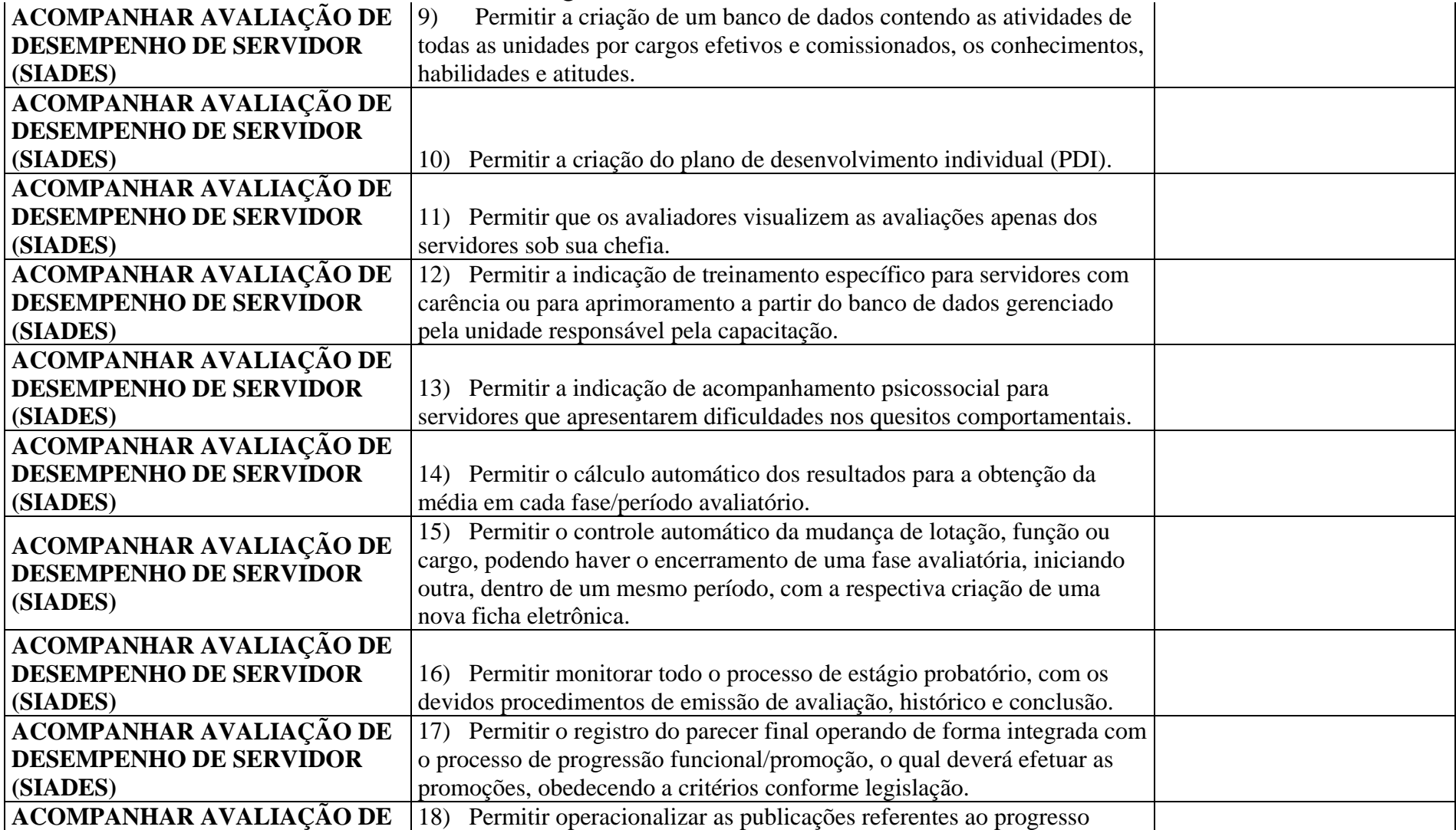

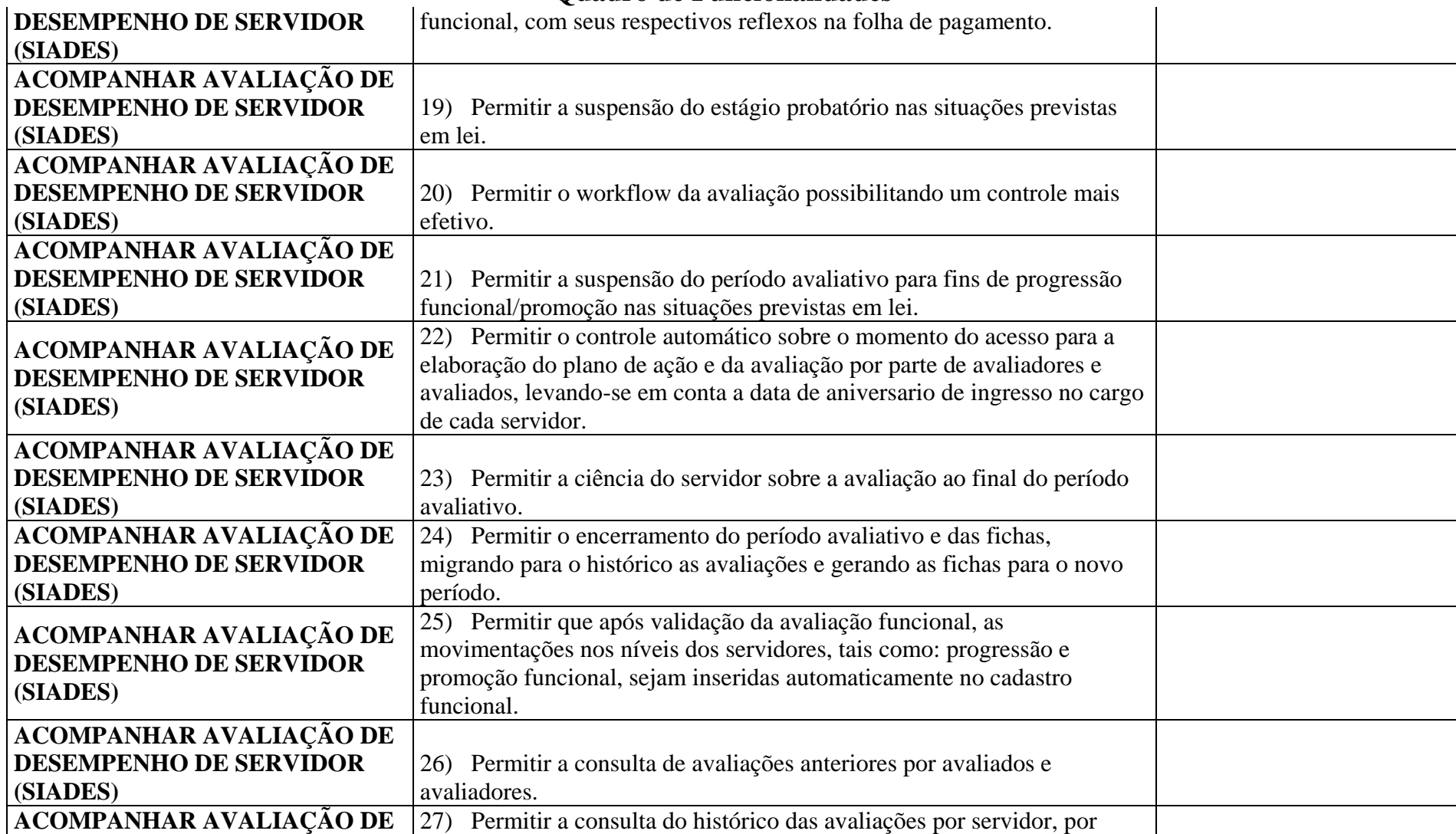

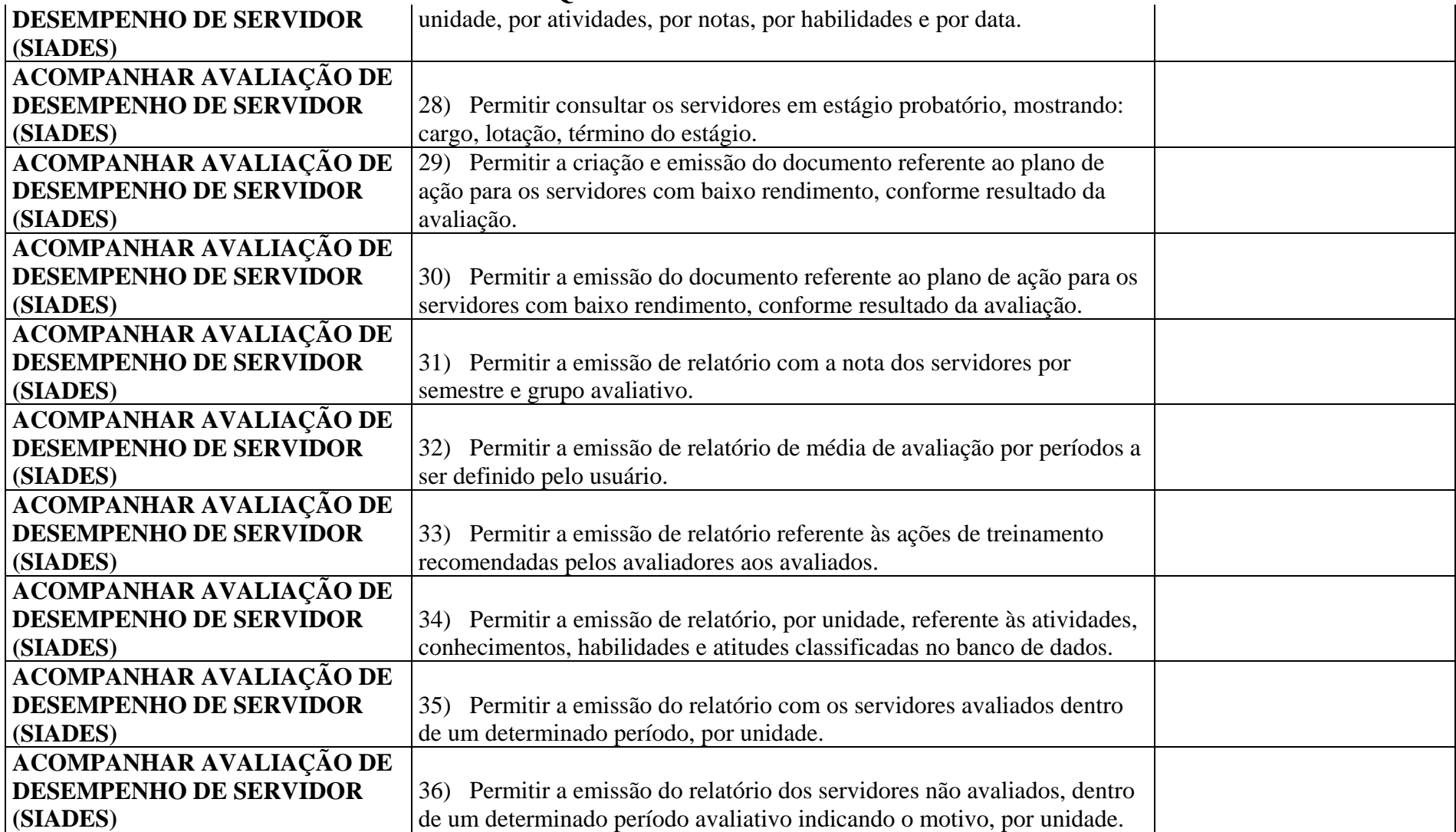

## **ANEXO 7 Quadro de Funcionalidades**

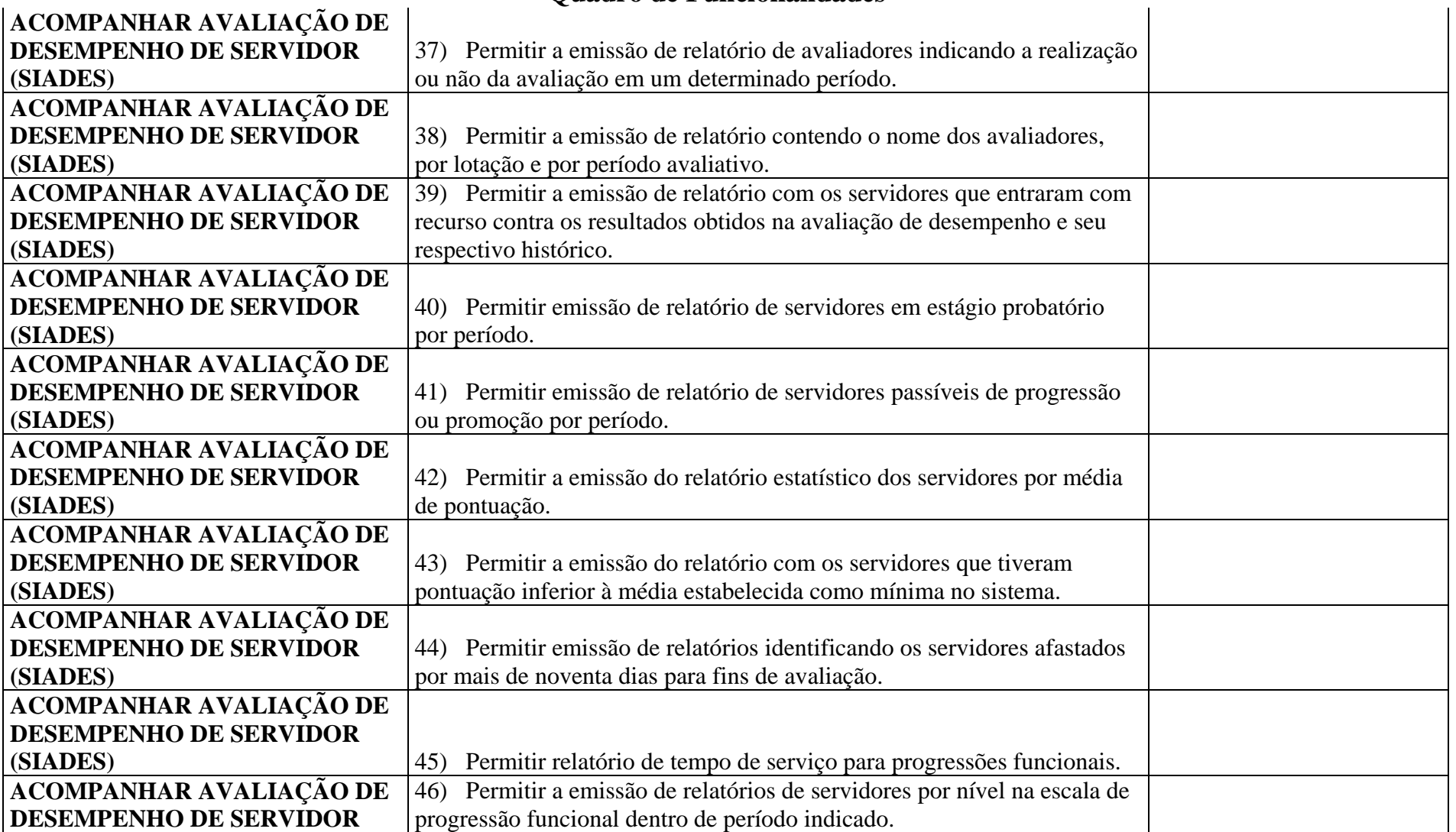

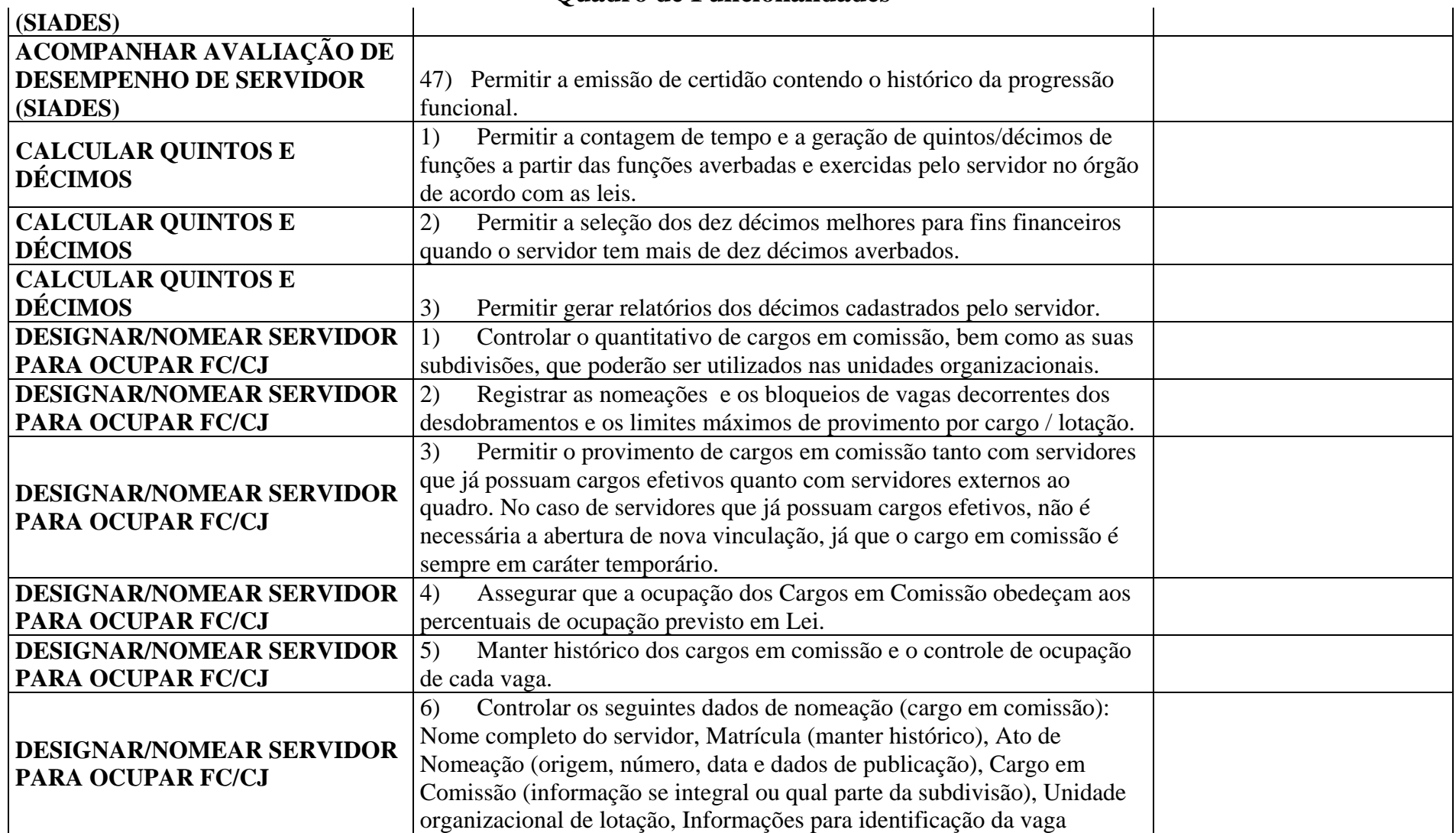

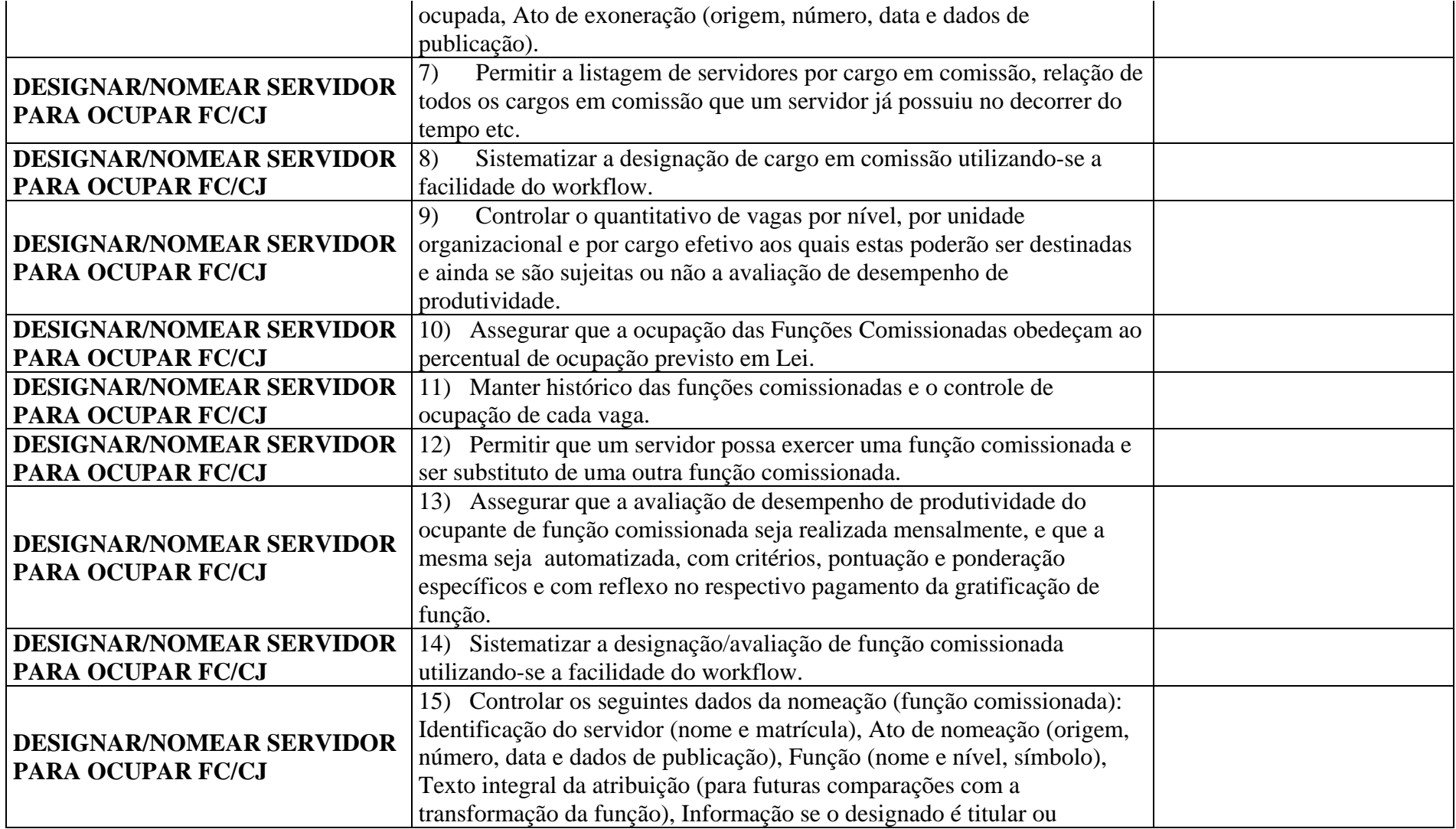

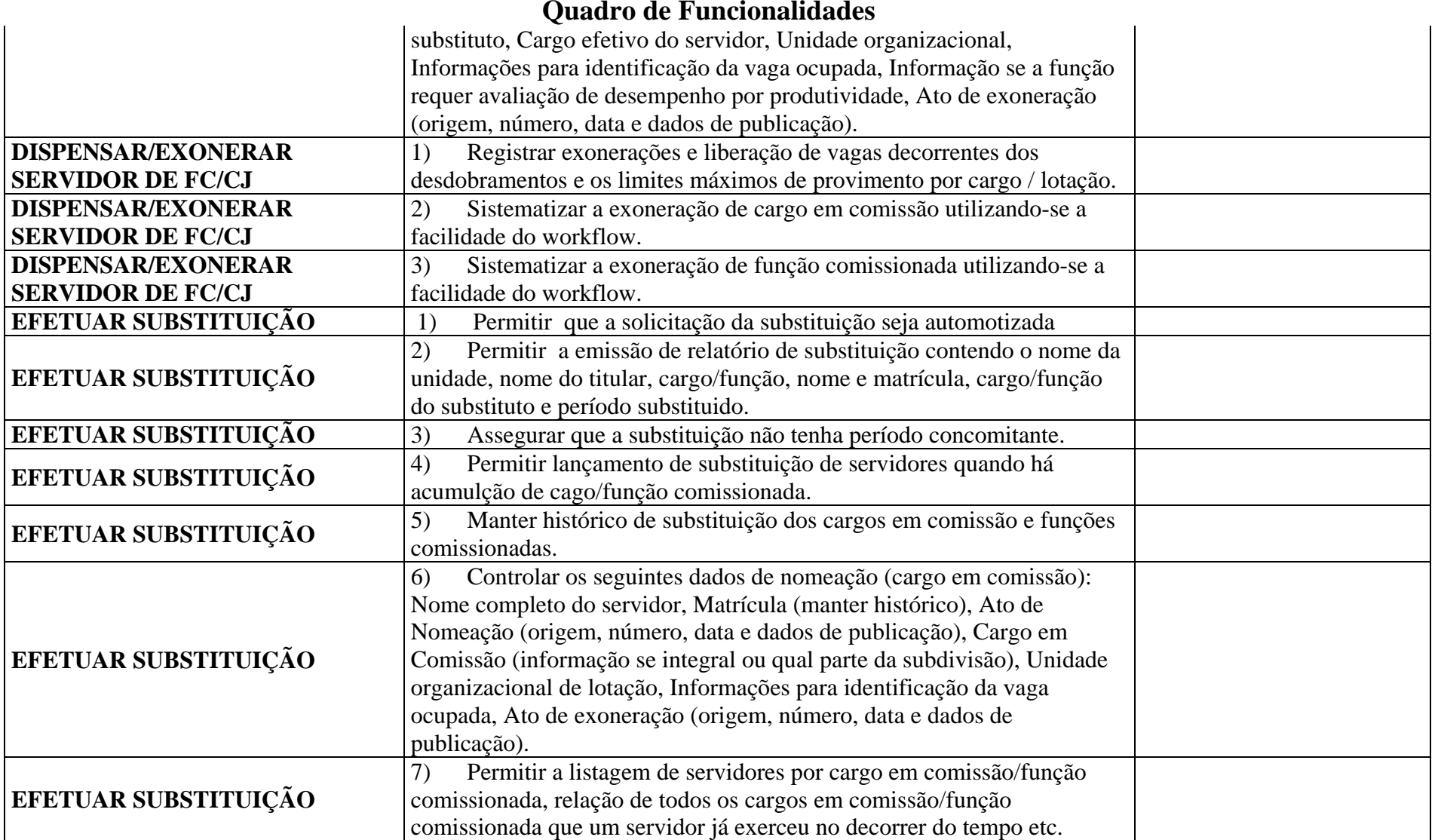

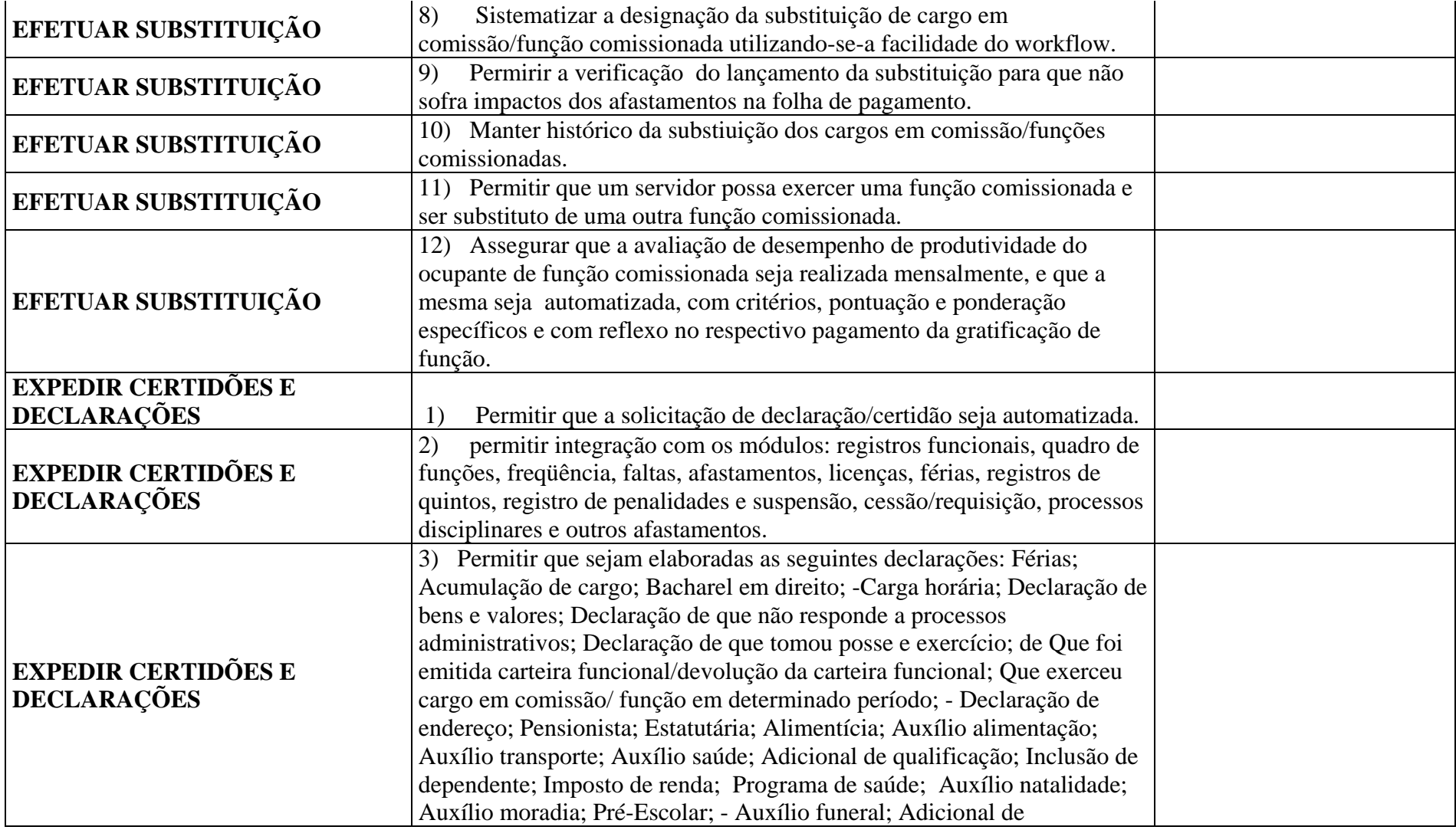

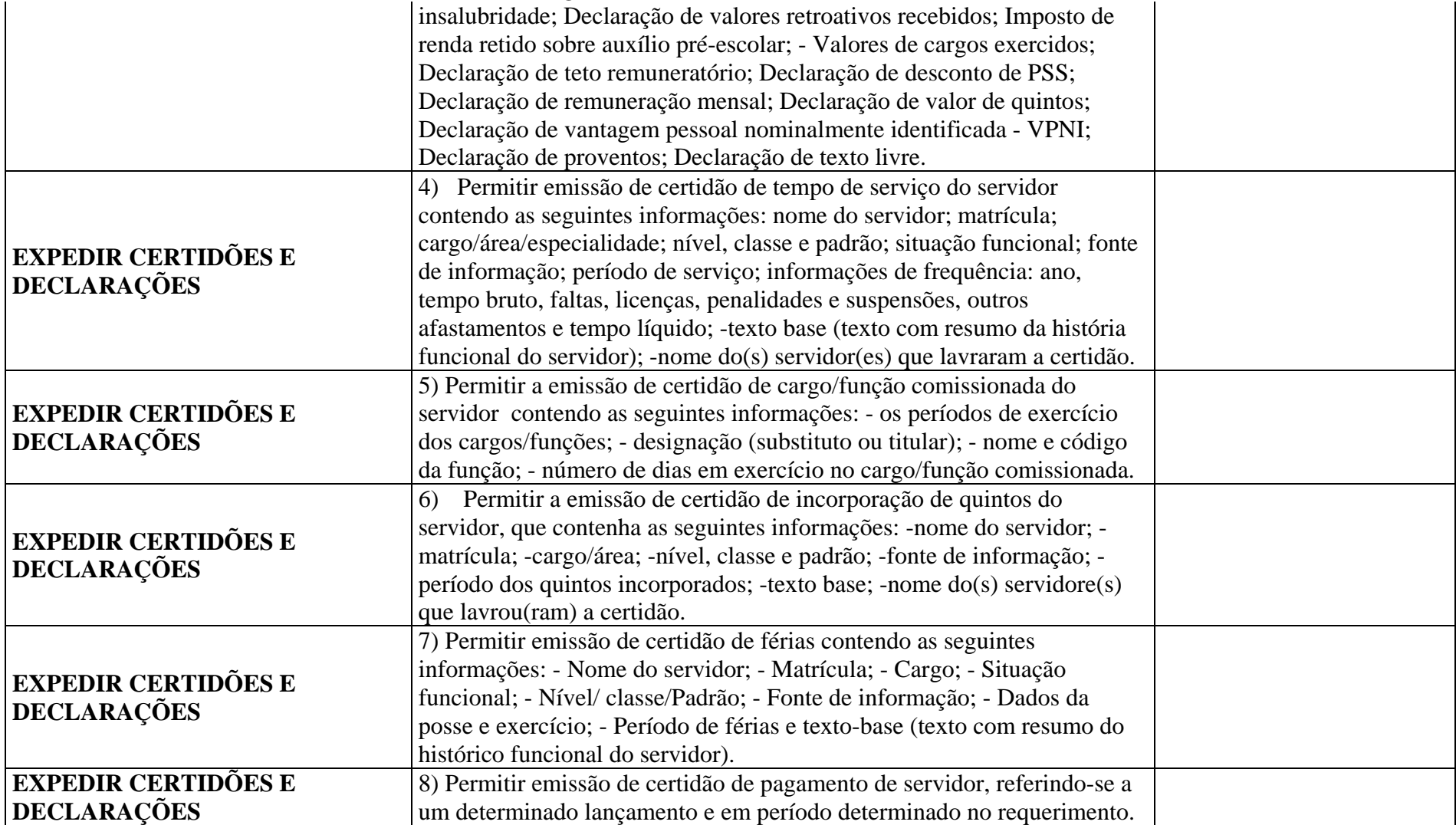

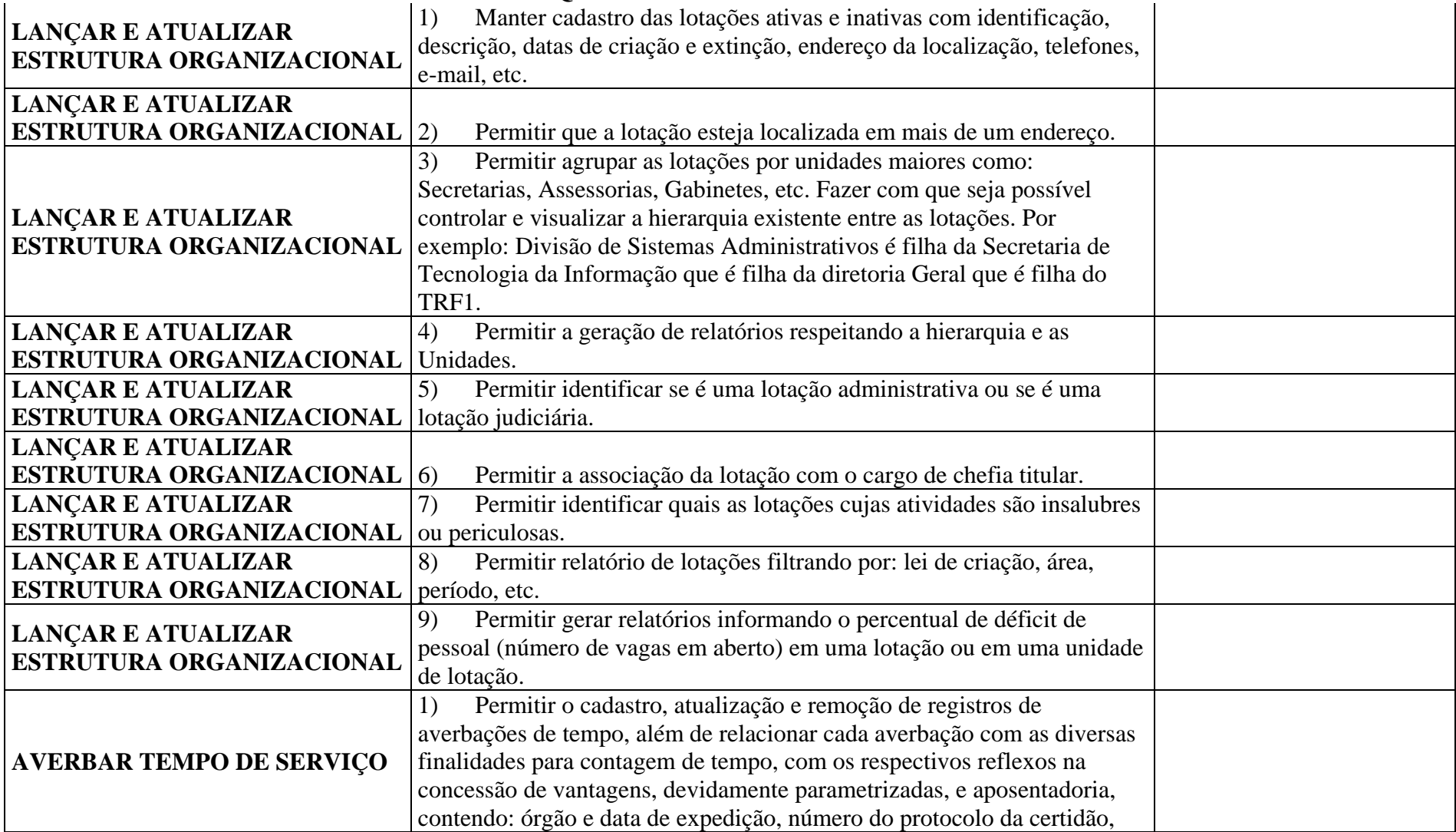

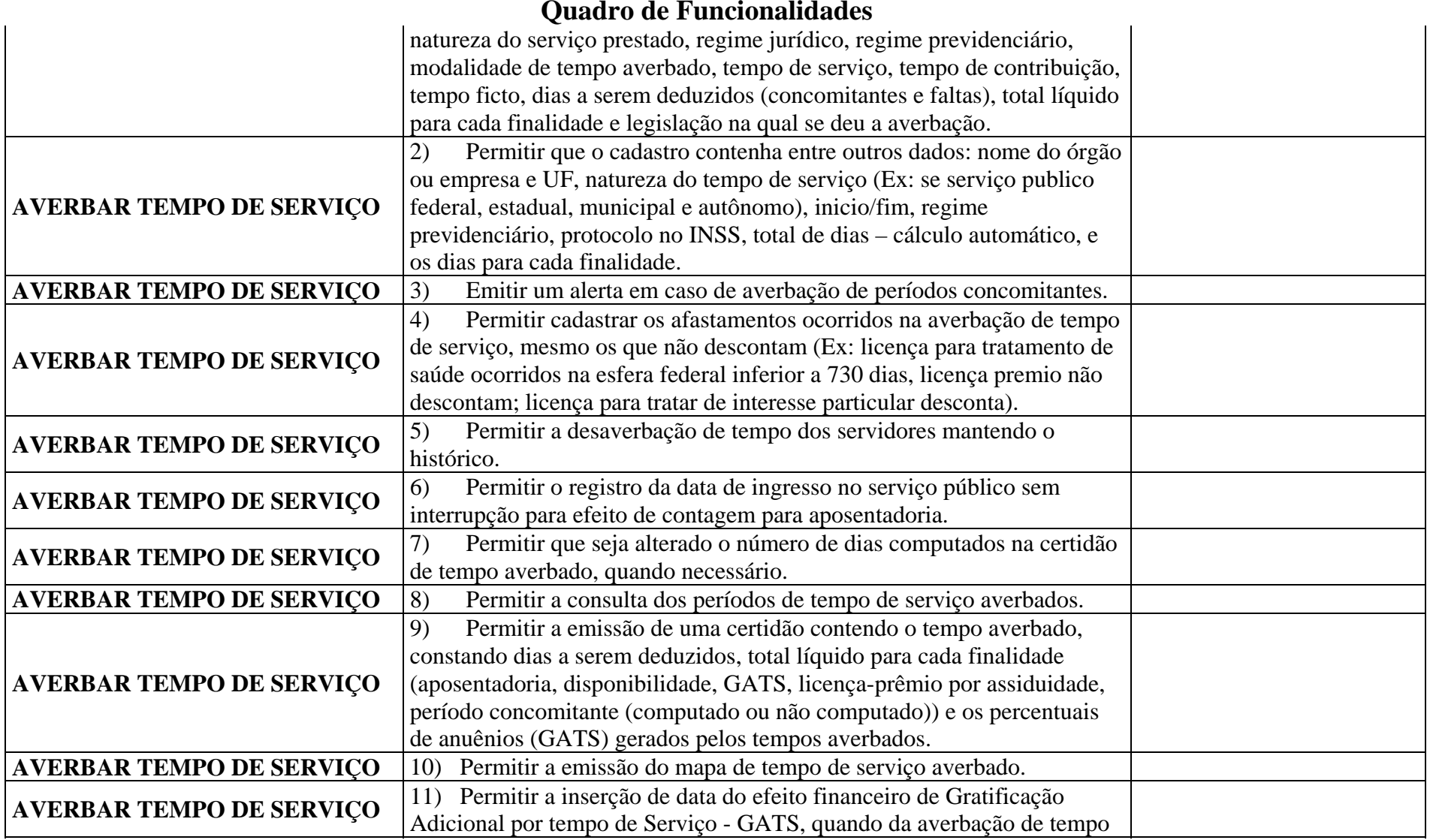

#### **ANEXO 7 Quadro de Funcionalidades**

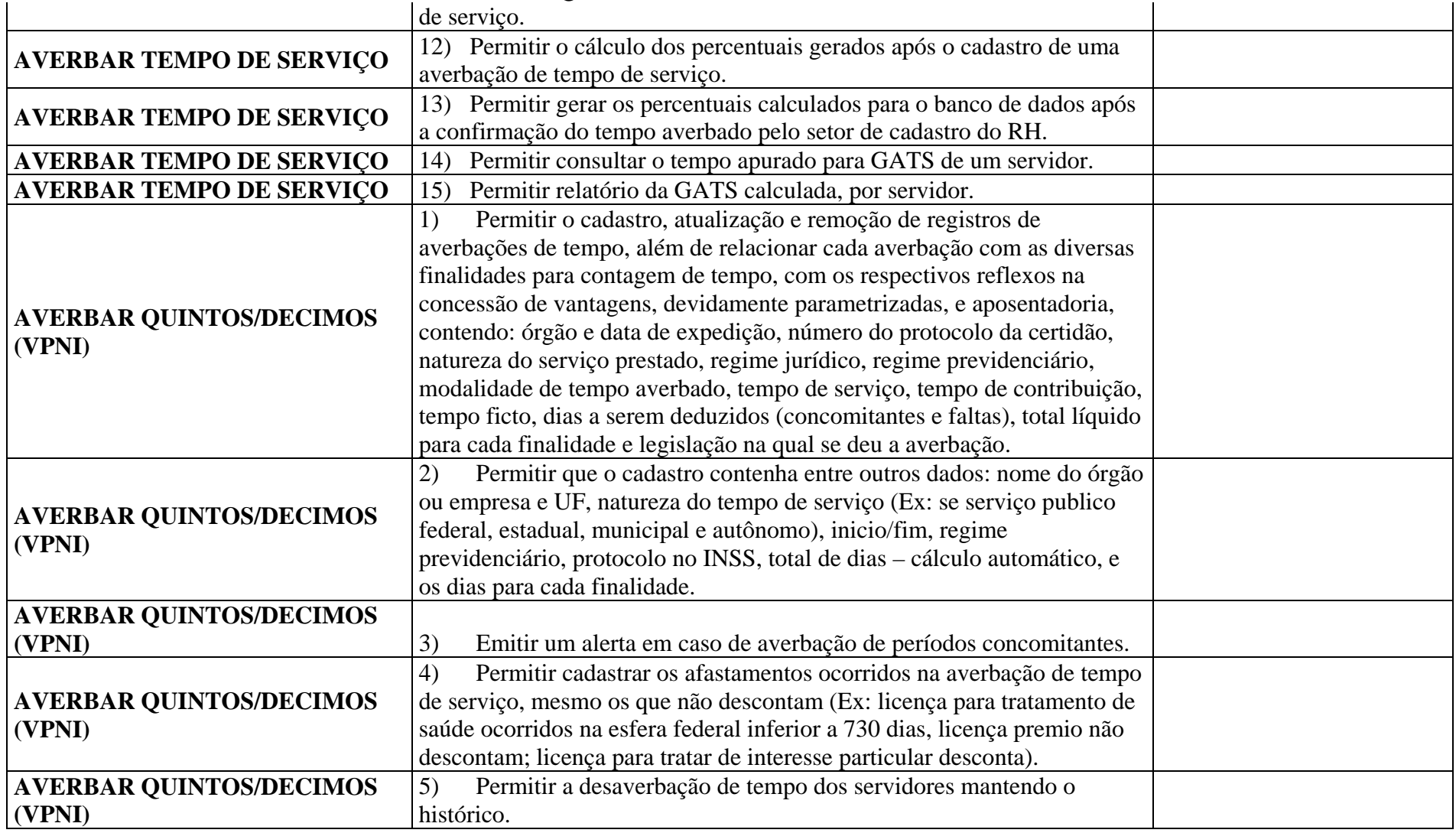

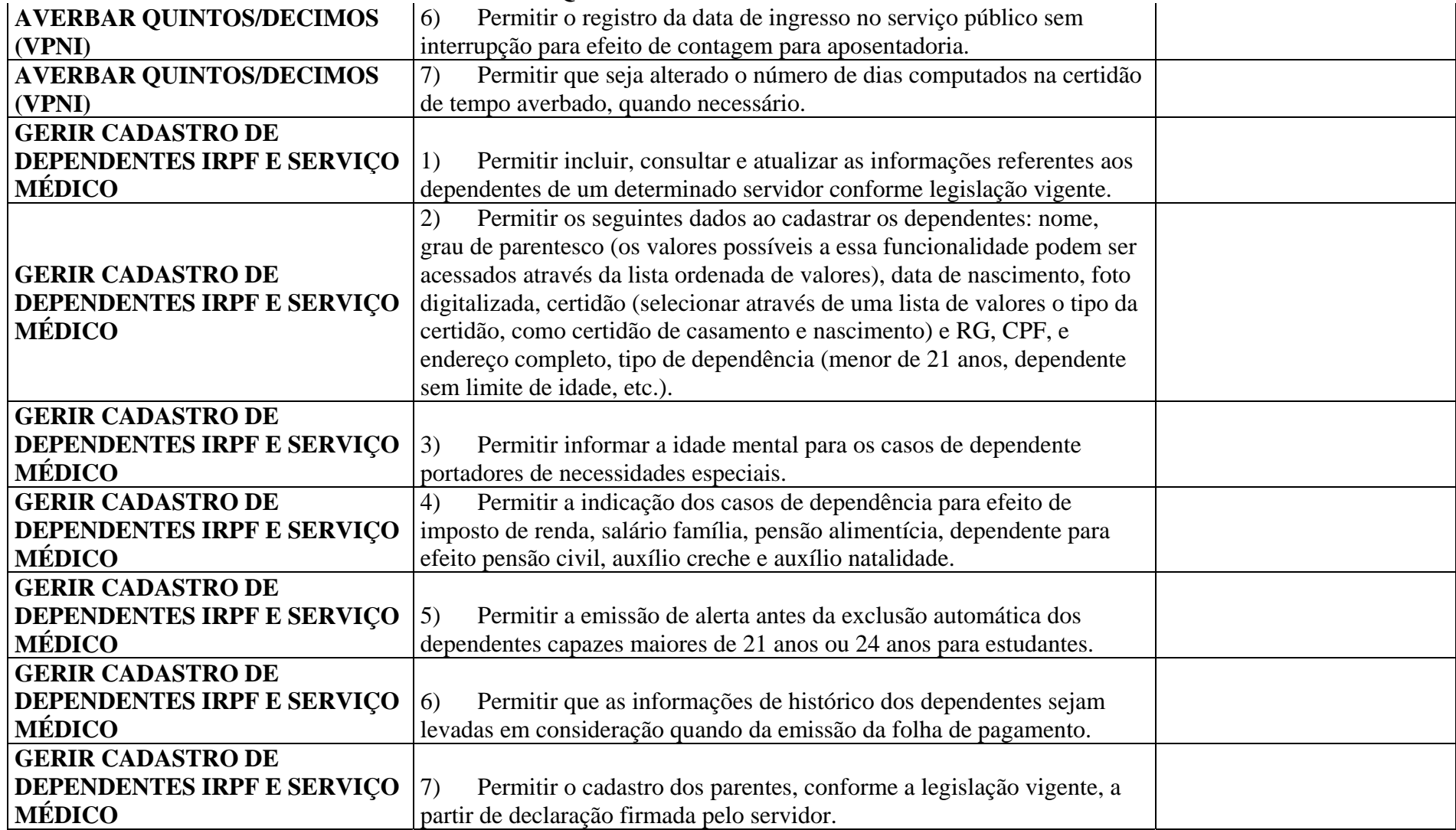
## **ANEXO 7 Quadro de Funcionalidades**

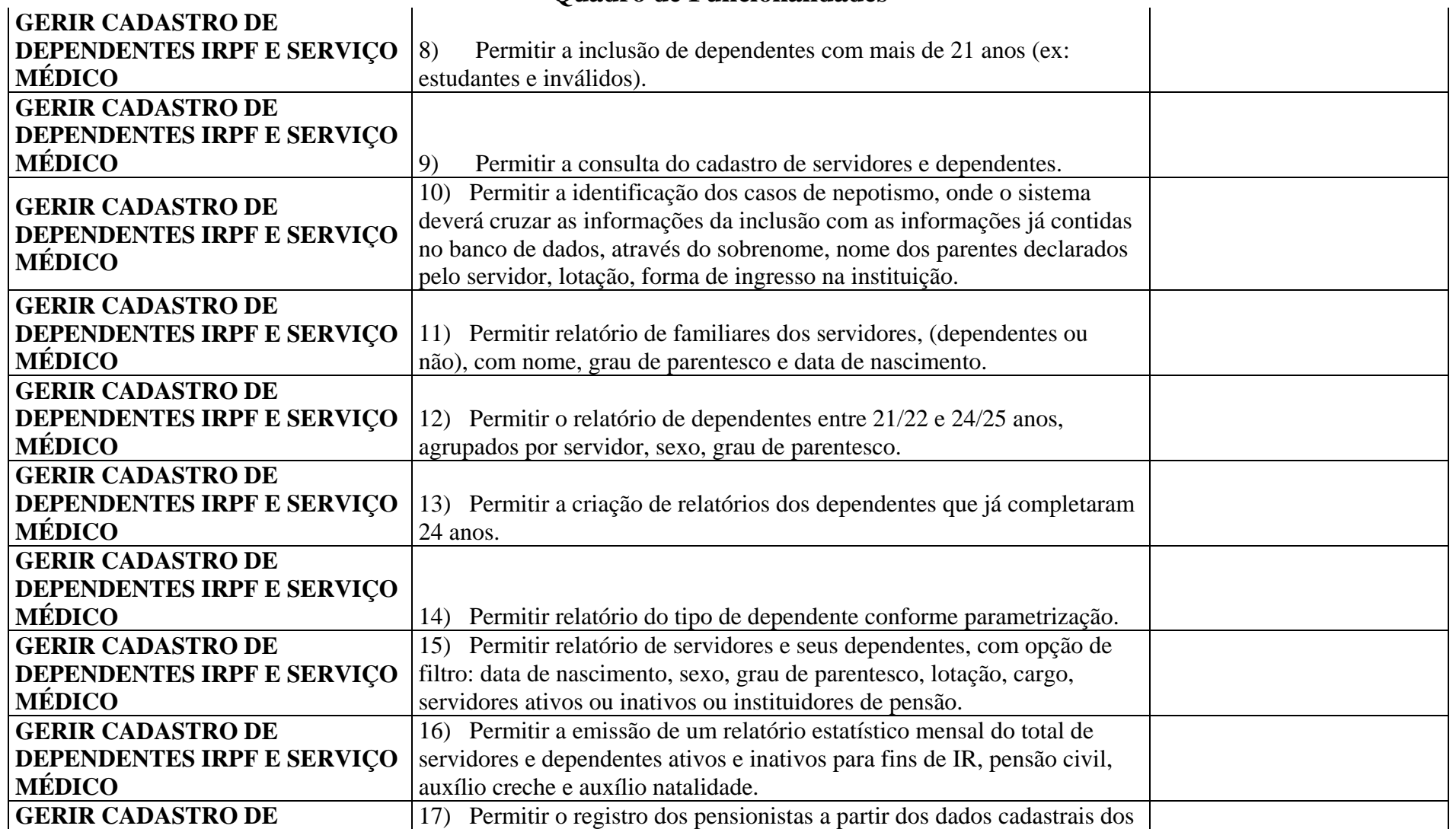

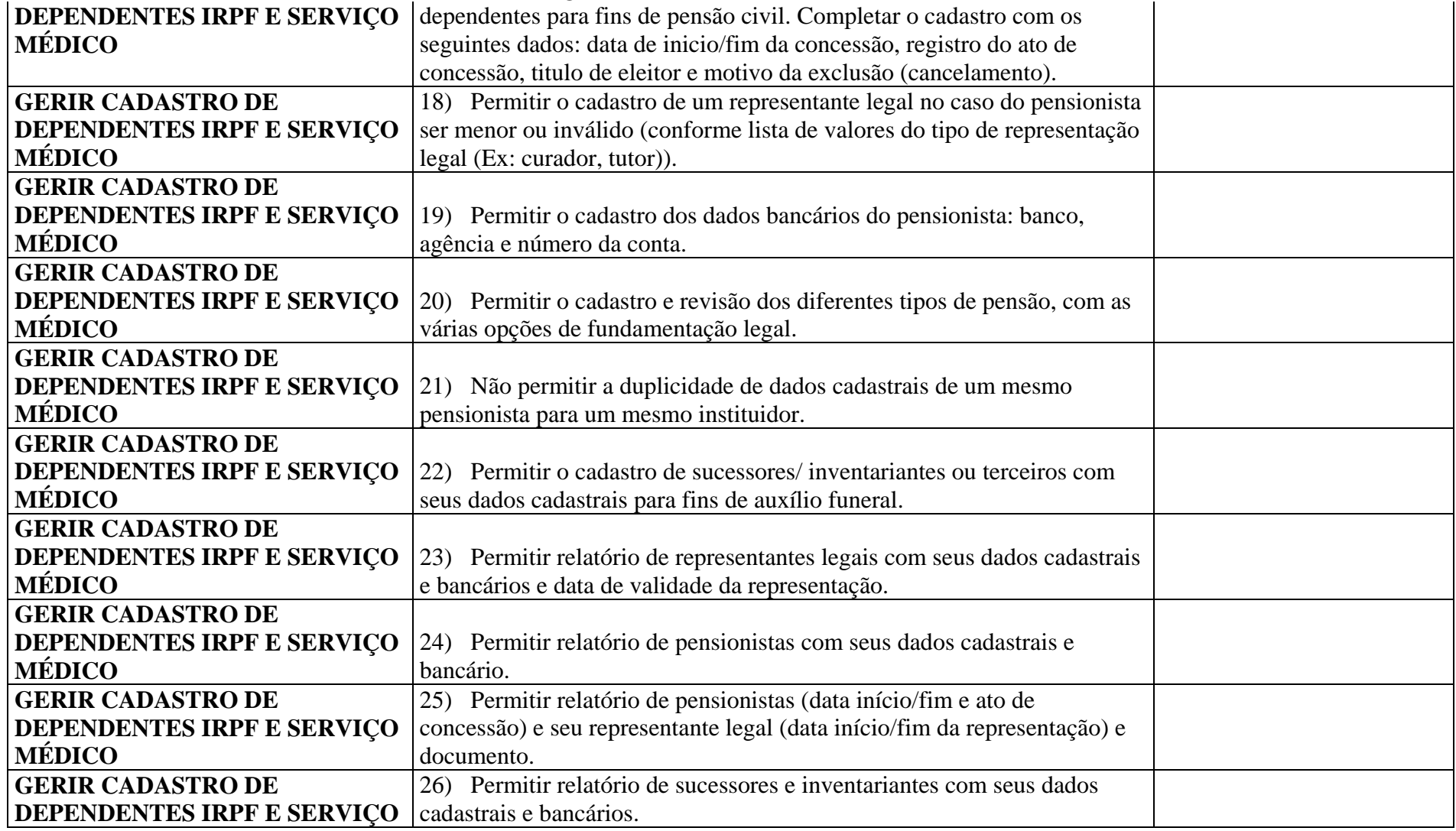

### **ANEXO 7 Quadro de Funcionalidades**

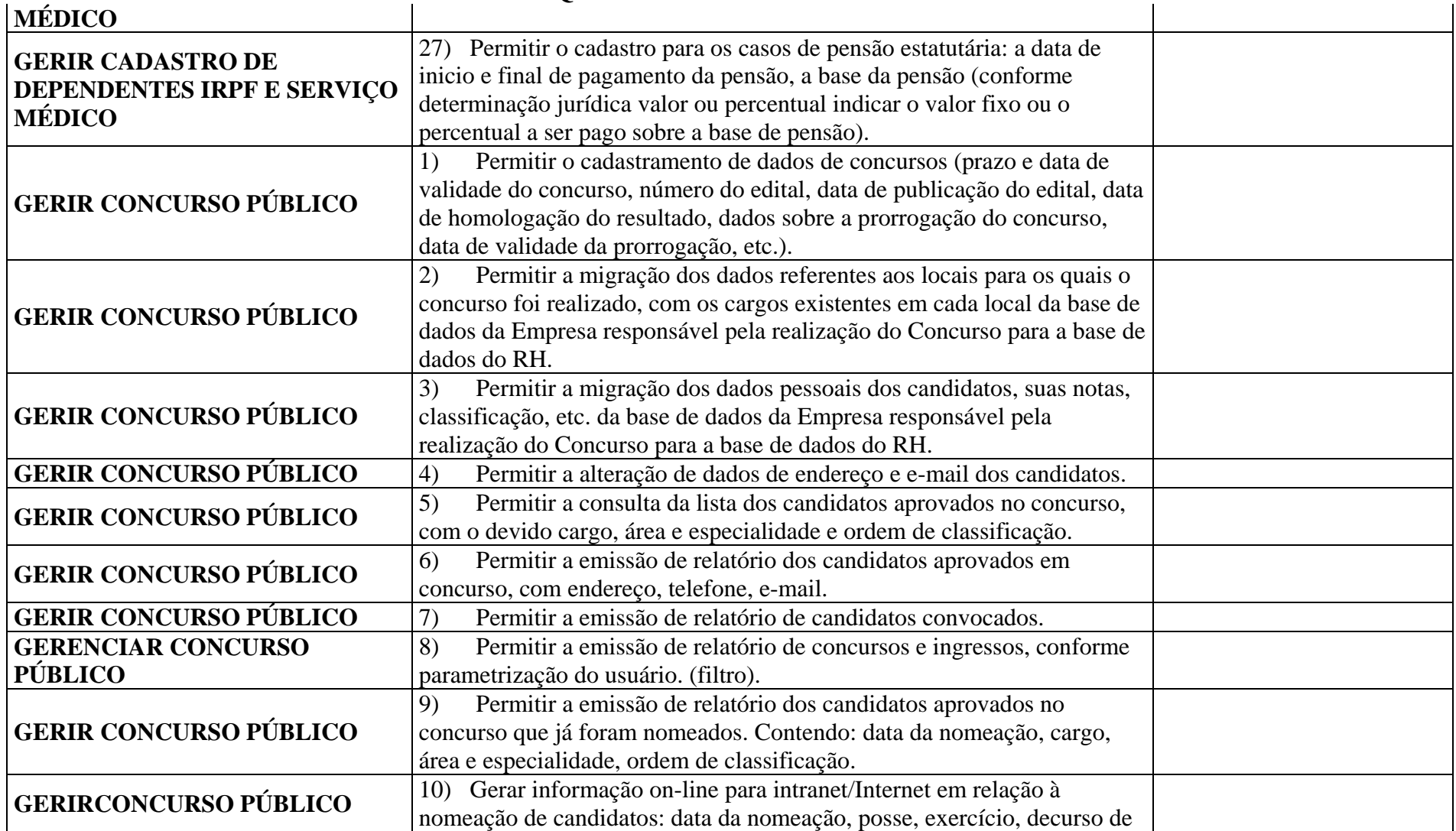

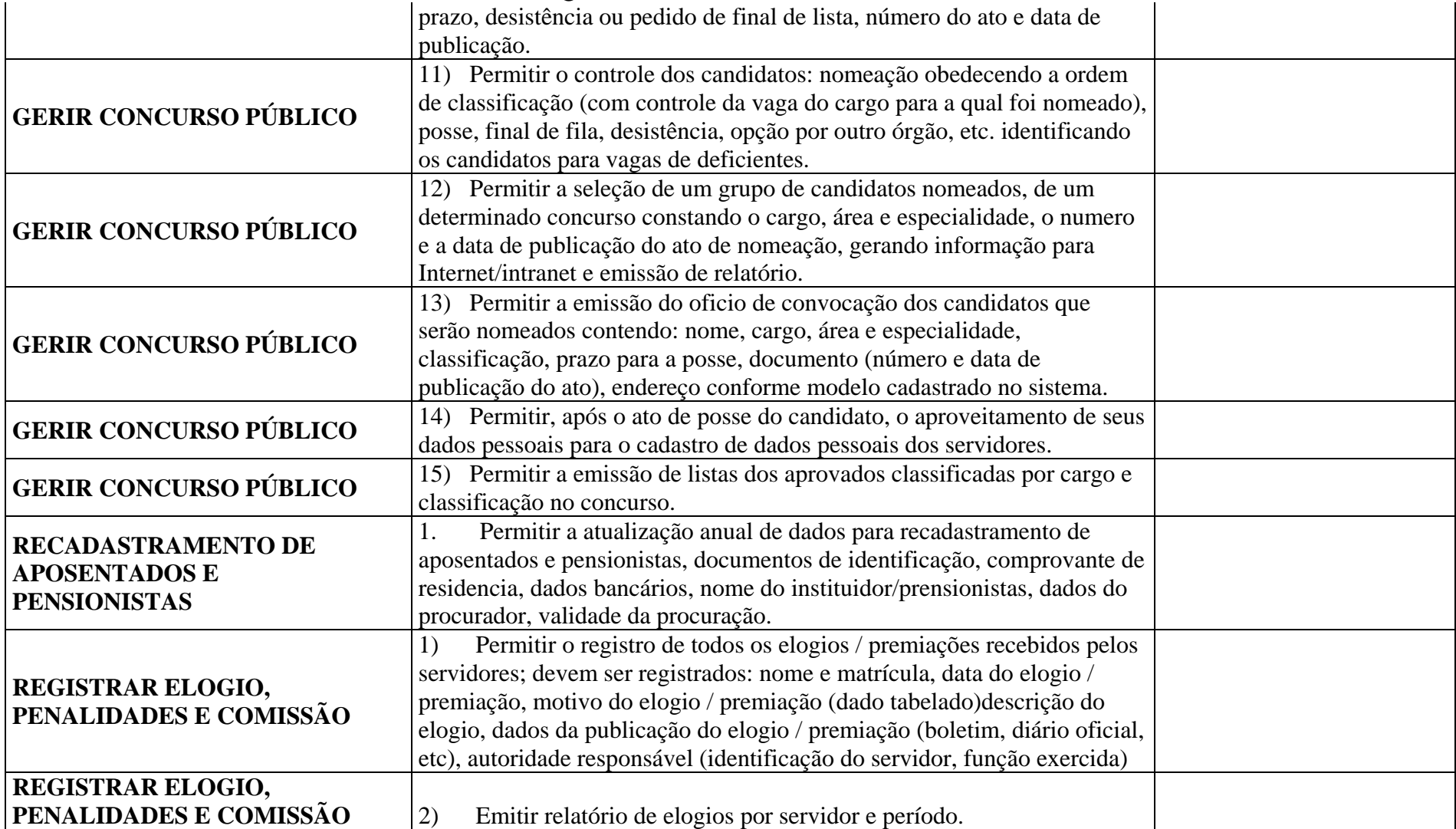

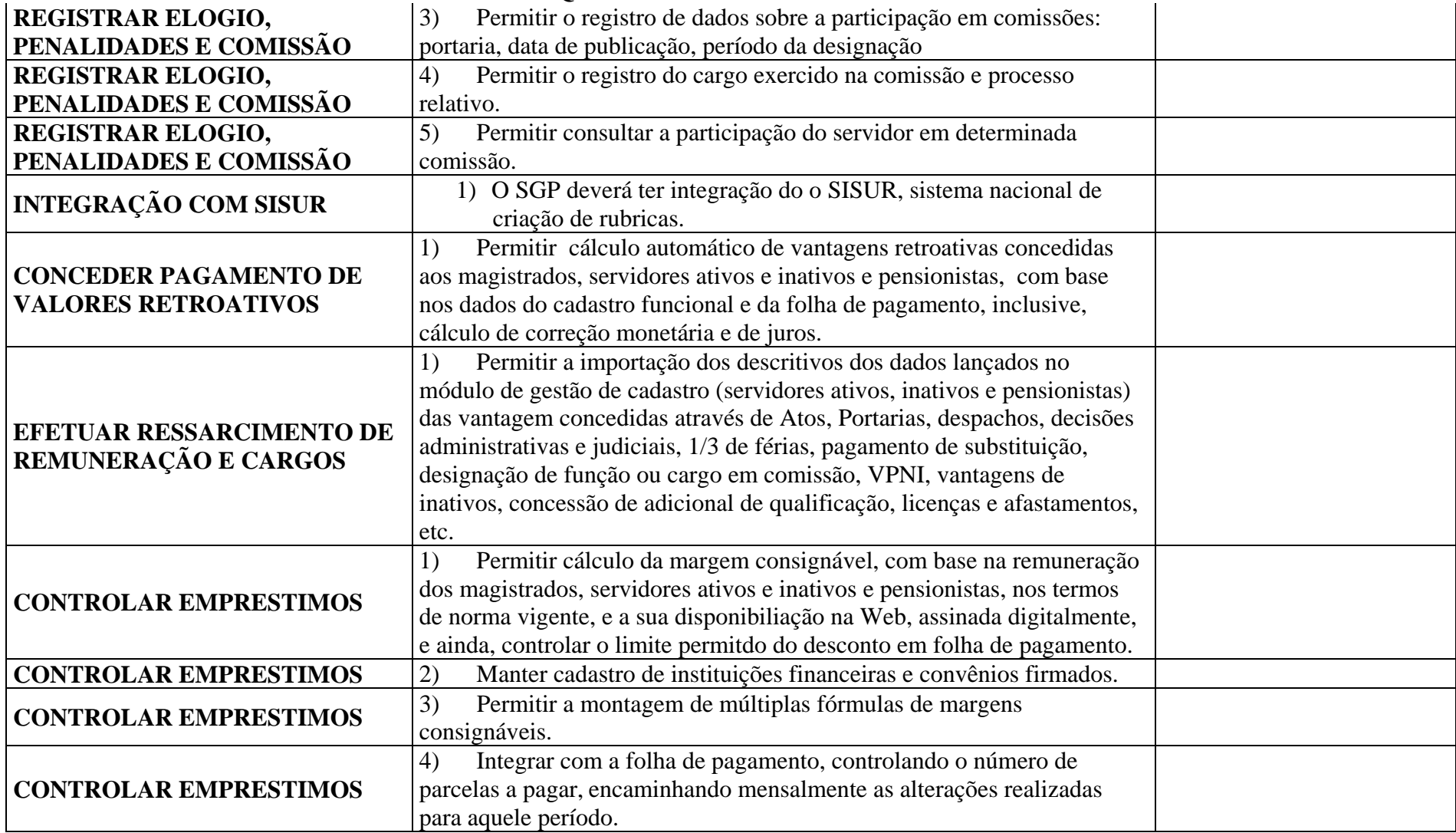

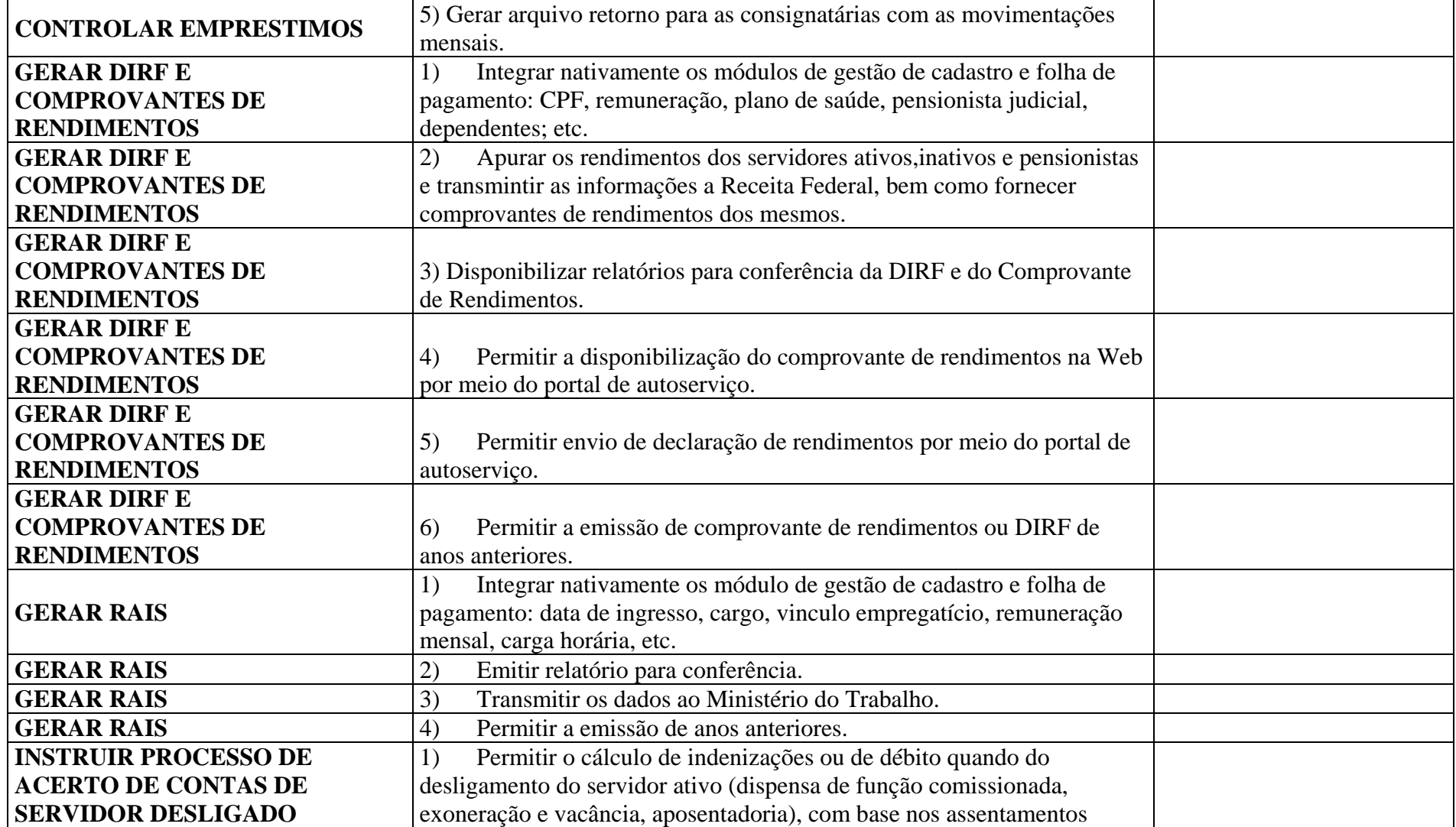

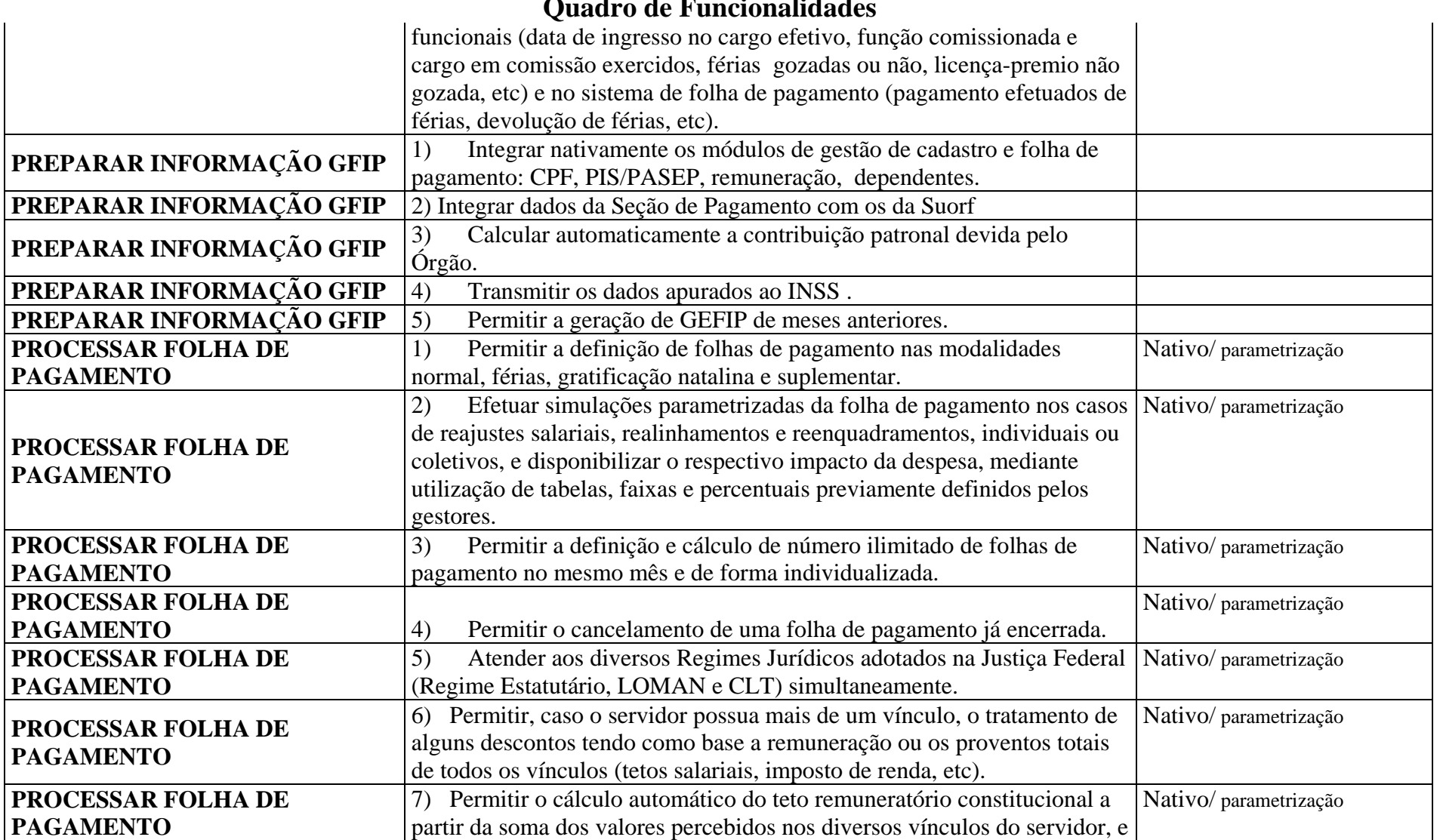

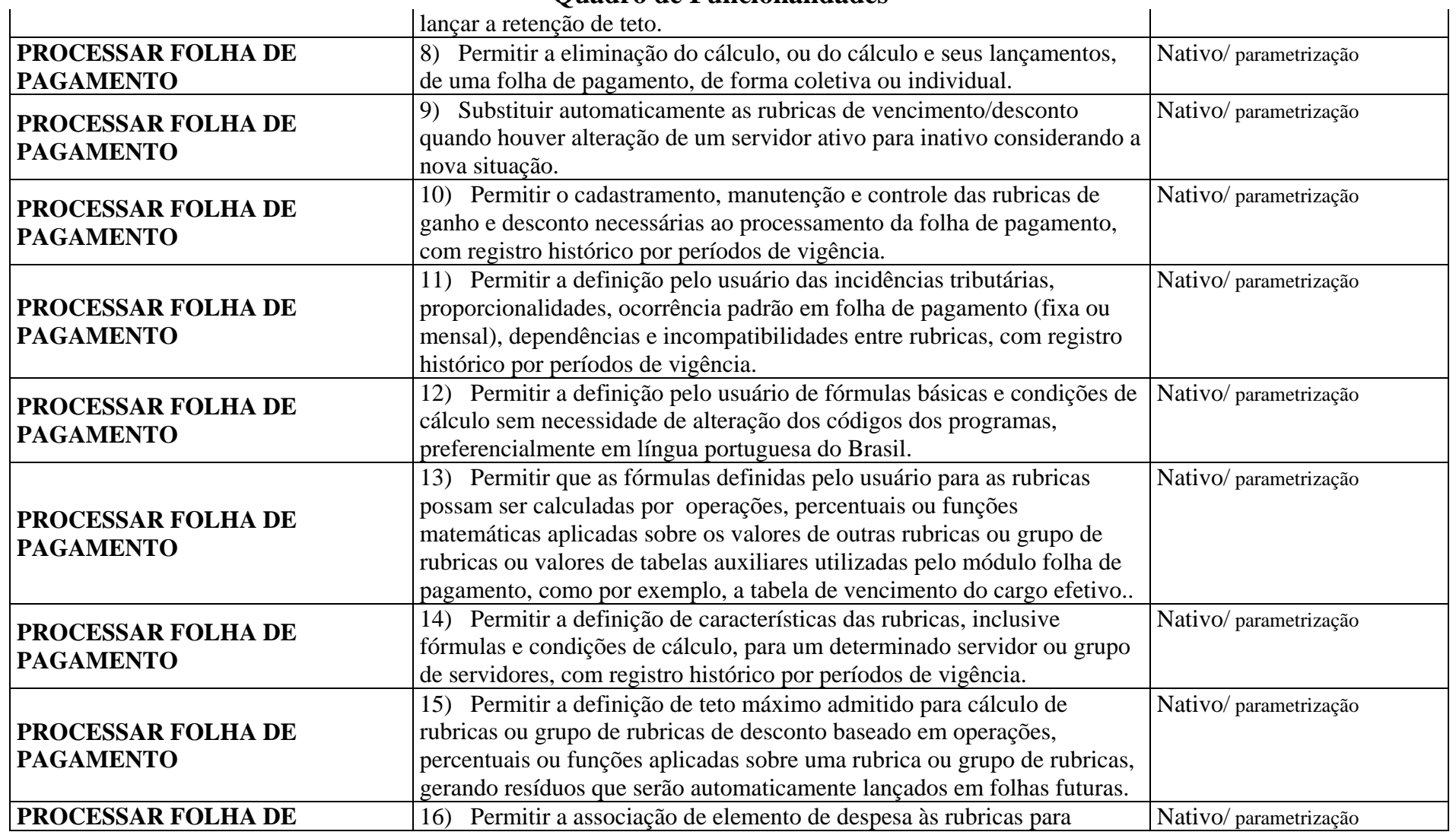

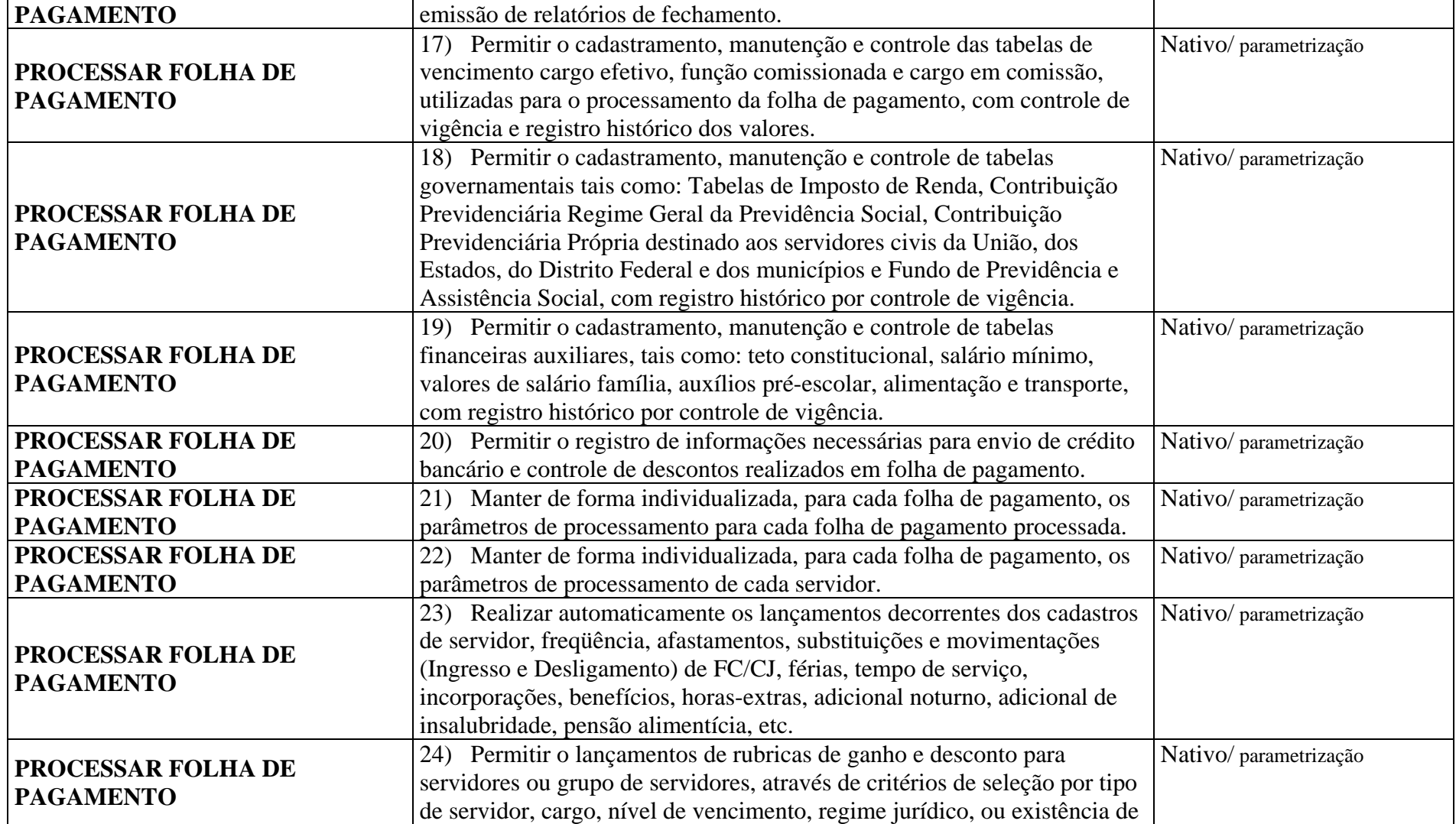

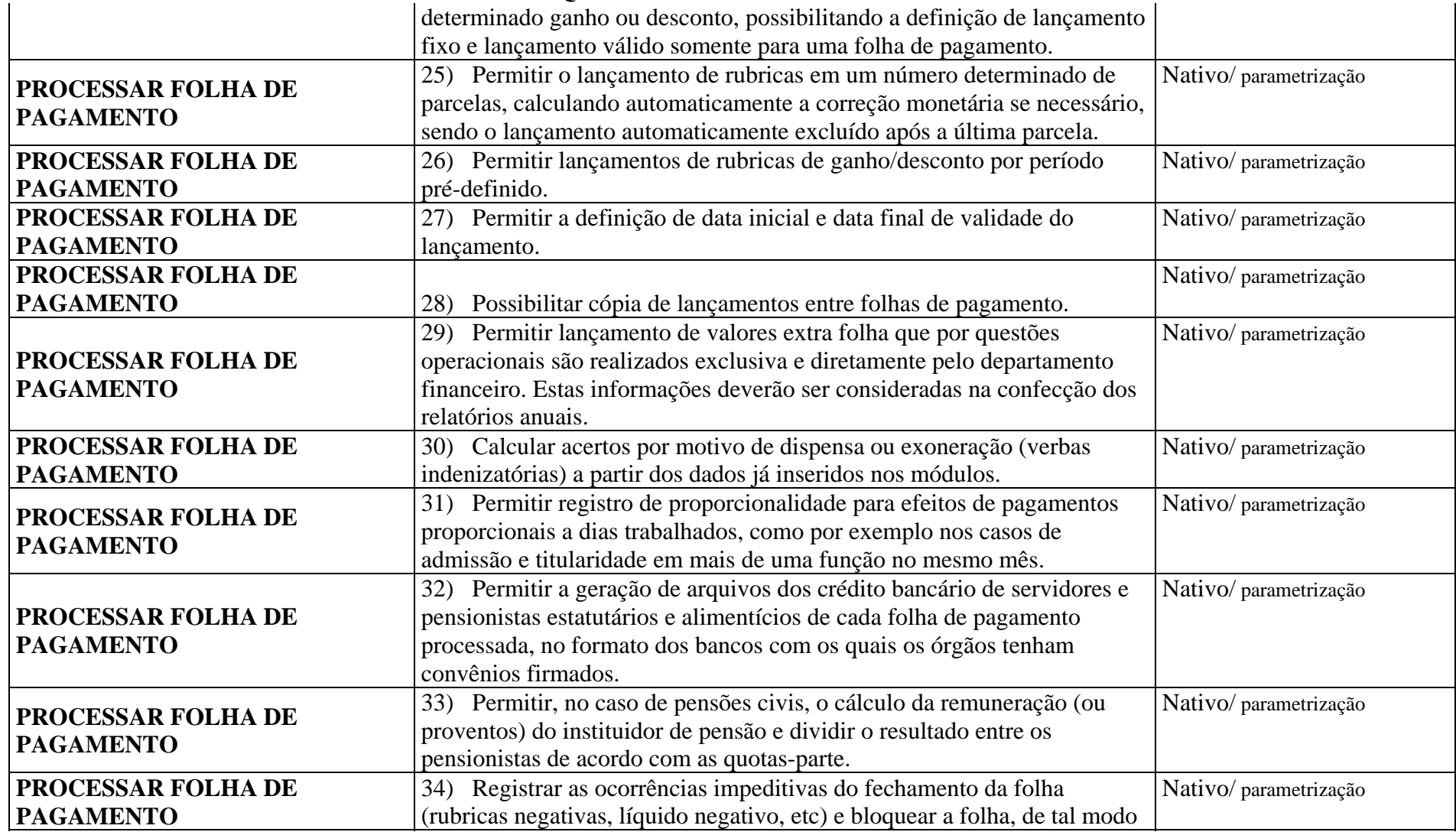

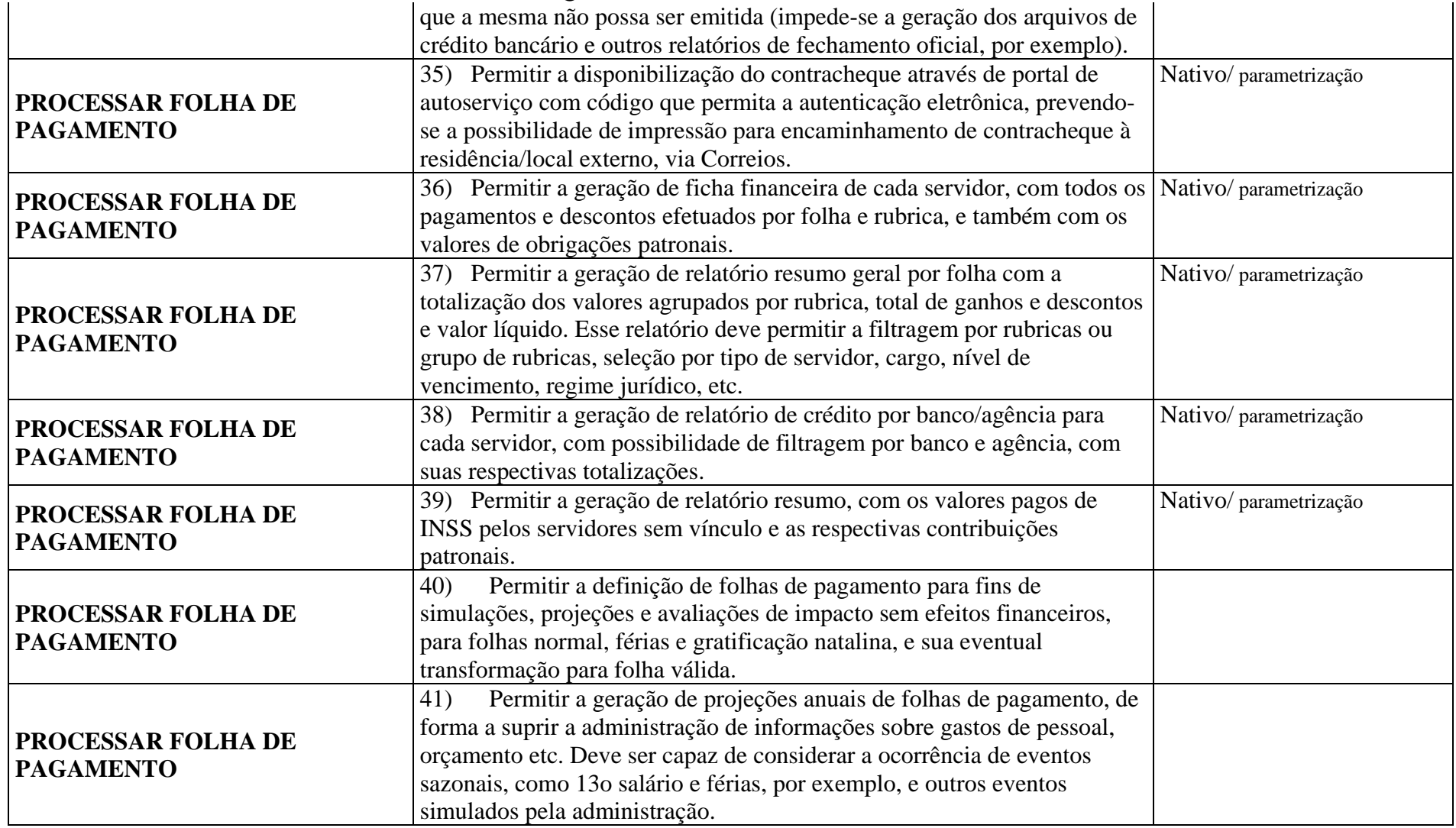

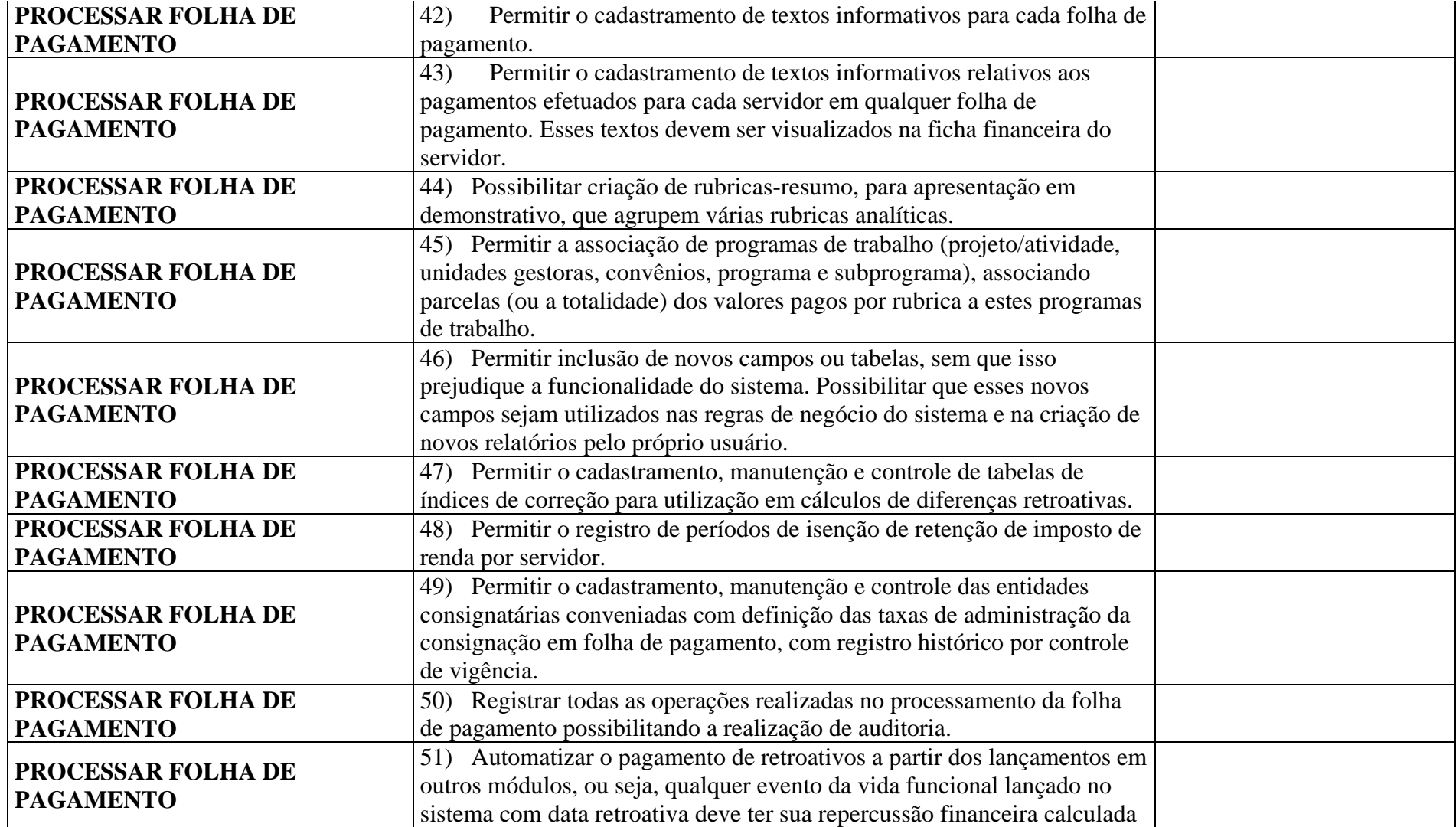

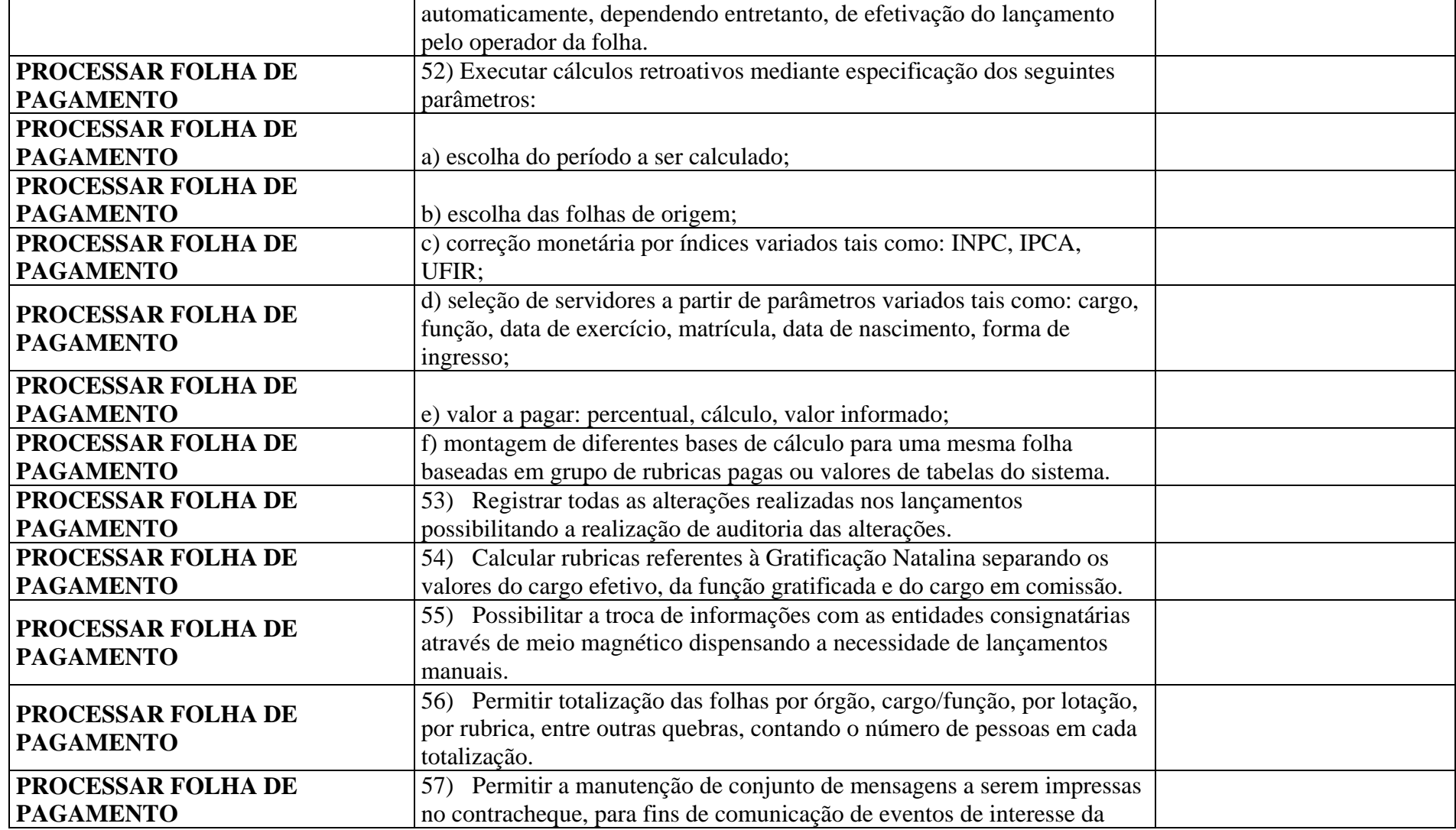

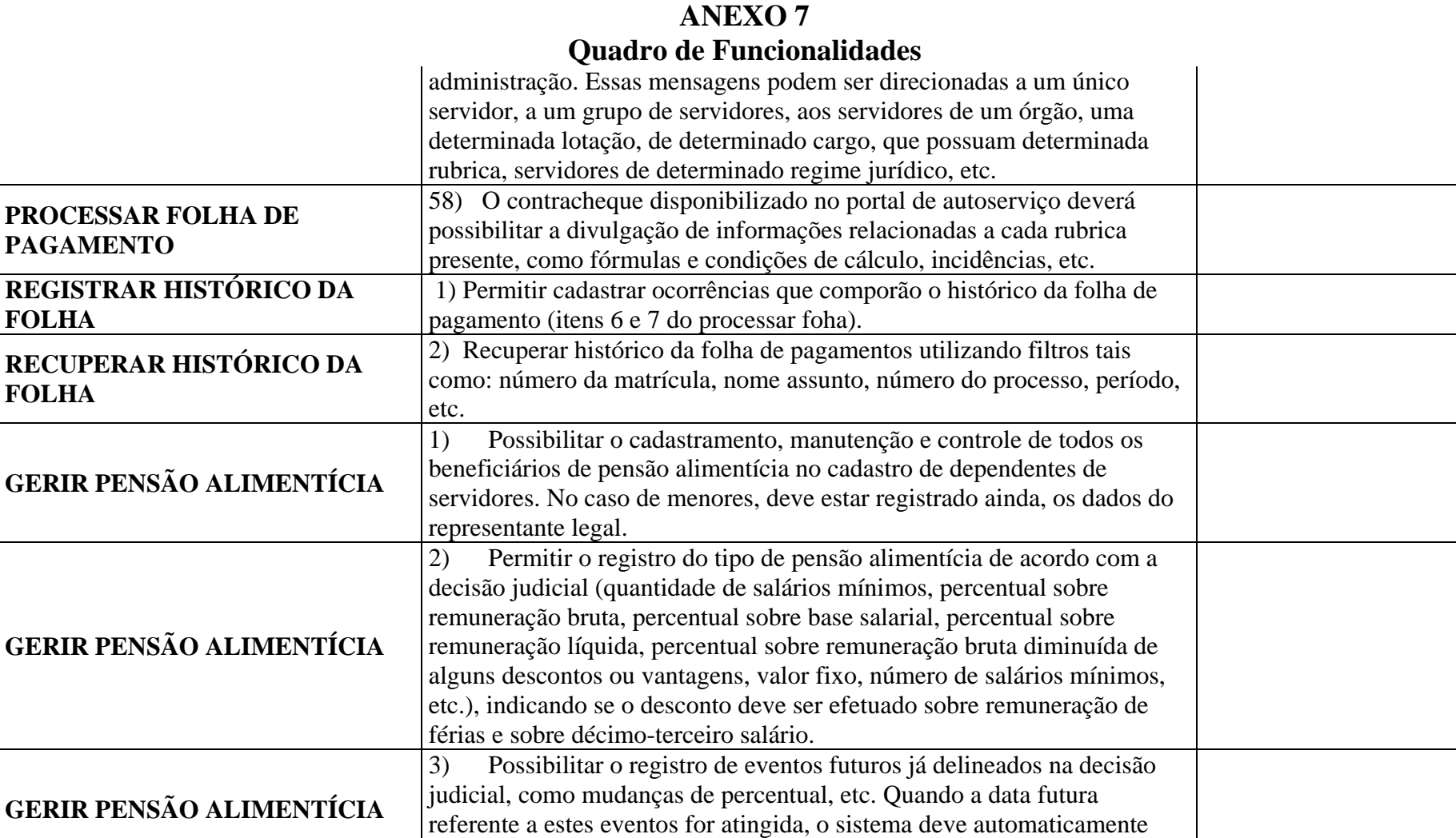

atualizar os pagamentos, sem a necessidade de intervenção manual.

**GERIR PENSÃO ALIMENTÍCIA** <sup>4)</sup> Possível o registro do prazo (início e término) da pensão e o sistem-<br>deve automaticamente parar de efetuar o desconto quando do término de

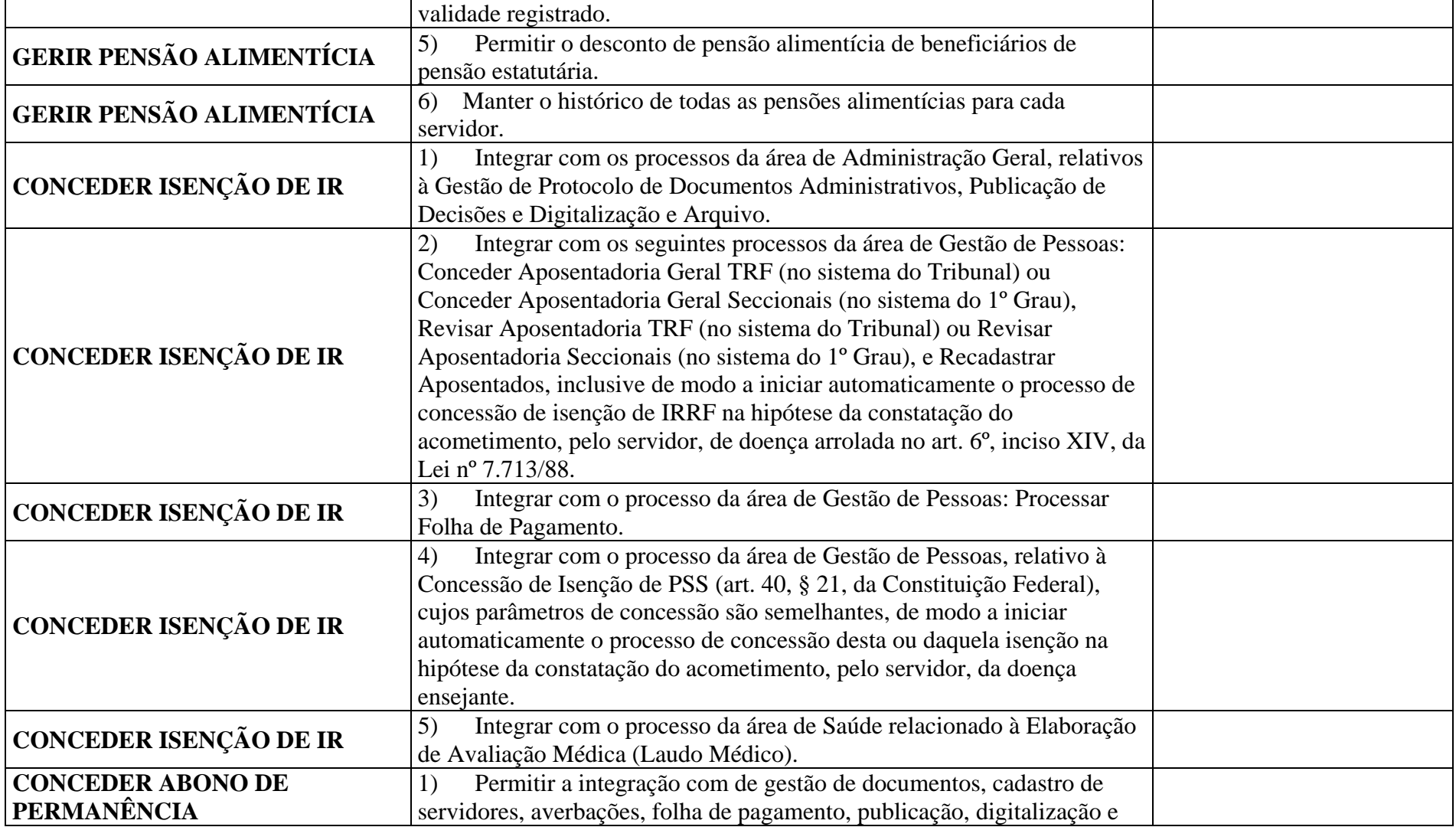

### **ANEXO 7 Quadro de Funcionalidades**

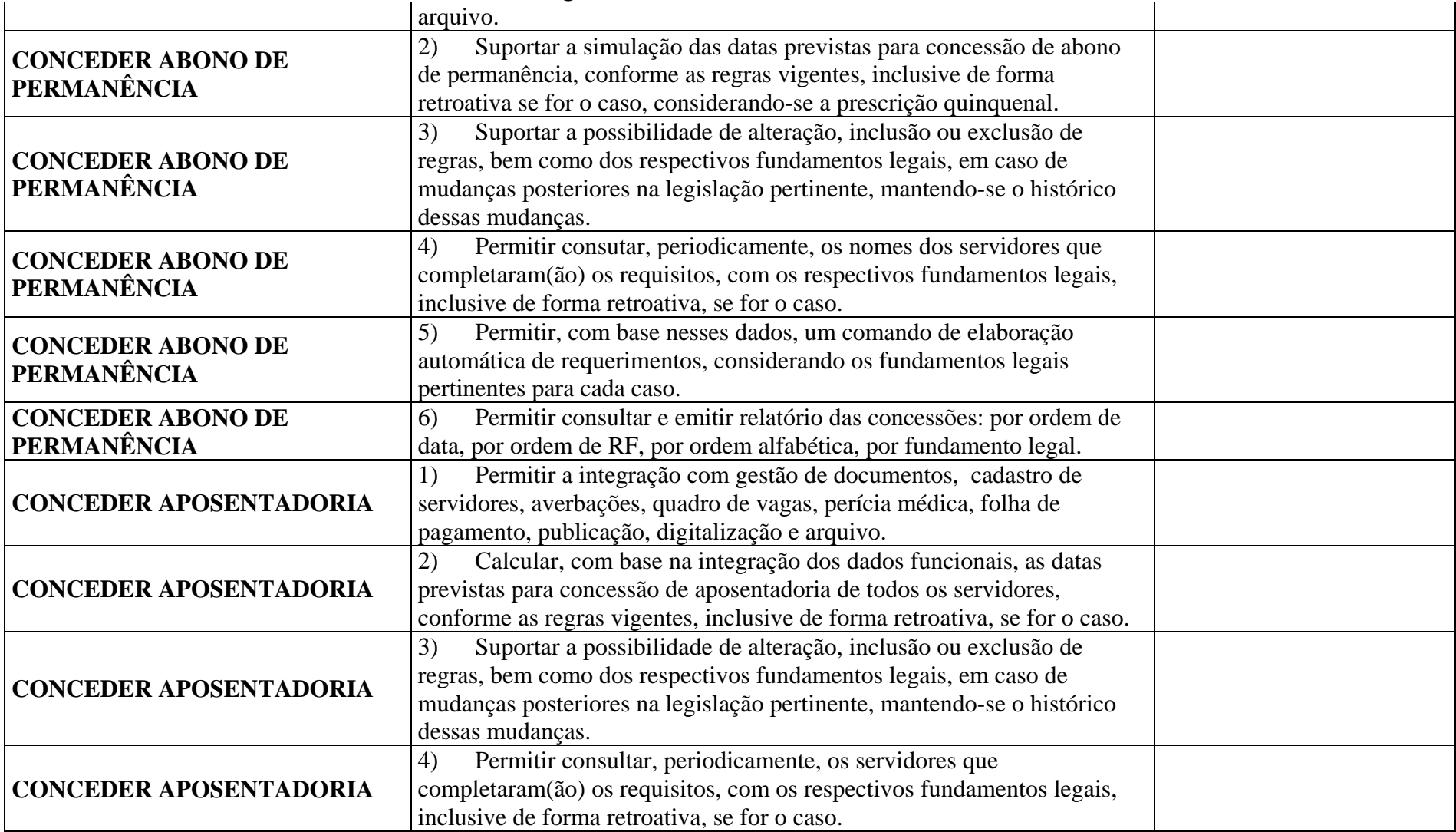

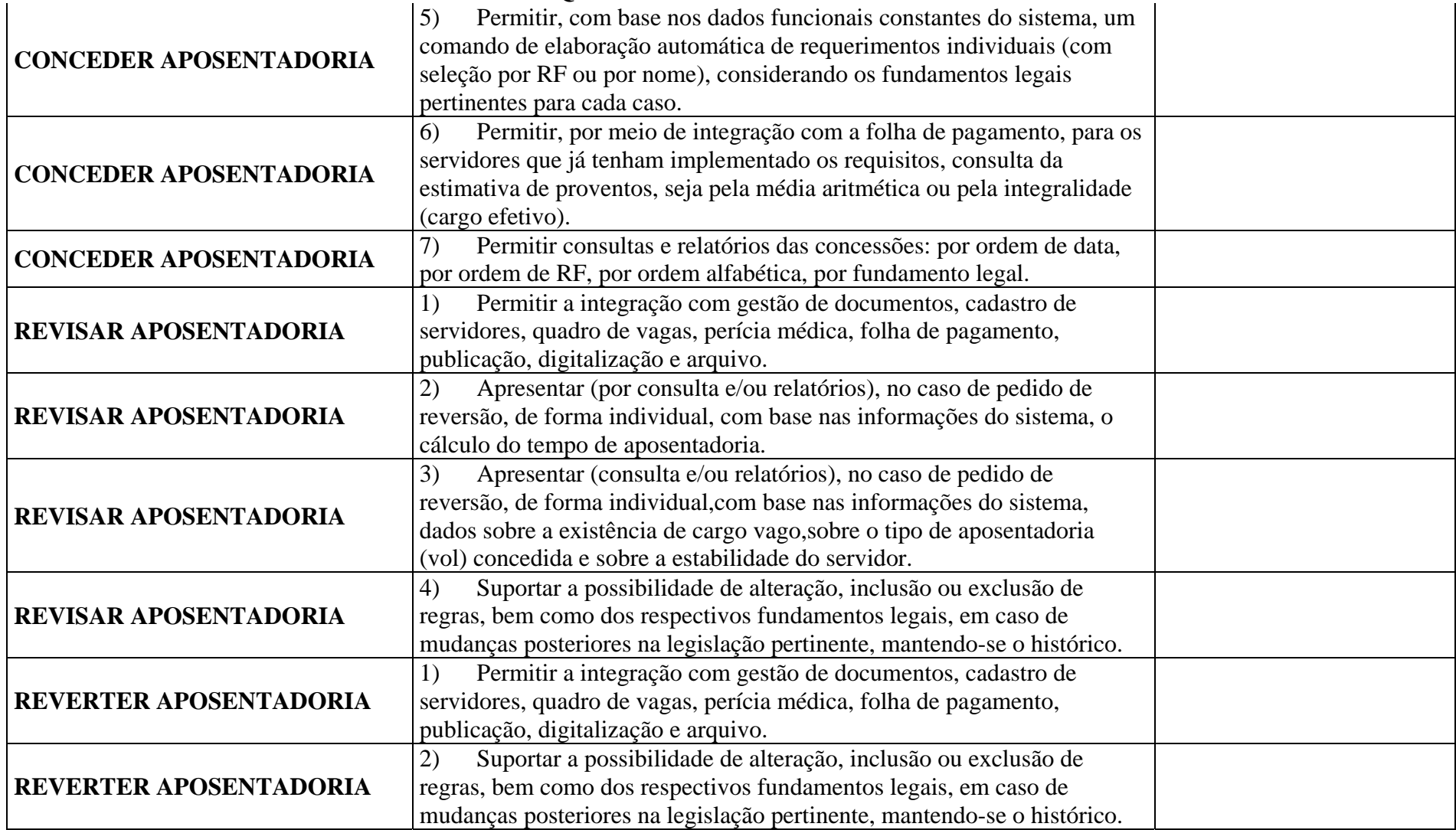

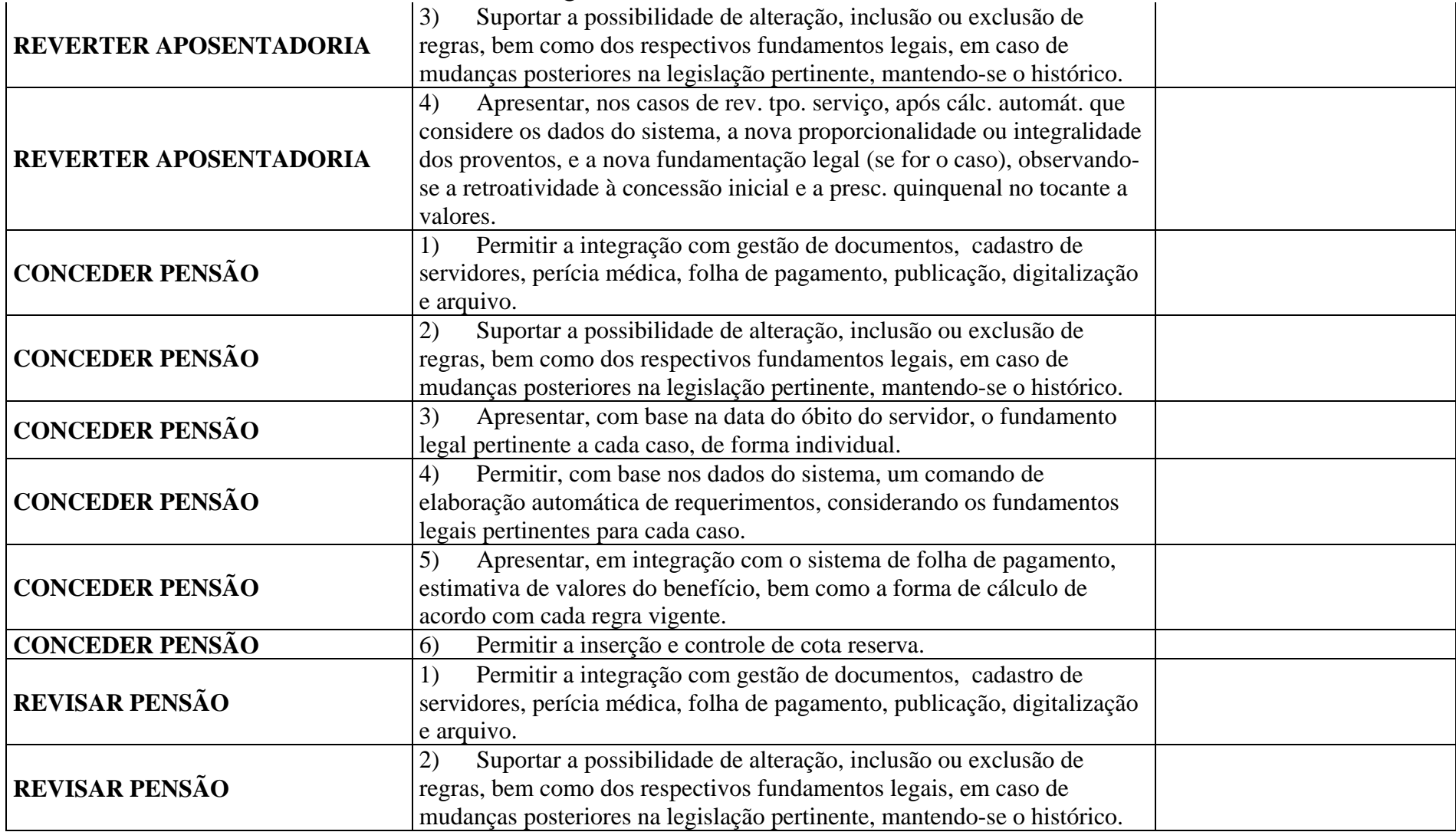

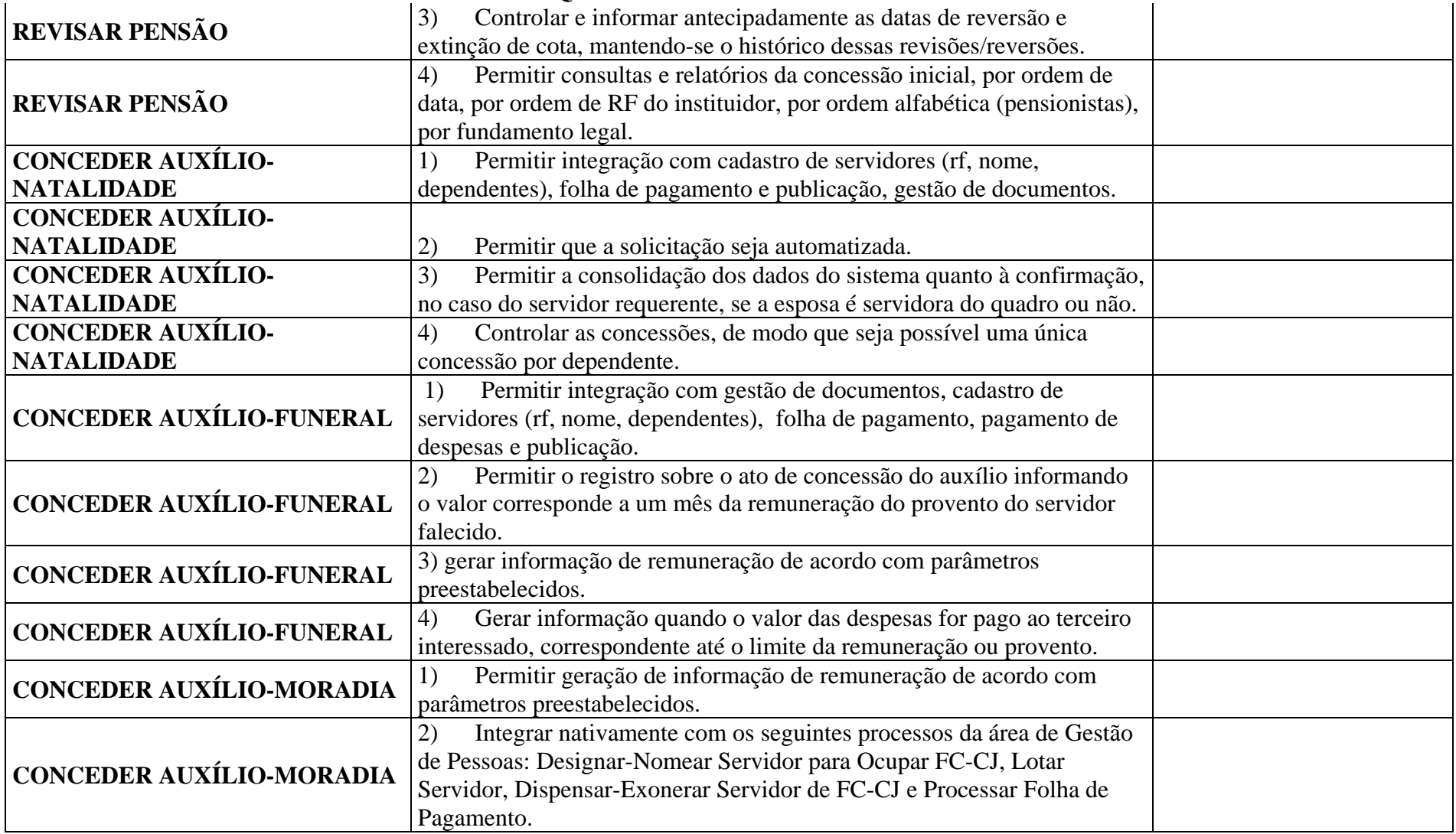

## **ANEXO 7 Quadro de Funcionalidades**

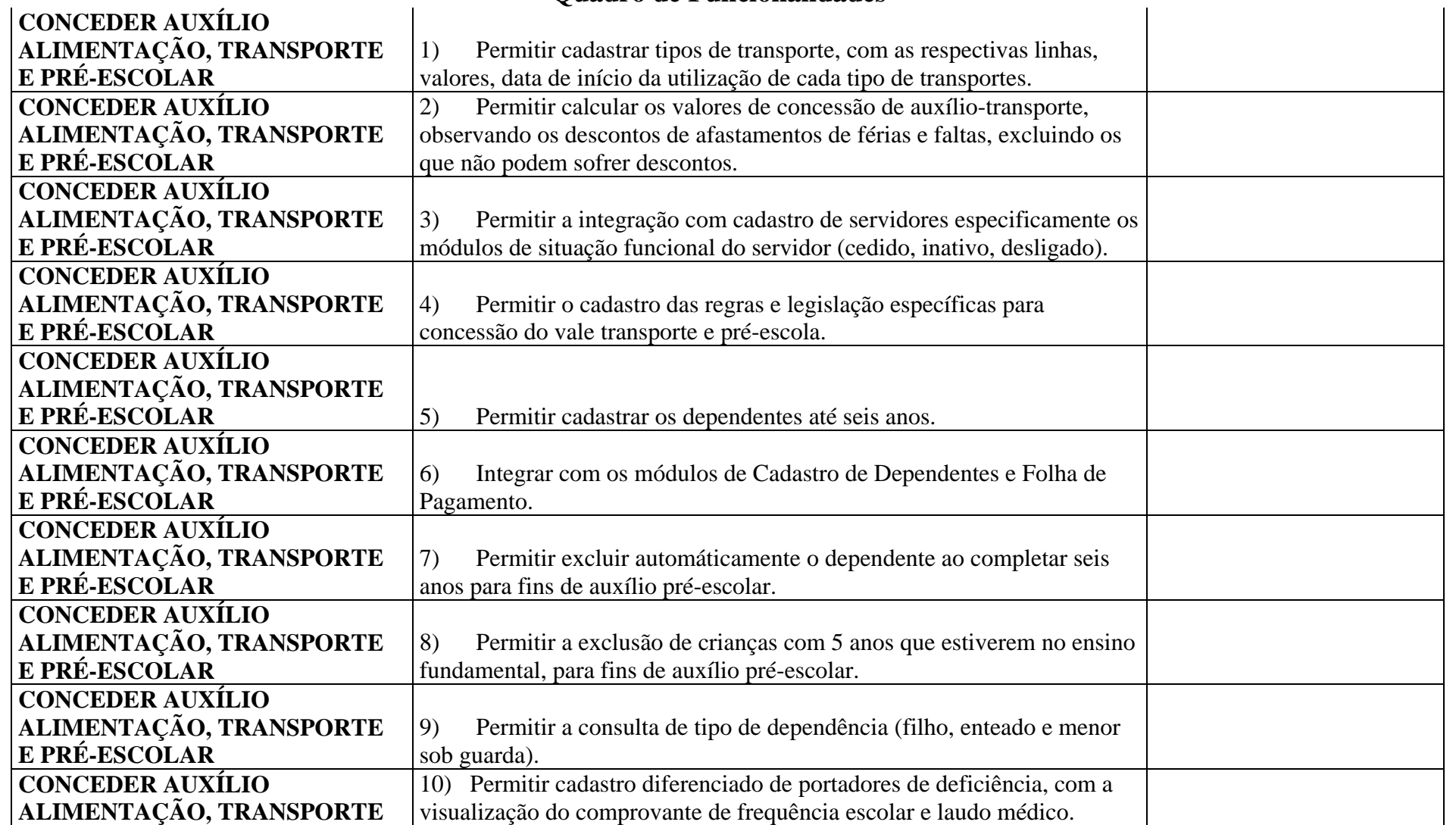

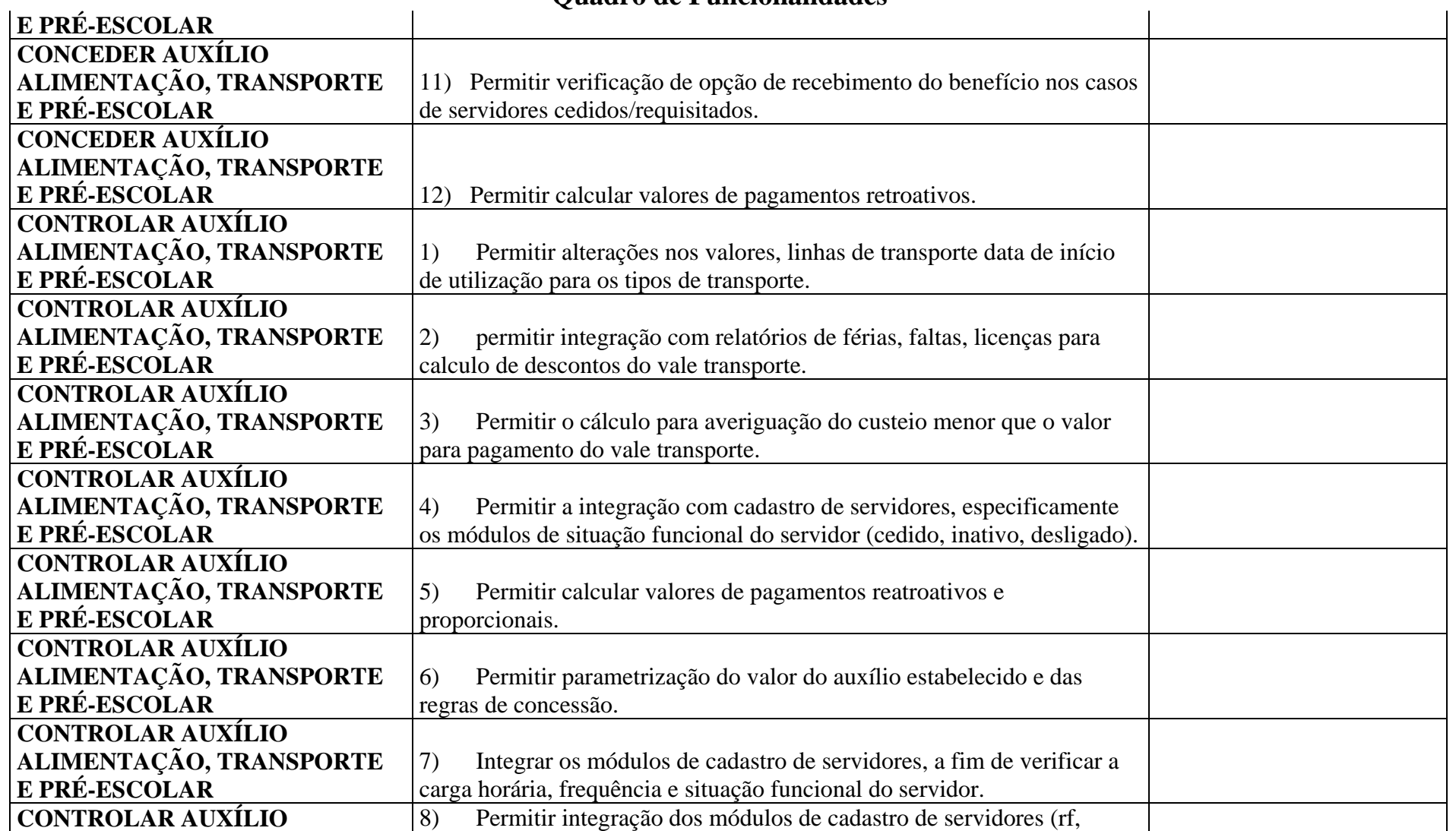

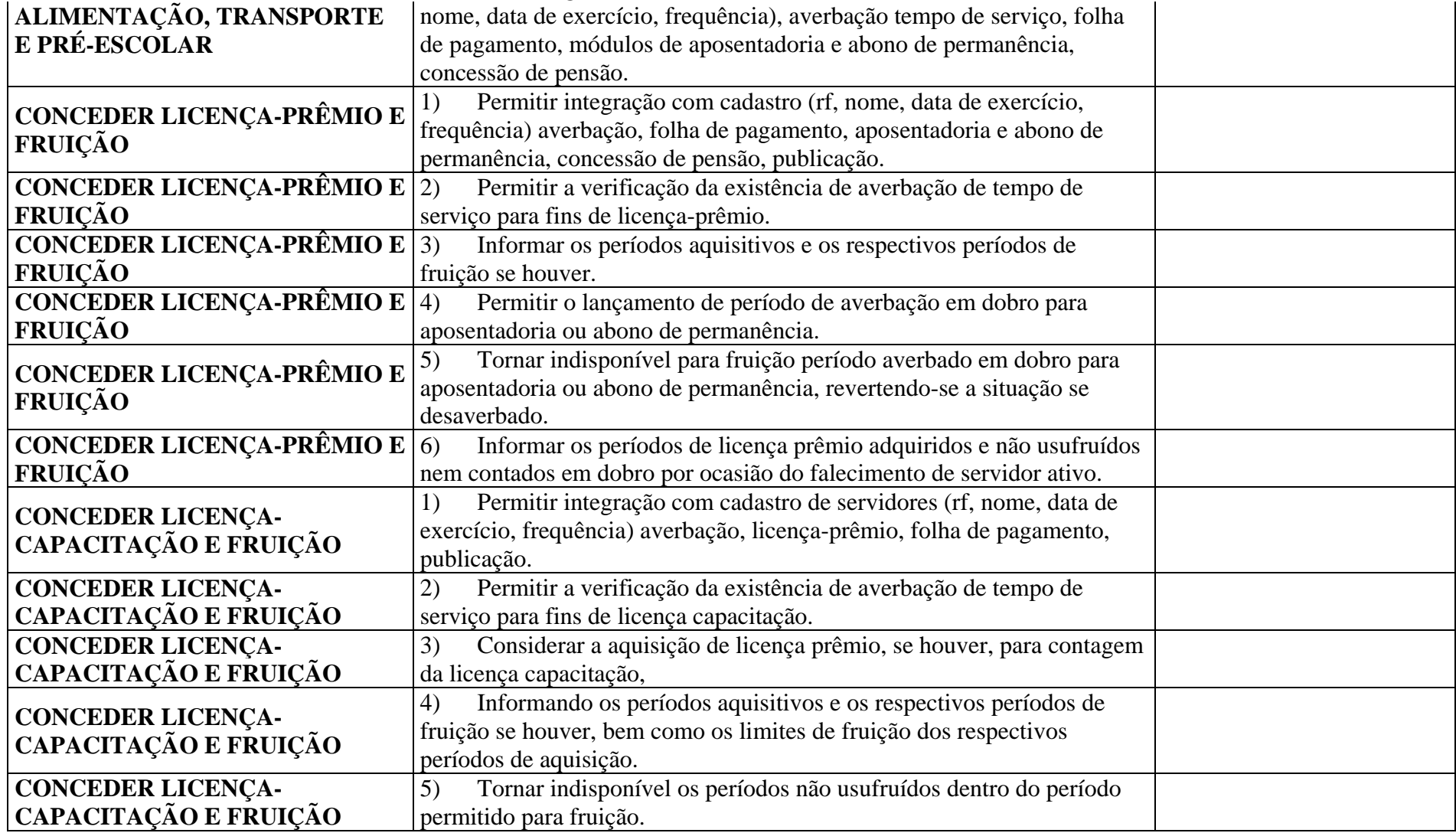

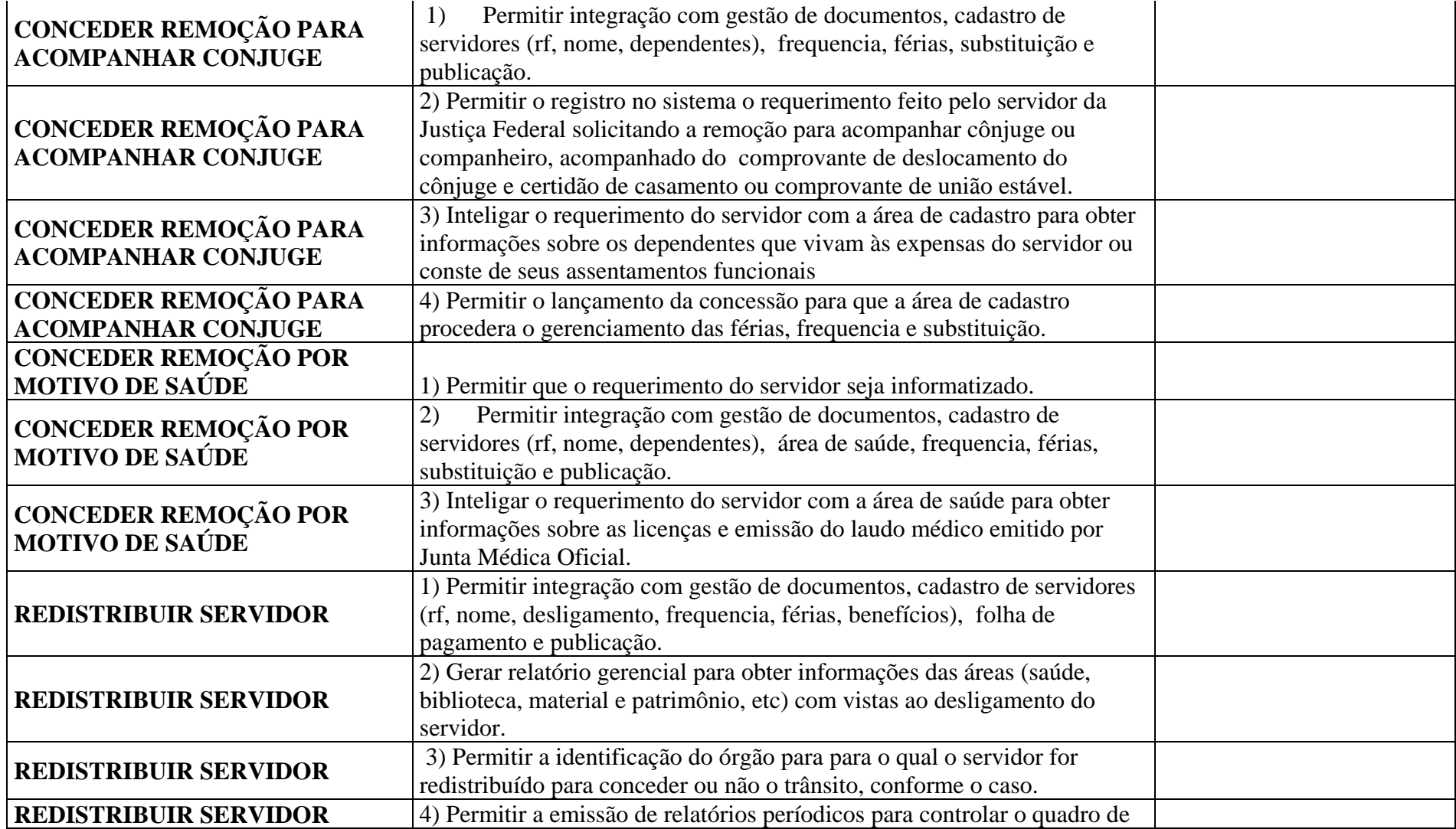

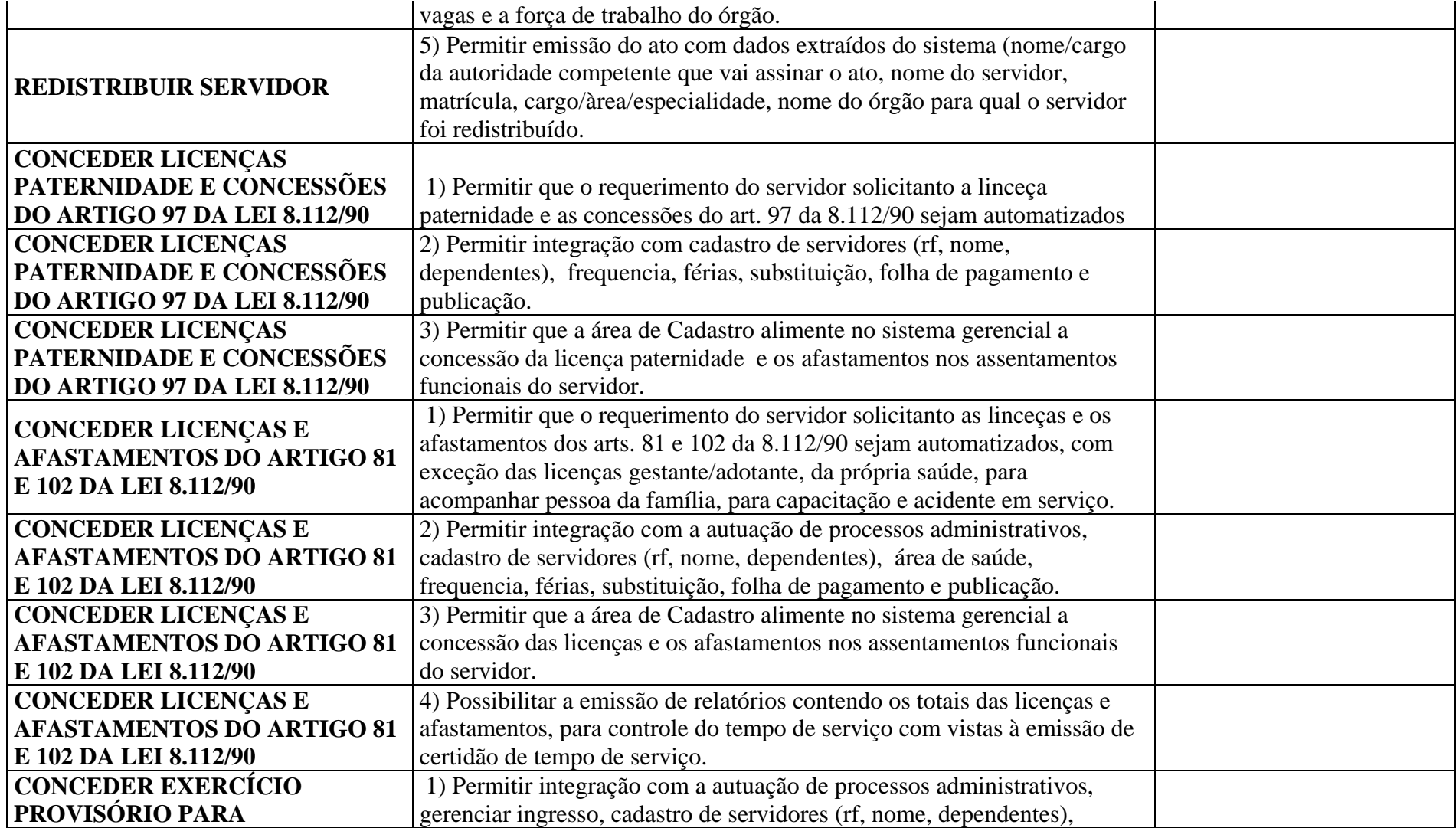

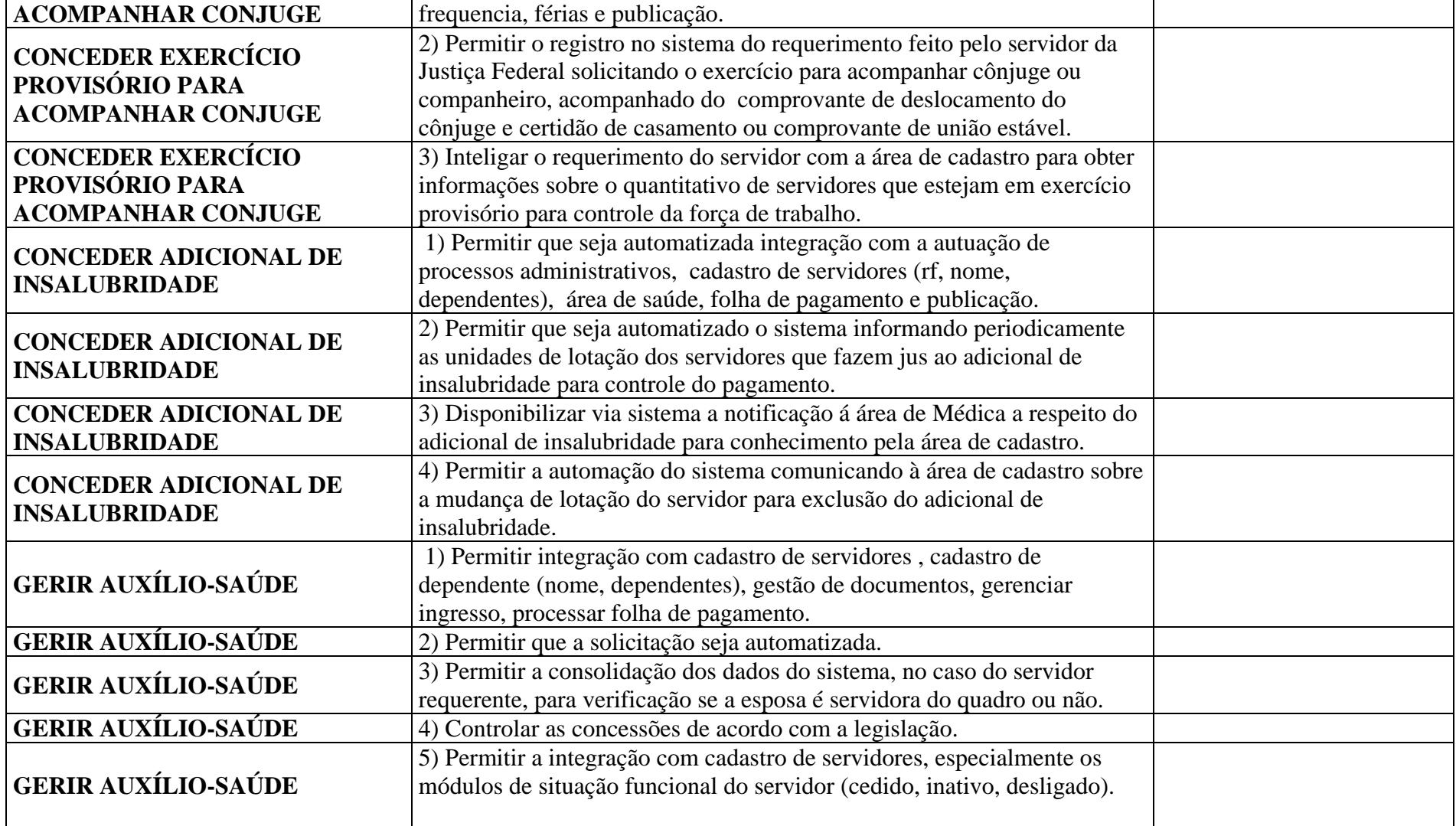

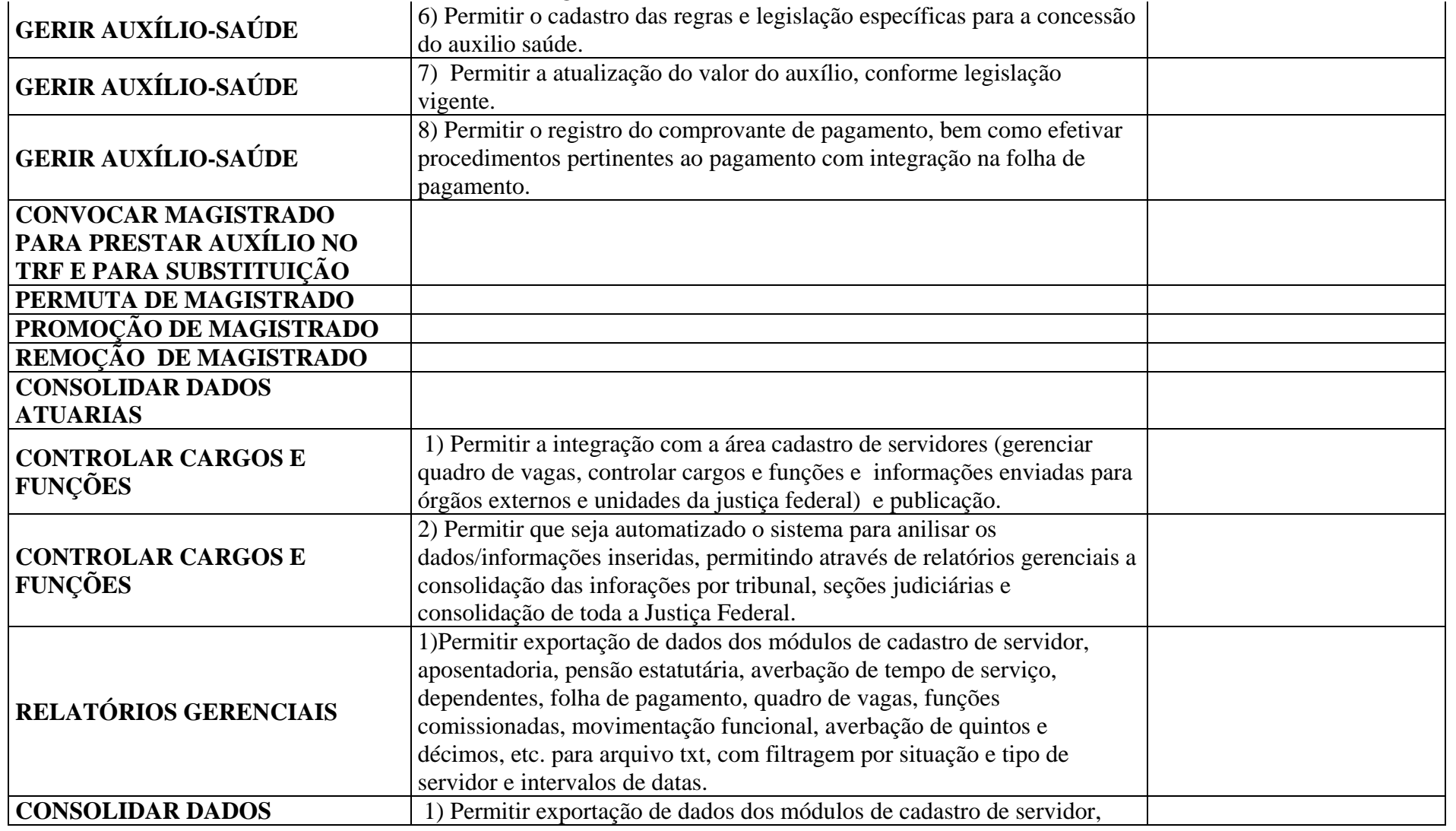

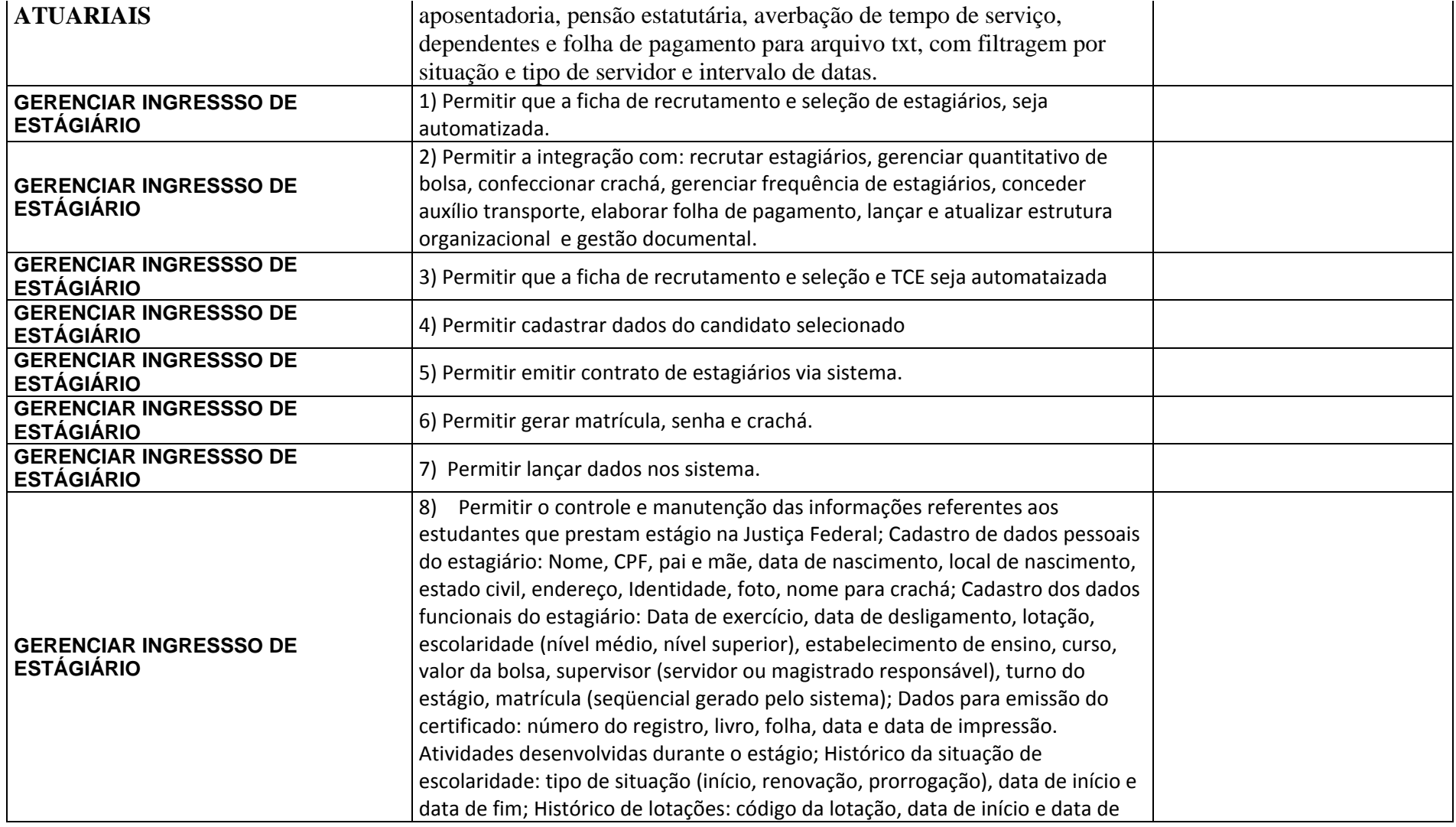

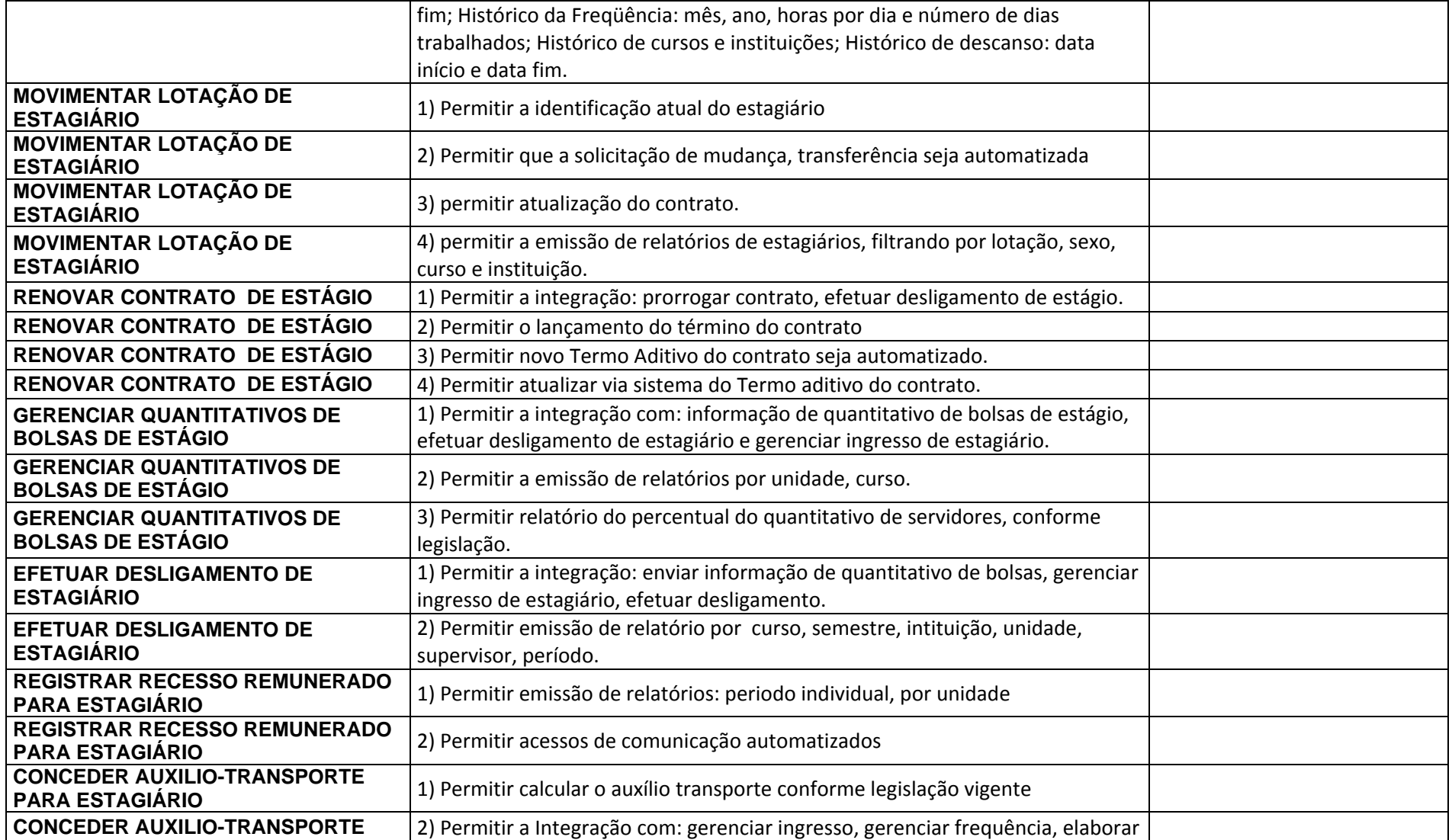

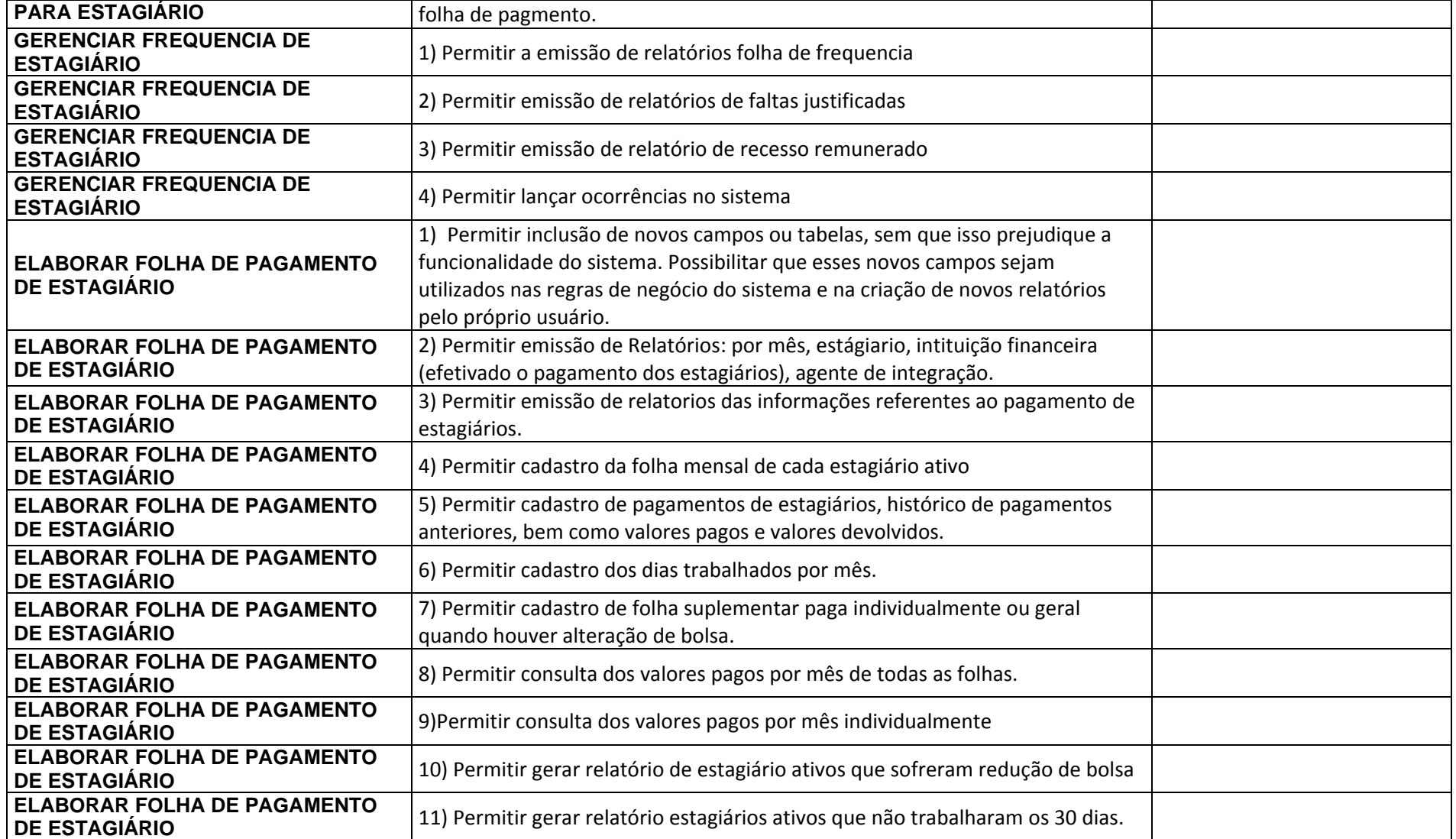

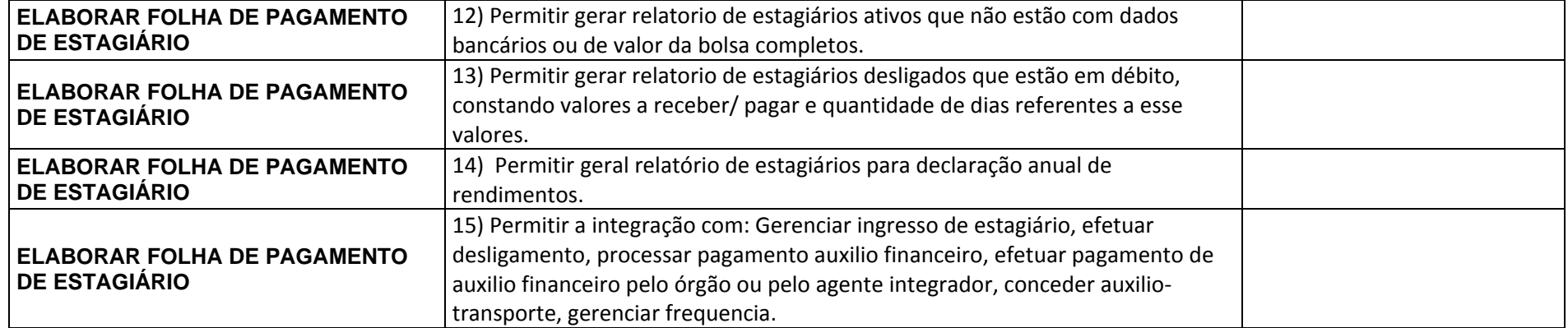

#### **Requisitos Tecnológicos**

#### **1. Plataforma de software**

- 1.1. Nativamente, deve ser possível executar a parte servidora do SGP em servidor J2EE JBoss 4.2.3, ou superior, sobre máquina virtual Java (JVM) SUN 1.4, ou superior, em sistema operacional Windows ou Linux 64 bits, independentemente da arquitetura de hardware do servidor (CISC, RISC, processadores multinúcleo, etc.).
	- 1.1.1. A contratada poderá ofertar para suportar o SGP outro servidor de aplicação que não seja JBoss, desde que seja totalmente aderente ao padrão J2EE 1.3, ou superior, possa ser utilizado pelas demais aplicações J2EE do contratante e possua suporte especializado no mercado brasileiro específico para o servidor de aplicação.
	- 1.1.2. Em quaisquer dos dois casos, novas funcionalidades que vierem a ser desenvolvidas para atendimento às necessidades específicas do contratante deverão ser codificadas em Java seguindo o padrão J2EE e suportadas pelo servidor de aplicação ofertado.
- 1.2. Nativamente, a parte cliente do SGP deve ser totalmente compatível com, no mínimo, os navegadores Internet Explorer 7.x e 8.x e Firefox 3.x, independentemente do sistema operacional e da arquitetura de hardware da estação cliente.
- 1.3. Nativamente, o SGP deve utilizar protocolo SMTP para integração com serviços de mensagem e colaboração, com autenticação por meio de usuário e senha ou certificação digital.
- 1.4. Nativamente, o SGP deve estar habilitado a receber personalização para a identidade visual da Justiça Federal, por meio do uso de padrões de estilo CSS (*Cascading Style Sheets*).
- 1.5. Nativamente, informações que necessitam de chancela deverão ser assinadas digitalmente, conforme requisitos definidos pela ICP-Brasil.
- 1.6. Nativamente, permitir a parametrização de menus, telas, relatórios, gráficos e regras de negócio.
- 1.7. Permitir a emissão de relatórios referentes às parametrizações realizadas no sistema.
- 1.8. Permitir o agendamento e gerenciamento de tarefas e relatórios a serem realizados automaticamente.
- 1.9. Possibilitar o uso de multi-moeda em campos monetários.

#### **2. Repositório de documentos**

- 2.1. Nativamente, permitir o armazenamento de documentos digitais em repositório próprio ou solução integrada ao SGP, sempre fora do banco de dados, permitindo, no mínimo, os formatos PDF, DOC, RTF, JPG e TIFF.
- 2.2. Permitir o controle das versões dos documentos.
- 2.3. Permitir a associação de documentos com o conceito de hierarquia em vários níveis (documento avô, documentos pais, documento filhos, etc., e pastas e subpastas).
- 2.4. Permitir documentos digitais associados a metadados, garantindo uma classificação adequada da informação, atendendo, no mínimo, aos requisitos de tipificação, temporalidade e
- segurança da informação definidos pelo contratante.
- 2.5. O repositório de documentos ofertado no SGP deve permitir a gerência, utilizando todas as suas funcionalidades, dos documentos produzidos por aplicações do contratante.
- 2.6. Permitir pesquisa textual nos documentos não estruturados.

#### **3. Ambiente operacional**

- 3.1. Serão mantidos, no mínimo, os ambientes de desenvolvimento, teste, homologação, produção, treinamento e suporte.
- 3.2. Os ambientes de desenvolvimento e teste serão mantidos pela contratada, podendo inclusive estar nas suas dependências, a seu critério.
- 3.3. Os demais ambientes serão mantidos pelo contratante, sem acesso administrativo pela contratada.

#### **4. Rede de comunicação de dados**

- 4.1. Gerenciamento via HTTP, SSL/HTTPS e SSHv2.
- 4.2. O SGP deve ser otimizado para funcionamento em redes de comunicação de dados de baixa velocidade e alto *delay* (redes satelitais com 768 Kbps).

#### **5. Base de dados**

- 5.1. Nativamente, o SGP deve ser homologado para funcionamento com o banco de dados Oracle 10g, ou superior, que será utilizado durante o projeto.
- 5.2. Até o final da fase "6. Encerramento" constante do documento "Plano Preliminar de Implantação" (Anexo 14), o SGP deve estar homologado também para funcionamento, no mínimo, nos bancos de dados DB2 9.5, ou superior, e SQL Server 2005, ou superior.
- 5.3. O SGP deve permitir a utilização do SGBD em cluster.
	- 5.3.1. A aplicação deve continuar funcionando corretamente mesmo quando uma das máquinas do cluster for desligada ou apresentar defeito.
- 5.4. A conexão do servidor de aplicação com o banco de dados deve ser feita por meio de *pool* de conexões, não sendo permitida a utilização de ODBC.
- 5.5. Nativamente, o SGP deve possuir recursos para importar e exportar dados específicos para arquivos, no mínimo, nos formatos TXT, CSV e XML, a partir de funcionalidades disponíveis aos usuários finais.
- 5.6. Nativamente, o SGP deve possuir recursos para exportar todas as informações referentes à Justiça Federal e informações correlacionadas armazenadas no SGP, para arquivos, no mínimo, nos formatos TXT, CSV e XML, para serem importadas em outras bases de interesse do contratante.
	- 5.6.1. A critério do contratante, as informações poderão ser acessadas ou extraídas diretamente da base de dados do SGP por meio de soluções de BI ou ferramentas de ETL do contratante, ou por qualquer outro meio, sendo necessário que a contratada disponibilize, e mantenha atualizada, toda a documentação técnica e de negócio necessária a esta atividade, sem que sejam requeridas orientações adicionais à contratada.

#### **6. Arquitetura.**

- 6.1. Nativamente, o SGP deve ser orientado à arquitetura BPM e SOA, devendo possuir, no mínimo:
	- 6.1.1. Modelagem e desenho visual dos processos, utilizando BPMN;
	- 6.1.2. Mecanismo para automação dos processos, característica de uma solução BPMS.
	- 6.1.3. Recurso para publicação e gerenciamento das principais funcionalidades e objetos de negócio, devidamente documentados, em repositório de serviços web do tipo barramento de serviços (ESB), permitindo que os mesmos possam ser acessados ou intercambiados em novas seqüências de atividades no SGP ou em aplicações do contratante, de forma a conferir grande flexibilidade aos processos existentes no sistema;
	- 6.1.4. Módulo de gerência dos serviços publicados;
	- 6.1.5. Recursos visuais que permitam a geração de relatórios e gráficos sobre os indicadores dos processos;
	- 6.1.6. Recursos visuais que permitam a geração de relatórios e gráficos sobre o estado atual dos processos;
	- 6.1.7. Funcionalidade que permita a obtenção de informações históricas das instâncias dos processos;
	- 6.1.8. Funcionalidade para importação e exportação de arquivos WSDL referentes aos serviços publicados;
	- 6.1.9. Funcionalidade para iniciação, execução e o controle de instâncias de processos;
	- 6.1.10. Monitoração das atividades dos processos (*Business Activity Monitoring* BAM);
	- 6.1.11. Mecanismo para definição e execução de subprocessos;
	- 6.1.12. Reutilização de componentes em diferentes processos de negócios;
	- 6.1.13. Componentes de processos de negócio do tipo: entrada / saída, acesso a componentes (síncrono e assíncrono), iteração, condicional, paralelismo, tratamento de erros e controle de tempo de espera;
	- 6.1.14. Pontos de verificação explícitos para conjunto de atividades que devem ser executadas de forma atômica (transação), permitindo a demarcação de limites de transação em processos que possam ser interrompidos.
	- 6.1.15. Os recursos referentes a BPM e SOA providos pela solução ofertada deverão estar disponíveis para utilização pelas aplicações da Justiça Federal, independentemente do SGP, sem custo adicional para o contratante para as necessidades relacionadas ao escopo deste projeto.
- 6.2. Nativamente, toda interação dos usuários com perfis gestor, setorial e auto-serviço, conforme "Especificações Técnicas" (Anexo 1), deve ser feita por meio de interface distribuída web, com uso de protocolo SSL, em formato HTML ou XHTML, não sendo aceita a utilização de qualquer mecanismo de emulação, inclusive para a execução de aplicações cliente/servidor via internet, mesmo fazendo uso de servidor de aplicação (Ex.: Citrix XenApp, Microsoft Terminal Services, Go-Global, etc.).
- 6.2.1. Para os usuários com perfis administrador e operador serão aceitas interfaces que não sejam web.
- 6.2.2. Nativamente, para os usuários com perfis auto-serviço deverá ser possível confeccionar interfaces otimizadas para utilização em dispositivos móveis.
- 6.3. Nativamente, o SGP deve ter sido desenvolvido em múltiplas camadas, no mínimo, 03 (três) camadas (MVC): camada de apresentação, camada de negócio e camada de persistência.
	- 6.3.1. Todo processamento das regras de negócio ou integridades referenciais deve ser realizado na camada de negócio, não sendo permitido nenhum processamento de negócio ou de integridade no banco de dados.
	- 6.3.2. Qualquer validação que for realizada na camada de apresentação deverá ser refeita na camada de negócio para se garantir a integridade das informações a serem armazenadas no banco de dados.
	- 6.3.3. O armazenamento de metadados necessários ao processamento das regras de negócio deve ser realizado no banco de dados.
- 6.4. Caso o SGP requeira utilização de componentes adicionais no navegador, não poderão ter tamanhos superiores a 512 KB (quinhentos e doze Kbytes) e a instalação desses componentes deverá ser automática e transparente para o usuário final, devendo os componentes serem assinados digitalmente com certificado digital próprio para assinatura de código.
	- 6.4.1. Para operações relacionadas à assinatura digital, em atendimento ao item 1.5, serão permitidos componentes com mais de 512 KB.
- 6.5. A aplicação deve estar preparada para funcionar em ambiente de alta disponibilidade.
	- 6.5.1. Entende-se por alta disponibilidade a situação em que qualquer um dos servidores possa atender a cada requisição, sem perda de dados ou consistência da aplicação.
	- 6.5.2. Se um dos servidores de aplicação de alta disponibilidade parar, o SGP deve continuar funcionando, cabendo ao usuário apenas se reconectar.

#### **7. Plataforma de software para suporte ao desenvolvimento**

7.1. O contratante utiliza a suíte da Rational para suporte a todo o processo de desenvolvimento de software, devendo ser utilizada pela contratada a mesma plataforma para os desenvolvimentos no SGP específicos para o contratante e para o armazenamento de toda a respectiva documentação produzida.

### **Requisitos de Usabilidade**

- **1.** O SGP deve atender, no mínimo, aos seguintes requisitos de usabilidade:
	- 1.1. Nativamente, as mensagens podem ser alteradas de acordo com a documentação do sistema e orientação do Gestor.
	- 1.2. Nativamente, apresentar mensagens de erro com informações suficientes para o entedimento da situação de erro.
	- 1.3. Nativamente, diferenciar, de modo inequívoco, ilustrando com símbolos distintos, os tipos de mensagens: confirmação, advertência, erro, entre outros.
	- 1.4. Ter capacidade para emissão de alertas especiais de gravidade da operação nos casos indicados pelo Gestor.
	- 1.5. Nativamente, apresentar alertas claros para as conseqüências de determinada confirmação.
	- 1.6. Exibir, em cada interface, a identificação da função do programa que está sendo executada no momento.
	- 1.7. Exibir o caminho percorrido pelo usuário, permitindo seu retorno.
	- 1.8. Permitir ao usuário no máximo 03 (três) "cliques" do mouse para acessar qualquer funcionalidade.
	- 1.9. Trazer na página inicial um menu de acesso rápido às funcionalidades mais acessadas pelo usuário, de forma individualizada.
	- 1.10. Deve apresentar a descrição, utilizando o atributo "alt", em todas as imagens existentes nas telas.
	- 1.11. Apresentar menus com opções de uso mais freqüentes em um primeiro nível e agrupar opções de uso eventuais num segundo nível, sob opção, por exemplo, "mais opções".
	- 1.12. Apresentar menus de contexto, associados às principais funcionalidades, permitindo adequações (menus e submenus).
	- 1.13. Dispor, para todos os relatórios gerados, de opção de completa visualização no monitor do computador, em formato PDF, antes da opção de envio para impressora.
	- 1.14. Nativamente, apresentar, a partir de qualquer interface do software, ajuda on-line com acesso a tópicos do manual do usuário selecionados de acordo com o contexto.
	- 1.15. Nativamente, os textos das interfaces com o usuário (incluída ajuda on-line) devem estar de acordo com a ortografia da língua portuguesa do Brasil, conforme legislação vigente, não sendo exigida adequação à reforma ortográfica de 2009.
- 1.16. Nativamente, admitir armazenamento na base de dados de palavras acentuadas e caracteres especiais e apresentá-las com ordenação adequada.
- 1.17. Assegurar que as opções veiculadas com cor sejam também disponíveis sem cor, por opção do usuário.
- 1.18. Assegurar que a combinação de cores entre o fundo e o primeiro plano seja suficientemente contrastante para poder ser vista por pessoas com cromodeficiências.
- 1.19. Assegurar que não existam objetos multimídia com animações ou intermitência na tela que não possam ser controlados pelo usuário.
- 1.20. Criar cabeçalhos e definições dos links de forma clara e concisa. Assegurar que as palavras-chave de todos os cabeçalhos, notas e menus signifiquem exatamente o que se pretende, não permitindo a existência de mais de uma palavra com o mesmo significado e uma palavra utilizada com mais de um signifcado. Exemplo: gravar e salvar, excluir e deletar, matrícula identificação do servidor, servidor no sentido de máquina e de pessoa e processo no sentido de procedimento e processo administrativo.
- 1.21. Nativamente, assegurar a padronização do leiaute, ou seja, o mesmo estilo de apresentação em todas as páginas.
- 1.22. Fornecer resumos das tabelas utilizando o atributo "*summary*", caso seja criada uma tabela para dados.
- 1.23. Utilizar unidades relativas e não absolutas nos valores dos atributos de tabelas, textos, etc. Em CSS não usar valores como "pt" ou "px" e sim valores relativos como o "em", "ex" e "%".
- 1.24. Não utilizar marcações para redirecionar as páginas automaticamente até que o navegador do usuário possibilite interromper o processo.
- 1.25. Não utilizar tabelas para efeito de disposição das informações nas páginas. Usar folhas de estilo para a diagramação das páginas.
- 1.26. Fornecer informação sobre a estrutura do SGP, por meio de um mapa ou de um sumário textual, associado aos títulos das páginas.
- 1.27. Fornecer o tamanho dos arquivos a serem baixados pelos usuários.
- 1.28. Nativamente, identificar de forma clara o destino de cada link, botão ou elemento que submeta uma ação. Utilizar textos claros e objetivos mostrando o verdadeiro sentido e destino do link.
- 1.29. Em relação a campos de entrada de dados, o SGP deve, por meio de funções de parametrização:
	- 1.29.1. Nativamente, possibilitar além da navegação usual com o mouse a navegação entre os campos do formulário utilizando apenas o teclado, inclusive com teclas de atalho.
- 1.29.2. Nativamente, possibilitar criar, desabilitar e reabilitar campos por meio de interface gráfica.
- 1.29.3. Exibir valor padrão (*default*) para campos de dados, quando aplicável.
- 1.29.4. Quando houver utilidade, memorizar os valores digitados mais recentes para cada campo (*autocomplete*) e permitir ao usuário selecionar e reutilizar um deles com um clique de mouse ou teclado (seta para baixo).
- 1.29.5. Nativamente, apresentar interface com o cursor posicionado no campo mais provável de preenchimento inicial e o foco no botão mais provável de acionamento pelo usuário.
- 1.29.6. Prover mudança automática de campo quando o usuário completar seu conteúdo máximo.
- 1.29.7. Nativamente, indicar quais campos são de preenchimento obrigatório.
- 1.29.8. Nativamente, usar máscara de edição.
- 1.29.9. Usar mecanismo de validação local onde for cabível.
- 1.30. Apresentar, em campos com limite de tamanho (*textarea*), contador regressivo de caracteres digitados pelo usuário quando o tamanho for superior a um número parametrizado de caracteres.
- **2.** Nativamente, as operações copiar, recortar e colar devem estar ativadas em todas as interfaces onde seu uso não seja proibitivo.
- **3.** Deve possibilitar pesquisa com flexibilidade de o argumento ser parcial, por meio do uso de curingas, com digitação das palavras com e sem acento, e com e sem caracteres especiais, independentemente da forma que estão armazenadas na base de dados.
- **4.** Dados existentes em outra parte do SGP ou provenientes de outros sistemas devem ser aproveitados sem exigir redigitação, por meio de funcionalidade de importação (upload) de dados quando necessário.
- **5.** Prover mecanismo de salvamento parcial, ou seja, dados digitados em uma interface devem ser armazenados ao mudar para outra interface, mesmo que a transação lógica esteja incompleta, em prevenção à perda de dados digitados na situação de encadeamento de múltiplas interfaces para compor uma transação de banco de dados. Nesta situação, o SGP deve permitir o cancelamento da operação pelo usuário.
- **6.** Quando o sistema inicia uma operação demorada, o SGP deve:
	- 6.1. Exibir indicador de progresso da operação.
	- 6.2. Permitir o cancelamento da operação pelo usuário.
	- 6.3. Permitir que seja iniciada outra operação, podendo ser em uma outra sessão, não dependente da que está demorando, quando aplicável.
- **7.** Nativamente, impedir duplo acionamento de operações por meio da inibição de botões, telas ou controles como ação imediata após uma requisição do usuário e que persista até a conclusão da ação.
- **8.** Permitir operações em lote, sempre que couber.
- **9.** Apresentar a opção de marcar e desmarcar todos os itens para dar prosseguimento em uma operação, quando os valores forem apresentados em forma de lista.
- **10.** Sempre que possível, apresentar a interface preenchida diretamente com todos os dados já disponíveis na base do SGP.
- **11.** Todas as interfaces do SGP devem operar de forma otimizada para resolução mínima de 1024x768 pixels e devem ajustar-se de modo automático para outras resoluções.
- **12.** Deve o portal de auto-serviço e todas as páginas publicadas na internet terem suas interfaces em conformidade com o software "Avaliador e Simulador de Acessibilidade de Sítios (ASES)", em sua última versão disponibilizada pelo Governo Eletrônico em data anterior à publicação deste edital de licitação.
- **13.** Não permitir o uso de "pop-up".
- **14.** Disponibilizar pelo próprio sistema o download de qualquer componente, nas versões atualizadas, necessário para acesso às informações disponibilizadas, por exemplo o Adobe Acrobat.
- **15.** Permitir ao usuário retonar à página incial a qualquer momento com um único "clique" do mouse.
- **16.** Disponibilizar botões para aumentar e diminuir o tamanho da fonte para visualização na tela.

Projeto SGP - Especificação de Sistema de Gestão de Pessoas

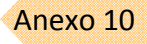

# A**NEXO 10**

# **Requisitos de Segurança da Informação**

## **1 Aderência a padrões**

 1.1 O SGP deve ter como referência os princípios básicos da Norma Brasileira ABNT NBR ISO/IEC 27002, código de prática para a gestão da segurança da informação.

### **2 Sigilo**

- 2.1 Os profissionais da empresa contratada e a própria empresa, por meio de seu representante, estarão obrigados, antes de iniciarem seus trabalhos, a conhecer, aceitar e assinar termo de compromisso que resguarde a confidencialidade das informações a que eventualmente tenham acesso em decorrência de suas atividades contratuais.
- 2.2 No mesmo termo, haverá também o compromisso de o profissional da empresa observar as regras de controle de acesso de pessoas às instalações físicas do contratante, bem como o compromisso de não retirar, sem prévia autorização por escrito, documentos e bens pertencentes ao contratante.
- 2.3 Para assegurar a confidencialidade das informações mais críticas do contratante, o SGP deve prever a possibilidade de criptografia das informações mais sensíveis.
- 2.4 Para assegurar a confidencialidade das informações do contratante, os dados sensíveis transferidos de ambiente de produção para os demais ambientes (teste, homologação, desenvolvimento, treinamento e suporte) deverão ser tratados por rotinas providas pela contratada, validadas e executadas pelo contratante, com a finalidade de impedir a exposição indevida do conteúdo desses dados.

### **3 Controle de acesso**

- 3.1 O SGP deverá apresentar a funcionalidade de controle de acesso por perfil de usuário com o objetivo de gerenciar e monitorar todas as operações do sistema, por meio de:
	- 3.1.1 Nativamente, acesso seletivo a funcionalidades do SGP, com visibilidade dos itens de menu de acordo com o perfil do usuário.
	- 3.1.2 Nativamente, acesso seletivo à visualização e edição de campos nas interfaces, de acordo com o perfil do usuário.
- 3.2 Nativamente, o mecanismo de controle de acesso do SGP deve atender, no mínimo, aos seguintes requisitos:
	- 3.2.1 Perfis diferenciados de acesso por órgão, respectivas lotações, funcionalidades e informações.
	- 3.2.2 Os ajustes aos perfis de acesso devem ser feitos no SGP ou na solução de gerência de identidade unificada da Justiça Federal, a critério do Contratante.
	- 3.2.3 Não poderão existir identificadores de usuários (login) inscritos em qualquer parte do código do programa ou arquivos auxiliares, à exceção dos históricos de acesso e ações no sistema (log).
	- 3.2.4 Senhas de acesso não poderão estar escritas em qualquer parte do código do programa ou arquivos auxiliares.

#### JUSTIÇA FEDERAL

Anexo 10

 3.3 A solução do SGP deverá ter controle de acesso próprio ou integrado às soluções de controle de acesso unificado Novell *Identity Manager* – IdM, baseado em LDAP, Active Directory e IBM Tivoli Access Manager, a critério do Contratante.

### **4 Verificação e validação de dados**

- 4.1 Nativamente, a verificação e validação de dados de entrada deverão ser consideradas, onde aplicáveis, para garantir correção e consistência dos dados, reduzir o risco de erros e prevenir ataques conhecidos como injeção de código, para detectar e tratar, no mínimo, os seguintes erros:
	- 4.1.1 Entrada duplicada.
	- 4.1.2 Valores fora de faixa.
	- 4.1.3 Caracteres inválidos em campos de dados.
	- 4.1.4 Dados incompletos ou faltantes.
	- 4.1.5 Comprimento de dados não respeitando limites superiores ou inferiores.
- 4.2 Nativamente, o SGP deve detectar e tratar todos os erros e exceções ocorridos durante o acesso a qualquer componente externo ao sistema, por exemplo, banco de dados, *webservices*, etc.

#### **5 Classificação da Informação**

- 5.1 As saídas do SGP deverão possuir rótulo de classificação da informação;
- 5.2 Para usuários do SGP que não tenham acesso a determindas classes de informação, essa informação não deverá constar nem mesmo em resultados de pesquisas, por exemplo, listas e índices;

#### **6 Infra-estrutura de comunicação**

- 6.1 O SGP, de forma integrada à solução de gerência de identidade unificada da Justiça Federal, deve permitir a parametrização, por usuário e perfil, do tempo de expiração das conexões inativas.
- 6.2 O SGP, de forma integrada à solução de gerência de identidade unificada da Justiça Federal, não permitirá que cada usuário mantenha sessões abertas em mais de uma estação de trabalho ao mesmo tempo, embora sejam facultadas múltiplas sessões na mesma estação de trabalho.

### **7 Auditoria**

- 7.1 Nativamente, para assegurar a integridade e a confidencialidade das informações do SGP, deverá haver monitoramento por meio de registros (log) de operações no sistema, com abrangência de, no mínimo:
	- 7.1.1 Tentativas de acesso ao sistema (*login*), aceitas e rejeitadas.
	- 7.1.2 Identificação do usuário ou origem do dado (migração, integração, etc.).
	- 7.1.3 Identificação da estação de trabalho (IP e agente do navegador).
	- 7.1.4 Identificação do tipo da transação (inclusão, consulta, alteração, exclusão, etc.).
	- 7.1.5 Identificação da funcionalidade do sistema que provocou a operação.
	- 7.1.6 Data, hora e detalhes de eventos-chave, como, por exemplo, horário de entrada (*logon*) e saída (*logoff*) do sistema.

#### JUSTIÇA FEDERAL

- Anexo 10
- 7.1.7 Tentativas de acesso a recursos críticos, aceitas e rejeitadas.
- 7.1.8 Alterações na configuração do sistema.
- 7.1.9 Conteúdo das informações críticas modificadas.
- 7.2 Nativamente, o SGP deve permitir pesquisas por quaisquer das informações armazenadas nos registros (logs), apresentando, no mínimo, usuário, data, hora, estação de trabalho (IP e agente do navegador), código da transação, alterações e consultas efetuadas.
- 7.3 Nativamente, os recursos e informações de registros (log) do SGP deverão estar protegidos contra falsificação e acesso não autorizado, não sendo permitida qualquer modificação nos registros.
- 7.4 Os registros (log) de auditoria deverão ser produzidos, enviados para alerta e armazenados com base em parametrização de tipos de eventos e de período de retenção por parte do contratante.

Processo N. 2009160464 Pregão Presencial N. 20/2009 - CJF

## **ANEXO 11**

# **Requisitos de Migração**

#### **1. Introdução.**

 $\overline{\phantom{a}}$ 

- 1.1. Os sistemas de RH da Justiça Federal que serão desativados terão seus dados migrados para o SGP.
- 1.2. A contratada deve confeccionar um Plano de Migração e um Plano de Migração Específico por órgão, a ser aprovado pelo contratante, conforme previsto no documento "Plano Preliminar de Implantação" (Anexo 14).

#### **2. Plano de Migração**

- 2.1. Na fase de Preparação do Plano Preliminar de Implantação, constante do "Plano Preliminar de Implantação" (Anexo 14), deverá ser definido um Plano de Migração, que servirá de modelo para criação de um Plano de Migração Específico para cada órgão.
- 2.2. No Plano de Migração deve constar, no mínimo:
	- 2.2.1. Modelo de planejamento das migrações, contemplando os dados correntes e históricos.
	- 2.2.2. Informações necessárias ao SGP, com indicação de quais são comuns a toda Justiça Federal e quais são específicas dos órgãos.
	- 2.2.3. Estrutura dos arquivos, nos formatos TEXTO, com os respectivos leiautes, e XML, com os respectivos XSD, a serem utilizados para importação dos dados.
		- 2.2.3.1. Os arquivos TEXTO e XML devem considerar as informações unificadas utilizadas pelo SGP, padronizadas na fase de processo constante do "Plano Preliminar de Implantação" (Anexo 14), e não as informações específicas de cada órgão, sendo as transformações realizadas antes da geração dos arquivos.
		- 2.2.3.2. Ficará a critério de cada órgão a escolha do formato a ser utilizado para cada migração, TEXTO ou XML.
	- 2.2.4. Forma geral de tratamento das informações constantes dos sistemas da Justiça Federal que não são contempladas pelo SGP.
		- 2.2.4.1. Deverá ser prevista a migração de todos os dados dos sistemas a serem desativados para tabelas sob controle do SGP, mesmo que o sistema disponibilize apenas interfaces de consulta.
		- 2.2.4.2. Deverá ser prevista a migração para o SGP de todos os usuários dos sistemas a serem desativados, conforme "Requisitos de Integração" (Anexo 12).
- 2.2.5. Forma geral de tratamento das informações necessárias ao SGP que não são contempladas pelos sistemas da Justiça Federal.
- 2.2.6. Ferramentas de validação e importação dos dados, que não representem ônus adicional para o contratante.
- 2.2.7. Etapas preliminares de amostragem de dados para validação pelos usuários.
- 2.2.8. Plano de testes.
- 2.3. No Plano de Migração Específico deve constar, no mínimo:
	- 2.3.1. Planejamento detalhado da migração dos dados do órgão, contemplando os dados correntes e históricos.
	- 2.3.2. Esquema detalhado de migração dos dados, inclusive de usuários, indicando, no mínimo, as fontes no órgão, as regras de transformação e os destinos nos arquivos TEXTO e XML (ETL).
	- 2.3.3. Forma detalhada de tratamento das informações constantes dos sistemas do órgão que não são contempladas pelo SGP.
	- 2.3.4. Forma detalhada de tratamento das informações necessárias ao SGP que não são contempladas pelos sistemas do órgão.

## **3 Requisitos de migração**

- 3.1 O órgão fornecerá os arquivos TEXTO e XML necessários à migração dos dados, na estrutura definida pela contratada.
- 3.2 A contratada executará a carga dos dados no SGP a partir dos arquivos TEXTO e XML, em ambiente de desenvolvimento e homologação.
- 3.3 O órgão validará, em conjunto com a contratada, as cargas em ambiente de homologação.
- 3.4 O contratante executará uma nova carga no ambiente de produção a partir dos arquivos TEXTO e XML, sob orientação do órgão e da contratada.
- 3.5 Os procedimentos e aplicativos utilizados na migração deverão ser aperfeiçoados pela contratada à medida que, durante o processo de migração, forem identificados melhores mapeamentos entre regras e conceitos de negócio do SGP e sistemas da Justiça Federal. Os procedimentos e aplicativos ajustados serão executados tantas vezes quantas forem necessárias, seguindo o ciclo de testes/homologação/produção.
- 3.6 A migração não pode causar qualquer perda de dados existentes na Justiça Federal e de relacionamento, consistência ou segurança no SGP.
- 3.7 A contratada deverá produzir relatórios, intermediários e final, com os resultados das migrações com, no mínimo, o volume de dados migrados com sucesso e relação exaustiva dos dados não migrados associados ao respectivo motivo de rejeição.
- 3.8 Além dos relatórios, os aplicativos de carga da contratada deverão produzir como saída arquivos de erro com identificação dos tipos das ocorrências, em formato idêntico aos arquivos de carga, para uso em eventual recarga.

 $\mathbf{I}$ 

Anexo 11

- 3.9 Para dados considerados obrigatórios no SGP e que estão inconsistentes ou incompletos nos sistemas do órgão (por exemplo, data de nascimento em branco ou registrado dia 32), o órgão definirá, em conjunto com o contratante e a contratada, a ação a ser tomada para efetuar a respectiva correção, a ser feita na fonte, sempre que possível.
- 3.10 Após a homologação final da migração, em conjunto pelo contratante e contratada, quaisquer correções ou complementações de informações necessárias deverão ser realizadas no SGP, sob orientação da contratada, mesmo que seja necessária a disponibilização de interfaces específicas, sem ônus adicional para o contratante.

## **ANEXO 12**

# **Requisitos de Integração**

#### **1. Introdução**

- 1.1. Como os dados referentes ao domínio de negócio gestão de pessoas deixarão de ser alimentados nos atuais sistemas de RH e passarão a ser alimentados no SGP, os demais sistemas corporativos da Justiça Federal que acessam esses dados serão impactados. Dessa forma, deverá ser fornecido pela contratada um mecanismo de integração dos sistemas corporativos que permanecerão em funcionamento com o SGP.
- 1.2. A contratada deve confeccionar um Plano de Integração e um Plano de Integração Específico por órgão, a ser aprovado pelo contratante, conforme previsto no documento "Plano Preliminar de Implantação" (Anexo 14).
- 1.3. O documento "Relacionamento do SGP com os sistemas da Justiça Federal" (Anexo 6) indica a forma de relacionamento dos sistemas da Justiça Federal com o SGP.
	- 1.3.1. Esses sistemas estão detalhados no documento "Inventário dos sistemas da Justiça Federal" (Anexo 3).
	- 1.3.2. Esse levantamento reflete a situação atual da Justiça Federal, podendo sofrer ajustes até a conclusão da implantação do SGP em cada órgão.
- 1.4. Existem integrações dos sistemas de RH da Justiça Federal com sistemas externos, que deverão ser mantidas pelo SGP, por exemplo, instituições bancárias (vencimentos), Receita Federal (DIRF e consultas à base de CPF), Ministério do Trabalho (RAIS), planos de saúde, etc.
- 1.5. A integração ocorrerá em ambos os sentidos e deverá ser contínua ao longo do tempo de vida do SGP, ou seja, desde a sua implantação até a sua descontinuidade. Nesse período, a integração deverá ocorrer ininterruptamente.

#### **2. Plano de Integração**

- 2.1. Na fase de "Preparação" do "Plano Preliminar de Implantação", constante do "Plano Preliminar de Implantação" (Anexo 14), deverá ser definido um Plano de Integração, que servirá de modelo para criação de um Plano de Integração Específico para cada órgão.
- 2.2. No Plano de Integração deve constar, no mínimo:
	- 2.2.1. Modelo de planejamento das integrações, contemplando os sistemas internos e externos à Justiça Federal.
	- 2.2.2. Detalhamento das integrações comuns a toda Justiça Federal, com documentação técnica da solução utilizada.
		- 2.2.2.1. No caso de utilização de ferramenta de mercado para integração, a contratada deverá apresentar a documentação oficial do fabricante.

Anexo 12

- 2.2.3. Especificação das formas de integrações, via arquivos TEXTO e XML, com os respectivos XSD, e via *webservices*, dependendo de cada situação, com previsão de processamentos em lote.
- 2.2.4. Forma de tratamento das informações transferidas entre os sistemas e o SGP.
	- 2.2.4.1. Deverão ser considerados durante a integração os domínios e tipos de dados padronizados no SGP.
- 2.2.5. Ferramentas de validação dos dados e serviços publicados, que não representem ônus adicional para o contratante.
- 2.2.6. Forma de monitoração dos serviços publicados.
- 2.2.7. Plano de testes.
- 2.3. No Plano de Integração Específico deve constar, no mínimo:
	- 2.3.1. Planejamento detalhado das integrações dos sistemas do órgão com o SGP, indicando, no mínimo, as fontes, as regras de transformação dos dados e os destinos.
	- 2.3.2. Documentação técnica detalhada da solução de integração utilizada.

#### **3 Requisitos de integração**

- 3.1 O órgão é responsável pela confecção das consultas e atualizações aos seus sistemas, sob orientação da contratada.
	- 3.1.1 As estruturas dos *webservices* sob responsabilidade do contratante deverão ser confeccionados pela contratada, ficando a cargo do contratante apenas complementar com as regras de negócio.
- 3.2 A contratada é responsável pela confecção das consultas e atualizações ao SGP.
- 3.3 O órgão validará, em conjunto com a contratada, as integrações em ambiente de homologação.
- 3.4 Os procedimentos e aplicativos utilizados nas integrações deverão ser aperfeiçoados pela contratada à medida que, durante o processo de integração, forem identificadas melhores práticas para intercâmbio de informações.
- 3.5 A integração não pode causar qualquer perda de dados, de relacionamento, de consistência ou de segurança nos sistemas da Justiça Federal e no SGP.
- 3.6 A contratada deverá produzir relatórios, intermediários e finais, com os resultados das integrações.
- 3.7 Para uma correlação biunívoca entre um registro (linha de uma tabela) na base de dados dos sistemas do órgão e na base de dados do SGP, a contratada deverá apresentar proposta a ser validada pelo contratante.
- 3.8 Quando a integração for feita por meio de arquivos, deverão ser utilizados os formatos TEXTO, com os respectivos leiautes, ou XML, com os respectivos XSD.
- 3.9 Quando a integração for feita por meio de *webservices*, deverá ser utilizado o padrão WSDL e protocolo SOAP com SSL, com autenticação por meio de usuário e senha ou certificação digital.
- 3.10 As integrações, via arquivos ou *webservices*, devem prever as mesmas diretrizes de segurança e auditoria definidos no documento "Requisitos de Segurança da Informação" (Anexo 10), em especial quanto à identificação da operação no SGP e do usuário real que a realizou, não podendo ser registrado usuário genérico utilizado para autenticação no *webservice*.
- 3.11 Caso a falha de integração seja de responsabilidade do órgão, a correção da falha será realizada em conjunto, com a participação do órgão, do contratante e da contratada.
- 3.12 As periodicidades (agendamento) das execuções das rotinas de integração de dados serão definidas pelo órgão.
- 3.13 O contratante definirá os locais para armazenamento dos arquivos e publicação dos serviços utilizados na integração produzidos pelos sistemas do órgão ou pelo SGP.
- 3.14 O desempenho e a disponibilidade dos ambientes computacionais que hospedam os sistemas do órgão e o SGP não poderão ser degradados devido às demandas geradas pela quantidade de usuários do SGP prevista no "Termo de Referência", inclusive referentes às integrações com os sistemas do contratante.
- 3.15 O SGP deverá se integrar para autenticação e autorização ao gerenciador de identidade, responsável pela gestão integrada de autenticação e autorização dos usuários nos sistemas da Justiça Federal, conforme "Requisitos de Segurança da Informação" (Anexo 10).
- 3.16 Para toda nova pessoa vinculada à Justiça Federal cadastrada no SGP, o sistema deverá criar automaticamente, de forma *on-line*, nova credencial e respectivas autorizações no gerenciador de indetidades da Justiça Federal, inclusive durante os processos de migração de dados de cada órgão.

Anexo 12

Processo N. 2009160464 Pregão Presencial N. 20/2009 - CJF

## **ANEXO 13**

# **Requisitos de Documentação**

## **1. Introdução**

- 1.1. Toda documentação entregue pela contratada deverá estar aderente aos quesitos indicados neste documento.
- 1.2. Para cada documentação entregue pela contratada o contratante emitirá um termo de aceite específico.

#### **2. Requisitos comuns**

- 2.1. Toda a documentação entregue pela contratada deve estar em mídia digital, gravada em CD ou DVD, no formato da ferramenta na qual foi originalmente produzida, permitindo edição pelo contratante, e em PDF, sem nenhuma restrição para aproveitamento do conteúdo.
- 2.2. Toda documentação entregue pela contratada, obrigatória ou não, deve estar aderente ao padrão estabelecido pela própria contratada, em relação aos elementos leiaute, formato, tipologia gráfica, descrição de conteúdo (sumário), índices, numeração de páginas, colocação de figuras e tabelas, classificações de segurança, entre outros, de modo que os usuários tenham a consulta facilitada após assimilação do primeiro documento com que entrem em contato.
- 2.3. Toda documentação entregue pela contratada deverá ser aprovada pelo contratante.
- 2.4. Apostilas de treinamento, além de cópia digital, devem ser fornecidas em papel, conforme "Requisitos de Treinamento" (Anexo 21).
- 2.5. A cada atualização de versão do SGP entregue ao contratante, a contratada deve entregar novas versões de documentos ou novos documentos que reflitam todas as alterações trazidas pela nova versão do sistema.
- 2.6. Deverá ser mantido pela contratada glossário único de negócio.

#### **3. Manuais**

- 3.1. Deverão ser entregues pela contratada, no mínimo, os seguintes manuais:
	- 3.1.1. Manual do gestor do sistema: características das regras de negócio e orientações operacionais referentes ao perfil de acesso gestor, com descrição de todos os processos gerenciados pelo SGP.
	- 3.1.2. Manual do usuário: orientações operacionais para cada público-alvo do SGP.
	- 3.1.3. Manual de instalação: roteiro sobre a instalação do SGP com as configurações específicas para o contratante.
	- 3.1.4. Manual de operação: descrição detalhada de todas as rotinas a serem executadas em ambiente de produção, com roteiros passo a passo, em situação normal de processamento e em situação de contingência.
	- 3.1.5. Manual de monitoração: roteiro para avaliação de desempenho e verificação de disponibilidade do SGP.

### **4. Documentação de desenvolvimento**

Processo N. 2009160464 Pregão Presencial N. 20/2009 - CJF

4.1. Deverão ser observadas as exigências de documentação contidas no "Termo de Referência" e anexos.

## **ANEXO 14**

## **Plano Preliminar de Implantação**

#### **1. Introdução**

- 1.1. O **Plano Preliminar de Implantação** descreve as principais fases, etapas, entregas e prazos máximos para referência na elaboração pela contratada do **Planejamento de Implantação do Sistema**.
- 1.2. A contratada poderá apresentar planejamento alternativo para a implantação do SGP, desde que respeitado o prazo máximo de conclusão do projeto, que deverá ser aprovado pelo contratante.
- 1.3. O Planejamento de Implantação do Sistema deverá detalhar a instalação do sistema no contratante, conforme tabela "PLANO PRELIMINAR DE IMPLANTAÇÃO GERAL", e detalhar a implantação do sistema em cada órgão da Justiça Federal, conforme tabela "PLANO PRELIMINAR DE IMPLANTAÇÃO POR ÓRGÃO".
- 1.4. A contratada terá o prazo máximo de 05 (cinco) dias úteis, após assinatura do contrato, para dar início as atividades relativas a fase de planejamento
- 1.5. O projeto deve seguir as melhores práticas preconizadas pelo *Project Management Body of Knowledge* – PMBoK, em um nível de detalhamento que permita acompanhar, no mínimo, as atividades em cada fase e etapa e os recursos envolvidos, com as respectivas responsabilidades.
	- 1.5.1. O nível de detalhamento dos planejamentos do projeto deverá ser proposto pela contratada e aprovado pelo contratante.
	- 1.5.2. No detalhamento dos planejamentos deverão constar as atribuições de cada envolvido.
- 1.6. Sempre que necessário, a critério do contratante, deverão ser seguidas as diretrizes indicadas pelo Rational *Unified Process* – RUP.
	- 1.6.1. A contratada deverá apresentar os modelos de artefatos a serem utilizados, aderentes ao RUP, para aprovação pelo contratante.
	- 1.6.2. Sempre que possível, a critério do contratante, deverão ser utilizadas as ferramentas da suíte Rational para suportar o processo de engenharia de software.
- 1.7. Para as atividades relacionadas à modelagem de negócio, deverá ser utilizado *Business Process Modeling* – BPM, com o padrão de representação definido pela *Business Process Modeling Notation* – BPMN.
- 1.8. Ao final de cada fase deverá ser entregue pela contratada um relatório registrando as principais ocorrências durante a execução dos serviços naquela fase. Esse relatório será homologado pela Comissão do órgão no qual a fase foi executada e servirá como base para emissão pela Comissão do órgão do Termo de Recebimento Provisório e do Termo de Recebimento Definitivo da fase.
- 1.9. No planejamento, a contratada deverá prever a existência de, no mínimo, os ambientes operacionais descritos no documento "Requisitos Tecnológicos" (Anexo 8).

# **2. PLANO PRELIMINAR DE IMPLANTAÇÃO GERAL**

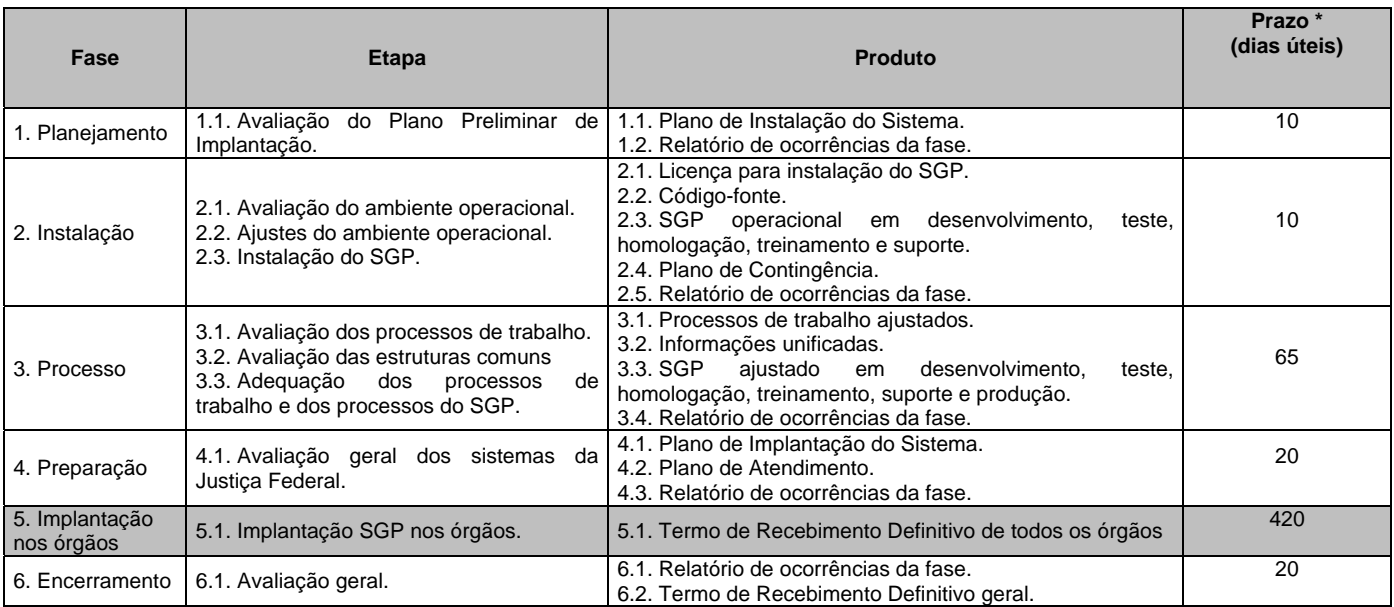

\* Observação: sempre que possível, em acordo entre o contratante e a contratada, as etapas serão executadas em paralelo.

#### 2.1. **Fase "1. Planejamento".**

- 2.1.1. Etapa "1.1. Avaliação do Plano Preliminar de Implantação". A proposta de planejamento preliminar indicada pelo contratante deverá ser avaliada com vistas à elaboração do documento "Plano de Instalação do Sistema".
- 2.1.2. Produto "1.1. Plano de Instalação do Sistema". Trata-se da proposta de planejamento detalhada para execução das fases 2 a 4, a ser aprovada pelo contratante. Deverá conter, no mínimo, os seguintes subprodutos:
	- 2.1.2.1. Subproduto "1.1.1. **Metodologia"**. A contratada deverá definir metodologia para levantamento de informações para subsidiar o serviço de instalação do SGP no ambiente do contratante.
	- 2.1.2.2. Subproduto "1.1.2. Relação de **atividades**". A contratada deverá relacionar as atividades a serem executadas durante a instalação, com definição da respectiva duração e destaque para a homologação dos produtos entregues.
	- 2.1.2.3. Subproduto "1.1.3. Relação dos **atores**". A contratada deverá identificar os atores, da contratada e do contratante, e respectivas **responsabilidades**, envolvidos nas atividades do plano de instalação.
	- 2.1.2.4. Subproduto "1.1.4. Relação das **etapas**". A contratada deverá identificar as etapas agrupadoras de atividades correlatas e dos paralelismos dessas etapas.
	- 2.1.2.5. Subproduto "1.1.5. Definição de **marcos**". A contratada deverá definir marcos para entrega e homologação de conjuntos de produtos, que correspondam ao término de fases ou etapas do projeto.
- 2.1.2.6. Subproduto 1.1.6 **Plano de Reuniões**. A contratada deverá identificar as reuniões necessárias, com indicação de tipo, finalidade, público, pauta, duração e momento relativo no decurso do serviço de implantação.
- 2.1.2.7. Subproduto 1.1.7 **Plano de Comunicação**. A contratada deverá elaborar um plano de comunicação, com uma parte para reger a comunicação entre contratada e contratante e com outra parte para orientar as comunicações da equipe gestora do projeto com os demais envolvidos.
- 2.1.2.8. Subproduto 1.1.8 **Plano de Gerenciamento de Riscos**. A contratada deverá identificar os principais riscos do projeto de instalação, com proposta de ações para evitar ou mitigar a ocorrência dos riscos ou reduzir o impacto dos riscos ocorridos.
- 2.1.2.9. Subproduto 1.1.9 **Diagramas de Instalação**. A contratada deverá elaborar esquemas das conexões dos componentes do SGP entre si e com a rede local de dados. Os diagramas deverão utilizar o padrão UML 2.0.
- 2.1.2.10. Subproduto 1.1.10 **Requisitos do ambiente operacional**. A contratada deverá apresentar detalhamento da especificação do ambiente operacional (*sizing*) necessário para hospedar adequadamente o SGP com as características definidas para o sistema.
- 2.1.2.11. Subproduto 1.1.11 **Plano de Treinamento**. A contratada deverá elaborar um plano de treinamento da equipe técnica do contratante referente à instalação do SGP no ambiente central, conforme "Requisitos de Treinamento" (Anexo 21).
- 2.1.2.12. No "Plano de Instalação do Sistema" a contratada deve indicar todos os perfis profissionais que participarão do projeto no contratante, conforme "Caracterização das Equipes Técnicas" (Anexo 17), com as devidas comprovações dos requisitos exigidos.
- 2.1.2.12.1. Subproduto "1.1.9.1. Diagrama de alto nível". Diagrama que demonstre os principais componentes de *hardware* e *software* e protocolos de comunicação.
- 2.1.2.12.2. Subproduto "1.1.9.2. Diagramas detalhados". Diagramas que apresentem cada componente presente no diagrama de alto nível.
	- 2.1.2.13. Subproduto 1.1.10 Requisitos de infra-estrutura para instalação do sistema. Consiste em subsídios para a área de infra-estrutura realizar o dimensionamento do ambiente necessário para funcionamento adequado do SGP, nos ambientes de desenvolvimento, teste, homologação, treinamento, suporte e produção.
- 2.1.3. Produto "1.2. **Portal do Projeto**". Os artefatos produzidos durante a execução do projeto, principalmente os planejamentos com os cronogramas, deverão ser publicados em portal web específico do projeto, a critério do contratante.
	- 2.1.3.1. O portal deverá ser fornecido, configurado e mantido pela contratada no ambiente do contratante, devendo estar sempre atualizado.
	- 2.1.3.2. O portal será a fonte oficial de acompanhamento do projeto para qualquer equipe, do contratante e da contratada.
- 2.1.3.3. Para o acompanhamento do projeto, o portal deverá permitir, no mínimo, uma visão gerencial, uma visão operacional e uma visão para o público em geral.
- 2.1.3.4. O portal deverá permitir, no mínimo, um nível de acesso restrito para as visões gerencial e operacional e um acesso livre para a visão do público em geral.
- 2.1.3.5. O detalhamento das visões do portal e níveis de acesso serão apresentados pela contratada e validados pelo contratante.
- 2.1.3.6. Após o encerramento do projeto o portal permanecerá de posse do contratante para o uso que lhe convier, sem ônus adicionais.

## 2.2. **Fase "2. Instalação".**

- 2.2.1. Etapa "2.1. Avaliação do ambiente operacional". A contratada deverá avaliar as condições operacionais do ambiente do contratante quanto à possibilidade de início do serviço de instalação do SGP, prevendo a existência de ambientes distintos de desenvolvimento, teste, homologação, treinamento, suporte e produção. O levantamento das condições operacionais do ambiente deverá ser realizado com apoio da equipe do contratante, e deverá prever o escalonamento da implantação nos diversos órgãos da Justiça Federal.
- 2.2.2. Etapa "2.2. Ajustes do ambiente operacional". Trata-se da realização, pelo contratante, sob orientação da contratada, dos ajustes necessários à instalação do SGP.
- 2.2.3. Etapa "2.3. Instalação do SGP". Deverão ser realizadas as configurações básicas no ambiente de desenvolvimento e homologação para que seja realizada a fase "3. Processo". Homologada a fase 3, deverá ser preparado o ambiente de produção.
- 2.2.4. Produto "2.1. Licença para instalação do SGP". A contratada deverá entregar as licenças de uso do SGP e do conjunto de softwares adicionais necessários à operacionalização da solução, na quantidade mínima necessária à instalação do sistema nos ambientes de desenvolvimento, teste, homologação, treinamento e suporte, conforme "Especificações Técnicas" (Anexo 1), para permitir a execução da fase "3. Processo".
- 2.2.5. Produto "2.2. Código-fonte". A contratada deverá entregar ao contratante todos os códigos-fonte do SGP, conforme "Requisitos Tecnológicos" (Anexo 8), e todos os artefatos produzidos durante o seu desenvolvimento, em atendimento à exigência contida em "Requisitos de Documentação" (Anexo 13), ou indicar o fiel depositário no qual essas informações estão armazenadas, conforme "Especificações Técnicas" (Anexo 1).
- 2.2.6. Produto "2.3. SGP operacional em desenvolvimento e homologação". A contratada deverá liberar o SGP plenamente operacional nos ambientes de desenvolvimento e homologação.
- 2.2.7. Produto "2.4. Plano de Contingência". A contratada deverá identificar e documentar procedimentos a serem adotados em caso de interrupção de serviços, devido a falhas no ambiente operacional do contratante ou no próprio sistema. Esse plano será revisado a cada nova implantação para prever as novas ocorrências identificadas, após aprovação do contratante.
- 2.3. **Fase "3. Processo".**
- 2.3.1. Etapa "3.1. Avaliação dos processos de trabalho". A contratada deverá comparar, para cada processo de trabalho da Justiça Federal, relacionado no Anexo 2, sua adequação ao processo suportado pelo SGP em modo nativo. Deverão ser registradas as diferenças detectadas, juntamente com os impactos da mudança no processo de trabalho para adoção do modo nativo do SGP. O contratante decidirá entre o ajuste de seu processo de trabalho ou o ajuste do processo nativo do SGP.
	- 2.3.1.1. A avaliação da adequação dos processos será coordenada pela Comissão do contratante responsável pelo SGP, com representantes do CJF e TRFs.
- 2.3.2. Etapa "3.2. Avaliação das estruturas comuns". A contratada deverá conduzir junto ao contratante a identificação das informações comuns à Justiça Federal que serão padronizadas no SGP.
	- 2.3.2.1. Para definição das informações comuns deverão ser analisadas todas as tabelas básicas em utilização na Justiça Federal.
- 2.3.3. Etapa "3.3. Adequação dos processos de trabalho e dos processos do SGP". As alterações necessárias nos processos de trabalho do contratante e nos processos nativos do SGP serão realizadas pela contratada, de acordo com o tópico "Processos de trabalho" do documento Especificações Técnicas (Anexo 1).
- 2.3.4. Produto "3.1. Processos de trabalho ajustados". A contratada deverá entregar os processos de trabalho do contratante redesenhados na solução ofertada utilizando BPMN de acordo com os novos procedimentos acordados.
- 2.3.5. Produto "3.2. Informações unificadas". A contratada deverá apresentar a relação detalhada das informações unificadas, com todos os valores dos domínios precisamente definidos junto ao contratante. Essas informações serão mantidas de forma centralizada pelo Conselho da Justiça Federal e serão aplicadas a toda Justiça Federal.
	- 2.3.5.1. Deverá ser gerada uma relação das regras de transformação das informações constantes das tabelas básicas de cada órgão para as tabelas comuns do SGP.
- 2.3.6. Produto "3.3. SGP ajustado em desenvolvimento, teste, homologação, treinamento, suporte e produção". A contratada deverá ajustar o SGP no ambiente de desenvolvimento e homologação para atender aos procedimentos acordados, homologar os ajustes com o contratante e, posteriormente, instalar o sistema ajustado no ambiente de produção.

# 2.4. **Fase "4. Preparação".**

- 2.4.1. Etapa "4.1. Avaliação geral dos sistemas da Justiça Federal". A contratada deverá avaliar os documentos "Inventário dos Sistemas atuais de RH da JF" (Anexo 3) e "Relacionamento do SGP com os sistemas da Justiça Federal" (Anexo 6), e quaisquer outras informações necessárias à elaboração do **Plano de Implantação do Sistema** para operacionalização do SGP para todos os órgãos da Justiça Federal.
- 2.4.2. Produto "4.2. Plano de Atendimento". A contratada deverá apresentar um planejamento de atendimento aos usuários do SGP, de acordo com o documento "Especificações Técnicas" (Anexo 1).
- 2.4.3. Produto "4.1. Plano de Implantação do Sistema". Trata-se da proposta de planejamento geral da contratada para execução da fase 5 para cada órgão, a ser aprovada pelo

contratante, conforme proposta apresentada na tabela "PLANO PRELIMINAR DE IMPLANTAÇÃO POR ÓRGÃO", acrescentando-se os subprodutos a seguir e os indicados no item  $2.1.2$ :

- 2.4.3.1. Subproduto "4.1.1. Plano de Migração". A contratada deverá elaborar um Plano de Migração com as informações gerais referentes às migrações necessárias em todos os órgãos da Justiça Federal, conforme especificado no documento Requisitos de Migração (Anexo 11).
- 2.4.3.2. Subproduto "4.1.2. Plano de Integração". A contratada deverá elaborar um Plano de Integração com as informações gerais referentes às integrações do SGP com os sistemas dos órgãos da Justiça Federal, conforme especificado no documento Requisitos de Integração (Anexo 12).
- 2.4.3.3. Subproduto "4.1.3. Plano de Homologação". A contratada deverá elaborar um Plano de Homologação com as informações gerais referentes às homologações que serão realizadas nos órgãos da Justiça Federal.
- 2.4.3.4. Subproduto "4.1.4. Plano de Treinamento". A contratada deverá elaborar um Plano de Treinamento com as informações gerais necessárias ao treinamento dos usuários e das equipes técnicas dos órgãos da Justiça Federal, conforme "Requisitos de Treinamento" (Anexo 21).
- 2.4.3.5. Subproduto "4.1.5. Plano de Monitoração". A contratada deverá elaborar um Plano de Monitoração com as informações gerais referentes à monitoração do SGP, para avaliar padrões de uso do sistema, incidentes, performance de componentes, entre outros, contendo, no mínimo, os elementos descritos no documento "Requisitos de Segurança da Informação" (Anexo 10).
- 2.4.3.6. No Plano de Implantação deverão constar os modelos (*templates*) de todos os artefatos a serem produzidos durante a implantação em cada órgão.
- 2.4.3.7. Esse plano será revisado ao término da implantação do SGP em cada órgão, após aprovação do contratante, com o objetivo de melhorá-lo para as próximas implantações.
- 2.4.3.8. Na confecção do Plano de Implantação a contratada deverá considerar a conclusão da implantação do SGP em todos os órgãos da Justiça Federal em, no máximo, 24 (vinte e quatro) meses.
- 2.4.3.8.1. Preferencialmente, caso a contratada consiga adequar o cronograma dentro do prazo limite para execução dos serviços, a primeira implantação será realizada em um único orgão com o objetivo de validar de forma geral o sistema e os procedimentos planejados.
- 2.4.3.8.2. Na primeira implantação, conforme item 2.4.3.8.1,deverá ser previsto que na fase "3. Homologação" constante da tabela "PLANO PRELIMINAR DE IMPLANTAÇÃO POR ÓRGÃO" ocorrerá validação completa de todo o SGP e dos processos que o sistema implementa, coordenada pela Comissão do contratante responsável pelo sistema, com vistas a garantir que atendam às necessidades de toda a Justiça Federal.
- 2.4.3.8.3. Apenas após a conclusão da primeira implantação, conforme item 2.4.3.8.1, será iniciada a implantação nos demais órgãos.
- 2.4.3.8.4. Caberá à contratada definir a quantidade necessária de implantações simultâneas para o atendimento dos prazos definidos para a execução dos serviços de implantação.
- 2.4.3.8.5. Após a primeira implantação, conforme item 2.4.3.8.1, deverá ser prevista, no mínimo, uma implantação simultânea por Região, totalizando, no mínimo, cinco implantações simultâneas, em qualquer momento.
- 2.4.3.8.6. Caberá aos TRFs definir a ordem de implantação na Região, sendo o próprio TRF o primeiro órgão a receber o SGP, sem prejuízo de implantações simultâneas nas Seções Judiciárias.
- 2.4.1. No "Plano de Implantação do Sistema" a contratada deve indicar todos os perfis profissionais que participarão do projeto nos órgãos, conforme "Caracterização das Equipes Técnicas" (Anexo 17) , com as devidas comprovações dos requisitos exigidos.

### 2.5. **Fase "5. Implantação do SGP nos órgãos".**

- 2.5.1. Etapa "5.1. Implantação por órgão". A contratada deverá implantar o SGP, definido pelo contratante, em todos os órgãos da Justiça Federal, de acordo com o planejamento definido na tabela "PLANO PRELIMINAR DE IMPLANTAÇÃO POR ÓRGÃO" e do Plano de Implantação do Sistema.
- 2.5.2. Produto "5.1. Termo de Recebimento Definitivo para o órgão". Comissão do órgão emitirá, após a conclusão da implantação, Termo de Recebimento Definitivo, que autorizará o faturamento pelo contratante, de acordo com o "Programação Financeira" (Anexo 15).

### 2.6. **Fase "6. Encerramento".**

- 2.6.1. Etapa "6.1. Avaliação geral". A contratada deverá fazer uma avaliação geral de todo o projeto, em conjunto com o contratante, complementando informações adicionais.
- 2.6.2. Produto "6.2. Termo de Recebimento Definitivo geral". O contratante emitirá, após conclusão de todo o projeto, Termo de Recebimento Definitivo, que autorizará o faturamento, de acordo com o "Programação Financeira" (Anexo 15).

# **3. PLANO PRELIMINAR DE IMPLANTAÇÃO POR ÓRGÃO**

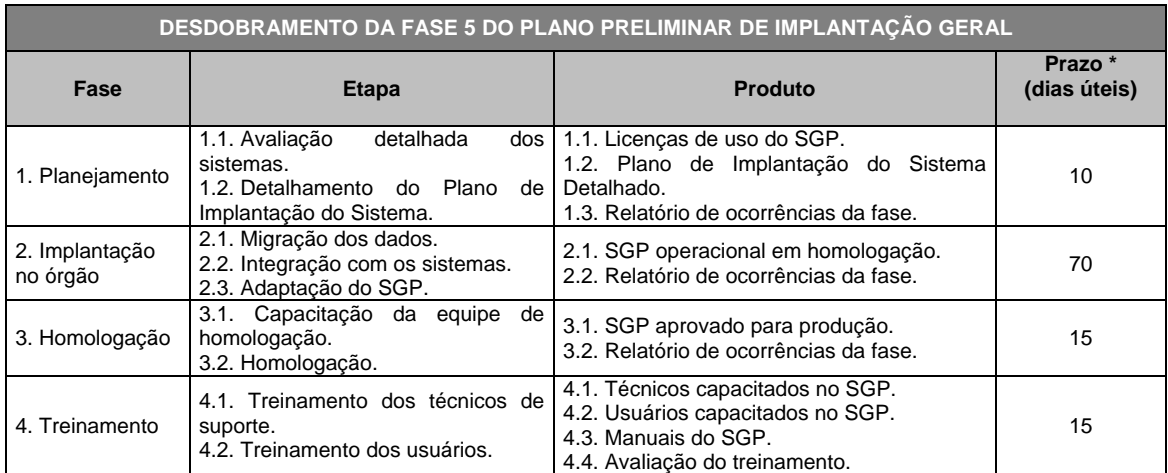

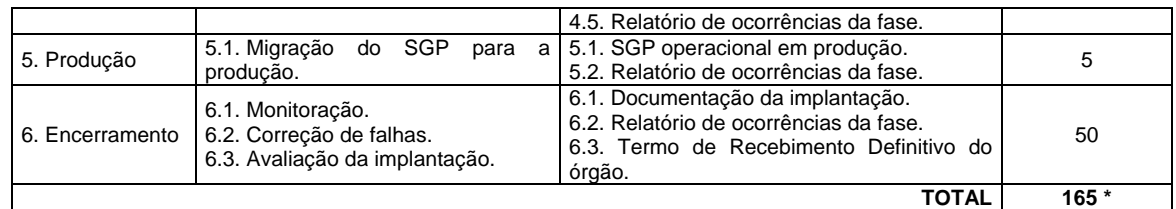

\* Observação: sempre que possível, em acordo entre o contratante e a contratada, as etapas serão executadas em paralelo.

#### 3.1. **Fase "1. Planejamento".**

- 3.1.1. Etapa "1.1. Avaliação detalhada dos sistemas". A contratada deverá fazer uma avaliação detalhada de todos os sistemas relacionados ao SGP, relacionados nos documentos "Inventário dos Sistemas da JF" (Anexo 3) e "Relacionamento do SGP com os sistemas da Justiça Federal" (Anexo 6), com vistas à adequação do planejamento de implantação do sistema no órgão.
- 3.1.2. Etapa "1.2. Detalhamento do Plano de Implantação do Sistema". A contratada adequar o Plano de Implantação do Sistema à realidade do órgão.
- 3.1.3. Produto "1.1. Licenças de uso do SGP". A contratada deverá entregar as licenças necessárias para utilização do SGP pelo órgão no qual o sistema está sendo implantado.
- 3.1.4. Produto "1.2. Plano de Implantação do Sistema Detalhado". A contratada deverá adequar o Plano de Implantação do Sistema à realidade do órgão, contendo, no mínimo, os seguintes planejamentos:
	- 3.1.4.1. Subproduto "1.2.1. Plano de Migração Específico". A contratada deverá preencher o modelo de Plano de Migração com as informações específicas referentes às migrações necessárias no órgão no qual o SGP está sendo implantado, conforme especificado no documento Requisitos de Migração (Anexo 11).
	- 3.1.4.2. Subproduto "1.2.2. Plano de Integração Específico". A contratada deverá preencher o modelo de Plano de Integração com as informações específicas referentes às integrações com os sistemas do órgão no qual o SGP está sendo implantado, conforme especificado no documento Requisitos de Integração (Anexo 12).
	- 3.1.4.3. Subproduto "1.2.3. Plano de Homologação Específico". A contratada deverá preencher o modelo de Plano de Homologação com as informações específicas referentes à homologação a ser realizada com os usuários do órgão no qual o SGP está sendo implantado.
	- 3.1.4.4. Subproduto "1.2.4. Plano de Treinamento Específico". A contratada deverá preencher o modelo de Plano de Treinamento com as informações específicas referentes ao treinamento dos usuários do órgão no qual o SGP está sendo implantado, conforme especificado no documento "Requisitos de Treinamento" (Anexo 21).
	- 3.1.4.5. Subproduto "1.2.5. Plano de Monitoração". A contratada deverá preencher o modelo de Plano de Monitoração com as informações específicas referentes à monitoração do SGP, para avaliar padrões de uso do sistema, incidentes, performance de componentes, entre outros, contendo, no mínimo, os elementos descritos no documento "Requisitos de Segurança da Informação" (Anexo 10).

3.1.4.6. No "Plano de Implantação do Sistema Detalhado" a contratada deve indicar todos os profissionais que participarão do projeto no órgão, conforme "Caracterização das Equipes Técnicas" (Anexo 17), com as devidas comprovações dos requisitos exigidos.

## 3.2. **Fase "2. Implantação no orgão".**

- 3.2.1. Etapa "2.1. Migração dos dados". A empresa contratada deverá executar o Plano de Migração definido na fase de planejamento.
- 3.2.2. Etapa "2.2. Integração com os sistemas". A empresa contratada deverá executar o Plano de Integração definido na fase de planejamento.
- 3.2.3. Etapa "2.3. Adaptação do SGP". A empresa contratada deverá executar os ajustes necessários no SGP para garantir a implantação no órgão, a serem aprovados pelo contratante.
- 3.2.4. Produto "2.1. SGP operacional em homologação". A empresa contratada deverá disponibilizar o SGP ajustado em ambiente de homologação para validação pelos usuários do órgão no qual o sistema está sendo implantado.

## 3.3. **Fase "3. Homologação".**

- 3.3.1. Etapa "3.1. Capacitação da equipe de homologação". A empresa contratada deverá realizar um treinamento básico no SGP dos usuários e equipe técnica do órgão no qual o sistema está sendo implantado que permita uma homologação efetiva.
- 3.3.2. Etapa "3.2. Homologação". A contratada deverá conduzir homologação formal com os usuários e equipe técnica para avaliação de todo o sistema com os dados e integrações específicos do órgão.
	- 3.3.2.1. Não é escopo da homologação por órgão a revisão dos processos de trabalho e processos do SGP, já avaliados na fase "3. Processo" e ratificados na fase de homologação durante a implantação do sistema no Conselho da Justiça Federal, ambas com representantes de toda a Justiça Federal.
- 3.3.3. Produto "3.1. SGP aprovado para produção". Após homologação formal, o sistema estará aprovado para ser transferido do ambiente de homologação para o ambiente de produção.

## 3.4. **Fase "4. Treinamento".**

- 3.4.1. Etapa "4.1. Treinamento dos técnicos de suporte". A contratada deverá capacitar a equipe técnica do órgão na operação do sistema, conforme "Requisitos de Treinamento" (Anexo 21).
- 3.4.2. Etapa "4.2. Treinamento dos usuários". A contratada deverá capacitar os usuários do órgão no uso do sistema, conforme "Requisitos de Treinamento" (Anexo 21).
- 3.4.3. Produto "4.1. Técnicos capacitados no SGP". A equipe técnica do órgão deverá estar habilitada a operar o sistema de forma adequada.
- 3.4.4. Produto "4.2. Usuários capacitados no SGP". Os usuários do órgão deverão estar habilitados a usar o sistema de forma adequada.
- 3.4.5. Produto "4.3. Manuais do SGP". A contratada deverá entregar, em mídia digital, todos os manuais necessários à equipe técnica do órgão e aos usuários, conforme "Requisitos de Treinamento" (Anexo 21).
- 3.4.6. Produto "4.4. Avaliação do treinamento". A contratada deverá realizar pesquisa de satisfação da equipe técnica e dos usuários do órgão em relação aos treinamentos ministrados, conforme "Requisitos de Treinamento" (Anexo 21).

## 3.5. **Fase "5. Produção".**

- 3.5.1. Etapa "5.1. Migração do SGP para a produção". Sob orientação e acompanhamento da contratada, o contratante migrará o sistema do ambiente de homologação para o ambiente de produção, fará uma nova carga dos dados dos sistemas do órgão no ambiente de produção do SGP e reaplicará todos os testes necessários para garantir a estabilidade do sistema neste ambiente.
- 3.5.2. Produto "5.1. SGP operacional em produção". Ao final dessa etapa o sistema deverá estar plenamente operacional para o órgão.

## 3.6. **Fase "6. Encerramento".**

- 3.6.1. Etapa "6.1. Monitoração". A contratada deverá monitorar constantemente o SGP com a finalidade de detectar e corrigir falhas de forma pró-ativa. Durante essa etapa, deverão ser observados os requisitos constantes do documento "Requisitos de Sustentação" (Anexo 24).
- 3.6.2. Etapa "6.2. Correção de falhas". A contratada deverá providenciar a correção de todas a falhas identificadas durante a monitoração do sistema em produção, conforme níveis de serviço definidos no documento "Níveis de Serviço" (Anexo 18).
- 3.6.3. Etapa "6.3. Avaliação da implantação". A contratada deverá avaliar toda a implantação com o objetivo de ajustar, após aprovação do contratante, o planejamento para implantação do sistema nos demais órgãos.
- 3.6.4. Produto "6.1. Documentação da implantação". A contratada deverá revisar e consolidar, em mídia digital, toda a documentação produzida durante a implantação do sistema no órgão.
- 3.6.5. Produto "6.3. Termo de Recebimento Definitivo para o órgão". O contratante, após conclusão de toda a implantação no órgão, inclusive encerramento da operação assistida indicada no documento "Requisitos de Sustentação" (Anexo 24), emitirá Termo de Recebimento Definitivo específico para o órgão, que autorizará o respectivo faturamento, de acordo com o "Programação Financeira" (Anexo 15).

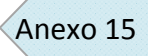

## **ANEXO 15**

# **Programação Financeira**

## **1. Introdução**

- 1.1. As tabelas a seguir indicam o planejamento de desembolso previsto para a implantação do SGP no contratante e implantação do SGP em cada órgão da Justiça Federal.
- 1.2. Para cada fase cumprida a contratada deverá emitir fatura específica, após o aceite definitivo dos serviços executados na fase.
- 1.3. Os valores a serem faturados estão sujeitos a glosas de acordo com os níveis de serviço estabelecidos em "Níveis de Serviço" (Anexo 18).

## **2. Licenciamento**

- 2.1. As licenças referentes aos ambientes de desenvolvimento, teste, homologação, treinamento e suporte serão faturadas após o aceite da fase "2. Instalação" da implantação do sistema no ambiente central do contratante, no valor correspondente aos quantitativos previstos no documento "Especificações Técnicas" (Anexo 1).
- 2.2. As licenças referentes ao ambiente de produção serão faturadas após o aceite da fase "2. Implantação no órgão" para cada órgão, de acordo com os seguintes percentuais sobre o valor total ofertado pela contratada para o item "1. Licenças de uso" do documento "Orçamento Estimado" (Anexo 19), descontado o percentual faturado em atendimento ao item 2.1:

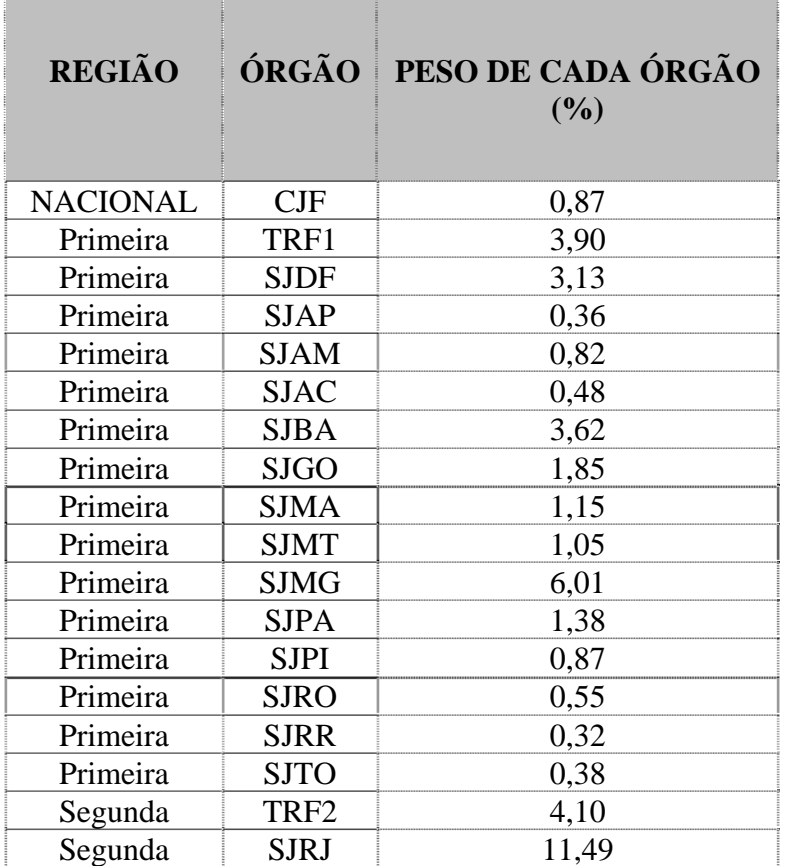

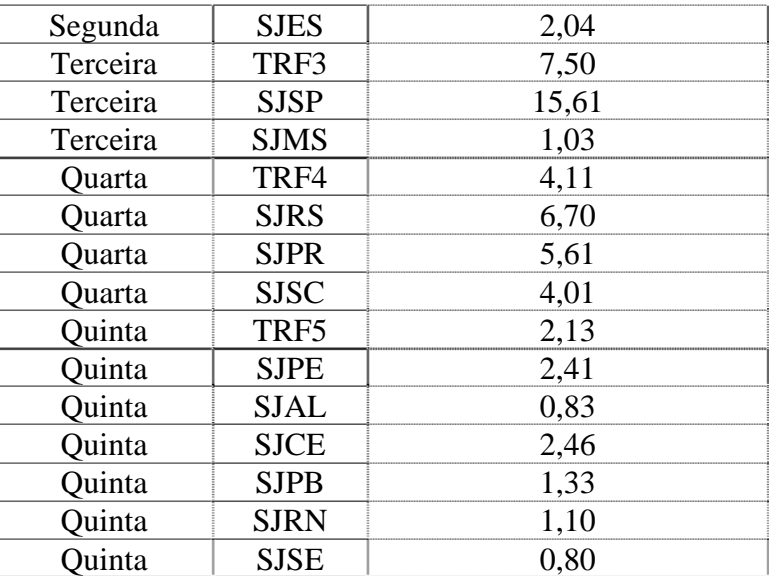

2.3. Para o cálculo do percentual de licenciamento por órgão foi considerada a razão do total de magistrados e servidores do órgão em relação ao total de magistrados e servidores da Justiça Federal.

## **3. Serviço de implantação**

- 3.1. Implantação geral
	- 3.1.1. O planejamento de desembolso a seguir corresponde aos faturamentos que serão realizados em relação à implantação do sistema no ambiente central do contratante.

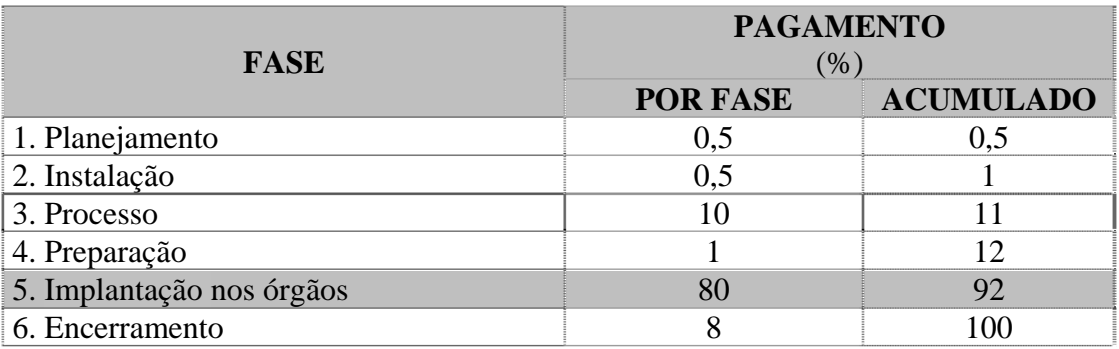

- 3.1.2. Os percentuais indicados na coluna "POR FASE" deverão ser aplicados sobre o valor total ofertado pela contratada para o item "2. Serviço de implantação" do documento "Orçamento Estimado" (Anexo 19).
- 3.1.3. O faturamento será realizado após o aceite definitivo dos serviços executados em cada fase.
	- 3.1.3.1. Os percentuais indicados para faturamento das fases 5 e 6 referem-se ao total das respectivas fases, sendo faturados para cada órgão conforme o item 3.2.
- 3.1.4. Uma fase só pode ser faturada se as fases anteriores estiverem sido aceitas definitivamente pelo contratante.
- 3.2. Implantação por órgão
	- 3.2.1. O valor referente à implantação do SGP em cada órgão será faturado após o aceite definitivo dos serviços executados em cada fase, nos seguintes percentuais:

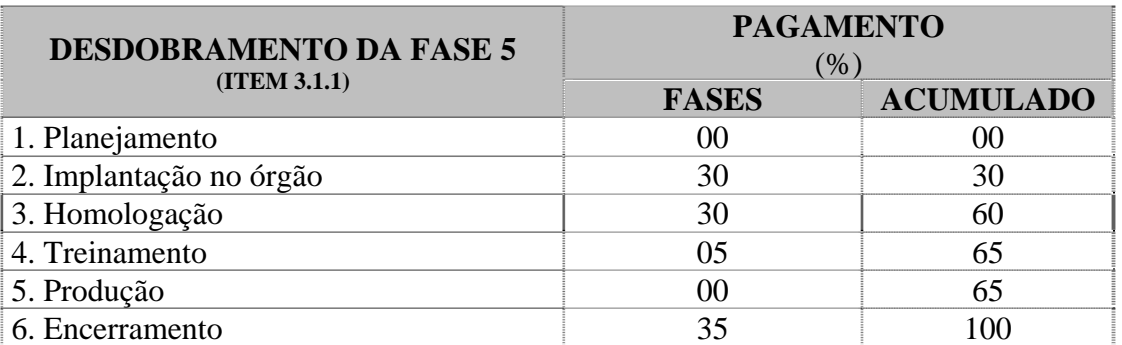

3.2.2. Para cálculo do valor devido pela implantação em cada órgão, deverão ser considerados os seguintes percentuais, aplicados sobre os valores referentes à fase 5 do item 3.1.1:

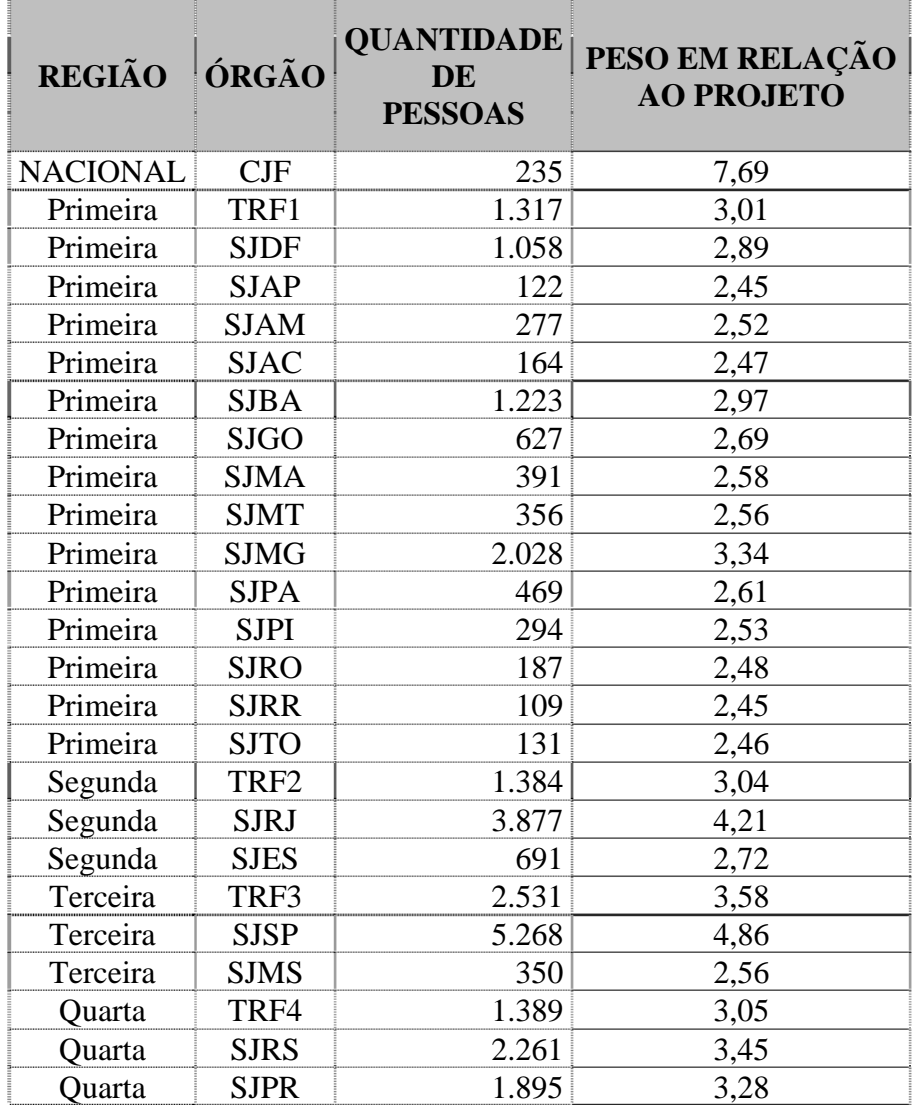

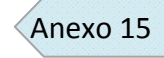

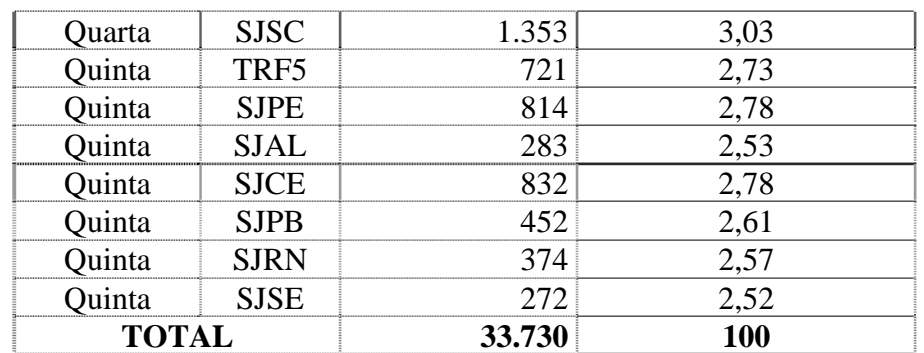

3.2.3. Uma fase só pode ser faturada se as fases anteriores estiverem sido aceitas definitivamente pelo contratante.

### **4. Serviço de suporte técnico**

- 4.1. Os serviços de suporte técnico serão faturados mensalmente em valor fixo por órgão, observado o disposto no item 1.3.
- 4.2. O valor do suporte técnico devido a cada órgão corresponde ao percentual indicado na tabela do item 2.2 aplicado sobre o valor total mensal ofertado pela contratada para o item "3. Serviço de suporte técnico" do documento "Orçamento Estimado" (Anexo 19).

### **5. Serviço de manutenção evolutiva**

- 5.1. Os serviços de manutenção evolutiva serão faturados sob demanda, após o ateste de cada ordem de serviço, conforme "Manutenção Evolutiva" (Anexo 16).
- 5.2. O valor bruto a ser faturado pela contratada será o resultado da multiplicação da quantidade de unidades de serviço homologadas, horas-homem ou pontos de função, pelos valores unitários ofertados pela contratada para os itens "4.1. Manutenção evolutiva por horas-homem" e "4.2. Manutenção evolutiva por pontos de função" do documento "Orçamento Estimado" (Anexo 19), conforme o caso.

 $\overline{\phantom{a}}$ 

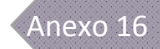

# **ANEXO 16**

## **Manutenção Evolutiva**

## **Índice**

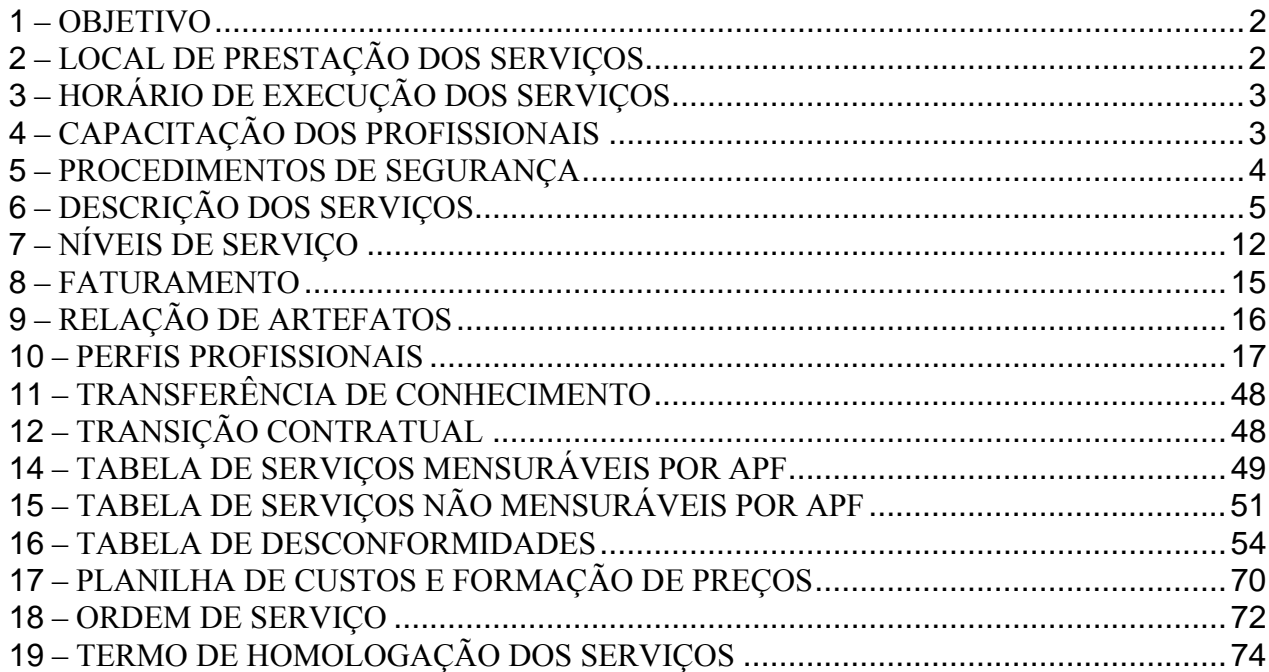

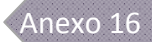

## **1 – OBJETIVO**

- 1.1. Especificação da forma de acompanhamento de serviços prestados por Fábrica de Software FSW contratada, que correspondem a todas as atividades inerentes a todas as etapas da engenharia de *software*, dentre elas, mas não exclusivamente, concepção, elaboração, construção, teste, implantação, documentação, treinamento e manutenção.
	- 1.1.1. Todos os serviços prestados pela FSW serão mensurados pela técnica de Análise de Pontos de Função – APF, nos termos deste projeto.
- 1.2. Os serviços deverão ser prestados de forma sistematizada, apoiada em metodologia consolidada e passível de auditoria, utilizando processo padronizado, iterativo, repetitivo e controlado, estritamente aderente ao Processo de Engenharia de *Software* da Justiça Federal – PEnSoJus, adaptação do *Rational Unified Process* – RUP, ou a outros processos de engenharia de *software*, por exemplo, mas não exclusivamente, *Extreme Programming* – XP, Microsoft *Solutions Framework* – MSF, Microsoft *Solutions Framework* for *Agile Software Development Process* – MSF *Agile* e Scrum, ou a combinações do PEnSoJus e outros processos, sempre a critério do Contratante.
	- 1.2.1. O PEnSoJus evoluirá, a critério do Contratante, seguindo o amadurecimento dos seus processos de engenharia de *software*.
- 1.3. Os processos devem seguir as melhores práticas de mercado referentes à engenharia de *software*, tais como, mas não exclusivamente, *Project Management Body of Knowledge* – PMBoK, ISO/IEC 20.000/ITIL, Capability Maturity Model Integration – CMMI, Melhoria de Processos do *Software* Brasileiro – MPS-Br, ISO/IEC 15.504, ISO/IEC 12.207 e ISO/IEC 9.196.

# **2 – LOCAL DE PRESTAÇÃO DOS SERVIÇOS**

- 2.1. Os serviços serão executados nas instalações do Contratante, de qualquer Tribunal Regional Federal ou da Contratada, a critério do Contratante, seguindo as respectivas normas internas.
- 2.2. Os serviços realizados nas instalações do Contratante ou de qualquer Tribunal Regional Federal serão executados com recursos materiais dos mesmos, respeitadas as condições deste projeto, notadamente quanto à aderência ao PEnSoJus, incluindo o uso de *softwares* preconizados pela metodologia.
- 2.3. Os serviços realizados nas instalações da Contratada serão executados com recursos materiais da mesma, respeitadas as condições deste projeto, notadamente quanto à aderência ao PEnSoJus, incluindo o uso de *softwares* preconizados pela metodologia.
- 2.4. Algumas atividades, principalmente, mas não exclusivamente, aquelas relacionadas à modelagem de negócios, requisitos e gerenciamento de projeto, serão realizadas pela Contratada por meios eletrônicos disponibilizados pelo Contratante, principalmente videoconferência, audioconferência, fórum de discussão, lista de e-mail e mensagem instantânea.
	- 2.4.1. Haverá a execução de serviços nas dependências dos Tribunais Regionais Federais, a critério do Contratante, apenas quando for demonstrada pela Contratada a inviabilidade da execução por meios eletrônicos.

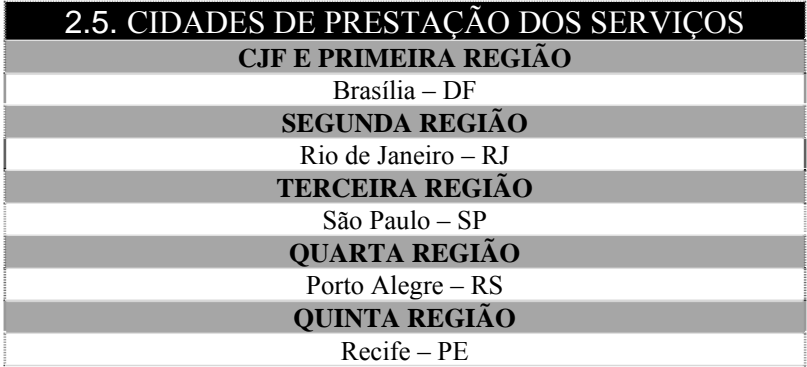

# **3 – HORÁRIO DE EXECUÇÃO DOS SERVIÇOS**

- 3.1. Os serviços realizados nas instalações da Contratada serão executados conforme horário por ela definido.
- 3.2. Os serviços realizados nas instalações do Contratante ou Tribunais Regionais Federais serão executados nos horários de funcionamento dos respectivos órgãos, não excedendo a 08 (oito) horas diárias.
- 3.3. A Contratada obriga-se a dimensionar o tamanho das equipes e respectivos horários de trabalho visando a alcançar os resultados nos prazos previstos, observados os critérios e níveis de serviço estabelecidos.
- 3.4. Poderá haver trabalho noturno ou em dias não-úteis, em razão de aumento de demanda ou fato que o justifique, tais como, mas não exclusivamente, alteração de legislação, atendimento a prazos legais, antecipação de prazos de entrega por parte do usuário final, deslocamento de profissionais nos fins-de-semana, implementação de rotinas que necessitem de paralisação dos serviços disponibilizados aos usuários, depuração de erros críticos, etc.
	- 3.4.1. Haverá trabalho noturno ou em dias não-úteis a critério da Contratada, caso opte por não redimensionar a equipe para atendimento ao novo cenário do Contratante.
	- 3.4.2. Os serviços realizados fora do horário convencional ou em dias não-úteis não implicarão em nenhuma forma de acréscimo ou majoração nos valores, sendo improcedente a reivindicação de restabelecimento de equilíbrio econômico-financeiro, bem como horasextras ou adicionais noturnos.

# **4 – CAPACITAÇÃO DOS PROFISSIONAIS**

- 4.1. Todos os serviços previstos deverão ser executados por profissionais capacitados nas tecnologias, ferramentas, metodologias, linguagens de programação, *softwares* e *hardwares* afetos ao sistema ofertado.
- 4.2. Não cabe ao Contratante nenhum ônus pela capacitação dos profissionais da Contratada, a qualquer tempo e por qualquer motivo.

# **5 – PROCEDIMENTOS DE SEGURANÇA**

- 5.1. Observar rigorosamente todas as normas e procedimentos de segurança implementados no ambiente de TI do Contratante ou de qualquer um dos órgãos da Justiça Federal onde forem prestados serviços.
- 5.2. Manter uma trilha de segurança da informação paralela às trilhas de qualidade e teste de *software*, garantida por profissionais que detenham conhecimentos comprovados em engenharia segura de *software*.
- 5.3. Observar as normas aceitas, notadamente o Moreq-Jus, ICP-Brasil, Lei 11.419, de 19/12/2006, NBR ISO/IEC 27.001 e NBR ISO/IEC 27.002.
- 5.4. Existir *checklist* de verificação para engenharia segura de *software*, a ser aprovado pelo Contratante.
- 5.5. Identificar qualquer equipamento da Contratada que venha a ser instalado nas dependências do Contratante, utilizando placas de controle patrimonial, selos de segurança, etc., que serão auditados pelo Contratante.
- 5.6. Credenciar junto ao Contratante seus profissionais autorizados a retirar e a entregar documentos, bem como aqueles que venham a ser designados para prestar serviços nas dependências do Contratante.
- 5.7. Adotar critérios adequados para o processo seletivo dos profissionais, inclusive dos prepostos, com o propósito de evitar a incorporação de pessoas com características ou antecedentes que possam comprometer a segurança ou a credibilidade do Contratante.
- 5.8. Solicitar de cada profissional, inclusive os prepostos, no mínimo toda documentação exigida para investidura em cargo público na Justiça Federal, conforme Constituição Federal e Lei 8.112, de 11 de dezembro de 1990, considerando a situação de agente público da Contratada e de seus funcionários e o grau de sigilo das informações manipuladas:
	- 5.8.1. Carteira de identidade.
	- 5.8.2. Cadastro de Pessoa Física CPF.
	- 5.8.3. Comprovante de residência recente.
	- 5.8.4. Fotografia 3x4 recente digitalizada.
	- 5.8.5. Comprovante de gozo dos direitos políticos.
	- 5.8.6. Certidão Negativa Criminal da Justiça Federal recente nas regiões onde já residiu.
	- 5.8.7. Certidão Negativa de Antecedente Criminal recente nas regiões onde já residiu.
	- 5.8.8. Declaração de inexistência de outro vínculo empregatício inacumulável, conforme Art. 37, XVI, da Constituição Federal – conforme documento "Modelos de Declarações" (Anexo 26).
	- 5.8.9. Declaração de não-nepotismo, conforme Resolução CNJ n. 7, de 18 de outubro de 2005, e Resolução CNJ n. 9, de 06 de dezembro de 2005 – conforme documento "Modelos de Declarações" (Anexo 26).
	- 5.8.10. Declaração de sigilo conforme documento "Modelos de Declarações" (Anexo 26).
	- 5.8.11. Comunicar ao Contratante, com antecedência mínima de 03 (três) dias úteis, qualquer ocorrência de transferência, remanejamento ou demissão de profissional, inclusive os prepostos, para que seja providenciada a revogação de todos os privilégios de acesso aos *softwares*, informações e recursos do Contratante, porventura colocados à disposição para realização dos serviços contratados.
- 5.9. Manter sigilo, sob pena de responsabilidade civil, penal e administrativa, sobre todos os assuntos de interesse do Contratante ou de terceiros que tomar conhecimento em razão da execução do objeto do contrato, devendo orientar seus funcionários nesse sentido.

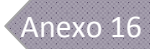

5.10. Proibir, externa ou internamente à Contratada, a veiculação de publicidade ou qualquer outra informação acerca do objeto do contrato, salvo se houver prévia autorização do Contratante.

# **6 – DESCRIÇÃO DOS SERVIÇOS**

- 6.1. Os serviços de desenvolvimento de *software*, aderentes ao PEnSoJus, terão como escopo, no mínimo:
	- 6.1.1. Modelagem do negócio, com mapeamento e otimização de processos, levantamento de requisitos e análise e projeto dos *softwares* a serem desenvolvidos.
	- 6.1.2. Implementação dos *softwares* conforme especificações do Contratante.
	- 6.1.3. Realização de testes formais nos *softwares* desenvolvidos, inclusive testes unitários, integrados e regressivos, com utilização de ferramentas específicas, sempre que possível de forma automatizada, visando garantir a qualidade e aderência aos requisitos especificados.
	- 6.1.4. Homologação junto aos usuários finais.
	- 6.1.5. Treinamento da equipe técnica do Contratante e dos usuários finais.
		- 6.1.5.1. Os treinamentos se referem a sistemas ou módulos de sistemas em implantação.
			- 6.1.5.2. Os treinamentos serão realizados nas dependências do Contratante, presencialmente ou por videoconferência, a critério do Contratante.
			- 6.1.5.3. Cada treinamento será realizado para, no máximo, 02 (duas) turmas para os usuários finais e 01 (uma) turma para a equipe técnica do Contratante.
			- 6.1.5.4. A confecção do material dos treinamentos será de responsabilidade da Contratada, sempre em mídia digital, permitindo a replicação do conhecimento ou reciclagem de forma não assistida e sob demanda.
			- 6.1.5.5. O material produzido pela Contratada deverá permitir realização de Ensino a Distância – EAD pelo Contratante.
	- 6.1.6. Instalação do *software* nos ambientes de desenvolvimento, teste, homologação e produção, sob supervisão do Contratante.
		- 6.1.6.1. Apenas o ambiente de desenvolvimento poderá ser replicado no ambiente da Contratada, sem dados fornecidos pelo Contratante.
		- 6.1.6.2. Todos os demais ambientes ficarão hospedados exclusivamente no ambiente do Contratante.
	- 6.1.7. Implantação do *software* em todos os órgãos da Justiça Federal, com migração de dados e integração com os sistemas de cada órgão.
	- 6.1.8. Realização das manutenções corretivas identificadas durante o período de garantia e suporte dos *softwares* desenvolvidos, com manutenção da documentação dos *softwares* ajustados.
	- 6.1.9. Geração e manutenção da documentação dos *softwares* desenvolvidos.
	- 6.1.10. Geração e manutenção da documentação do projeto de desenvolvimento do *software*.
	- 6.1.11. Atendimento aos padrões de qualidade, arquitetura, segurança e tecnologia do Contratante.
	- 6.1.12. Gerência da execução das ordens de serviço, visando garantir o cumprimento dos requisitos e níveis de serviço estabelecidos.
- 6.2. Os serviços de sustentação de *software* e a respectiva documentação, aderentes ao PEnSoJus, serão realizados visando manter os *softwares* do Contratante em pleno funcionamento e atualizados, abrangendo, no mínimo:
	- 6.2.1. Gerência de manutenção:

29 de outubro de 2009 Página **5** de **76**

- 6.2.1.1. Gerenciar a execução das demandas de sustentação dos *softwares* em produção.
- 6.2.1.2. Gerenciar e controlar as atividades da equipe de sustentação de *software*.
- 6.2.1.3. Gerenciar a execução das ordens de serviço, visando garantir o cumprimento dos requisitos e níveis de serviço estabelecidos.
- 6.2.2. Análise e execução de manutenção:
	- 6.2.2.1. Realizar manutenções em *softwares* existentes, de acordo com as especificações repassadas pelo Contratante.
	- 6.2.2.2. Atender aos padrões de qualidade, arquitetura, segurança e tecnologia do Contratante.
- 6.2.3. Documentação:
	- 6.2.3.1. Elaborar os manuais do usuário e dos *softwares* e ajudas *on-line*.
	- 6.2.3.2. Atualizar os manuais do usuário e dos *softwares* e ajudas *on-line* existentes após manutenções dos *softwares*.
	- 6.2.3.3. Atualizar os materiais confeccionados para os treinamentos da equipe técnica do Contratante e os usuários finais.
	- 6.2.3.4. Documentar as manutenções implementadas nos *softwares*.
	- 6.2.3.5. Atualizar a documentação dos *softwares* manutenidos.
	- 6.2.3.6. Elaborar e atualizar a documentação dos *softwares* que não possuam documentação, quando do interesse do Contratante.
- 6.3. As manutenções e documentações de *software*, aderentes ao PEnSoJus, compreendem as seguintes modalidades:
	- 6.3.1. Manutenção evolutiva: abrange a concepção e implantação de novas funcionalidades e de novos componentes em *softwares* existentes no Contratante, não abrangendo iterações não entregues de *softwares* em desenvolvimento.
	- 6.3.2. Manutenção corretiva: contempla a identificação de pontos falhos e eliminação de defeitos de códigos de funcionalidades dos *softwares*, inclusive os destinados a suportar a integração com os *softwares* da Justiça Federal. A manutenção corretiva altera os *softwares* para correção de defeito.
	- 6.3.3. Manutenção adaptativa: refere-se à adequação das funcionalidades dos *softwares* a novas tecnologias, legislação vigente, de âmbito interno ou externo, e integração com *softwares* que compõem o ambiente do Contratante.
	- 6.3.4. Manutenção perfectiva: refere-se à melhoria da qualidade ou desempenho e mudanças em outros requisitos não-funcionais em *softwares* existentes no Contratante.
	- 6.3.5. Documentação: execução de atividades de documentação ou de atualização de documentação de *softwares* existentes no Contratante.
- 6.4. A Contratada deverá prestar apoio ao Contratante na monitoração dos *softwares* no sentido de identificar rotinas que necessitem de ajustes, otimizações ou evoluções, prestando também o apoio necessário nos ajustes decorrentes no ambiente do Contratante.
- 6.5. A Contratada deverá disponibilizar à área de qualidade do Contratante total acesso às métricas utilizadas para gerenciar os serviços executados, podendo o Contratante propor ajustes nessas métricas para se adequarem às suas necessidades.
- 6.6. Havendo evolução ou alteração nos ambientes do Contratante, a seu critério, a Contratada deverá replicar as alterações em seu ambiente, bem como capacitar seus profissionais na utilização dos novos ambientes, sem ônus adicional para o Contratante, em um prazo não superior a 90 (noventa) dias, a contar da notificação pelo Contratante.
- 6.7. A Contratada deverá apresentar semanalmente um RAS para cada ordem de serviço aberta, estando em efetiva execução ou em espera, por qualquer motivo, e mensalmente deverá apresentar um RASC.

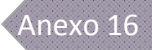

- 6.7.1. O prazo de apresentação do RAS poderá ser alterado para quinzenal, a critério do Contratante.
- 6.7.2. Independentemente do RAS e do RASC, a Contratada deverá, sempre que solicitada, fornecer ao Contratante todas as informações referentes aos serviços executados, sem ônus adicional para o Contratante.
- 6.8. Deverão ser observadas as políticas, premissas, especificações técnicas e orientações definidas pelo Moreq-Jus, ICP-Brasil, Lei 11.419, e-Ping, e-Mag e outras regulamentações e orientações que afetem os *softwares* da Justiça Federal, existentes ou que vierem a ser emitidas pelo governo.
- 6.9. As demandas atendidas pela Contratada serão mensuradas utilizando-se a técnica de APF, inclusive para os serviços de sustentação e documentação.
	- 6.9.1. A APF será realizada de acordo com o *Counting Practices Manual* CPM versão 4.2 ou superior, a critério do Contratante, do *International Function Point Users Group* – IFPUG, e de acordo com as tabelas constantes dos itens 1 e 14.
	- 6.9.2. Não será aplicado fator de ajuste, sendo sempre considerado o PFB, ou não ajustado.
	- 6.9.3. Quando os serviços se configurarem em atividades que não puderem ser medidas em pontos de função, serão contratados por resultados e o esforço ficará previamente estabelecido conforme item 14.
	- 6.9.4. Quando a APF for realizada ou conferida pela Contratada, deverá ser assinada por profissional com certificação *Certified Function Points Specialist* – CFPS, emitida por instituição oficial.
	- 6.9.5. Os Arquivos de Interface Externa AIE serão contados conforme determina a técnica de APF, porém não serão considerados para remuneração à Contratada sempre que, para sua inclusão, alteração ou exclusão, forem utilizados componentes fornecidos pelo Contratante, incluindo aqueles desenvolvidos anteriormente pela Contratada.
	- 6.9.6. No caso de não haver consenso entre o Contratante e a Contratada em determinada contagem de PFB, a exemplo de reúso de componentes, contagem de telas existentes em mais de um módulo do *software*, etc., a contagem será auditada por empresa independente apresentada pela Contratada, sem ônus adicional para o Contratante, mas aprovada por este. A recontagem será aprovada ou revisada pelo Contratante, de acordo com seu entendimento do manual indicado no item 6.9.1, não cabendo mais questionamentos.
- 6.10. As demandas serão encaminhadas à Contratada exclusivamente por meio de Ordem de Serviço – OS elaborada pelo Contratante.
	- 6.10.1. As ordens de serviço são destinadas ao controle dos serviços solicitados.
	- 6.10.2. Não há limite para a quantidade de ordens de serviço em execução concomitantemente, a critério do Contratante.
	- 6.10.3. Os serviços constantes de cada ordem de serviço serão dimensionados para serem executados em até 90 (noventa) dias, sempre que possível, a critério do contratante.
		- 6.10.3.1. Serviços que requeiram um prazo maior que o indicado no item 6.10.3 serão fracionados em iterações que atendam esse prazo cada iteração, sempre que possível, a critério do contratante.
		- 6.10.3.2. Quando for necessário fracionar um serviço em iterações, a primeira ordem de serviço corresponderá à primeira iteração e será tratada como Ordem de Serviço Unificadora – OSU em relação às demais ordens de serviço.
		- 6.10.3.3. Será um dos produtos da OSU o Plano de Iterações macro das iterações do projeto, com cada iteração correspondendo a uma ordem de serviço.
		- 6.10.3.4. Todas as ordens de serviço ficarão vinculadas à OSU correspondente, quando houver, devendo fazer referência a ela conforme modelo indicado no item 17.

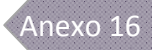

- 6.10.3.5. A OSU, quando houver, será aceita provisoriamente quando os serviços discriminados nesta forem aceitos pelo Contratante, mas será aceita definitivamente apenas após o aceite definitivo da ordem de serviço correspondente à última iteração, não restando nenhum serviço a ser aceito definitivamente.
- 6.10.4. As ordens de serviço serão encaminhadas à Contratada por *software* de controle das ordens de serviço ou por ofício digital, a critério do Contratante.
- 6.10.5. Deverão participar de todos os serviços prestados pela Contratada todos os perfis profissionais discriminados no item 10, sempre que for justificável, a critério do Contratante.
- 6.10.6. A execução dos serviços deverá se iniciar imediatamente após o registro da demanda pelo Contratante.
- 6.10.7. Não há previsão quanto à distribuição dos serviços ao longo dos meses, sendo responsabilidade da Contratada ajustar-se com vistas ao atendimento dos serviços solicitados pelo Contratante de acordo com os requisitos e níveis de serviço exigidos.
- 6.10.8. Não há nenhuma obrigatoriedade do Contratante em manter uma quantidade mínima de demanda por serviços por mês, podendo, inclusive, não haver demanda alguma, a critério do Contratante.
- 6.10.9. A Contratada é responsável por informar a alocação e substituição dos profissionais envolvidos no atendimento de cada serviço, incluindo os prepostos, assim como comprovar a qualificação exigida dos mesmos.
- 6.10.10. A Contratada, para cada ordem de serviço recebida, deverá executar os serviços de acordo com os respectivos cronogramas, gerando produtos dentro dos padrões de qualidade e de compatibilidade técnica, conforme as metodologias e padrões do Contratante.
- 6.10.11. Para o aceite definitivo de uma ordem de serviço, o Contratante verificará o atendimento dos seguintes requisitos, no mínimo:
	- 6.10.11.1. Todos os requisitos em conformidade com a respectiva ordem de serviço.
	- 6.10.11.2. Pleno atendimento às especificações funcionais e não-funcionais.
	- 6.10.11.3. Estreita conformidade com o PEnSoJus.
	- 6.10.11.4. Adequação às necessidades dos usuários finais.
	- 6.10.11.5. Total integração com os *softwares* implantados, no que couber, a critério do contratante.
	- 6.10.11.6. Modelos de dados, classes e demais objetos construídos ou adequados de maneira a permitir sua perfeita integração aos *softwares* existentes, buscando a eliminação de redundâncias, a integridade das informações e o reúso de objetos, classes e componentes.
	- 6.10.11.7. Base de dados totalmente convertida para o novo *software*, caso haja necessidade de migração de dados.
	- 6.10.11.8. Desempenho dos artefatos de *software* em nível desejável pelos usuários e requerido pela aplicação.
	- 6.10.11.9. Aplicativo livre de erros nos testes realizados, inclusive testes regressivos.
	- 6.10.11.10. Aplicação homologada formalmente pelo usuário.
	- 6.10.11.11. Documentação completa e confeccionada dentro dos padrões estabelecidos.
	- 6.10.11.12. Manual do usuário e do *software* entregue e atualizado, inclusive ajuda *online*.
	- 6.10.11.13. Produtos e serviços produzidos nas ferramentas utilizadas pelo Contratante.
	- 6.10.11.14. Confirmação de que não resta aceite definitivo de nenhum serviço referente ao projeto no caso do aceite definitivo da OSU.
- 6.10.12. O Contratante poderá indicar, a seu critério, técnicos para realizar, nas dependências da Contratada, o acompanhamento da execução de cada ordem de serviço demandada, não se confundindo com reuniões eventuais de trabalho.
	- 6.10.12.1. Os técnicos indicados poderão ser servidores do quadro de pessoal do Contratante ou profissionais da empresa contratada para prestar os serviços na modalidade FPR, ou de qualquer outra empresa que for de interesse do Contratante para atender necessidades específicas.
	- 6.10.12.2. A Contratada deverá repassar aos técnicos indicados pelo Contratante todas as informações necessárias ao acompanhamento dos serviços.
	- 6.10.12.3. A Contratada deverá prover os recursos materiais necessários para atender simultaneamente até 02 (dois) profissionais indicados pelo Contratante, independentemente da quantidade de ordens de serviço.
- 6.10.13. A Contratada poderá apresentar sistemática diferenciada para acompanhamento dos serviços, que será avaliada pelo Contratante.
- 6.11. Será de responsabilidade da Contratada a disponibilização de todos os *softwares* necessários à gestão informatizada do contrato.
	- 6.11.1. O Contratante pode, a seu critério, decidir utilizar outros *softwares* de seu interesse para gerir, total ou parcialmente, a execução do contrato.
	- 6.11.2. Os *softwares* indicados pela Contratada deverão ser aprovados pelo Contratante.
		- 6.11.2.1. O Contratante pode solicitar substituição de *software*, devidamente motivada e formalizada, mesmo depois de implantado e em utilização.
		- 6.11.2.2. No caso de haver recusa pelo Contratante de algum *software* apresentado pela Contratada, deverá ser apresentado *software* alternativo no prazo de até 30 (trinta) dias, contados da notificação pelo Contratante, e, se aprovado, implantado no prazo de até 30 (trinta) dias, contados da aprovação.
	- 6.11.3. Os *softwares* disponibilizados pela Contratada deverão permitir, no mínimo:
		- 6.11.3.1. Gestão das ordens de serviço.
		- 6.11.3.2. Gestão dos serviços prestados.
		- 6.11.3.3. Medição da qualidade dos serviços prestados, considerando quesitos indicados pelo Contratante.
		- 6.11.3.4. Mensuração em PFBs dos serviços prestados.
		- 6.11.3.5. Identificação de todos os envolvidos no Contratante e na Contratada responsáveis pela execução de cada demanda.
		- 6.11.3.6. Acesso via internet, preferencialmente com interface web.
	- 6.11.4. Todos os controles indicados neste projeto poderão ser substituídos por controles nos *softwares* disponibilizados pela Contratada, se atendidos os quesitos indicados e após análise e aprovação pelo Contratante.
	- 6.11.5. Os *softwares* e repositórios de dados deverão ser instalados no ambiente do Contratante, com acesso *on-line* via internet por todos os interessados, a critério do Contratante, protegido por senha e conexão seguras.
		- 6.11.5.1. Os privilégios de acesso aos *softwares* serão definidos e mantidos pelo Contratante.
	- 6.11.6. A Contratada fica responsável pela instalação, configuração e sustentação dos *softwares*, mantendo-os atualizados, livres de erros e realizando os ajustes necessários à boa execução do contrato, sem ônus adicional para o Contratante.
	- 6.11.7. Todas as licenças necessárias à instalação e utilização dos *softwares* pelo Contratante e pela Contratada serão de responsabilidade da Contratada, sem ônus adicional para o Contratante, durante toda a vigência do contrato.
- 6.11.7.1. As licenças, se houver, deverão ser emitidas em nome do Contratante, em caráter perpétuo.
- 6.11.7.2. Durante a vigência do contrato, os *softwares* deverão ser mantidos sempre nas versões mais atuais disponibilizadas pelos fornecedores, a critério do Contratante, sendo atualizadas também as licenças, se houver.
- 6.11.8. Após o encerramento do contrato, os *softwares* disponibilizados pela Contratada permanecerão em uso pelo Contratante, a seu critério, assim como estiverem e sem suporte pela Contratada.
- 6.12. O cronograma de entrega dos artefatos previstos terá como parâmetros para sua elaboração um indicador denominado Fator de Produtividade Mínima – FPM e o percentual de esforço do artefato segundo a EAT correspondente.
	- 6.12.1. O indicador FPM tem como objetivo adequar os prazos de elaboração dos artefatos a um valor razoável de produtividade e ajustamento do valor do preço do PFB em razão do esforço empregado em cada tecnologia.
	- 6.12.2. Fica estabelecido o FPM de 12 H/PFB (doze horas por Ponto de Função Bruto).
- 6.13. O Contratante realizará a homologação de cada artefato recebido, constante da ordem de servico, e emitirá, caso não encontre nenhuma desconformidade, o termo indicado no item 18, assinado apenas a seção RECEBIMENTO PROVISÓRIO DOS SERVIÇOS, que formalizará a entrega provisória dos serviços referentes à ordem de serviço.
	- 6.13.1. O Contratante disponibilizará à Contratada os recursos humanos e materiais necessários à homologação, conforme prazos acordados durante a confecção do cronograma, sendo a condução da homologação em si de responsabilidade da Contratada, sob supervisão do Contratante.
	- 6.13.2. Caso sejam identificados ajustes necessários, a ordem de serviço como um todo será considerada entregue provisoriamente apenas após a aprovação por parte do Contratante de todos os ajustes solicitados.
	- 6.13.3. Após o recebimento provisório, o Contratante manterá os produtos em observação em ambiente de produção por até 22 (vinte e dois) dias úteis, para um acompanhamento mínimo nesse ambiente.
		- 6.13.3.1. Após o prazo de observação em produção, os serviços serão considerados entregues definitivamente, com assinatura da seção RECEBIMENTO DEFINITIVO DOS SERVIÇOS do termo indicado no item 18.
		- 6.13.3.2. Caso o produto homologado não possa ser colocado imediatamente em ambiente de produção após o recebimento provisório, por motivos alheios à Contratada, será aceito definitivamente pelo Contratante no mesmo prazo indicado no item 6.13.3.
		- 6.13.3.3. Caso sejam identificados ajustes necessários, a ordem de serviço como um todo será considerada entregue definitivamente apenas após a aprovação por parte do Contratante de todos os ajustes solicitados.
	- 6.13.4. Caso um artefato produzido pela Contratada não seja aprovado pelo Contratante ou seja entregue fora do prazo previsto, será aplicada a sistemática definida no item 7.
	- 6.13.5. A Contratada deverá efetuar os acertos nas desconformidades encontradas pelo Contratante dentro dos prazos estabelecidos, sem ônus adicional para o Contratante.
	- 6.13.6. Se as desconformidades apontadas pelo Contratante gerarem retrabalho, no artefato analisado, em outros artefatos, em outros *softwares* ou nos ambientes da Contratada ou do Contratante, as correções serão realizadas pela Contratada, sem ônus adicional para o Contratante.
	- 6.13.7. A emissão pelo Contratante do termo indicado no item 18 não exime a Contratada da responsabilidade pela correção de erros identificados dentro do prazo de garantia dos

servicos.

- 6.14. A Contratada deverá utilizar as mesmas ferramentas de suporte a todas as fases da engenharia de *software* que o Contratante.
	- 6.14.1. Essa exigência é relevante em razão da necessidade de compatibilidade de ambientes e melhoria da comunicação e da produtividade.
	- 6.14.2. Todas as ferramentas de suporte à engenharia de *software*, necessárias à boa execução dos serviços contratados, serão instaladas, configuradas e mantidas operacionais pela Contratada no seu ambiente.
	- 6.14.3. Todas as licenças necessárias à instalação e utilização dos *softwares* no ambiente do Contratante, se necessário, serão de sua responsabilidade.
	- 6.14.4. Todas as licenças necessárias à instalação e utilização dos *softwares* no ambiente da Contratada serão de sua responsabilidade.
	- 6.14.5. Caso seja autorizada pelo Contratante, a seu critério, a utilização de ferramenta não disponível no seu ambiente, a pedido da Contratada, a instalação, configuração e sustentação da ferramenta será de responsabilidade da Contratada e no seu ambiente e no ambiente do Contratante, assim como a disponibilização das licenças necessárias, para o seu ambiente e para o ambiente do Contratante, durante toda a vigência do contrato, sem ônus adicional para o Contratante.
		- 6.14.5.1. Todas as licenças necessárias à instalação e utilização dos *softwares* pelo Contratante e pela Contratada serão de responsabilidade da Contratada, sem ônus adicional para o Contratante, durante toda a vigência do contrato.
		- 6.14.5.2. As licenças, se houver, deverão ser emitidas em nome do Contratante, em caráter perpétuo.
		- 6.14.5.3. Durante a vigência do contrato, os *softwares* deverão ser mantidos sempre nas versões mais atuais disponibilizadas pelos fornecedores, a critério do Contratante, sendo atualizadas também as licenças, se houver.
		- 6.14.5.4. Após o encerramento do contrato, os *softwares* disponibilizados pela Contratada permanecerão em uso pelo Contratante, a seu critério, assim como estiverem e sem suporte pela Contratada.
	- 6.14.6. As divergências quanto à utilização das ferramentas nos ambientes do Contratante e da Contratada, frente as suas metodologias e normas internas, serão sanadas pelo Contratante.
	- 6.14.7. Os repositórios deverão ser instalados apenas no ambiente do Contratante, com acesso *on-line* por todos os interessados, a critério do Contratante, protegido por senha e conexão seguras.
		- 6.14.7.1. Os privilégios de acesso aos repositórios serão definidos e mantidos pelo Contratante.
		- 6.14.7.2. O Contratante garantirá no seu ambiente *link* internet adequado para acesso aos *softwares* e repositórios de dados. A Contratada garantirá o mesmo no seu ambiente.
		- 6.14.7.3. A critério da Contratada, sem ônus adicional para o Contratante, poderá ser instalado *link* dedicado entre o ambiente da Contratada e do Contratante para acesso aos *softwares* e repositórios de dados.

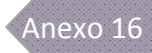

# **7 – NÍVEIS DE SERVIÇO**

- 7.1. A Contratada deverá considerar os procedimentos de fiscalização e de gestão da qualidade do serviço previsto neste projeto e os registros, controles e informações que deverão ser prestados pela Contratada e respectivas adequações de pagamento pelo não atendimento das metas estabelecidas.
- 7.2. O nível de serviço será acompanhado a cada entrega, contemplando ao menos as seguintes informações:
	- 7.2.1. Especificação dos serviços.
	- 7.2.2. Responsabilidades da Contratada.
	- 7.2.3. Perfil dos profissionais alocados.
	- 7.2.4. Indicadores de desempenho (IDQ e IDP).
- 7.3. A avaliação da qualidade dos serviços poderá motivar a recusa dos artefatos, devidamente justificada e formalizada pelo Contratante.
	- 7.3.1. A Contratada deverá realizar a verificação da qualidade antes da entrega dos produtos gerados, visando a artefatos livres de defeitos.
	- 7.3.2. O Contratante também realizará a sua verificação da qualidade com vistas ao aceite dos produtos gerados pela Contratada.
	- 7.3.3. Os critérios de qualidade, contendo os quesitos que deverão ser atendidos a fim de que o produto possa ser homologado pelo Contratante têm como objetivo garantir que todos os artefatos estejam de acordo com as metodologias e padrões do Contratante, em especial com o PEnSoJus.
	- 7.3.4. A recusa de artefatos poderá ocorrer por motivo de vícios de qualidade ou por não observância dos padrões e melhores práticas adotadas pelo Contratante.
	- 7.3.5. Se as desconformidades apontadas pelo Contratante gerarem retrabalho, no artefato analisado, em outros artefatos, em outros *softwares* ou nos ambientes da Contratada ou do Contratante, as correções serão realizadas pela Contratada no prazo correspondente a até 20% (vinte por cento) do prazo utilizado para o desenvolvimento do respectivo artefato reprovado, sem ônus para o Contratante.
	- 7.3.6. Em caso de recusa, o prazo efetivo de entrega do serviço não será considerado prorrogação do prazo contratual, o que poderá gerar aplicação de penalidades por atraso.
- 7.4. Os serviços deverão atender a níveis de qualidade e de cumprimento de prazos, estabelecidos pelos seguintes indicadores:
	- 7.4.1. Índice de Desconformidade de Qualidade IDQ =  $(\Sigma$  Número de desconformidades entre o estabelecido na ordem de serviço e os artefatos entregues) / (Quantidade de PFBs).
		- 7.4.1.1. O cálculo do IDQ levará em consideração a tabela contida no item 15.5.
		- 7.4.1.2. Fórmula de cálculo do IDQ:

 $IDQ = [\sum (PSI * QTD I) + \sum (PSR * QTD R)] / TPFB$ 

Onde:

IDQ – Índice de Desconformidade de Qualidade.

PSI – Peso de severidade de incidência.

PSR – Peso de severidade de reincidência.

QTD\_I – Quantidade de desconformidades de incidência.

QTD\_R – Quantidade de desconformidades de reincidência.

TPFB – Tamanho do serviço em PFB.

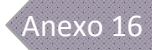

- 7.4.1.3. Para efeito de apuração do índice de erros por PFB também serão consideradas as desconformidades relacionadas aos requisitos não-funcionais especificados.
- 7.4.2. Índice de Descumprimento de Prazos IDP =  $(\Sigma$  Dias corridos de atraso não justificados) / (dias corridos para entrega dos artefatos previstos no cronograma de execução do serviço).

7.4.2.1. Fórmula de cálculo do IDP:

 $IDP = ANJ / DPE$ 

Onde:

IDP – Índice de Descumprimento de Prazos

ANJ – Atraso não justificado, por ordem de serviço, em dias corridos.

DPE – Duração prevista para entrega em dias corridos, por ordem de serviço.

7.4.3. Os índices aceitáveis são:

7.4.3.1. IDQ  $\leq$  0.3 (menor ou igual a três décimos).

7.4.3.2. IDP  $\leq 0.2$  (menor ou igual a dois décimos).

7.6. TABELA DE PRAZOS DE ATENDIMENTO PARA SUSTENTAÇÃO

- 7.4.4. Caso a Contratada não consiga manter os níveis de serviço definidos, serão aplicadas as sanções correspondentes.
- 7.5. Os serviços de sustentação de *software* deverão ser realizados nos prazos máximos previstos no item 7.6, contabilizado a partir da emissão da ordem de serviço, em horas úteis, assim consideradas quando no período das 8h às 20h, horário de Brasília, de segunda à sexta-feira, exceto feriados nacionais.

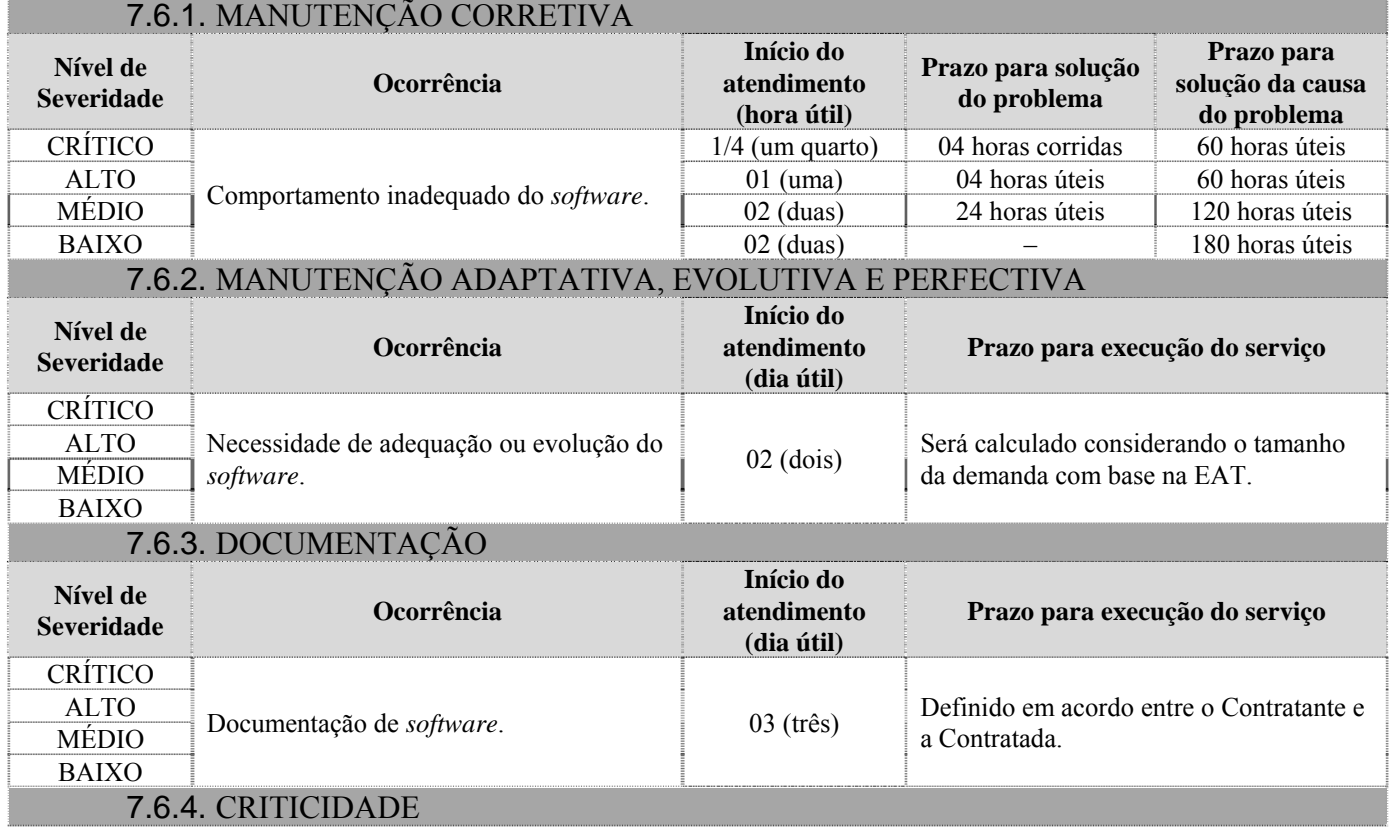

29 de outubro de 2009 Página **13** de **76**

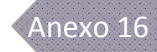

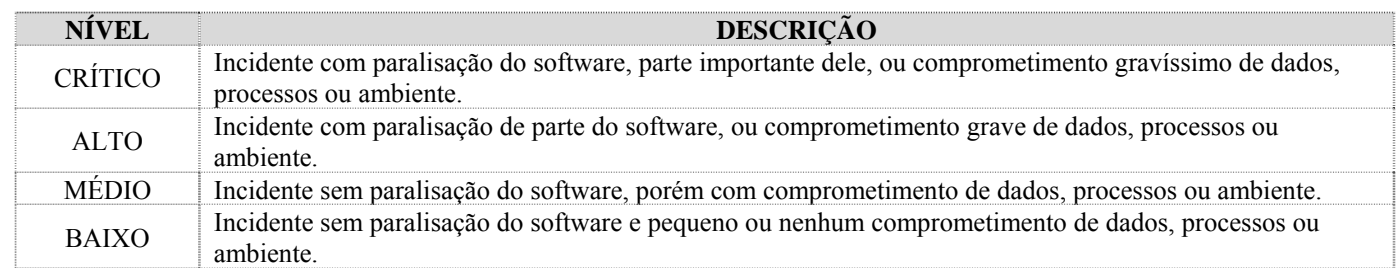

- 7.6.5. Considera-se início do atendimento o primeiro contato, presencial ou remoto, do técnico da Contratada responsável pelo atendimento com o responsável pelo acompanhamento do chamado no Contratante.
- 7.6.6. Considera-se como solução do problema a correção, mesmo que paliativa, do mau funcionamento registrado.
- 7.6.7. Considera-se como solução da causa do problema a correção definitiva da situação que provocou o mau funcionamento registrado.
- 7.6.8. No prazo estipulado para entrega do serviço, a Contratada deverá executar, no mínimo, as seguintes atividades, bem como apresentar ao Contratante todas as ações de contingência realizadas, se houver:
	- 7.6.8.1. Eliminar o problema detectado e disponibilizar para o Contratante as correções necessárias sem que estas comprometam outras funcionalidades do *software* manutenido, de qualquer outro *software* ou do ambiente do Contratante.
	- 7.6.8.2. Documentar as correções implementadas e ajustar a documentação afetada.
- 7.7. As infrações cometidas pela Contratada na prestação dos serviços e nas obrigações do contrato serão classificadas conforme tabelas constantes dos itens 7.8 e 7.9.

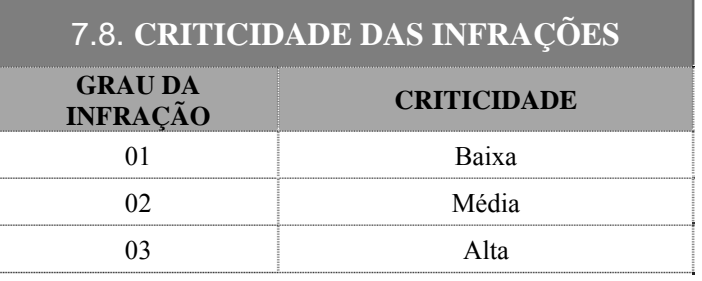

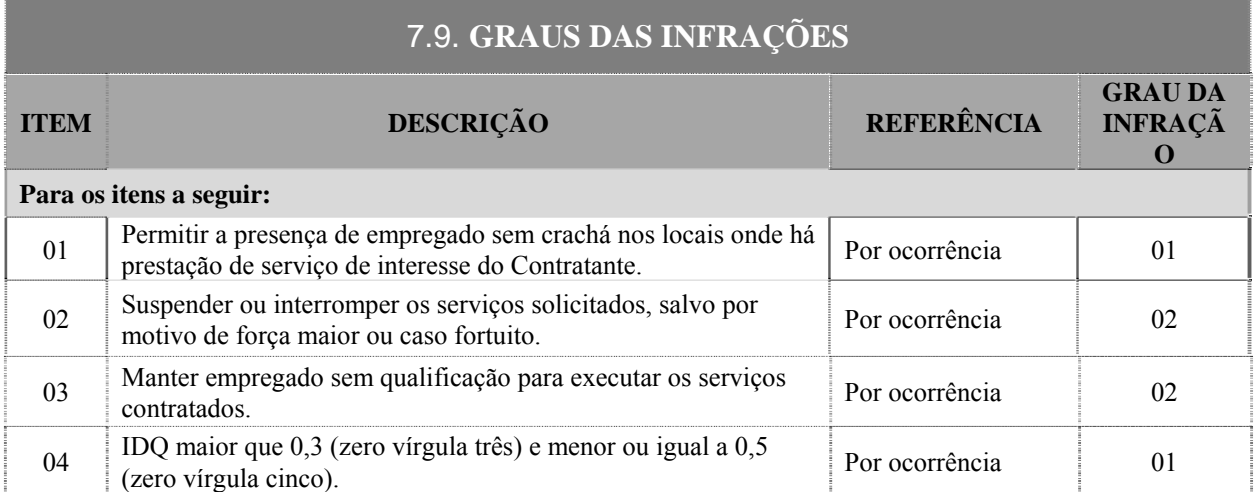

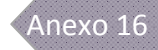

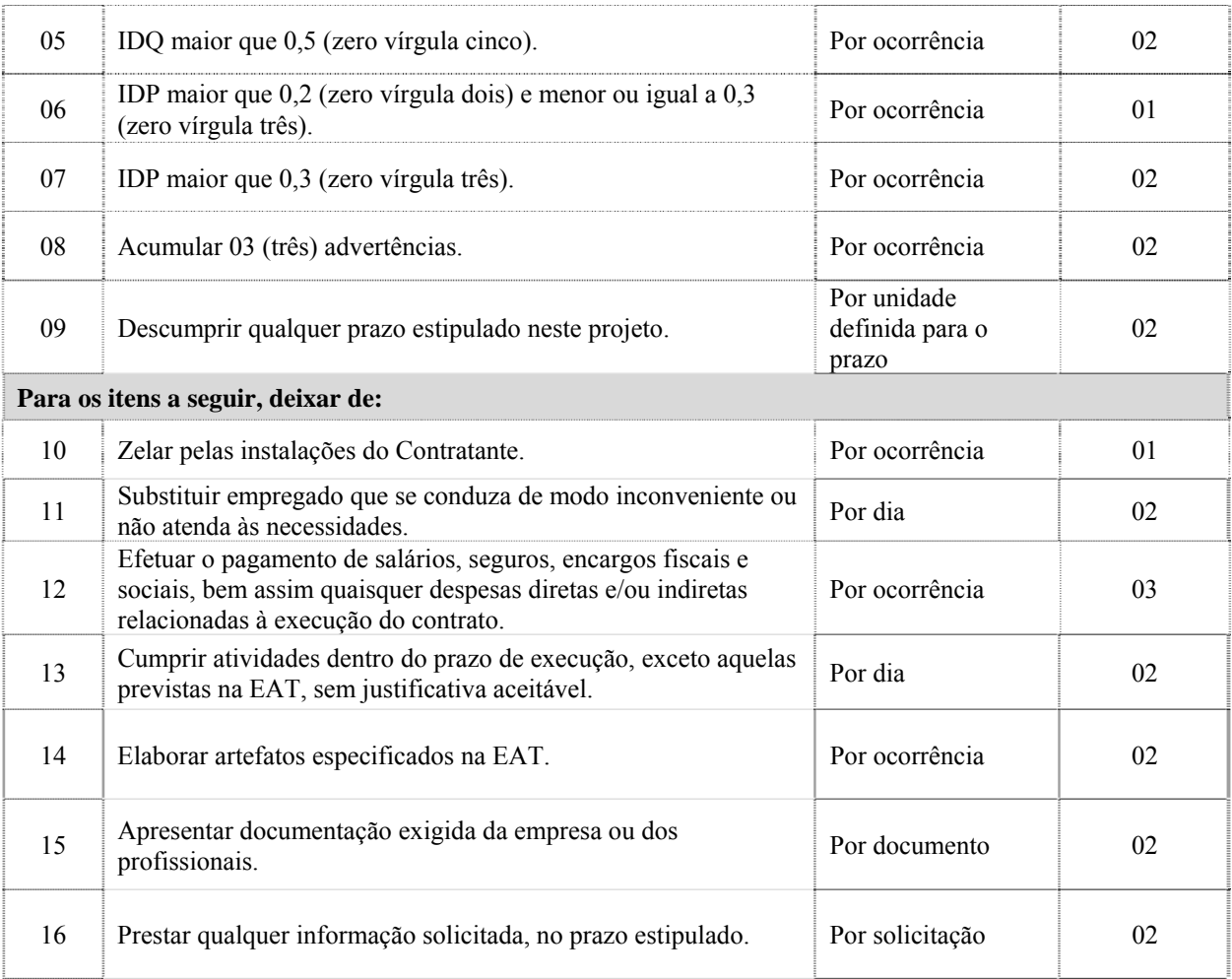

### **8 – FATURAMENTO**

- 8.1. O valor do pagamento será determinado pela multiplicação da quantidade de serviços efetivamente prestados em PFBs pelo valor do PFB.
	- 8.1.1. Para o cômputo da quantidade de serviços efetivamente prestados, não deverão ser consideradas as disciplinas e tarefas executadas internamente pelo Contratante e aquelas não presentes em projetos específicos, a critério do Contratante, conforme percentuais constantes da EAT discriminada no PEnSoJus.
- 8.2. Do resultado obtido no item 8.1 serão descontadas as glosas, de acordo com a tabela do item 8.3.

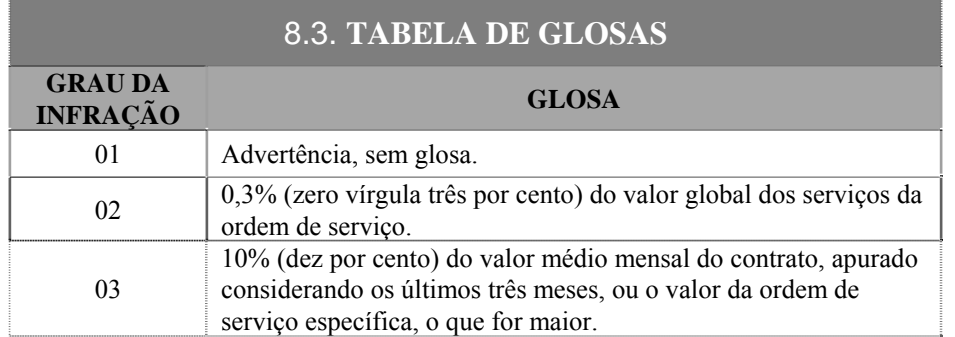

- 8.4. O pagamento será efetuado mensalmente, mediante apresentação de uma Nota Fiscal distinta para cada ordem de serviço executada.
	- 8.4.1. Deverá acompanhar a Nota Fiscal os RASs e o RASC indicados no item 6.3.
	- 8.4.2. Deverá constar da Nota Fiscal apenas o valor correspondente aos PFBs, sejam referentes a desenvolvimento, manutenção ou documentação, recebidos definitivamente pelo Contratante e após o prazo de observação em ambiente de produção indicado no item 6.13.3, quando for o caso, a critério do Contratante.
	- 8.4.3. Qualquer disciplina constante da tabela "Esforço por Disciplina" do PEnSoJus que for executada pela Contratada cujos artefatos tenham sido aceitos definitivamente pelo Contratante será faturada, quando do aceite dos PFBs correspondentes ou quando da interrupção dos serviços por interesse do Contratante, desde que a interrupção não seja motivada por ações da Contratada, devidamente comprovadas.
- 8.5. A Nota Fiscal deverá ser apresentada apenas após a emissão do termo de homologação indicado no item 18, com a seção RECEBIMENTO DEFINITIVO DOS SERVIÇOS devidamente assinada.
	- 8.5.1. O recebimento definitivo será realizado por comissão composta por, pelo menos, 01 (um) representante de TI e 01 (um) representante de negócio do Contratante e, sempre que a demanda for de interesse nacional, mais 01 (um) representante de TI e mais 01 (um) representante de negócio de cada Tribunal Regional Federal, ou do Tribunal Regional Federal específico, conforme o caso.
	- 8.5.2. A Nota Fiscal será atestada pelo executor do contrato designado pelo Contratante especificamente para esse fim.
- 8.6. Na Nota Fiscal de prestação dos serviços não deverá constar valores referentes aos deslocamentos em viagens dos funcionários da Contratada, cujo ressarcimento deverá ser solicitado em Nota Fiscal própria.
- 8.7. Nenhum pagamento será efetuado enquanto pendente de liquidação qualquer obrigação financeira e previdenciária, sem que isso gere direito de alteração nos preços ou compensação financeira.
- 8.8. Caso haja aplicação de multa, o valor será glosado de qualquer fatura ou crédito existente no Contratante em favor da Contratada. Caso esse valor seja superior ao crédito eventualmente existente, a diferença será cobrada administrativamente, ou, se necessário, judicialmente.
- 8.9. Eventuais ajustes decorrentes de diferenças entre as contagens estimativa e final de PFs, bem como dedução de valores relativos a penalidades, serão efetuados no desembolso previsto ou, caso seja insuficiente, de acordo com o item 8.8.
- 8.10. Nos casos em que os serviços forem prestados nas dependências do Contratante ou de qualquer Tribunal Regional Federal, aplicar-se-á o Redutor de Custos – RC de 5% (cinco por cento) sobre os valores devidos do pagamento relativos aos serviços realizados internamente, de acordo com a tabela "Esforço por Disciplina" constante do PEnSoJus.

## **9 – RELAÇÃO DE ARTEFATOS**

- 9.1. A Contratada deverá elaborar os artefatos previstos no PEnSoJus que forem solicitados pelo Contratante.
- 9.2. O Contratante reserva-se o direito de solicitar apenas um subconjunto dos artefatos previstos no PEnSoJus, considerando as características da demanda.
- 9.3. Os artefatos previstos no PEnSoJus visam garantir que os produtos a serem desenvolvidos possam ser absorvidos pelo Contratante, após a entrega e homologação.
- 9.4. O PEnSoJus, assim como outras normas e padrões em vigor, poderá ser alterado em virtude do processo natural de evoluções e melhorias implementadas pelo Contratante.
- 9.5. A Contratada deverá ajustar a EAT constante do PEnSoJus para cada demanda de modo a fundamentar o Cronograma de Trabalho, à exceção de manutenções corretivas e documentações, que possuem prazos próprios para execução.
	- 9.5.1. Tarefas previstas na EAT podem ser suprimidas ou realizadas pelo Contratante, a seu critério, conforme as características da demanda e o andamento de sua execução.

#### **10 – PERFIS PROFISSIONAIS**

- 10.1. A Contratada designará 01 (um) profissional para atuar como Preposto Administrativo, permanentemente nas dependências da Contratada, com as seguintes características e responsabilidades:
	- 10.1.1. Possuir curso superior completo na área de Tecnologia da Informação ou Administração ou qualquer curso superior com especialização na área de Tecnologia da Informação ou Administração.
	- 10.1.2. Realizar a gestão do contrato nos seus aspectos administrativos e legais, garantindo todos os requisitos e níveis de serviço estabelecidos.
	- 10.1.3. Atuar, pessoalmente com representantes do Contratante, na solução de qualquer dúvida, conflito ou desvio.
	- 10.1.4. Participar periodicamente, a critério do Contratante, de reuniões de acompanhamento das atividades referentes aos serviços prestados.
	- 10.1.5. Não atuar como Preposto Técnico e nem ser responsável por nenhuma outra atividade demandada pelo Contratante que não esteja relacionada à gestão administrativa do contrato.
- 10.2. A Contratada designará 01 (um) profissional para atuar como Preposto Técnico, permanentemente nas dependências do Contratante caso haja prestação de serviços nas suas dependências, com as mesmas características exigidas para o gerente de projeto, discriminadas no item 10.11.1, podendo ser um dos gerentes de projeto alocados nas dependências do Contratante, e as seguintes responsabilidades mínimas:
	- 10.2.1. Realizar a gestão do contrato nos seus aspectos técnicos, garantindo todos os requisitos e níveis de serviço estabelecidos.
	- 10.2.2. Atuar, pessoalmente com representantes do Contratante, na solução de qualquer dúvida, conflito ou desvio.
	- 10.2.3. Participar periodicamente, a critério do Contratante, de reuniões de acompanhamento das atividades referentes aos serviços prestados.
	- 10.2.4. Não atuar como Preposto Administrativo e nem ser responsável por nenhuma outra atividade demandada pelo Contratante que não esteja relacionada à gestão técnica do contrato ou à gerência de projeto.
- 10.3. Cada profissional deverá desempenhar apenas um papel no ciclo da engenharia de *software*.
	- 10.3.1. Necessidades de que profissionais desempenhem mais de um papel deverão ser negociadas previamente com o Contratante, que autorizará ou não a excepcionalidade, a seu critério.
	- 10.3.2. Se o volume de demanda de serviços não justificar a alocação de gerente e analista em determinada área de conhecimento, poderá haver apenas um profissional atuando nessa área, mas sempre com as características exigidas para o gerente da respectiva área do conhecimento.
- 10.4. A Contratada deverá comprovar que os profissionais envolvidos nos serviços, inclusive os prepostos, possuem a qualificação mínima exigida para a execução das atividades, de acordo com as tecnologias envolvidas em cada demanda.
	- 10.4.1. A comprovação se dará pela apresentação de contrato de trabalho, diploma, certificado, currículo profissional, atestado de entidade idônea, etc., em nome do profissional, desde que seja possível auditar as informações por meio de diligência, a critério do Contratante.
	- 10.4.2. Sempre que um profissional for realizar atividade diferente a da comprovação apresentada pela Contratada, a documentação deverá ser atualizada comprovando-se as características mínimas exigidas para a nova atividade.
- 10.5. O profissional com perfil gerencial deverá ter sempre nível sênior, ou superior, na respectiva área de atuação.
- 10.6. Os demais profissionais deverão ter sempre nível pleno, ou superior, nas respectivas áreas de atuação.
- 10.7. A Contratada deverá alocar todos os perfis profissionais que julgar necessário à prestação dos serviços, mesmo que não estejam discriminados no item 10.11.
- 10.8. Os requisitos desejáveis foram indicados para orientar a Contratada quanto às qualificações ideais consideradas pelo Contratante para realização de cada atividade.
- 10.9. O Contratante pode, eventualmente, dispensar qualquer requisito indicado no item 10.11, devidamente justificado, dependendo das características e urgência da demanda.
- 10.10. Foi considerada a plataforma Java J2EE como base para a descrição dos perfis indicados no item 10.11, mas deverão ser feitos os devidos ajustes de acordo com as características de cada demanda, inclusive em relação às certificações exigidas.

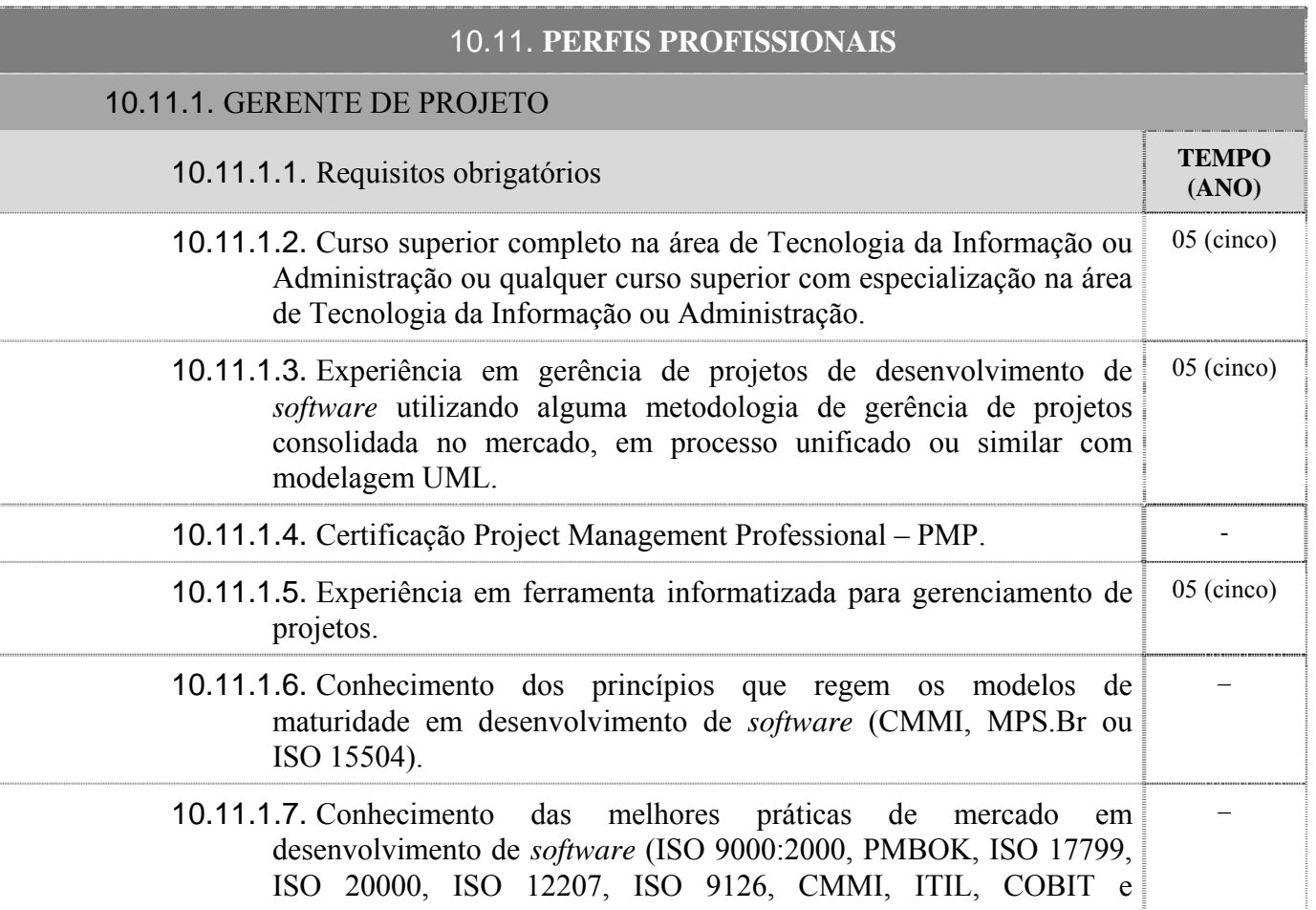

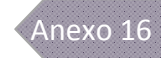

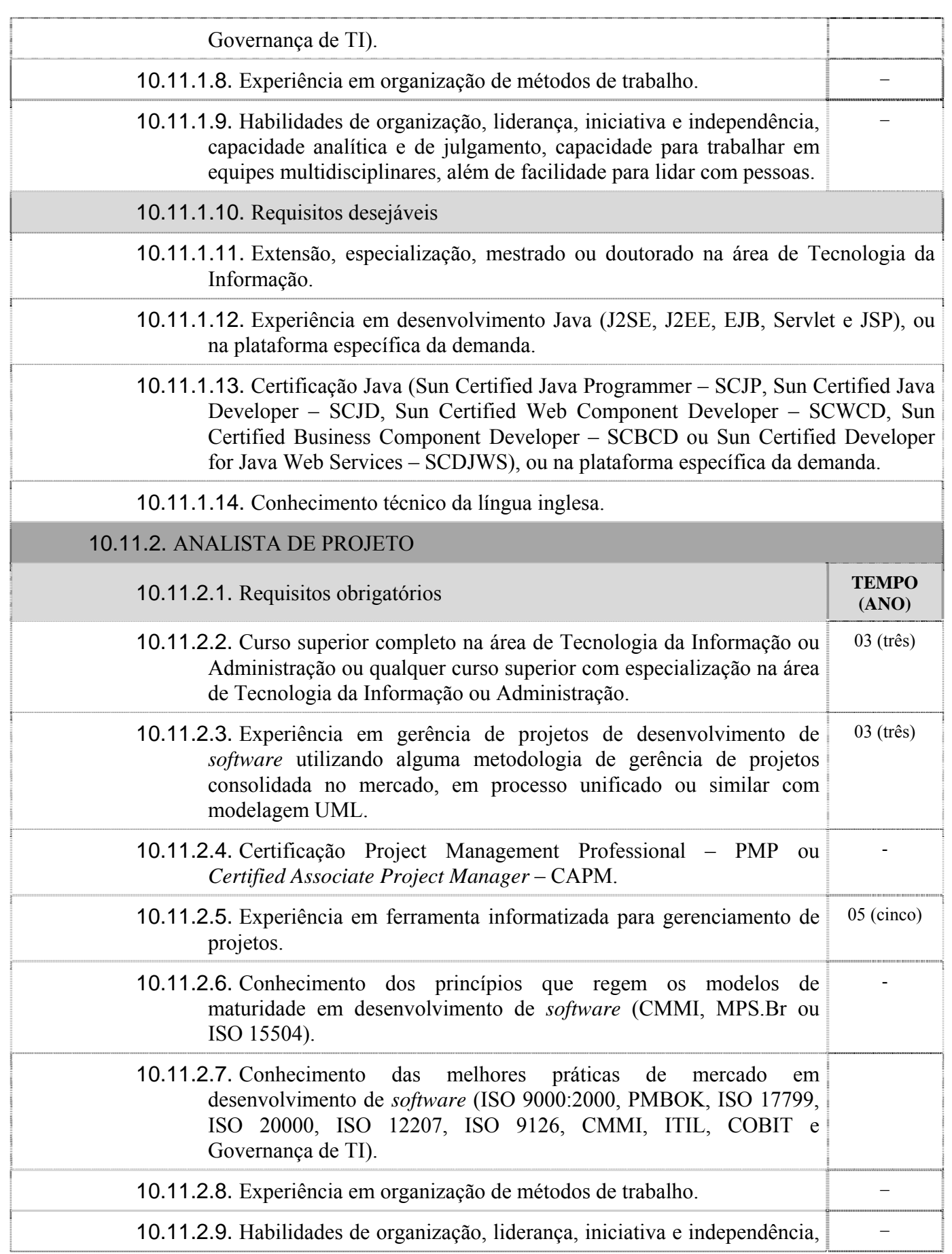

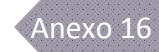

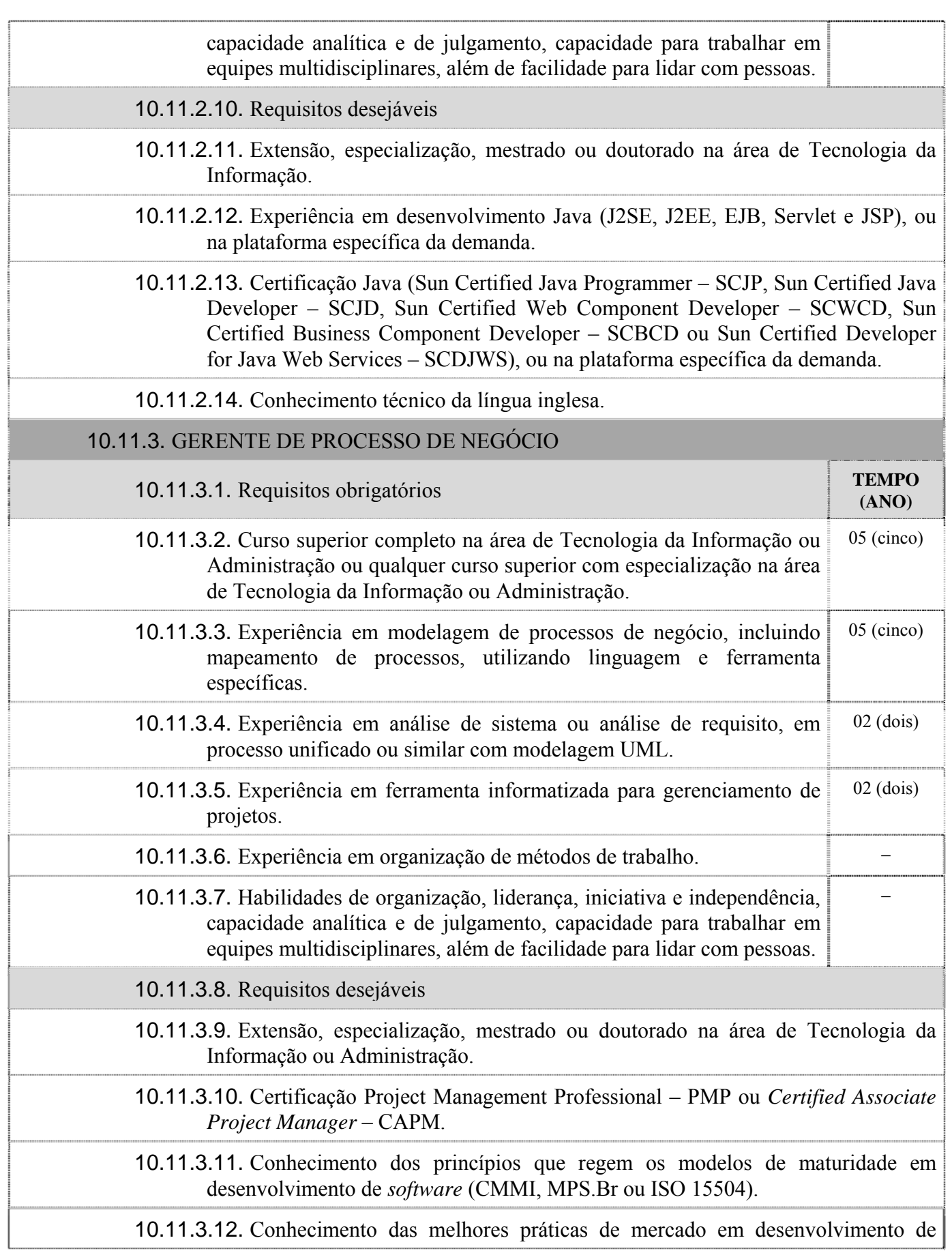

 $\begin{array}{c} \rule{0pt}{2ex} \rule{0pt}{2ex} \rule{0pt}{$ 

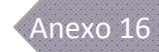

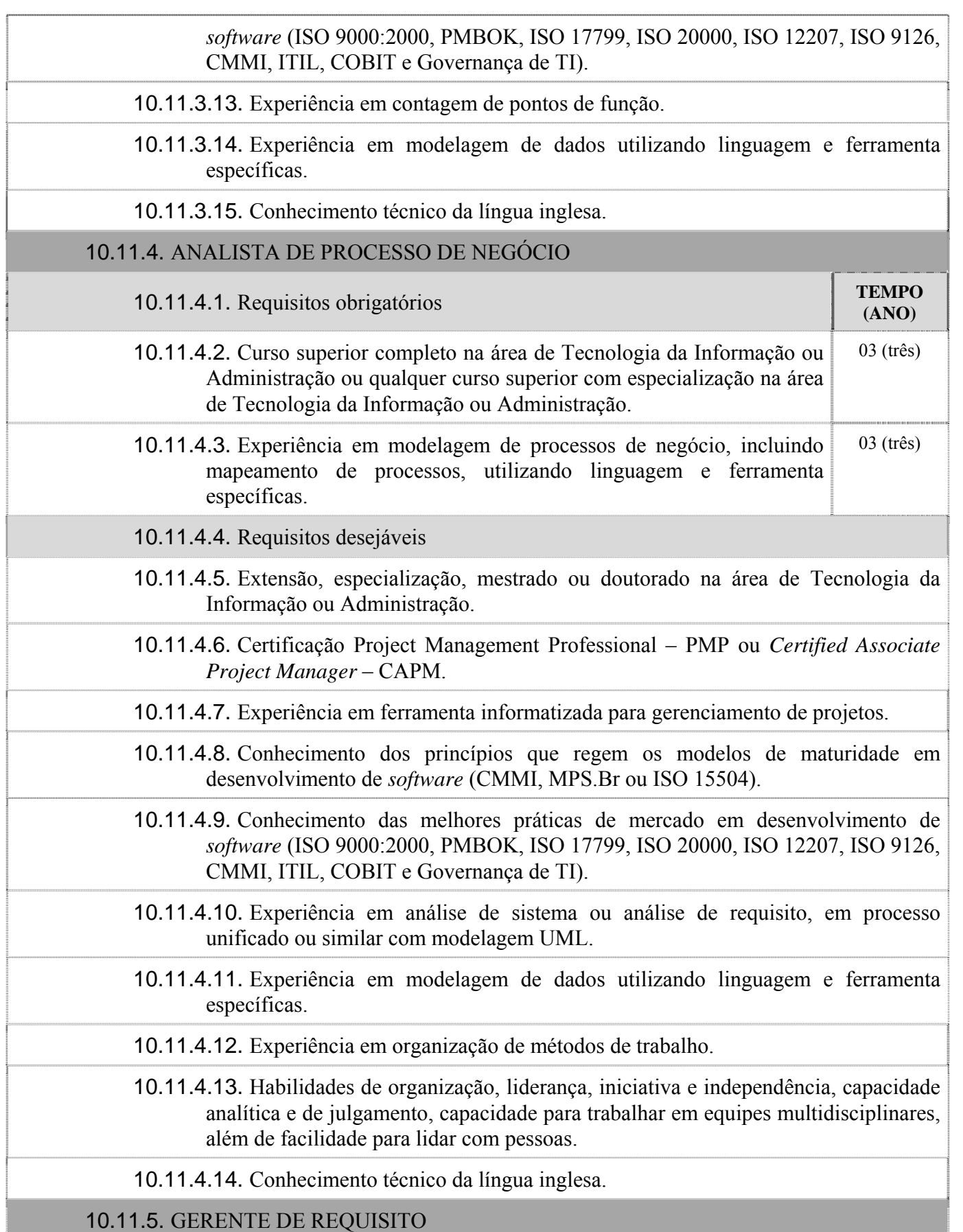

 $\mathbf{I}$ 

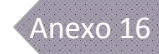

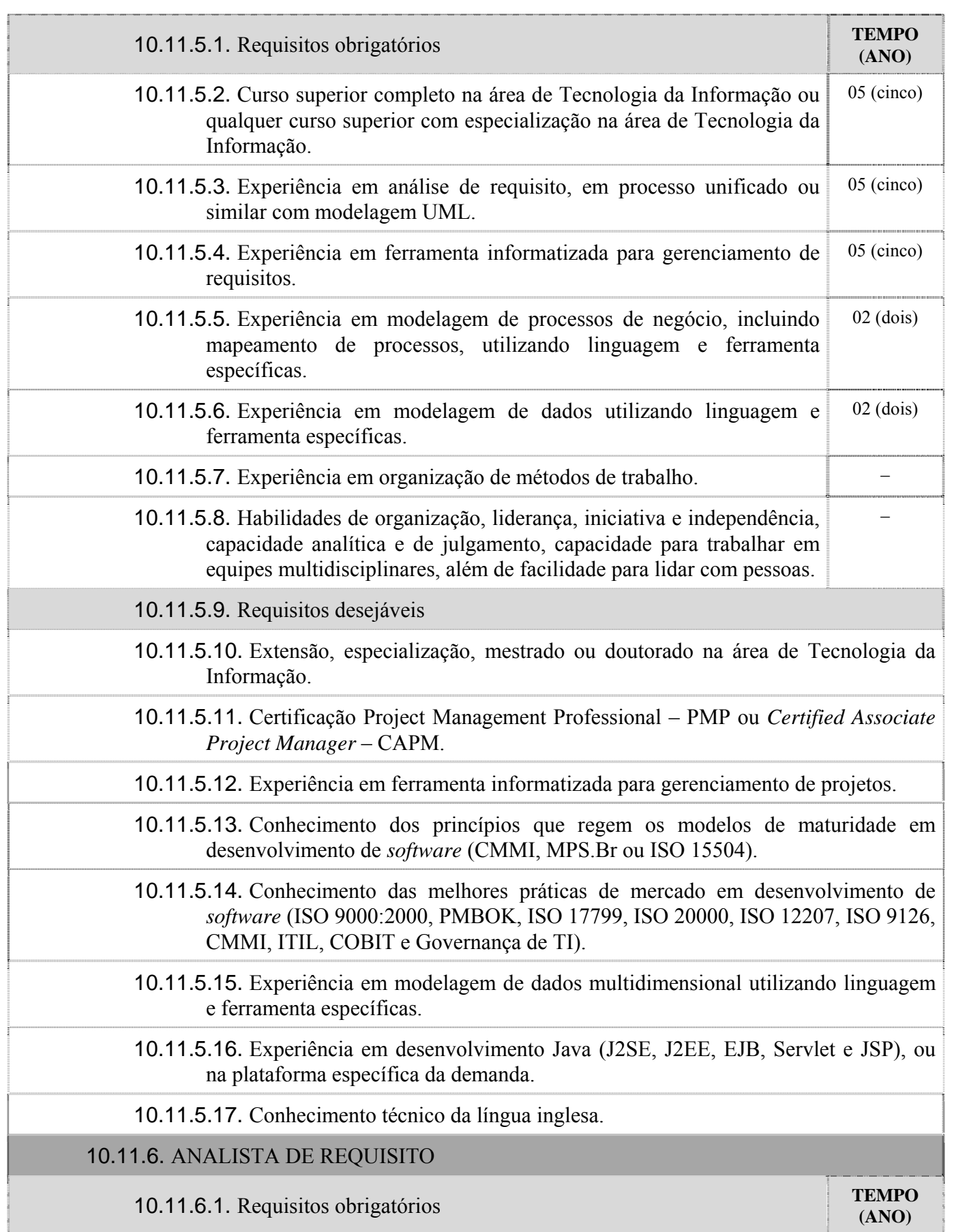

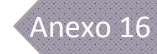

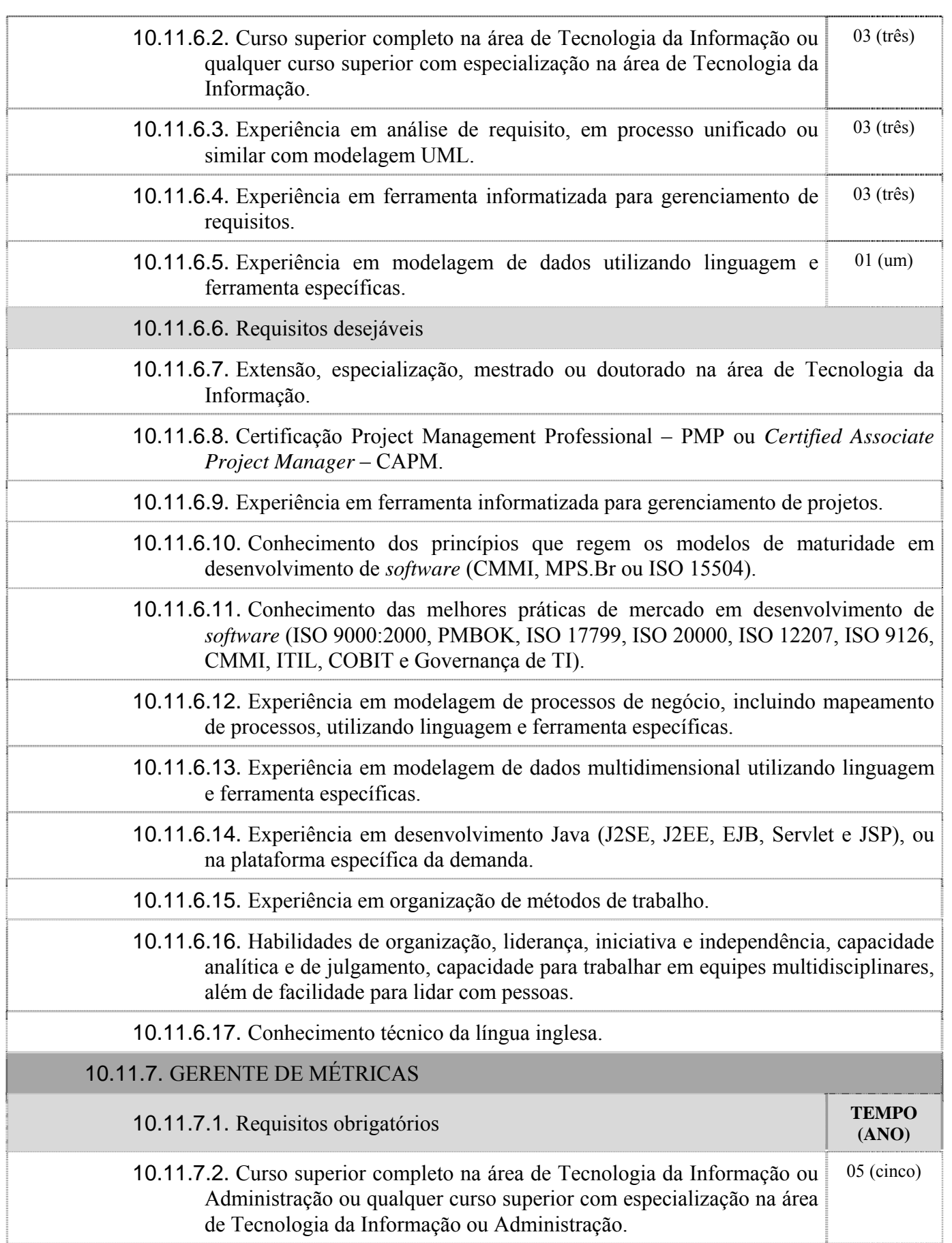

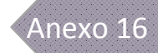

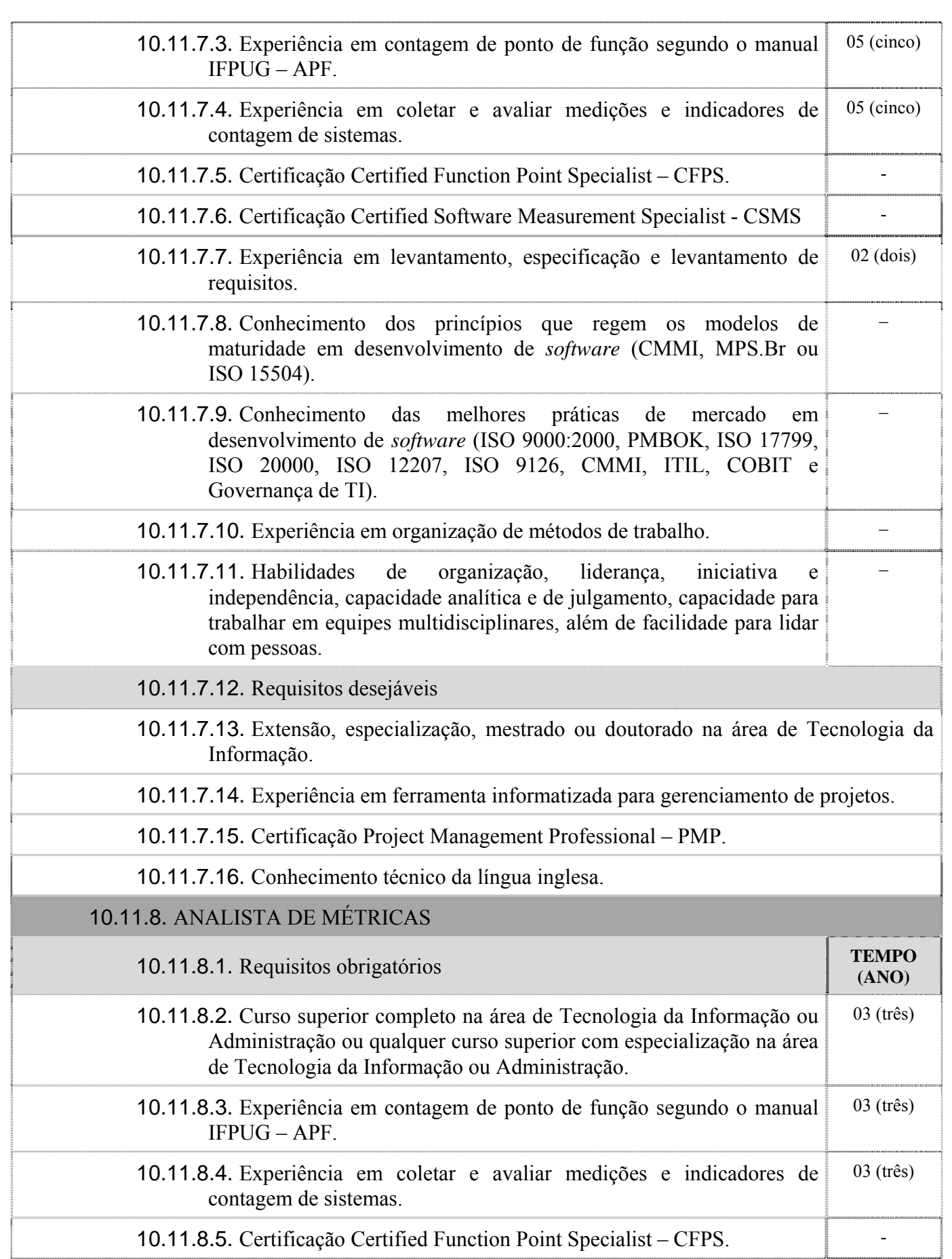

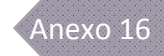

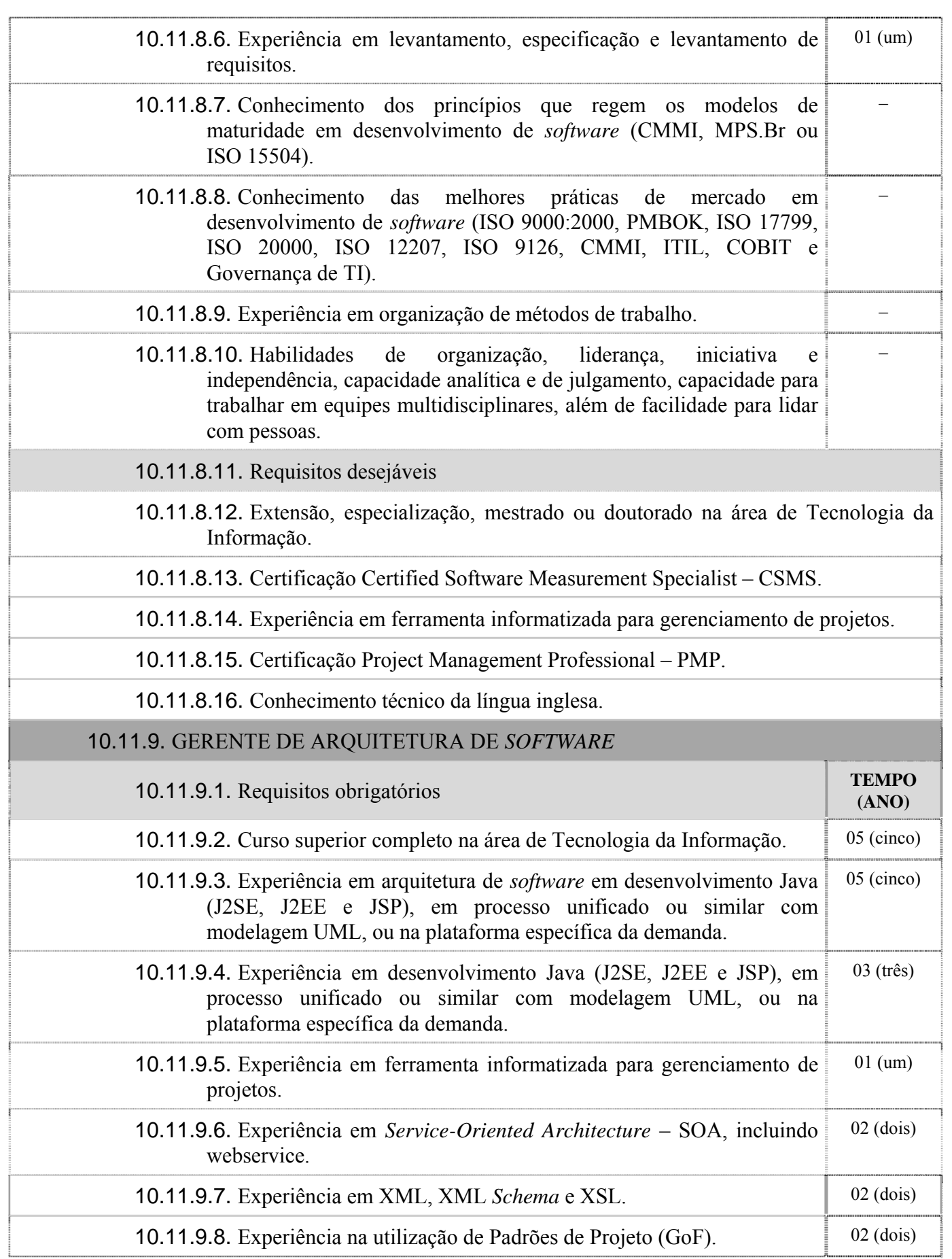

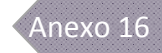

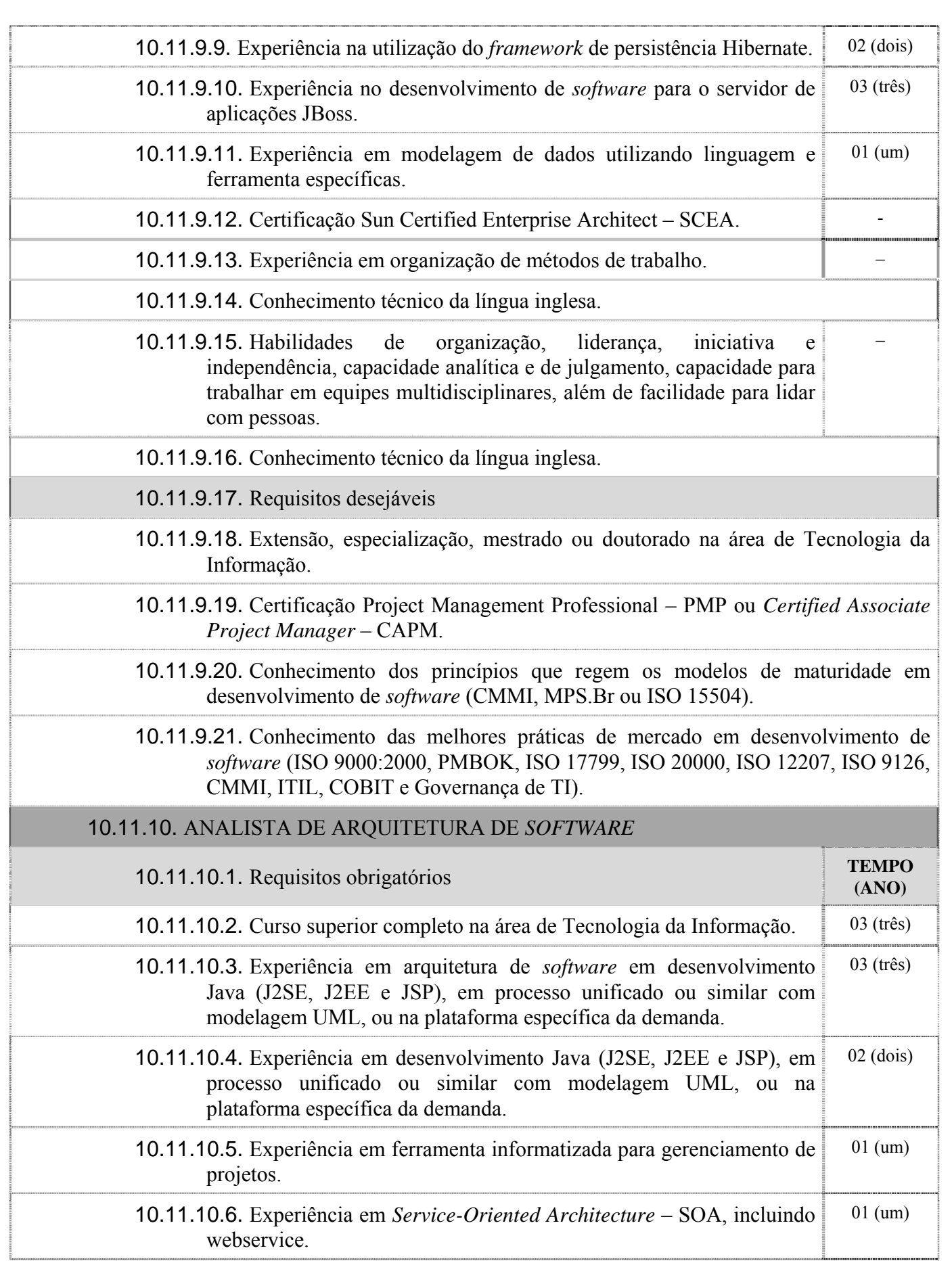

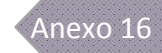

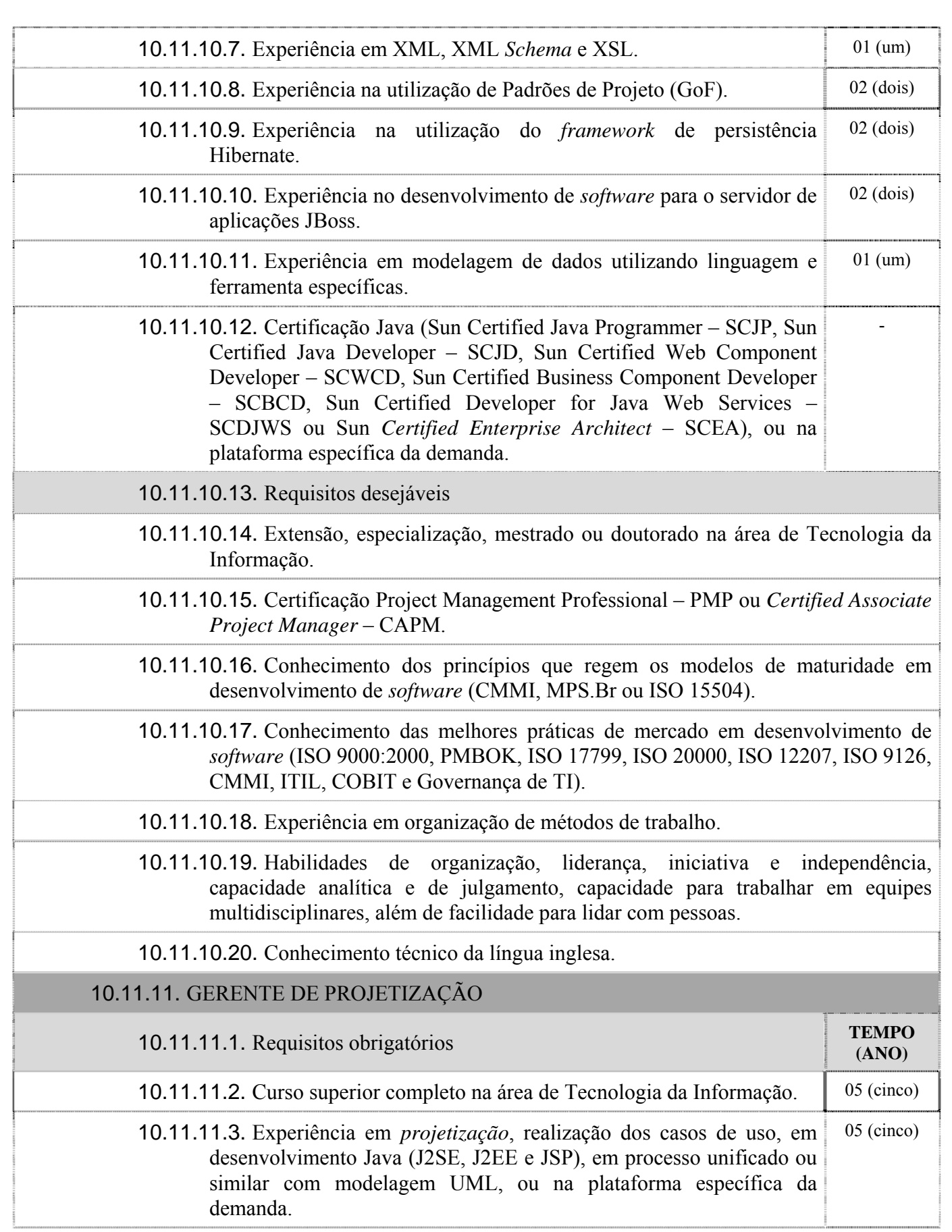

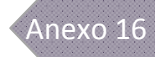

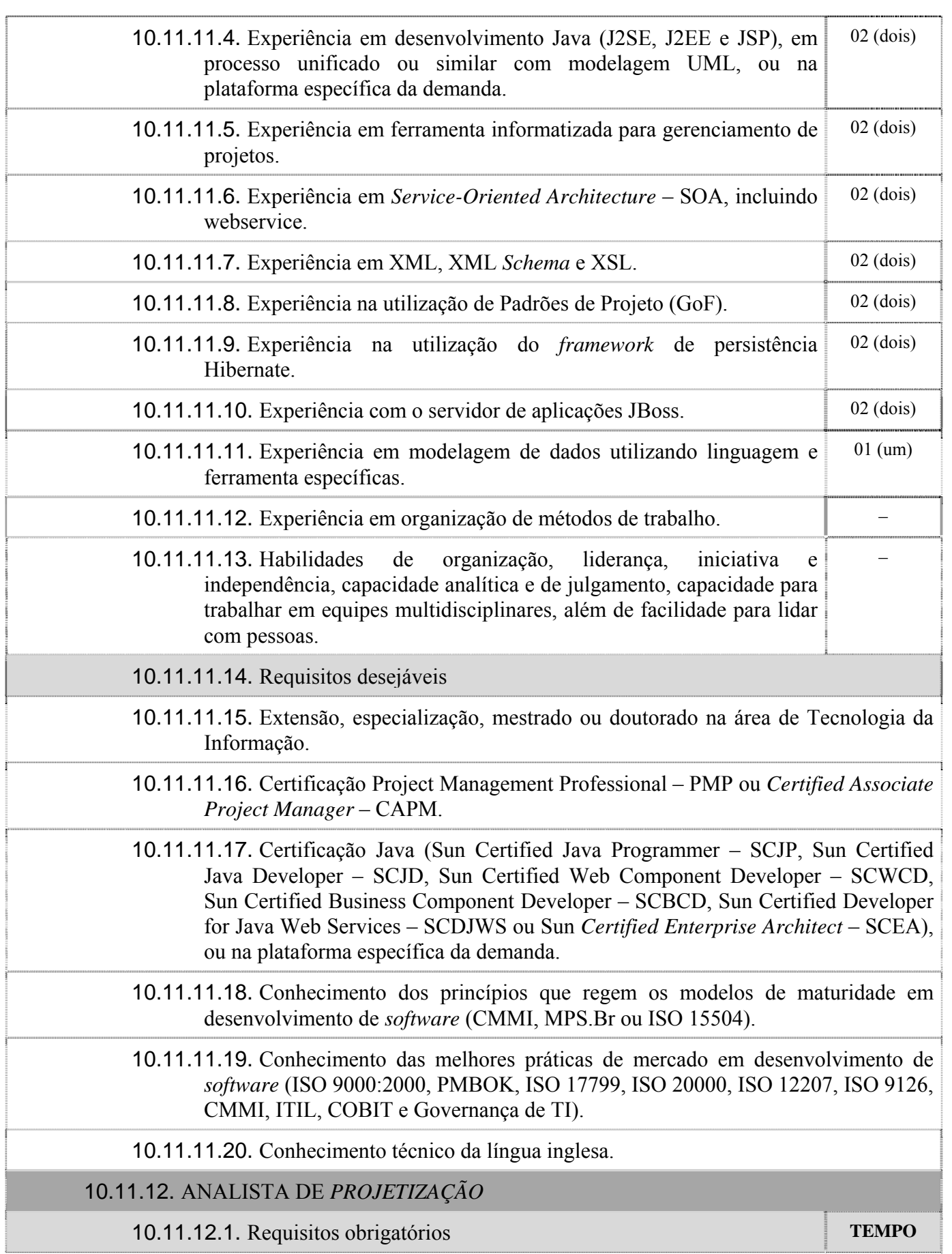

29 de outubro de 2009 Página **28** de **76**

 $\mathbf{I}$ 

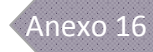

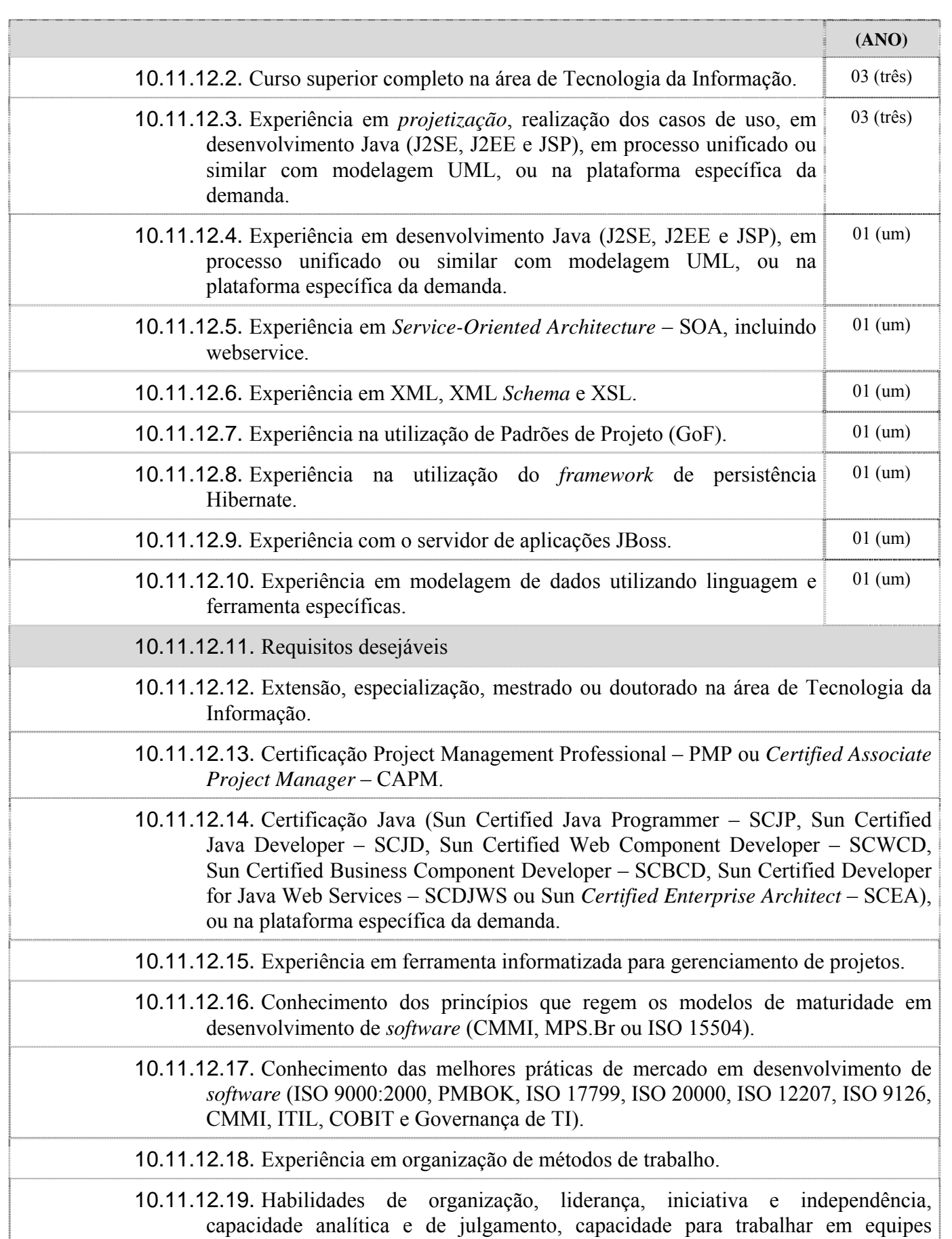

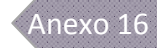

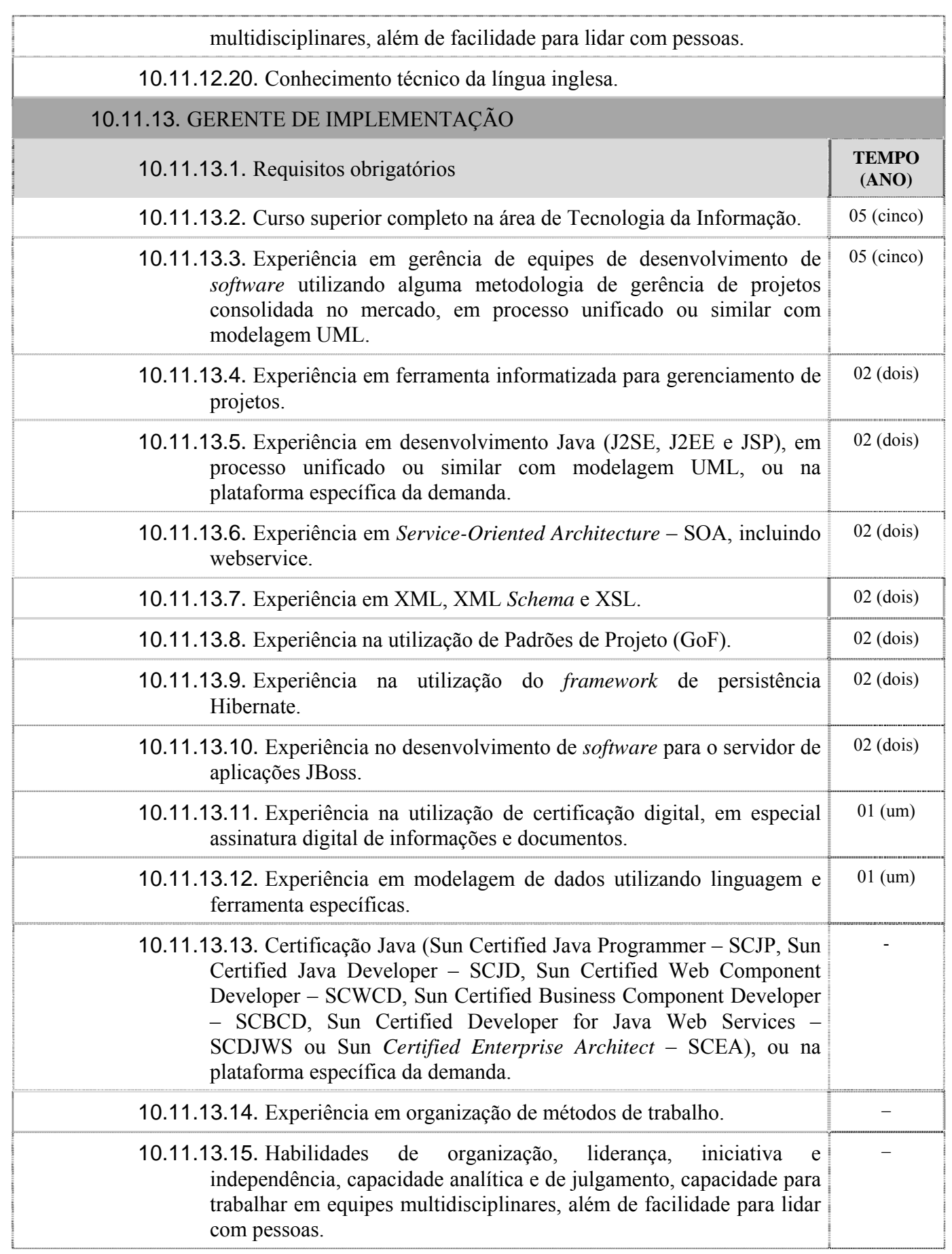

 $\mathbf{I}$ 

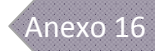

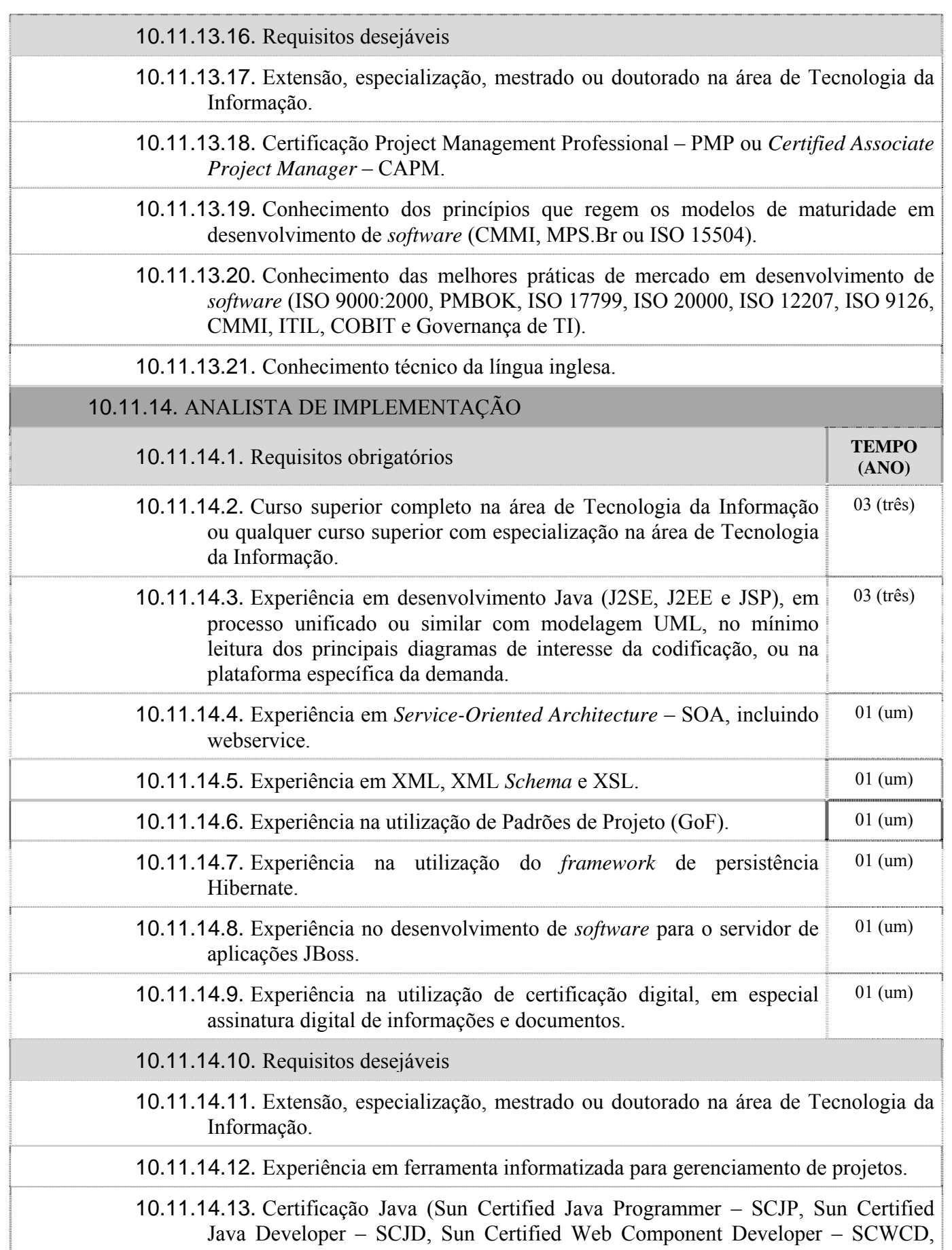

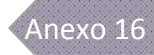

Sun Certified Business Component Developer – SCBCD, Sun Certified Developer for Java Web Services – SCDJWS ou Sun *Certified Enterprise Architect* – SCEA), ou na plataforma específica da demanda.

- 10.11.14.14. Conhecimento dos princípios que regem os modelos de maturidade em desenvolvimento de *software* (CMMI, MPS.Br ou ISO 15504).
	- 10.11.14.15. Conhecimento das melhores práticas de mercado em desenvolvimento de *software* (ISO 9000:2000, PMBOK, ISO 17799, ISO 20000, ISO 12207, ISO 9126, CMMI, ITIL, COBIT e Governança de TI).
	- 10.11.14.16. Experiência em leitura de modelo de dados utilizando linguagem e ferramenta específicas.
	- 10.11.14.17. Experiência em organização de métodos de trabalho.
- 10.11.14.18. Habilidades de organização, liderança, iniciativa e independência, capacidade analítica e de julgamento, capacidade para trabalhar em equipes multidisciplinares, além de facilidade para lidar com pessoas.
- 10.11.14.19. Conhecimento técnico da língua inglesa.

### 10.11.15. GERENTE DE SUSTENTAÇÃO

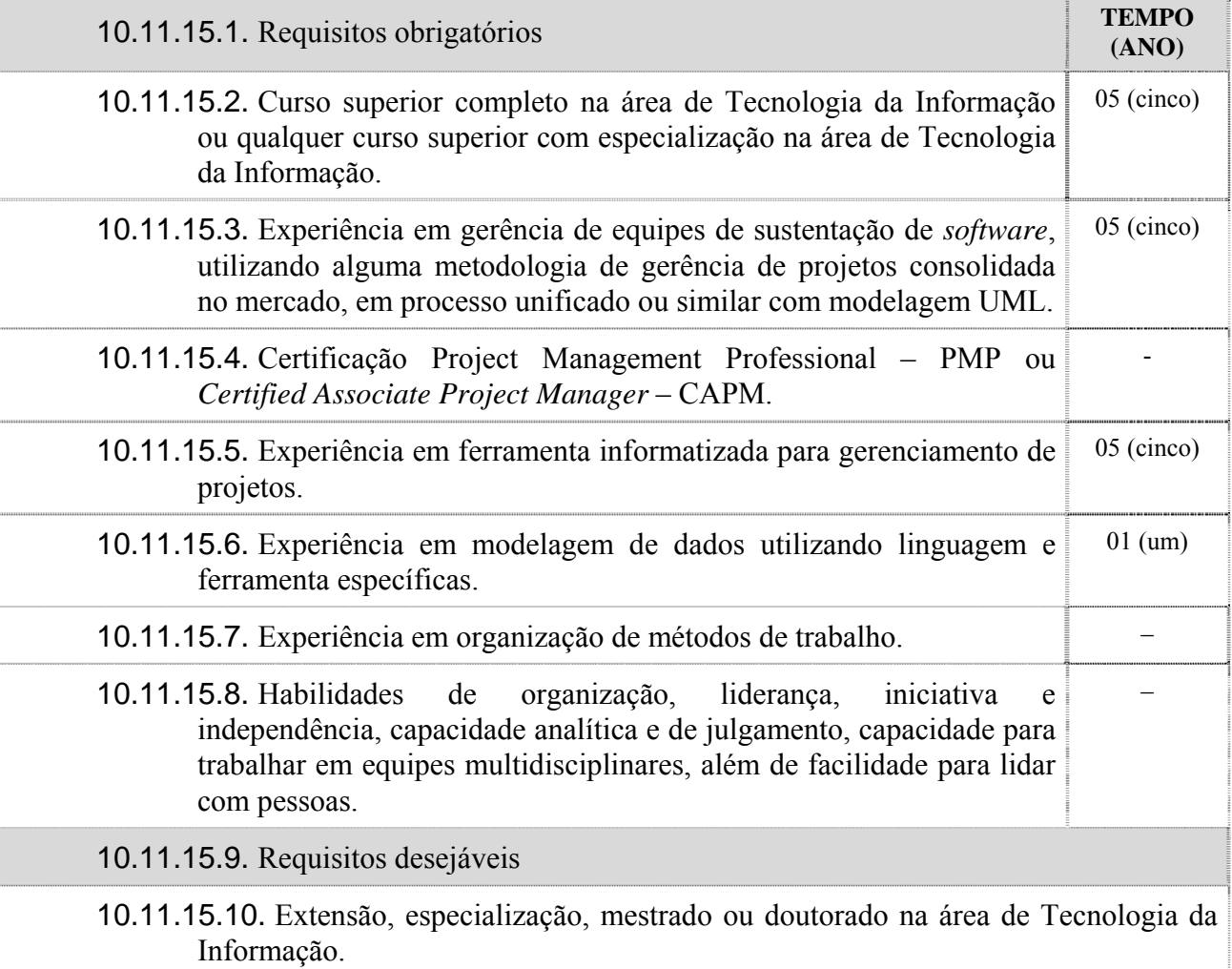

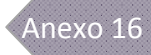

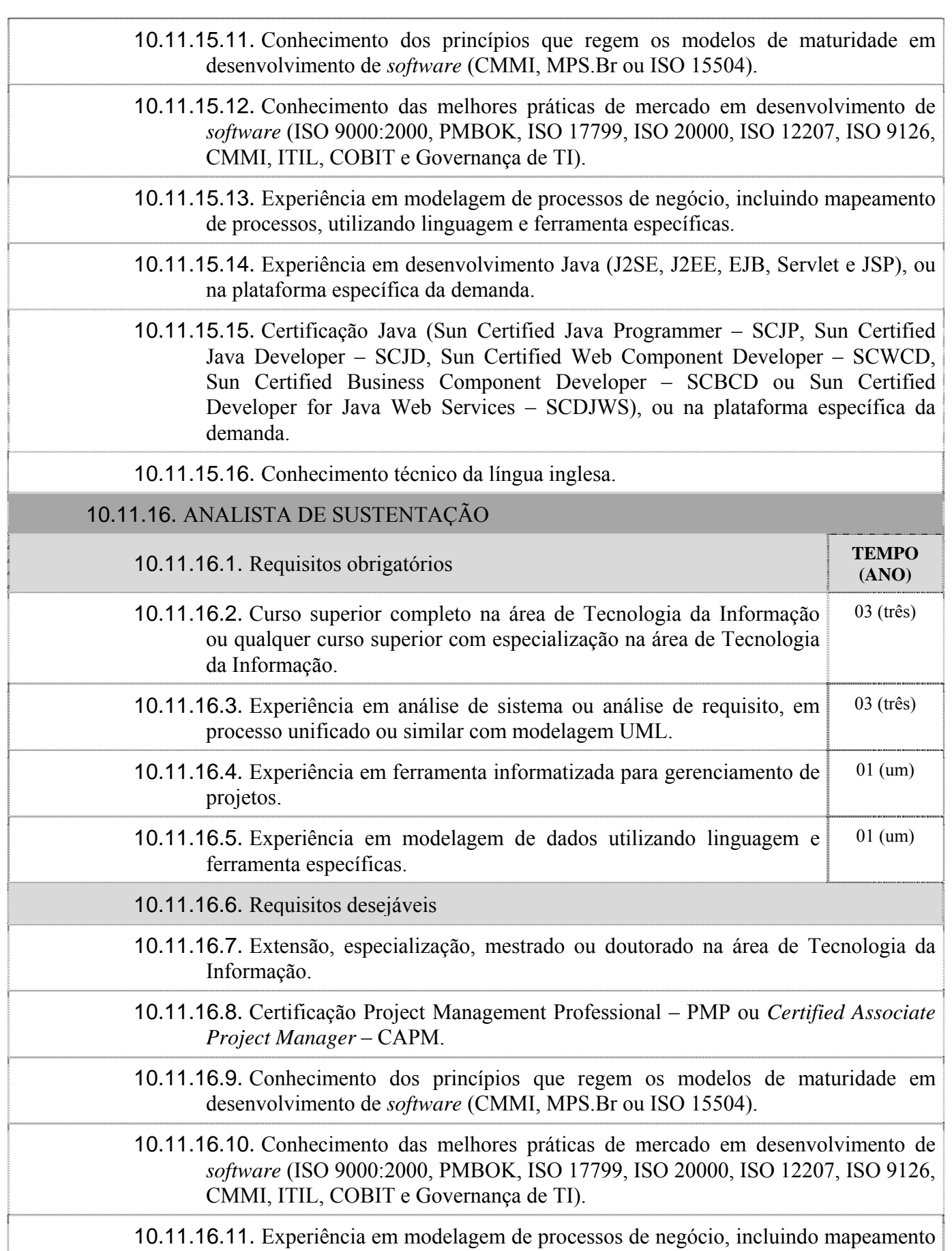

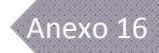

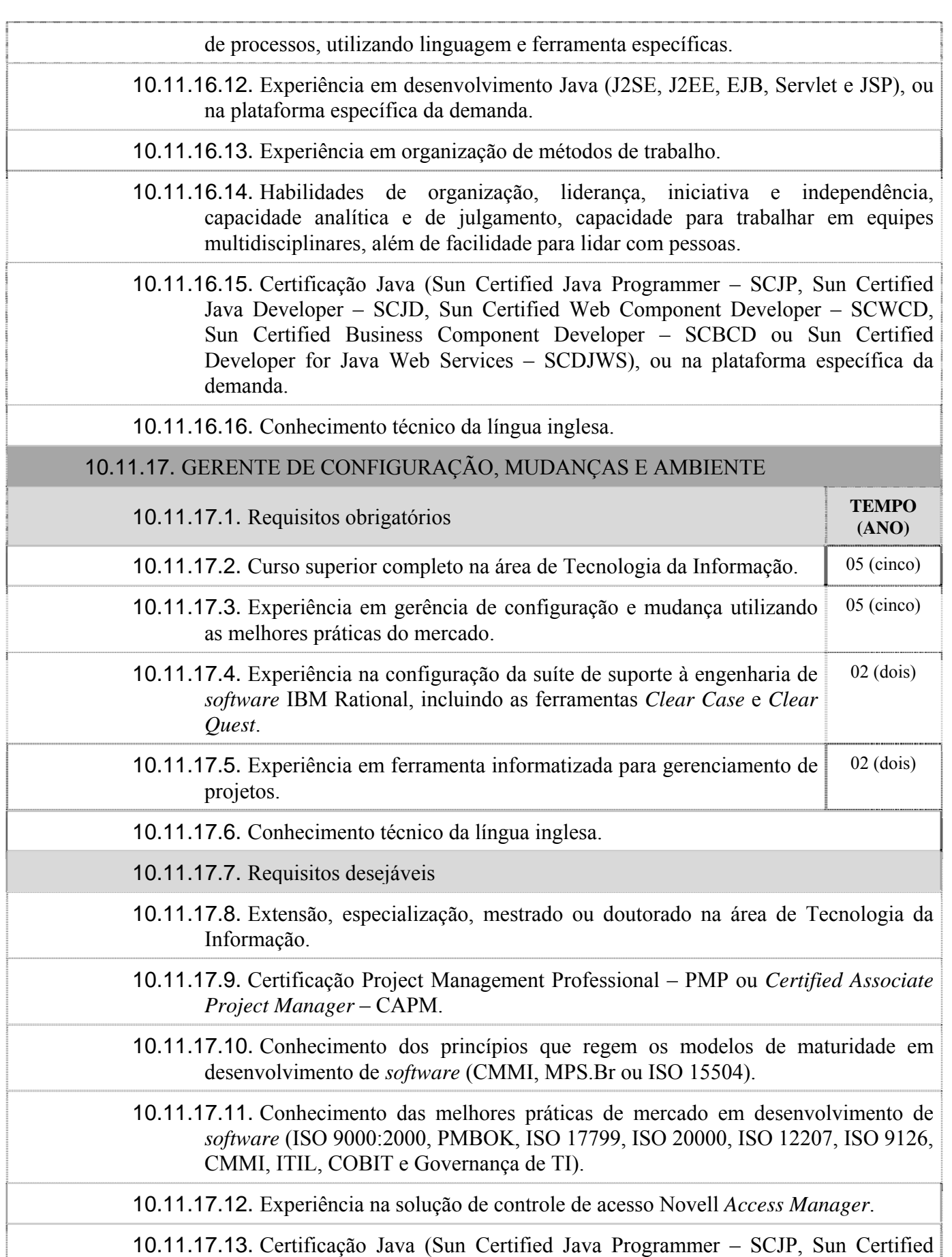

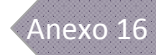

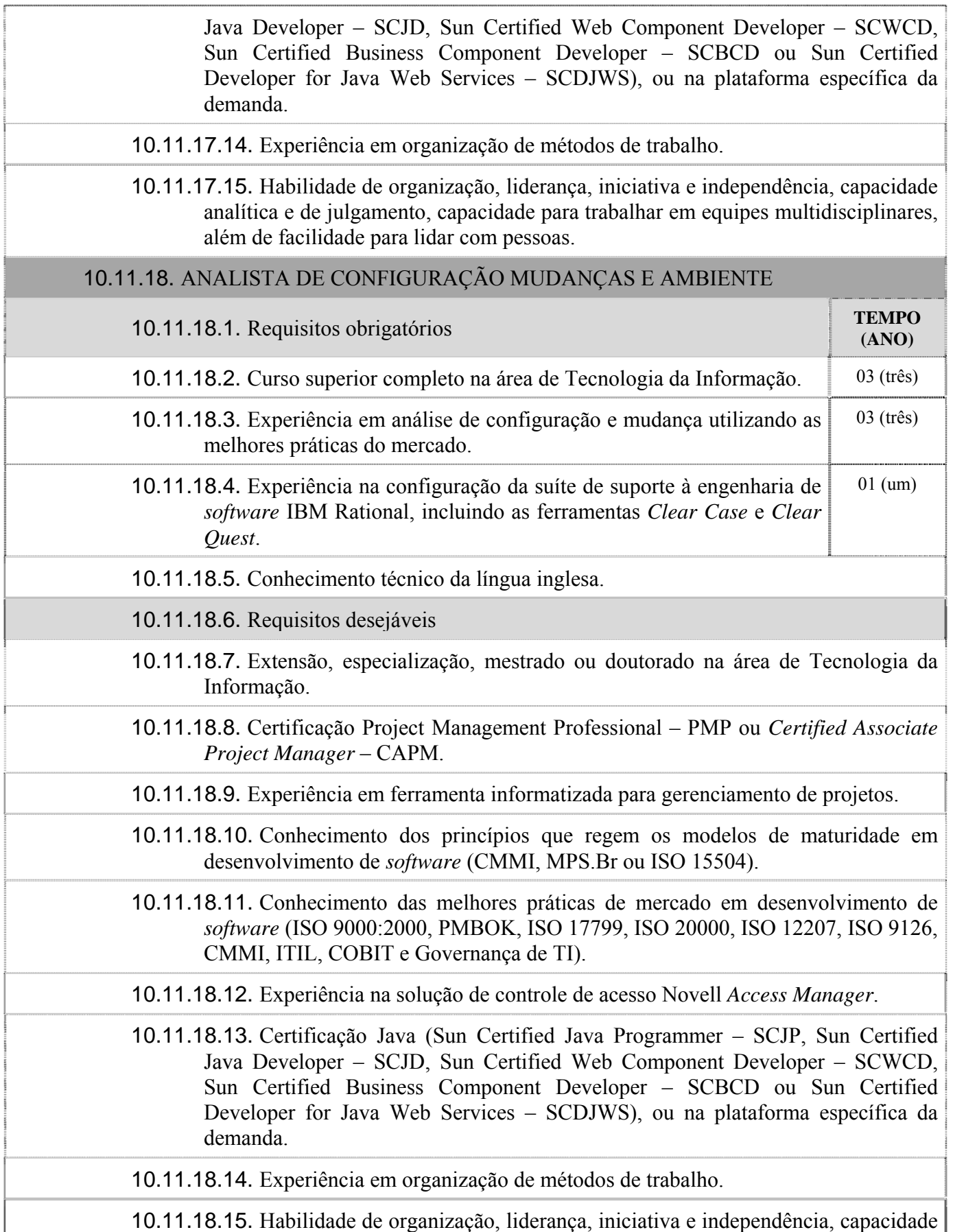

J.

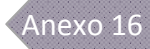

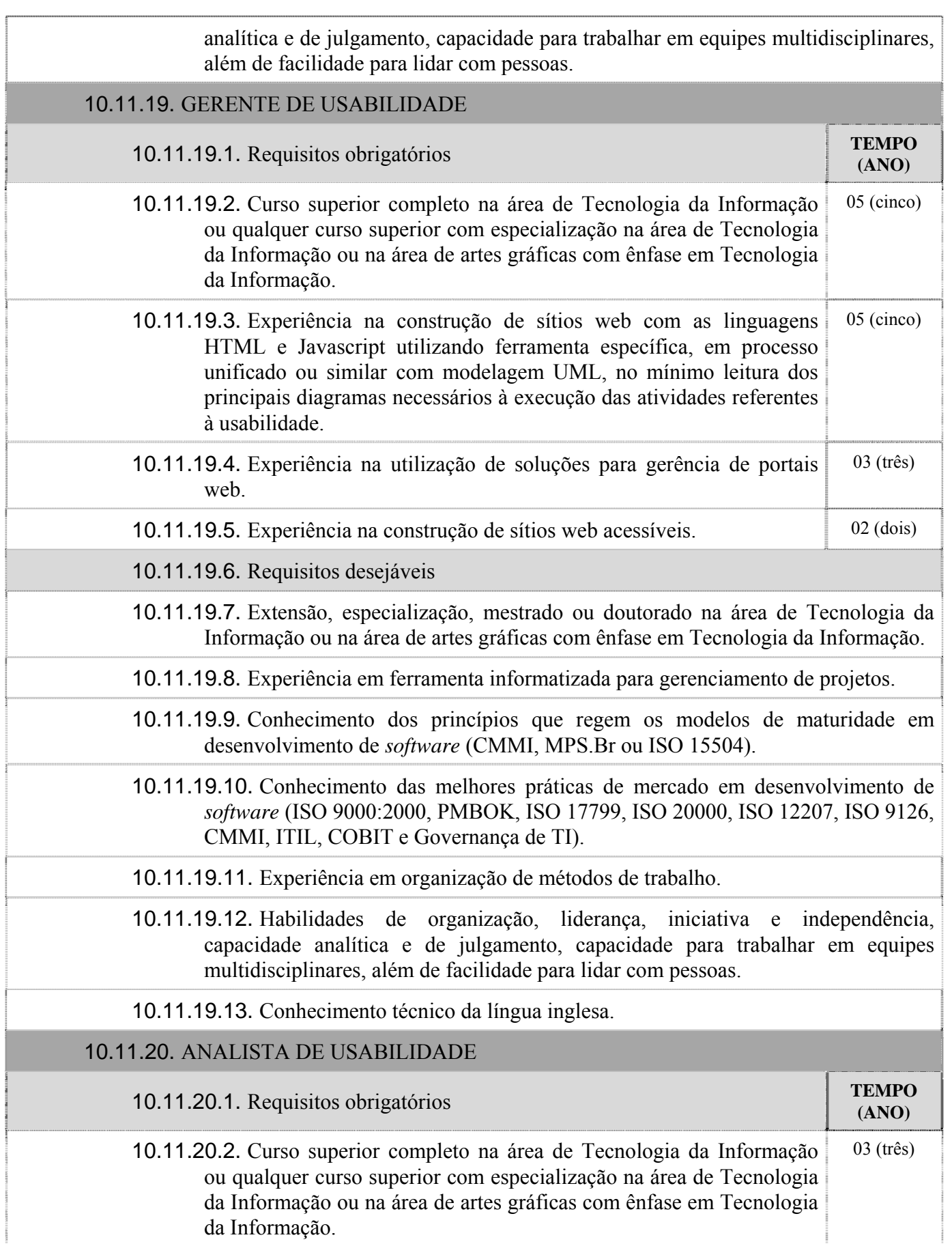

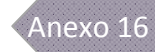

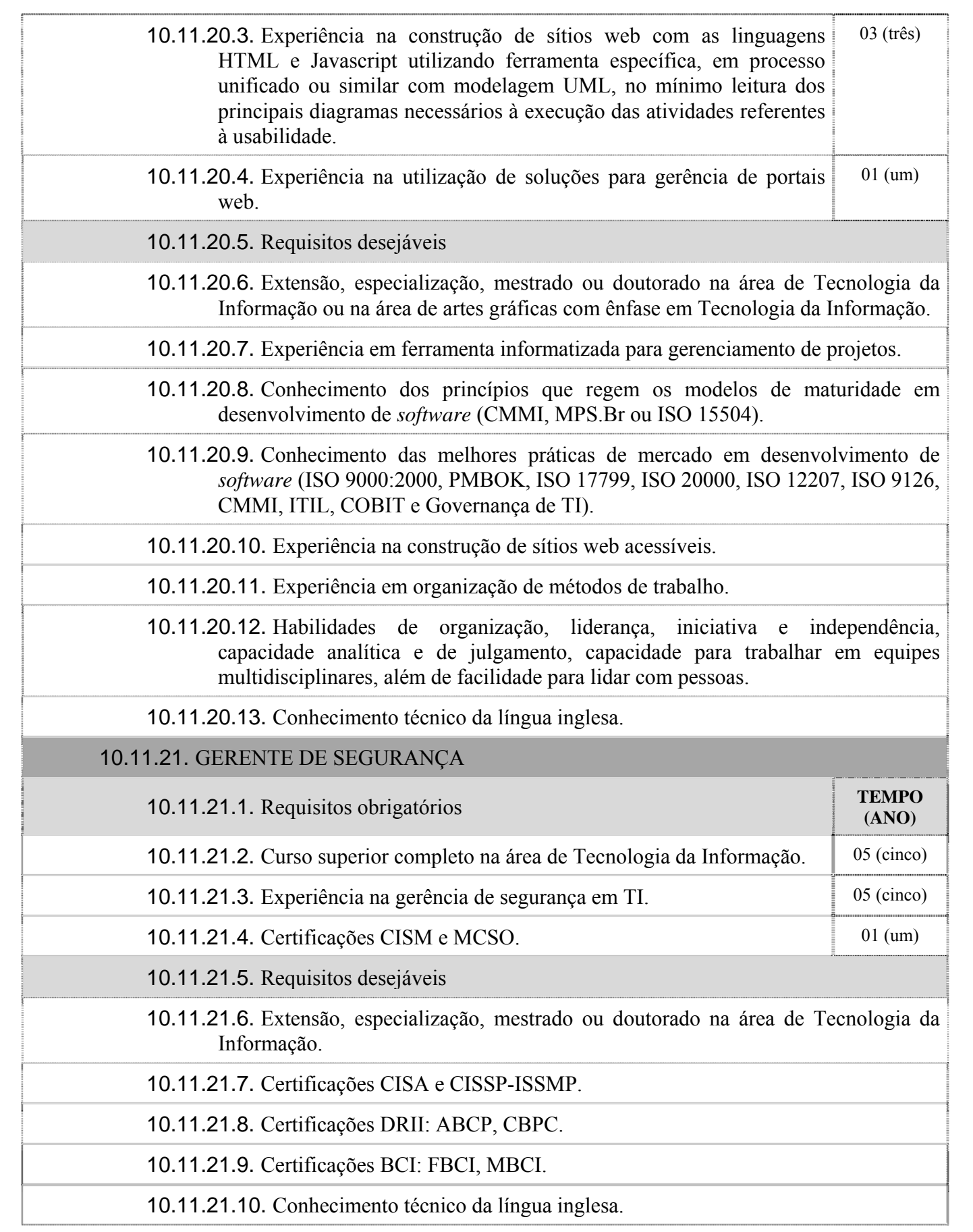

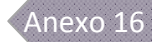

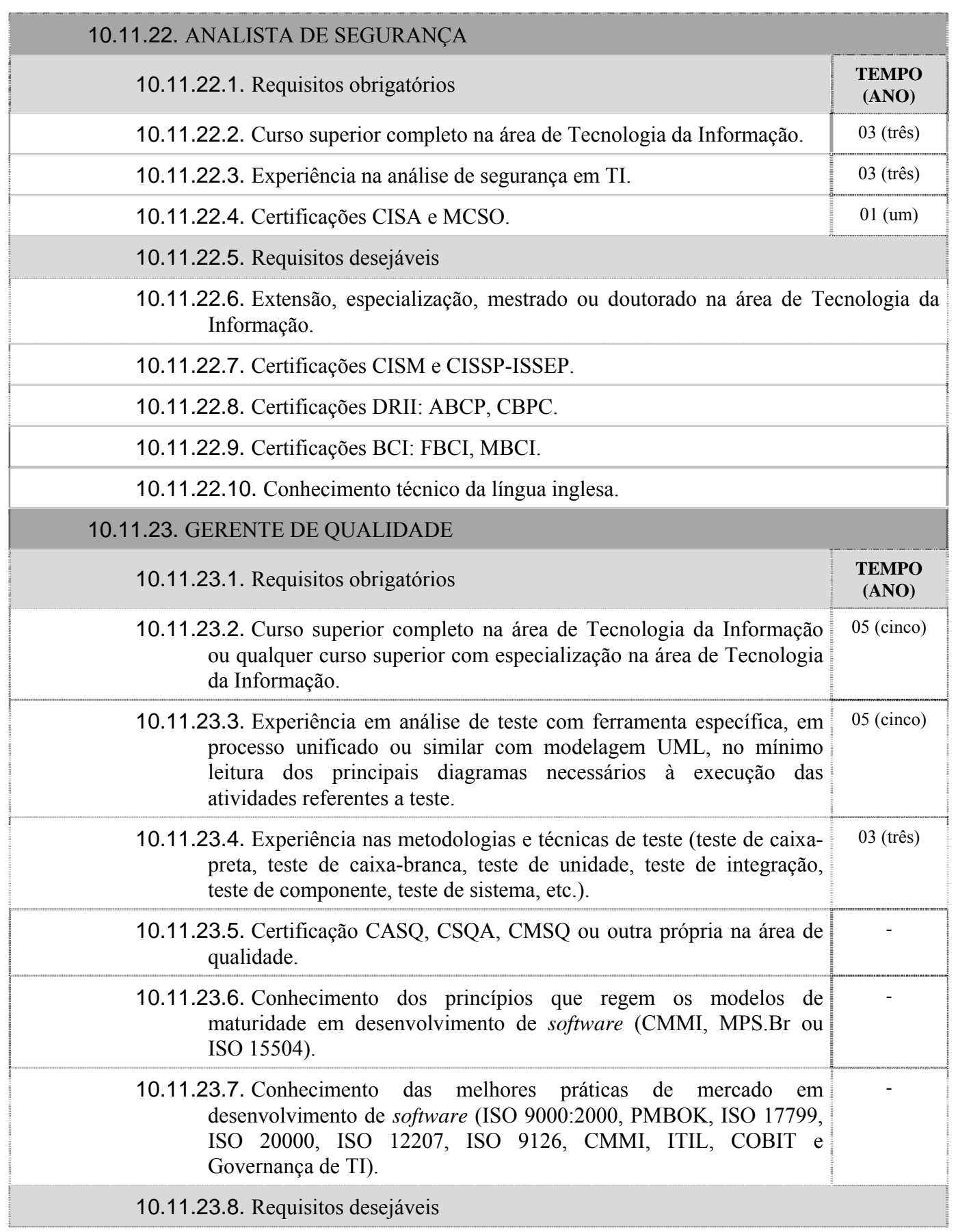

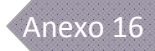

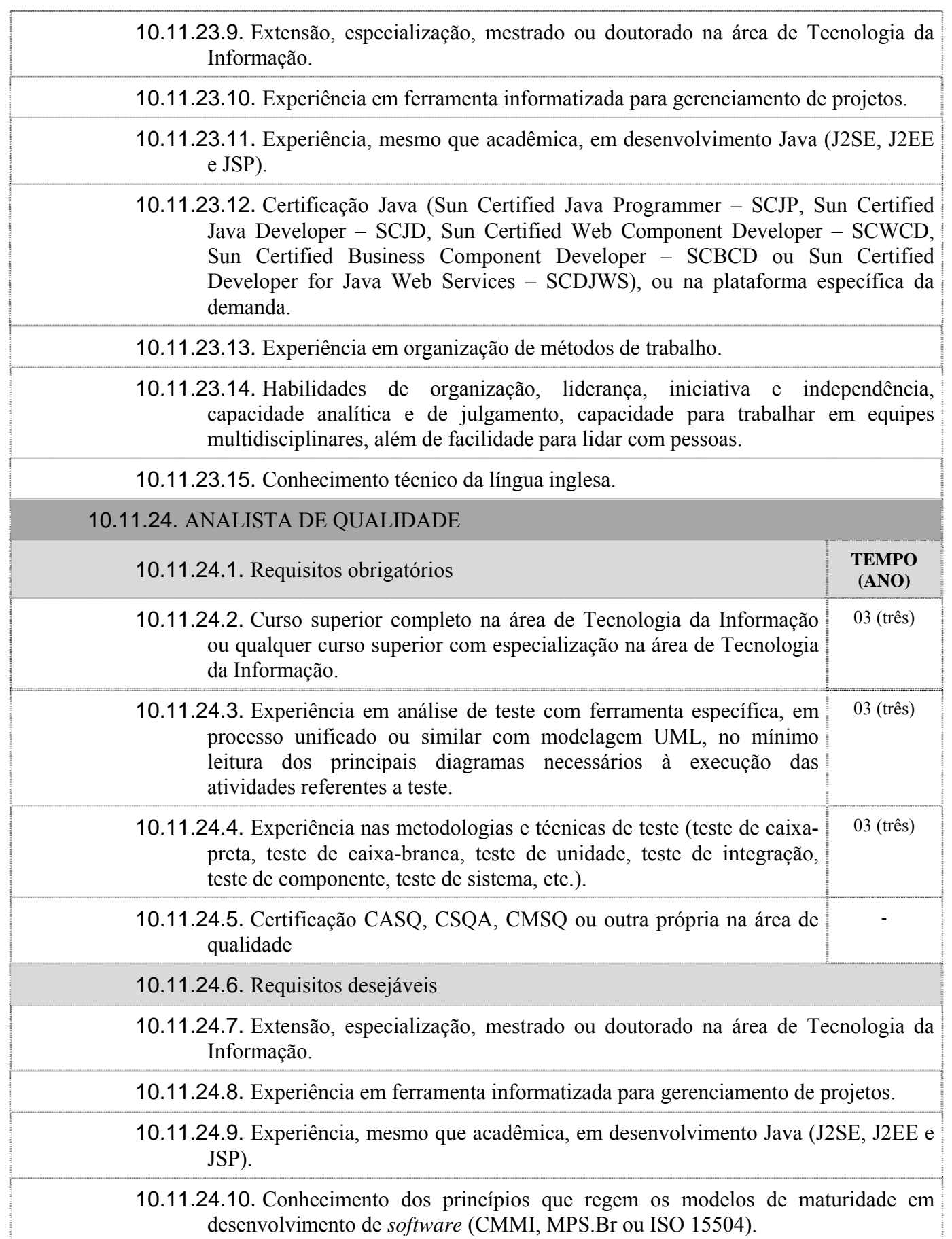

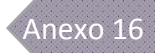

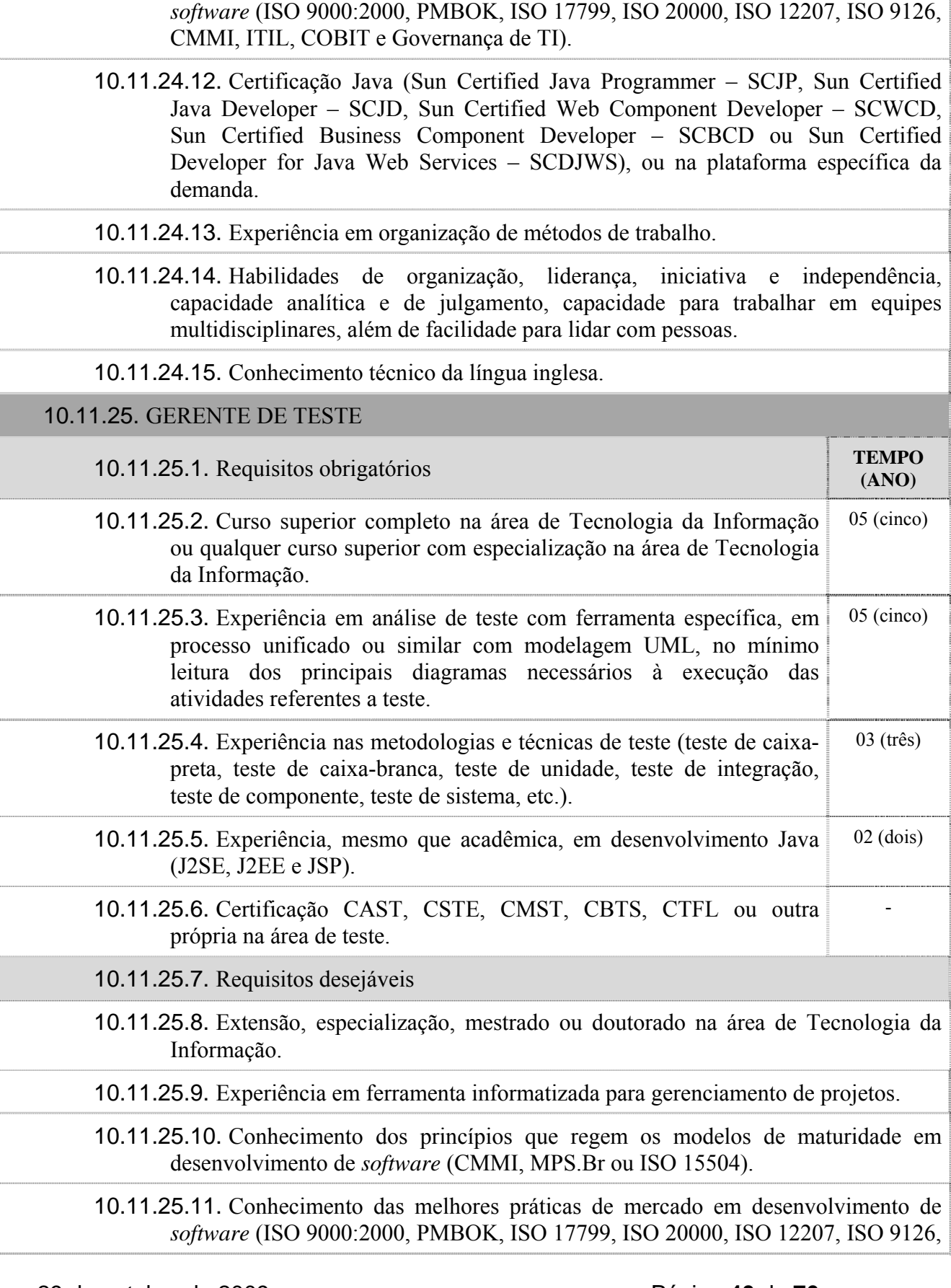

10.11.24.11. Conhecimento das melhores práticas de mercado em desenvolvimento de

 $\mathbf{I}$ 

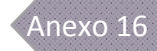

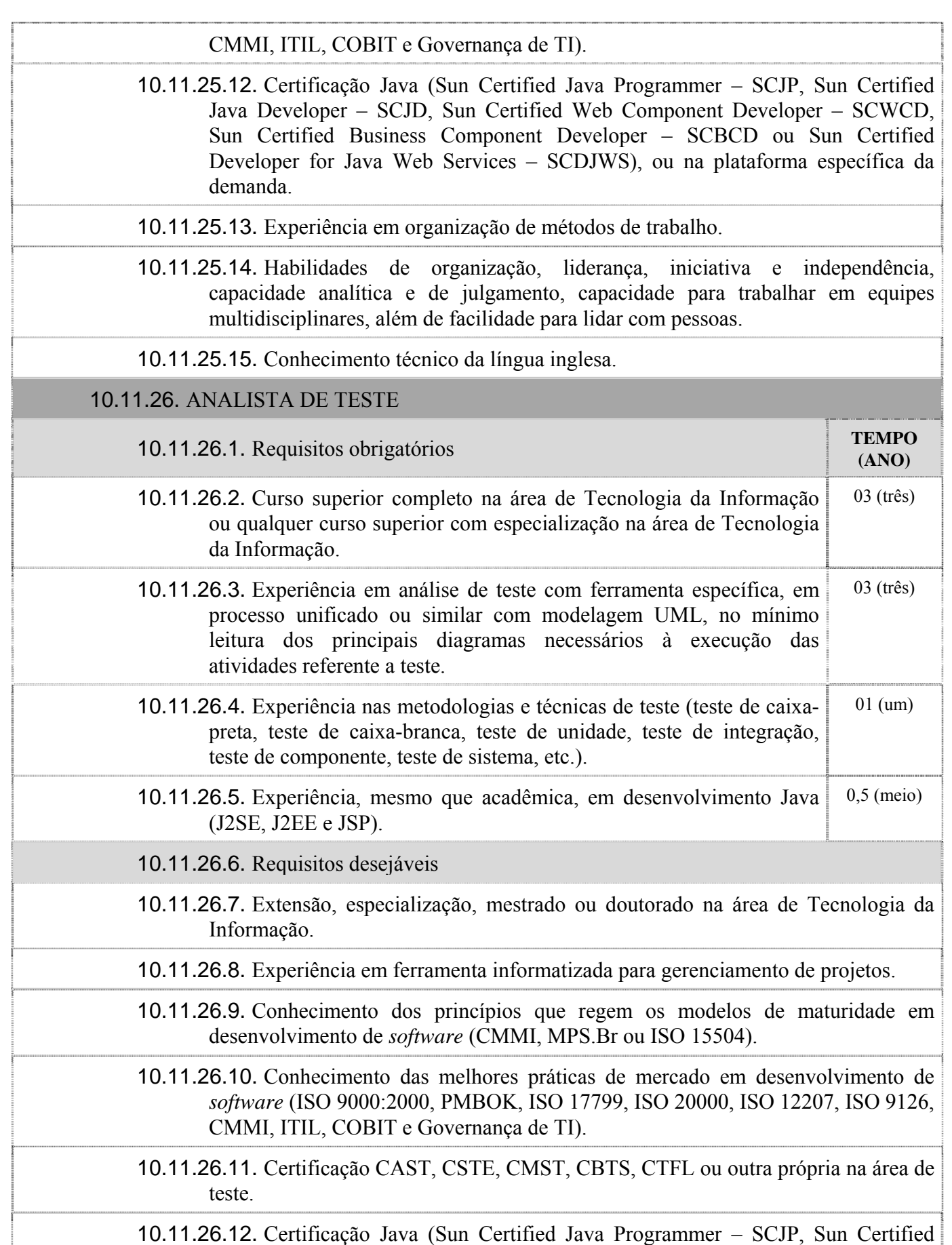

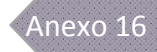

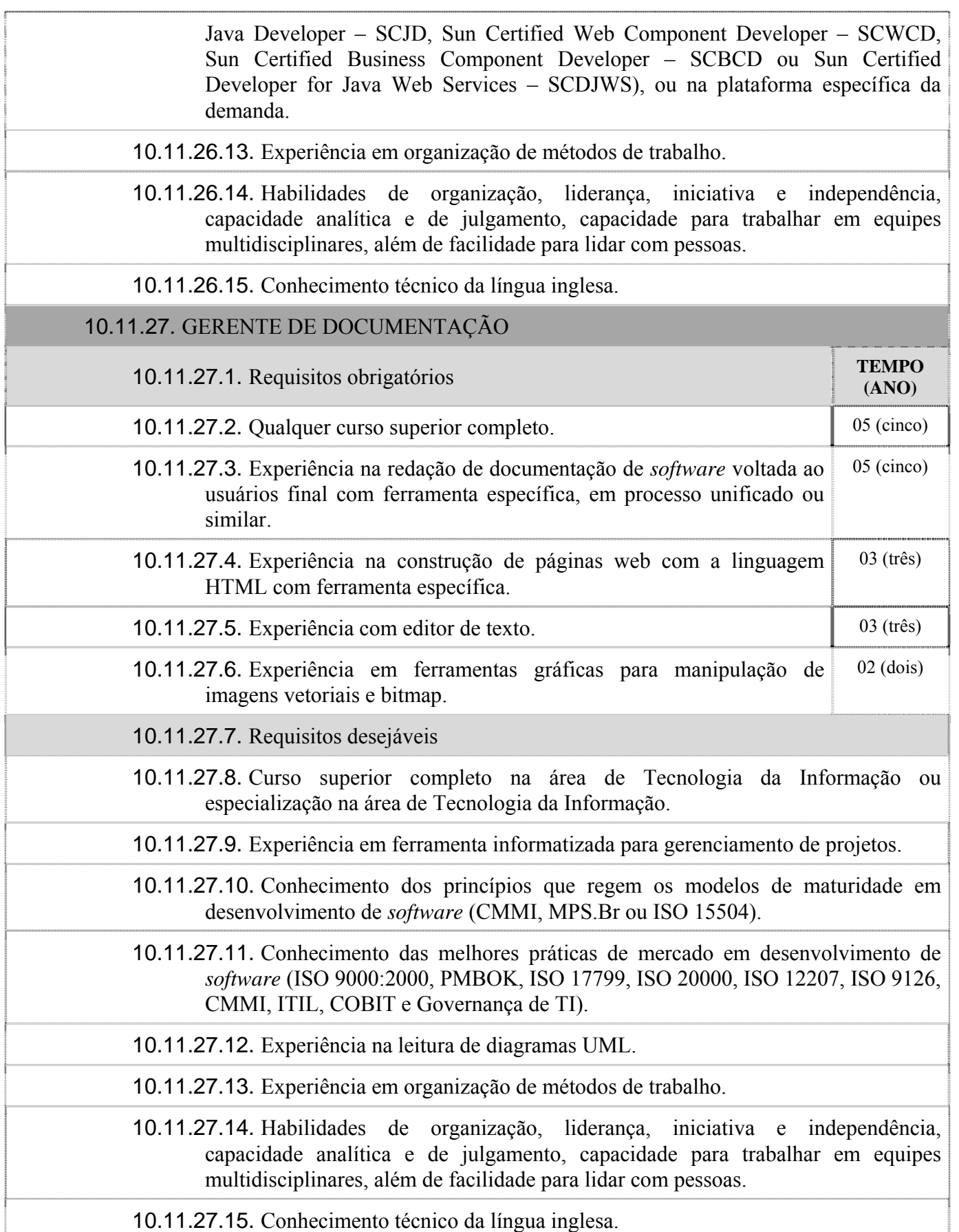

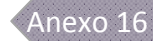

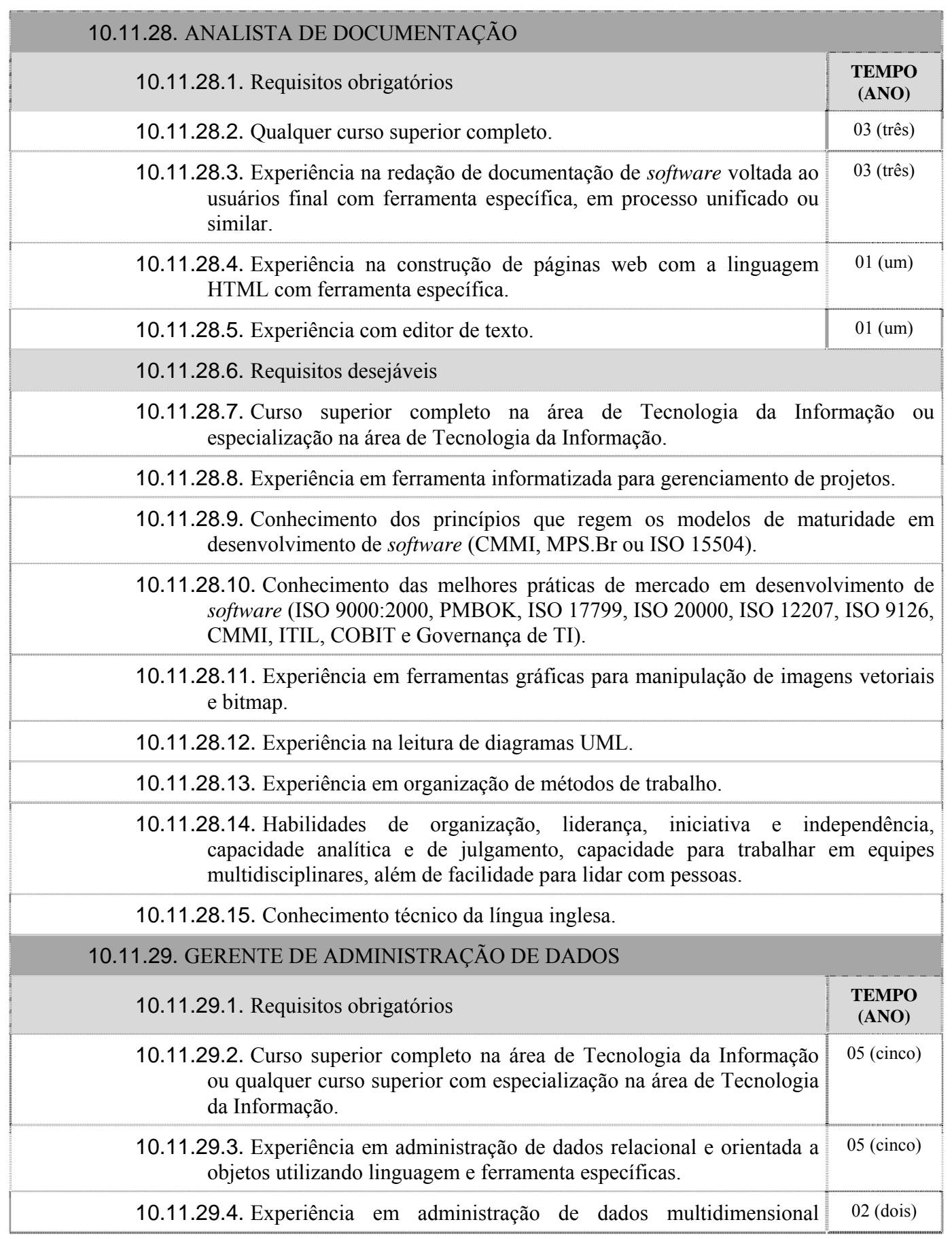

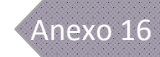

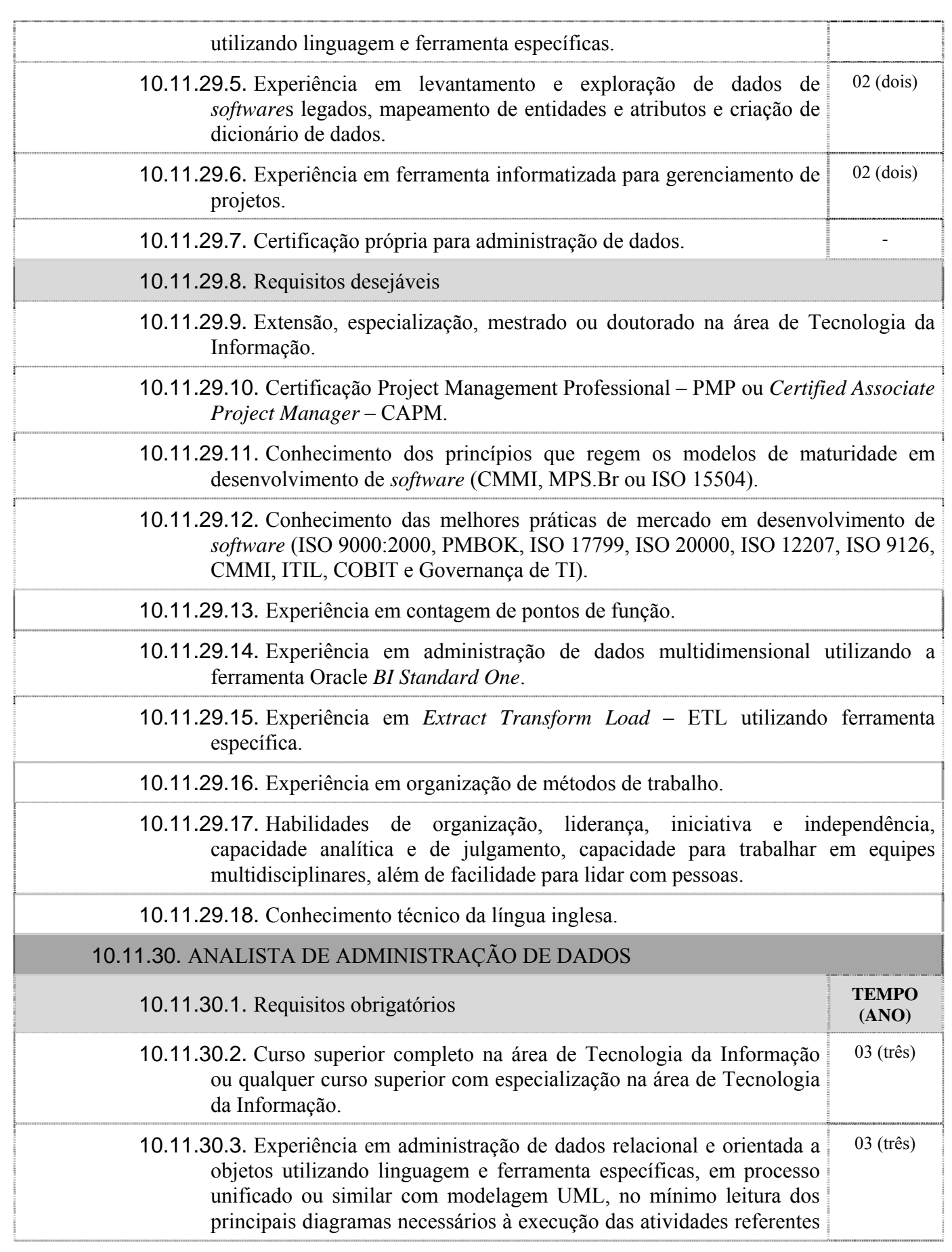

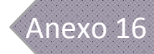

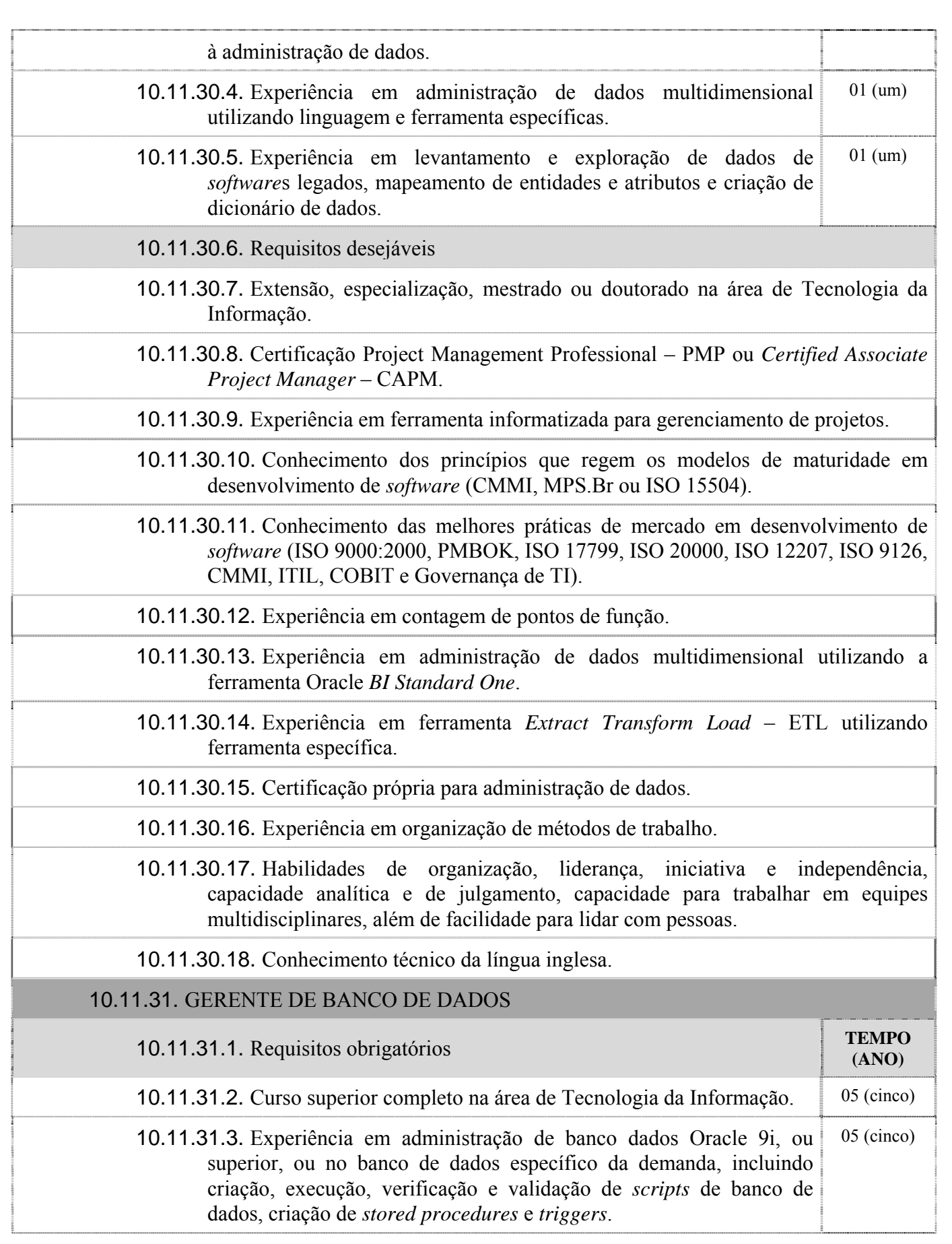
$\overline{\phantom{a}}$ 

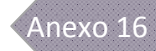

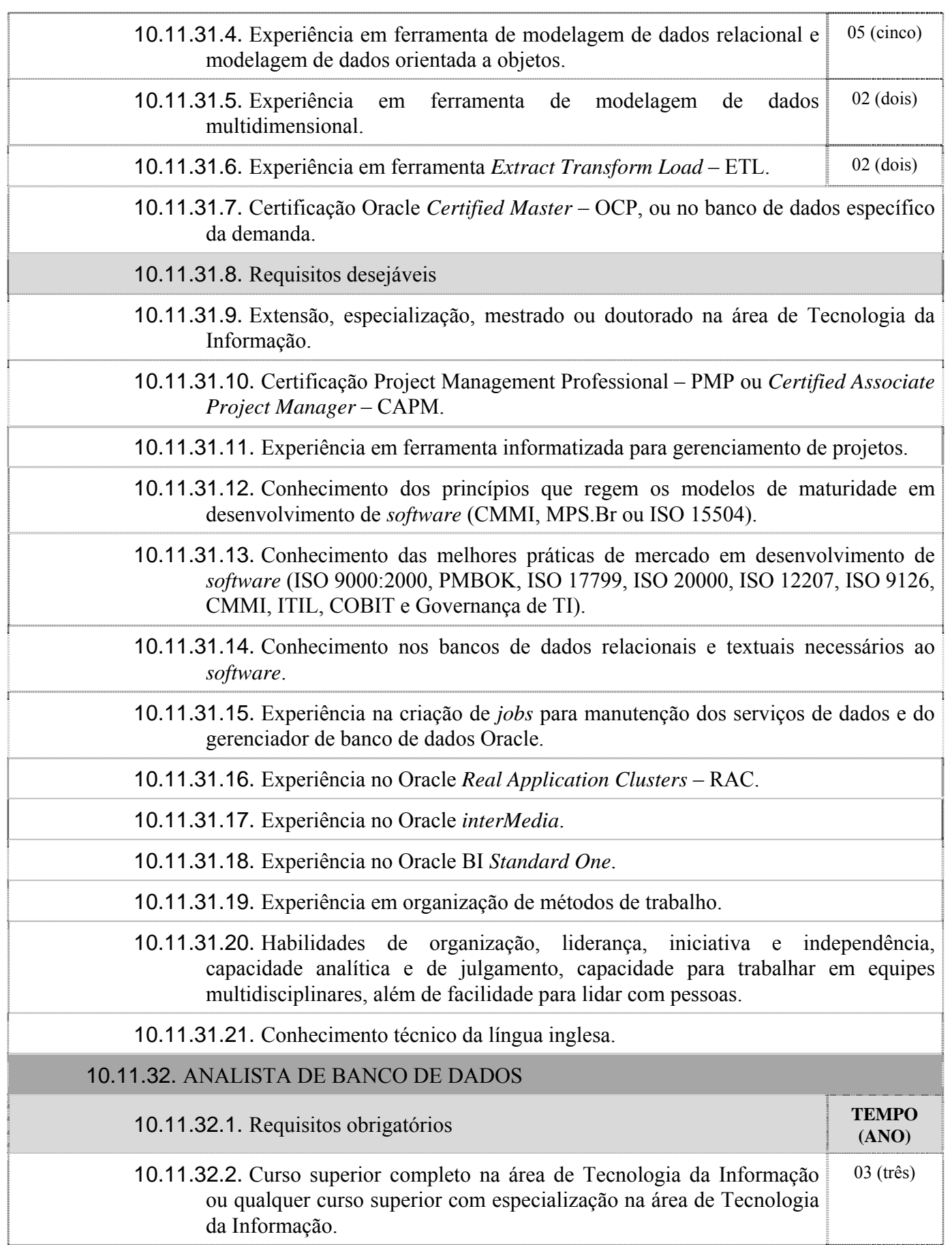

 $\overline{\phantom{a}}$ 

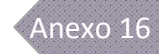

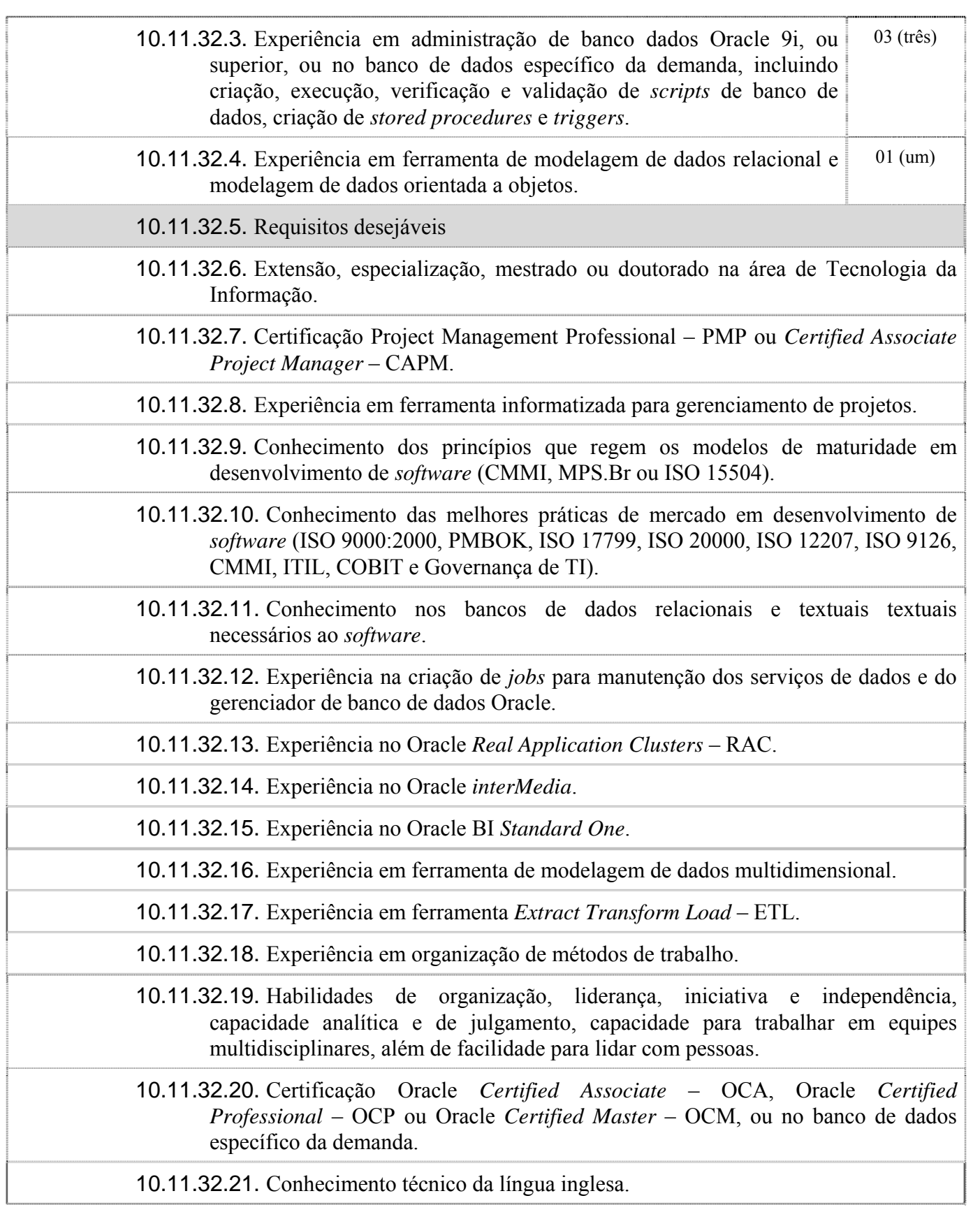

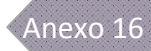

## **11 – TRANSFERÊNCIA DE CONHECIMENTO**

- 11.1. A transferência de conhecimento, no uso das soluções desenvolvidas pela Contratada, deverá ser viabilizada, sem ônus adicional para o Contratante, conforme Plano de Transferência de Conhecimento, que fará parte do Plano de Implantação do *Software*, fornecido pela Contratada durante a fase de homologação, em eventos específicos de transferência de conhecimento.
	- 11.1.1. A transferência de conhecimento ocorrerá, preferencialmente em ambiente disponibilizado pelo Contratante, e será baseada em documentos técnicos ou manuais específicos da solução desenvolvida.
	- 11.1.2. O cronograma e horários dos eventos deverão ser previamente aprovados pelo Contratante.
- 11.2. A Contratada deverá descrever a metodologia, conforme o Plano de Transferência de Conhecimento, que será utilizada para transferir conhecimento aos técnicos do Contratante, os quais poderão ser multiplicadores do conhecimento transferido a outros técnicos ou a usuários finais.
- 11.3. A transferência de conhecimento, direcionada aos técnicos indicados pelo Contratante, deverá ser focada na solução adotada, de forma que haja transferência do conhecimento da tecnologia utilizada no desenvolvimento do *software*. Ao final da transferência, técnicos do Contratante deverão estar capacitados para realizarem a instalação e a sustentação do *software*, incluindo atendimento de primeiro nível aos usuários.

## **12 – TRANSIÇÃO CONTRATUAL**

- 12.1. A Contratada deverá apresentar num prazo máximo de 120 (cento e vinte) dias antes do término do contrato um Plano de Transferência de Conhecimento aos servidores do Contratante ou à próxima empresa que vier a prestar os serviços de engenharia de *software* ao Contratante. 12.1.1. O Plano de Transferência de Conhecimento será aprovado pelo Contratante.
- 12.2. Plano de Transferência de Conhecimento deverá conter, pelo menos, a revisão de toda a documentação produzida de todos os serviços prestados, acrescido de outros documentos que, mesmo não sendo artefatos previstos em metodologia, sejam adequados ao correto atendimento dos serviços prestados.
- 12.3. A Contratada deverá realizar a capacitação dos técnicos do Contratante ou de empresa por ele designada, o que deve ocorrer durante o mês subseqüente ao término da vigência do contrato e deve estar contida no Plano de Transferência de Conhecimento.
- 12.4. É de responsabilidade do Contratante ou da empresa por ele designada a disponibilização dos recursos qualificados identificados no Plano de Transferência de Conhecimento.
- 12.5. O fato de a Contratada não cooperar ou reter qualquer informação ou dado solicitado pelo Contratante, que venha a prejudicar de alguma forma o andamento da transição dos serviços, constituirá em quebra de contrato, sujeitando a Contratada às penalidades previstas.

## **<sup>13</sup>– TABELA DE SERVIÇOS MENSURÁVEIS POR APF**

- 13.1. O Contratante adota a tabela a seguir para o cálculo do esforço de atividades que são passíveis de serem mensuradas pela técnica de APF para todos os serviços.
- 13.2. No caso da Contratada identificar algum item não passível de mensuração por APF e que não conste da referida tabela, deverá enviar relatório técnico ao Contratante que avaliará e, se for o caso, incluirá o novo item na tabela, o que implicará em aditivo contratual, respaldado pela nova planilha assinada pelo Contratante e pela Contratada.
- 13.3. Até que o respectivo aditivo contratual seja lavrado, os valores referentes aos itens não mensuráveis por APF que ainda não constam do contrato não poderão ser faturados, sendo acumulados para faturamento completo posteriormente ao aditivo.
- 13.4. Enquanto o aditivo contratual não é lavrado, não pode haver recusa de atendimento por parte da Contratada referente a itens não mensuráveis por APF que ainda não constam do contrato.

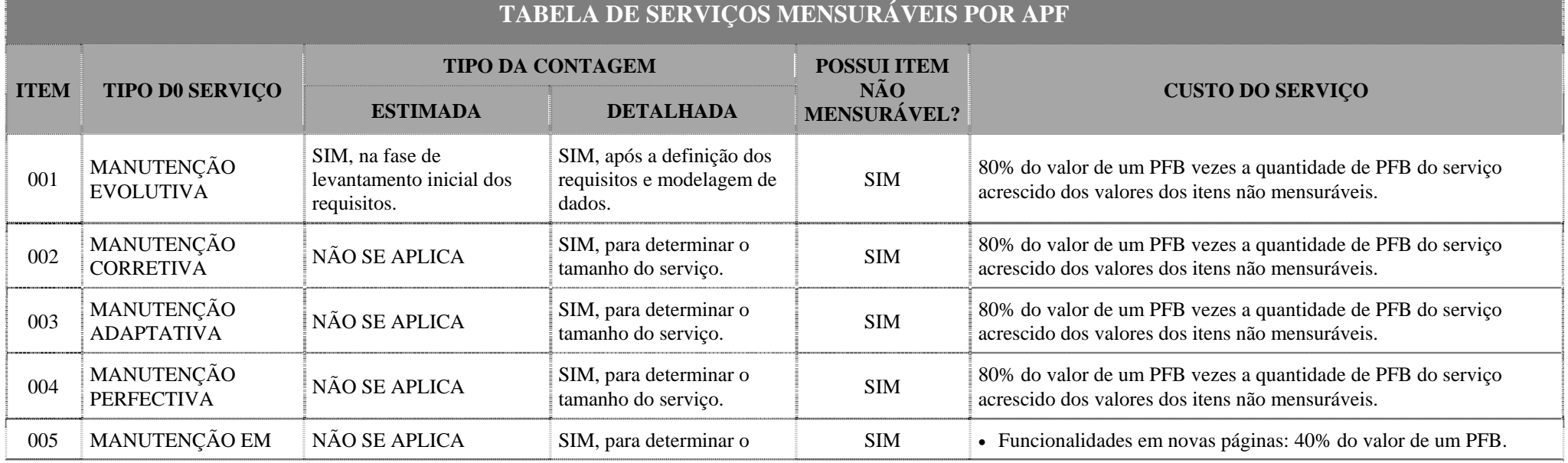

29 de outubro de 2009 Página **49** de **76**

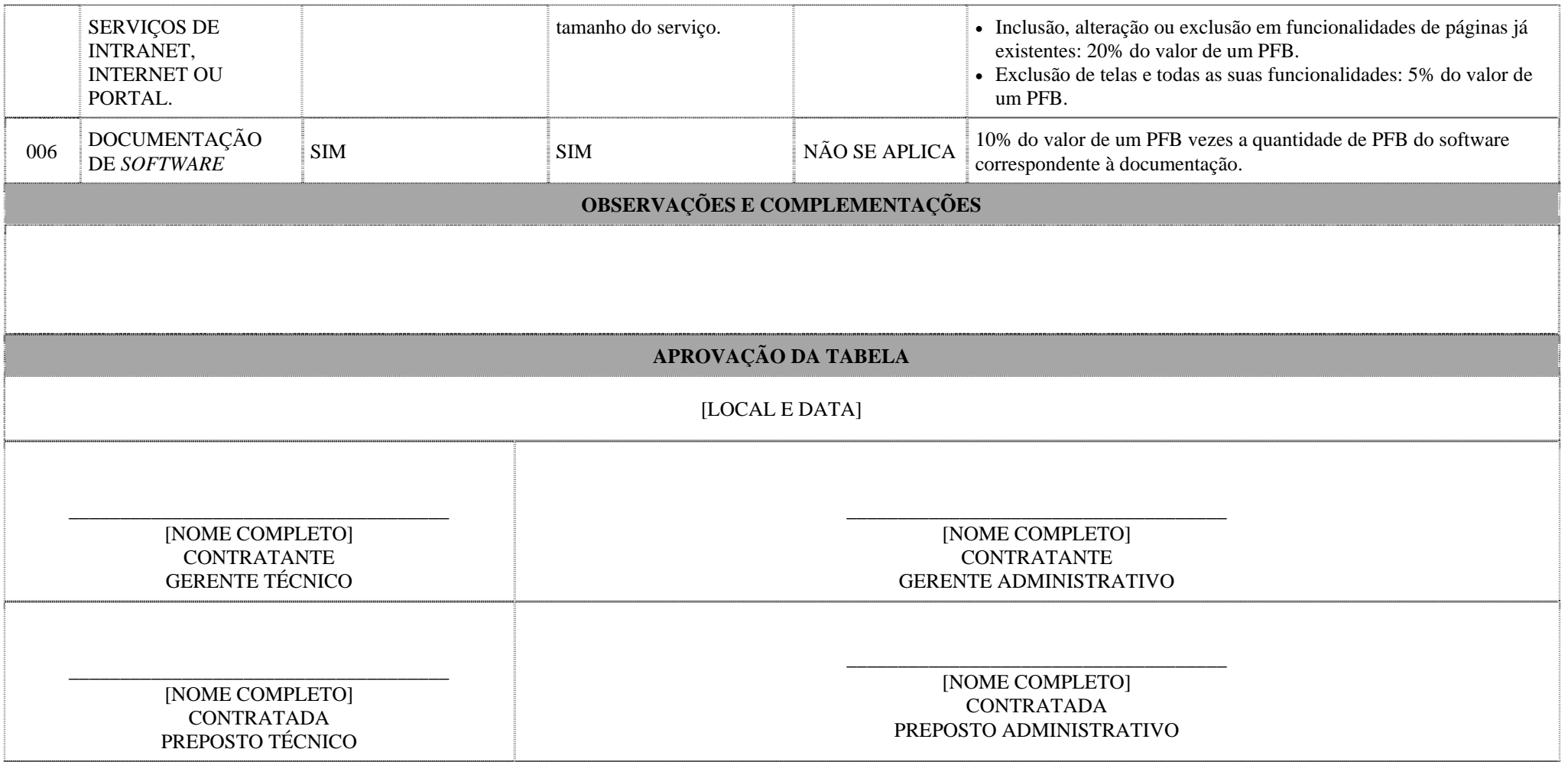

# **<sup>14</sup>– TABELA DE SERVIÇOS NÃO MENSURÁVEIS POR APF**

- 14.1. O Contratante adota a tabela a seguir para o cálculo do esforço de atividades que não são passíveis de serem mensuradas pela técnica de APF para os serviços de manutenção corretiva, adaptativa e perfectiva e de documentação de *softwares* e portais.
- 14.2. No caso da Contratada identificar algum item não passível de mensuração por APF e que não conste da referida tabela, deverá enviar relatório técnico ao Contratante que avaliará e, se for o caso, incluirá o novo item na tabela, o que implicará em aditivo contratual, respaldado pela nova planilha assinada pelo Contratante e pela Contratada.
- 14.3. Até que o respectivo aditivo contratual seja lavrado, os valores referentes aos itens não mensuráveis por APF que ainda não constam do contrato não poderão ser faturados, sendo acumulados para faturamento completo posteriormente ao aditivo.
- 14.4. Enquanto o aditivo contratual não é lavrado, não pode haver recusa de atendimento por parte da Contratada referente a itens não mensuráveis por APF que ainda não constam do contrato.

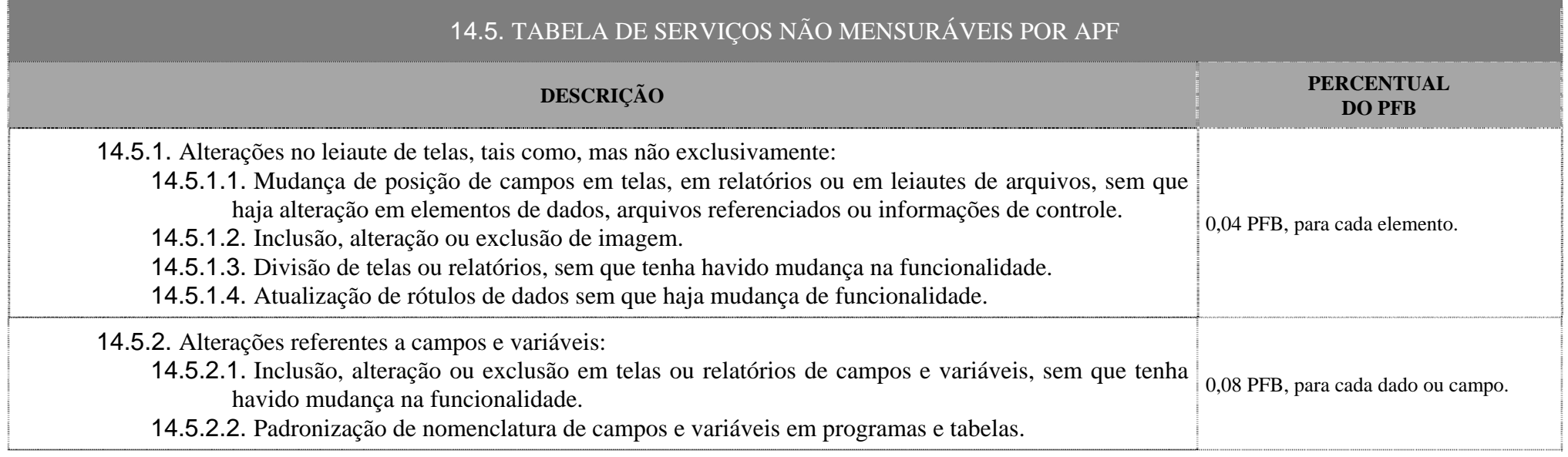

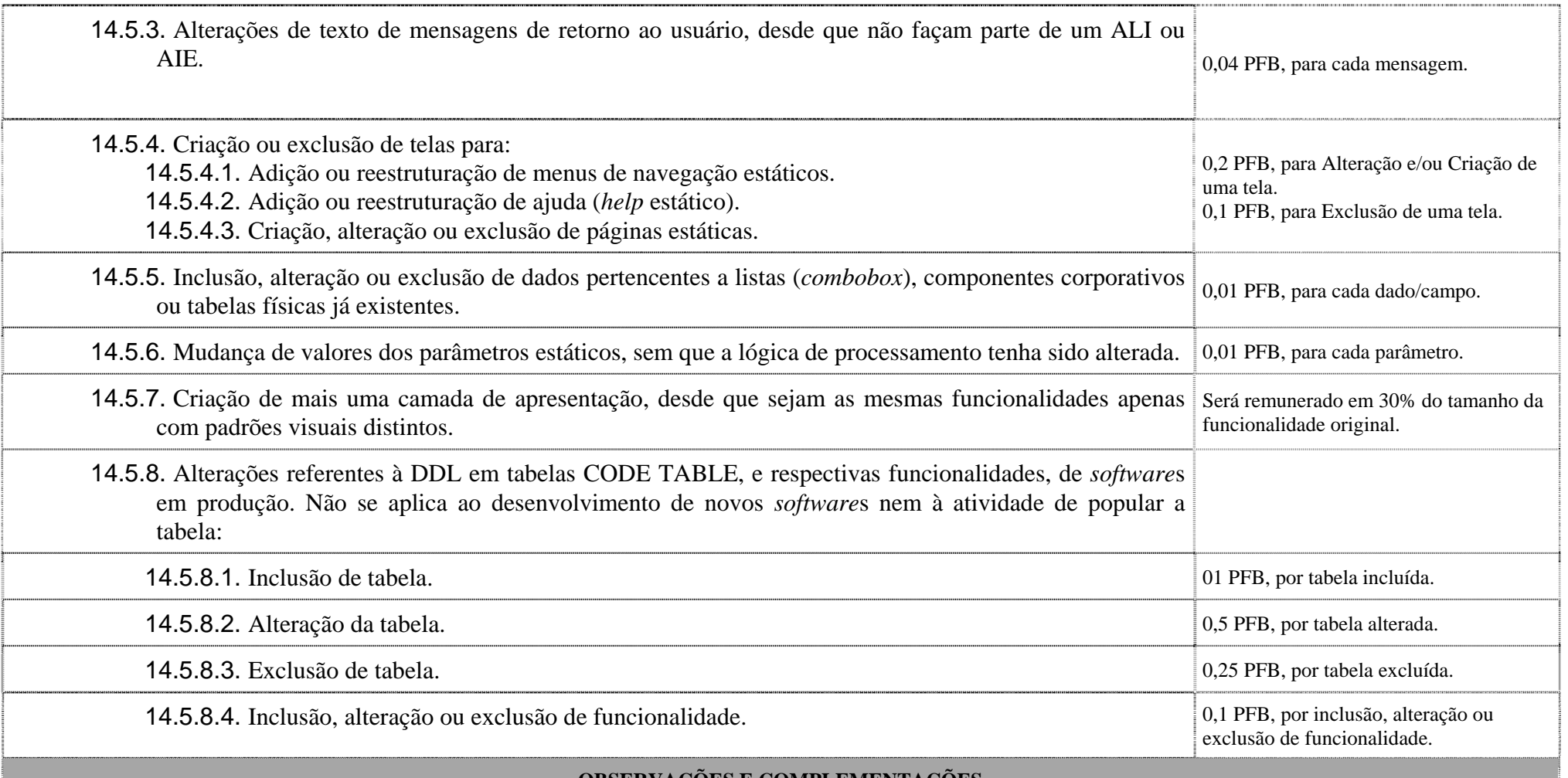

#### **OBSERVAÇÕES E COMPLEMENTAÇÕES**

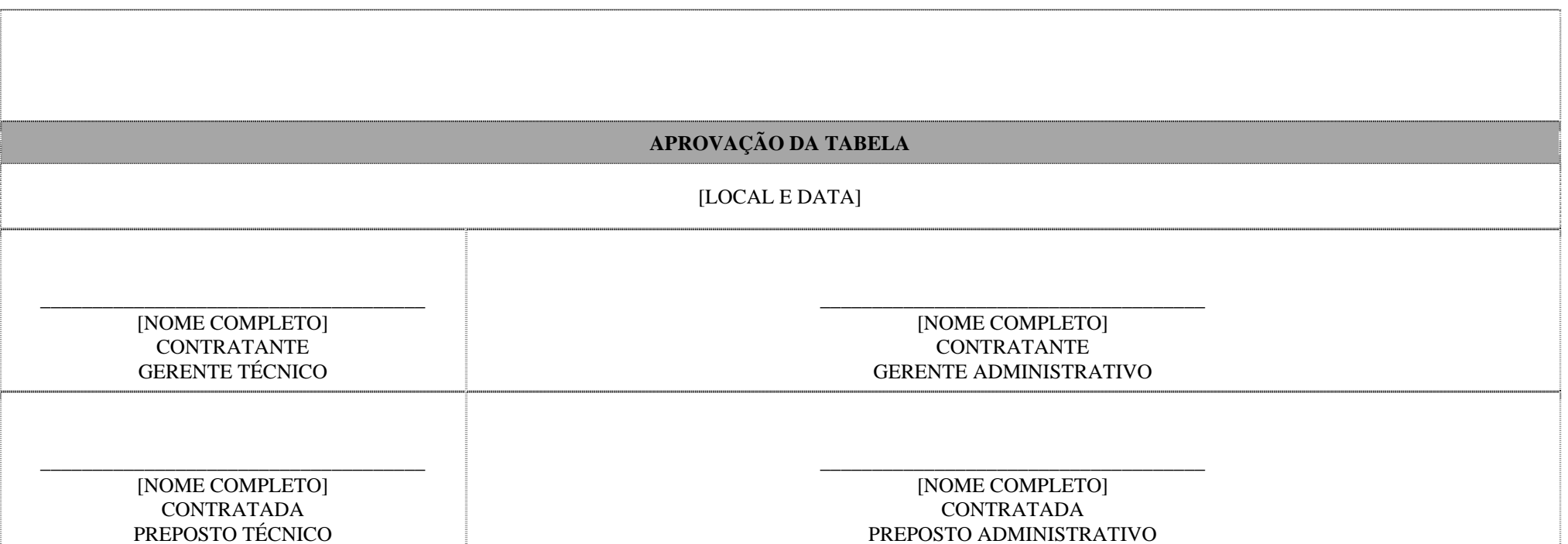

## **15 – TABELA DE DESCONFORMIDADES**

- 15.1. O Contratante adotará a tabela a seguir para o cálculo do IDQ para todos os serviços prestados.
- 15.2. No caso do Contratante identificar algum item de qualidade passível de mensuração e que não conste da referida tabela, será apresentado à Contratada e incluído o novo item na tabela, o que implicará em aditivo contratual, respaldado pela nova planilha assinada pelo Contratante e pela Contratada.
- 15.3. Até que o respectivo aditivo contratual seja lavrado, o IDQ será calculado sem considerar o novo item que ainda não consta do contrato, não sendo acumulado para faturamento posteriormente ao aditivo.
- 15.4. Enquanto o aditivo contratual não é lavrado, não pode haver recusa de recebimento de serviço por parte do Contratante devido ao novo item de qualidade que ainda não consta do contrato.

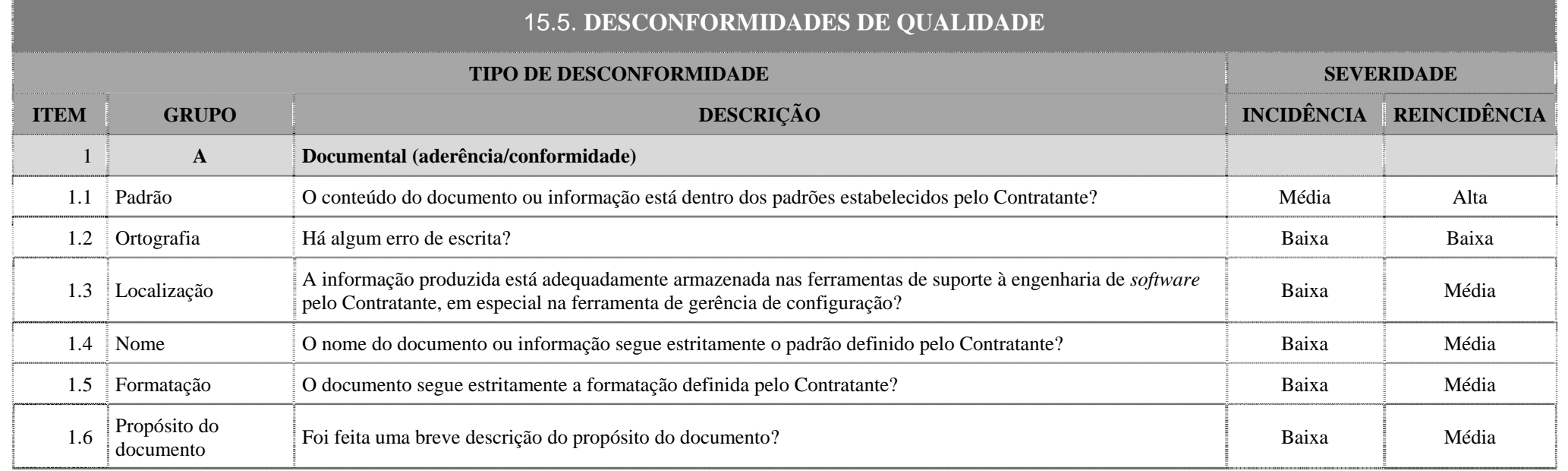

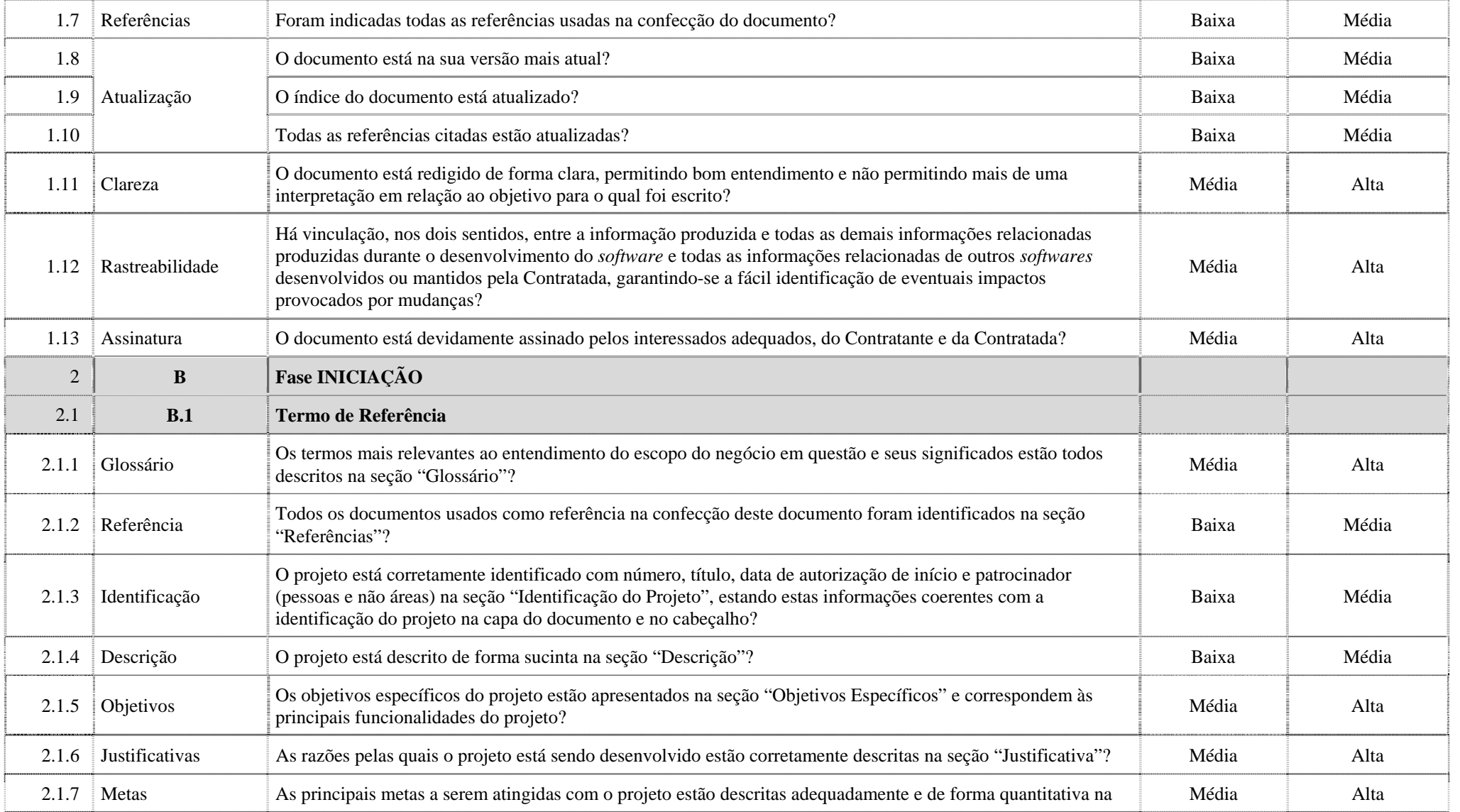

seção "Metas", levando em consideração os aspectos de qualidade e prazo?

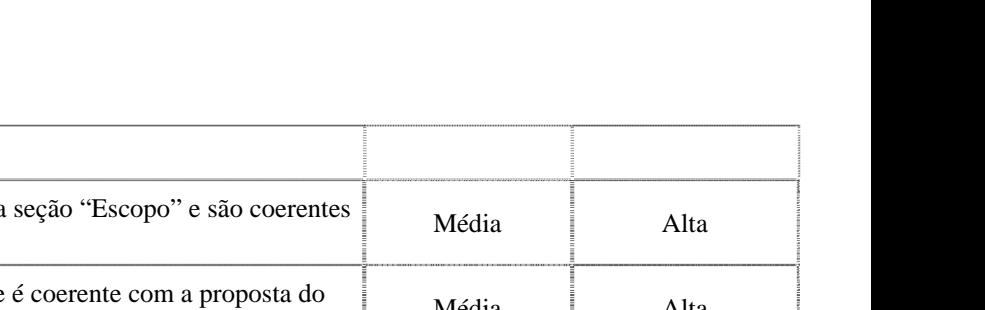

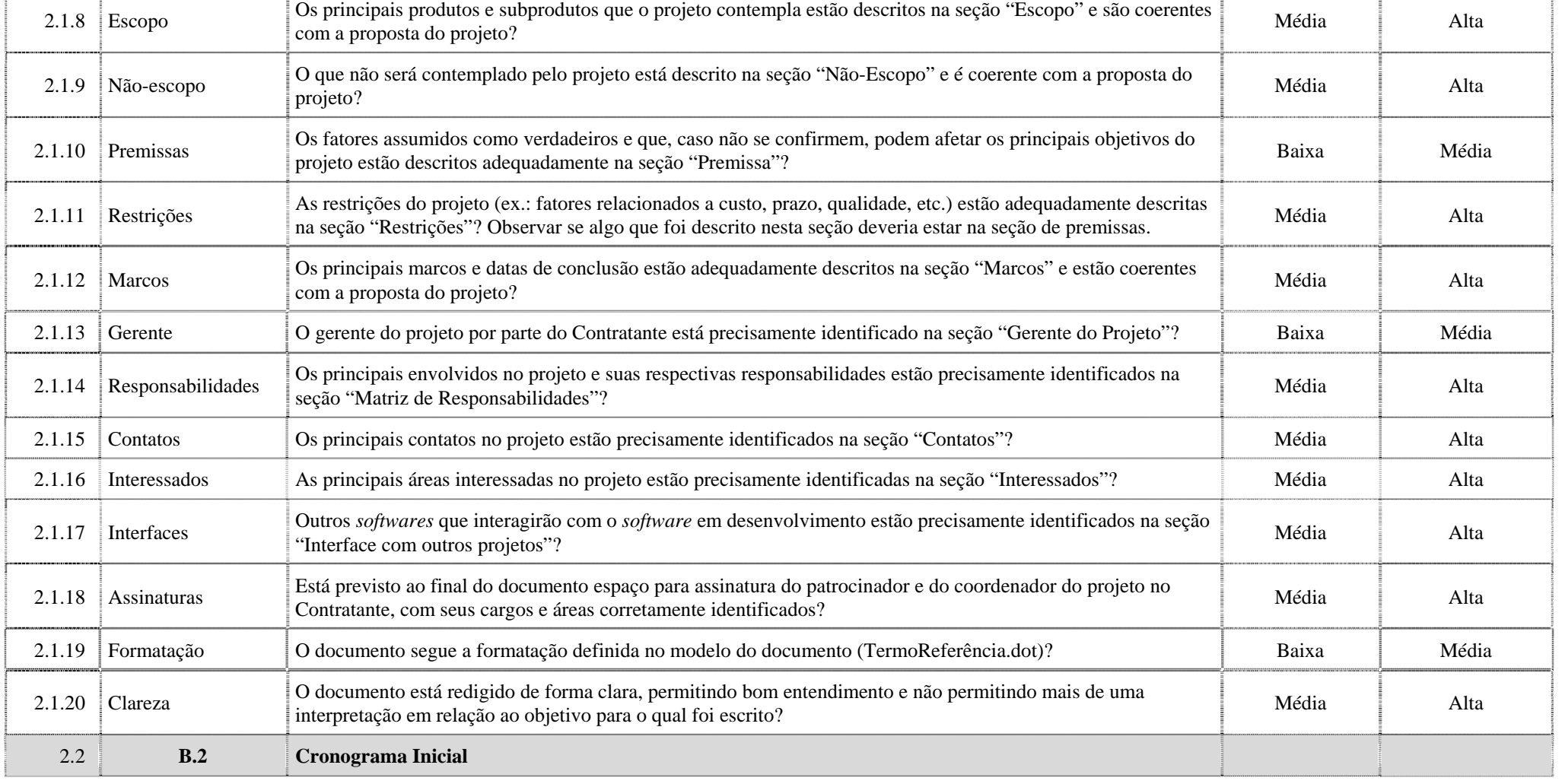

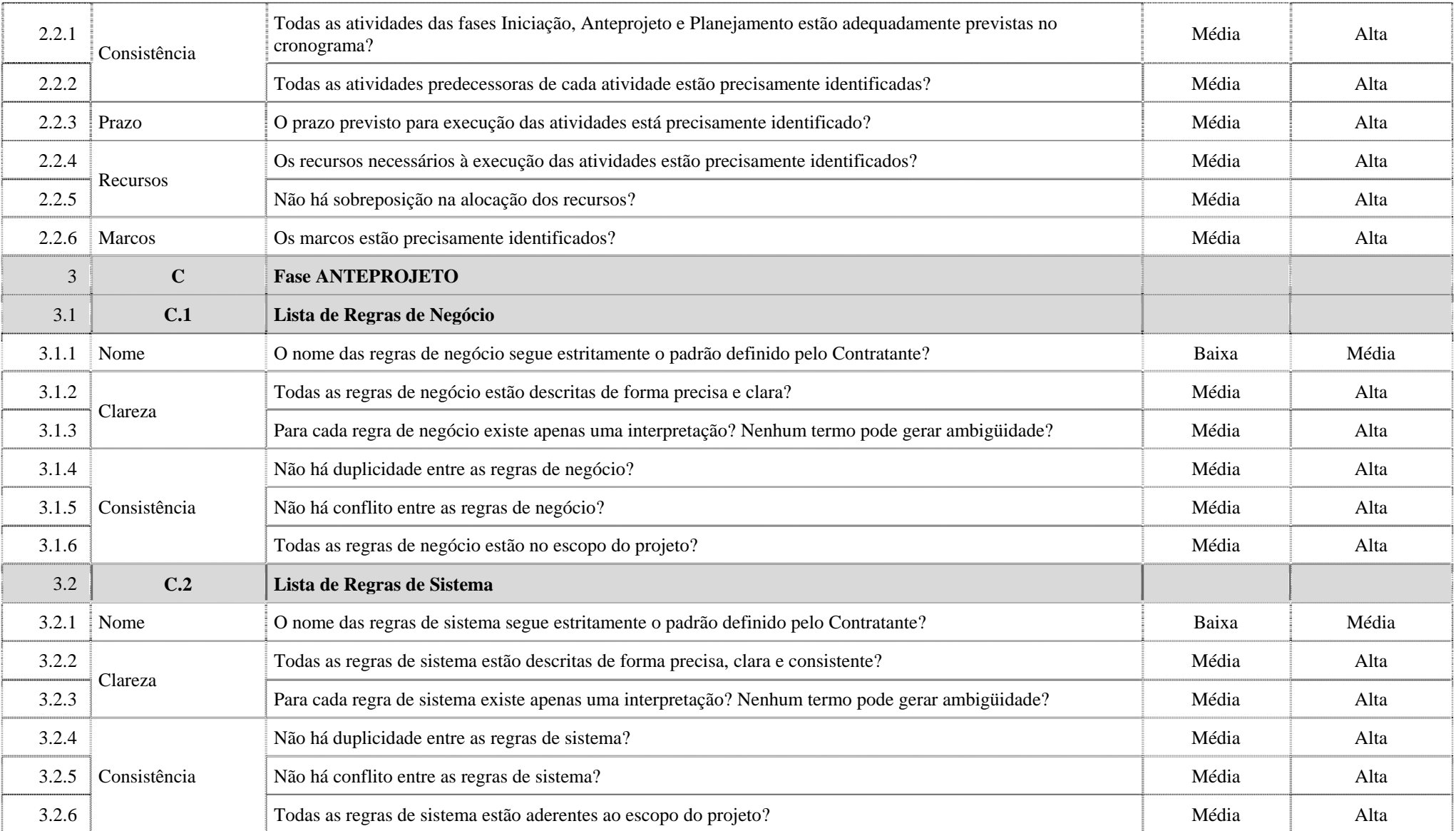

3.2.7

3.3

3.3.1

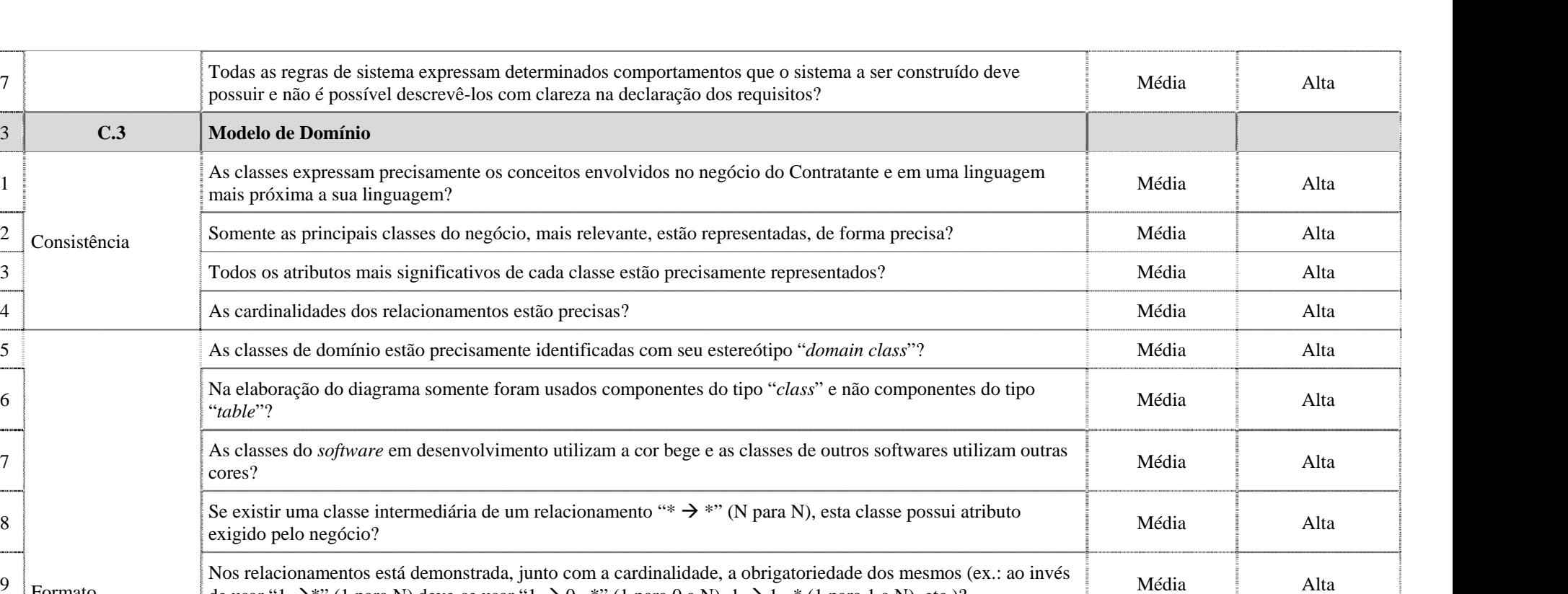

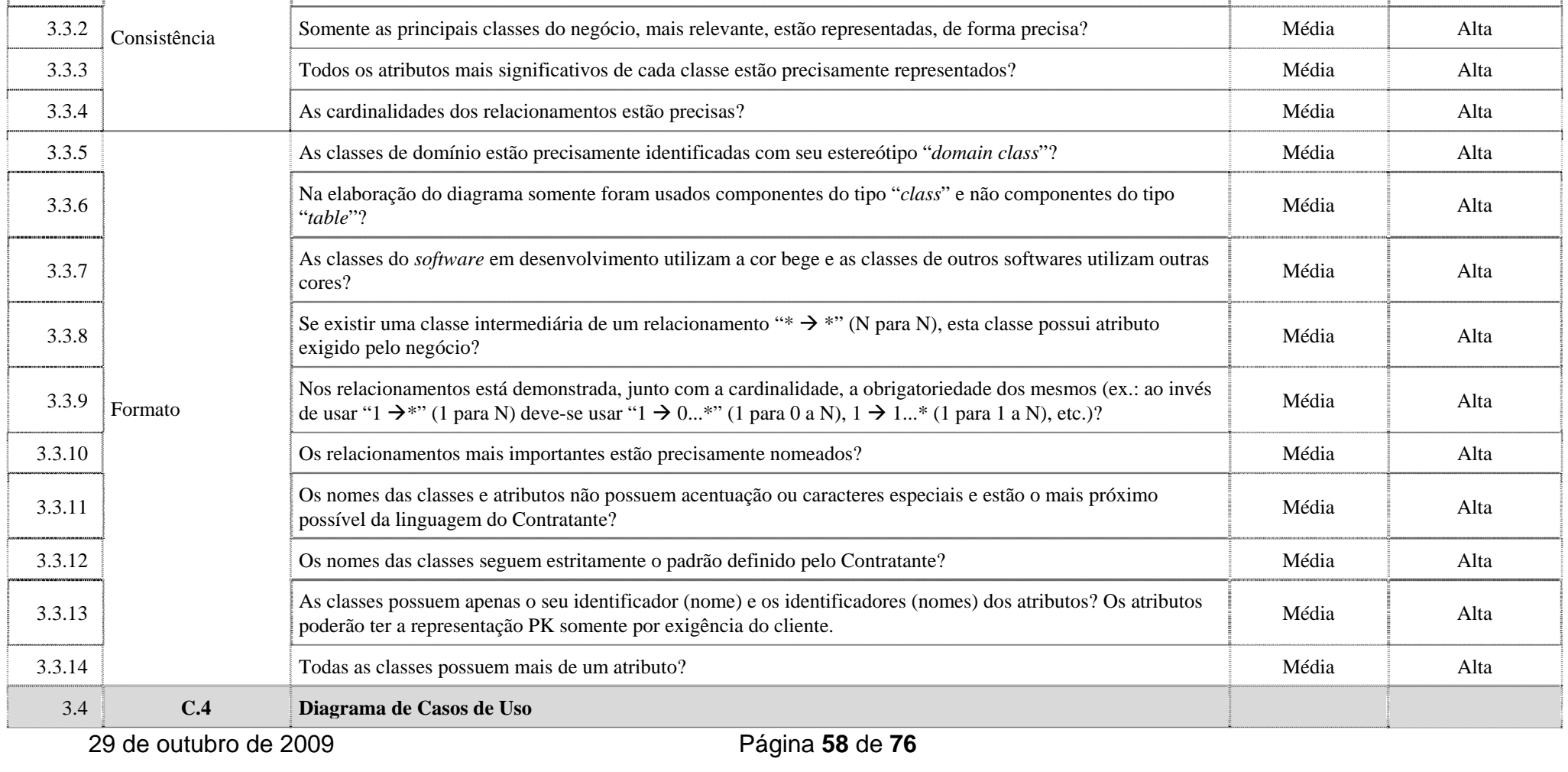

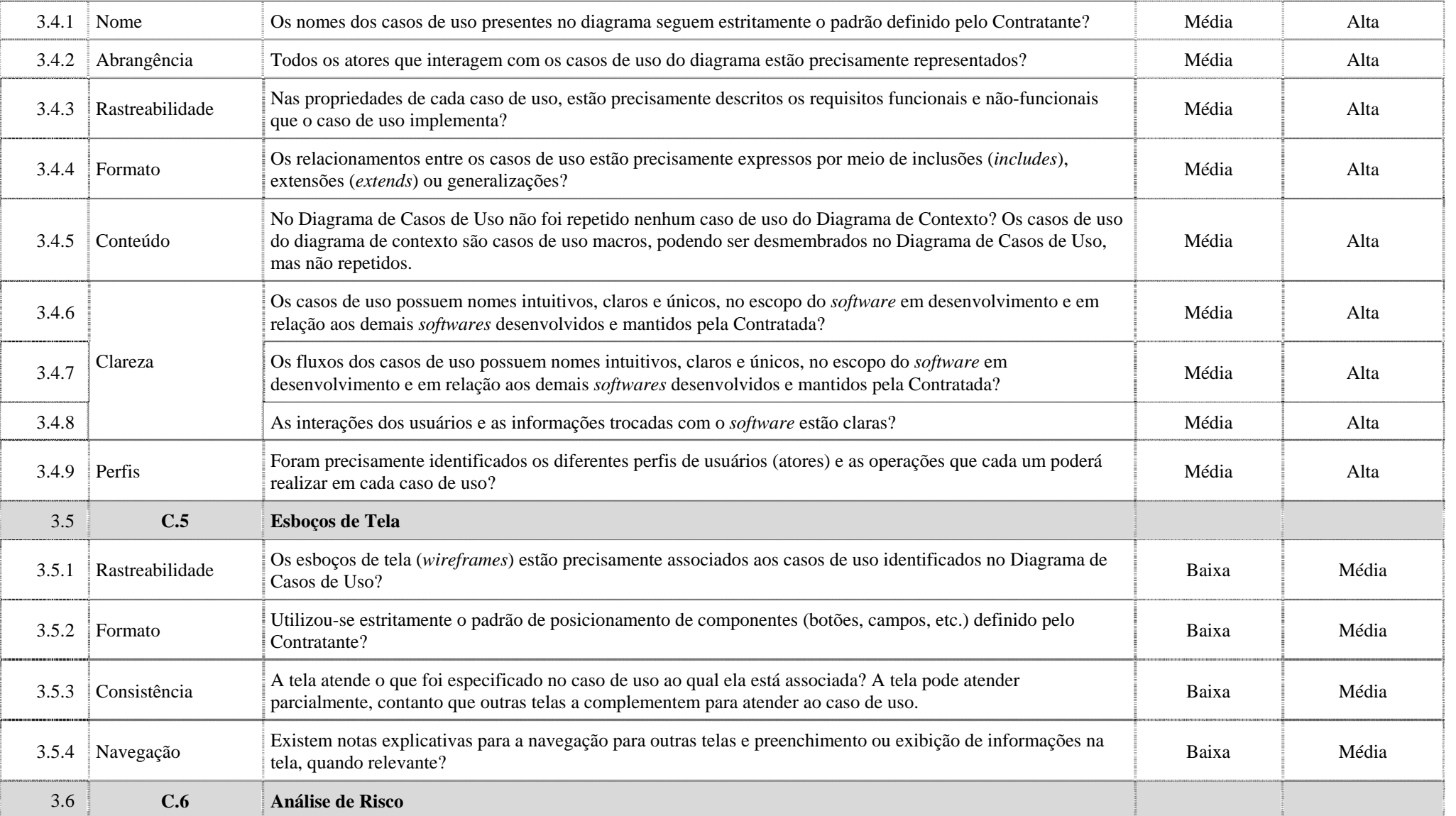

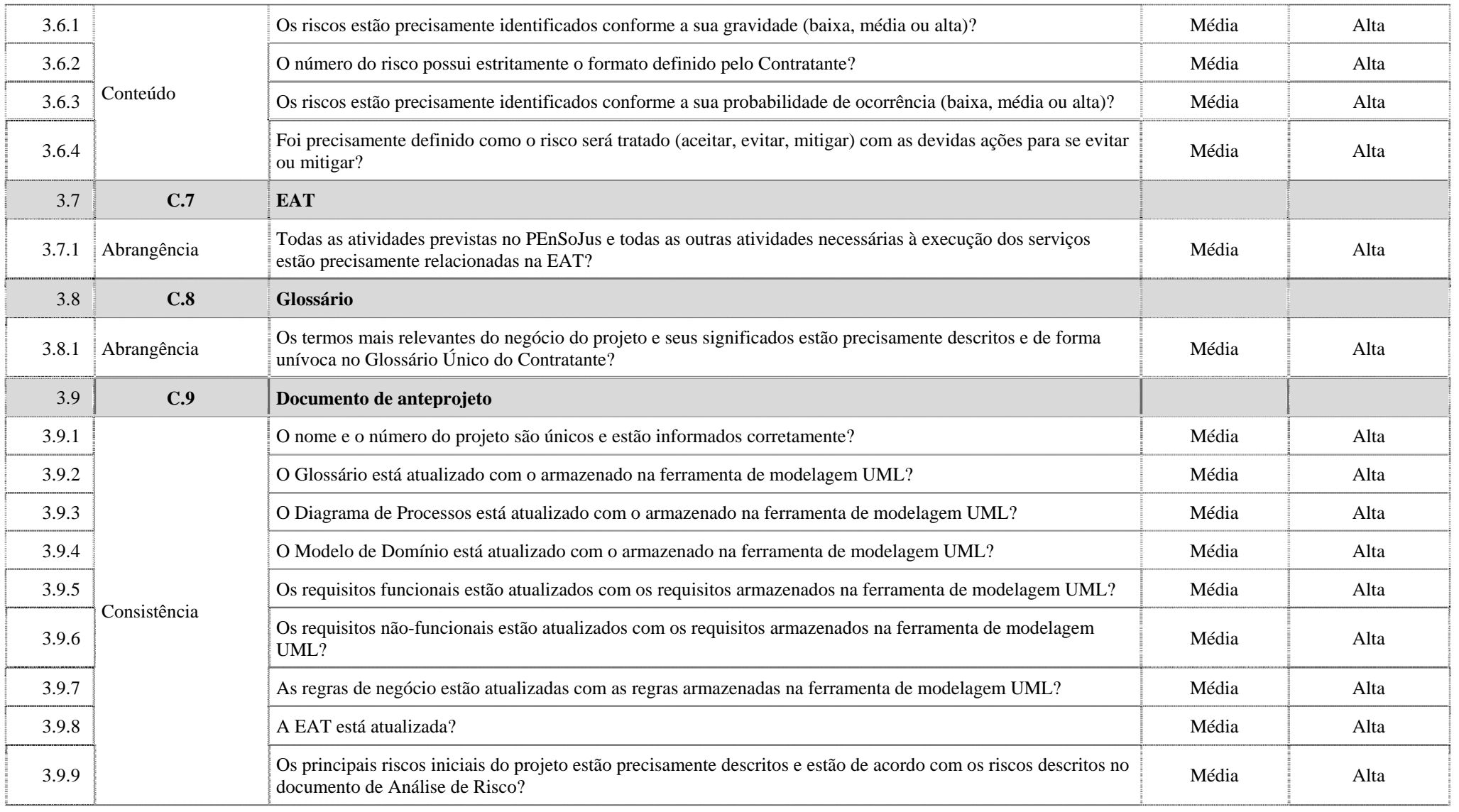

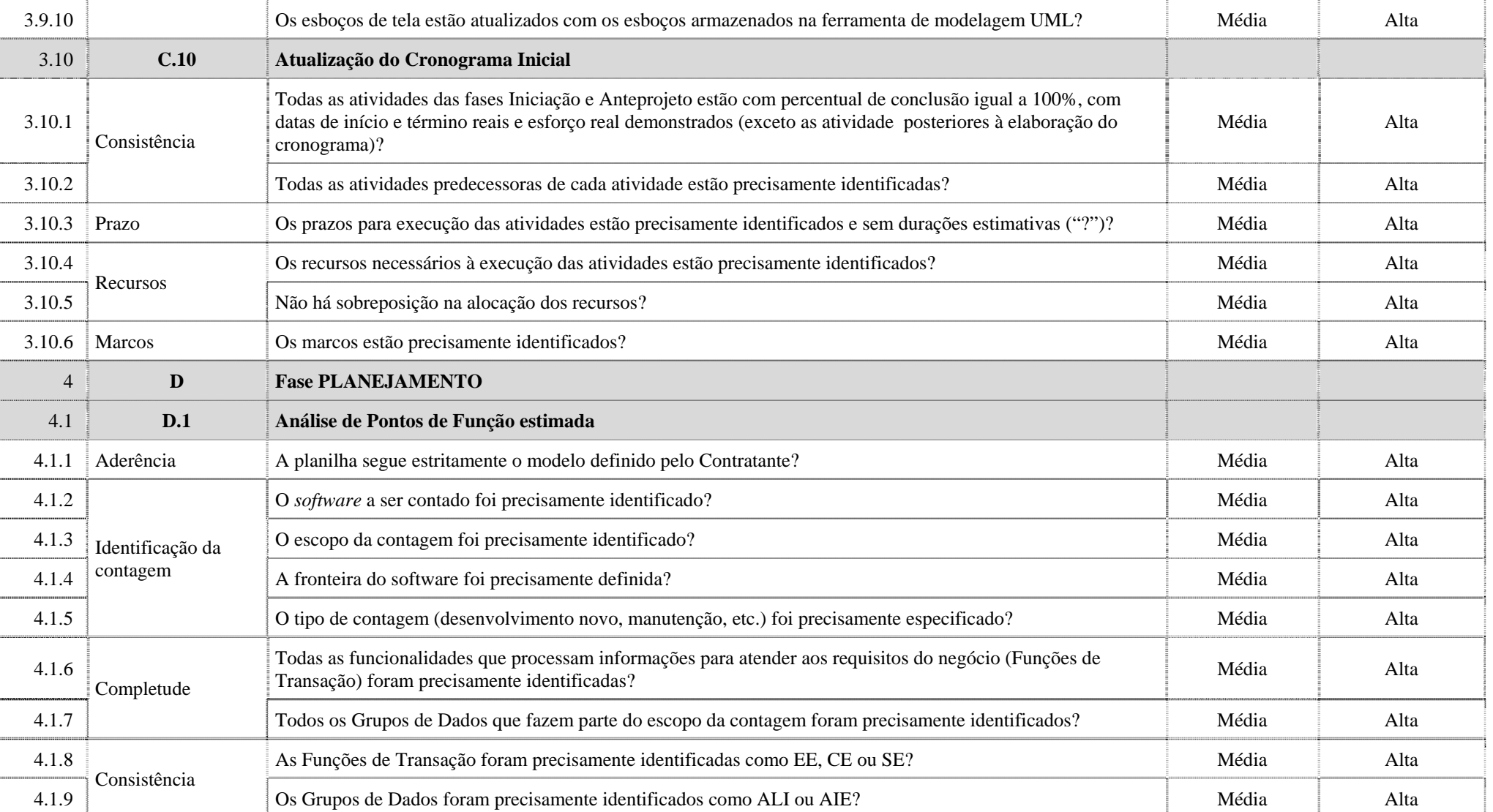

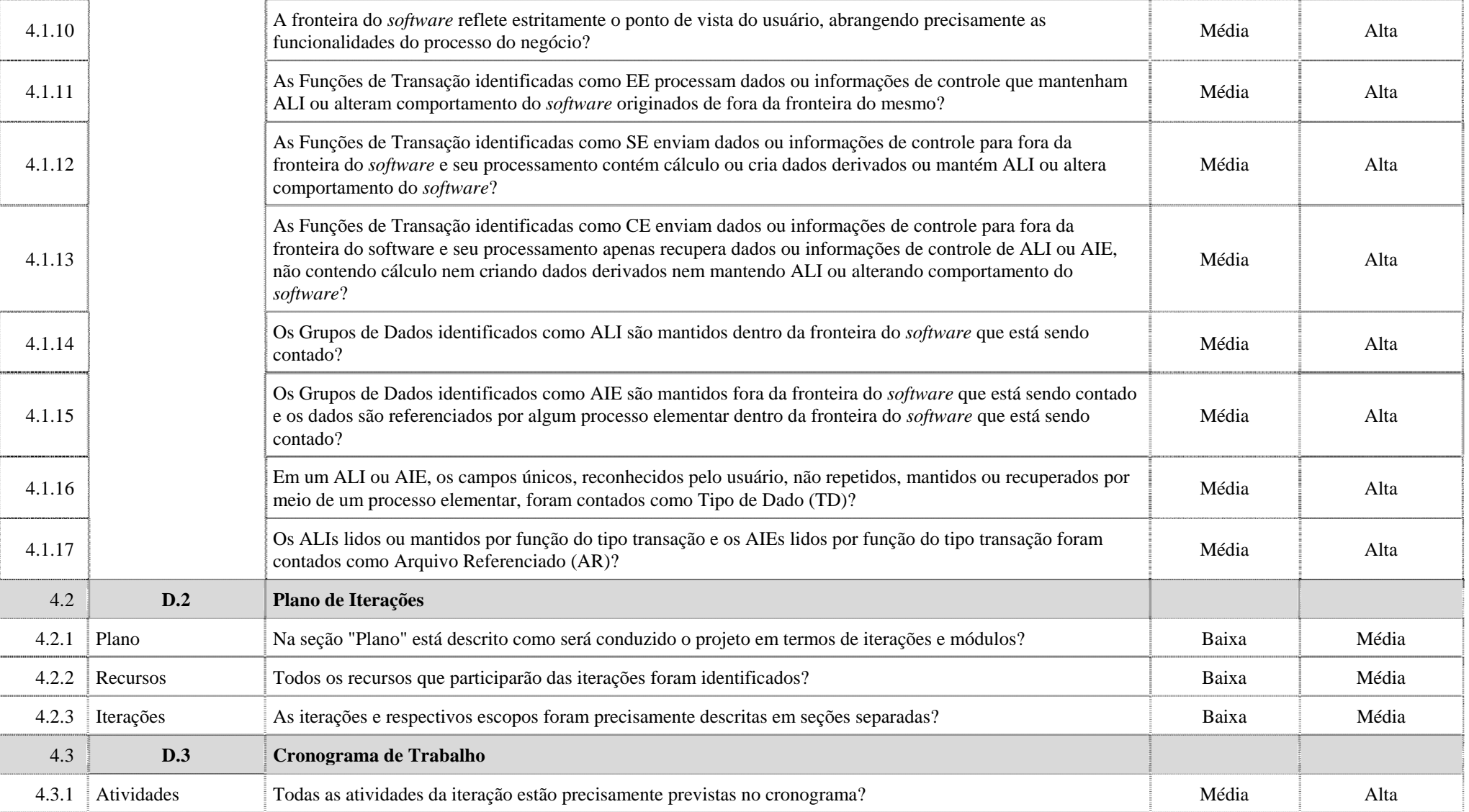

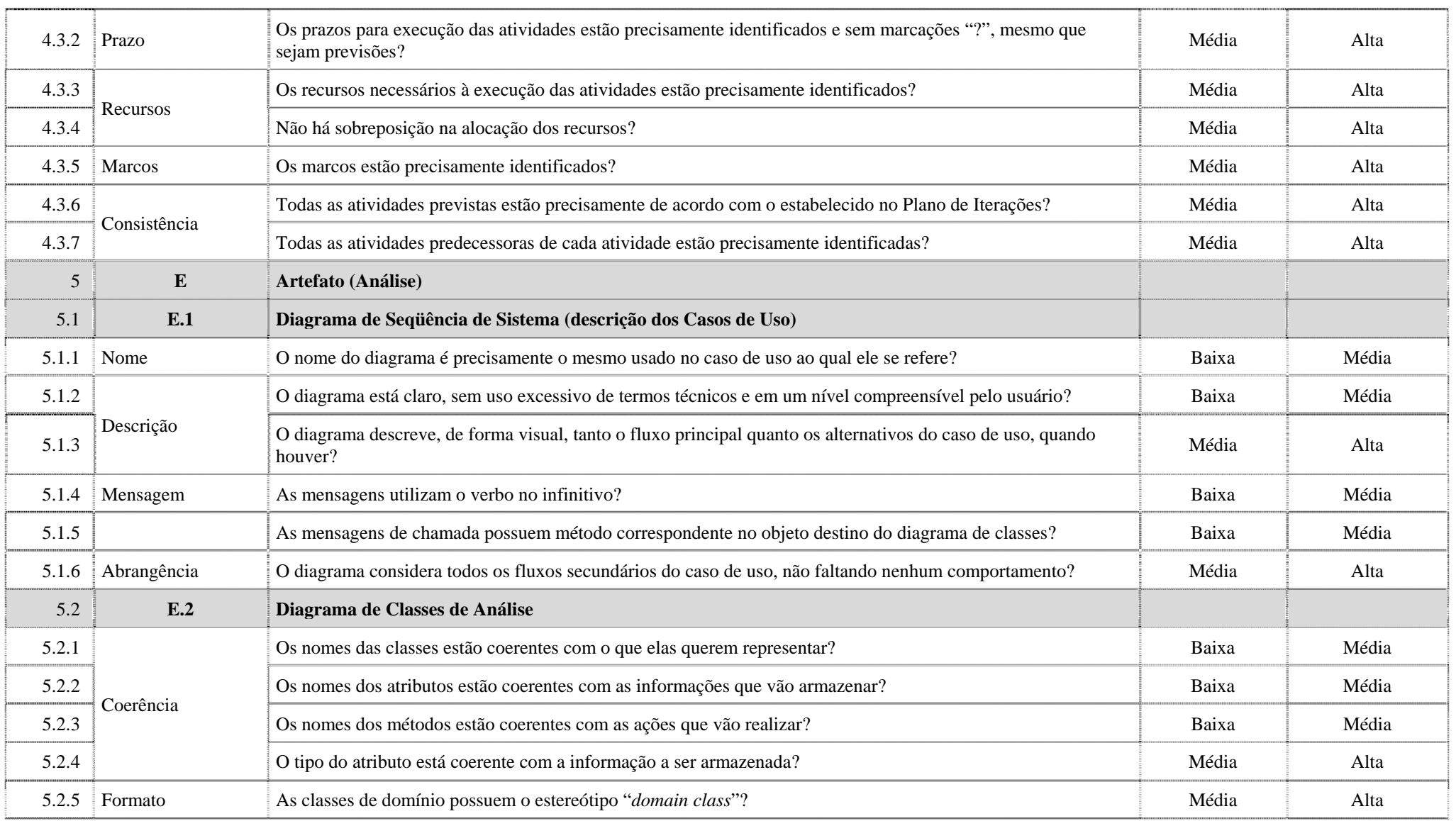

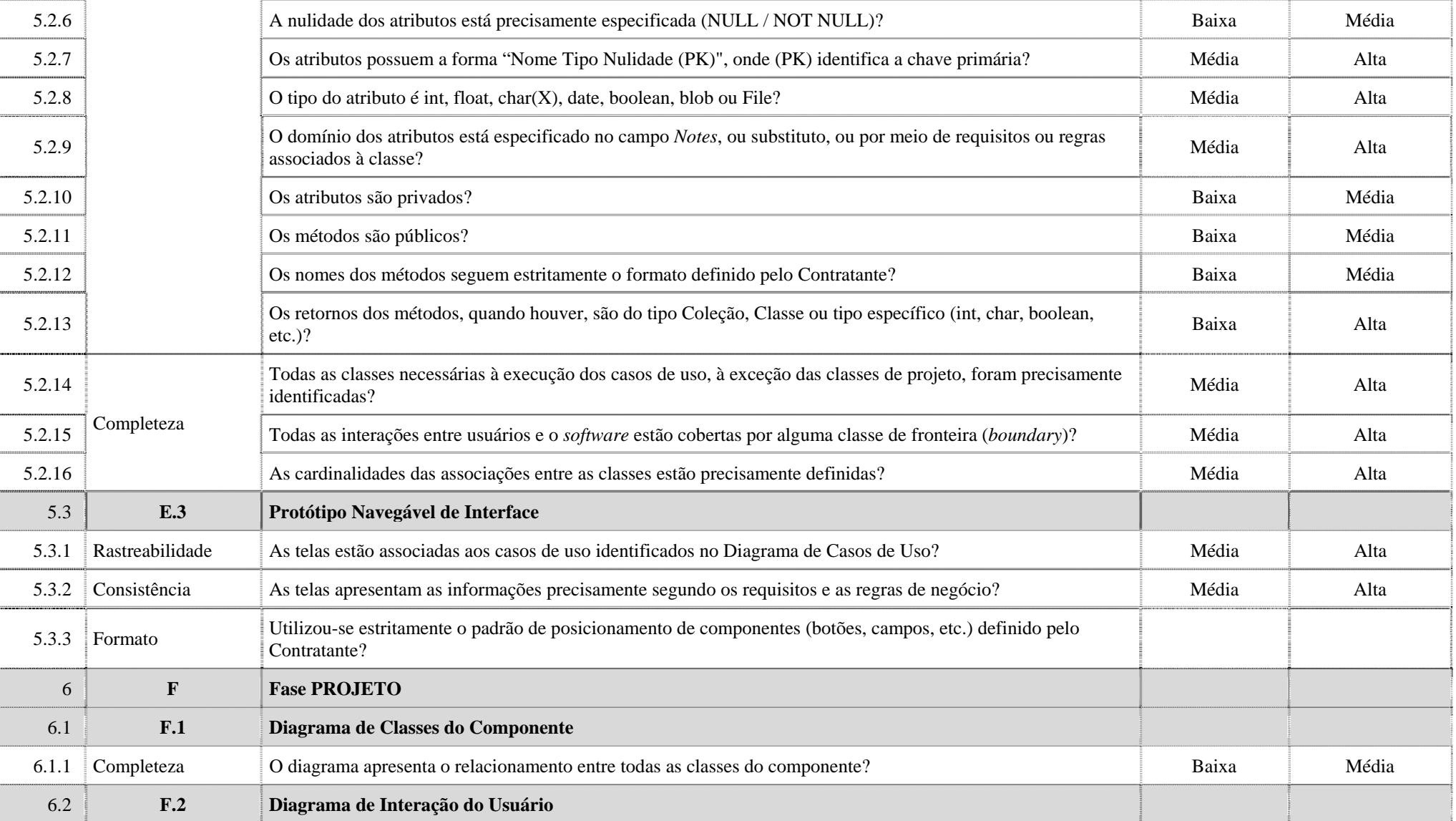

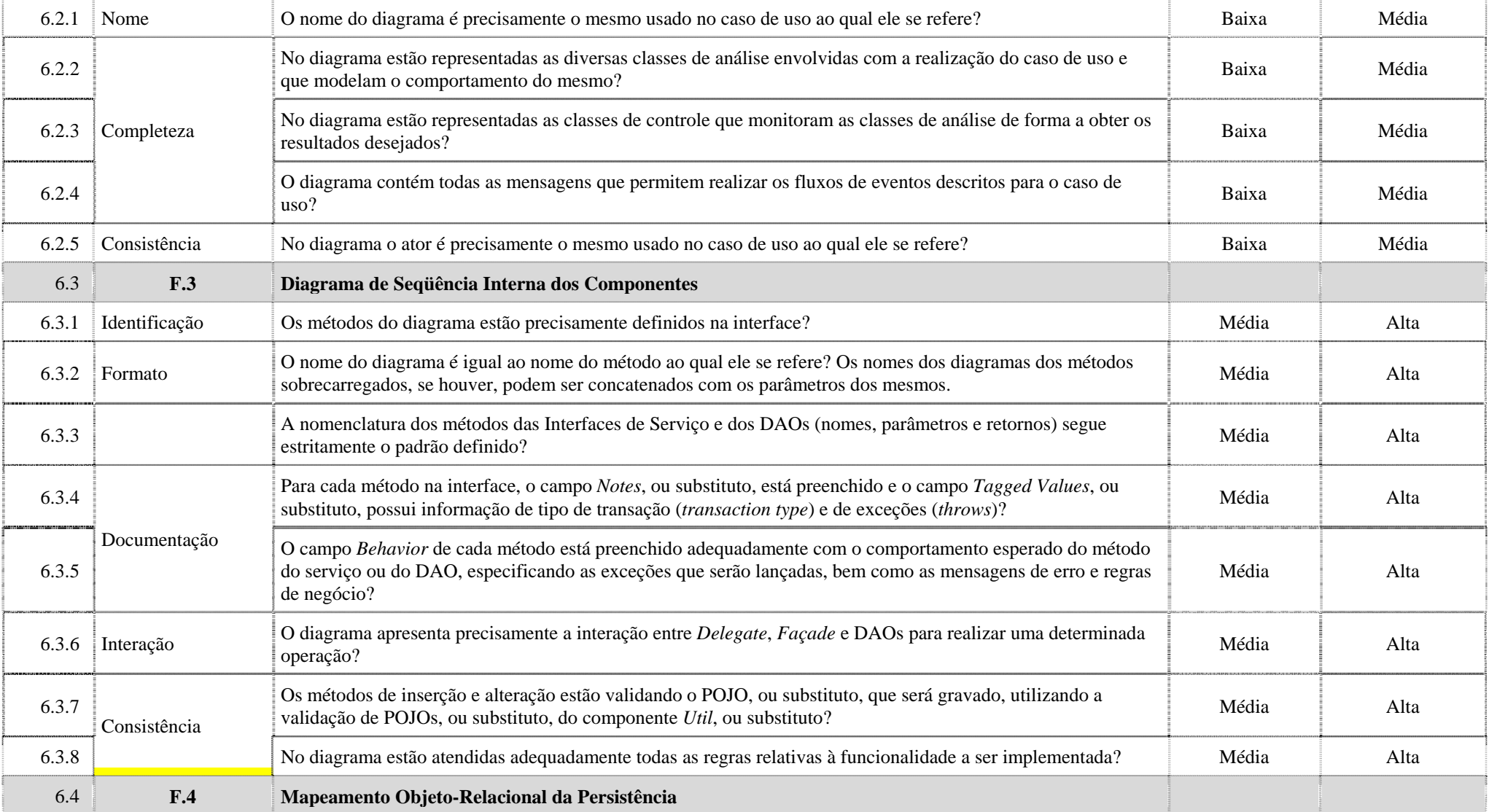

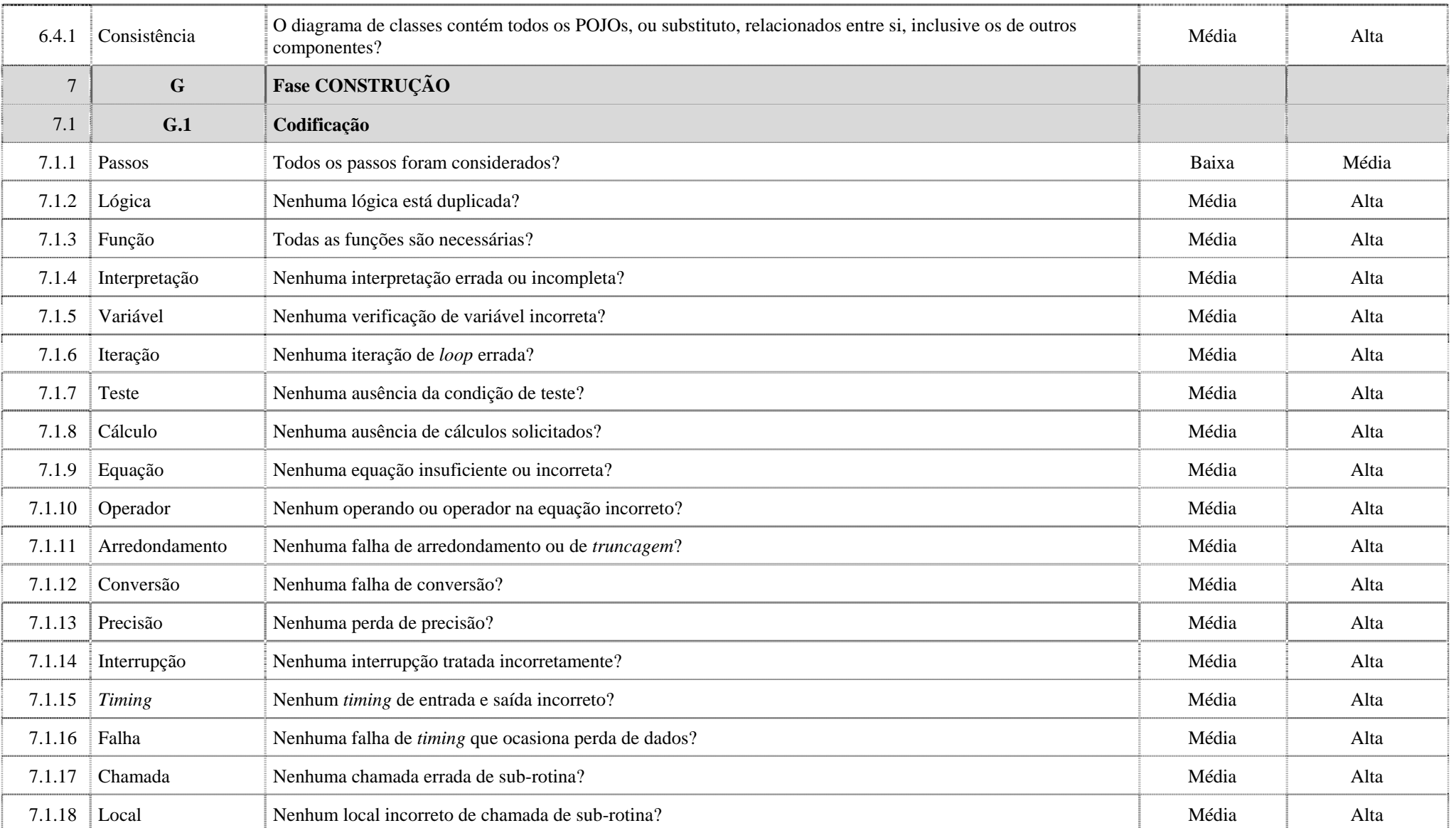

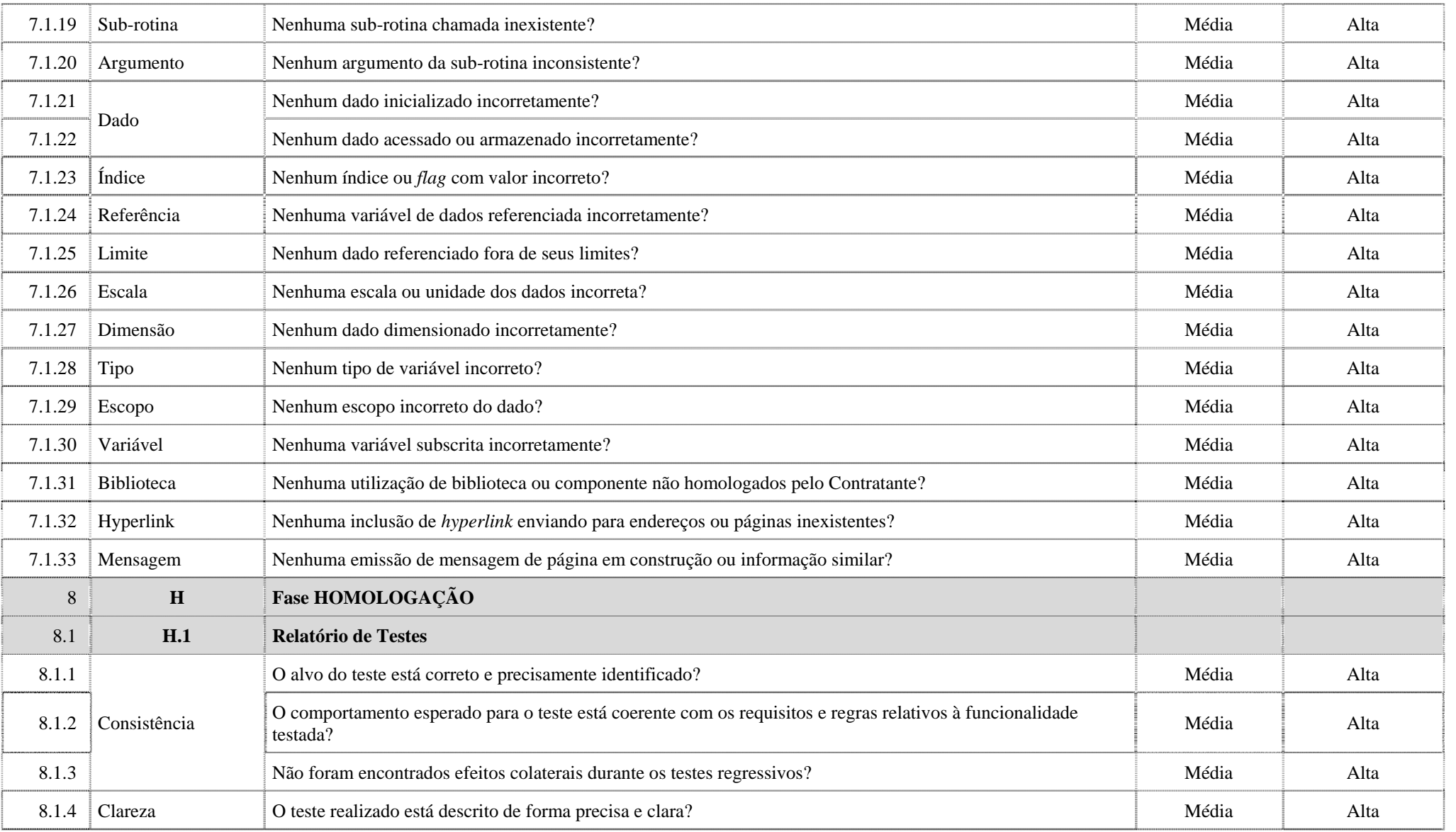

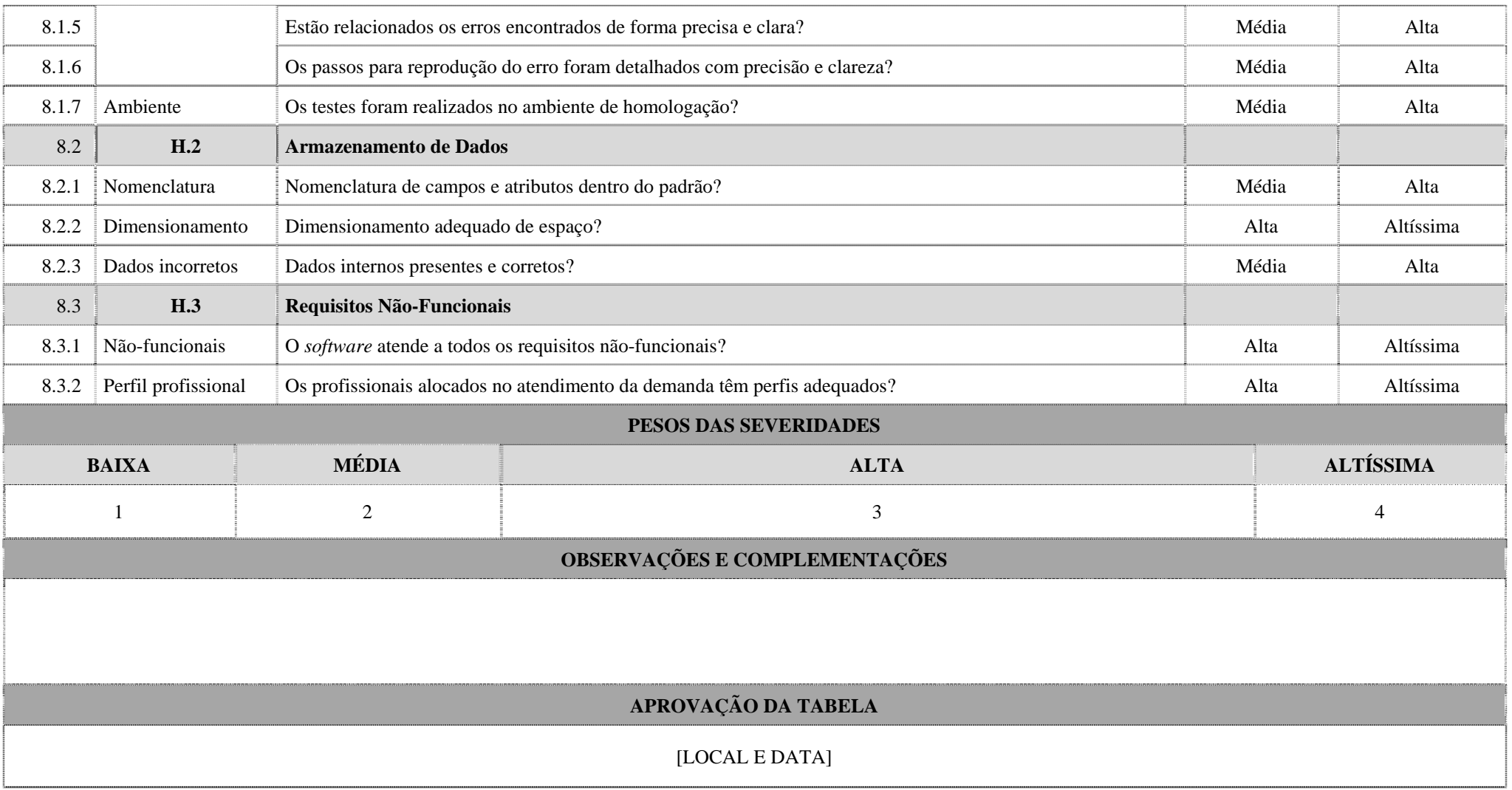

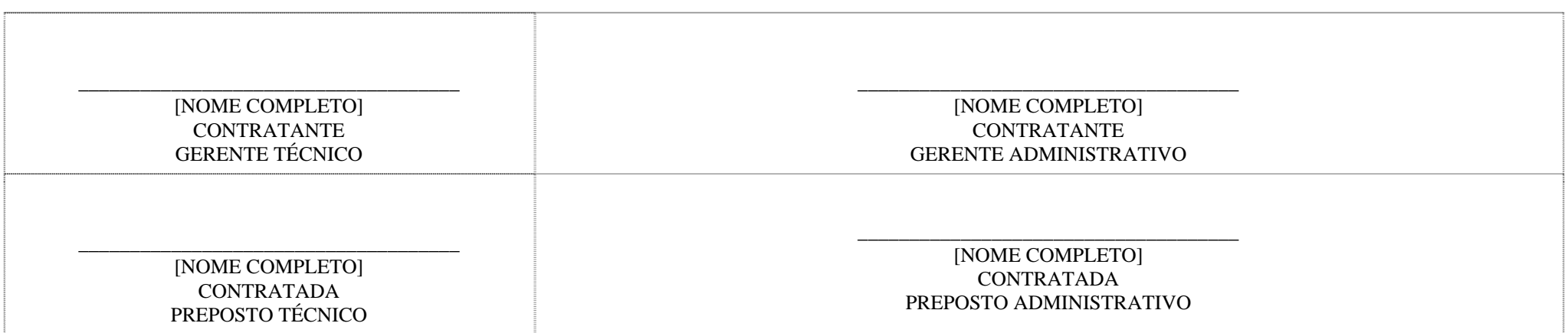

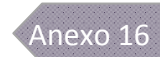

# **16 – PLANILHA DE CUSTOS E FORMAÇÃO DE PREÇOS**

## 16.1. A tabela a seguir deverá ser preenchida pela licitante demonstrando a formação de seus preços.

16.2. Deverão ser previstos todos os salários integralmente em Carteira de Trabalho e Previdência Social – CTPS.

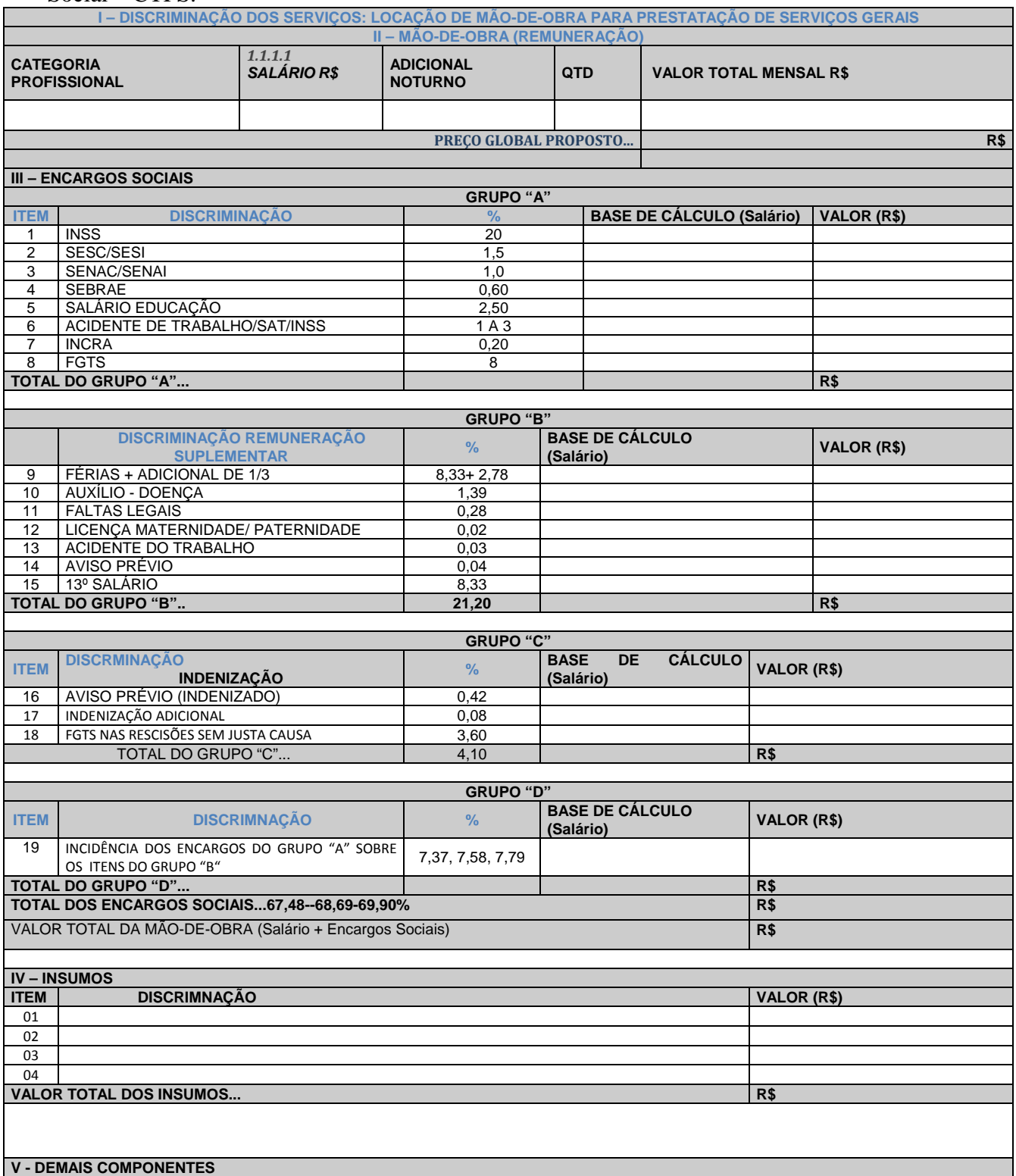

29 de outubro de 2009 Página **70** de **76**

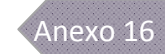

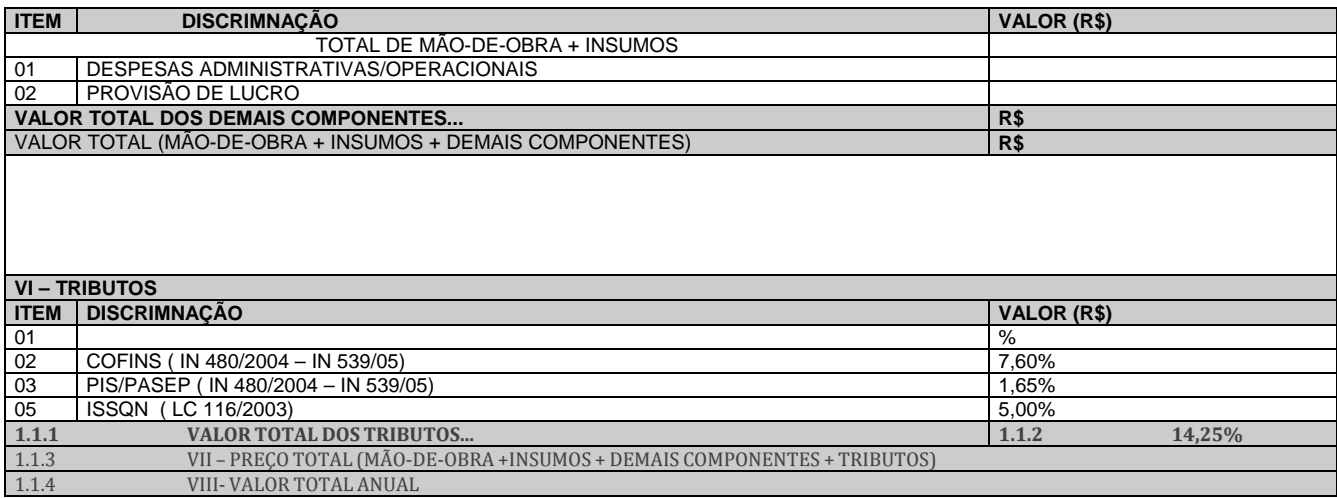

OBS: Para definição do percentual do Seguro Acidente do Trabalho/SAT/INSS deve-se verificar a Classificação Nacional de Atividades Econômicas – CNAE da empresa enquadrando-a no percentual da tabela do Anexo V do Decreto nº 6042/2007.

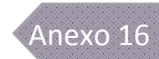

# **17 – ORDEM DE SERVIÇO**

- 17.1. O modelo a seguir corresponde a uma ordem de serviço para produtos mensuráveis por análise de pontos de função ou originados da tabela de itens não mensuráveis.
- 17.2. O modelo poderá ser ajustado de acordo com a conveniência do Contratante, para refletir a evolução da maturidade do PEnSoJus.

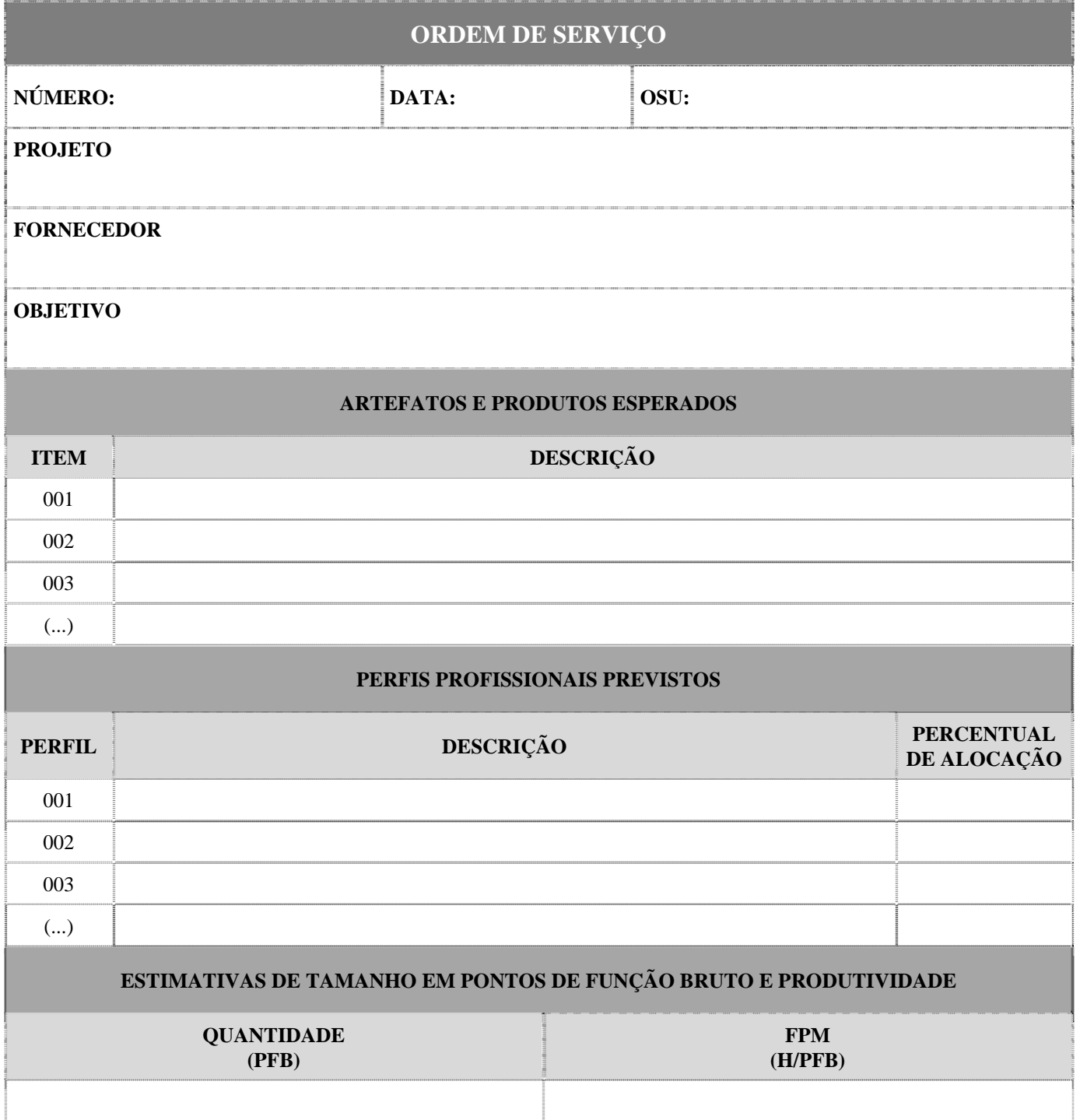

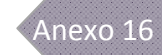

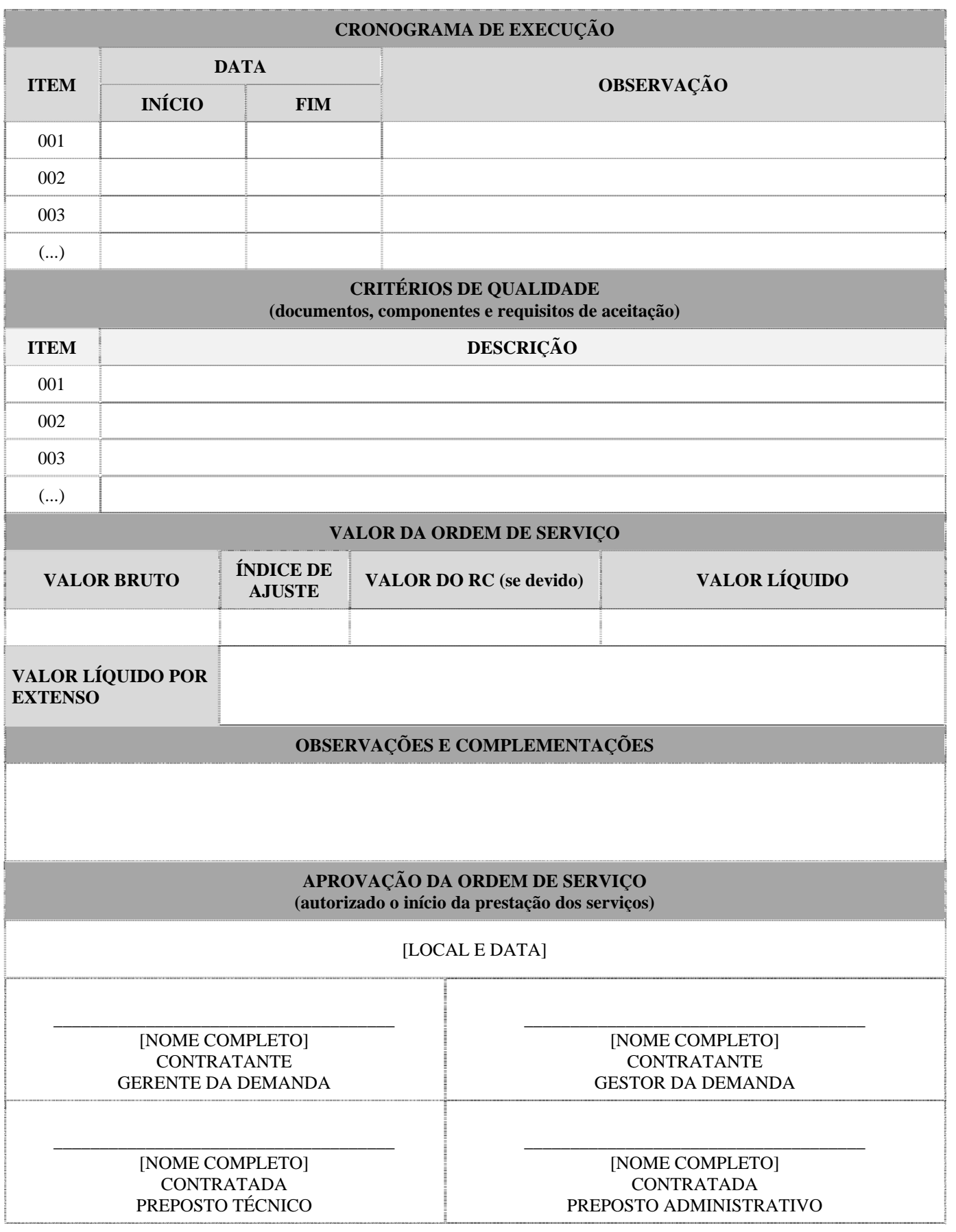

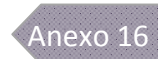

# **18 – TERMO DE HOMOLOGAÇÃO DOS SERVIÇOS**

- 18.1. O modelo a seguir corresponde a uma prestação de contas para produtos mensuráveis por análise de pontos de função ou originados da tabela de itens não mensuráveis.
- 18.2. O modelo poderá ser ajustado de acordo com a conveniência do Contratante, para refletir a evolução da maturidade do PEnSoJus.

# **TERMO DE HOMOLOGAÇÃO DOS SERVIÇOS NÚMERO DA OS: DATA DA OS: PROJETO FORNECEDOR ARTEFATOS E PRODUTOS PRODUZIDOS ITEM DESCRIÇÃO**  001 002 003 (...) **PROFISSIONAIS ENVOLVIDOS ITEM** NOME NOME PERFIL PROFISSIONAL PERCENTUAL **DE ALOCAÇÃO** 001 002 003 (...) **TAMANHO EM PONTOS DE FUNÇÃO BRUTO E PRODUTIVIDADE QUANTIDADE (PFB) FPM (H/PFB) FATOR DE AJUSTE HISTÓRICO DE EXECUÇÃO ITEM DATA OBSERVAÇÃO**

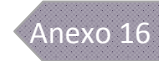

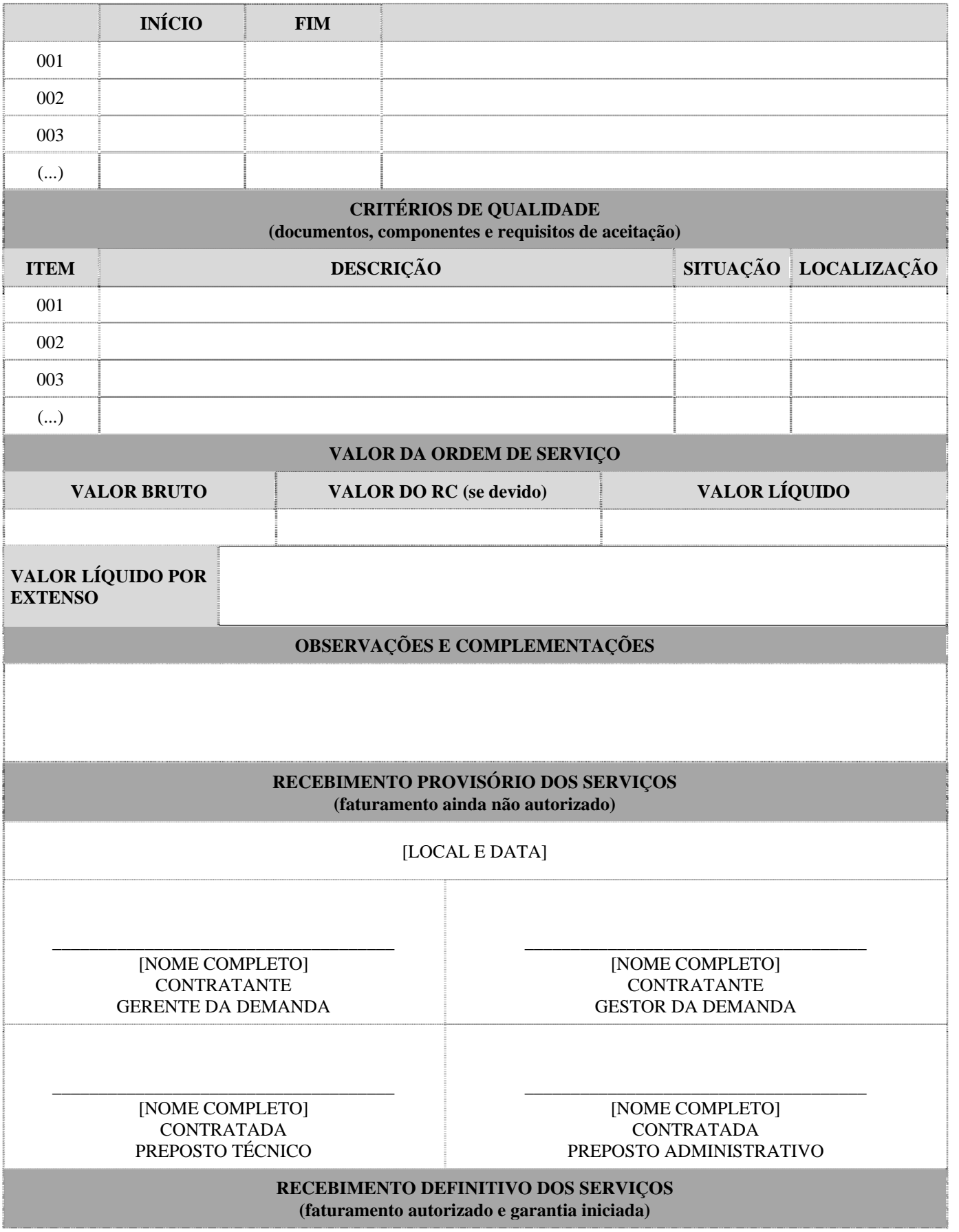

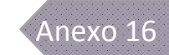

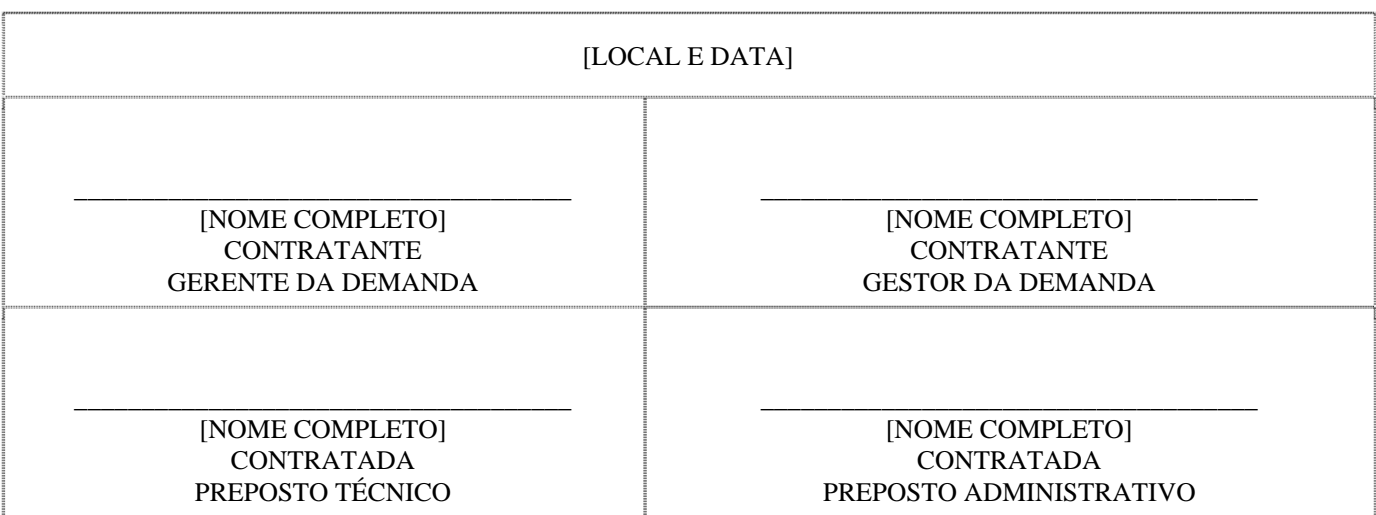

Anexo 17

## **ANEXO 17**

# **Caracterização das Equipes Técnicas**

#### **1. Introdução**

- 1.1. A contratada deverá prever equipe de coordenação-geral, com, no mínimo, Gerente de Projeto, Gerente de Processo de Negócio, Gerente de Produto, Gerente de Mudanças e Gerente de Implantação, que trabalhará na sede do órgão que irá coordenar a implantação nacional.
- 1.2. A contratada deverá prever para cada região um gerente de implantação regional, que trabalhará na sede de cada Tribunal Regional Federal, durante a fase de implantação e operação assistida na região.
- 1.3. Para cada implantação em cada órgão, deverá ser previsto, no mínimo, um consultor de implantação para realizar o acompanhamento e suporte durante o período de implantação e operação assistida.
- 1.4. Todos os profissionais da contratada envolvidos no projeto deverão atuar sob comando do gerente do projeto.

#### **2. Equipe da contratada**

2.1. A contratada deverá tornar disponível, ao longo de todo o projeto, no mínimo, os seguintes profissionais, em jornada integral, que não poderão acumular nenhuma outra função:

#### **PROFISSIONAIS DA CONTRATADA**

#### 2.1.1. **GERENTE DE PROJETO**

#### Responsabilidade

Profissional sênior responsável pela gerência geral do projeto. Deverá ser alocado no contratante.

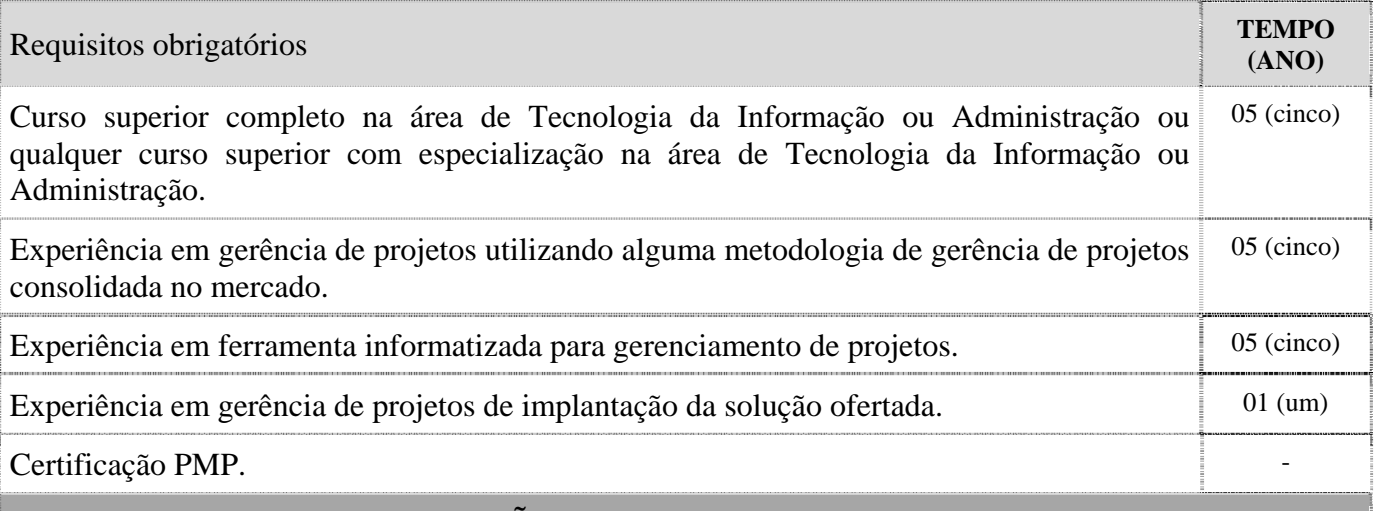

#### 2.1.2. **GERENTE DE IMPLANTAÇÃO**

## Responsabilidade

Profissional pleno responsável pela gerência geral da implantação do sistema no órgão. Deverá ser alocado no contratante.

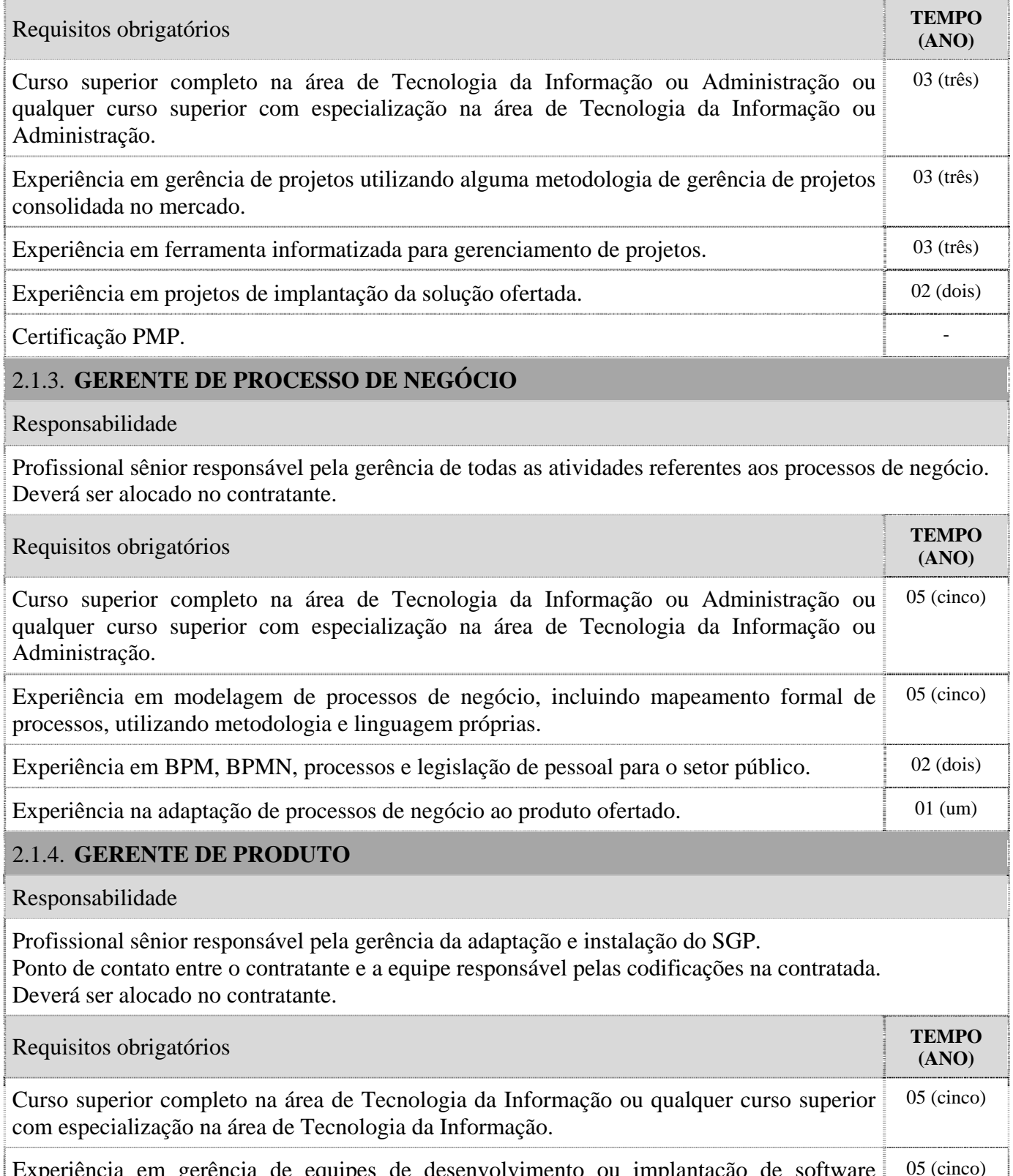

Experiência em gerência de equipes de desenvolvimento ou implantação de software utilizando alguma metodologia de gerência de projetos consolidada no mercado. 05 (cinco)

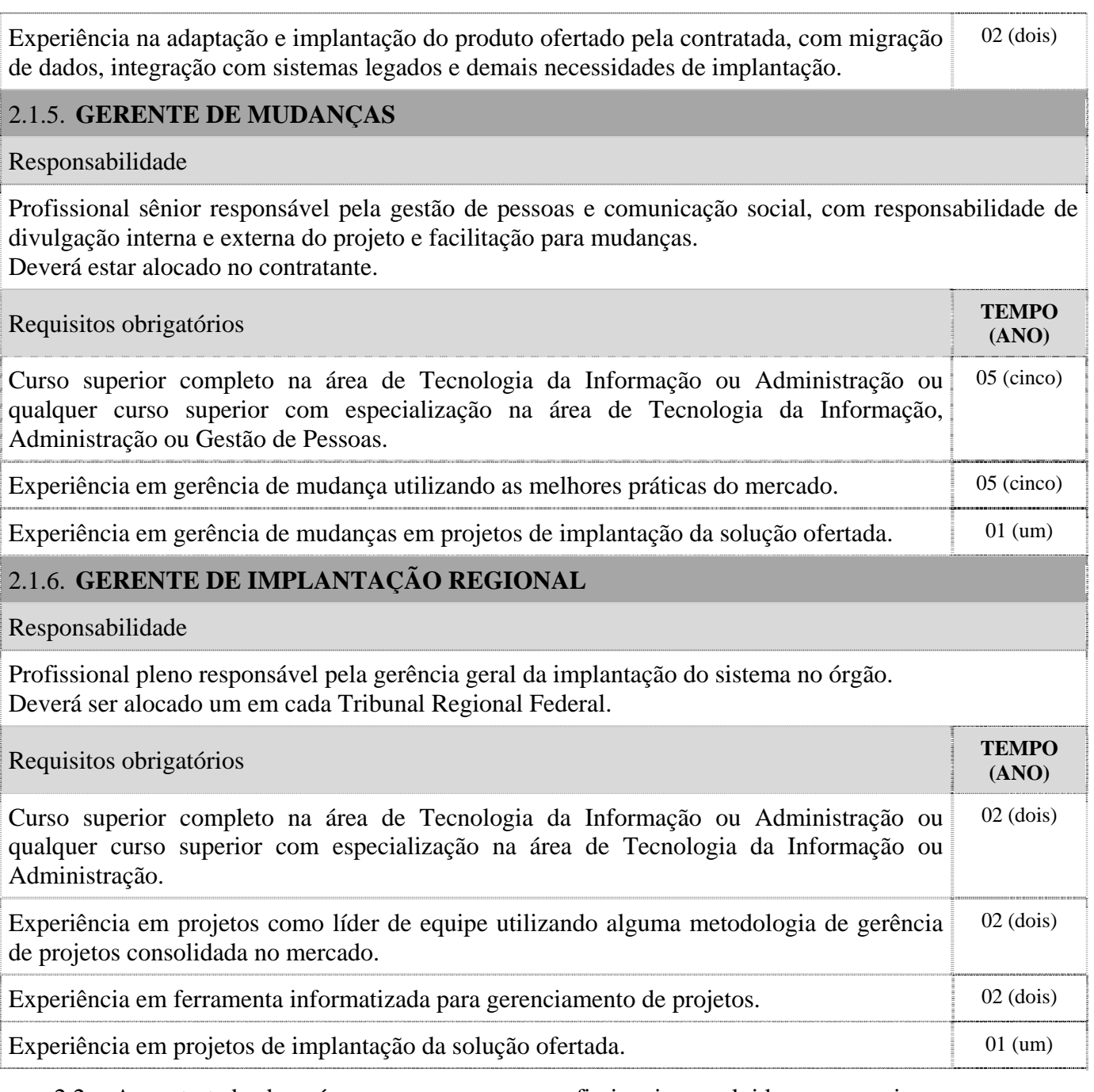

2.2. A contratada deverá comprovar que os profissionais envolvidos nos serviços possuem a qualificação mínima exigida para a execução das atividades.

- 2.2.1. A comprovação se dará pela apresentação de contrato de trabalho, diploma, certificado, currículo profissional, atestado de entidade idônea, etc., em nome do profissional, desde que seja possível auditar as informações por meio de diligência, a critério do contratante.
- 2.2.2. Sempre que um profissional for realizar atividade diferente a da comprovação apresentada pela contratada, a documentação deverá ser atualizada comprovando-se as características mínimas exigidas para a nova atividade.
- 2.3. Deverá ser previsto profissional no órgão no momento da efetiva implantação da solução, fase "5. Produção" prevista no documento "Plano Preliminar de Implantação" (Anexo 14).

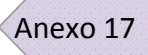

## **3. Equipe do contratante**

3.1. O contratante designará responsáveis pelo acompanhamento do projeto nas áreas de negócio e de TI.

## **ANEXO 18**

# **Níveis de Serviço**

#### **1. Introdução**

 $\mathsf{l}$ 

- 1.1. Os níveis de serviço são critérios objetivos e mensuráveis com a finalidade de aferir e avaliar fatores relacionados aos serviços contratados, principalmente qualidade, desempenho e disponibilidade.
- 1.2. Demandas relacionadas à instalação ou implantação do SGP, descritas no "Plano Preliminar de Implantação" (Anexo 14), terão identificações únicas em toda a Justiça Federal e serão tratadas em ordens de serviço não vinculadas aos níveis de serviço definidos neste documento.
- 1.3. Demandas relacionadas à operação do SGP, atendidas na garantia e suporte técnico, descritos no "Termo de Referência" e "Requisitos de Sustentação" (Anexo 24), terão identificações únicas em toda a Justiça Federal e serão tratadas como incidentes vinculados aos níveis de serviço definidos neste documento.

#### **2. Implantação**

- 2.1. Os serviços de implantação deverão seguir os critérios definidos em "Plano Preliminar de Implantação" (Anexo 14).
- 2.2. Atrasos que comprometam a execução do planejamento de implantação que sejam de responsabilidade do contratante, devidamente comprovados pela contratada, não serão considerados na aferição dos níveis de serviço.

#### **3. Treinamento**

- 3.1. Os serviços de treinamento deverão seguir os critérios definidos em "Requisitos de Treinamento" (Anexo 21).
- 3.2. A satisfação dos treinados ser, no mínimo, de 70% em relação a cada treinamento.

#### **4. Suporte técnico**

- 4.1. Os incidentes serão classificados de acordo com o seu tipo, no mínimo: garantia, manutenção corretiva, atualização adaptativa, atualização perfectiva e dúvida de uso.
- 4.2. Os incidentes serão classificados também de acordo com seus níveis de severidade para a Justiça Federal:

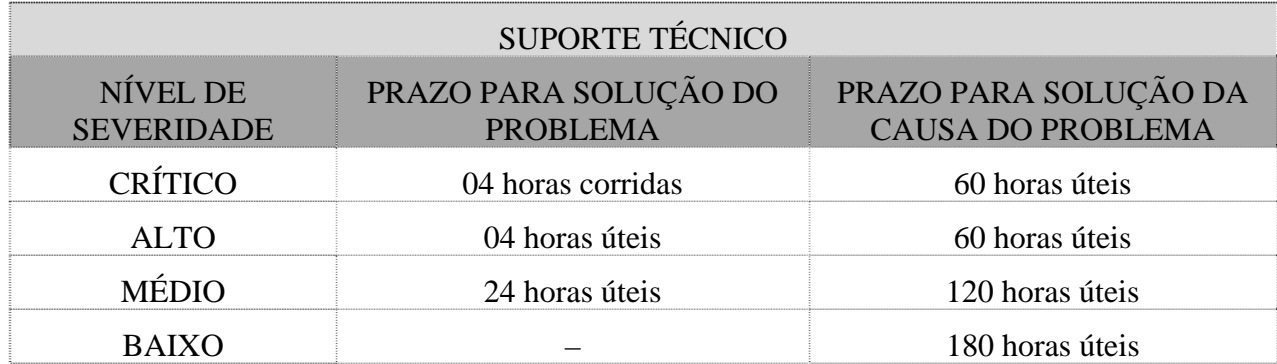
$\overline{\phantom{a}}$ 

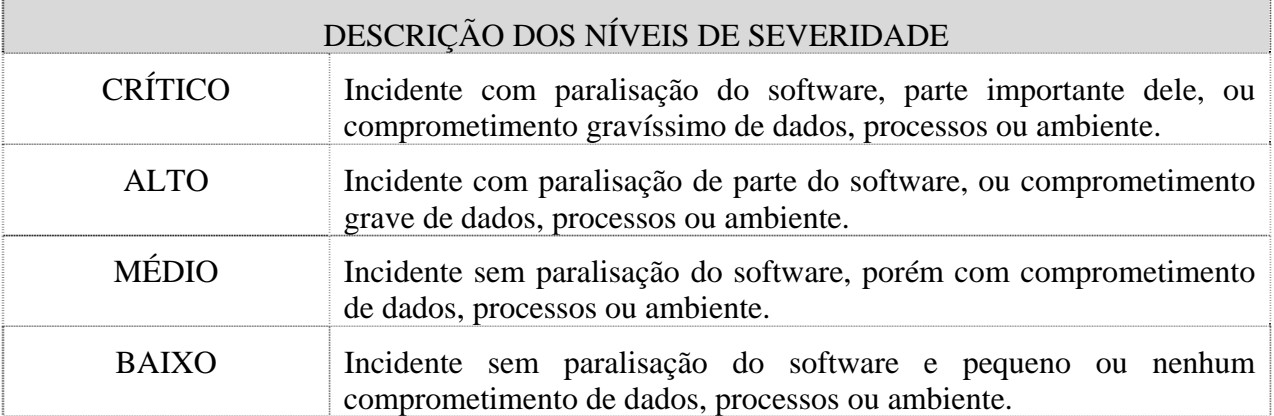

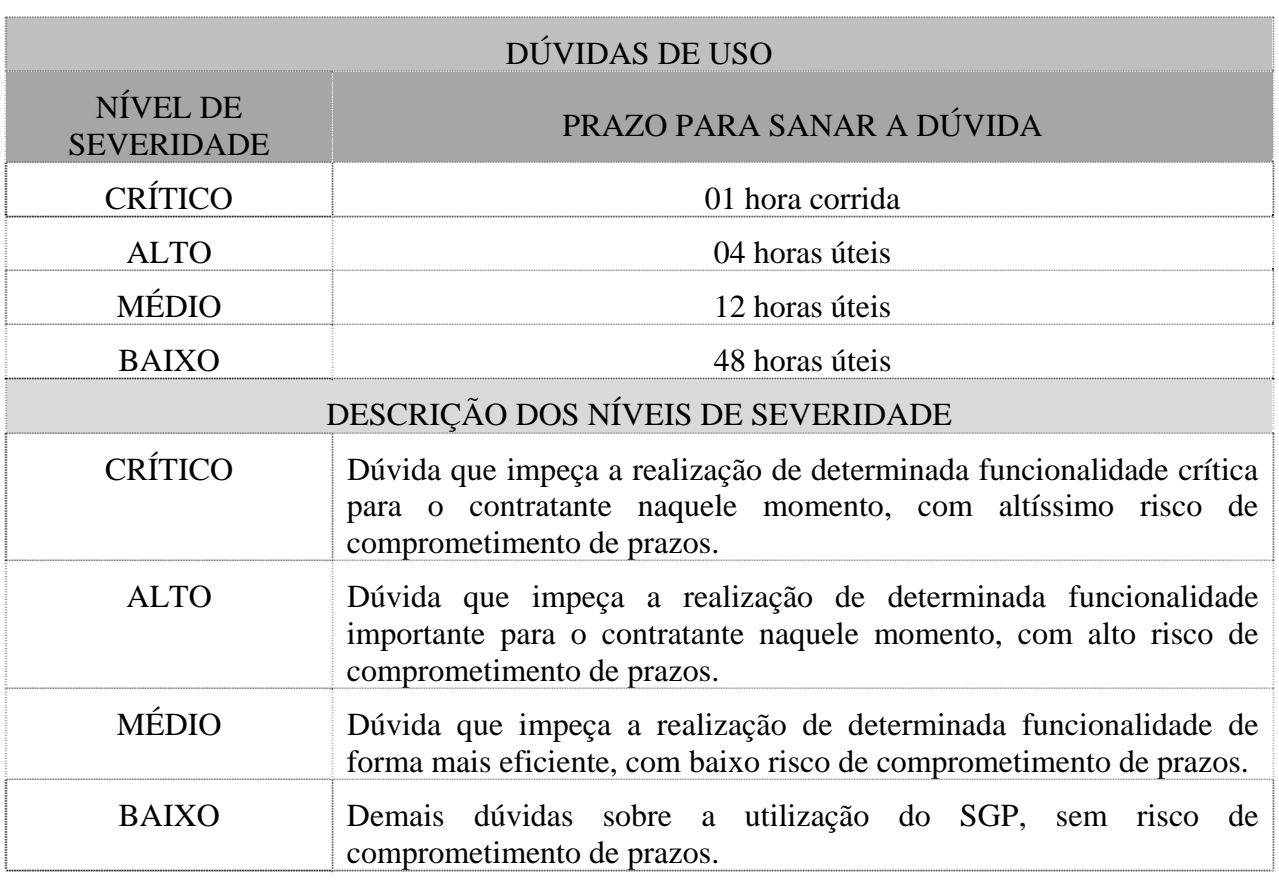

- 4.3. Hora útil é considerado o período das 8h às 20h, horário de Brasília, de segunda à sextafeira, exceto feriados nacionais.
- 4.4. Os chamados poderão ser registrados no sistema de atendimento web em qualquer horário, mas se registrado fora do horário indicado no item 4.1 a contagem dos prazos iniciar-se-ão às 8h do primeiro dia útil seguinte.
- 4.5. Para os níveis de severidade CRÍTICO e ALTO, a contratada deverá retornar ao contratante em, no máximo, 01 (uma) hora corrida e 01 (uma) hora útil, respectivamente, a partir da abertura do chamado, uma previsão para a solução do problema.
- 4.6. Considera-se como solução do problema a correção, mesmo que paliativa, do mau funcionamento registrado.
- 4.7. Considera-se como solução da causa do problema a correção definitiva da situação que provocou o mau funcionamento registrado.
- 4.8. Ao final do atendimento a contratada deverá apresentar ao contratante todas as ações realizadas, devidamente documentadas.
- 4.9. As ações realizadas pela contratada não podem comprometer outras funcionalidades do SGP, de qualquer outro software ou ambiente do contratante.
- 4.10. Um incidente poderá ter seu nível de severidade alterado pelo contratante, para uma maior ou menor severidade, sendo todos os prazos referentes ao novo nível reiniciados.
- 4.11. As atualizações conceituais serão registradas como incidentes, seguindo os prazos definidos na tabela do item 4.2, contados da notificação pelo contratante, podendo haver prorrogação dos prazos de acordo com o item 4.13.1, limitados aos prazos legais estipulados.
- 4.12. As atualizações tecnológicas serão registradas como incidentes, seguindo os prazos definidos na tabela do item 4.2, contados da notificação pelo contratante, podendo haver prorrogação dos prazos de acordo com o item 4.13.1, até 06 (seis) meses sempre que não estiver ocorrendo prejuízos para o SGP.
- 4.13. Gerenciamento dos incidentes
	- 4.13.1. O contratante poderá prorrogar os prazos definidos nas tabelas do item 4.2 em relação a determinado incidente, desde que a prorrogação seja justificada pela contratada em razão da complexidade das atividades que deverão ser realizadas.
		- 4.13.1.1. A contratada deverá registrar as justificativas do possível atraso no sistema de acompanhamento de chamados e comunicar previamente ao contratante para que a prorrogação seja avaliada, antes do término do prazo original.
		- 4.13.1.2. A justificativa de prorrogação deverá ser aprovada pelo contratante, caso contrário não será considerada para fins de apuração dos níveis de serviço.
		- 4.13.1.3. A prorrogação de prazo é totalmente discricionária por parte do contratante em relação a um específico chamado e não constituirá novação para chamados de natureza semelhante.
	- 4.13.2. Até o fechamento do chamado, a contratada deverá completar o sistema de acompanhamento de chamados com todas as informações envolvidas no chamado, ao menos a evolução da resolução do problema, as medidas paliativas e definitivas executadas e os documentos de referência utilizados, de modo a constituir base de conhecimento a outros profissionais da contratada e do contratante e aferição dos indicadores de níveis de serviço.
	- 4.13.3. O fechamento do chamado será registrado pela contratada e confirmado pelo responsável do contratante, ainda que *a posteriori*.
		- 4.13.3.1. O fechamento do chamado deverá ser aceito formalmente pelo usuário demandante no sistema de acompanhamento de chamados.
		- 4.13.3.2. O horário de fechamento será considerado aquele em que o problema apresentou-se resolvido na ótica dos usuários do sistema.
		- 4.13.3.3. No momento do aceite o demandante deverá indicar se está "satisfeito" ou "insatisfeito" com o atendimento em geral.
- 4.13.3.4. No momento do aceite o demandante deverá indicar se "concorda" ou "não concorda" com as informações registradas no sistema de acompanhamento de chamados, devidamente justificado, em especial com a descrição da solução, as datas e os horários.
- 4.13.3.5. Os textos utilizados no momento da avaliação da satisfação e da concordância do usuário com as informações registradas no sistema de acompanhamento de chamados serão apresentados pela contratada para aprovação pelo contratante.
- 4.13.3.6. Caberá à contratada garantir que os demandantes efetivem a confirmação do fechamento dos chamados.

#### 4.14. Indicadores

4.14.1. Para efeito de mensuração dos níveis de serviço serão considerados os seguintes indicadores:

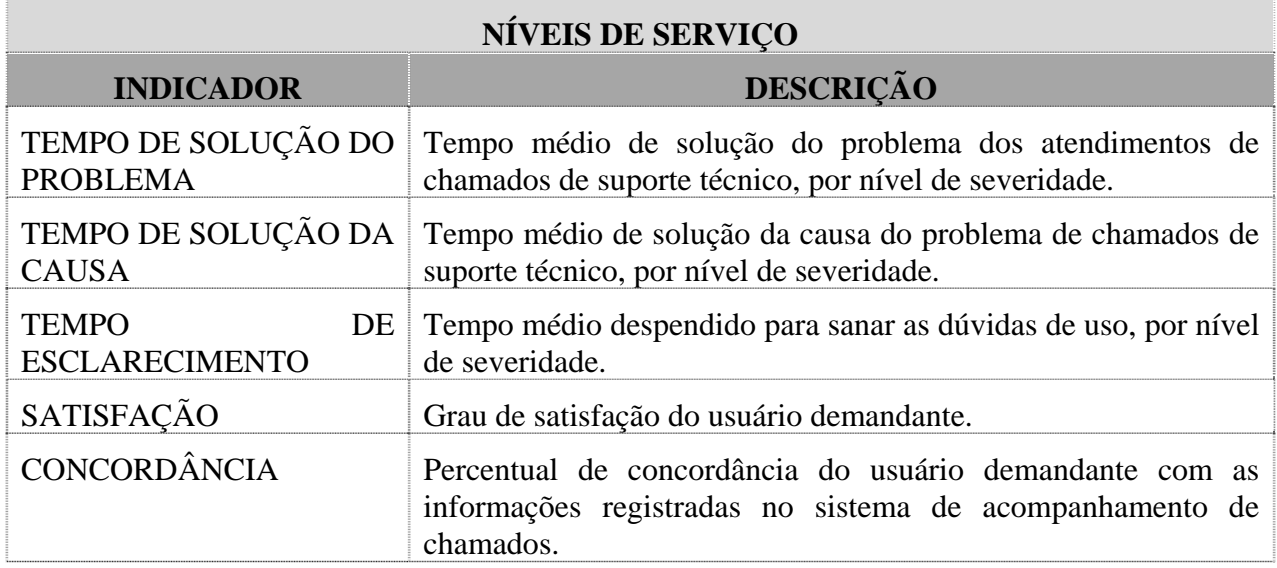

- 4.14.2. O cálculo dos tempos médios será feito pela diferença entre data-hora-minuto de abertura do chamado e data-hora-minuto dos momentos previstos nas tabelas no item 4.2.
	- 4.14.2.1. O valor final será expresso em horas, considerando-se as duas primeiras casas decimais, desprezando-se as demais.
	- 4.14.2.2. Serão considerados no cálculo dos tempos médios apenas dos chamados fechados no mês do faturamento.
	- 4.14.2.3. Para o incidente que tiver prazo prorrogado, autorizado pelo contratante, será considerado para o cálculo dos tempos médios os prazos limites definidos nas tabelas do item 4.2.
	- 4.14.2.3.1. Caso a empresa não cumpra o novo prazo concedido, o tempo excedente ao novo prazo será acrescido aos prazos limites definidos nas tabelas do item 4.2 no cálculo dos tempos médios.
- 4.14.3. Será considerado que os níveis de serviços foram atingidos se:
- 4.14.3.1. Os indicadores de tempo forem iguais ou inferiores aos valores constantes das tabelas do item 4.2.
- 4.14.3.2. Se o indicador SATISFAÇÃO estiver acima de 75%, ou seja, se 75% ou mais dos demandantes indicaram estar "satisfeitos" com o atendimento em geral, conforme item 4.13.3.3.
- 4.14.3.3. Se o indicador CONCORDÂNCIA estiver acima de 90%, ou seja, se 90% ou mais dos demandantes indicarem que "concordam" com as informações registradas no sistema de atendimento, conforme item 4.13.3.4.
- 4.14.4. Se os níveis de serviço não forem atingidos, serão aplicadas as regras definidas no documento "Sanções por Descumprimento de Níveis de Serviço" (Anexo 25).
- 4.15. No que couber, a critério do contratante, deverão ser atendidos os critérios e níveis de serviço definidos para a manutenção evolutiva, conforme "Especificações Técnicas" (Anexo 1) e "Manutenção Evolutiva" (Anexo 16).
	- 4.15.1. Se os níveis de serviço não forem atingidos, serão aplicadas as regras definidas no documento "Sanções por Descumprimento de Níveis de Serviço" (Anexo 25).

### **5. Manutenção evolutiva**

5.1. Os níveis de serviço que regem a manutenção evolutiva estão descritos em "Manutenção Evolutiva" (Anexo 16).

#### **6. Informações gerenciais**

- 6.1. A contratada deverá elaborar e entregar ao contratante, junto com a fatura mensal referente ao serviço de suporte técnico, relatórios de níveis de serviço, analíticos e consolidados, que demonstrem volume, qualidade e tempestividade dos atendimentos de suporte técnico, e apresentem, no mínimo:
	- 6.1.1. Identificação de cada incidente.
		- 6.1.1.1. Classificação do incidente, no mínimo por órgão, tipo e severidade.
		- 6.1.1.2. Data-hora-minuto de abertura, fechamento e demais ocorrências.
		- 6.1.1.3. Eventuais prorrogações de prazo autorizadas.
		- 6.1.1.4. Tempos decorridos entre os momentos indicados nas tabelas do item  $4.2<sup>°</sup>$
	- 6.1.2. Percentuais relativos aos dados apresentados, consolidados e discriminados, no mínimo, por órgão, tipo e severidade, para visão gerencial.
	- 6.1.3. Valores dos indicadores de níveis de serviço estabelecidos.
	- 6.1.4. Cálculo da glosa pelo não atendimento dos indicadores de níveis de serviço estabelecidos, a ser confirmado pelo contratante.
- 6.2. O contratante deverá ter acesso ao sistema de acompanhamento de chamados da contratada para extrair, de forma on-line, as informações analíticas e consolidadas indicadas no item 6.1.

# **ANEXO 19 Orçamento Estimado**

1. A planilha de preço deverá ser apresentada conforme modelo abaixo:

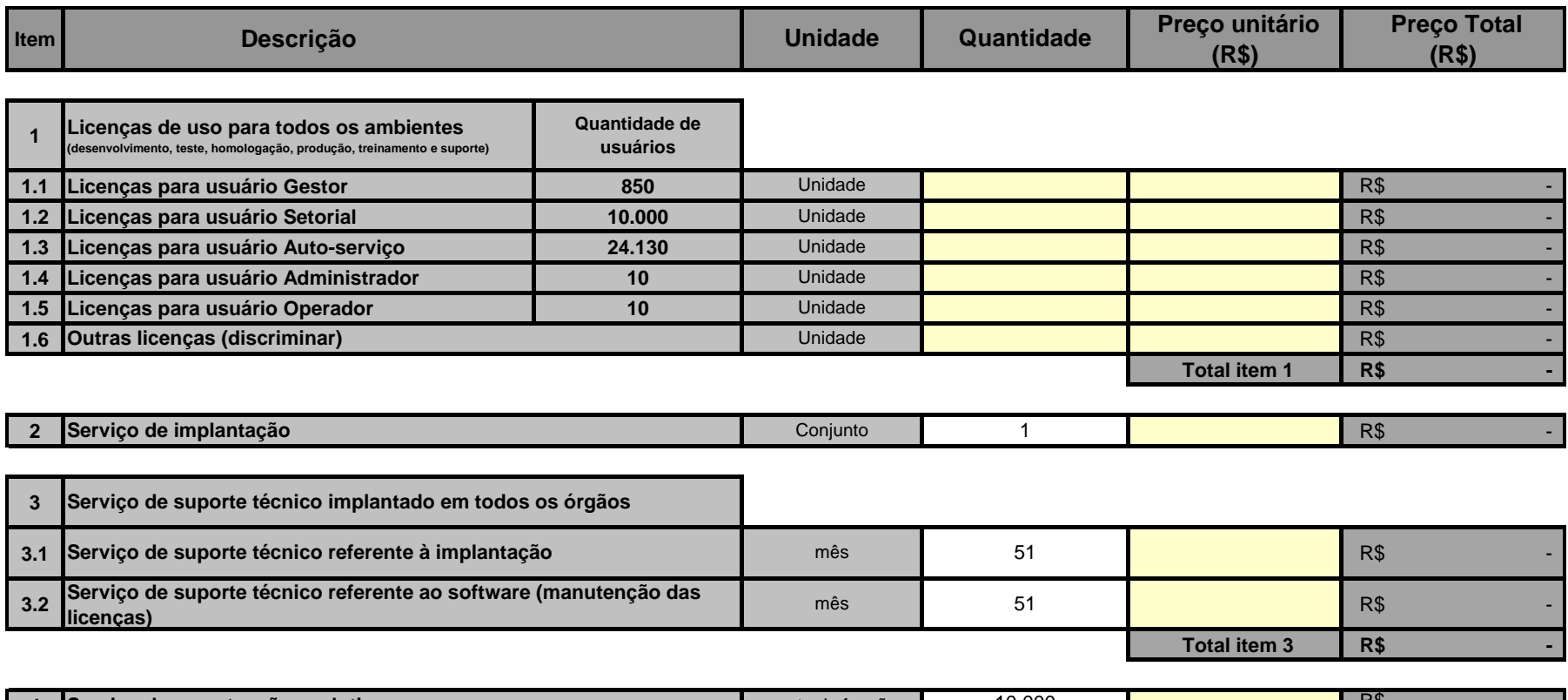

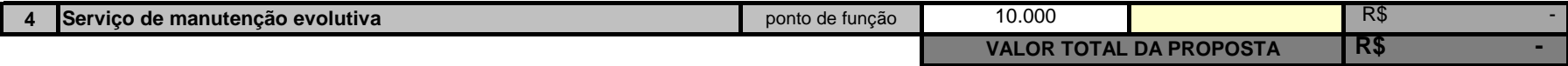

- 2. Os itens do quadro Orçamento Estimado estão especificados no documento Especificações Técnicas (Anexo 1).
- 3. Os preços apresentados pela empresa licitante em sua proposta deverão estar expressos na moeda "reais" e serão avaliados segundo critérios definidos no documento Critérios de Aceitabilidade de Preços (Anexo 20).
- 4. O item "1 Licença de uso" deverá contemplar o valor total referente às licenças de todos os softwares que compõem a solução ofertada, conforme "Especificações Técnicas" (Anexo 1), não devendo constar os valores referentes à manutenção das licenças. A empresa licitante deverá informar o quantitativo de licenças do SGP necessárias para o atendimento ao número de usuários informado. Os quantitativos indicados nos subitens são estimados e poderão ser adequados pelo contratante.
- 5. O item "1.6 Outras licenças" corresponde às licenças de todos os softwares adicionais necessários à operacionalização da solução ofertada. Na proposta a licitante deverá discriminar todas as licenças características, respectivos quantitativos e valores, um software em cada linha da planilha.
- 6. Os itens do Orçamento Estimado poderão sofrer acréscimos ou decréscimo na forma da legislação vigente, observados os valores totais por item.
- 7. O preço unitário do item "3-Serviço de suporte técnico implantado em todos os órgãos" deverá corresponder ao custo máximo para prestação do serviço após a implantação do SGP em todos os órgãos da Justiça Federal, por mês, item "3.1-Serviço de suporte técnico referente à implantação", e os valores referentes à manutenção das licenças, de acordo com o item 3.1.2 do documento "Requisitos de Sustentação" (Anexo 24), item "3.2- Serviço de suporte técnico referente ao software (manutenção das licenças)".

Anexo 20

### **ANEXO 20**

## **Critérios de Aceitabilidade de Preços**

### **1. Licença de uso**

- 1.1. Será considerado aceitável o preço de **licença de uso** que não exceda o preço apresentado no Orçamento Estimado (Anexo 19).
- 1.2. Caso seja constatado sobrepreço na proposta em análise, o responsável pela contratação entrará em negociação com a empresa licitante.

### **2. Serviço de implantação**

2.1. Será considerado aceitável o preço do **serviço de implantação** que seja compatível com o preço estimado pelo Conselho de Justiça Federal e represente custos reais da empresa licitante para manter dedicação integral da equipe que irá suportar o projeto de implantação, somados custos de materiais, administrativos, impostos, entre outros.

### **3. Serviço de suporte técnico**

3.1. Será considerado aceitável o preço do **serviço de suporte técnico** que seja compatível com o preço estimado pelo Conselho de Justiça Federal e represente custos reais da empresa licitante para manter, de modo compartilhado com outros clientes, infraestrutura tecnológica e de pessoal que prestará suporte técnico com os níveis de serviço da presente contratação, somados custos de materiais, administrativos, impostos, entre outros.

### **4. Serviço de manutenção evolutiva**

4.1. Será considerado aceitável o preço total de **serviço de manutenção evolutiva** que não exceda o preço estimado pelo Conselho de Justiça Federal e represente custos reais da empresa licitante para atender às possíveis ordens de serviço do contratante com os níveis de serviço da presente contratação, somados custos de materiais, administrativos, impostos, entre outros.

### **Requisitos de Treinamento**

#### **1. Introdução**

- 1.1. A capacitação dos usuários e equipe técnica do contratante e demais órgãos da Justiça Federal deve ser planejada pela contratada de forma sistematizada.
- 1.2. O serviço de treinamento do Sistema de Gestão de Pessoas (SGP) deve ter como referência os princípios definidos na Norma Brasileira ABNT NBR ISO/IEC 10015:2001 e as diretrizes do contratante.

#### **2. Planos de treinamento**

- 2.1. Um Plano de Treinamento geral deve ser elaborado pela contratada e submetido à aprovação do contratante na fase "Preparação" do "Plano Preliminar de Implantação Geral" constante do documento "Plano Preliminar de Implantação" (Anexo 14).
- 2.2. A contratada deverá elaborar um Plano de Treinamento Específico para cada órgão da Justiça Federal durante a fase "Planejamento" do "Plano Preliminar de Implantação por Órgão" constante do documento "Plano Preliminar de Implantação" (Anexo 14), baseando-se no Plano de Treinamento geral.
- 2.3. Na confecção dos planos de treinamento, a contratada deverá observar:
	- 2.3.1. Planejamento instrucional por ação de treinamento.
	- 2.3.2. Objetivos gerais e específicos de aprendizagem das ações de treinamento.
	- 2.3.3. Públicos-alvo, considerando as atividades comuns realizadas no uso do SGP, de acordo com os grupos de processo definidos em "Quadro de processos a serem automatizados" (Anexo 2):
		- 2.3.3.1. Gestão de cadastro.
		- 2.3.3.2. Gestão de direitos e vantagens.
		- 2.3.3.3. Gestão de folha de pagamento.
		- 2.3.3.4. Magistratura.
		- 2.3.3.5. Gestão da Justiça Federal.
		- 2.3.3.6. Gestão do programa de estágio.
	- 2.3.4. Comprometimento com a qualidade da capacitação.
	- 2.3.5. Descrição do conteúdo de cada ação de treinamento, conforme o perfil do públicoalvo.
	- 2.3.6. Cronograma do treinamento, prevendo plena capacitação do público-alvo antes da implantação do SGP.
	- 2.3.7. Logística e recursos necessários para a execução de cada ação de treinamento, prevendo a sua realização nas dependências dos órgãos da Justiça Federal, ou em outro local provido pela contratante.

Anexo 21

- 2.3.8. Metodologia a ser utilizada nos treinamentos.
- 2.3.9. Carga-horária para cada treinamento.
- 2.3.10. Critérios de avaliação do treinamento, no mínimo, carga horária adequada, conteúdo adequado, conhecimento e didática do instrutor e qualidade do material didático.
- 2.3.11. Indicação dos treinados se estão "satisfeitos" ou "insatisfeitos" com o treinamento em geral.
- 2.3.12. Controle da freqüência.
- 2.4. Para cada treinamento realizado, a contratada deverá emitir certificado contendo, no mínimo, título do treinamento, conteúdo, carga-horária, período de realização e identificação do treinando e da empresa.

#### **3. Ações de treinamento**

- 3.1. A contratada deverá oferecer treinamento, fornecendo o material impresso e mída necessária, com abrangência, no mínimo, para as áreas e públicos-alvo abaixo:
	- 3.1.1. Áreas de tecnologia da informação:
		- 3.1.1.1. 01 (uma) turma com até 10 (dez) pessoas com foco nos aspectos de administração do SGP.
		- 3.1.1.2. 01 (uma) turma com até 10 (dez) pessoas com foco em aspectos de operação do SGP.
		- 3.1.1.3. 01 (uma) turma com, em média, 10 (dez) pessoas, no contratante e em cada Tribunal, com vistas à qualificação das equipes que prestarão suporte local para o SGP referente às questões de TI e com vistas ao domínio das integrações com os sistemas do órgão.
	- 3.1.2. Áreas de negócio:
		- 3.1.2.1. 01 (uma) turma com, em média, 12 (doze) pessoas, por órgão da Justiça Federal, com foco no uso do SGP, considerando os públicos-alvo definidos no item 2.3.3 e os auto-serviços. Essas equipes serão responsáveis pelo suporte local para o SGP referente às questões de negócio e à replicação do conhecimento aos demais usuários.
- 3.2. Todo material didático deve ser redigido na língua portuguesa, podendo ser editado e reproduzido pelo contratante, para que a Justiça Federal possa utilizá-lo em ações de reciclagem e no treinamento de novos usuários.
- 3.3. A contratada deverá disponibilizar no ambiente on-line da Justiça Federal tutoriais, referentes ao conteúdo programático de cada treinamento, para os diversos públicos-alvo, a ser validado pelo contratante.
- 3.4. Toda documentação fornecida por ocasião dos treinamentos devem obedecer aos requisitos estabelecidos no documento "Requisitos de Documentação" (Anexo 13).
- 3.5. Caso as avaliações realizadas pelos usuários após o treinamento demonstrem que o mesmo não tenha sido satisfatório, este deverá ser melhorado e reaplicado, sem ônus adicionais para a contratante, conforme "Níveis de Serviço" (Anexo 18).

# **Definição de Papéis e Responsabilidades Contratuais**

### **1. Introdução**

 $\overline{\phantom{a}}$ 

- 1.1. A execução do contrato pressupõe a existência dos papéis e respectivas responsabilidades descritas a seguir.
- 1.2. Essa descrição é pertinente à estrutura orgânica da Justiça Federal na data de publicação do edital. Ao longo da execução contratual, adaptações poderão ser necessárias em atendimento aos atos normativos que venham alterar aspectos aqui relacionados.

### **2. Papéis e responsabilidades contratuais**

- 2.1. **Patrocinador do contrato**: é a Secretaria-Geral do Coselho da Justiça Federal, responsável por representar os interesses do da Justiça Federal no contexto da presente contratação, pela definição da necessidade e dos objetivos da contratação, pela nomeação de comissões de recebimento para cada órgão dos produtos e serviços, composta de, no mínimo, 3 membros, pela negociação de prioridade das demandas da presente contratação junto a todos os envolvidos, pela aplicação de sanções à empresa contratada, se necessário, e é o destinatário final dos produtos gerados.
- 2.2. **Fiscais do contrato**: são os Secretários de Tecnologia da Informação e de Recursos Humanos do Conselho da Justiça Federal são conjuntamente responsáveis pela fiscalização do contrato da presente contratação, respaldados pelas comissões técnicas de cada área composta pelos seus pares nos Tribunis Regionais Federais, nos termos da Lei 8.666/1993 e do Decreto 2.271/1997, inclusa a garantia de produção dos resultados pretendidos com o contrato, e pela formação da equipe do contratante nas fases durante e depois da execução do **serviço de implantação**.
- 2.3. **Gestor de contratações e de Orçamento e Finanças da Justiça Federal**: é o Secretário de Administração do Conselho da Justiça Federal, responsável pela definição das normas e padrões a serem seguidos nas contratações realizadas pela Justiça Federal, pela alocação orçamentária, pelo suprimento financeiro, pela avaliação do atendimento das obrigações contratuais para fins de efetivo pagamento, incluindo os lançamentos adequados no sistema SIAFI pelo apoio aos fiscais do contrato na realização dos processos de verificação do cumprimento das obrigações administrativas (p.ex. regularidade fiscal, previdenciária, trabalhista e comercial), com a finalidade de reconhecer a adimplência da empresa contratada; e por operacionalizar a aplicação de sanções, quando necessário.

### 2.4. **Atribuições da equipe do contratante**

- 2.4.1. coordenar a comunicação e harmonizar os interesses dos responsáveis pela fiscalização do contrato e da empresa contratada;
- 2.4.2. concentrar a interlocução com os usuários finais e com os profissionais de TI, relativamente ao SGP;
- 2.4.3. fazer o acompanhamento técnico-operacional do contrato;

29 de outubro de 2009 Página **1** de **2**

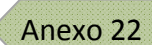

- 2.4.4. anotar e comunicar aos fiscais do contrato os desvios de normalidade do contrato e propor alternativas de correção;
- 2.4.5. elaborar relatórios técnicos de acompanhamento da execução contratual destinados aos fiscais do contrato;
- 2.4.6. atuar como depositário da tecnologia transferida pela empresa contratada, de forma que o conhecimento gerado na contratação seja incorporado e possa ser utilizado nas demais iniciativas de governança de TI da Justiça Federal.
- 2.5. **Empresa contratada**: é a pessoa jurídica vencedora do certame licitatório, adjudicatária e signatária de contrato com o Conselho da Justiça Federal, publicado no Diário Oficial da União, responsável pelo alcance dos resultados previstos, norteados pelos objetivos da contratação; pelo atendimento de todas as obrigações contratuais técnicas e administrativas; e pelo cumprimento de todas as leis e normas relativas ao contrato em questão, incluindo as normas internas da Justiça Federal e as obrigações fiscais, trabalhistas, previdenciárias e comerciais, as quais não se transferirão solidária ou subsidiariamente ao Conselho da Justiça Federal, em razão de que o Conselho da Justiça Federal promoverá todos os procedimentos de acompanhamento do contrato necessários, razoáveis e suficientes para não incorrer em culpa *in vigilando*.
- 2.6. **Preposto da empresa contratada**: é a pessoa formalmente indicada pela empresa contratada para representá-la técnica e operacionalmente durante a execução do contrato, responsável pela gestão operacional do contrato; pela requisição e alocação de todos os recursos necessários, inclusive aqueles eventualmente fornecidos pelo Conselho da Justiça Federal, como acessos, informações, recursos materiais, etc.; pela gestão das pessoas alocadas à equipe técnica e administrativa da empresa contratada; pela gestão em todas as dimensões previstas no manual de gerenciamento de projetos PMBoK (PMI, 2004), incluindo o registro de atas de reunião e outras documentações necessárias; pela efetiva transferência de tecnologia para a equipe do contratante; pela produção, revisão, ajustes e entrega de todos os produtos previstos no edital; e pela entrega das respectivas documentações, papéis de trabalho e bases de dados.

### **Definição de Protocolos Contratuais**

**1. Protocolos contratuais:** trata-se de mecanismos formais de comunicação e trâmite de documentos a serem utilizados para registro de eventos e troca de informações entre as partes do contrato**.** 

#### **2. Protocolo de recebimento, liquidação e pagamento da despesa**

- 2.1. Licença de uso e serviço de implantação
	- 2.1.1. Os produtos previstos em cada fase/etapa do serviço de implantação serão formalmente entregues à comissão de recebimento, mediante Termo de Entrega de Produtos, colhendo-se recibo que indicará a data da entrega oficial.
	- 2.1.2. A equipe do contratante terá até 15 dias para realizar a avaliação técnica e emitir Termo de Recebimento ou Termo de Recusa e Solicitação de Ajuste de Produtos.
	- 2.1.3. Ao final de etapas ou das fases intermediárias, serão dados recebimentos provisórios mediante Termo de Recebimento Provisório. Concluída a última etapa da última fase, será dado recebimento definitivo do serviço mediante Termo de Recebimento Definitivo.
	- 2.1.4. Os produtos relativos à fase/etapa entregue serão tecnicamente avaliados pela comissão de recebimento do contratante com base em especificações técnicas e métodos de avaliação previstos no edital.
	- 2.1.5. No caso de o produto não ser considerado tecnicamente adequado, será emitido Termo de Recusa e Solicitação de Ajuste de Produto, onde constarão os pontos a serem corrigidos. A empresa contratada terá até 15 dias para realizar os ajustes indicados e apresentar novamente o produto. O processo, neste caso, seguirá os mesmos trâmites do procedimento inicial de entrega. Havendo reincidência de recusa de um mesmo produto, aplicar-se-á multa conforme previsto no documento Sanções por Descumprimento de Obrigações (Anexo 25).
	- 2.1.6. Ao final do processo de avaliação técnica, se todos os produtos relativos a determinada fase/etapa forem aprovados, será emitido Termo de Recebimento da fase/etapa, assinado pela comissão de recebimento, o que representa a homologação do serviço efetuado pela empresa contratada.
	- 2.1.7. O Termo de Recebimento de determinada fase/etapa será emitido em 2 vias:
		- 2.1.7.1. uma para a empresa contratada, autorizando-a a emitir a respectiva fatura, que deverá ser encaminhada diretamente para a área administrativa do contratante;
		- 2.1.7.2. outra para a área administrativa do contratante, aos cuidados dos fiscais do contrato, para que seja feita avaliação do cumprimento das

obrigações administrativas, da regularidade fiscal, trabalhista, previdenciária e comercial.

- 2.1.8. A fatura, devidamente atestada, deve discriminar o nome de cada produto entregue na fase/etapa a que se refere, inclusive a parcela referente ao fornecimento de licença de uso, quando prevista, e deve destacar os tributos (IRPJ, CSLL, Cofins, Pis/Pasep, ISS e INSS, conforme o caso) a serem retidos, na forma da legislação vigente.
- 2.1.9. O valor a ser faturado por fase/etapa terá de ser calculado, necessariamente, em conformidade com os percentuais de desembolso estabelecidos no documento de Programação Financeiro (Anexo 15), conforme definido no documento Plano Preliminar de Implantação (Anexo 14).
- 2.2. Serviço de suporte técnico
	- 2.2.1. Mensalmente o serviço de suporte técnico prestado será formalmente documentado e entregue à comissão de recebimento, mediante entrega do relatório, colhendo-se recibo que indicará a data da entrega oficial.
	- 2.2.2. A comissão de recebimento do contratante terá até 07 (sete) dias para realizar a avaliação técnica e emitir Termo de Recebimento ou Termo de Recusa e Solicitação de Ajuste.
	- 2.2.3. Dada a característica de serviço contínuo, todos os recebimentos dos serviços serão dados mediante Termo de Recebimento Definitivo, após avaliação da comissão de recebimento com base em especificações técnicas e métodos de avaliação previstos no edital.
	- 2.2.4. No caso dos serviços não ser considerado tecnicamente adequado, será emitido Termo de Recusa e Solicitação de Ajuste, onde constarão os pontos a serem corrigidos. A empresa contratada deverá realizar os ajustes indicados para fins de aceite. O processo, neste caso, seguirá os mesmos trâmites do procedimento inicial de entrega.
	- 2.2.5. Ao final do processo de avaliação técnica, se o Termo de Entrega dos serviços for aprovado, será emitido Termo de Recebimento Definitivo, assinado pela comissão de recebimento, o que representa a homologação do serviço de suporte técnico efetuado pela empresa contratada.
	- 2.2.6. O Termo de Recebimento Definitivo de suporte técnico será emitido em 2 vias:
		- 2.2.6.1. uma para a empresa contratada, autorizando-a a emitir a respectiva fatura, que deverá ser encaminhada diretamente para a área administrativa do contratante;
		- 2.2.6.2. outra para a área administrativa do contratante, aos cuidados dos fiscais do contrato, para que seja feita avaliação do cumprimento das obrigações administrativas, da regularidade fiscal, trabalhista, previdenciária e comercial.
- 2.2.7. A fatura, devidamente atestada, deve apresentar nome do serviço, período a que se refere e deve destacar os tributos (IRPJ, CSLL, Cofins, Pis/Pasep, ISS e INSS, conforme o caso) a serem retidos, na forma da legislação vigente.
- 2.3. Serviço de manutenção evolutiva
	- 2.3.1. Os serviços de manutenção evolutiva seguirão a sistemática descrita em "Manutenção Evolutiva" (Anexo 16).
	- 2.3.2. A fatura, devidamente atestada, deve discriminar identificação da ordem de serviço, nome de cada produto entregue, preços unitários e deve destacar os tributos (IRPJ, CSLL, Cofins, Pis/Pasep, ISS e INSS, conforme o caso) a serem retidos, na forma da legislação vigente.

### **Requisitos de Sustentação**

### **1. Introdução**

1.1. Após a conclusão da fase de "Produção" constante do "Plano Preliminar de Implantação por Órgão" do documento "Plano Preliminar de Implantação" (Anexo 14), a contratada deverá iniciar a sustentação do sistema, garantindo os níveis de serviço especificados no documento "Níveis de Serviço" (Anexo 18).

#### **2. Operação assistida**

- 2.1. Após a conclusão da fase de "Produção" da implantação do SGP no órgão, conforme "Plano Preliminar de Implantação" (Anexo 14), a contratada deverá realizar operação assistida *in loco*, não inferior a 10 (dez) dias úteis e até o fechamento de uma folha de pagamento do órgão no SGP, para garantir agilidade nos atendimentos e refinamento da capacitação da equipe técnica do órgão.
- 2.2. O prazo mínimo definido para a operação assistida garantirá a execução de duas folhas normais de pagamento.

#### **3. Suporte técnico**

- 3.1. Trata-se de conjunto de serviços de sustentação do SGP, que abrange, no mínimo:
	- 3.1.1. **Manutenção corretiva**: contempla a identificação de pontos falhos e eliminação de defeitos de códigos de funcionalidades dos softwares, inclusive os destinados a suportar a integração com os softwares da Justiça Federal. A manutenção corretiva altera os softwares para correção de defeito.
	- 3.1.2. **Manutenção adaptativa**: refere-se ao fornecimento de novas versões do SGP, inclusive referentes a adequações exigidas por mudanças na legislação federal, garantindo-se as integrações existentes com softwares que compõem o ambiente do Contratante e compatibilidade com todas as funcionalidades existentes na versão anterior.
	- 3.1.3. **Manutenção perfectiva**: refere-se à melhoria da qualidade ou desempenho da solução, inclusive ajustes nos softwares do Contratante relacionados ao SGP, se necessário.
	- 3.1.4. **Suporte técnico remoto**: a contratada deverá prestar esclarecimentos de dúvidas e resolução de problemas relacionados à configuração e uso do SGP, não se confundindo com manutenção, mediante atendimento telefônico por meio de ligação local, independentemente da localidade do técnico do contratante, DDG, VoIP ou sistema de atendimento web.
		- 3.1.4.1. O serviço de suporte técnico remoto será prestado exclusivamente às equipes de suporte técnico de TI e de negócio da Justiça Federal, de acordo com a demanda, que serão responsáveis por interagir diretamente com os usuários finais.
- 3.1.5. **Suporte técnico local**: a contratada deverá prestar suporte local nas dependências do contratante, para atuar quando o suporte remoto não tenha resolvido o problema ou sanada a dúvida relatada.
- 3.2. O suporte técnico poderá ser provido pela fabricante da solução do SGP, respeitadas as políticas comerciais, não isentando a contratada da responsabilidade pelo serviço prestado.
- 3.3. O suporte técnico deve ser prestado de segunda à sexta-feira, exceto em feriados nacionais, das 8h às 20h.
	- 3.3.1. Suporte em dias não úteis ou fora do horário especificado será agendado com antecedência mínima de 02 (dois) dias úteis, sem ônus adicionais para o contratante.
	- 3.3.2. Intervenções programadas que necessitem paralisações do SGP deverão ser agendadas pela contratada com o contratante com antecedência mínima de 02 (dois) dias úteis.
- 3.4. Os chamados referentes às modalidades de suporte técnico "Manutenção corretiva", "Atualização adaptativa", "Atualização perfectiva" e "Suporte técnico local" serão abertos e tratados junto à contratada exclusivamente pelo contratante, que se encarregará de conduzir as questões junto aos demais órgãos da Justiça Federal.
- 3.5. Os chamados junto à contratada poderão ser abertos e acompanhados via interface web pelas equipes técnicas da Justiça Federal, devendo os andamentos serem mantidos atualizados pela contratada.
- 3.6. O sistema de acompanhamento de chamados da contratada deverá emitir relatórios estatísticos que permitam aferir os níveis de serviços definidos em "Níveis de Serviço" (Anexo 18).
- 3.7. A contratada deverá configurar e manter uma base de conhecimento que permita sanar as dúvidas de utilização e configuração do SGP.
	- 3.7.1. A base de conhecimento deverá ser disponibilizada para acesso via web a todos os interessados do contratante, com, no mínimo, duas classificações da informação, para TI e negócio.
	- 3.7.2. Essa base de conhecimento deverá estar acessível, também, diretamente no SGP.
	- 3.7.3. Deverão fazer parte da base de conhecimento os roteiros de atendimento (*scripts*), devendo ser possível a sua utilização pelas centrais de atendimento aos usuários (*service desk*) dos órgãos da Justiça Federal.
	- 3.7.4. A base de conhecimento é parte integrante do SGP e deverá ser fornecida uma cópia ao contratante sempre que solicitada.
- 3.8. O serviço de suporte técnico será regulado por níveis de serviço especificados no documento "Níveis de Serviço" (Anexo 18).
	- 3.8.1. Os serviços que envolvam qualquer tipo de desenvolvimento, exclusivamente referentes ao SGP, serão regulados também pelos critérios e níveis de serviço especificados no documento "Manutenção evolutiva" (Anexo 16).

# **Sanções por Descumprimento de Níveis de Serviço**

### **1. Introdução**

 $\mathbf{I}$ 

1.1. Em atendimento ao art. 86 da Lei n. 8.666/1993, ficam definidas as multas a seguir por descumprimento de obrigações da empresa contratada, garantida a prévia defesa, a serem recolhidas no prazo de 10 dias, contados da notificação.

### **2. Serviço de implantação**

- 2.1. O valor da fatura referente a cada fase da implantação, conforme "Plano Preliminar de Implantação" (Anexo 14), será glosado em 0,5% (meio por cento) por dia útil de atraso referente à fase em cada órgão, até o limite de 30% (trinta por cento).
- 2.2. Para cada fase que não haja desembolso previsto, os eventuais atrasos serão computados juntamente com a fase seguinte, considerando como prazo limite a soma dos prazos das duas fases.

### **3. Treinamento**

- 3.1. Caso a satisfação dos treinados fique abaixo de 70% (setenta por cento) por treinamento, conforme "Níveis de Serviço" (Anexo 18), o treinamento deverá ser refeito integralmente para aqueles que se manifestaram insatisfeitos.
- 3.2. Deverá haver aferição da satisfação dos treinados mesmo para os treinamentos refeitos.

### **4. Suporte técnico**

4.1. O valor da fatura referente ao suporte técnico mensal será glosado nos percentuais indicados nas tabelas a seguir, sendo acumuláveis as glosas até o limite de 30% (trinta por cento):

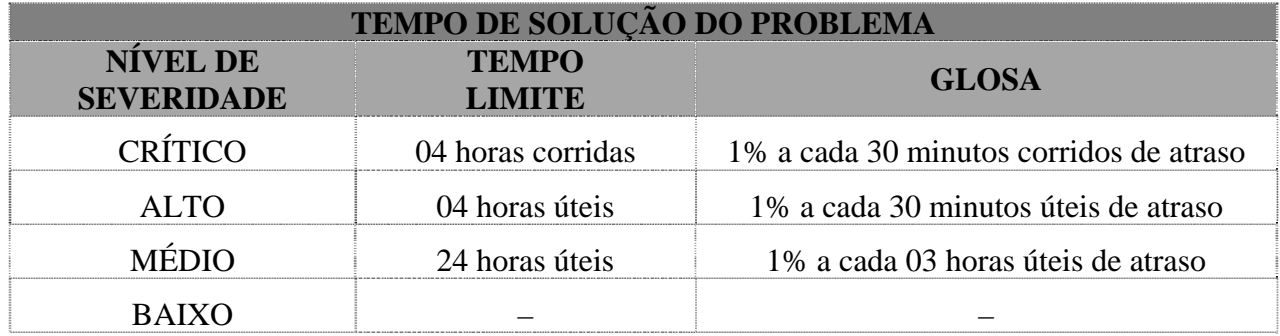

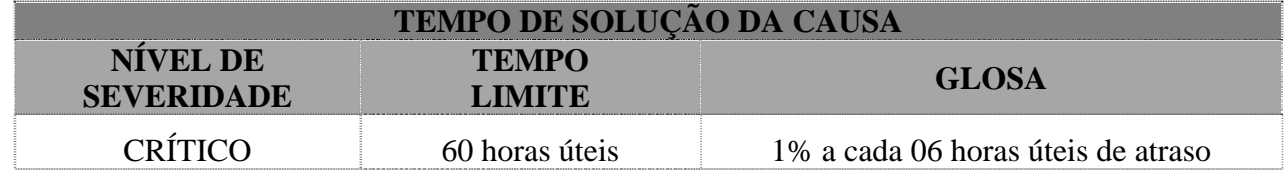

 $\mathbf{I}$ 

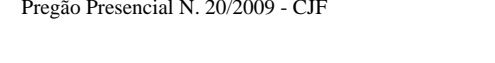

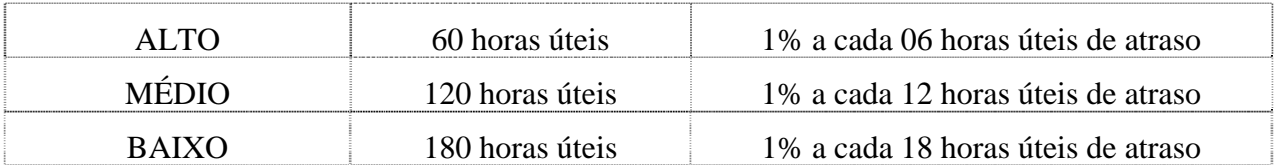

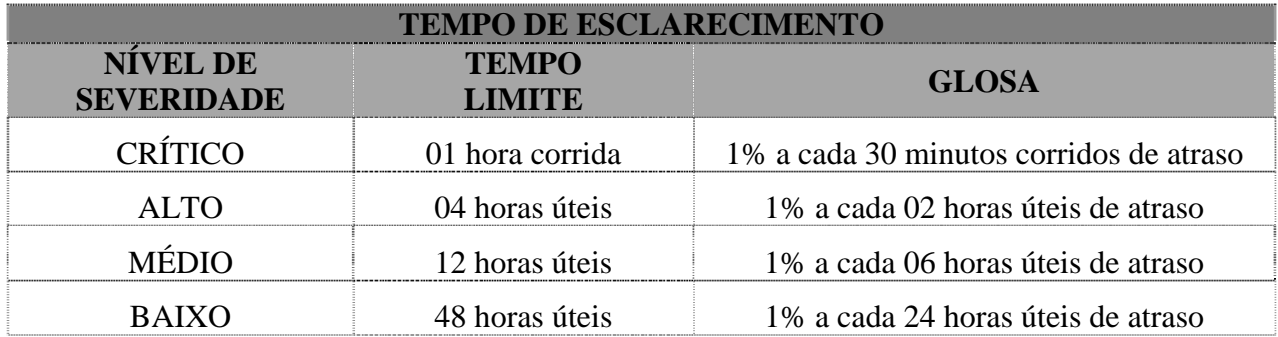

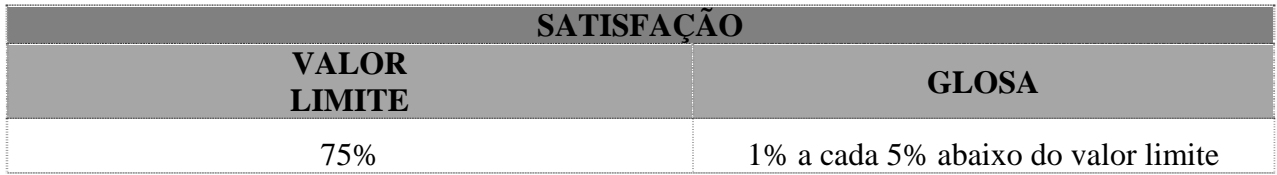

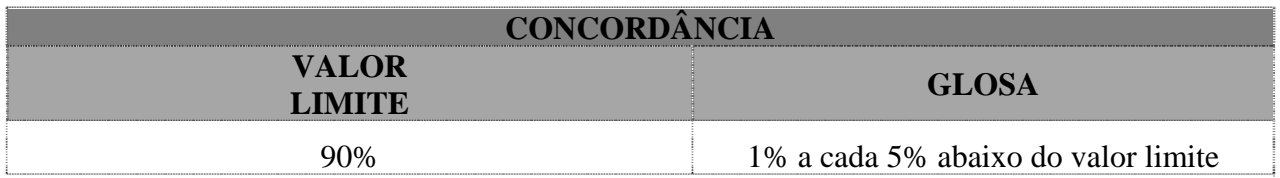

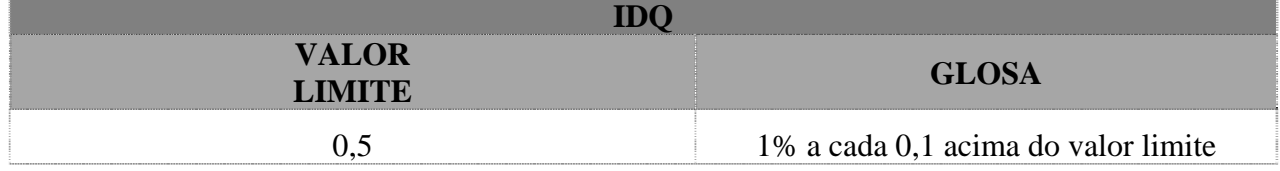

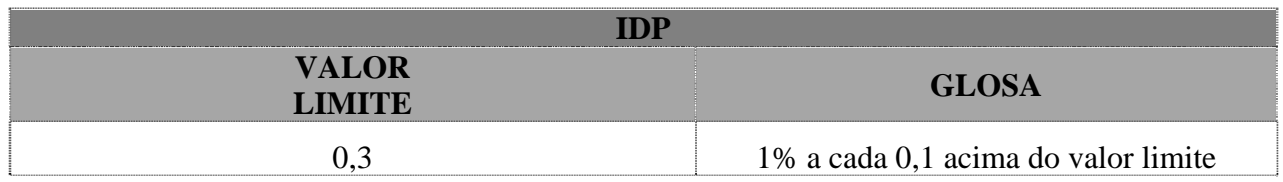

- 4.1. Para qualquer fração de período ou de percentual será considerado o período ou intervalo percentual completos.
- 4.2. Exemplo: um índice de TEMPO DE SOLUÇÃO DO PROBLEMA de 4h20min para o nível de severidade CRÍTICO será considerado como 4h30min e será aplicada glosa de 1%; um índice de SATISFAÇÃO de 72% será considerado como 70% e será aplicada glosa de 1%.

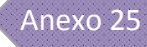

# **5. Manutenção evolutiva**

 $\mathbf{I}$ 

5.1. As sanções referentes à manutenção evolutiva estão descritas em "Manutenção Evolutiva" (Anexo 16).

### **ANEXO 26 Modelos de Declarações**

# **1 – DECLARAÇÃO DE VISTORIA**

 $\overline{\phantom{a}}$ 

Declaro, sob as penas da lei, que a empresa \_\_\_\_\_\_\_\_\_\_\_\_\_\_\_\_\_\_\_\_\_\_\_\_\_\_\_\_\_(empresa), inscrita no Cadastro Nacional da Pessoa Jurídica, CNPJ/MF, sob o n. \_\_\_\_\_\_\_\_\_\_\_\_\_\_\_\_\_\_\_\_, com sede na \_\_\_\_\_\_\_\_\_\_\_\_\_\_\_\_\_\_\_\_\_\_\_\_\_\_\_\_\_\_\_\_\_\_\_, por intermédio de seu representante legal, o(a) Sr(a). \_\_\_\_\_\_\_\_\_\_\_\_\_\_\_\_\_\_\_\_\_\_\_\_\_\_\_\_\_\_\_\_\_\_\_\_\_\_\_, infra-assinado, portador(a) da Carteira de Identidade n. \_\_\_\_\_\_\_\_\_\_\_\_\_\_\_\_\_\_\_\_, expedida pela \_\_\_\_\_\_\_\_\_\_\_\_ e do Cadastro de Pessoa Física, CPF/MF sob o n. \_\_\_\_\_\_\_\_\_\_\_\_\_\_\_\_, visitou as dependências do órgão  $\Box$ , na cidade de  $\Box$ conhecimento dos ambientes onde será implantada a solução de tecnologia da informação objeto do Pregão n. \_\_\_\_\_\_ e dos elementos de informática e quantitativos que possam servir de subsídio à elaboração de proposta.

Local e data

\_\_\_\_\_\_\_\_\_\_\_\_\_\_\_\_\_\_\_\_\_\_\_\_\_\_\_\_\_\_\_\_\_\_\_\_\_\_ Assinatura e carimbo (servidor da Justiça Federal)

\_\_\_\_\_\_\_\_\_\_\_\_\_\_\_\_\_\_\_\_\_\_\_\_\_\_\_\_\_\_\_\_\_\_\_\_\_\_ Assinatura (representante legal da empresa)

# **2 – DECLARAÇÃO DE VÍNCULO EMPREGATÍCIO INACUMULÁVEL**

2.1. O modelo a seguir corresponde à declaração a ser assinada por cada profissional alocado em qualquer serviço objeto deste projeto.

Eu, \_\_\_\_\_\_\_\_\_\_\_\_\_\_\_\_\_\_\_\_\_\_\_\_\_\_\_\_\_\_, portador (a) da Carteira de Identidade n. n. expedida pela e do Cadastro de Pessoa Física, CPF/MF sob o n. \_\_\_\_\_\_\_\_\_\_\_\_\_\_\_\_\_\_\_, declaro que, sob as penas da lei e em atendimento ao Contrato n. \_\_\_\_\_\_\_\_\_\_\_\_\_\_\_\_\_\_\_\_\_\_, firmado entre a \_\_\_\_\_\_\_\_\_\_\_\_\_\_\_\_\_\_\_\_\_\_\_\_\_\_\_e o \_\_\_\_\_\_\_\_\_\_\_\_\_\_\_\_\_\_\_\_\_\_\_\_\_\_\_, não exerço cargo/emprego/função em Órgão Público Federal,

Estadual, Distrital ou Municipal, na Administração Direta ou Indireta, incluindo Autarquias, Fundações, Empresas Públicas, Sociedades de Economia Mista e suas subsidiárias e sociedades controladas, direta ou indiretamente, pelo Poder Público.

Local e data

### \_\_\_\_\_\_\_\_\_\_\_\_\_\_\_\_\_\_\_\_\_\_\_\_\_\_\_\_\_\_\_\_\_\_\_\_\_\_ Assinatura

2.2. O modelo a seguir corresponde à declaração a ser assinada pelo representante da empresa na assinatura do contrato.

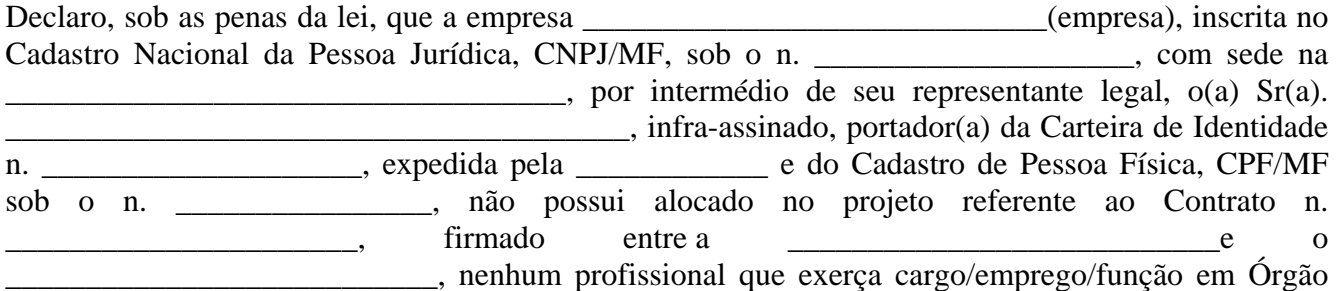

Público Federal, Estadual, Distrital ou Municipal, na Administração Direta ou Indireta, incluindo Autarquias, Fundações, Empresas Públicas, Sociedades de Economia Mista e suas subsidiárias e sociedades controladas, direta ou indiretamente, pelo Poder Público.

Local e data

\_\_\_\_\_\_\_\_\_\_\_\_\_\_\_\_\_\_\_\_\_\_\_\_\_\_\_\_\_\_\_\_\_\_\_\_\_\_ Assinatura

# **3 – DECLARAÇÃO DE NÃO-NEPOTISMO**

3.1. O modelo a seguir corresponde à declaração a ser assinada por cada profissional alocado em qualquer serviço objeto deste projeto.

# **DECLARAÇÃO DE RELAÇÃO FAMILIAR OU DE PARENTESCO**

(Resolução 7/2005 – CNJ, alterada pela Resolução 9/2005 – CNJ)

# • **IDENTIFICAÇÃO DA EMPRESA CONTRATADA**  XXXXXXXXXXXXXXXXXXXXXXXXXXXX CNPJ/MF: xxxxxxxxx Endereço: XXXXXXXXXXXXXXXXXXXXXXXXXXXXX Telefone/fax (NN) NNNNNN **CONTRATO DA EMPRESA EMPREGADORA COM O XXXXXXXXXXXX**  Contrato n. NNNNNN • **IDENTIFICAÇÃO DO(A) EMPREGADO(A)**  NOME:......................................................................................................................................

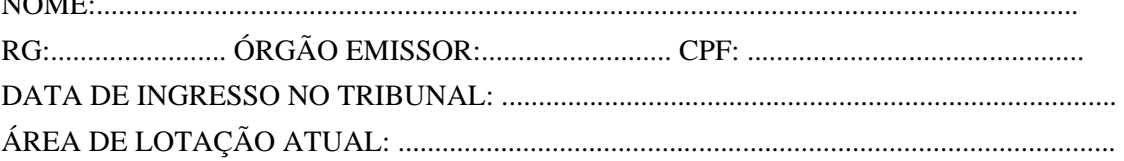

# **DECLARAÇÃO DE PARENTESCO**

O(A) empregado(a) acima qualificado(a) se declara cônjuge, companheiro(a) e/ou parente de ocupante(s) de cargo(s) de direção e/ou de assessoramento de membro(s) e/ou de juiz(es) vinculado(s) ao XXXXXXXXXXXXXXXXXXXXXXX?

> $N\tilde{A}O$  ( ) SIM  $\left( \right)$   $\left\{$  pormenorizar em folha anexa.

### **DECLARO, sob as penas da Lei, que as informações prestadas são verdadeiras.**

Local ............................................................................... Data ….../……./………..

Assinatura do (a) empregado (a): ................................................................................................

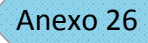

#### EMPRESA: XXXXXXXXXXXXXXXXXXXXXXXXXXX **CNPJ/MF: NNNNNNNN** RELAÇÃO DE CÔNJUGE, COMPANHEIRO(A) E/OU PARENTE(S) QUE O(A) EMPREGADO(A) ABAIXO POSSUI NO ÂMBITO DO XXXXXXXXXX, CONFORME RESOLUÇÃO 7/2005 – CNJ, ALTERADA PELA RESOLUÇÃO  $9/2005 - CNJ$ :

#### DECLARO, sob as penas da Lei, que as informações prestadas são verdadeiras.

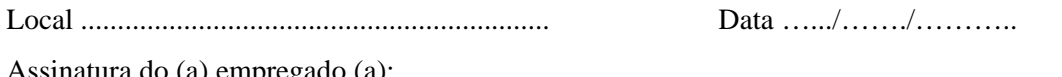

 $\overline{\phantom{a}}$ 

3.2. O modelo a seguir corresponde à declaração a ser assinada pelo representante da empresa na assinatura do contrato e em cada renovação.

# **DECLARAÇÃO DE NÃO OCORRÊNCIA DE NEPOTISMO**

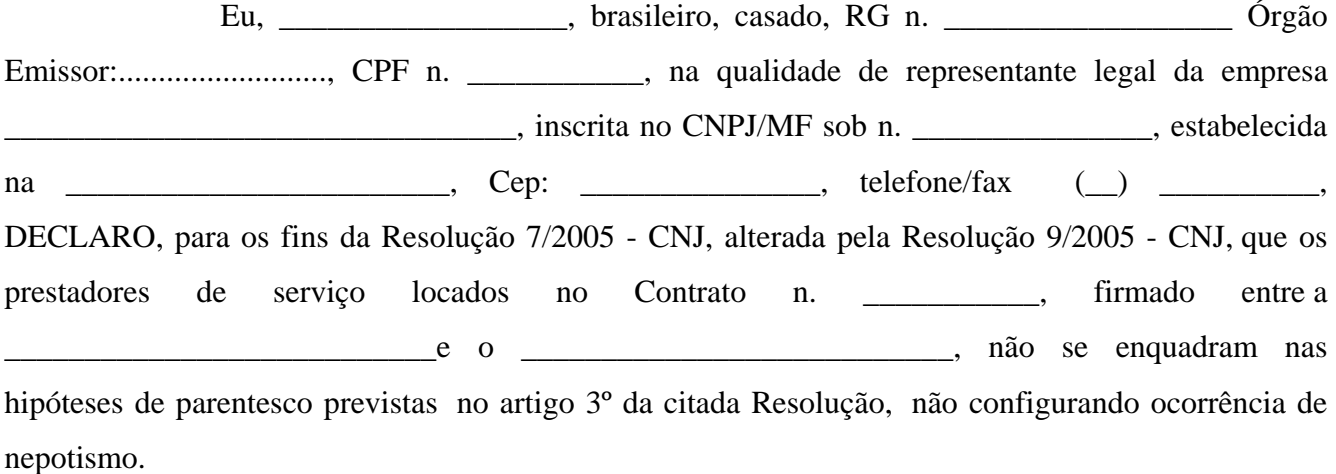

Local e data

Assinatura (representante legal da empresa)

\_\_\_\_\_\_\_\_\_\_\_\_\_\_\_\_\_\_\_\_\_\_\_\_\_\_\_\_\_\_\_\_\_\_\_\_\_\_

# **4 – DECLARAÇÃO DE SIGILO**

 $\mathbf{I}$ 

4.1. O modelo a seguir corresponde à declaração a ser assinada pelo representante e por cada profissional alocado em qualquer serviço objeto deste projeto.

Eu, \_\_\_\_\_\_\_\_\_\_\_\_\_\_\_\_\_\_\_\_\_\_\_\_\_\_\_\_\_, portador (a) da Carteira de Identidade n. \_\_\_\_\_\_\_\_\_\_\_\_\_\_\_\_\_\_\_\_, expedida pela \_\_\_\_\_\_\_\_\_\_\_\_ e do Cadastro de Pessoa Física, CPF/MF sob o n. \_\_\_\_\_\_\_\_\_\_\_\_\_\_\_\_, declaro que todos os dados e informações recebidos da Justiça Federal, em relação ao Contrato n. \_\_\_\_\_\_\_\_\_\_\_\_\_\_\_\_\_\_\_\_\_\_, firmado entre a \_\_\_\_\_\_\_\_\_\_\_\_\_\_\_\_\_\_\_\_\_\_\_\_\_\_\_e o \_\_\_\_\_\_\_\_\_\_\_\_\_\_\_\_\_\_\_\_\_\_\_\_\_\_\_, deverão ser mantidos

em sigilo e serão utilizados exclusivamente para a execução do mesmo. Declaro ainda que todos os direitos de propriedade intelectual, oriundos da execução do Termo de Referência – Anexo \_\_\_\_\_\_\_\_\_ do Edital referente ao Pregão Eletrônico n.\_\_\_\_\_\_\_\_\_\_, serão atribuídos ào Conselho de Justiça Federal. Os conteúdos dos materiais escritos obtidos e utilizados neste projeto não poderão ser divulgados a quaisquer terceiros sem a autorização prévia, expressa e por escrito do Conselho de Justiça Federal.

Local e data

\_\_\_\_\_\_\_\_\_\_\_\_\_\_\_\_\_\_\_\_\_\_\_\_\_\_\_\_\_\_\_\_\_\_\_\_\_\_ Assinatura

# **5 – DECLARAÇÃO DE PROPRIEDADE INTELECTUAL**

 $\overline{\phantom{a}}$ 

5.1. O modelo a seguir corresponde à declaração a ser assinada por representante da Contratada.

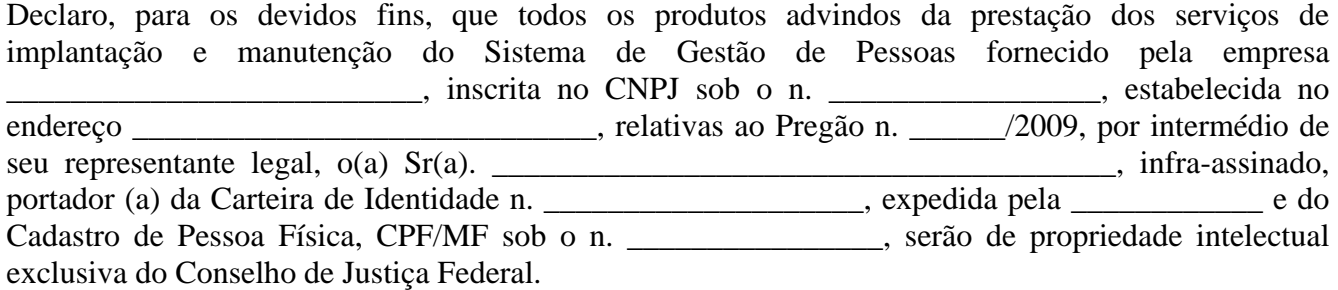

Local e data

Assinatura (representante legal da empresa)

\_\_\_\_\_\_\_\_\_\_\_\_\_\_\_\_\_\_\_\_\_\_\_\_\_\_\_\_\_\_\_\_\_\_\_\_\_\_

## PENSOJUS - Processo de Engenharia de Software da Justiça Federal

## **ÍNDICE**

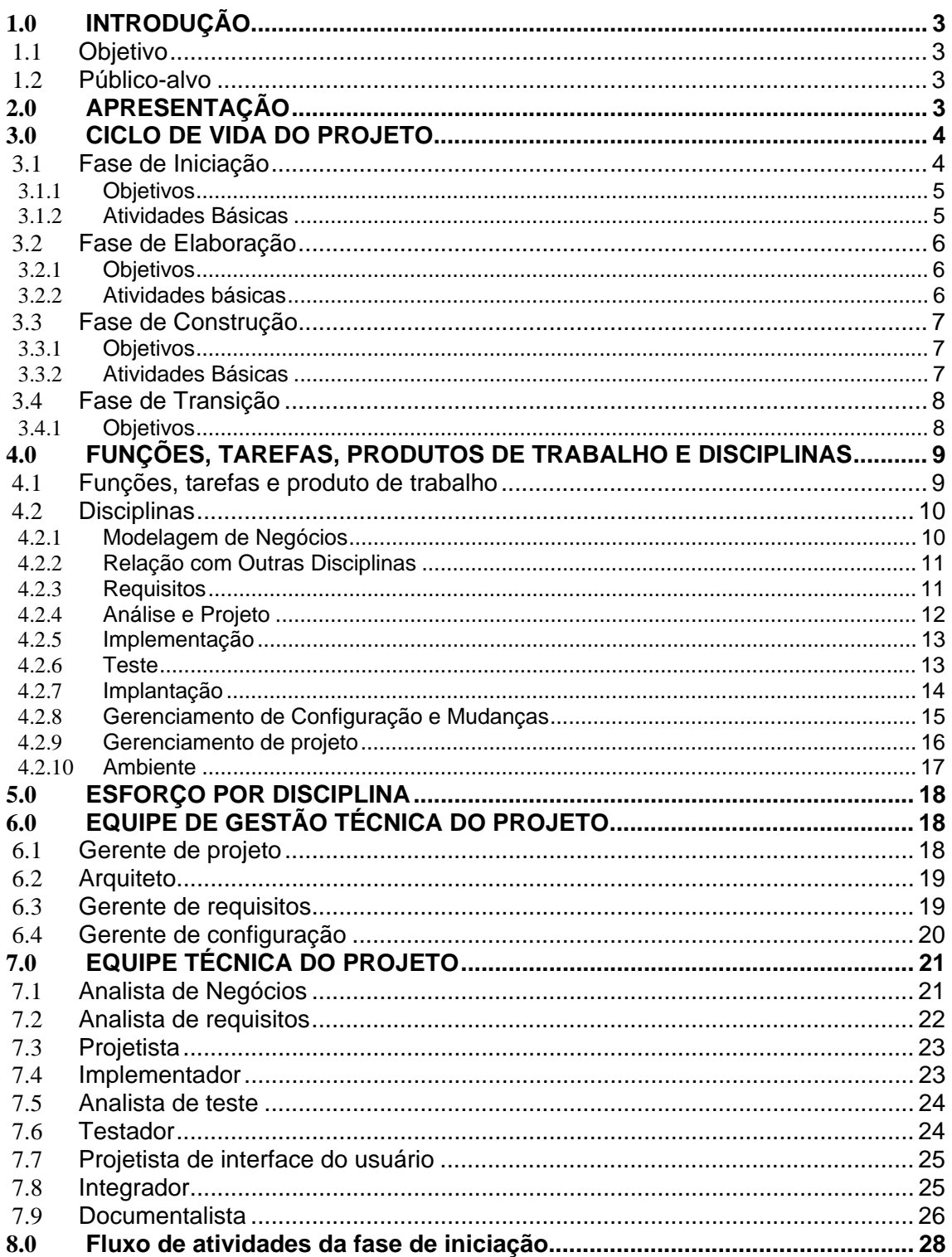

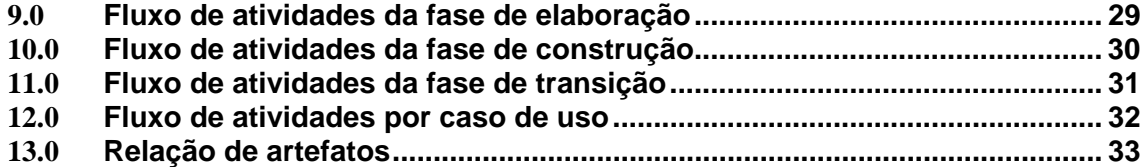

# **1.0 INTRODUÇÃO**

# **1.1 Objetivo**

O objetivo deste documento é descrever o **PEnSoJus – Processo de Engenharia de Software da Justiça Federal** para o desenvolvimento dos seus sistemas, listando as fases, as atividades a serem realizadas e seus responsáveis, bem como os produtos a serem gerados durante todo o ciclo de vida do projeto.

# **1.2 Público-alvo**

Esse documento destina-se a todos os participantes do projeto e é fundamental o conhecimento do processo, as funções desempenhadas e as tarefas a serem realizadas.

# **2.0 APRESENTAÇÃO**

O processo **PEnSoJus** segue fortemente os preceitos do RUP (Rational *Unified Process*) com adição de algumas tarefas, funções e produtos de trabalho com o intuito de melhor atender as necessidades dos sistemas, permitindo uma maior aderência às características do ambiente da Justiça Federal.

Para um gerenciamento mais eficaz do projeto deve-se adotar o PMBOK (Project Management Body of Knowledge) como guia das melhores práticas em gerenciamento de projetos.

Os trabalhos de desenvolvimento de novos sistemas serão divididos em fases, onde cada fase possui objetivos bem definidos, de modo que o trabalho possa ser melhor distribuído e avaliado.

A estrutura do processo **PEnSoJus** pode ser visualizada sob duas dimensões, conforme demonstra a seguir:

A primeira dimensão representa o aspecto dinâmico do processo, tendo como foco o ciclo de vida de um projeto. Esta dimensão é expressa em termos de fases, iterações e marcos e está representada, conforme a figura 1, pelo eixo horizontal.

A segunda dimensão representa o aspecto estático do processo, como ele é descrito em termos de componentes, disciplinas, atividades, fluxos de trabalho, produtos de trabalho e funções do processo. Esta dimensão está representada, no diagrama, pelo eixo vertical, onde as atividades estão agrupadas de maneira lógica, por natureza, como mostra a figura 1 abaixo:

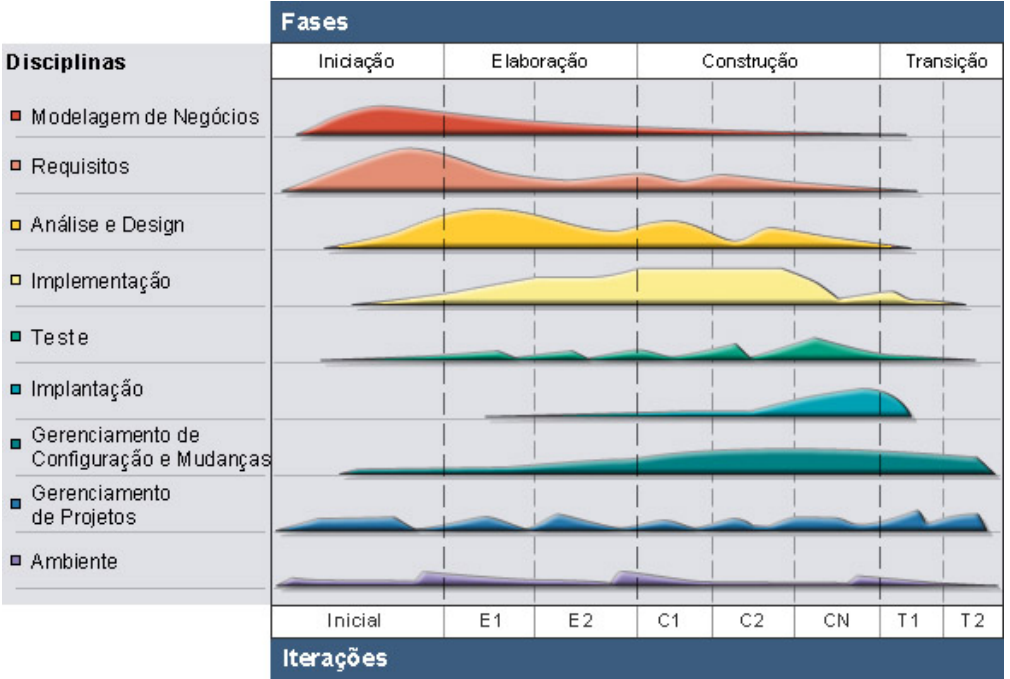

Figura 1

# **3.0 CICLO DE VIDA DO PROJETO**

A partir de uma perspectiva de gerenciamento, o ciclo de vida de um projeto de desenvolvimento de software conduzido segundo o **PEnSoJus** é dividido em quatro fases seqüenciais. Ao final de cada fase uma avaliação é realizada com o objetivo de verificar se os objetivos da fase foram alcançados.

As quatro fases do ciclo de vida são:

- 1. Fase de Iniciação;
- 2. Fase de Elaboração;
- 3. Fase de Construção;
- 4. Fase de Transição.

# **3.1 Fase de Iniciação**

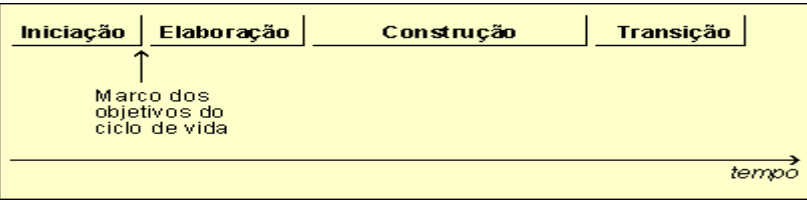

# **3.1.1 Objetivos**

A meta dominante da Fase de Iniciação é atingir o consenso entre todos os envolvidos sobre os objetivos do projeto. A fase de iniciação tem muita importância principalmente para os esforços dos novos projetos que serão desenvolvidos, nos quais há muitos riscos de negócios e de requisitos que precisam ser tratados para que o projeto possa prosseguir. Para projetos que visam melhorias em um sistema existente, a fase de iniciação é mais rápida, mas ainda se concentra em assegurar que o projeto seja compensatório e que seja possível fazê-lo.

Os objetivos principais desta fase são:

- 1. Estabelecer o escopo do software a ser desenvolvido e as condições limite, incluindo uma visão operacional, critérios de aceitação e o que deve ou não estar no produto;
- 2. Definir os casos de uso críticos do sistema, os principais cenários de operação e o que direcionará as principais decisões de projeto;
- 3. Definir uma arquitetura candidata para o sistema;
- 4. Estimar o custo geral e definir a versão inicial do cronograma do projeto;
- 5. Desenvolver o plano de gerenciamento do projeto;
- 6. Identificar riscos em potencial; e,
- 7. Preparar o ambiente que dará suporte ao desenvolvimento do sistema.

### **3.1.2 Atividades Básicas**

**Estabelecer as Premissas do Projeto,** definindo, juntamente com o cliente, as premissas básicas que norteiam o projeto de desenvolvimento.

**Definir a Visão do Projeto** através do estabelecimento dos envolvidos, suas necessidades e da definição das características básicas do produto, delimitando o escopo do projeto.

**Elaborar o Plano da Qualidade do Projeto** a partir de suas características, sendo que deverá se adequar ao Sistema da Qualidade do **PEnSoJus**, no que diz respeito ao processo de trabalho e às normas aplicáveis ao desenvolvimento de soluções de TI.

**Identificar Atores e Casos de Uso** que serão tratados no decorrer do ciclo de vida do projeto, priorizando-os. Devem ser considerados os riscos do projeto e a importância do Caso de Uso para a definição da arquitetura do sistema.

**Definir a Arquitetura do Sistema** para estabelecer os elementos básicos que deverão compô-la.

**Planejar os Testes** a partir das características do sistema e definir os tipos de testes aplicáveis e os requisitos necessários para a execução dos mesmos.

**Planejar Iterações do Projeto** para definir o número de iterações, por fase, bem como o escopo e marco destas iterações.

# **3.2 Fase de Elaboração**

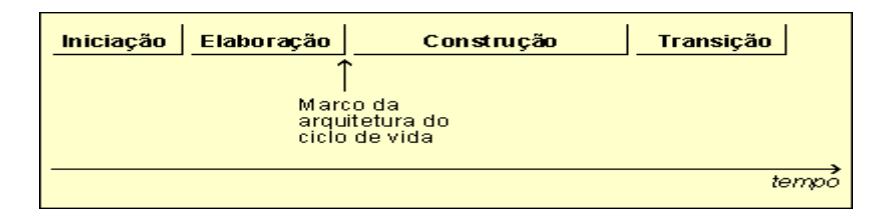

# **3.2.1 Objetivos**

A meta da Fase de Elaboração é criar a linha de base para a arquitetura do sistema a fim de fornecer uma base estável para o esforco da Fase de Construção. A arquitetura se desenvolve a partir de um exame dos requisitos mais significativos (aqueles que têm grande impacto na arquitetura do sistema) e de uma avaliação de risco.

Os objetivos principais desta fase são:

- 1. Assegurar que a arquitetura, os requisitos e os planos sejam estáveis o suficiente e que os riscos sejam suficientemente diminuídos a fim de determinar com segurança o custo e a programação para a conclusão do desenvolvimento;
- 2. Tratar todos os riscos significativos do ponto de vista da arquitetura do projeto;
- 3. Estabelecer a arquitetura a partir da análise dos cenários significativos funcionais, que normalmente expõem os maiores riscos técnicos do projeto;
- 4. Produzir um protótipo evolutivo dos componentes, com os objetivos de diminuir riscos técnicos; e,
- 5. Demonstrar que a arquitetura suportará os requisitos do sistema a um custo justo e em tempo justo.

# **3.2.2 Atividades básicas**

**Refinar e Validar a Arquitetura** com rapidez e eficiência;

**Revisar os Riscos do Projeto** com a finalidade de monitorar a ocorrência dos mesmos e ajustar o plano de contingência, quando necessário;

**Revisar os Requisitos do Sistema** com a finalidade de atualizar, quando necessário, seus atributos e os relacionamentos existentes na base de requisitos;

**Revisar o Modelo de Casos de Uso** com a finalidade de verificar se esses continuam atendendo ao escopo definido para o sistema;

**Revisar o Planejamento** com o objetivo de manter a compatibilidade existente entre o Plano de Iterações e o Cronograma para que esses sejam ajustados quando aplicável;

**Detalhar os Casos de Uso** com a finalidade de refinar as informações referentes ao comportamento do sistema, expresso no contexto dos casos de uso;

**Desenvolver os Casos de Uso** arquiteturalmente significantes com a finalidade de elaborar o Modelo de Análise e o Modelo de Projeto para implementar as funcionalidades definidas no escopo dos casos de uso e testálas.

# **3.3 Fase de Construção**

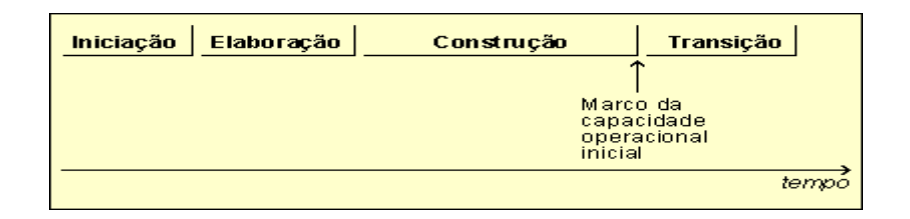

# **3.3.1 Objetivos**

A meta da Fase de Construção é finalizar a definição dos requisitos restantes e concluir o desenvolvimento do sistema. Esta fase, de certa forma, é um processo de manufatura, em que a ênfase está no gerenciamento de recursos e controle de operações. Nesse sentido, a mentalidade do gerenciamento passa por uma transição do desenvolvimento da propriedade intelectual durante a iniciação e elaboração, para o desenvolvimento dos produtos que podem ser implantados durante a construção e transição.

Os objetivos principais desta fase são:

- 1. Minimizar os custos de desenvolvimento, otimizando recursos e evitando retrabalho desnecessário;
- 2. Atingir a qualidade adequada com rapidez e eficiência;
- 3. Atingir as versões úteis (alfa, beta e outros *versões* de teste) com rapidez e eficiência;
- 4. Concluir a análise, o projeto (*design*), a implementação e os testes de todas as funcionalidades do sistema;
- 5. Concluir o desenvolvimento do produto, até que o mesmo esteja pronto para a transição para o ambiente do usuário. Isso implica descrever os casos de uso restantes, incrementar o projeto, concluir a implementação e testar o software; e,
- 6. Decidir se o software, os locais e os usuários estão prontos para que o aplicativo seja implantado.

# **3.3.2 Atividades Básicas**

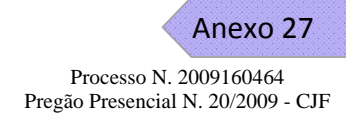

**Revisar os Riscos do Projeto** para monitorá-los e ajustar o plano de gerenciamento de riscos, quando necessário;

**Revisar os Requisitos do Sistema** para atualizar, quando necessário, seus atributos e os relacionamentos existentes na base de requisitos;

**Revisar o Modelo de Casos de Uso** para verificar se esses continuam atendendo ao escopo definido para o sistema;

**Revisar o Planejamento** com o objetivo de manter a compatibilidade existente entre o Plano de Iterações e o Cronograma;

**Detalhar os Casos de Uso** que ainda não foram especificados;

**Desenvolver os Casos de Uso** para elaborar o Modelo de Análise e o Modelo de Projeto, com a finalidade de implementar as funcionalidades definidas no escopo destes casos de uso e testá-las.

# **3.4 Fase de Transição**

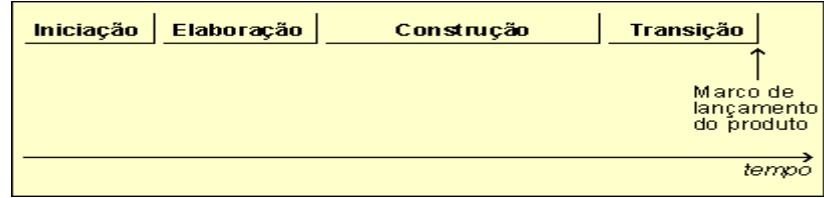

# **3.4.1 Objetivos**

O foco da **Fase de Transição** é assegurar que o software esteja disponível para seus usuários finais. Esta fase pode possuir várias iterações e possui no seu escopo o teste do produto e a realização de ajustes pequenos, com base no *feedback* do usuário. Nesse momento do ciclo de vida, o *feedback* do usuário deve priorizar o ajuste fino do produto, a configuração, a instalação e os problemas de usabilidade; todos os problemas estruturais mais graves devem ser trabalhados muito antes no ciclo de vida do projeto.

No fim da **Fase de Transição**, os objetivos devem ter sido atendidos e o projeto deve estar em uma posição que possibilite o fechamento. Em alguns casos, o fim do ciclo de vida atual pode coincidir com o início de outro ciclo de vida no mesmo produto, conduzindo a uma nova versão do produto. Para outros projetos, o fim da **Fase de Transição** pode coincidir com uma liberação total dos artefatos a terceiros que poderão ser responsáveis pela operação, manutenção e melhorias no sistema liberado.

As atividades realizadas durante uma iteração da **Fase de Transição**  dependem das metas a serem alcançadas. Por exemplo, ao corrigir erros, normalmente bastam a implementação e o teste. Se, no entanto, novas características tiverem de ser adicionadas, a iteração desta fase será semelhante a uma iteração da Fase de Construção.

Esta fase é concluída quando o produto é considerado suficientemente maduro para ser executado no ambiente dos usuários.

Os objetivos principais desta fase são:

- 1. Homologar o sistema, executar os testes betas para validar o novo sistema em confronto com as expectativas do usuário;
- 2. Teste beta e operação paralela relativa a um sistema legado que será substituído, quando aplicável;
- 3. Conversão de bancos de dados operacionais, quando aplicável;
- 4. Treinamento de usuários e equipe de manutenção;
- 5. Atividades de ajuste, como correção de erros, melhoria no desempenho e na usabilidade; e,
- 6. Obtenção do consentimento dos envolvidos de que os requisitos foram atendidos e de que a implantação pode ser concluída.

# **4.0 FUNÇÕES, TAREFAS, PRODUTOS DE TRABALHO E DISCIPLINAS**

# **4.1 Funções, tarefas e produto de trabalho**

Uma **Função** é um elemento de **Conteúdo do Método** que define um conjunto de habilidades, competências e responsabilidades relacionadas. As Funções são utilizadas por Tarefas para especificar quem as desempenha, bem como definir um conjunto de Produtos de Trabalho, pelos quais são responsáveis.

Normalmente as funções são desempenhadas por uma pessoa ou um grupo de pessoas que trabalham juntas. Um membro da equipe do projeto geralmente desempenha muitas funções distintas. Funções não são pessoas, nem têm necessariamente cargos equivalentes; em vez disso, elas descrevem como as pessoas devem se comportar no projeto e quais são suas responsabilidades. Os membros individuais da organização utilizam "chapéus" diferentes ou desempenham funções diferentes. O mapeamento da pessoa para a função é executado pelo **Gerente de Projeto**, ao planejar e formar a equipe do projeto.

Enquanto a maioria das funções é realizada por pessoas que fazem parte da equipe técnica, as pessoas de fora da organização de desenvolvimento desempenham uma função importante: por exemplo, os representantes do cliente, o patrocinador do projeto e todos os demais envolvidos no projeto.

Uma **Tarefa** descreve uma unidade de trabalho. Cada Tarefa é desempenhada por Funções específicas.

Uma Tarefa possui uma finalidade clara, geralmente expressa em termos de criação ou atualização de alguns Produtos de Trabalho, como por exemplo,

29 de outubro de 2009 Página **9** de **36**

modelos, classes ou planos. Dentro de uma Tarefa, cada Função de desempenho atinge uma meta bem definida. Uma Tarefa fornece explicações completas para a realização de todo o trabalho requerido para alcançar o objetivo determinado, ou seja, um passo a passo de como executar a atividade. Essa descrição é completa e independente de quando no ciclo de vida do processo ela será realmente realizada. Portanto, uma Tarefa não descreve o horário em que determinado trabalho é realizado, mas descreve todo o trabalho executado no decorrer do ciclo de vida de desenvolvimento que contribui para a realização da meta das Tarefas.

Um **Produto de Trabalho** é uma abstração geral que representa algo resultante do processo. Os Produtos de Trabalho incluem:

- Artefato
- Distribuível
- Resultado

As Tarefas têm Produtos de Trabalho de entrada e de saída. As Funções utilizam produtos de trabalho para desempenhar tarefas e as funções produzem outros produtos durante o desempenho de tarefas. Os produtos de trabalho são responsabilidades de uma única função, tornando a responsabilidade fácil de ser identificada e compreendida, a qual promove a idéia de que todas as informações produzidas no processo requerem o conjunto adequado de habilidades. Mesmo que uma única função "possua" o produto de trabalho, outras funções o utilizarão, talvez até atualizando-o, se a função tiver permissão concedida para fazer isso.

### **4.2 Disciplinas**

Uma disciplina é uma coleção de atividades relacionadas a uma área de interesse principal. Cada disciplina apresenta em seu contexto atividades, artefatos e papéis profissionais envolvidos na execução destas atividades.

O **PEnSoJus** possui atividades, papéis e artefatos relacionados às disciplinas:

- Modelagem de Negócios
- Requisitos
- Análise e Projeto
- Implementação
- Testes
- Implantação
- Gerência de Configuração e Mudanças
- Gerência de Projetos
- Ambiente

### **4.2.1 Modelagem de Negócios**

29 de outubro de 2009 Página **10** de **36**
A finalidade da disciplina de Modelagem de Negócios é entender a estrutura e a dinâmica da organização na qual um sistema deve ser implantado (a organização-alvo). Isto significa entender os problemas atuais e identificar as possibilidades de melhoria, visando assegurar que os clientes, usuários e desenvolvedores tenham um entendimento comum do negócio.

Para atingir essas metas, a disciplina de Modelagem de Negócios descreve como desenvolver uma visão da nova organização-alvo e, com base nesta visão, definir os processos, os papéis e as responsabilidades dessa organização em um fluxo de atividades que usará a notação *Business Process Modeling Notation* – BPMN.

As principais atividades da disciplina Modelagem de Negócio são:

- 1. Levantar os processos existentes de cada área envolvida.
- 2. Mapear os processos definidos.
- 3. Consolidar os processos mapeados de cada área.
- 4. Elaborar uma proposta otimizada do processo padrão.
- 5. Validar a proposta de processo padrão com todas as áreas envolvidas.
- 6. Definir o processo padrão da Justiça Federal em cada área específica, que faça parte do projeto em questão.

O mapeamento dos processos de negócio representa um modelo das funções pretendidas do negócio. É usado como base para identificar papéis e produtos liberados na organização. A partir deste modelo é possível descrever de forma visual o fluxo de trabalho de cada área da organização, com o intuito de identificar os processos de trabalho e as melhorias necessárias.

## **4.2.2 Relação com Outras Disciplinas**

A disciplina de modelagem de negócio está relacionada com outras disciplinas, como a seguir:

- 1. A disciplina **Requisitos** utiliza os modelos como uma entrada importante para entender os requisitos do sistema.
- 2. A disciplina **Análise e Projeto** utiliza os modelos de negócios como uma entrada para definir os sistemas de software mais parecidos com a organização.
- 3. A disciplina **Implantação** utiliza os modelos de negócio como um auxílio no planejamento da implantação de um sistema de software.
- 4. A disciplina **Ambiente** desenvolve e mantêm artefatos de suporte, como as Diretrizes de Modelagem de Negócio.

### **4.2.3 Requisitos**

A finalidade da disciplina Requisitos é:

- 1. Estabelecer e manter concordância com os clientes e outros investidores sobre o que o sistema deve fazer.
- 2. Oferecer aos desenvolvedores do sistema uma compreensão melhor dos requisitos do sistema.
- 3. Definir os limites do sistema (ou delimitar o sistema).
- 4. Fornecer uma base para planejar o conteúdo técnico das iterações.
- 5. Fornecer uma base para estimar o custo e o tempo de desenvolvimento do sistema.
- 6. Definir uma interface de usuário para o sistema, focando nas necessidades e metas dos usuários.

Para atingir essas metas, é importante, antes de tudo, entender a definição e o escopo do problema que será resolvido com o novo sistema. Intervenientes são identificados e os Pedidos dos Envolvidos são elencados, reunidos e analisados.

A disciplina Requisitos está relacionada a outras disciplinas do processo.

- 1. A disciplina **Análise e Projeto** têm sua entrada principal em Requisitos.
- 2. A disciplina **Teste** valida o sistema quanto (dentre outras coisas) aos requisitos.
- 3. A disciplina **Gerenciamento de Configuração e Mudanças** fornece o mecanismo de controle de alterações dos requisitos.
- 4. A disciplina **Gerenciamento de Projeto** planeja o projeto e cada iteração. Os requisitos de Produtos de Trabalho são entradas importantes para as atividades de planejamento de iteração.
- 5. A disciplina **Ambiente** desenvolve e mantém os artefatos de suporte que são utilizados durante os requisitos.

### **4.2.4 Análise e Projeto**

As finalidades de Análise e Projeto são:

- 1. Transformar os requisitos em um modelo do sistema a ser criado.
- 2. Desenvolver uma arquitetura sofisticada para o sistema.
- 3. Adaptar o modelo para que corresponda ao ambiente de implementação, projetando-o para fins de desempenho.

A disciplina Análise e Projeto está relacionada a outras disciplinas, conforme a seguir:

- 1. A disciplina **Requisitos** fornece a entrada principal para Análise e Projeto.
- 2. A disciplina **Implementação** implementa o projeto.
- 3. A disciplina **Teste** testa o sistema projetado durante Análise e Projeto.
- 4. A disciplina de **Ambiente** desenvolve e mantém os artefatos de suporte que são utilizados durante a Análise e Projeto.

5. A disciplina **Gerenciamento do Projeto** planeja o projeto, e cada iteração (descrita no Plano de Iteração).

### **4.2.5 Implementação**

A finalidade da implementação é:

- 1. Definir a organização do código em termos de subsistemas de implementação organizados em camadas;
- 2. Implementar os elementos de projeto em termos de elementos de implementação (arquivos de origem, executáveis e outros);
- 3. Testar os componentes desenvolvidos como unidades; e,
- 4. Integrar os resultados produzidos por implementadores individuais (ou equipes) ao sistema executável

A disciplina Implementação limita o seu escopo a como classes individuais devem ser testadas em unidade. O teste do sistema e o teste de integração são descritos na disciplina Teste.

A implementação está relacionada com outras disciplinas:

- 1. A disciplina **Requisitos** descreve os requisitos do sistema os quais a implementação deve atender.
- 2. A disciplina **Análise e Projeto** descreve como desenvolver um modelo de projeto. O modelo de projeto representa o propósito da implementação, e é a entrada principal para a disciplina Implementação.
- 3. A disciplina **Teste** descreve como realizar o teste de integração de cada construção durante a integração do sistema. Descreve também como testar o sistema para verificar se todos os requisitos foram atendidos e como os defeitos são detectados e relatados.
- 4. A disciplina **Ambiente** descreve como desenvolver e manter os artefatos de suporte que são utilizados durante a implementação, como, por exemplo, a descrição do processo, as diretrizes de projeto e as diretrizes de programação.
- 5. A disciplina **Implantação** descreve como utilizar o modelo de implantação para produzir e liberar o código para o cliente final.
- 6. A disciplina **Gerenciamento de Projeto** descreve como planejar o projeto. Aspectos importantes do processo de planejamento são o plano de iteração, o gerenciamento de mudanças e os sistemas de controle de defeitos.

### **4.2.6 Teste**

A disciplina de Teste age como um fornecedor de serviços para as outras disciplinas de diversas maneiras. Os testes são direcionados principalmente na avaliação da Qualidade do Produto, que é realizada através destas práticas principais:

29 de outubro de 2009 Página **13** de **36**

- 1. Localizar e documentar defeitos na qualidade do software.
- 2. Sugestões sobre a qualidade do software.
- 3. Validar e provar as suposições feitas nas especificações de projeto e requisitos através de demonstração concreta.
- 4. Validar se o software funciona conforme o projeto.
- 5. Validar se os requisitos são implementados adequadamente.

A disciplina Teste está relacionada com outras disciplinas, da seguinte forma:

- 1. A disciplina **Requisitos** captura os requisitos para o software, que é uma das entradas principais para identificar quais testes devem ser realizados.
- 2. A disciplina **Análise e Projeto** determina o projeto adequado para o software, que é outra entrada importante para identificar quais testes devem ser realizados.
- 3. A disciplina **Implementação** produz versões do software que são validadas pela disciplina Teste. Dentro de uma iteração, múltiplas versões serão testadas - geralmente um por ciclo de teste.
- 4. A disciplina **Implantação** fornece o software completo ao usuário final. Antes da Implantação o software é validado pela disciplina Teste. Testes de aceitação são realizados nas versões beta do produto. Essa atividade geralmente é realizada como parte da Implantação.
- 5. A disciplina **Ambiente** desenvolve e mantêm artefatos de suporte que são utilizados durante o Teste, como as Diretrizes de Teste e Ambiente de Teste.
- 6. A disciplina **Gerenciamento de Projeto** planeja o projeto e o trabalho necessário em cada iteração que é descrito no Plano de Iteração, este artefato é uma entrada importante, utilizada para definir o esforço de teste.
- 7. A disciplina **Gerenciamento de Configuração e Mudanças** controla as mudanças realizadas nos produtos feitas pela equipe do projeto. O esforço de teste verifica se cada mudança foi concluída adequadamente.

### **4.2.7 Implantação**

A disciplina de Implantação descreve as atividades que garantem que o produto de software será disponibilizado aos seus usuários finais, basicamente através de três modos de implantação de produto:

- 1. A instalação personalizada;
- 2. O produto em uma forma "compacta"; e,
- 3. Acesso ao software por meio da Internet.

Em cada instância, a ênfase é testar o produto no local de desenvolvimento, seguido de testes beta, antes de ser finalmente oferecido ao cliente.

Embora o pico das atividades de Implantação seja a Fase de Transição, algumas atividades ocorrem em fases anteriores ao planejamento e à preparação para a Implantação.

A disciplina Implantação está relacionada a outras disciplinas da seguinte maneira:

- 1. A disciplina **Requisitos** produz as Especificações de Requisitos do Software que consistem no modelo de caso de uso e requisitos não funcionais. Juntamente com o Protótipo de Interface com o Usuário, a especificação dos Requisitos de Software é uma das entradas-chave para desenvolver os Materiais de Suporte do Usuário e os Materiais de Treinamento.
- 2. O **Teste** é um parceiro indispensável para a implantação e os seus elementos essenciais são o Sumário de Avaliação e as atividades para implementar, executar e gerenciar os testes.
- 3. A disciplina **Gerenciamento de Configuração e Mudanças** é referida por fornecer a Linha de Base, liberar o produto e os mecanismos para manipular os Controles de Mudanças que são gerados como resultado de testes beta e testes de aceitação.
- 4. Na disciplina **Gerenciamento do Projeto** as atividades para desenvolver um Plano de Iteração e um Plano de Desenvolvimento de Software influenciam o desenvolvimento do plano de implantação. Além disso, o trabalho de produzir um Plano de Aceitação do Produto tem que ser coordenado com o teste de aceitação na disciplina Implantação.
- 5. A disciplina **Ambiente** fornece o suporte para o ambiente de teste.

### **4.2.8 Gerenciamento de Configuração e Mudanças**

Um sistema CM (Sistema de Gerenciamento de Configuração e Mudanças é essencial para controlar os vários Produtos de Trabalho produzidos por muitas pessoas que trabalham em um projeto em comum. O controle ajuda a evitar confusões dispendiosas, e assegura que os Produtos de Trabalho resultantes não entrem em conflito devido a alguns dos seguintes tipos de problemas:

- Atualização simultânea
- Notificação limitada
- Múltiplas versões

#### **Atualização simultânea:**

Quando dois ou mais membros da equipe trabalham separadamente no mesmo Produto de Trabalho, o último membro a fazer mudanças desfaz o trabalho realizado pelo anterior. O problema básico é que, se um sistema não permite a atualização simultânea, isso leva a mudanças em série e diminui o ritmo do processo de desenvolvimento. Entretanto, com a atualização simultânea, o desafio é detectar se ocorreram atualizações simultaneamente e resolver quaisquer problemas de integração quando essas mudanças forem incorporadas.

#### **Notificação limitada:**

Quando um problema é corrigido nos Produtos de Trabalho compartilhados por vários desenvolvedores, e alguns deles não são notificados da alteração.

#### **Múltiplas versões:**

A maioria dos programas de grande porte é desenvolvida em liberações evolutivas. Uma liberação pode estar sendo utilizada pelo cliente, enquanto outra está em teste e uma terceira ainda está em desenvolvimento. Se forem encontrados problemas em qualquer uma das versões, as correções deverão ser propagadas entre elas. Isso pode levar a confusões, que acarretam correções dispendiosas e retrabalho, a menos que as mudanças sejam cuidadosamente controladas e monitoradas.

Um sistema de CM é útil para gerenciar diversas variantes de sistemas de software em desenvolvimento, controlando as versões que são utilizadas em determinados builds do software, compilando construções de programas individuais ou de liberações inteiras de acordo com especificações de versão definidas pelo usuário e impondo políticas de desenvolvimento específicas do site.

Alguns dos benefícios diretos obtidos pelo uso de um Sistema de CM incluem:

- Suporta métodos de desenvolvimento;
- Mantém a integridade do produto;
- Assegura integralidade e correção do produto configurado;
- Fornece um ambiente estável dentro do qual desenvolver o produto;
- Restringe as alterações nos Produtos de Trabalho de acordo com as políticas do projeto; e,
- Fornece uma auditoria acompanhando o porquê, quando e por quem foi feita alteração nos Produtos de Trabalho.

### **4.2.9 Gerenciamento de projeto**

Esta disciplina enfoca o planejamento do projeto, gerenciamento de riscos, monitoramento do progresso e métricas.

A finalidade do Gerenciamento do Projeto é:

- Fornecer uma estrutura para gerenciar projetos de software.
- Fornecer orientação prática para planejar, formar a equipe, executar e monitorar projetos.
- Fornecer uma estrutura para gerenciar riscos.

Esta disciplina do RUP (Rational Unified Process) não abrange todos os aspectos do gerenciamento do projeto. Por exemplo, não abrange questões como:

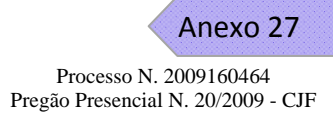

- Gerenciamento de pessoas: contratar, treinar, instruir
- Gerenciamento de orçamento: definir, alocar e assim por diante
- Gerenciamento de contratos com fornecedores e clientes

Visando um melhor gerenciamento do projeto e com o objetivo de suprir as deficiências do RUP o processo **PEnSoJus** adota o PMBOK como um guia de conhecimento e as melhores práticas dentro da área gerência de projetos.

Esta disciplina enfoca principalmente os aspectos importantes de um processo de desenvolvimento repetitivo:

- Gerenciamento de riscos
- Planejamento de um projeto repetitivo, através do ciclo de vida e por uma iteração específica.
- Monitoramento do progresso de um projeto repetitivo.

A Disciplina de gerenciamento do projeto fornece a estrutura pela qual um projeto é criado e gerenciado. Assim, todas as outras disciplinas são utilizadas como parte do trabalho do projeto.

- Requisito
- Análise e Projeto
- Implementação
- Teste
- Implantação

A disciplina de gerenciamento de projeto é uma das disciplinas de suporte ao projeto, juntamente com:

- Gerenciamento de Configuração e Mudanças
- Ambiente

#### **4.2.10 Ambiente**

A disciplina de Ambiente concentra-se nas atividades necessárias à configuração do processo para um projeto. Ela descreve as atividades para o desenvolvimento das diretrizes aplicáveis a um projeto de desenvolvimento. A meta das atividades dessa disciplina é oferecer à organização o ambiente de desenvolvimento de software — processos e ferramentas — que dará suporte à equipe de desenvolvimento.

A maior parte do esforço se concentra no início de cada fase, pois seu papel é preparatório para a execução das atividades previstas para o projeto, no que diz respeito a suas necessidades de suporte, permitindo a realização das demais atividades previstas nas outras disciplinas.

# **5.0 ESFORÇO POR DISCIPLINA**

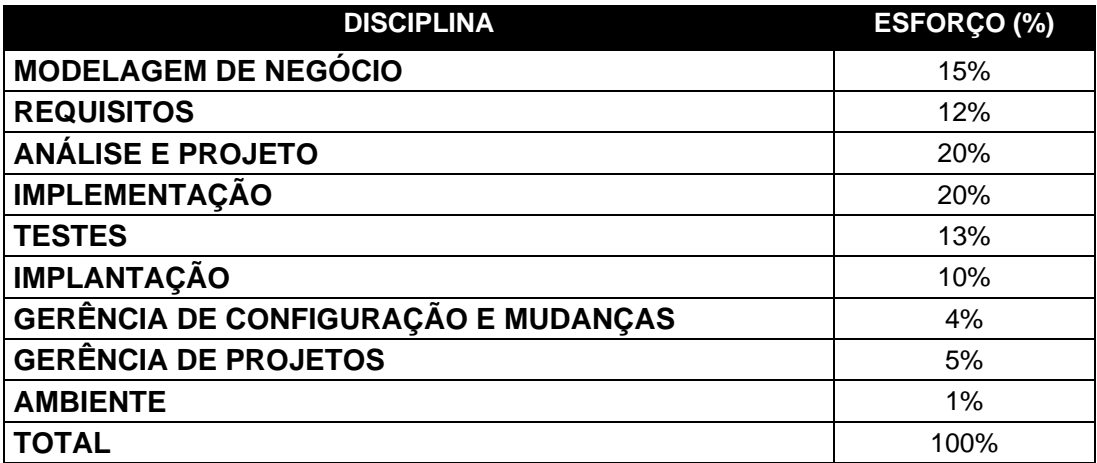

# **6.0 EQUIPE DE GESTÃO TÉCNICA DO PROJETO**

### **6.1 Gerente de projeto**

Essa função planeja, gerencia e aloca recursos, ajusta as prioridades, coordena interações com clientes e usuários, mantém a equipe do projeto concentrada e monitora os riscos do projeto. O Gerente de projeto também estabelece um conjunto de práticas que asseguram a integridade e a qualidade dos produtos de trabalho do projeto.

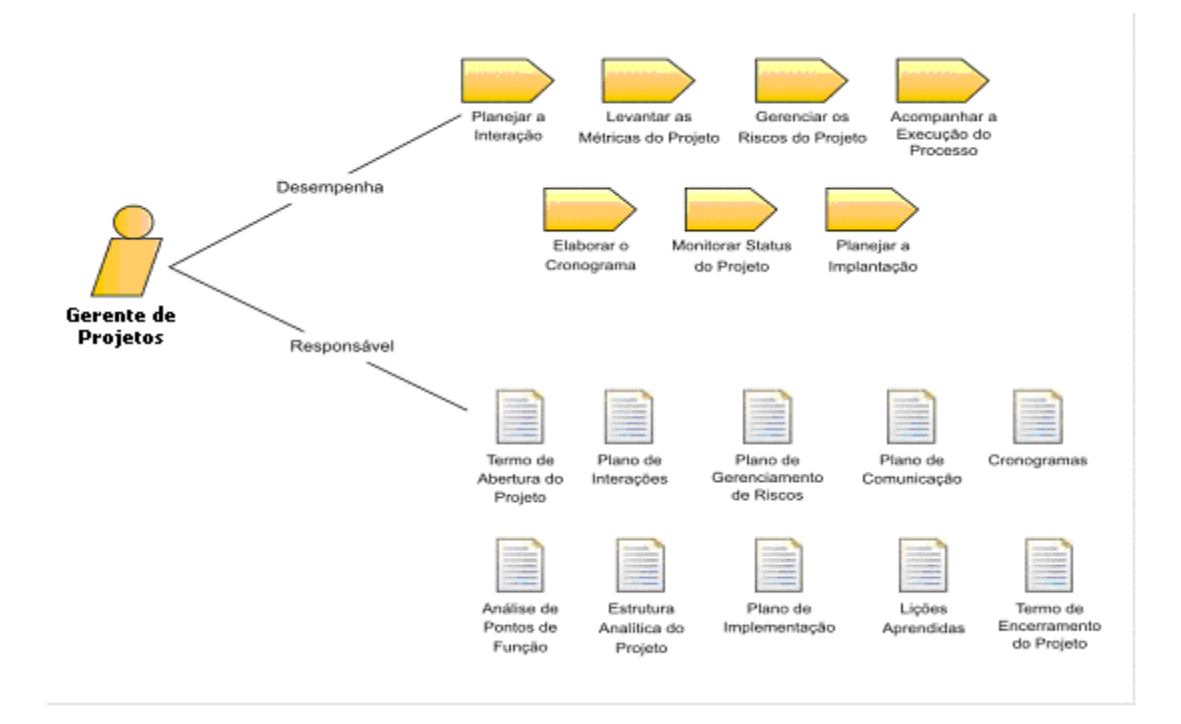

## **6.2 Arquiteto**

Essa função tem como atividade principal a elaboração e coordenação do o desenvolvimento da arquitetura do sistema, que inclui promoção e criação de suporte para as principais decisões técnicas do projeto.

O arquiteto de software possui responsabilidade geral pela tomada das principais decisões técnicas, expressas como a arquitetura de software. Isso inclui, normalmente, a identificação e a documentação dos aspectos significativos do ponto de vista da arquitetura do sistema, incluindo "visualizações" de requisitos, de projeto, de implantação, de implementação e de organização do sistema.

É responsabilidade do arquiteto também:

- Definir e configurar a infra-estrutura necessária para o desenvolvimento.
- Definir um processo para integração contínua dos pacotes desenvolvidos.
- Elaborar diretrizes para os desenvolvedores do sistema.
- Realizar a análise arquitetural.
- Construir prova de conceito arquitetural.
- Estruturar o modelo de implementação.

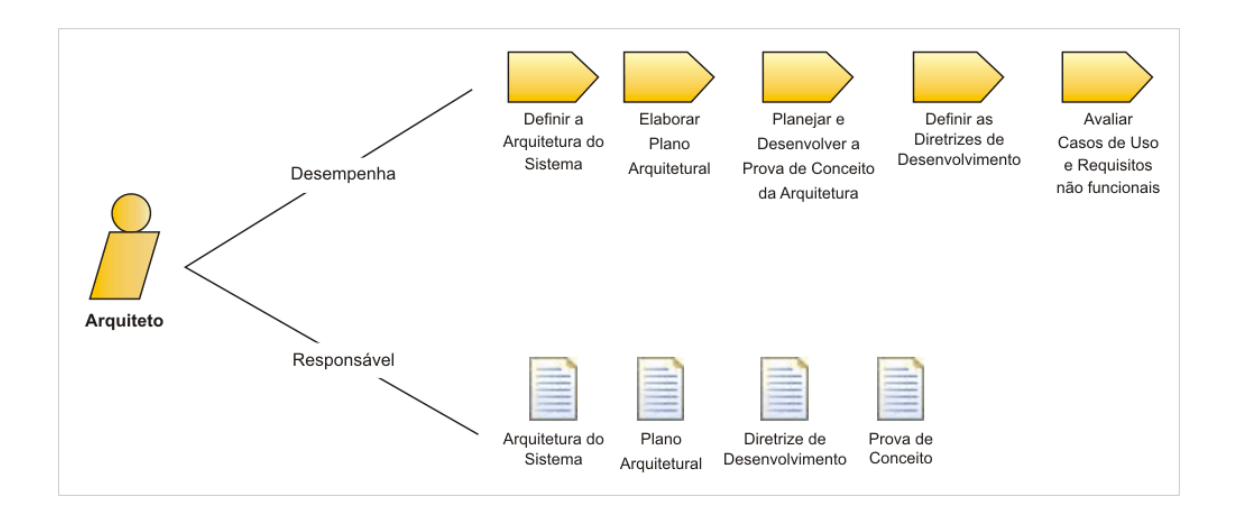

## **6.3 Gerente de requisitos**

O Gerente de requisitos é responsável por coordenar as atividades de levantamento, definição, modelagem, integração e monitoração dos requisitos do sistema.

O Gerente de requisitos deve estar preparado para:

- Elaborar diretrizes para os analistas de requisitos.
- Preparar e garantir um ambiente de trabalho para os analistas de requisitos.
- Manter a integridade e coerência dos requisitos identificados.
- Identificar e analisar as mudanças de requisitos.
- Especificar os requisitos funcionais e não funcionais do sistema quando necessário.
- Conduzir, junto ao usuário e analistas, os processos de aprovação de requisitos.
- Ter conhecimento e domínio do negócio do sistema.
- Estabelecer indicadores para acompanhar a qualidade dos requisitos.

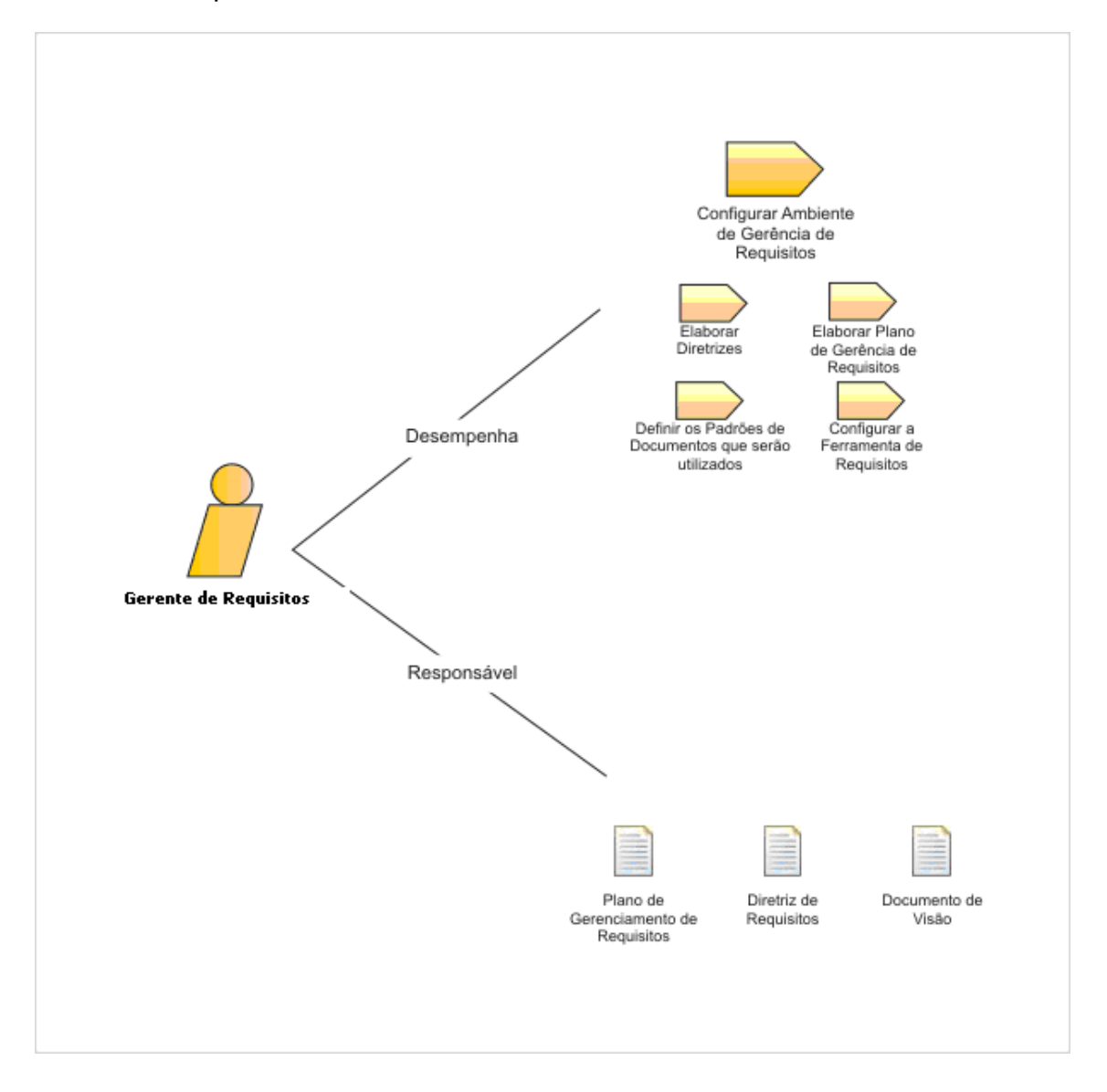

## **6.4 Gerente de configuração**

O Gerente de configuração é responsável pelo conjunto de atividades essenciais para controlar os produtos de trabalho produzidos pelos profissionais envolvidos no projeto.

O Gerente de configuração deve estar preparado para:

- Identificar e definir forma de armazenamento e gerenciamento dos itens de configuração e de suas versões durante todo o ciclo de vida do software;
- Controlar as mudanças inerentes ao desenvolvimento, mantendo a estabilidade na evolução do software;
- Definir e gerenciar BaseLine;
- Realizar auditória de configuração.

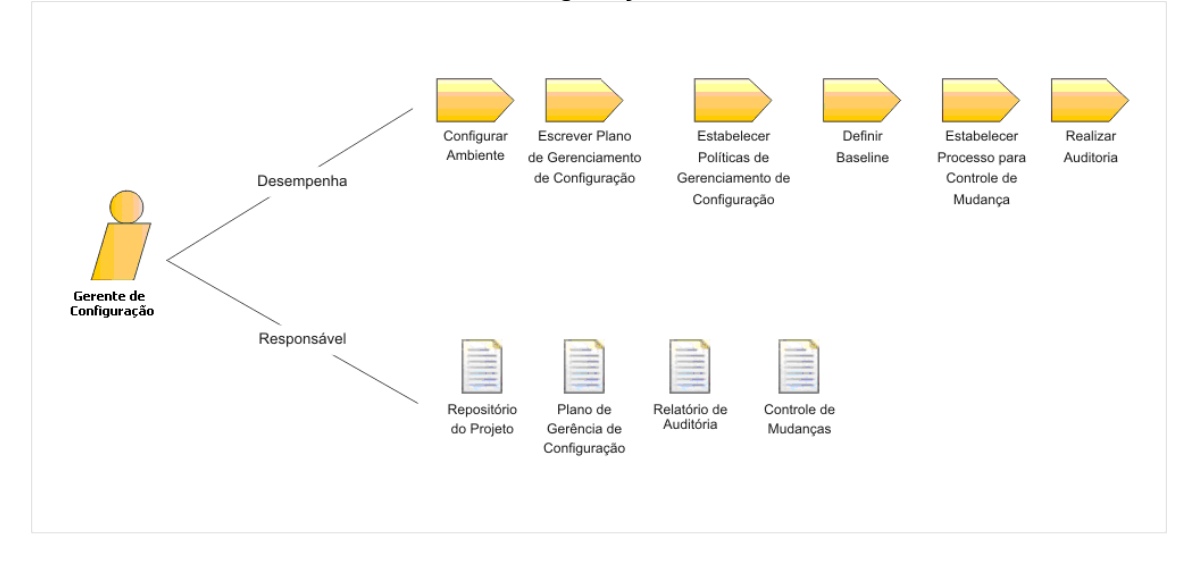

# **7.0 EQUIPE TÉCNICA DO PROJETO**

## **7.1 Analista de Negócios**

O analista de processos é responsável por identificar, mapear, otimizar e validar os processos padrão da Justiça Federal. Sua principal preocupação é verificar se os processos validados atendem às necessidades especificadas pelos servidores da Justiça Federal.

Anexo 27 Processo N. 2009160464

Pregão Presencial N. 20/2009 - CJF

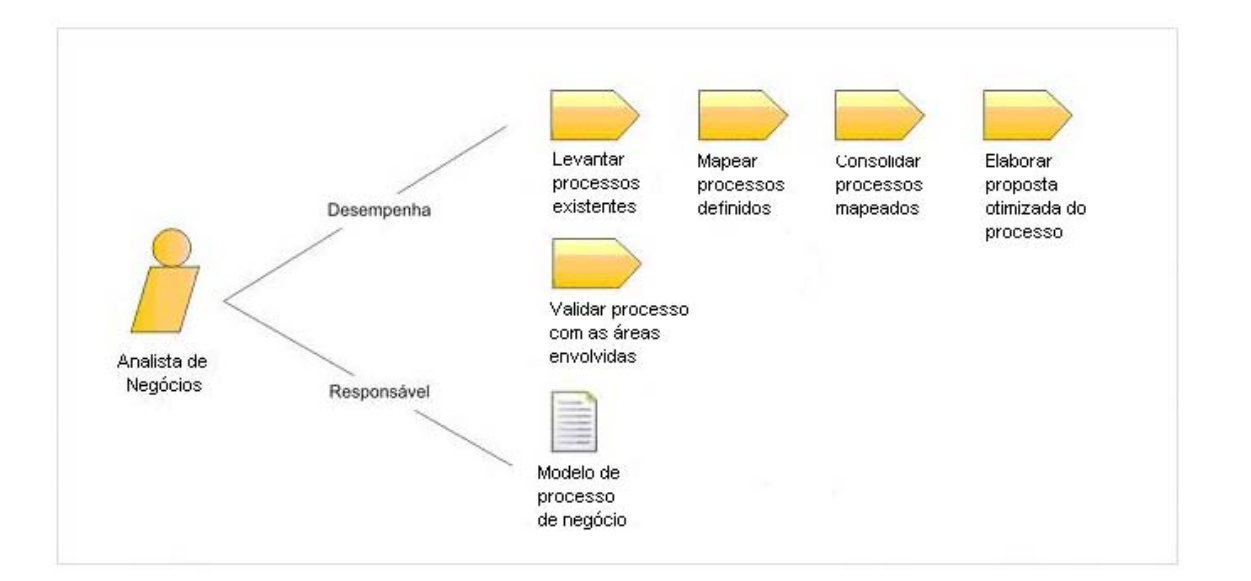

## **7.2 Analista de requisitos**

O analista de requisitos é responsável por identificar, analisar, especificar e monitorar os requisitos de um determinado sistema. Sua principal preocupação é verificar se os requisitos identificados estão atendendo às necessidades do usuário.

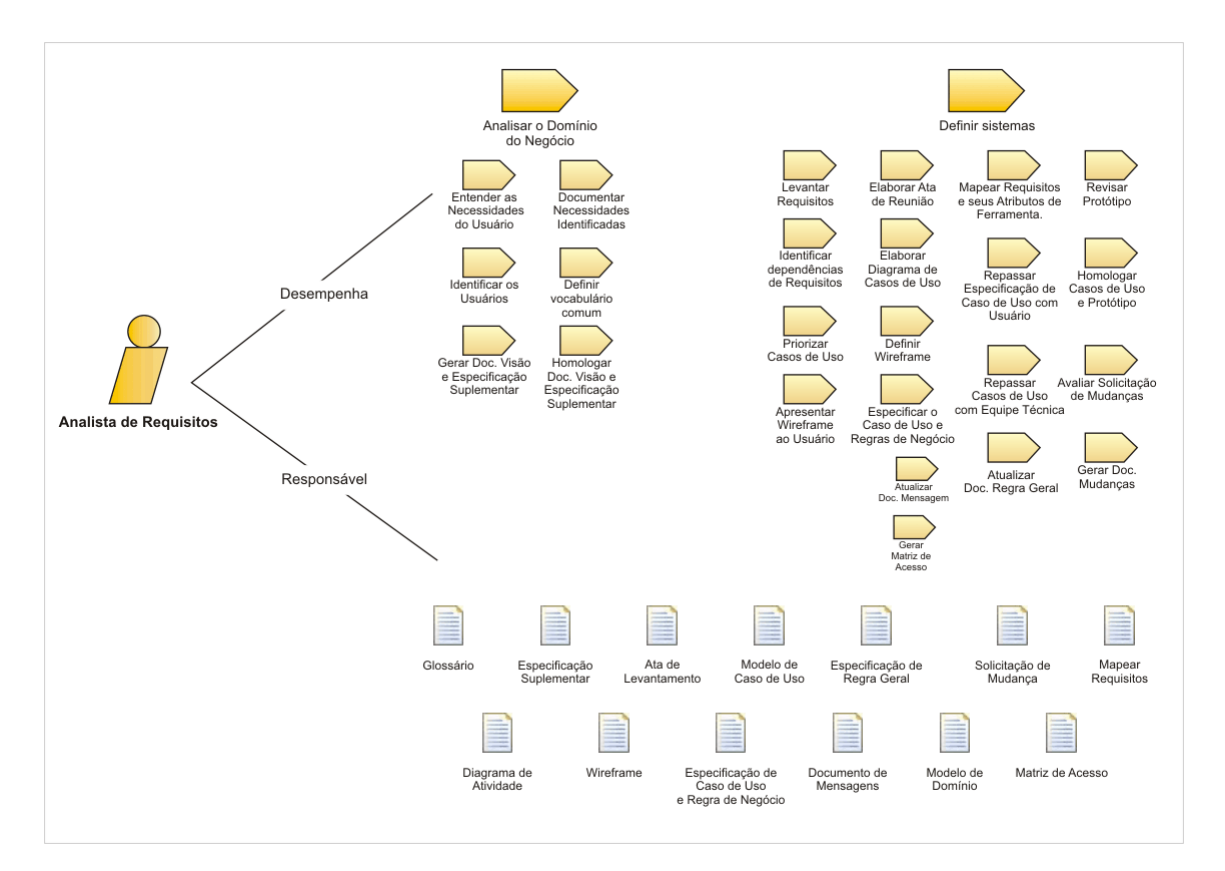

# **7.3 Projetista**

O projetista de software define as responsabilidades, as operações, os atributos e os relacionamentos de uma ou de várias classes e determina como eles serão ajustados para o ambiente de implementação. Além disso, o projetista pode ser responsável por um ou mais pacotes de projeto ou subsistemas de projeto, incluindo todas as classes pertencentes aos pacotes ou subsistemas.

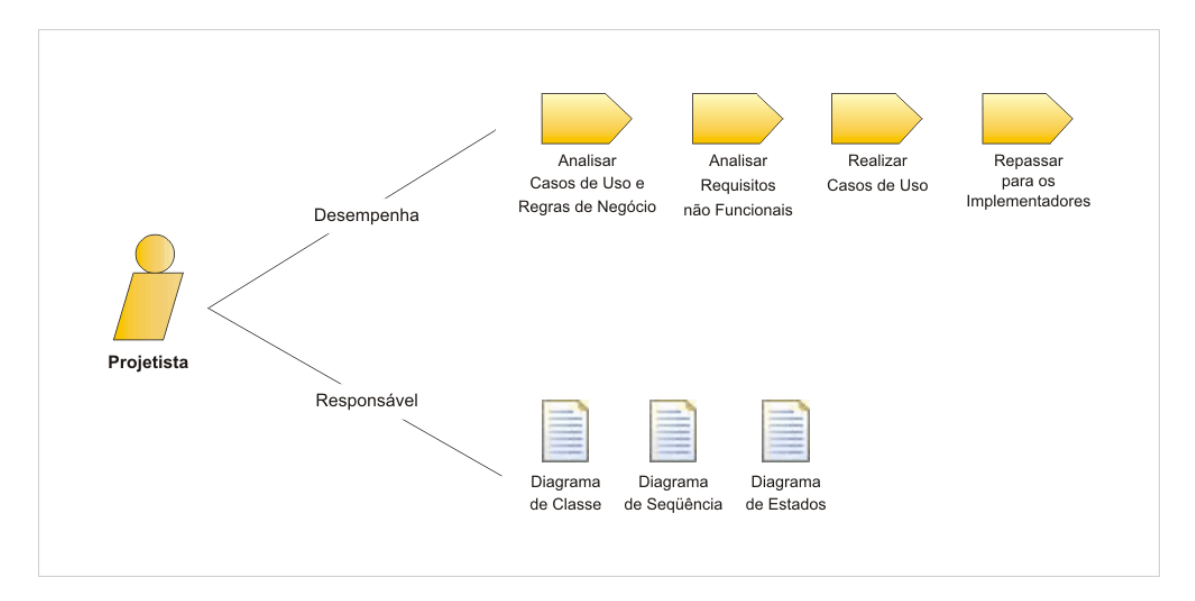

## **7.4 Implementador**

O implementador é responsável por desenvolver e testar componentes de acordo com os padrões adotados para o projeto, para fins de integração com subsistemas maiores. Quando for necessário, criará componentes de teste, como drivers ou stubs para oferecer suporte aos testes.

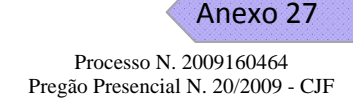

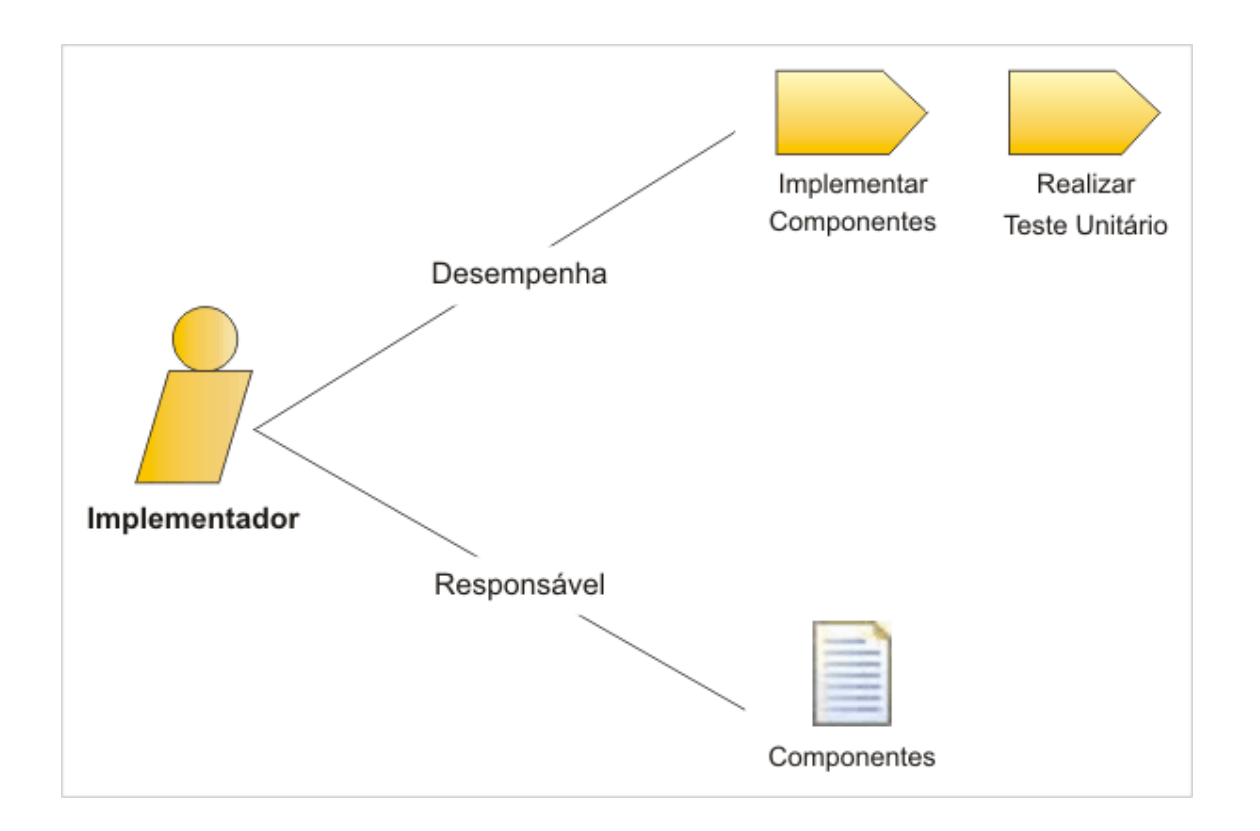

## **7.5 Analista de teste**

O analista de teste é responsável por, inicialmente, identificar e posteriormente definir os testes necessários, além de monitorar a abrangência dos testes e avaliar a qualidade geral obtida ao testar os itens de teste-alvo. Este profissional também é conhecido como Projetista de Teste ou considerado parte do papel Testador.

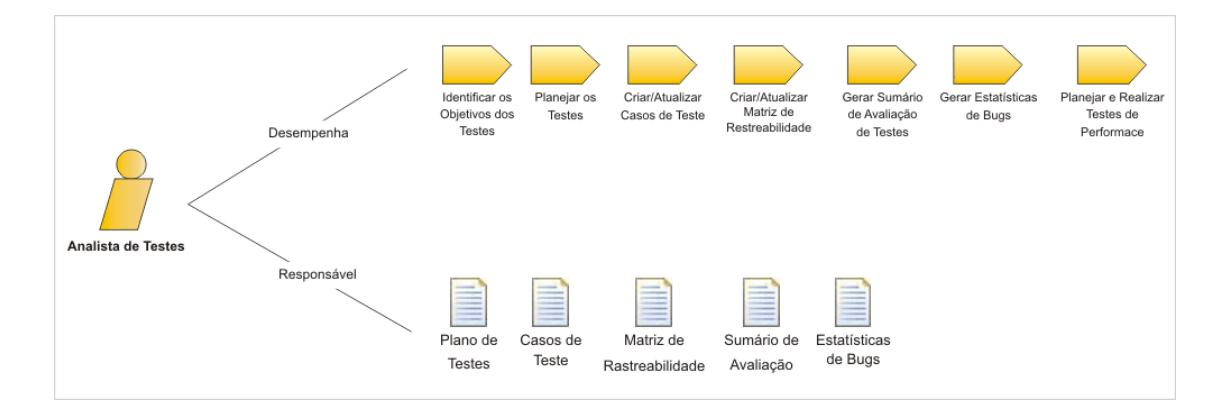

# **7.6 Testador**

O Testador é responsável pelas principais atividades do esforço de teste. Estas atividades incluem identificar, definir, implementar e conduzir os testes necessários, bem como registrar os resultados dos testes e analisar os resultados. A principal função é assegurar que os requisitos definidos

pelos usuários tenham sido implementados da forma como os mesmos foram especificados.

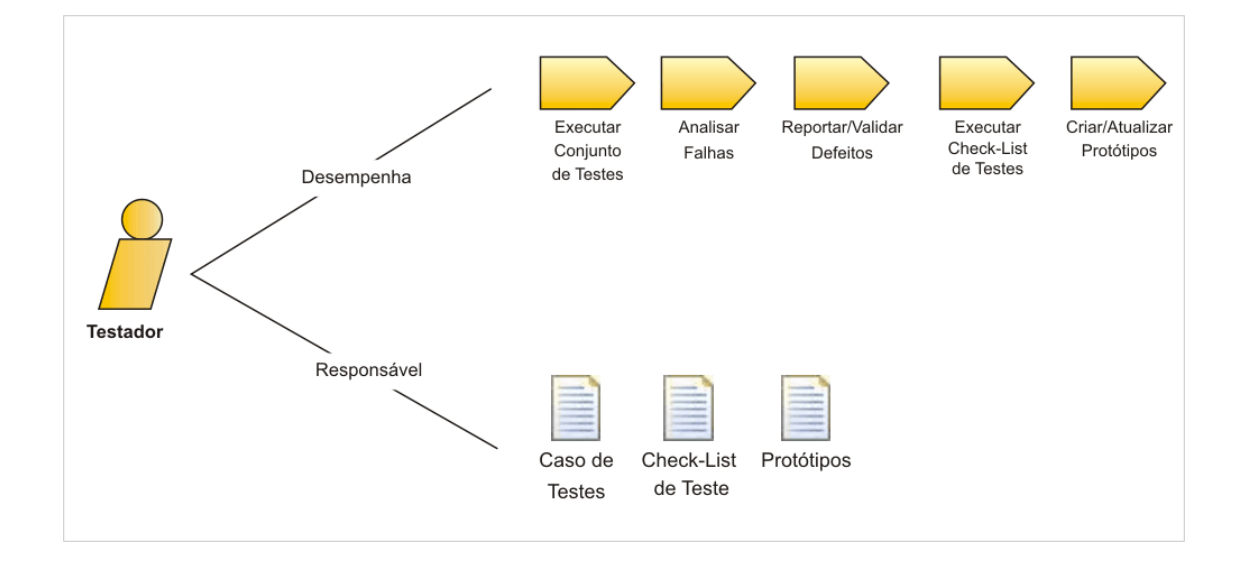

## **7.7 Projetista de interface do usuário**

O Projetista de interface é responsável por modelar toda a estrutura de apresentação do sistema de acordo com as melhores práticas e estudos existentes no mercado. Esta estrutura deverá ser elaborada de acordo com os requisitos levantados pelos analistas de requisitos e sistemas.

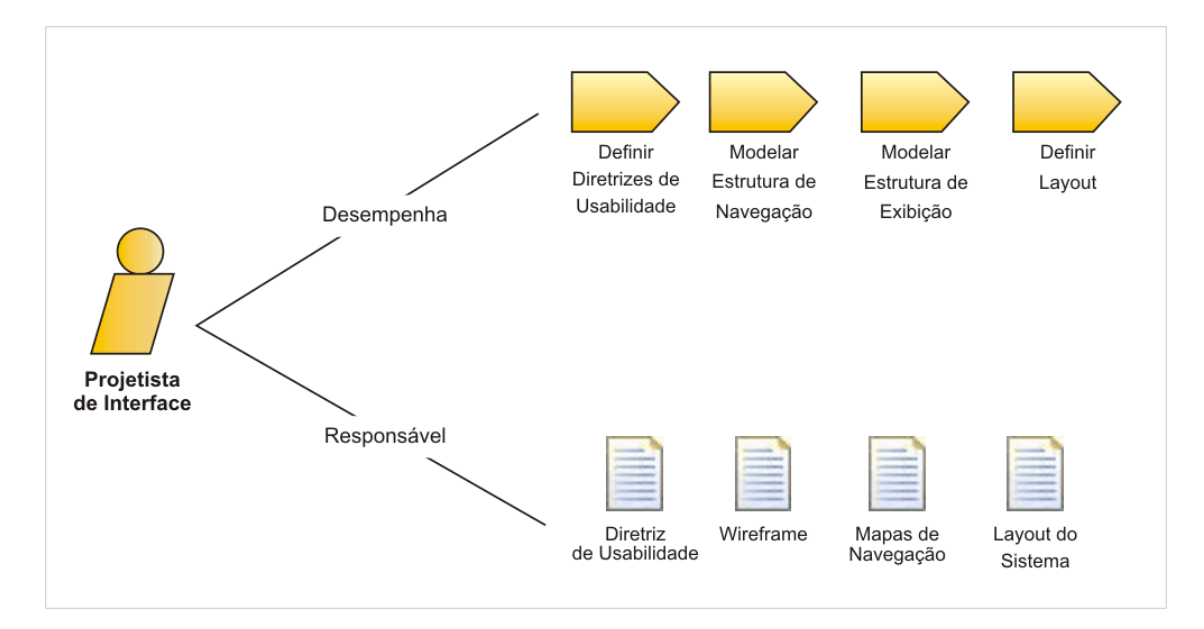

## **7.8 Integrador**

Essa função orienta o planejamento e a execução da integração dos elementos de implementação para produzir pacotes executáveis.

Os implementadores entregam os Elementos de Implementação testados para um espaço de trabalho de integração, enquanto que os integradores combinam esses elementos para produzir uma construção. Um integrador também é responsável por planejar a integração, que ocorre no subsistema e no sistema, sendo que cada um tem um espaço de trabalho próprio.

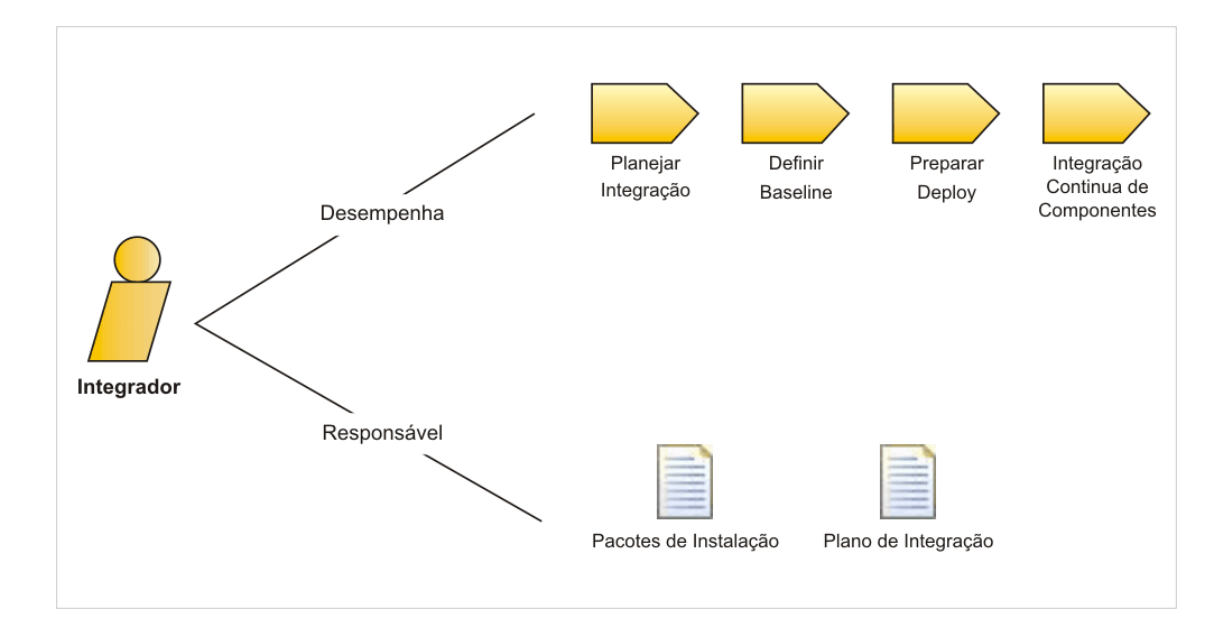

## **7.9 Documentalista**

O Documentalista é responsável por elaborar toda a documentação dos sistemas (manuais) que serão utilizados pelo os usuários ou outros profissionais para ajudar no entendimento e na operação dos programas desenvolvidos.

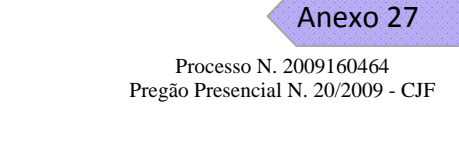

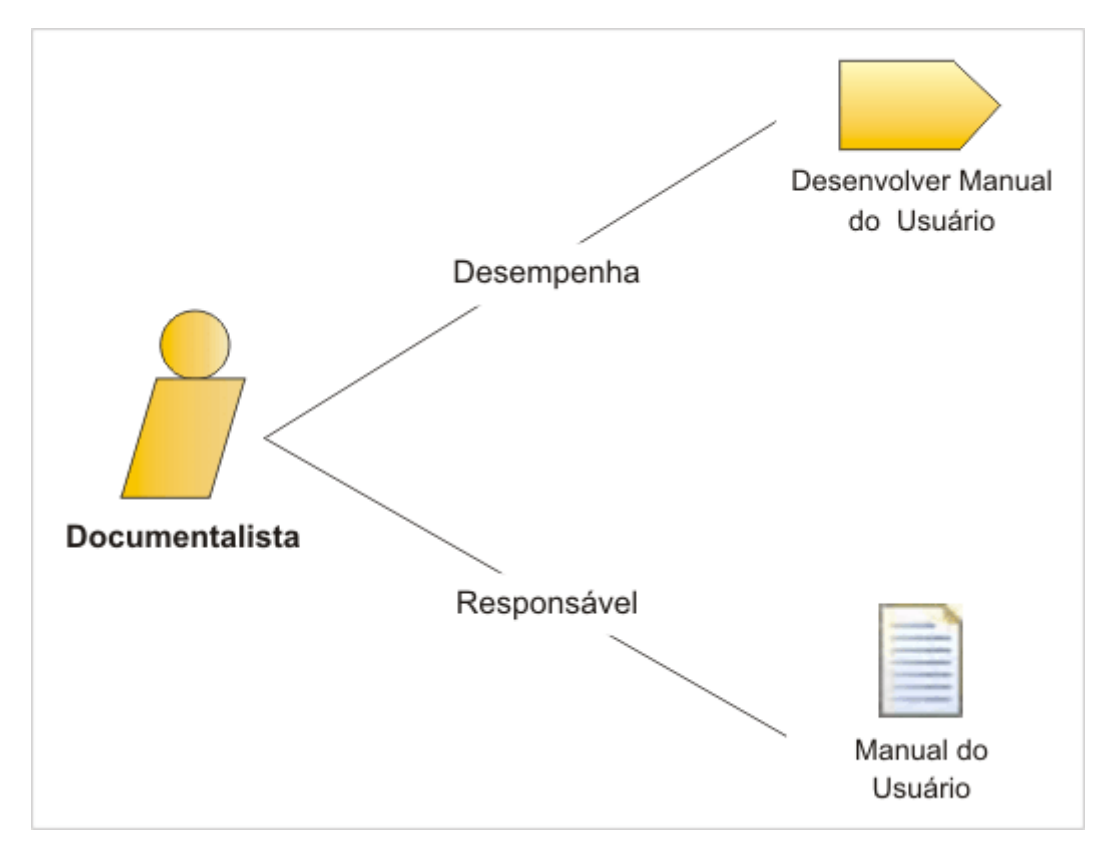

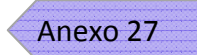

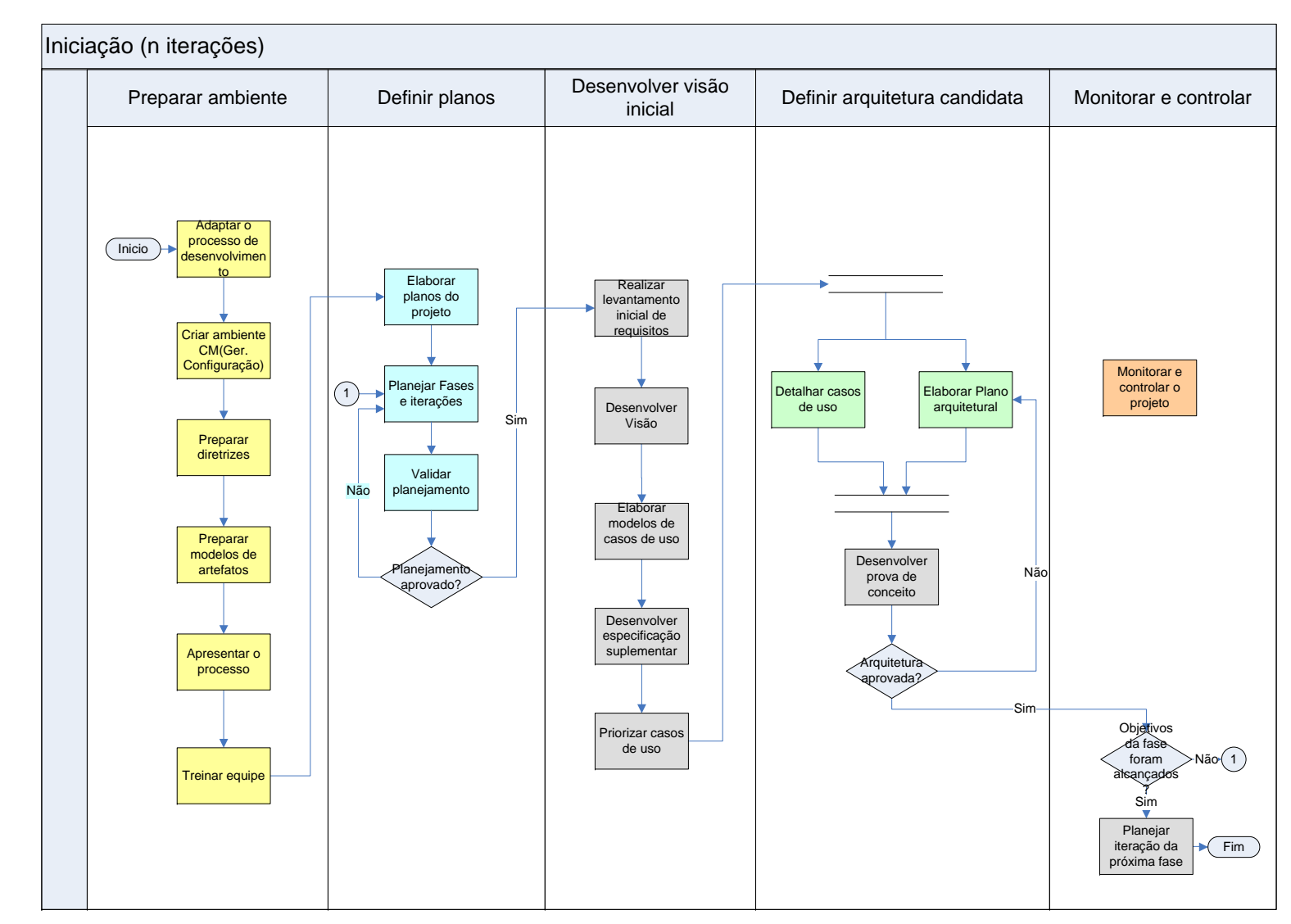

# **8.0 Fluxo de atividades da fase de iniciação**

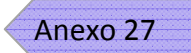

# **9.0 Fluxo de atividades da fase de elaboração**

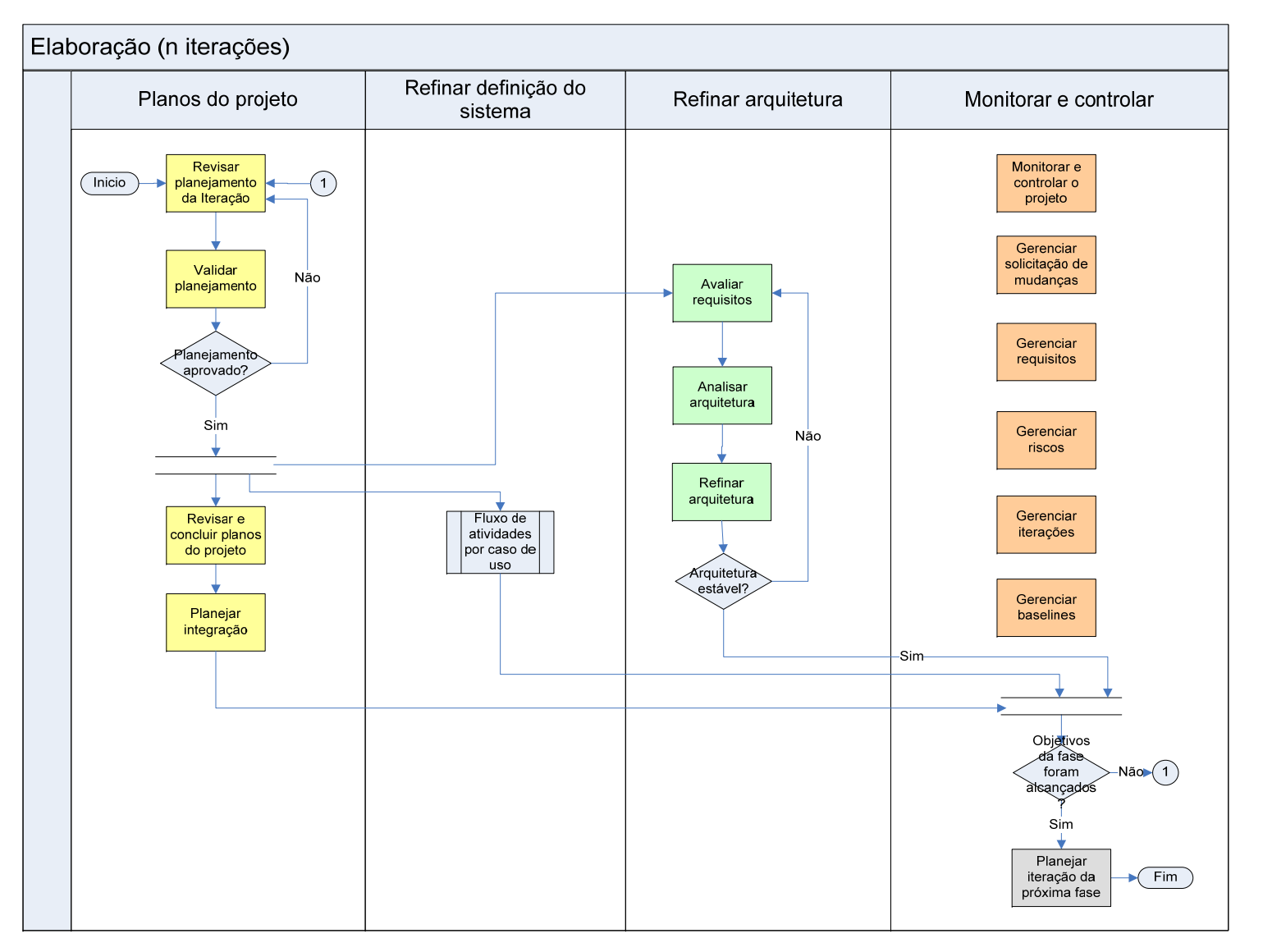

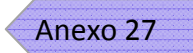

# **10.0 Fluxo de atividades da fase de construção**

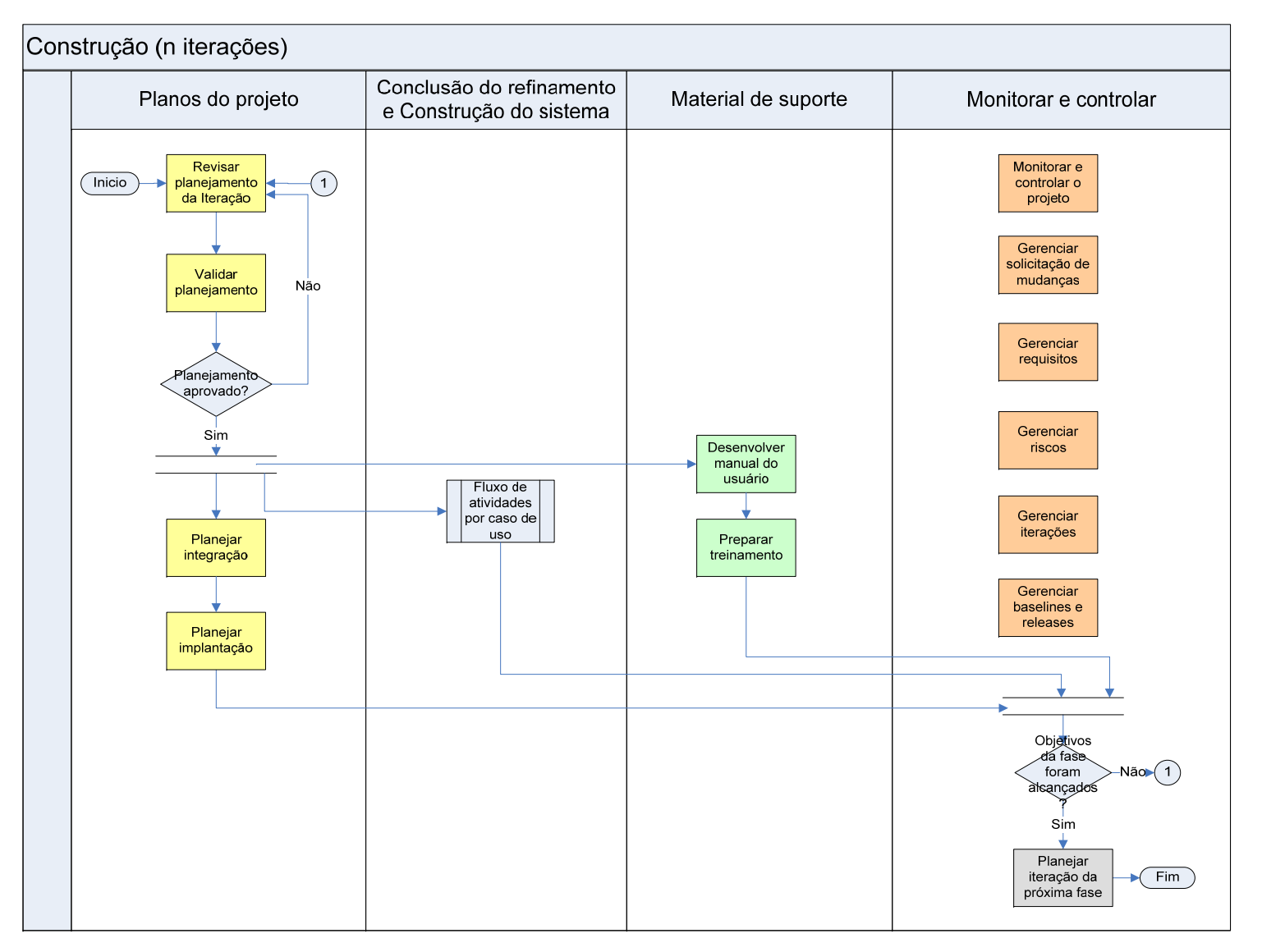

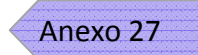

Projeto SGP - Especificação de Sistema de Gestão de Pessoas

Processo N. 2009160464 Pregão Presencial N. 20/2009 - CJF

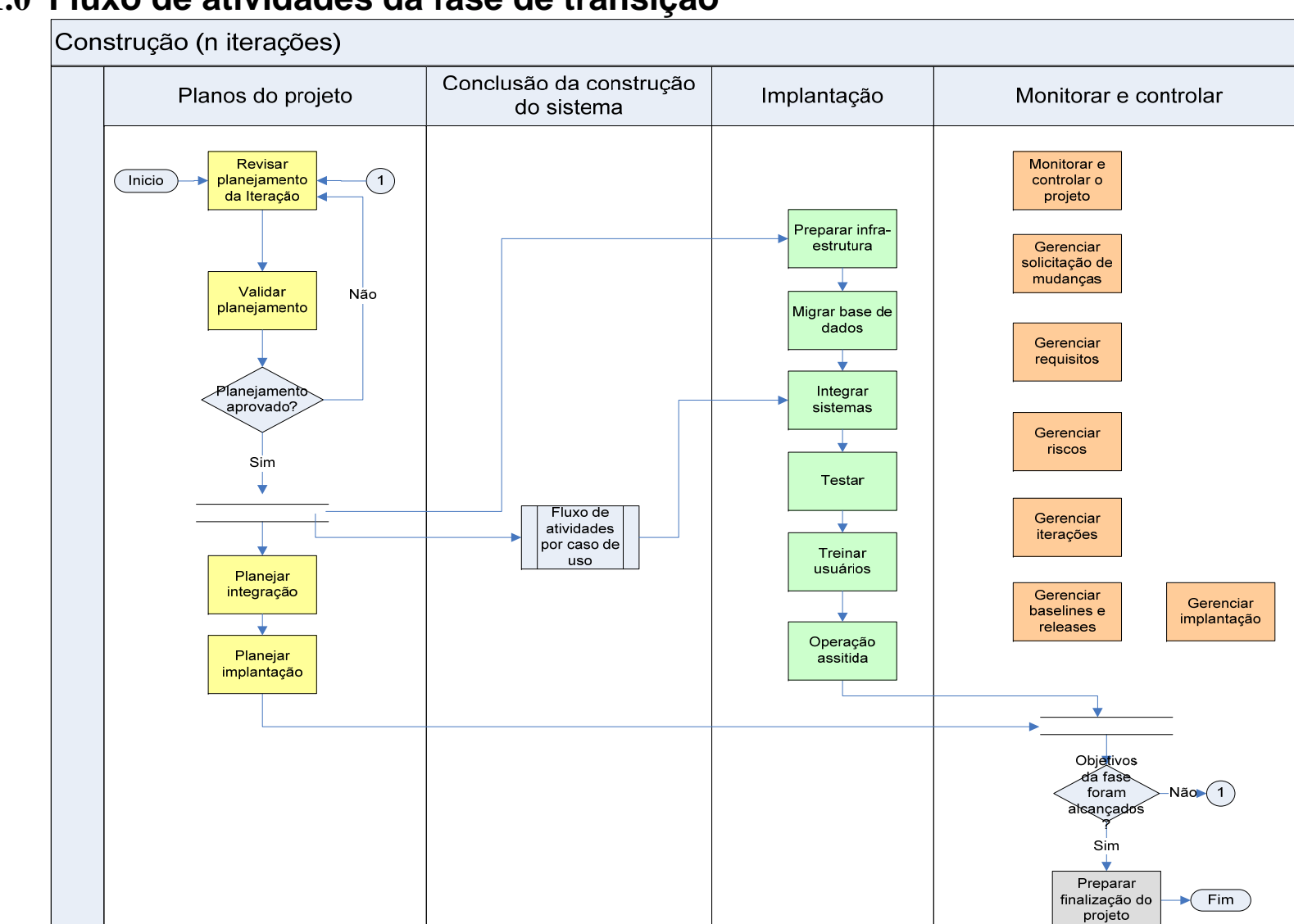

# **11.0 Fluxo de atividades da fase de transição**

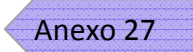

Projeto SGP - Especificação de Sistema de Gestão de Pessoas

Processo N. 2009160464 Pregão Presencial N. 20/2009 - CJF

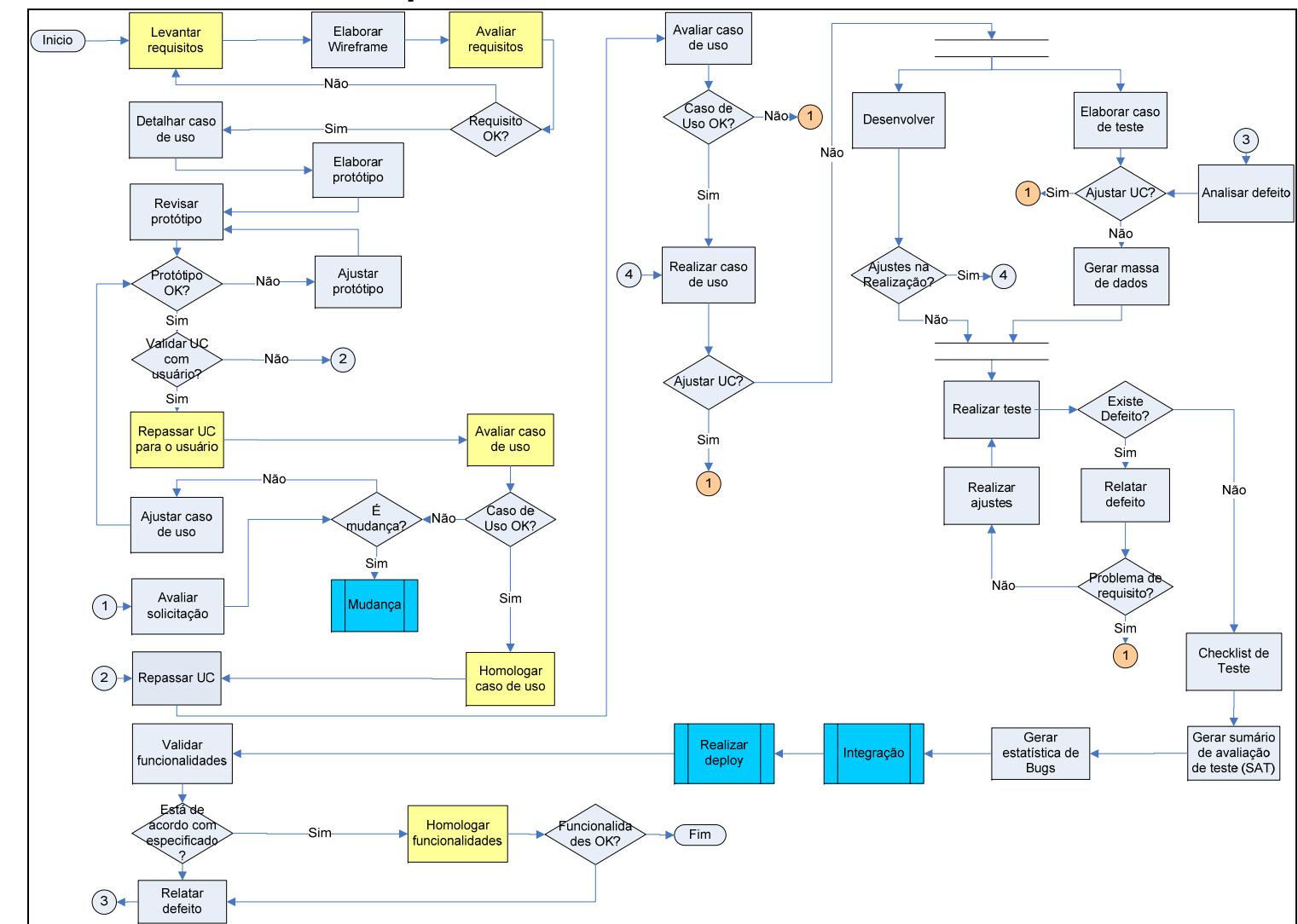

# **12.0 Fluxo de atividades por caso de uso**

# **13.0 Relação de artefatos**

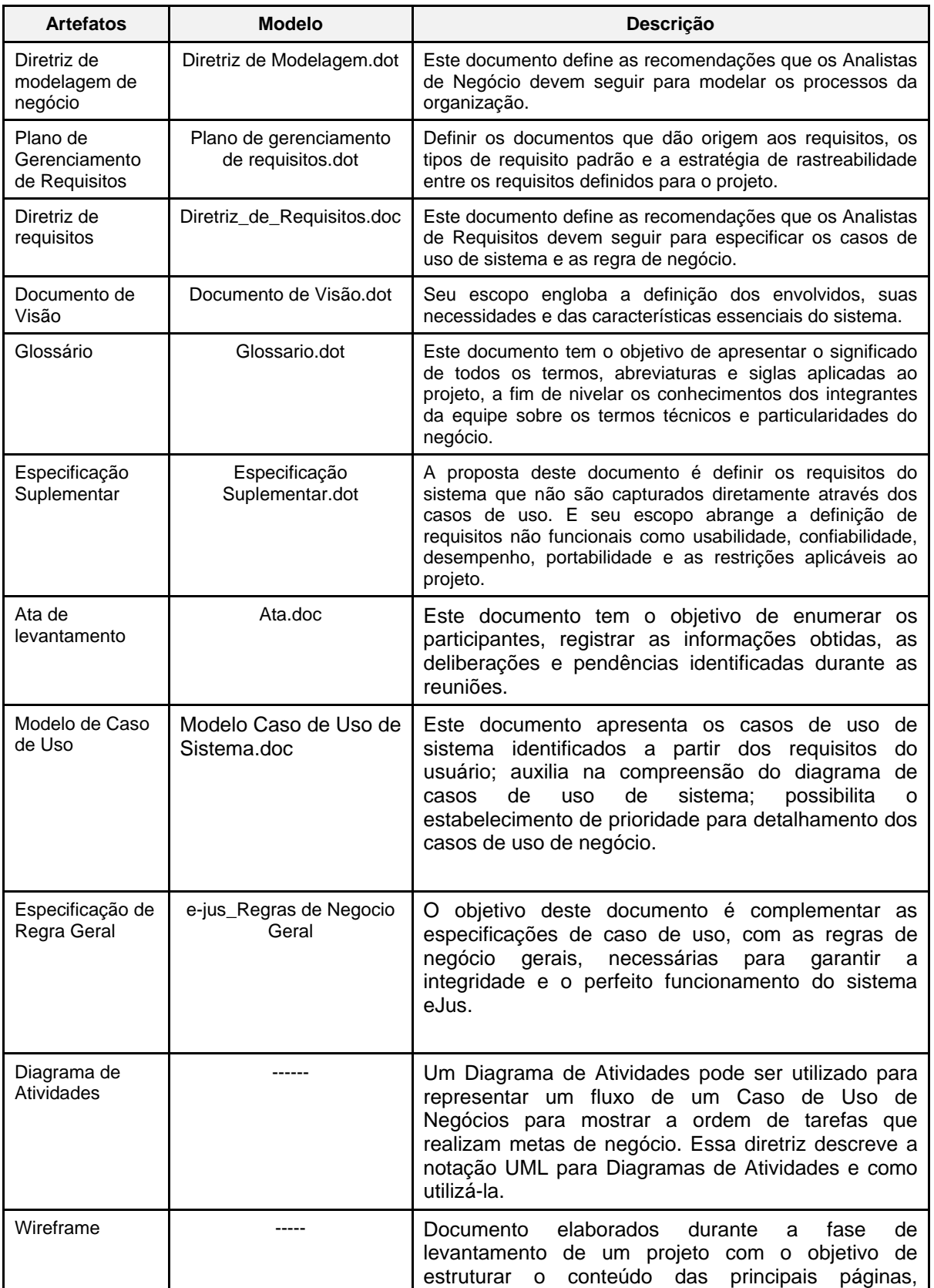

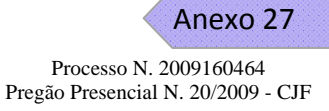

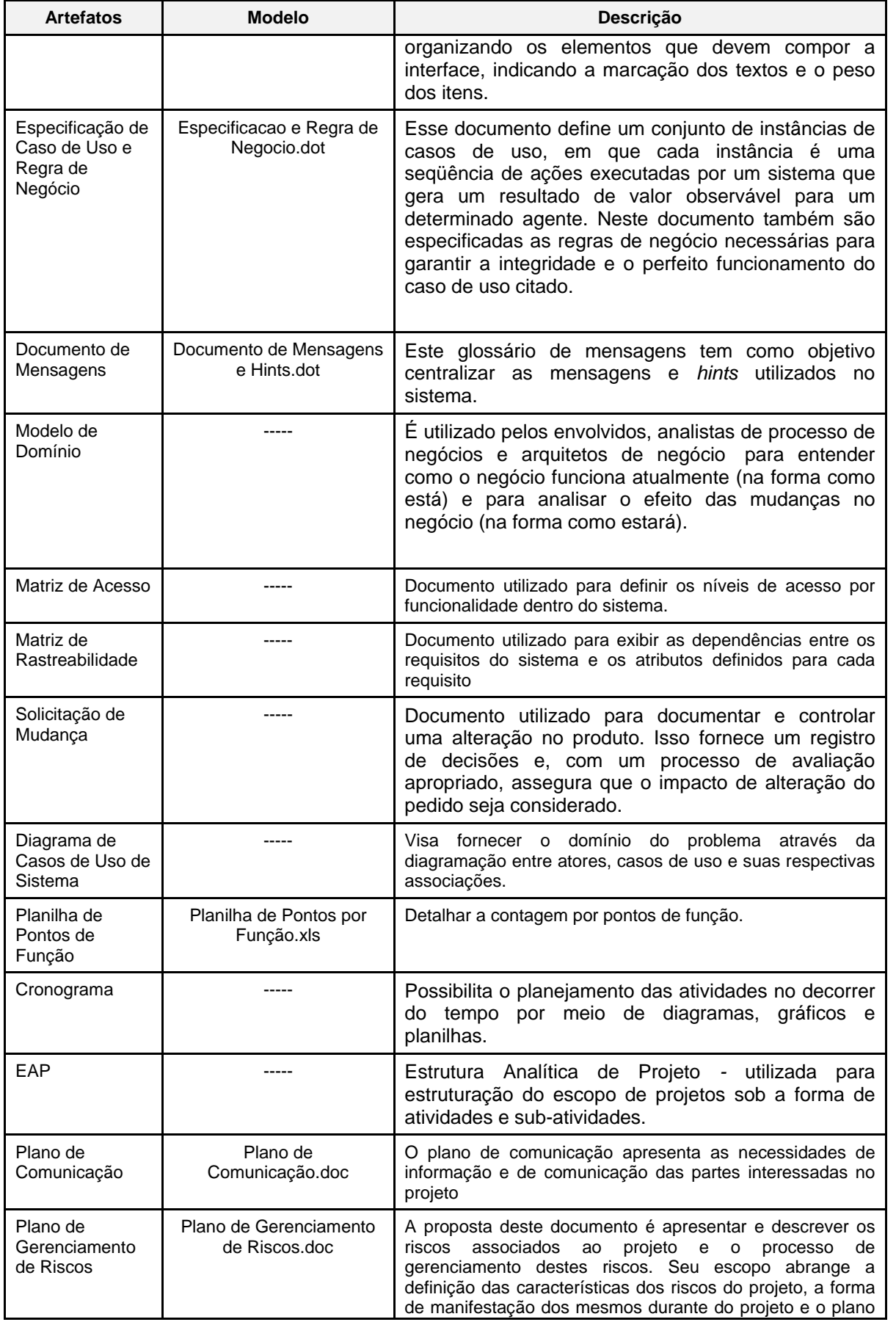

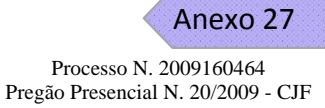

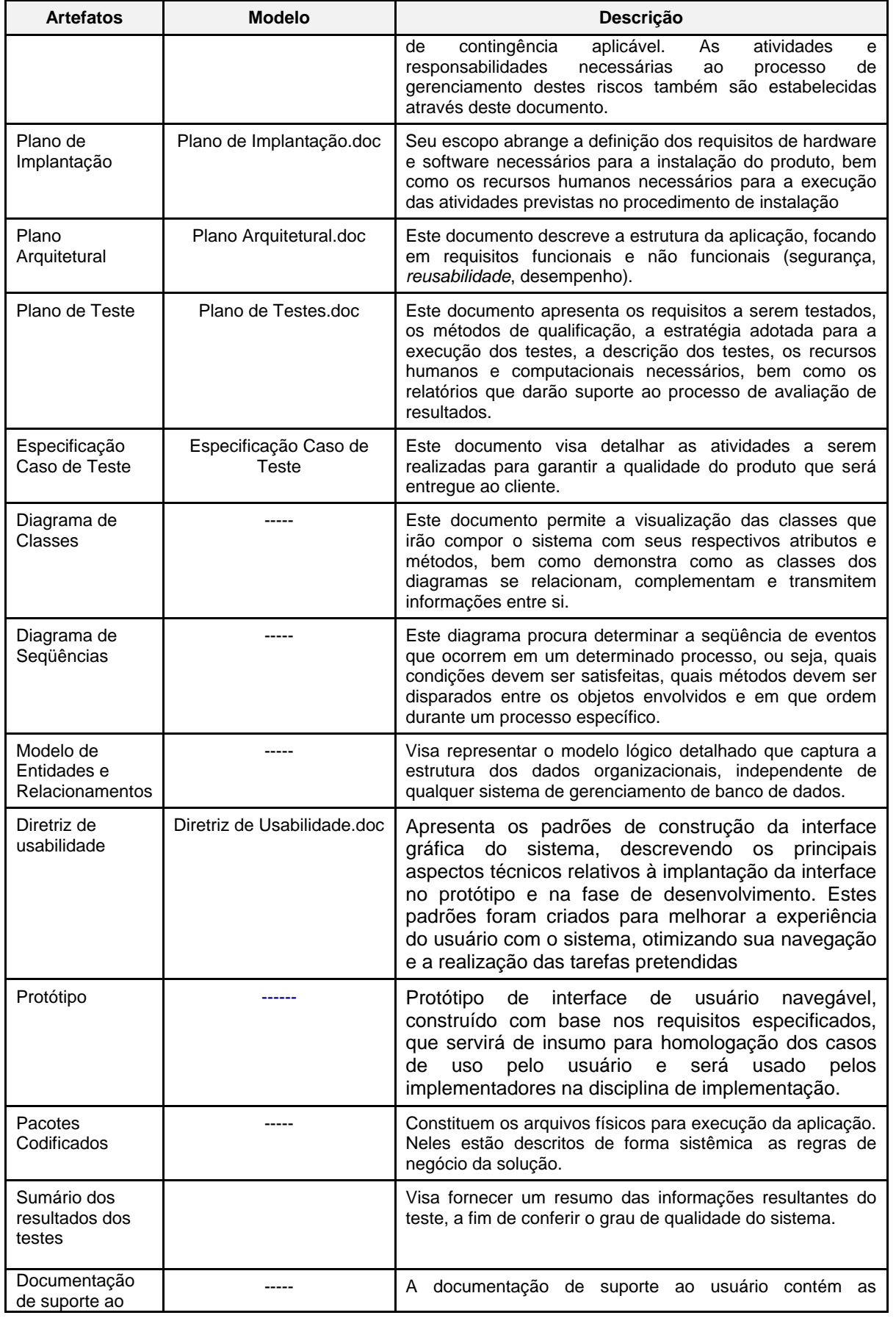

29 de outubro de 2009 Página **35** de **36**

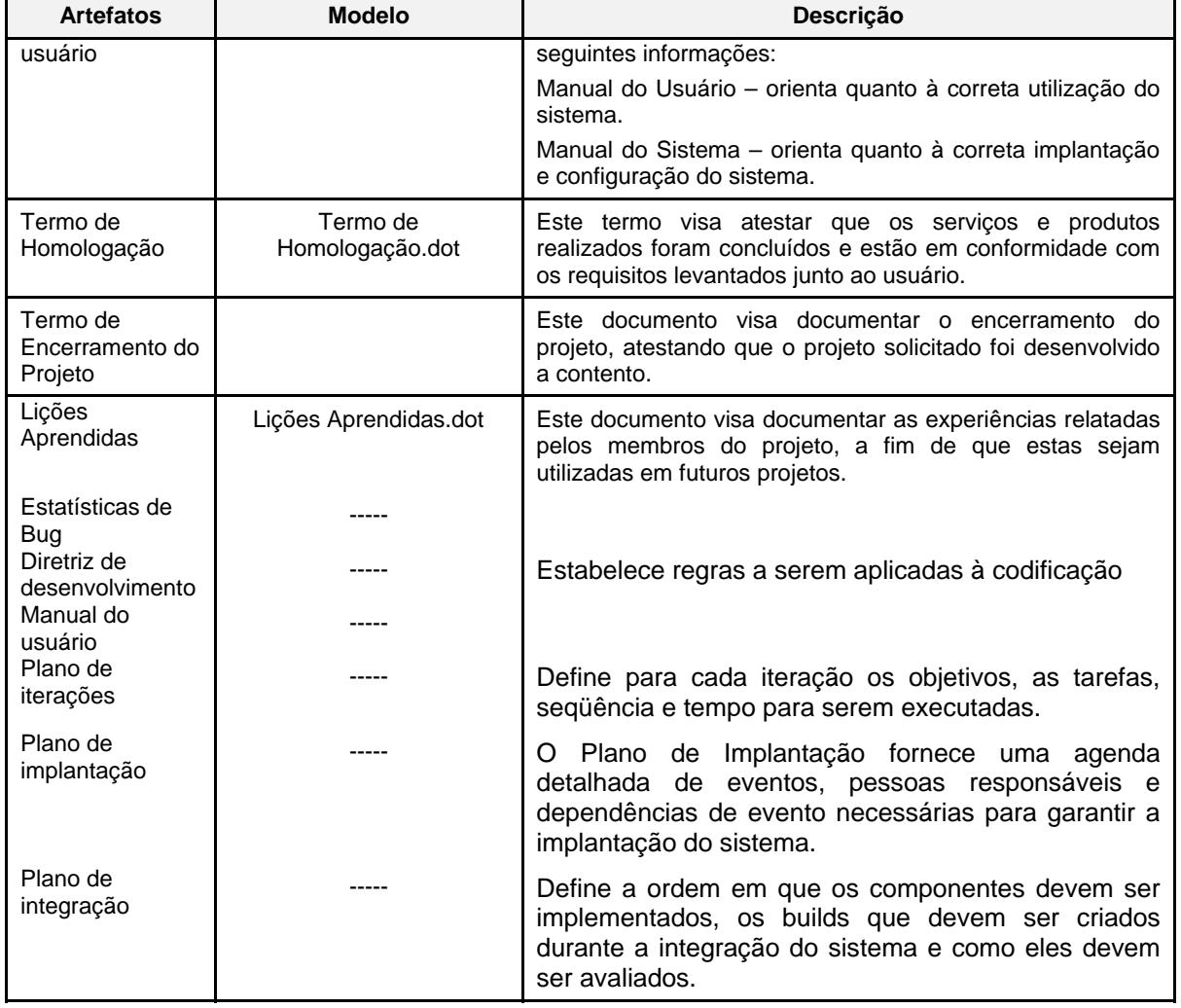

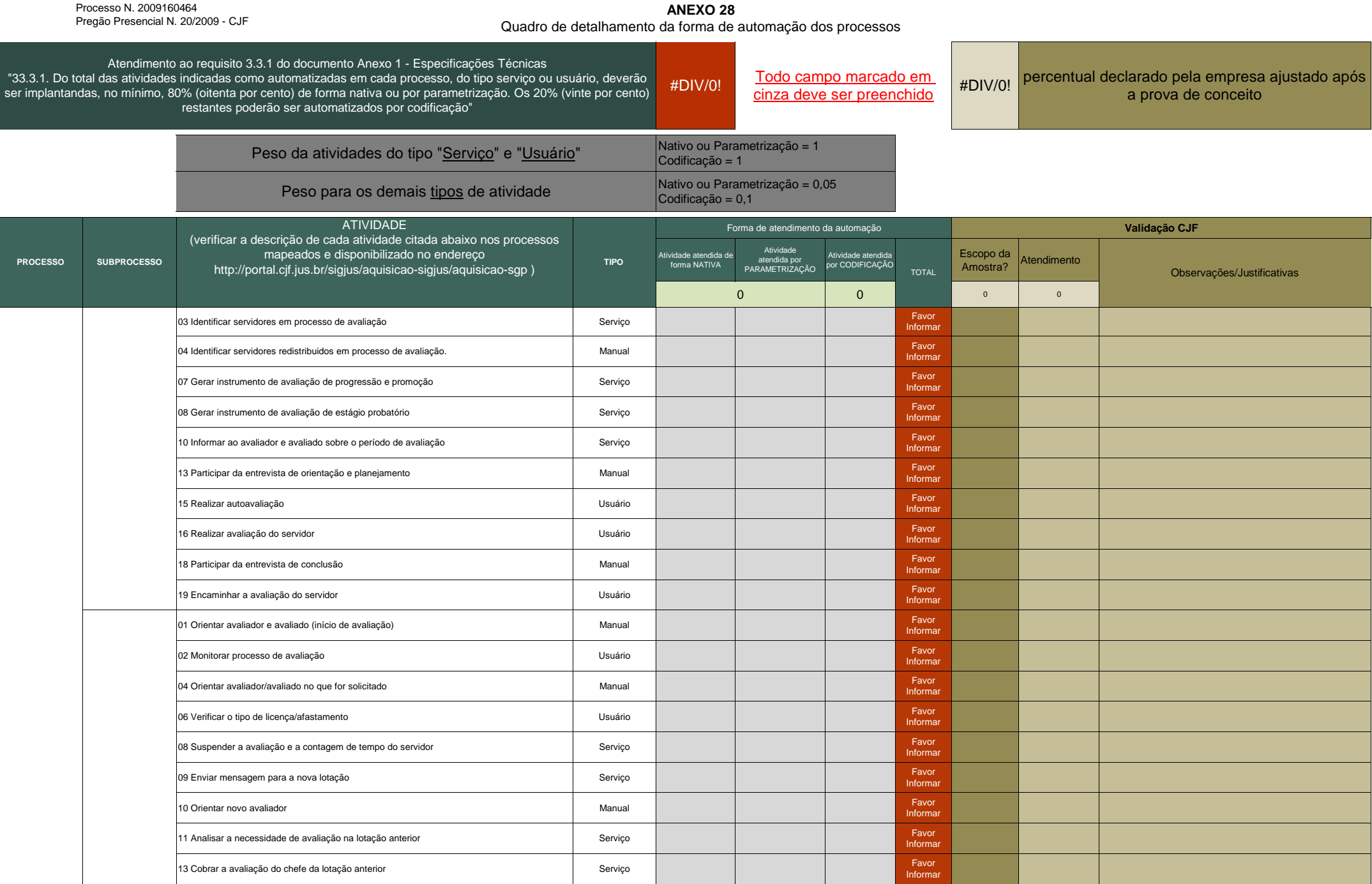

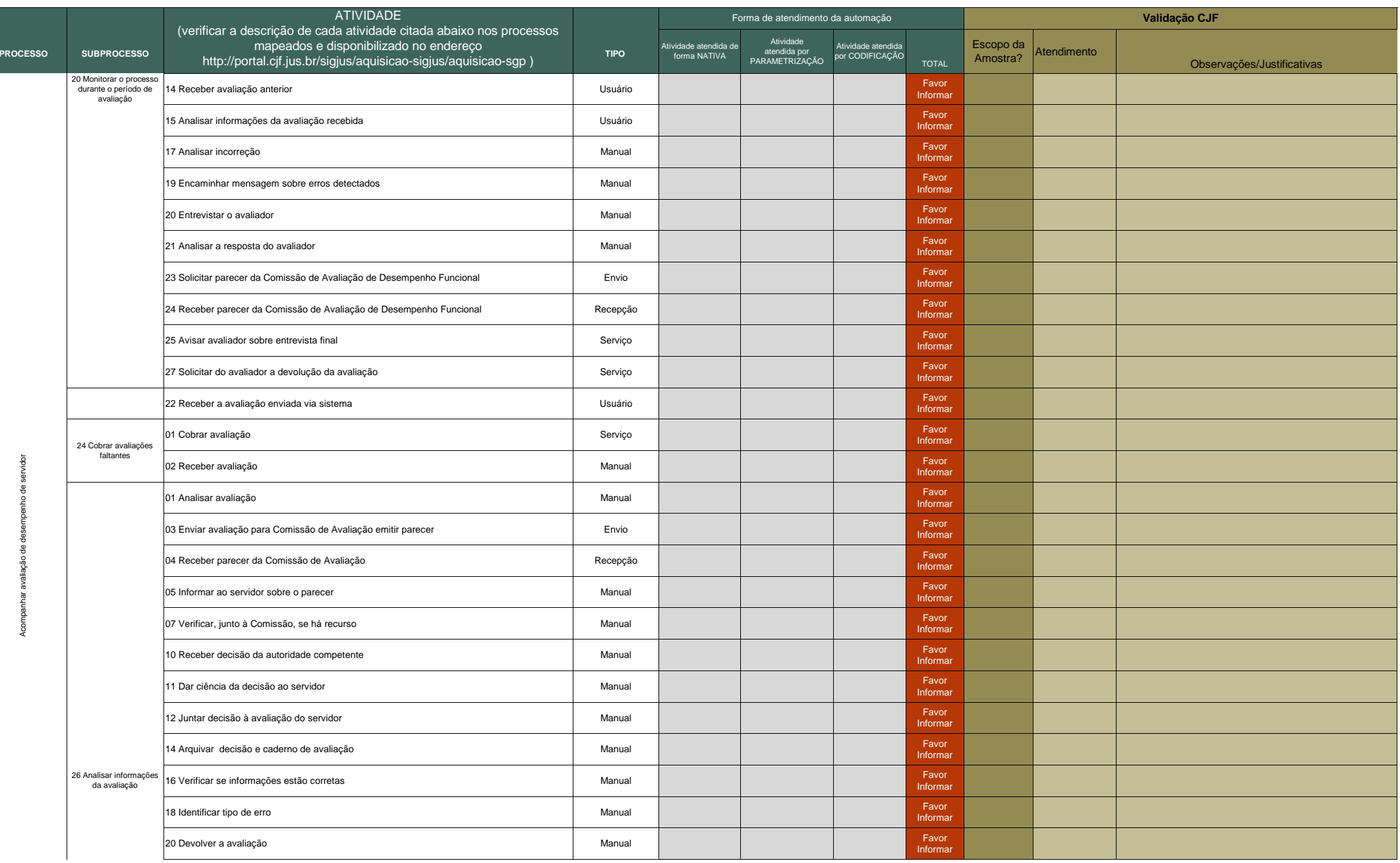

**ANEXO 28** Quadro de detalhamento da forma de automação dos processos

|                 |                    | <b>ATIVIDADE</b>                                                                                                    |             | Forma de atendimento da automação     |                                             |                                       |                   | Validação CJF         |             |                            |
|-----------------|--------------------|----------------------------------------------------------------------------------------------------|-------------|---------------------------------------|---------------------------------------------|---------------------------------------|-------------------|-----------------------|-------------|----------------------------|
| <b>PROCESSO</b> | <b>SUBPROCESSO</b> | (verificar a descrição de cada atividade citada abaixo nos processos<br>mapeados e disponibilizado no endereço<br>http://portal.cjf.jus.br/sigjus/aquisicao-sigjus/aquisicao-sgp) | <b>TIPO</b> | Atividade atendida de<br>forma NATIVA | Atividade<br>atendida por<br>PARAMETRIZAÇÃO | Atividade atendida<br>por CODIFICAÇÃO | <b>TOTAL</b>      | Escopo da<br>Amostra? | Atendimento | Observações/Justificativas |
|                 |                    | 22 Receber avaliação                                                                                                    | Manual      |                                       |                                             |                                       | Favor<br>Informar |                       |             |                            |
|                 |                    | 23 Entrevistar o avaliador                                                                                                    | Manual      |                                       |                                             |                                       | Favor<br>Informar |                       |             |                            |
|                 |                    | 24 Analisar resposta do avaliador                                                                                                    | Manual      |                                       |                                             |                                       | Favor<br>Informar |                       |             |                            |
|                 |                    | 26 Solicitar parecer da Comissão de Avaliação de Desempenho Funcional                                                                                                    | Envio       |                                       |                                             |                                       | Favor<br>Informar |                       |             |                            |
|                 |                    | 27 Receber parecer da Comissão de Avaliação                                                                                                    | Recepção    |                                       |                                             |                                       | Favor<br>Informar |                       |             |                            |
|                 |                    | 28 Verificar se há fatores intervenientes                                                                                                    | Manual      |                                       |                                             |                                       | Favor<br>Informar |                       |             |                            |
|                 |                    | 30 Informar necessidade para área competente                                                                                                    | Manual      |                                       |                                             |                                       | Favor<br>Informar |                       |             |                            |
|                 |                    | 27 Buscar informações dos servidores                                                                                                    | Incorporado |                                       |                                             |                                       | Favor<br>Informar |                       |             |                            |
|                 |                    | 28 Gerar relatórios por tipo                                                                                                    | Usuário     |                                       |                                             |                                       | Favor<br>Informar |                       |             |                            |
|                 |                    | 30 Solicitar parecer da Comissão de Avaliação                                                                                                    | Envio       |                                       |                                             |                                       | Favor<br>Informar |                       |             |                            |
|                 |                    | 31 Receber parecer da Comissão                                                                                                    | Recepção    |                                       |                                             |                                       | Favor<br>Informar |                       |             |                            |
|                 |                    | 32 Solicitar assinatura do servidor                                                                                                    | Manual      |                                       |                                             |                                       | Favor<br>Informar |                       |             |                            |
|                 |                    | 33 Colher assinatura                                                                                                    | Manual      |                                       |                                             |                                       | Favor<br>Informar |                       |             |                            |
|                 |                    | 35 Verificar, junto à Comissão de Avaliação Funcional, se houve recurso                                                                                                    | Manual      |                                       |                                             |                                       | Favor<br>Informar |                       |             |                            |
|                 |                    | 37 Receber decisão do recurso                                                                                                    | Recepção    |                                       |                                             |                                       | Favor<br>Informar |                       |             |                            |
|                 |                    | 38 Juntar a decisão à documentação do servidor                                                                                                    | Manual      |                                       |                                             |                                       | Favor<br>Informar |                       |             |                            |
|                 |                    | 39 Gerar relatório em formato de portaria                                                                                                    | Usuário     |                                       |                                             |                                       | Favor<br>Informar |                       |             |                            |
|                 |                    | 40 Consultar lista de servidores aprovados                                                                                                    | Usuário     |                                       |                                             |                                       | Favor<br>Informar |                       |             |                            |
|                 |                    | 41 Gerar relatório no formato de portaria de progressão/promoção funcional                                                                                                    | Manual      |                                       |                                             |                                       | Favor<br>Informar |                       |             |                            |
|                 |                    | 42 Encaminhar para assinatura e publicação                                                                                                    | Envio       |                                       |                                             |                                       | Favor<br>Informar |                       |             |                            |
|                 |                    | 43 Receber Portaria publicada                                                                                                    | Recepção    |                                       |                                             |                                       | Favor<br>Informar |                       |             |                            |
|                 |                    | 44 Lançar resultado da portaria no sistema                                                                                                    | Usuário     |                                       |                                             |                                       | Favor<br>Informar |                       |             |                            |
|                 |                    | 45 Informar à área de pagamento                                                                                                    | Envio       |                                       |                                             |                                       | Favor<br>Informar |                       |             |                            |
|                 |                    | 46 Arquivar documentos da avaliação do servidor                                                                                                    | Manual      |                                       |                                             |                                       | Favor<br>Informar |                       |             |                            |
|                 |                    | 01 Recebe requerimento de averbação de quintos                                                                                                    | Manual      |                                       |                                             |                                       | Favor<br>Informar |                       |             |                            |

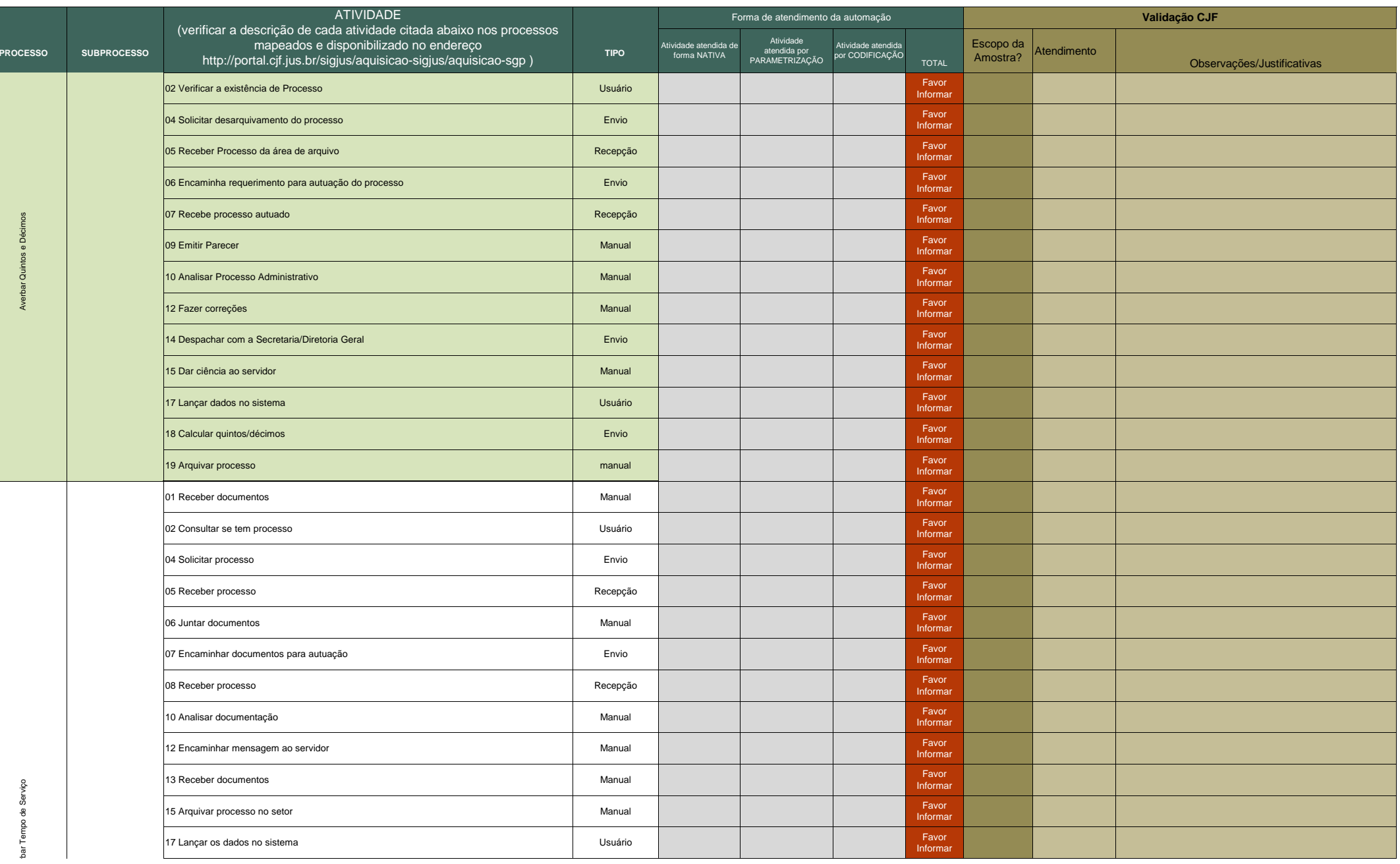

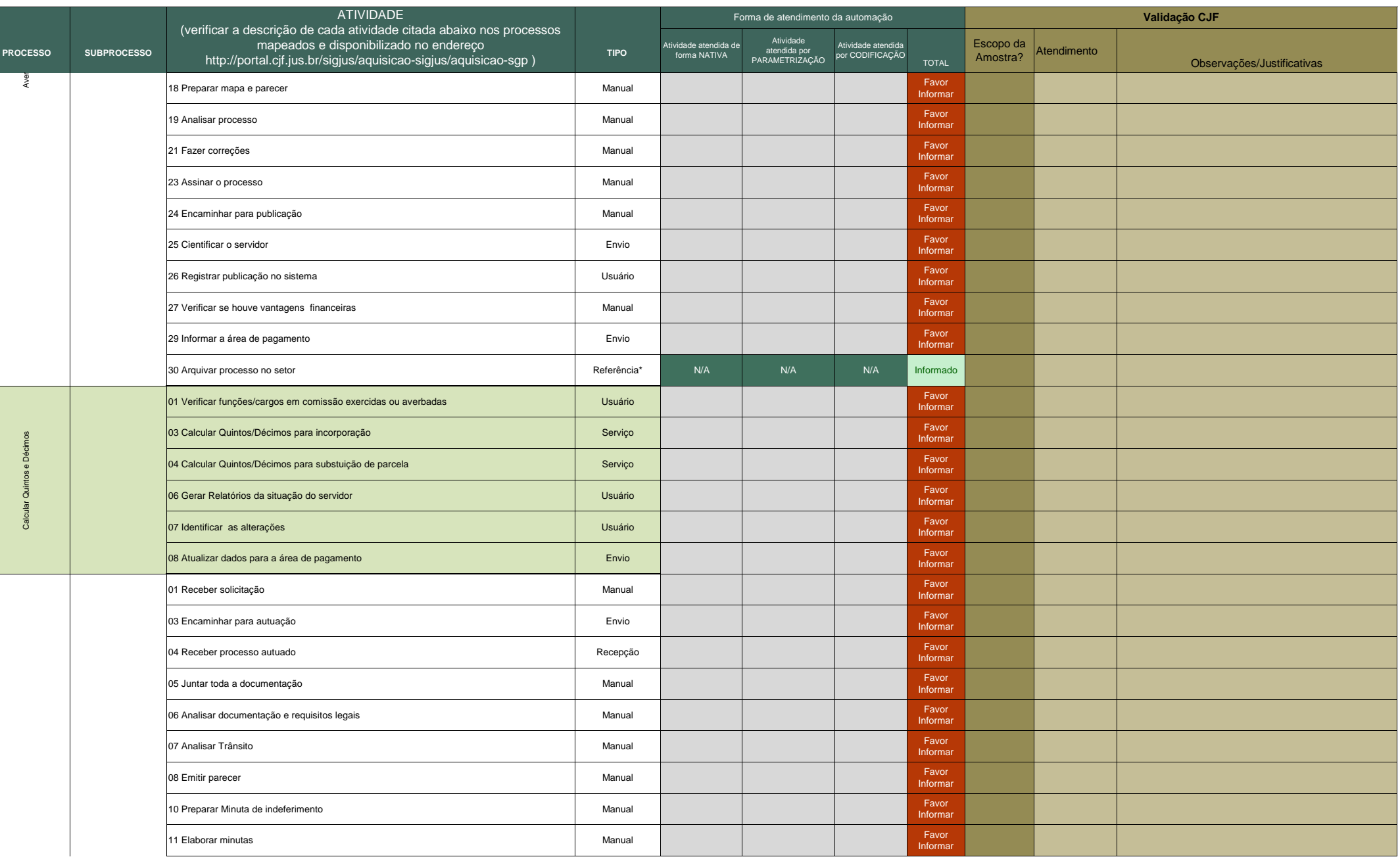

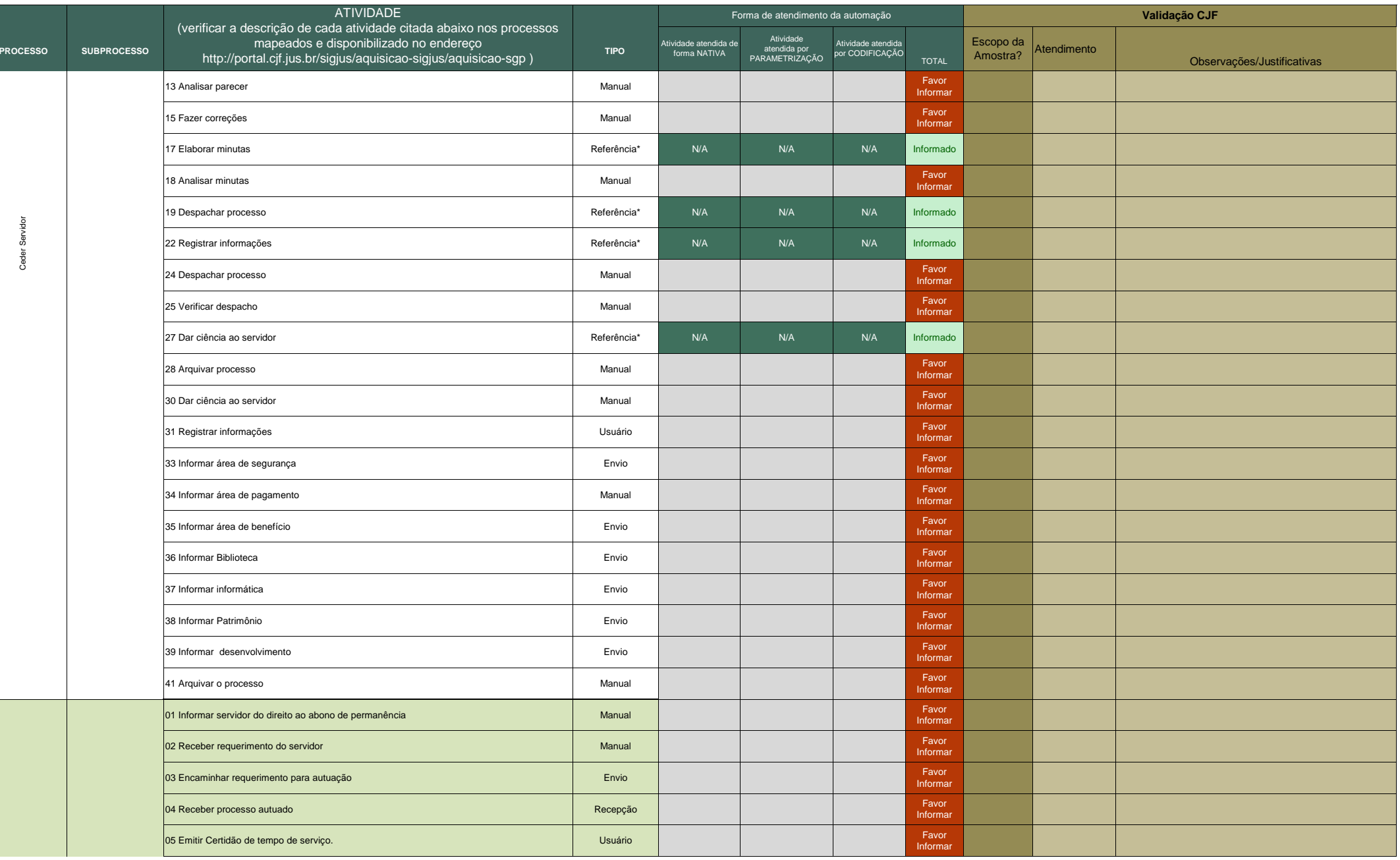

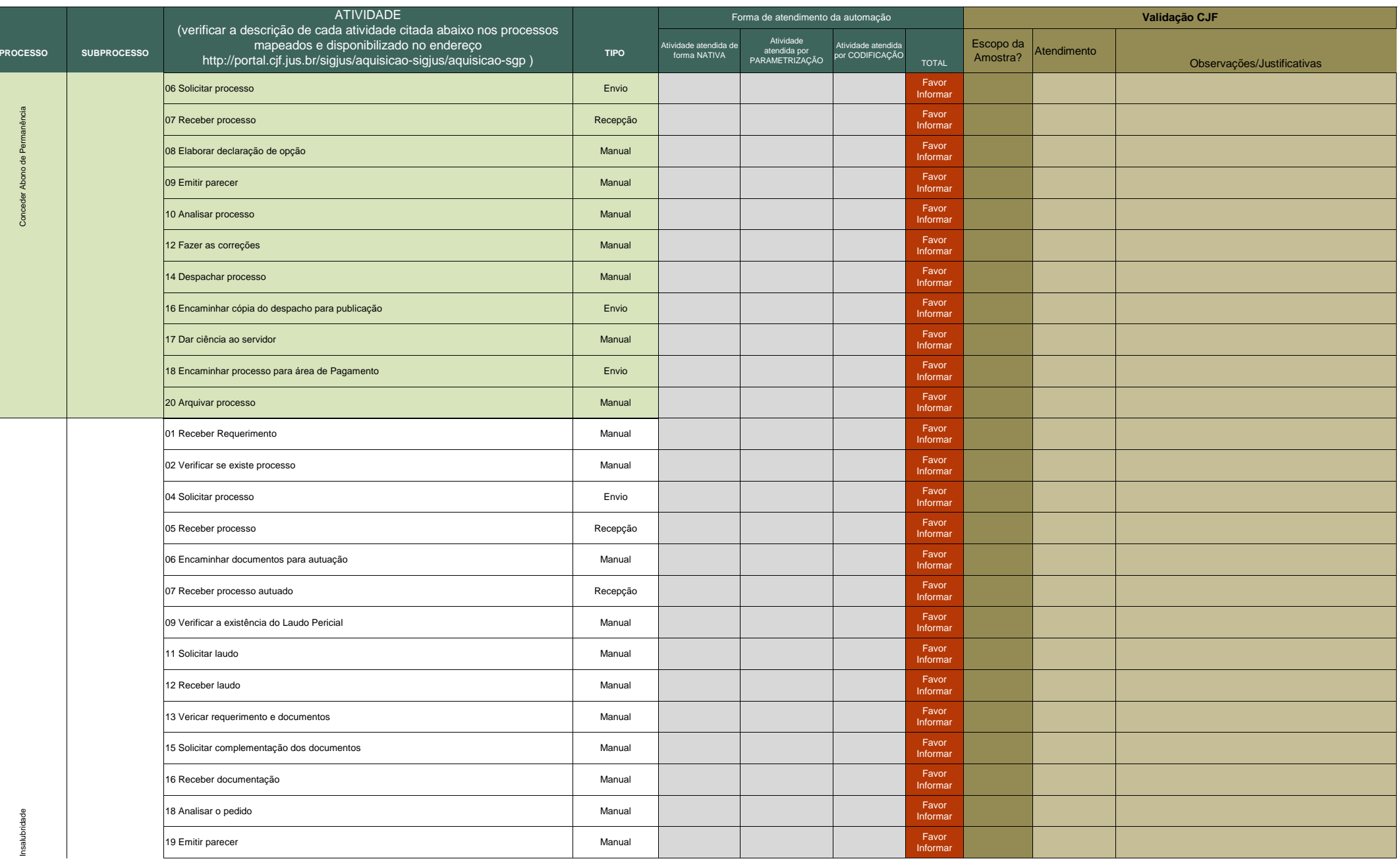

Processo N. 2009160464Pregão Presencial N. 20/2009 - CJF

**ANEXO 28** Quadro de detalhamento da forma de automação dos processos

| <b>PROCESSO</b> | <b>SUBPROCESSO</b> | <b>ATIVIDADE</b><br>(verificar a descrição de cada atividade citada abaixo nos processos<br>mapeados e disponibilizado no endereço<br>http://portal.cjf.jus.br/sigjus/aquisicao-sigjus/aquisicao-sgp) | <b>TIPO</b> | Forma de atendimento da automação     |                                                             |                                       |                   | Validação CJF         |             |                            |
|-----------------|--------------------|----------------------------------------------------------------------------------------------------|-------------|---------------------------------------|-------------------------------------------------------------|---------------------------------------|-------------------|-----------------------|-------------|----------------------------|
|                 |                    |                                                                                                    |             | Atividade atendida de<br>forma NATIVA | Atividade<br>atendida por<br>atendida por<br>PARAMETRIZAÇÃO | Atividade atendida<br>por CODIFICAÇÃO | <b>TOTAL</b>      | Escopo da<br>Amostra? | Atendimento | Observações/Justificativas |
| Adici<br>Š      |                    | 20 Fazer minuta da portaria                                                                                                    | Manual      |                                       |                                                             |                                       | Favor<br>Informar |                       |             |                            |
|                 |                    | 21 Analisar processo                                                                                                    | Manual      |                                       |                                                             |                                       | Favor<br>Informar |                       |             |                            |
|                 |                    | 23 Fazer correções no parecer                                                                                                    | Manual      |                                       |                                                             |                                       | Favor<br>Informar |                       |             |                            |
|                 |                    | 25 Despachar processo                                                                                                    | Manual      |                                       |                                                             |                                       | Favor<br>Informar |                       |             |                            |
|                 |                    | 26 Verificar se o parecer é favorável                                                                                                    | Manual      |                                       |                                                             |                                       | Favor<br>Informar |                       |             |                            |
|                 |                    | 28 Registrar a não concessão do adicional                                                                                                    | Manual      |                                       |                                                             |                                       | Favor<br>Informar |                       |             |                            |
|                 |                    | 30 Notificar servidor                                                                                                    | Referência* | N/A                                   | N/A                                                         | N/A                                   | Informado         |                       |             |                            |
|                 |                    | 31 Notificação Chefia do servidor                                                                                                    | Referência* | N/A                                   | N/A                                                         | N/A                                   | Informado         |                       |             |                            |
|                 |                    | 32 Notificar Área Médica                                                                                                    | Referência* | N/A                                   | N/A                                                         | N/A                                   | Informado         |                       |             |                            |
|                 |                    | 34 Registrar a concessão do adicional                                                                                                    | Manual      |                                       |                                                             |                                       | Favor<br>Informar |                       |             |                            |
|                 |                    | 36 Notificar servidor                                                                                                    | Manual      |                                       |                                                             |                                       | Favor<br>Informar |                       |             |                            |
|                 |                    | 37 Notificação Chefia do servidor                                                                                                    | Manual      |                                       |                                                             |                                       | Favor<br>Informar |                       |             |                            |
|                 |                    | 38 Notificar Área Médica                                                                                                    | Envio       |                                       |                                                             |                                       | Favor<br>Informar |                       |             |                            |
|                 |                    | 39 Notificar Área de Pagamento                                                                                                    | Envio       |                                       |                                                             |                                       | Favor<br>Informar |                       |             |                            |
|                 |                    | 41 Arquivar processo                                                                                                    | Manual      |                                       |                                                             |                                       | Favor<br>Informar |                       |             |                            |
|                 |                    | 02 Informar o servidor que pode requerer aposentadoria voluntária                                                                                                    | Serviço     |                                       |                                                             |                                       | Favor<br>Informar |                       |             |                            |
|                 |                    | 03 Receber requerimento/comunicação                                                                                                    | Recepção    |                                       |                                                             |                                       | Favor<br>Informar |                       |             |                            |
|                 |                    | 04 Encaminhar documentos para autuação                                                                                                    | Usuário     |                                       |                                                             |                                       | Favor<br>Informar |                       |             |                            |
|                 |                    | 05 Receber processo autuado                                                                                                    | Usuário     |                                       |                                                             |                                       | Favor<br>Informar |                       |             |                            |
|                 |                    | 06 Verificar documentos apresentados                                                                                                    | Manual      |                                       |                                                             |                                       | Favor<br>Informar |                       |             |                            |
|                 |                    | 08 Analisar documento                                                                                                    | Manual      |                                       |                                                             |                                       | Favor<br>Informar |                       |             |                            |
|                 |                    | 10 Encaminhar processo                                                                                                    | Envio       |                                       |                                                             |                                       | Favor<br>Informar |                       |             |                            |
|                 |                    | 11 Receber processo                                                                                                    | Recepção    |                                       |                                                             |                                       | Favor<br>Informar |                       |             |                            |
|                 |                    | 12 Analisar o laudo médico                                                                                                    | Manual      |                                       |                                                             |                                       | Favor<br>Informar |                       |             |                            |
|                 |                    | 14 Analisar se houve requerimento                                                                                                    | Manual      |                                       |                                                             |                                       | Favor<br>Informar |                       |             |                            |

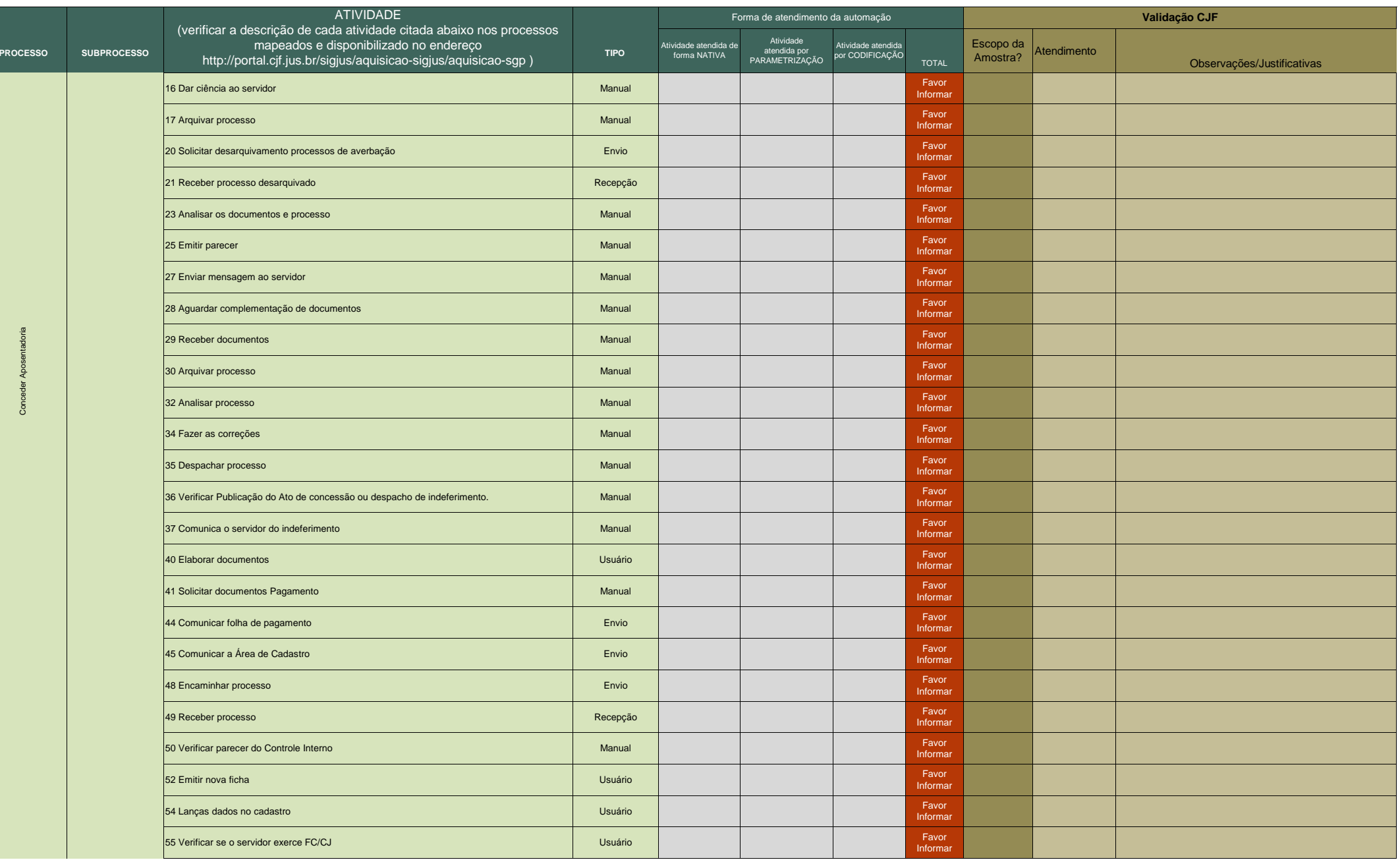

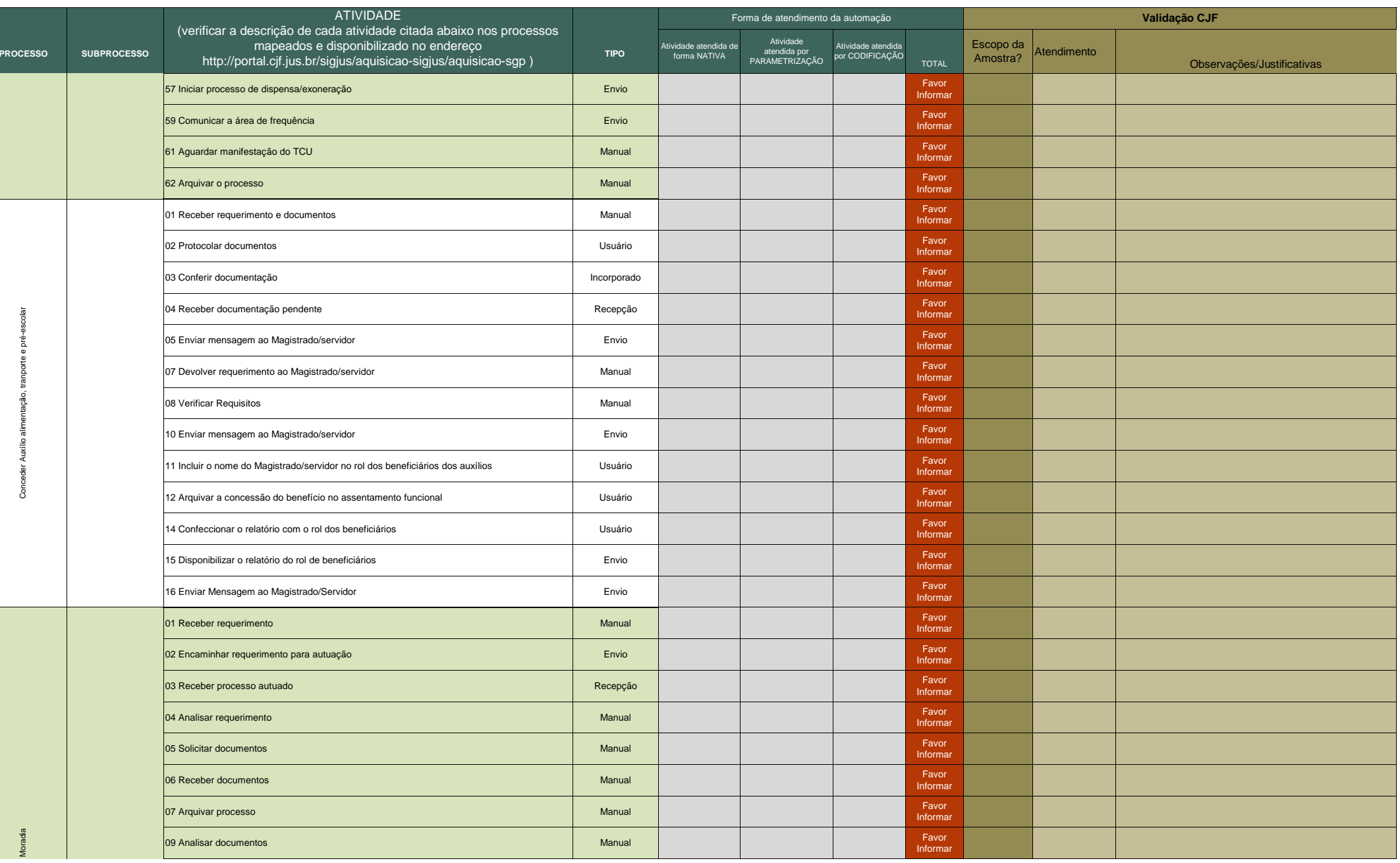
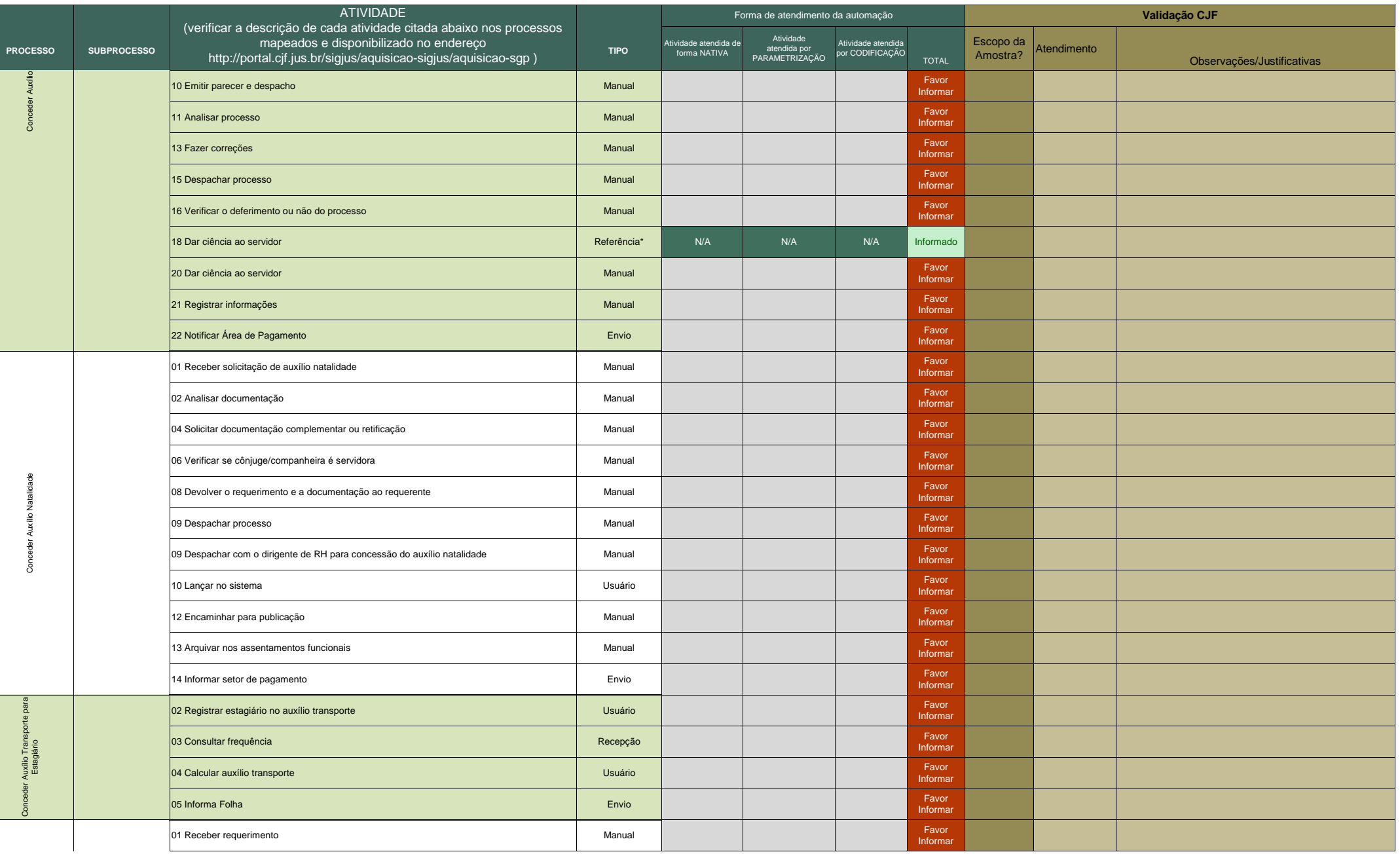

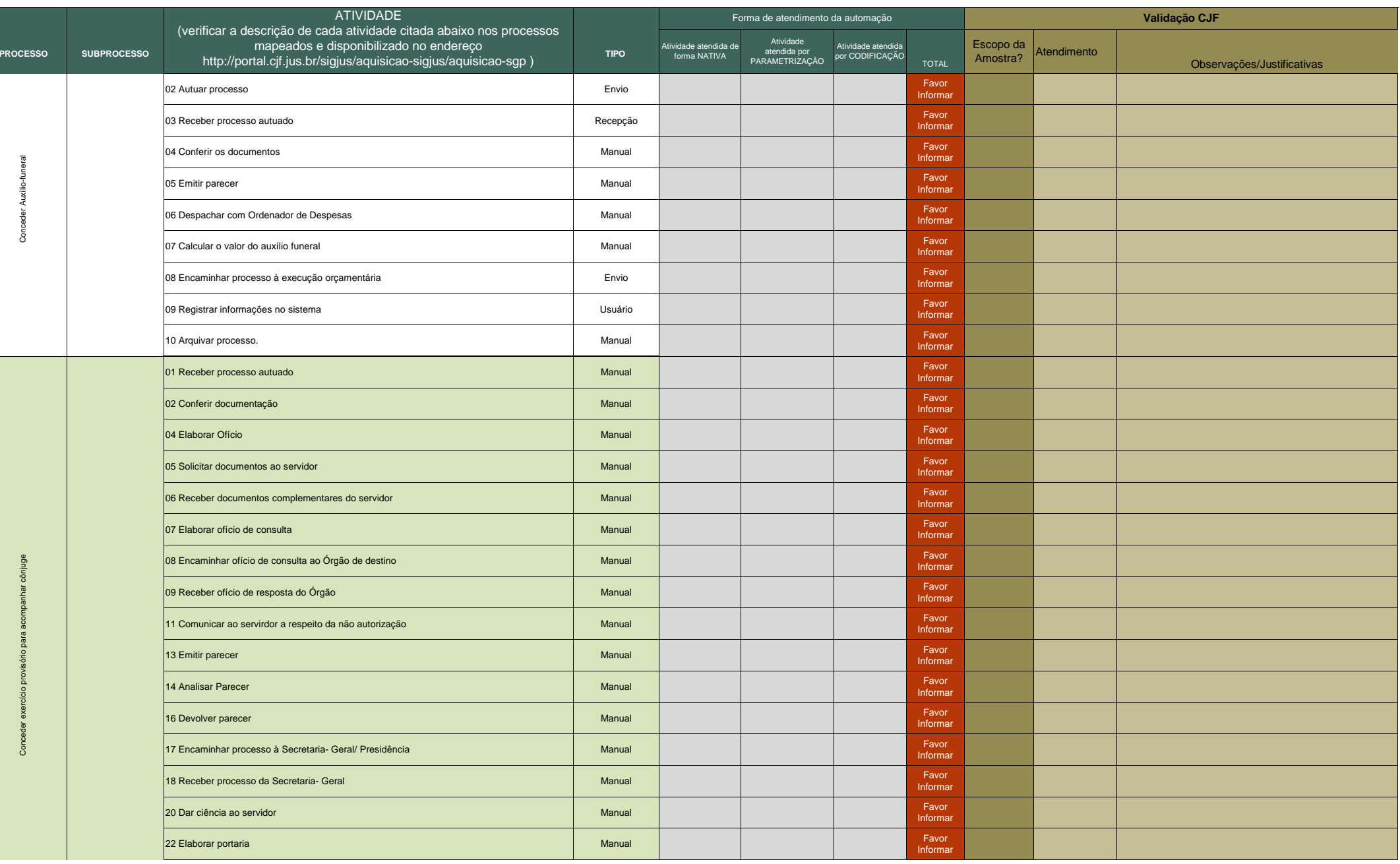

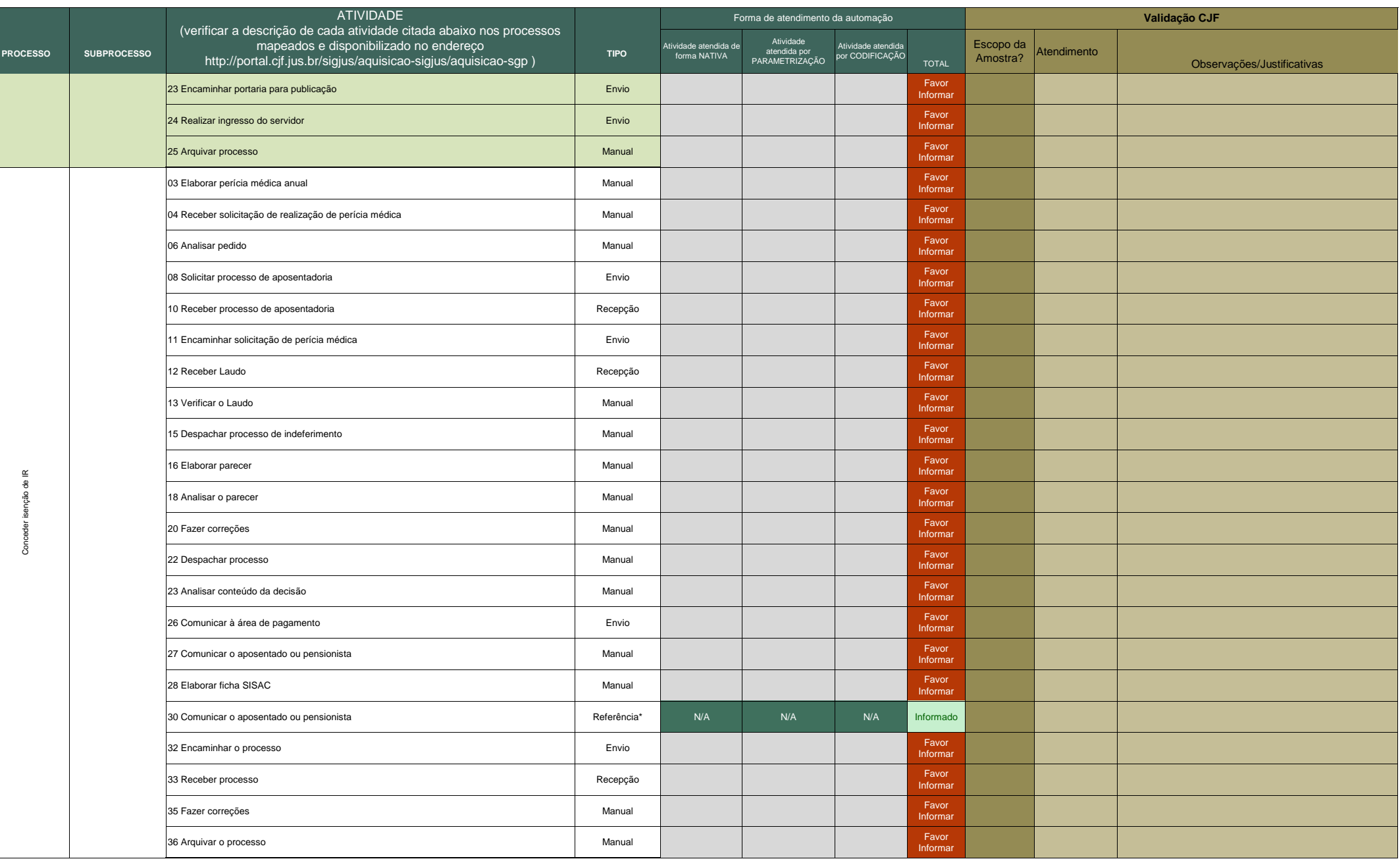

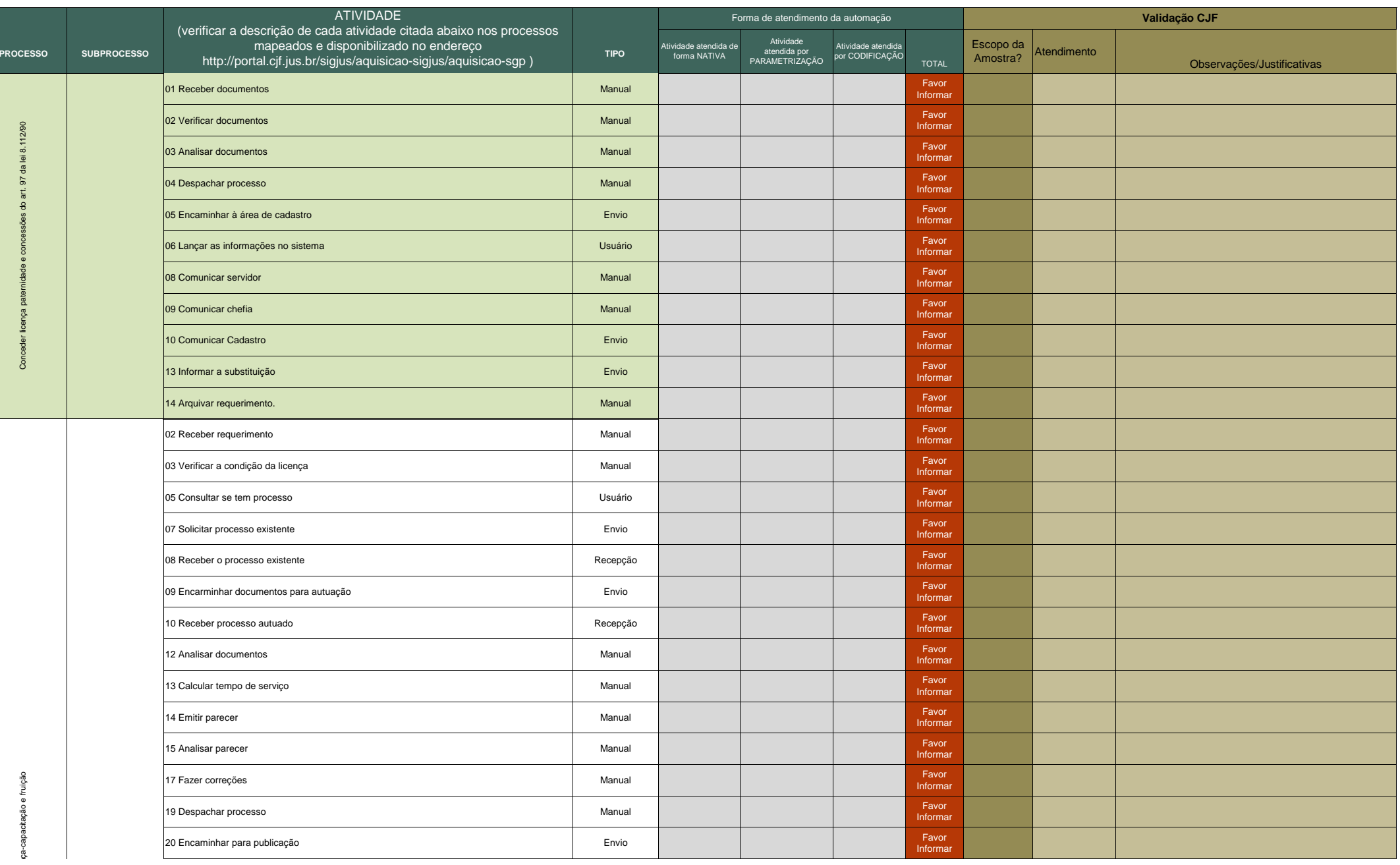

Processo N. 2009160464Pregão Presencial N. 20/2009 - CJF

**ANEXO 28** Quadro de detalhamento da forma de automação dos processos

|                 |                    | <b>ATIVIDADE</b>                                                                                                    |             |                                       | Forma de atendimento da automação           |                                       |                   | Validação CJF         |             |                            |  |
|-----------------|--------------------|----------------------------------------------------------------------------------------------------|-------------|---------------------------------------|---------------------------------------------|---------------------------------------|-------------------|-----------------------|-------------|----------------------------|--|
| <b>PROCESSO</b> | <b>SUBPROCESSO</b> | (verificar a descrição de cada atividade citada abaixo nos processos<br>mapeados e disponibilizado no endereço<br>http://portal.cjf.jus.br/sigjus/aquisicao-sigjus/aquisicao-sgp) | <b>TIPO</b> | Atividade atendida de<br>forma NATIVA | Atividade<br>atendida por<br>PARAMETRIZAÇÃO | Atividade atendida<br>por CODIFICAÇÃO | TOTAL             | Escopo da<br>Amostra? | Atendimento | Observações/Justificativas |  |
|                 |                    | 21 Verificar se o parecer é favorável                                                                                                    | Manual      |                                       |                                             |                                       | Favor<br>Informar |                       |             |                            |  |
| ā               |                    | 23 Registrar o indeferimento da licença para capacitação                                                                                                    | Manual      |                                       |                                             |                                       | Favor<br>Informar |                       |             |                            |  |
|                 |                    | 25 Comunicar a Chefia do servidor                                                                                                    | Manual      |                                       |                                             |                                       | Favor<br>Informar |                       |             |                            |  |
|                 |                    | 26 Comunicar o servidor                                                                                                    | Manual      |                                       |                                             |                                       | Favor<br>Informar |                       |             |                            |  |
|                 |                    | 28 Enviar para gerenciar frequencia                                                                                                    | Envio       |                                       |                                             |                                       | Favor<br>Informar |                       |             |                            |  |
|                 |                    | 29 Registrar a concessão da licença para capacitação                                                                                                    | Manual      |                                       |                                             |                                       | Favor<br>Informar |                       |             |                            |  |
|                 |                    | 32 Comunicar o servidor                                                                                                    | Manual      |                                       |                                             |                                       | Favor<br>Informar |                       |             |                            |  |
|                 |                    | 33 Comunicar a chefia do servidor                                                                                                    | Manual      |                                       |                                             |                                       | Favor<br>Informar |                       |             |                            |  |
|                 |                    | 36 Comunicar o servidor                                                                                                    | Manual      |                                       |                                             |                                       | Favor<br>Informar |                       |             |                            |  |
|                 |                    | 37 Comunicar a chefia do servidor                                                                                                    | Manual      |                                       |                                             |                                       | Favor<br>Informar |                       |             |                            |  |
|                 |                    | 38 Comunicar a Área de Pagamento                                                                                                    | Envio       |                                       |                                             |                                       | Favor<br>Informar |                       |             |                            |  |
|                 |                    | 42 Informar a substituição                                                                                                    | Envio       |                                       |                                             |                                       | Favor<br>Informar |                       |             |                            |  |
|                 |                    | 43 Arquivar processo                                                                                                    | Manual      |                                       |                                             |                                       | Favor<br>Informar |                       |             |                            |  |
|                 |                    | 01 Receber requerimento                                                                                                    | Manual      |                                       |                                             |                                       | Favor<br>Informar |                       |             |                            |  |
|                 |                    | 02 Verificar a condição da licença                                                                                                    | Manual      |                                       |                                             |                                       | Favor<br>Informar |                       |             |                            |  |
|                 |                    | 04 Solicitar processo existente                                                                                                    | Envio       |                                       |                                             |                                       | Favor<br>Informar |                       |             |                            |  |
|                 |                    | 05 Receber o processo existente                                                                                                    | Recepção    |                                       |                                             |                                       | Favor<br>Informar |                       |             |                            |  |
|                 |                    | 06 Analisar requerimento                                                                                                    | Manual      |                                       |                                             |                                       | Favor<br>Informar |                       |             |                            |  |
|                 |                    | 08 Assinar formulário de requerimento                                                                                                    | Manual      |                                       |                                             |                                       | Favor<br>Informar |                       |             |                            |  |
|                 |                    | 11 Consultar se tem processo                                                                                                    | Usuário     |                                       |                                             |                                       | Favor<br>Informar |                       |             |                            |  |
|                 |                    | 13 Solicitar processo existente                                                                                                    | Referência* | N/A                                   | N/A                                         | N/A                                   | Informado         |                       |             |                            |  |
|                 |                    | 14 Receber o processo existente                                                                                                    | Referência* | N/A                                   | N/A                                         | N/A                                   | Informado         |                       |             |                            |  |
|                 |                    | 15 Encarminhar requerimento para autuação                                                                                                    | Envio       |                                       |                                             |                                       | Favor<br>Informar |                       |             |                            |  |
|                 |                    | 16 Receber processo autuado                                                                                                    | Recepção    |                                       |                                             |                                       | Favor<br>Informar |                       |             |                            |  |
|                 |                    | 18 Analisar requerimento                                                                                                    | Manual      |                                       |                                             |                                       | Favor<br>Informar |                       |             |                            |  |

**ANEXO 28** Quadro de detalhamento da forma de automação dos processos

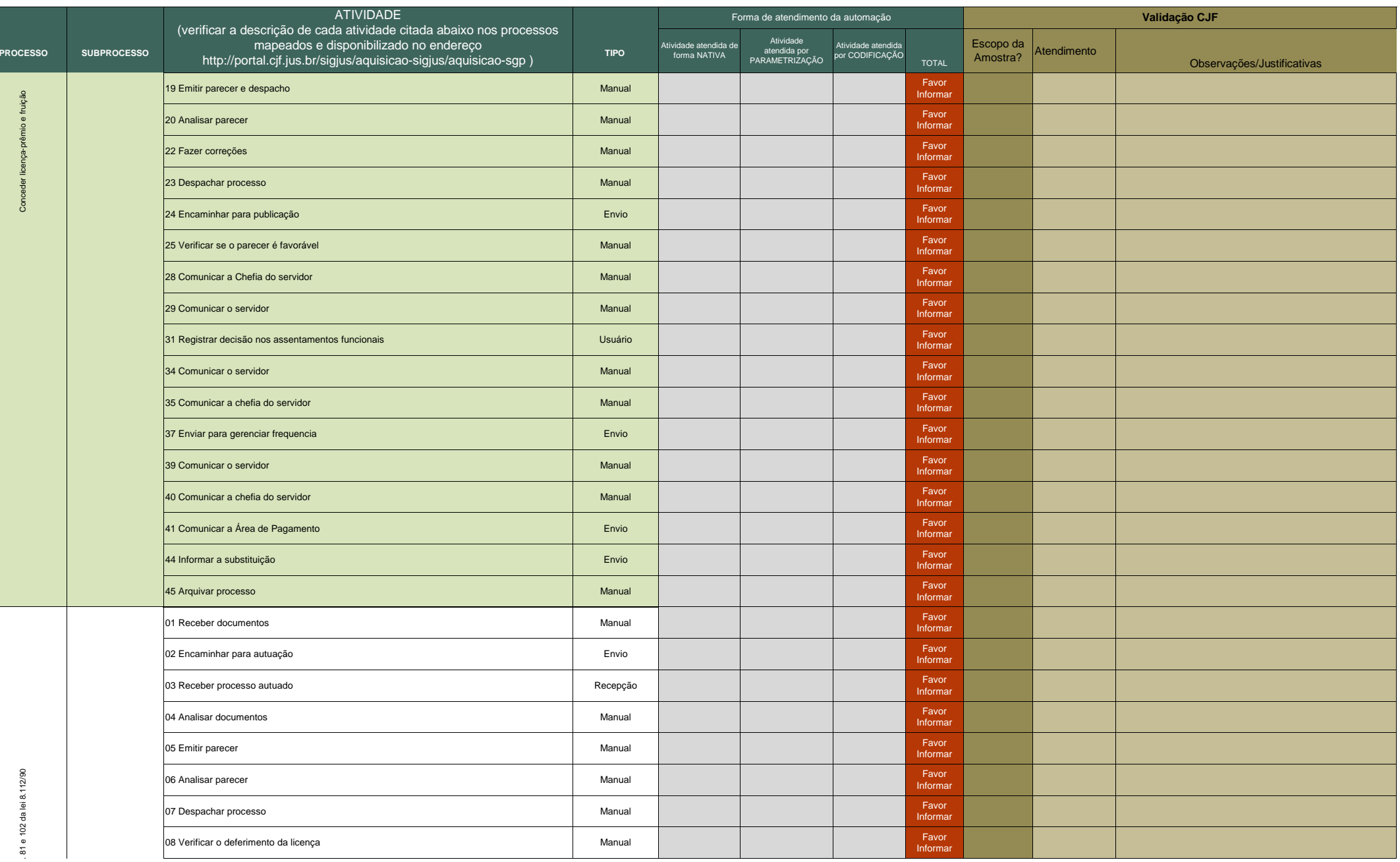

Conceder licença-prêmio e fruição

Processo N. 2009160464Pregão Presencial N. 20/2009 - CJF

**ANEXO 28** Quadro de detalhamento da forma de automação dos processos

|                 |                    | <b>ATIVIDADE</b>                                                                                                    |             |                                       | Forma de atendimento da automação           |                                       |                   | Validação CJF         |             |                            |  |
|-----------------|--------------------|----------------------------------------------------------------------------------------------------|-------------|---------------------------------------|---------------------------------------------|---------------------------------------|-------------------|-----------------------|-------------|----------------------------|--|
| <b>PROCESSO</b> | <b>SUBPROCESSO</b> | (verificar a descrição de cada atividade citada abaixo nos processos<br>mapeados e disponibilizado no endereço<br>http://portal.cjf.jus.br/sigjus/aquisicao-sigjus/aquisicao-sgp) | <b>TIPO</b> | Atividade atendida de<br>forma NATIVA | Atividade<br>atendida por<br>PARAMETRIZAÇÃO | Atividade atendida<br>por CODIFICAÇÃO | <b>TOTAL</b>      | Escopo da<br>Amostra? | Atendimento | Observações/Justificativas |  |
|                 |                    | 11 Arquivar processo                                                                                                    | Manual      |                                       |                                             |                                       | Favor<br>Informar |                       |             |                            |  |
|                 |                    | 14 Comunicar à Chefia                                                                                                    | Manual      |                                       |                                             |                                       | Favor<br>Informar |                       |             |                            |  |
|                 |                    | 15 Comunicar ao servidor                                                                                                    | Manual      |                                       |                                             |                                       | Favor<br>Informar |                       |             |                            |  |
|                 |                    | 17 Enviar para gerenciar frequência                                                                                                    | Envio       |                                       |                                             |                                       | Favor<br>Informar |                       |             |                            |  |
|                 |                    | 18 Lançar informações                                                                                                    | Usuário     |                                       |                                             |                                       | Favor<br>Informar |                       |             |                            |  |
|                 |                    | 19 Comunicar à Área de Pagamento                                                                                                    | Envio       |                                       |                                             |                                       | Favor<br>Informar |                       |             |                            |  |
|                 |                    | 21 Informar a substituição                                                                                                    | Envio       |                                       |                                             |                                       | Favor<br>Informar |                       |             |                            |  |
|                 |                    | 22 Arquivar processo                                                                                                    | Manual      |                                       |                                             |                                       | Favor<br>Informar |                       |             |                            |  |
|                 |                    | 01 Identificar Origem da análise do direito                                                                                                    | Manual      |                                       |                                             |                                       | Favor<br>Informar |                       |             |                            |  |
|                 |                    | 03 Identificar direito de pagamento/desconto retroativo                                                                                                    | Manual      |                                       |                                             |                                       | Favor<br>Informar |                       |             |                            |  |
|                 |                    | 04 Consultar área de normas                                                                                                    | Envio       |                                       |                                             |                                       | Favor<br>Informar |                       |             |                            |  |
|                 |                    | 05 Receber parecer                                                                                                    | Recepção    |                                       |                                             |                                       | Favor<br>Informar |                       |             |                            |  |
|                 |                    | 08 Receber pedido de pagamento/desconto de direitos retroativos                                                                                                    | Manual      |                                       |                                             |                                       | Favor<br>Informar |                       |             |                            |  |
|                 |                    | 01 Verificar se há processo montado                                                                                                    | Manual      |                                       |                                             |                                       | Favor<br>Informar |                       |             |                            |  |
|                 | 09 Montar processo | 04 Reunir documentação necessária                                                                                                    | Manual      |                                       |                                             |                                       | Favor<br>Informar |                       |             |                            |  |
|                 | administrativo     | 05 Enviar documentos para autuação                                                                                                    | Envio       |                                       |                                             |                                       | Favor<br>Informar |                       |             |                            |  |
|                 |                    | 06 Receber processo administrativo                                                                                                    | Recepção    |                                       |                                             |                                       | Favor<br>Informar |                       |             |                            |  |
|                 |                    | 10 Efetuar Cálculos                                                                                                    | Incorporado |                                       |                                             |                                       | Favor<br>Informar |                       |             |                            |  |
|                 |                    | 11 Encaminhar processo para reconhecimento de dívida                                                                                                    | Envio       |                                       |                                             |                                       | Favor<br>Informar |                       |             |                            |  |
|                 |                    | 12 Receber processo                                                                                                    | Recepção    |                                       |                                             |                                       | Favor<br>Informar |                       |             |                            |  |
|                 |                    | 15 Encaminhar processo para alocação de recursos                                                                                                    | Envio       |                                       |                                             |                                       | Favor<br>Informar |                       |             |                            |  |
|                 |                    | 16 Receber processo com a informação de recursos alocados                                                                                                    | Recepção    |                                       |                                             |                                       | Favor<br>Informar |                       |             |                            |  |
|                 |                    | 17 Solicitar autorização para pagamento                                                                                                    | Envio       |                                       |                                             |                                       | Favor<br>Informar |                       |             |                            |  |
|                 |                    | 18 Verificar se o pagamento foi autorizado                                                                                                    | Recepção    |                                       |                                             |                                       | Favor<br>Informar |                       |             |                            |  |
|                 |                    | 20 Lançar na Folha de pagamento                                                                                                    | Envio       |                                       |                                             |                                       | Favor<br>Informar |                       |             |                            |  |

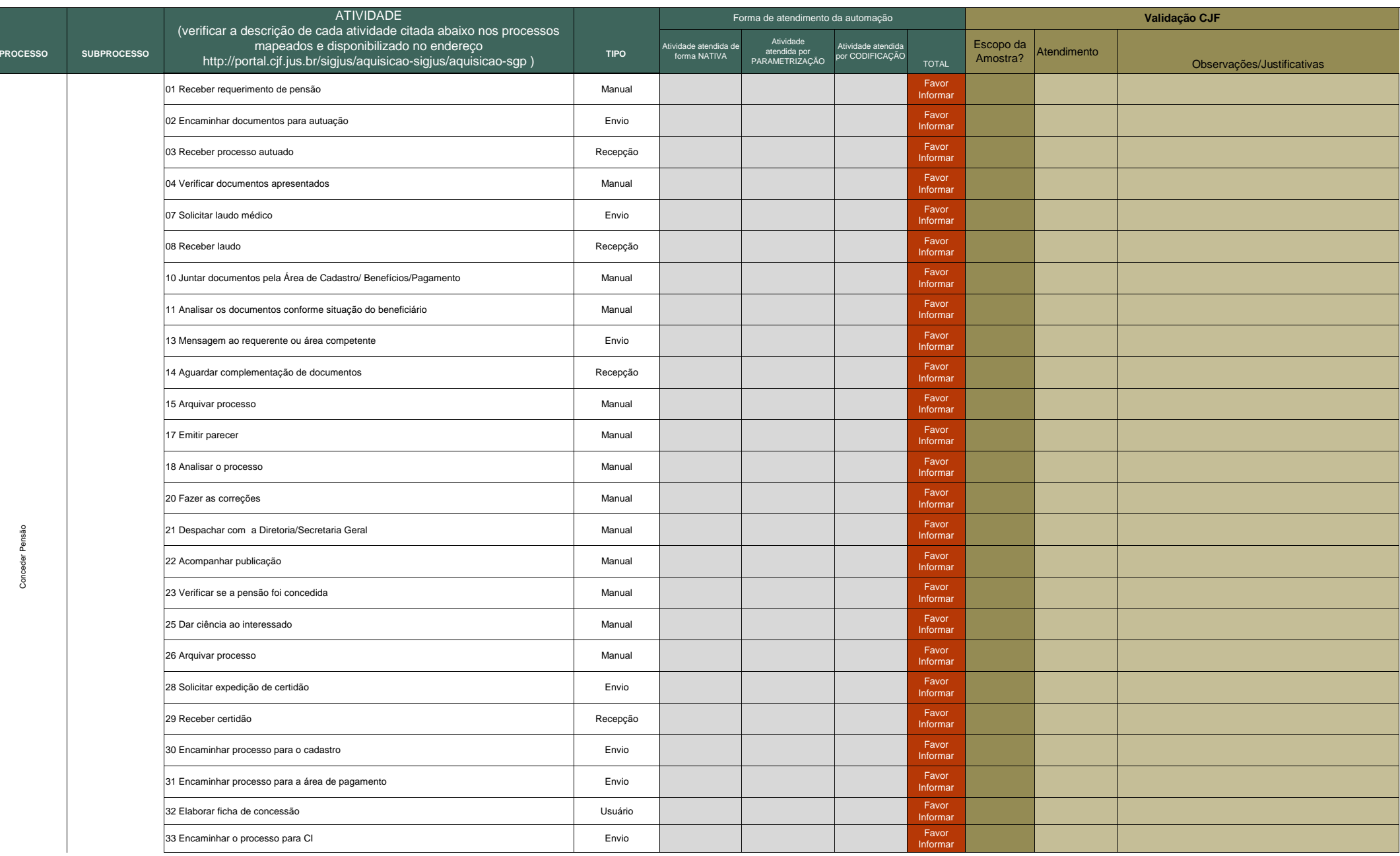

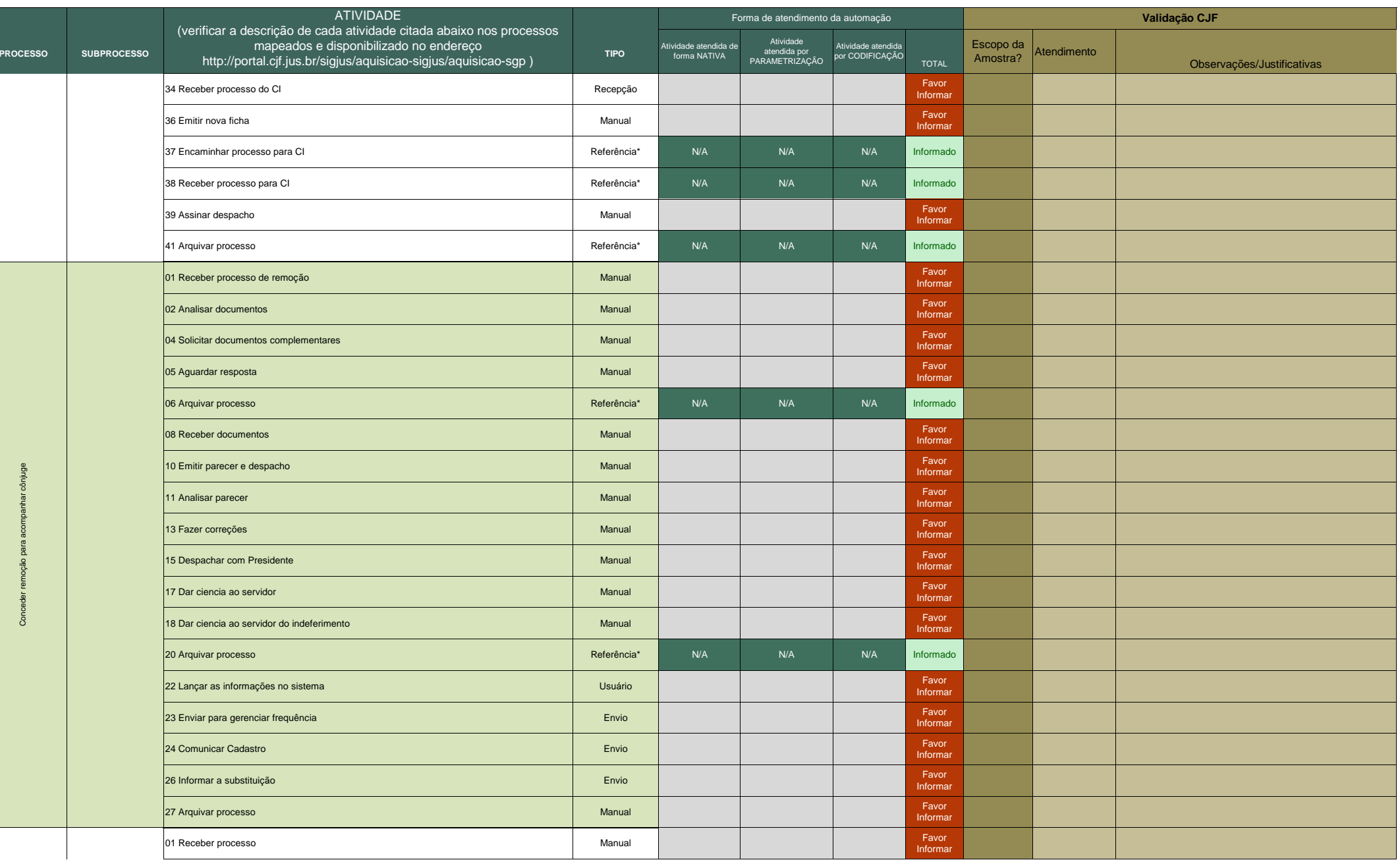

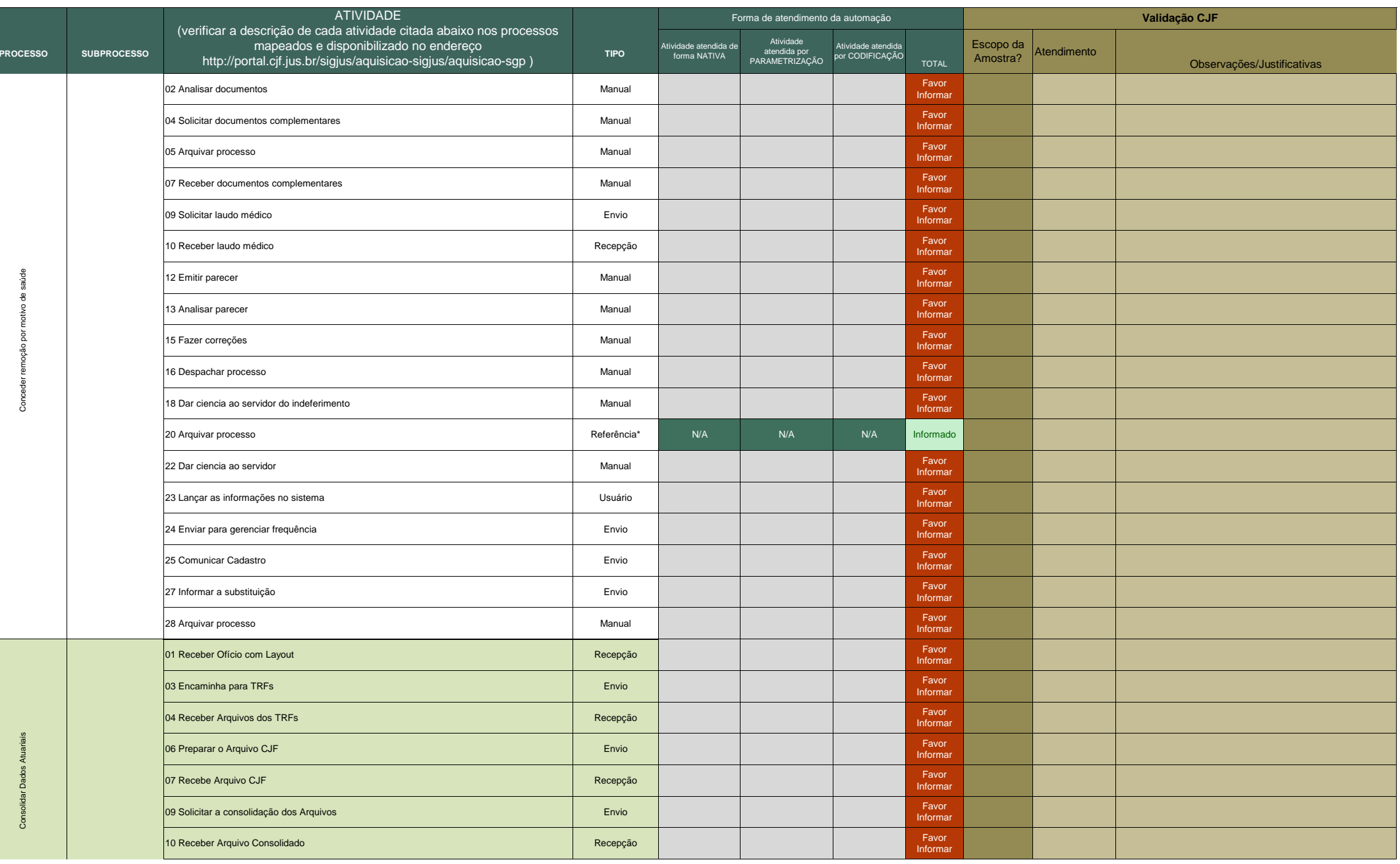

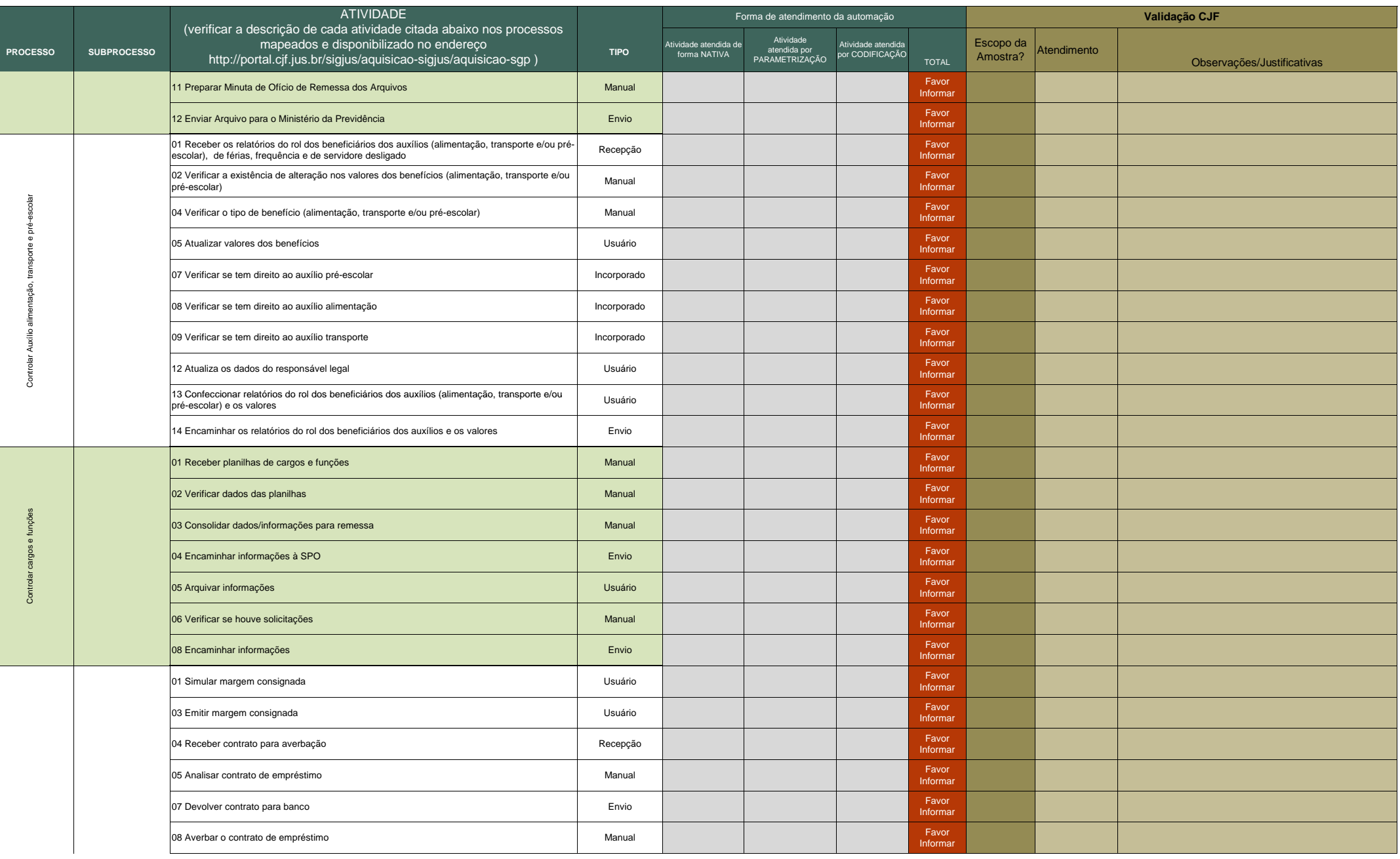

**ANEXO 28** Quadro de detalhamento da forma de automação dos processos

| <b>ATIVIDADE</b> |                             |                                                                                                    |             |                                       | Forma de atendimento da automação           |                                       |                   | Validação CJF         |             |                            |  |  |
|------------------|-----------------------------|----------------------------------------------------------------------------------------------------|-------------|---------------------------------------|---------------------------------------------|---------------------------------------|-------------------|-----------------------|-------------|----------------------------|--|--|
| <b>PROCESSO</b>  | <b>SUBPROCESSO</b>          | (verificar a descrição de cada atividade citada abaixo nos processos<br>mapeados e disponibilizado no endereço<br>http://portal.cjf.jus.br/sigjus/aquisicao-sigjus/aquisicao-sgp) | <b>TIPO</b> | Atividade atendida de<br>forma NATIVA | Atividade<br>atendida por<br>PARAMETRIZAÇÃO | Atividade atendida<br>por CODIFICAÇÃO | <b>TOTAL</b>      | Escopo da<br>Amostra? | Atendimento | Observações/Justificativas |  |  |
|                  |                             | 09 Lançar empréstimo no sistema                                                                                                    | Usuário     |                                       |                                             |                                       | Favor<br>Informar |                       |             |                            |  |  |
|                  |                             | 01 Receber informação mensal                                                                                                    | Recepção    |                                       |                                             |                                       | Favor<br>Informar |                       |             |                            |  |  |
|                  |                             | 02 Gerar informações de movimentação mensal                                                                                                    | Usuário     |                                       |                                             |                                       | Favor<br>Informar |                       |             |                            |  |  |
|                  |                             | 03 Confrontar relatório                                                                                                    | Manual      |                                       |                                             |                                       | Favor<br>Informar |                       |             |                            |  |  |
|                  |                             | 05 Verificar origem das diferenças entre os relatórios                                                                                                    | Manual      |                                       |                                             |                                       | Favor<br>Informar |                       |             |                            |  |  |
| ā                | 10 Acompanhar<br>empréstimo | 07 Analisar contrato de empréstimo                                                                                                    | Usuário     |                                       |                                             |                                       | Favor<br>Informar |                       |             |                            |  |  |
| Cort             |                             | 08 Devolver relatório                                                                                                    | Envio       |                                       |                                             |                                       | Favor<br>Informar |                       |             |                            |  |  |
|                  |                             | 09 Enviar informação de parcelas para desconto em folha                                                                                                    | Recepção    |                                       |                                             |                                       | Favor<br>Informar |                       |             |                            |  |  |
|                  |                             | 10 Recebe Informação sobre desconto de parcelas                                                                                                    | Recepção    |                                       |                                             |                                       | Favor<br>Informar |                       |             |                            |  |  |
|                  |                             | 11 Controlar Empréstimo                                                                                                    | Usuário     |                                       |                                             |                                       | Favor<br>Informar |                       |             |                            |  |  |
|                  |                             | 12 Informar o banco da exoneração                                                                                                    | Envio       |                                       |                                             |                                       | Favor<br>Informar |                       |             |                            |  |  |
|                  |                             | 13 Desaverbar empréstimo                                                                                                    | Usuário     |                                       |                                             |                                       | Favor<br>Informar |                       |             |                            |  |  |
|                  |                             | 15 Verificar se houve alteração                                                                                                    | Manual      |                                       |                                             |                                       | Favor<br>Informar |                       |             |                            |  |  |
|                  |                             | 17 Verificar o tipo de alteração                                                                                                    | Manual      |                                       |                                             |                                       | Favor<br>Informar |                       |             |                            |  |  |
|                  |                             | 19 Fazer alterações no sistema                                                                                                    | Usuário     |                                       |                                             |                                       | Favor<br>Informar |                       |             |                            |  |  |
|                  |                             | 20 Finalizar empréstimo no sistema                                                                                                    | Usuário     |                                       |                                             |                                       | Favor<br>Informar |                       |             |                            |  |  |
|                  |                             | 01 Receber a indicação de servidor para exercer FC ou CJ                                                                                                    | Recepção    |                                       |                                             |                                       | Favor<br>Informar |                       |             |                            |  |  |
|                  |                             | 02 Protocolar documento de indicação                                                                                                    | Usuário     |                                       |                                             |                                       | Favor<br>Informar |                       |             |                            |  |  |
|                  |                             | 03 Verificar se há vaga no quadro de vagas de função/ cargo em comissão                                                                                                    | Usuário     |                                       |                                             |                                       | Favor<br>Informar |                       |             |                            |  |  |
|                  |                             | 06 Informar a unidade solicitante a indisponibilidade de vaga                                                                                                    | Manual      |                                       |                                             |                                       | Favor<br>Informar |                       |             |                            |  |  |
|                  |                             | 08 Encaminhar documento para dispensa/exoneração do servidor                                                                                                    | Envio       |                                       |                                             |                                       | Favor<br>Informar |                       |             |                            |  |  |
|                  |                             | 09 Receber confirmação da dispensa/exoneração                                                                                                    | Recepção    |                                       |                                             |                                       | Favor<br>Informar |                       |             |                            |  |  |
|                  |                             | 10 Verificar requisitos do nomeado                                                                                                    | Manual      |                                       |                                             |                                       | Favor<br>Informar |                       |             |                            |  |  |
|                  |                             | 12 Solicitar complementação dos documentos                                                                                                    | Manual      |                                       |                                             |                                       | Favor<br>Informar |                       |             |                            |  |  |
|                  |                             | 13 Receber resposta em relação a complementação dos documentos                                                                                                    | Manual      |                                       |                                             |                                       | Favor<br>Informar |                       |             |                            |  |  |
|                  |                             |                                                                                                    |             |                                       |                                             |                                       |                   |                       |             |                            |  |  |

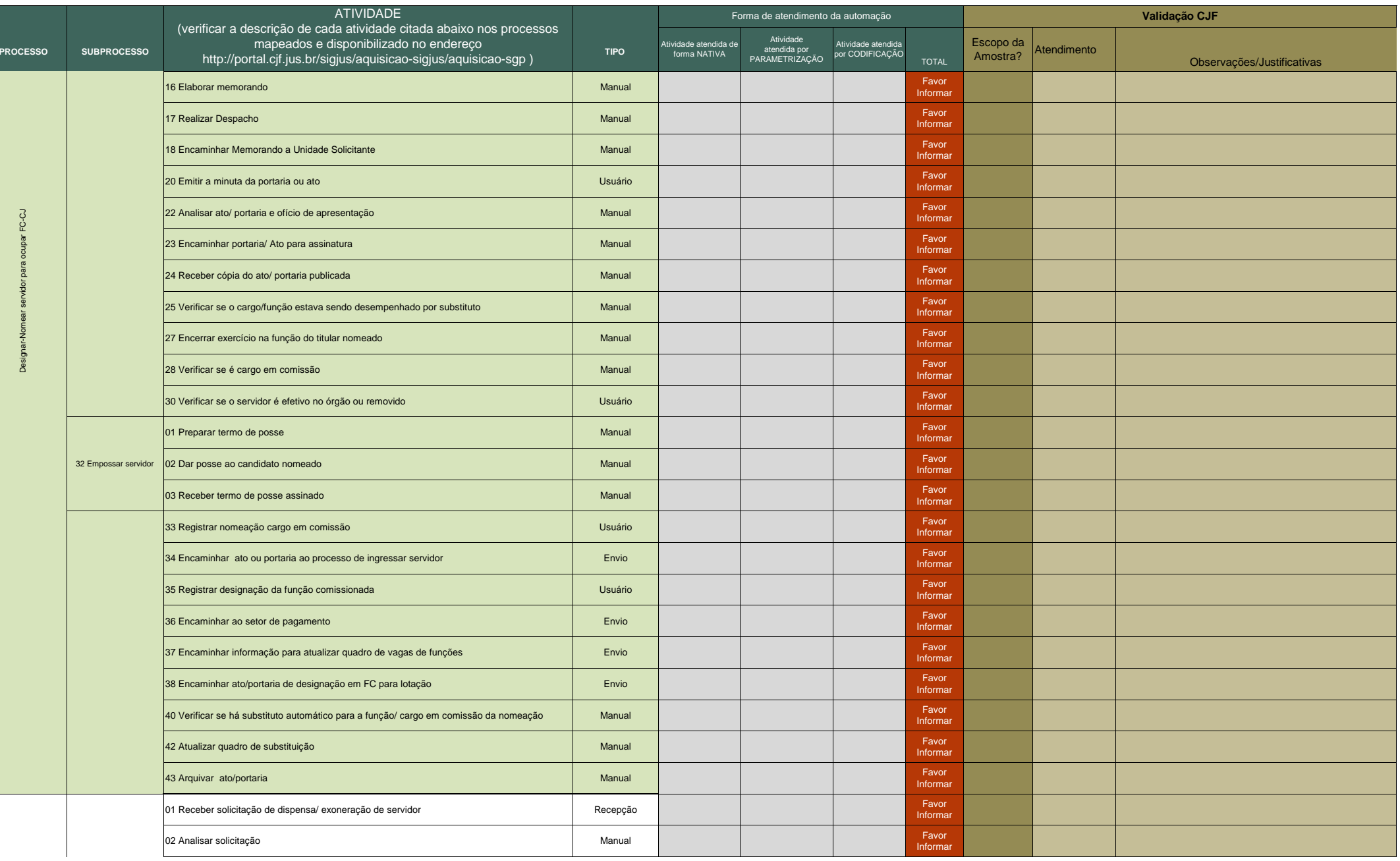

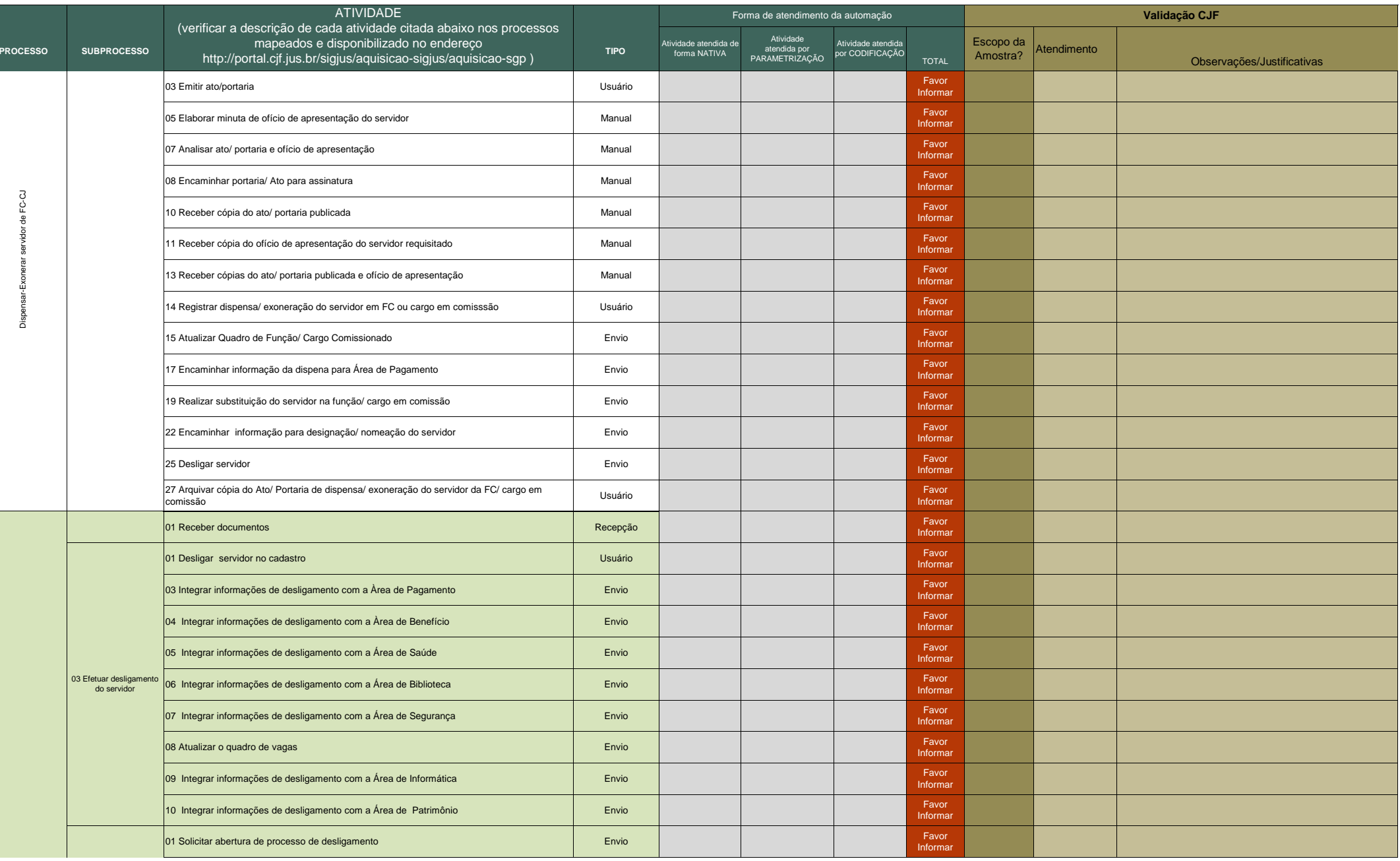

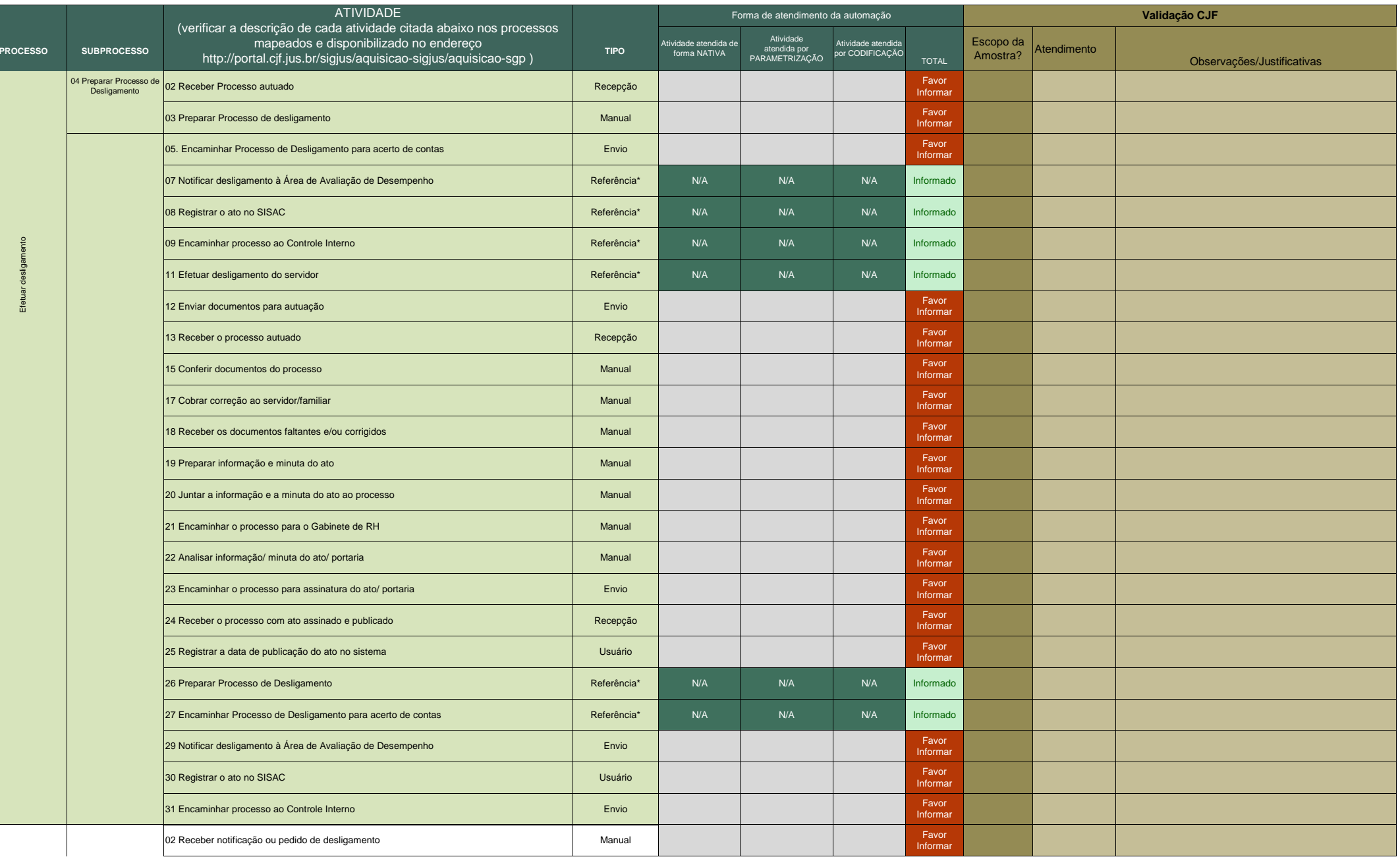

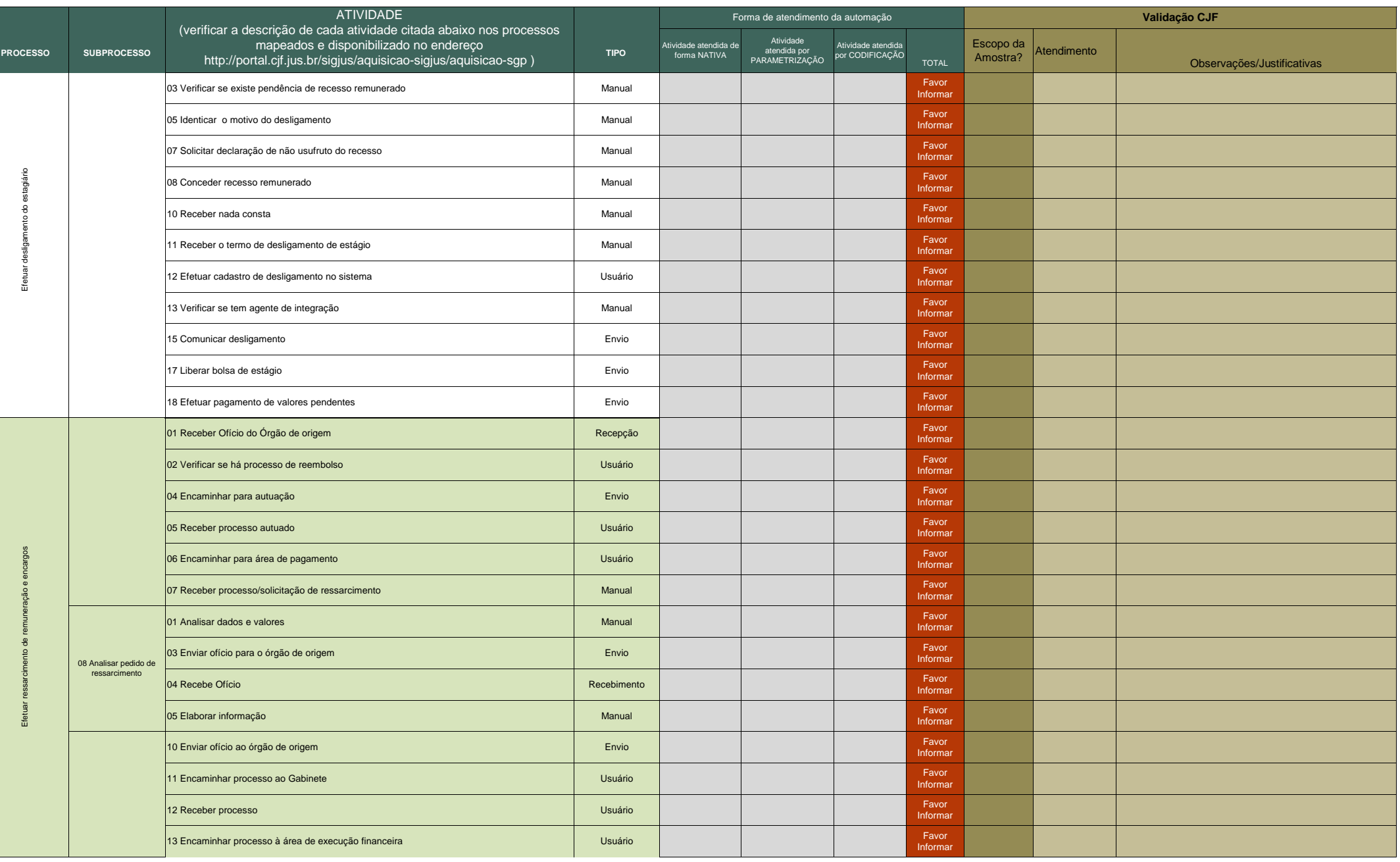

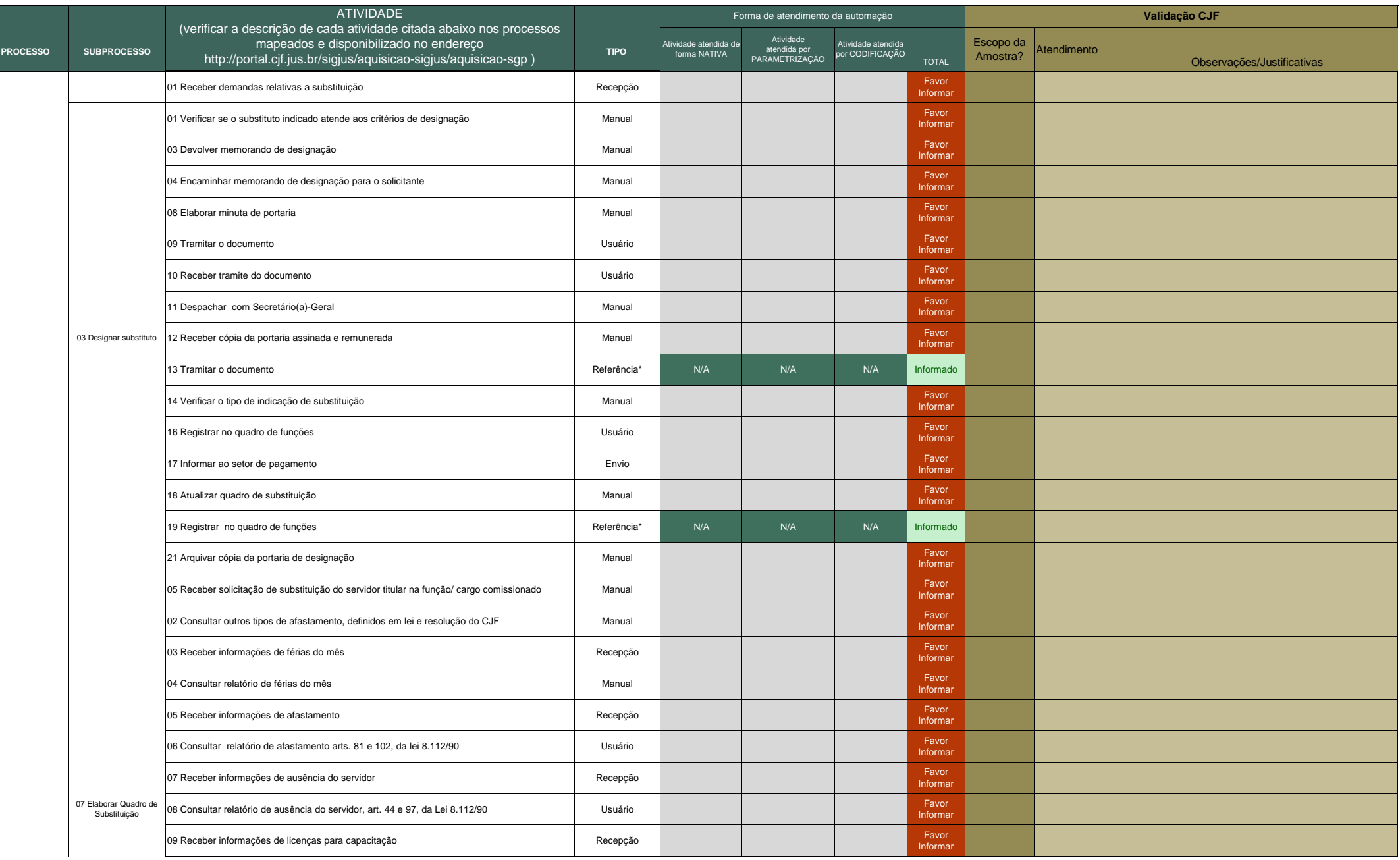

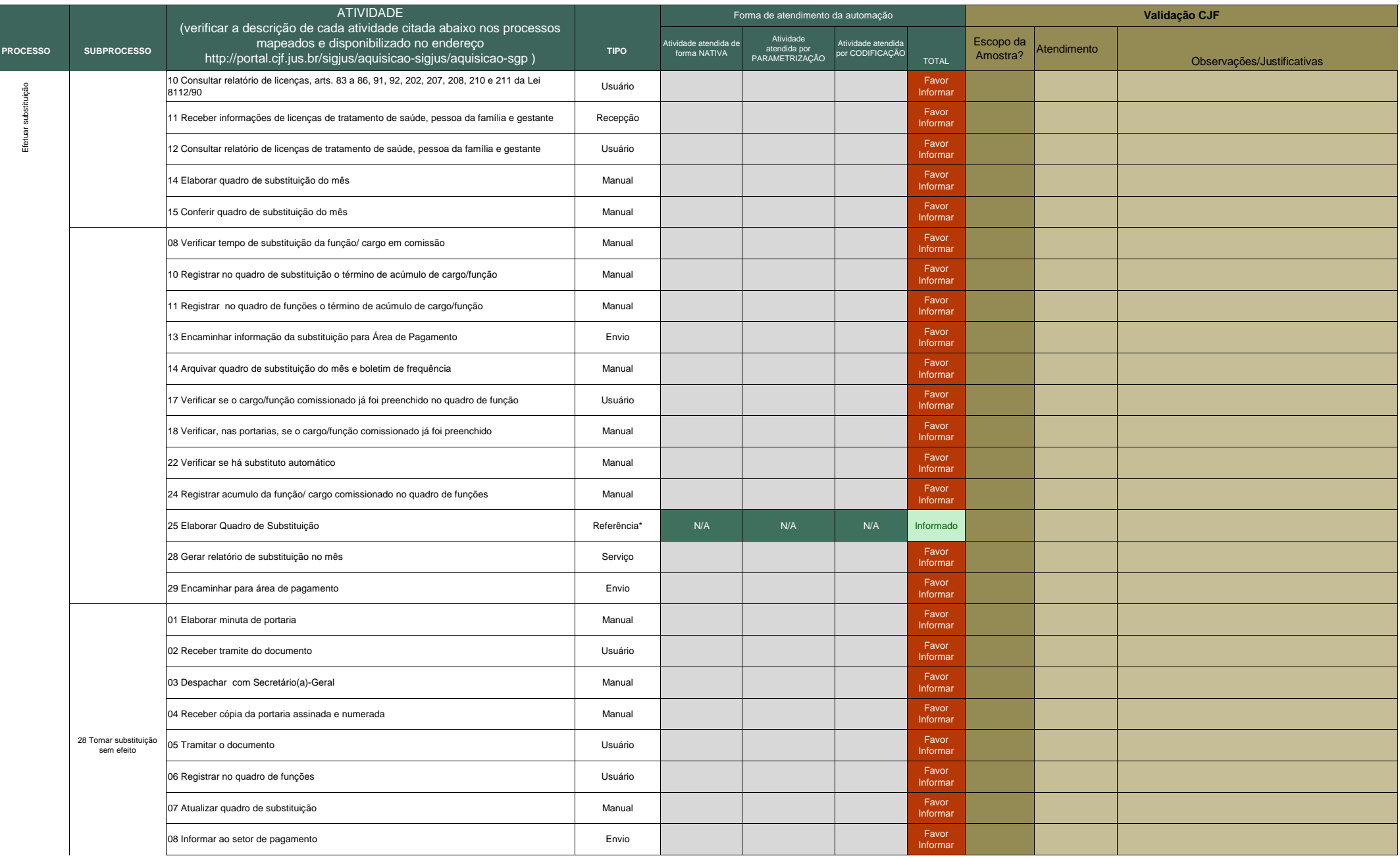

**ANEXO 28** Quadro de detalhamento da forma de automação dos processos

|                 |                    | <b>ATIVIDADE</b>                                                                                                    |             |                                       | Forma de atendimento da automação           |                                       |                   | Validação CJF         |             |                            |  |
|-----------------|--------------------|----------------------------------------------------------------------------------------------------|-------------|---------------------------------------|---------------------------------------------|---------------------------------------|-------------------|-----------------------|-------------|----------------------------|--|
| <b>PROCESSO</b> | <b>SUBPROCESSO</b> | (verificar a descrição de cada atividade citada abaixo nos processos<br>mapeados e disponibilizado no endereço<br>http://portal.cjf.jus.br/sigjus/aquisicao-sigjus/aquisicao-sgp) | <b>TIPO</b> | Atividade atendida de<br>forma NATIVA | Atividade<br>atendida por<br>PARAMETRIZAÇÃO | Atividade atendida<br>por CODIFICAÇÃO | <b>TOTAL</b>      | Escopo da<br>Amostra? | Atendimento | Observações/Justificativas |  |
|                 |                    | 09 Arquivar cópia da portaria                                                                                                    | Manual      |                                       |                                             |                                       | Favor<br>Informar |                       |             |                            |  |
|                 |                    | Registrar que substituição no mês foi tornada sem efeito                                                                                                    | Usuário     |                                       |                                             |                                       | Favor<br>Informa  |                       |             |                            |  |
|                 |                    | 08 Informar ao setor de pagamento                                                                                                    | Envio       |                                       |                                             |                                       | Favor<br>Informal |                       |             |                            |  |
|                 |                    | 02 Receber informações para processar Folha                                                                                                    | Recepção    |                                       |                                             |                                       | Favor<br>Informar |                       |             |                            |  |
|                 |                    | 03 Preparar Folha                                                                                                    | Usuário     |                                       |                                             |                                       | Favor<br>Informar |                       |             |                            |  |
|                 |                    | 04 Conferir Folha                                                                                                    | Manual      |                                       |                                             |                                       | Favor<br>Informar |                       |             |                            |  |
|                 |                    | 05 Verificar se contrato com agente de integração                                                                                                    | Manual      |                                       |                                             |                                       | Favor<br>Informar |                       |             |                            |  |
|                 |                    | 07 Encaminhar Folha                                                                                                    | Envio       |                                       |                                             |                                       | Favor<br>Informar |                       |             |                            |  |
|                 |                    | 08 Receber folha                                                                                                    | Recepção    |                                       |                                             |                                       | Favor<br>Informar |                       |             |                            |  |
|                 |                    | 10 Encaminhar folha de pagamento para área execução financeira                                                                                                    | Envio       |                                       |                                             |                                       | Favor<br>Informar |                       |             |                            |  |
|                 |                    | 01 Receber solicitação de declaração ou certidão                                                                                                    | Manual      |                                       |                                             |                                       | Favor<br>Informar |                       |             |                            |  |
|                 |                    | 03 Elaborar declaração                                                                                                    | Manual      |                                       |                                             |                                       | Favor<br>Informar |                       |             |                            |  |
|                 |                    | 04 Emitir declaração                                                                                                    | Manual      |                                       |                                             |                                       | Favor<br>Informar |                       |             |                            |  |
|                 |                    | 05 Entregar declaração                                                                                                    | Manual      |                                       |                                             |                                       | Favor<br>Informar |                       |             |                            |  |
|                 |                    | 06 Arquivar declaração                                                                                                    | Manual      |                                       |                                             |                                       | Favor<br>Informar |                       |             |                            |  |
|                 |                    | 08 Analisar tipo de certidão                                                                                                    | Manual      |                                       |                                             |                                       | Favor<br>Informar |                       |             |                            |  |
|                 |                    | 10 Emitir documentos para elaboração da certidão de tempo de serviço                                                                                                    | Usuário     |                                       |                                             |                                       | Favor<br>Informar |                       |             |                            |  |
|                 |                    | 11 Elaborar certidão de tempo de serviço                                                                                                    | Manual      |                                       |                                             |                                       | Favor<br>Informar |                       |             |                            |  |
|                 |                    | 12 Emitir certidão de tempo de serviço                                                                                                    | Manual      |                                       |                                             |                                       | Favor<br>Informar |                       |             |                            |  |
|                 |                    | 14 Juntar certidão e outros documentos ao processo de Aposentadoria                                                                                                    | Manual      |                                       |                                             |                                       | Favor<br>Informar |                       |             |                            |  |
|                 |                    | 15 Encaminhar processo administrativo à área de legislação                                                                                                    | Manual      |                                       |                                             |                                       | Favor<br>Informar |                       |             |                            |  |
|                 |                    | 16 Arquivar certidão                                                                                                    | Referência* | N/A                                   | N/A                                         | N/A                                   | Informado         |                       |             |                            |  |
|                 |                    | 17 Entregar certidão                                                                                                    | Manual      |                                       |                                             |                                       | Favor<br>Informar |                       |             |                            |  |
|                 |                    | 18 Arquivar certidão                                                                                                    | Manual      |                                       |                                             |                                       | Favor<br>Informai |                       |             |                            |  |
|                 |                    | 21 Emitir relatório de quintos                                                                                                    | Usuário     |                                       |                                             |                                       | Favor<br>Informar |                       |             |                            |  |

**ANEXO 28** Quadro de detalhamento da forma de automação dos processos

|                 |                    | <b>ATIVIDADE</b>                                                                                                    |             |                                       | Forma de atendimento da automação           |                                       |                   | Validação CJF         |             |                            |  |
|-----------------|--------------------|----------------------------------------------------------------------------------------------------|-------------|---------------------------------------|---------------------------------------------|---------------------------------------|-------------------|-----------------------|-------------|----------------------------|--|
| <b>PROCESSO</b> | <b>SUBPROCESSO</b> | (verificar a descrição de cada atividade citada abaixo nos processos<br>mapeados e disponibilizado no endereço<br>http://portal.cjf.jus.br/sigjus/aquisicao-sigjus/aquisicao-sgp) | <b>TIPO</b> | Atividade atendida de<br>forma NATIVA | Atividade<br>atendida por<br>PARAMETRIZAÇÃO | Atividade atendida<br>por CODIFICAÇÃO | <b>TOTAL</b>      | Escopo da<br>Amostra? | Atendimento | Observações/Justificativas |  |
|                 |                    | 22 Elaborar certidão de incorporação de quintos                                                                                                    | Manual      |                                       |                                             |                                       | Favor<br>Informar |                       |             |                            |  |
|                 |                    | 23 Emitir certidão incorporação de quintos                                                                                                    | Manual      |                                       |                                             |                                       | Favor<br>Informar |                       |             |                            |  |
|                 |                    | 24 Entregar certidão                                                                                                    | Referência* | N/A                                   | N/A                                         | N/A                                   | Informado         |                       |             |                            |  |
|                 |                    | 25 Arquivar certidão                                                                                                    | Referência* | N/A                                   | N/A                                         | N/A                                   | Informado         |                       |             |                            |  |
|                 |                    | 26 Emitir relatório de cargo/função comissionada                                                                                                    | Usuário     |                                       |                                             |                                       | Favor<br>Informar |                       |             |                            |  |
| ਰ੍ਹੇ<br>Ě       |                    | 27 Elaborar certidão de função                                                                                                    | Manual      |                                       |                                             |                                       | Favor<br>Informar |                       |             |                            |  |
|                 |                    | 28 Emitir certidão de função                                                                                                    | Manual      |                                       |                                             |                                       | Favor<br>Informar |                       |             |                            |  |
|                 |                    | 29 Entregar certidão                                                                                                    | Referência* | N/A                                   | N/A                                         | N/A                                   | Informado         |                       |             |                            |  |
|                 |                    | 30 Arquivar certidão                                                                                                    | Referência* | N/A                                   | N/A                                         | N/A                                   | Informado         |                       |             |                            |  |
|                 |                    | 31 Emitir ficha financeira de folha da pagamento                                                                                                    | Usuário     |                                       |                                             |                                       | Favor<br>Informar |                       |             |                            |  |
|                 |                    | 32 Elaborar certidão de pagamento                                                                                                    | Manual      |                                       |                                             |                                       | Favor<br>Informar |                       |             |                            |  |
|                 |                    | 33 Emitir certidão de pagamento                                                                                                    | Manual      |                                       |                                             |                                       | Favor<br>Informar |                       |             |                            |  |
|                 |                    | 34 Entregar certidão                                                                                                    | Referência* | N/A                                   | N/A                                         | N/A                                   | Informado         |                       |             |                            |  |
|                 |                    | 35 Arquivar certidão                                                                                                    | Referência* | N/A                                   | N/A                                         | N/A                                   | Informado         |                       |             |                            |  |
|                 |                    | 36 Elaborar certidão de texto livre                                                                                                    | Manual      |                                       |                                             |                                       | Favor<br>Informal |                       |             |                            |  |
|                 |                    | 37 Emitir certidão de texto livre                                                                                                    | Manual      |                                       |                                             |                                       | Favor<br>Informar |                       |             |                            |  |
|                 |                    | 38 Entregar certidão                                                                                                    | Referência* | N/A                                   | N/A                                         | N/A                                   | Informado         |                       |             |                            |  |
|                 |                    | 39 Arquivar certidão                                                                                                    | Referência* | N/A                                   | N/A                                         | N/A                                   | Informado         |                       |             |                            |  |
|                 |                    | 40 Emitir relatório de férias                                                                                                    | Usuário     |                                       |                                             |                                       | Favor<br>Informar |                       |             |                            |  |
|                 |                    | 41 Elaborar certidão de férias                                                                                                    | Manual      |                                       |                                             |                                       | Favor<br>Informar |                       |             |                            |  |
|                 |                    | 42 Emitir certidão de férias                                                                                                    | Manual      |                                       |                                             |                                       | Favor<br>Informar |                       |             |                            |  |
|                 |                    | 43 Entregar certidão                                                                                                    | Referência* | N/A                                   | N/A                                         | N/A                                   | Informado         |                       |             |                            |  |
|                 |                    | 44 Arquivar certidão                                                                                                    | Referência* | N/A                                   | N/A                                         | N/A                                   | Informado         |                       |             |                            |  |
|                 |                    | 02 Pesquisar normativo de execução anual da DIRF                                                                                                    | Manual      |                                       |                                             |                                       | Favor<br>Informar |                       |             |                            |  |
|                 |                    | 03 Atualizar software da DIRF                                                                                                    | Manual      |                                       |                                             |                                       | Favor<br>Informar |                       |             |                            |  |

**ANEXO 28** Quadro de detalhamento da forma de automação dos processos

|                              | <b>ATIVIDADE</b><br>(verificar a descrição de cada atividade citada abaixo nos processos |                                                                                                    |             |                                       | Forma de atendimento da automação           |                                       |                   | Validação CJF         |             |                            |  |
|------------------------------|------------------------------------------------------------------------------------------|----------------------------------------------------------------------------------------------------|-------------|---------------------------------------|---------------------------------------------|---------------------------------------|-------------------|-----------------------|-------------|----------------------------|--|
| <b>PROCESSO</b>              | <b>SUBPROCESSO</b>                                                                       | mapeados e disponibilizado no endereço<br>http://portal.cjf.jus.br/sigjus/aquisicao-sigjus/aquisicao-sgp) | <b>TIPO</b> | Atividade atendida de<br>forma NATIVA | Atividade<br>atendida por<br>PARAMETRIZAÇÃO | Atividade atendida<br>por CODIFICAÇÃO | <b>TOTAL</b>      | Escopo da<br>Amostra? | Atendimento | Observações/Justificativas |  |
|                              |                                                                                          | 04 Verificar alterações na norma                                                                          | Manual      |                                       |                                             |                                       | Favor<br>Informar |                       |             |                            |  |
|                              |                                                                                          | 06 Encaminhar para Setor de Informática                                                                   | Envio       |                                       |                                             |                                       | Favor<br>Informar |                       |             |                            |  |
|                              |                                                                                          | 07 Recebe Alteração do Setor de Informática                                                               | Recepção    |                                       |                                             |                                       | Favor<br>Informar |                       |             |                            |  |
|                              |                                                                                          | 08 Montar bases de cálculo                                                                                | Usuário     |                                       |                                             |                                       | Favor<br>Informar |                       |             |                            |  |
|                              |                                                                                          | 09 Fazer extra-folha                                                                                      | Usuário     |                                       |                                             |                                       | Favor<br>Informar |                       |             |                            |  |
|                              |                                                                                          | 10 Gerar arquivo                                                                                          | Usuário     |                                       |                                             |                                       | Favor<br>Informar |                       |             |                            |  |
|                              |                                                                                          | 11 Conferir arquivo gerado                                                                                | Usuário     |                                       |                                             |                                       | Favor<br>Informar |                       |             |                            |  |
|                              |                                                                                          | 13 Emitir relatório para conferência                                                                      | Manual      |                                       |                                             |                                       | Favor<br>Informar |                       |             |                            |  |
|                              |                                                                                          | 14 Conferir dados gerados                                                                                 | Manual      |                                       |                                             |                                       | Favor<br>Informar |                       |             |                            |  |
| $\overline{\mathbf{a}}$<br>ී |                                                                                          | 17 Exportar arquivo para software da receita federal                                                      | Usuário     |                                       |                                             |                                       | Favor<br>Informar |                       |             |                            |  |
|                              |                                                                                          | 18 Verificar Pendências                                                                                   | Usuário     |                                       |                                             |                                       | Favor<br>Informar |                       |             |                            |  |
|                              |                                                                                          | 19 Receber informações da área de execução orçamentária                                                   | Envio       |                                       |                                             |                                       | Favor<br>Informar |                       |             |                            |  |
|                              |                                                                                          | 20 Cadastrar informações                                                                                  | Usuário     |                                       |                                             |                                       | Favor<br>Informar |                       |             |                            |  |
|                              |                                                                                          | 22 Gerar Comprovante de Rendimentos                                                                       | Usuário     |                                       |                                             |                                       | Favor<br>Informar |                       |             |                            |  |
|                              |                                                                                          | 23 Conferir comprovante de rendimentos                                                                    | Manual      |                                       |                                             |                                       | Favor<br>Informa  |                       |             |                            |  |
|                              |                                                                                          | 25 Transmitir a DIRF para a Receita Federal                                                               | Envio       |                                       |                                             |                                       | Favor<br>Informar |                       |             |                            |  |
|                              |                                                                                          | 26 Emitir comprovantes de rendimentos                                                                     | Manual      |                                       |                                             |                                       | Favor<br>Informar |                       |             |                            |  |
|                              |                                                                                          | 27 Arquivar cópias de comprovantes de rendimentos                                                         | Manual      |                                       |                                             |                                       | Favor<br>Informar |                       |             |                            |  |
|                              |                                                                                          | 02 Pesquisar normativo de execução anual da RAIS                                                          | Manual      |                                       |                                             |                                       | Favor<br>Informar |                       |             |                            |  |
|                              |                                                                                          | 03 Atualizar Software da RAIS                                                                             | Manual      |                                       |                                             |                                       | Favor<br>Informar |                       |             |                            |  |
|                              |                                                                                          | 04 Verificar alterações na norma                                                                          | Manual      |                                       |                                             |                                       | Favor<br>Informar |                       |             |                            |  |
|                              |                                                                                          | 06 Encaminhar para Setor de Informática                                                                   | Envio       |                                       |                                             |                                       | Favor<br>Informar |                       |             |                            |  |
|                              |                                                                                          | 07 Recebe Alteração do Setor de Informática                                                               | Recepção    |                                       |                                             |                                       | Favor<br>Informar |                       |             |                            |  |
|                              |                                                                                          | 08 Montar bases de cálculo                                                                                | Manual      |                                       |                                             |                                       | Favor<br>Informar |                       |             |                            |  |
|                              |                                                                                          | 09 Fazer extra-folha                                                                                      | Usuário     |                                       |                                             |                                       | Favor<br>Informar |                       |             |                            |  |

Processo N. 2009160464Pregão Presencial N. 20/2009 - CJF

**ANEXO 28** Quadro de detalhamento da forma de automação dos processos

|                 | <b>ATIVIDADE</b>   |                                                                                                    |             |                                       | Forma de atendimento da automação           |                                       |                   | Validação CJF         |             |                            |  |
|-----------------|--------------------|----------------------------------------------------------------------------------------------------|-------------|---------------------------------------|---------------------------------------------|---------------------------------------|-------------------|-----------------------|-------------|----------------------------|--|
| <b>PROCESSO</b> | <b>SUBPROCESSO</b> | (verificar a descrição de cada atividade citada abaixo nos processos<br>mapeados e disponibilizado no endereço<br>http://portal.cjf.jus.br/sigjus/aquisicao-sigjus/aquisicao-sgp) | <b>TIPO</b> | Atividade atendida de<br>forma NATIVA | Atividade<br>atendida por<br>PARAMETRIZAÇÃO | Atividade atendida<br>por CODIFICAÇÃO | <b>TOTAL</b>      | Escopo da<br>Amostra? | Atendimento | Observações/Justificativas |  |
|                 |                    | 10 Gerar arquivo                                                                                                    | Usuário     |                                       |                                             |                                       | Favor<br>Informar |                       |             |                            |  |
| Gerar RAIS      |                    | 11 Conferir arquivo gerado                                                                                                    | Usuário     |                                       |                                             |                                       | Favor<br>Informar |                       |             |                            |  |
|                 |                    | 13 Emitir relatório para conferência                                                                                                    | Manual      |                                       |                                             |                                       | Favor<br>Informar |                       |             |                            |  |
|                 |                    | 14 Conferir a RAIS                                                                                                    | Manual      |                                       |                                             |                                       | Favor<br>Informar |                       |             |                            |  |
|                 |                    | 16 Verificar Inconsistências                                                                                                    | Usuário     |                                       |                                             |                                       | Favor<br>Informar |                       |             |                            |  |
|                 |                    | 18 Gerar e transmitir a RAIS                                                                                                    | Envio       |                                       |                                             |                                       | Favor<br>Informar |                       |             |                            |  |
|                 |                    | 19 Arquivar cópias de comprovantes de envio da RAIS.                                                                                                    | Manual      |                                       |                                             |                                       | Favor<br>Informar |                       |             |                            |  |
|                 |                    | 20 Verificar tipo de erro                                                                                                    | Manual      |                                       |                                             |                                       | Favor<br>Informar |                       |             |                            |  |
|                 |                    | 23 Solicitar alterações à área de Cadastro                                                                                                    | Envio       |                                       |                                             |                                       | Favor<br>Informar |                       |             |                            |  |
|                 |                    | 24 Receber alterações                                                                                                    | Recepção    |                                       |                                             |                                       | Favor<br>Informar |                       |             |                            |  |
|                 |                    | 01 Informar situação de férias                                                                                                    | Usuário     |                                       |                                             |                                       | Favor<br>Informar |                       |             |                            |  |
|                 |                    | 02 Receber solicitação                                                                                                    | Usuário     |                                       |                                             |                                       | Favor<br>Informar |                       |             |                            |  |
|                 |                    | 03 Validar a solicitação                                                                                                    | Usuário     |                                       |                                             |                                       | Favor<br>Informar |                       |             |                            |  |
|                 |                    | 05 Informar a área de pagamento sobre pagamento de férias                                                                                                    | Serviço     |                                       |                                             |                                       | Favor<br>Informar |                       |             |                            |  |
|                 |                    | 06 Informar à chefia imediata do servidor                                                                                                    | Envio       |                                       |                                             |                                       | Favor<br>Informa  |                       |             |                            |  |
|                 |                    | 07 Notificar servidor                                                                                                    | Envio       |                                       |                                             |                                       | Favor<br>Informar |                       |             |                            |  |
|                 |                    | 08 Informar à área responsável pelo controle de frequência                                                                                                    | Serviço     |                                       |                                             |                                       | Favor<br>Informar |                       |             |                            |  |
|                 |                    | 09 Encaminhar informação ao órgão de origem do servidor                                                                                                    | Envio       |                                       |                                             |                                       | Favor<br>Informar |                       |             |                            |  |
|                 |                    | 01 Extrair escala de férias                                                                                                    | Usuário     |                                       |                                             |                                       | Favor<br>Informar |                       |             |                            |  |
|                 |                    | 02 Conferir escala de férias emitida                                                                                                    | Manual      |                                       |                                             |                                       | Favor<br>Informar |                       |             |                            |  |
|                 |                    | 03 Corrigir as pendências                                                                                                    | Manual      |                                       |                                             |                                       | Favor<br>Informar |                       |             |                            |  |
|                 |                    | 05 Enviar escala para assinatura da autoridade competente                                                                                                    | Manual      |                                       |                                             |                                       | Favor<br>Informar |                       |             |                            |  |
|                 |                    | 10 Emitir escala de férias 06 Assinar escala de férias                                                                                                    | Manual      |                                       |                                             |                                       | Favor<br>Informar |                       |             |                            |  |
|                 |                    | 07 Encaminhar a escala para publicação                                                                                                    | Manual      |                                       |                                             |                                       | Favor<br>Informar |                       |             |                            |  |
|                 |                    | 08 Receber escala publicada e assinada                                                                                                    | Manual      |                                       |                                             |                                       | Favor<br>Informar |                       |             |                            |  |

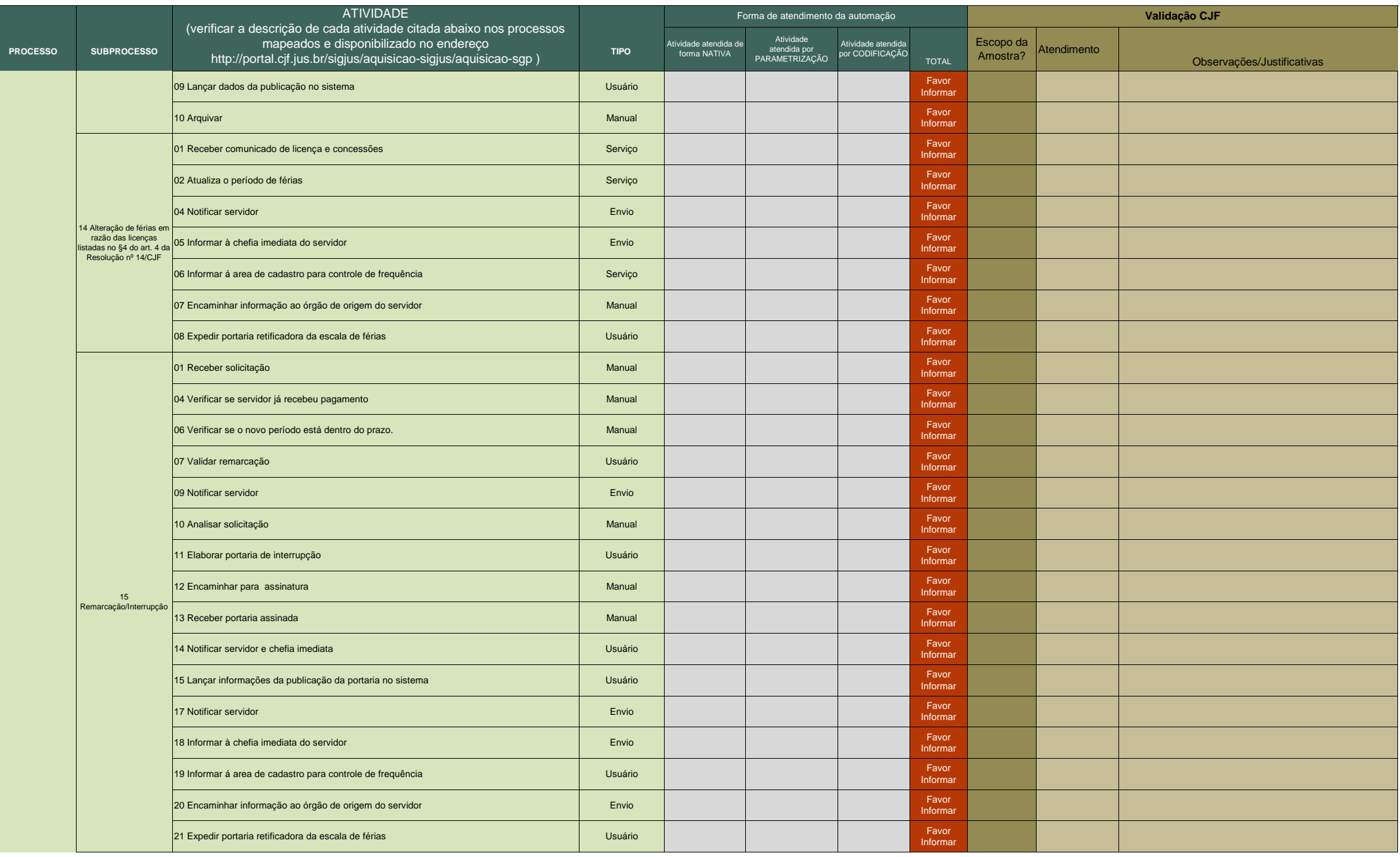

**ANEXO 28** Quadro de detalhamento da forma de automação dos processos

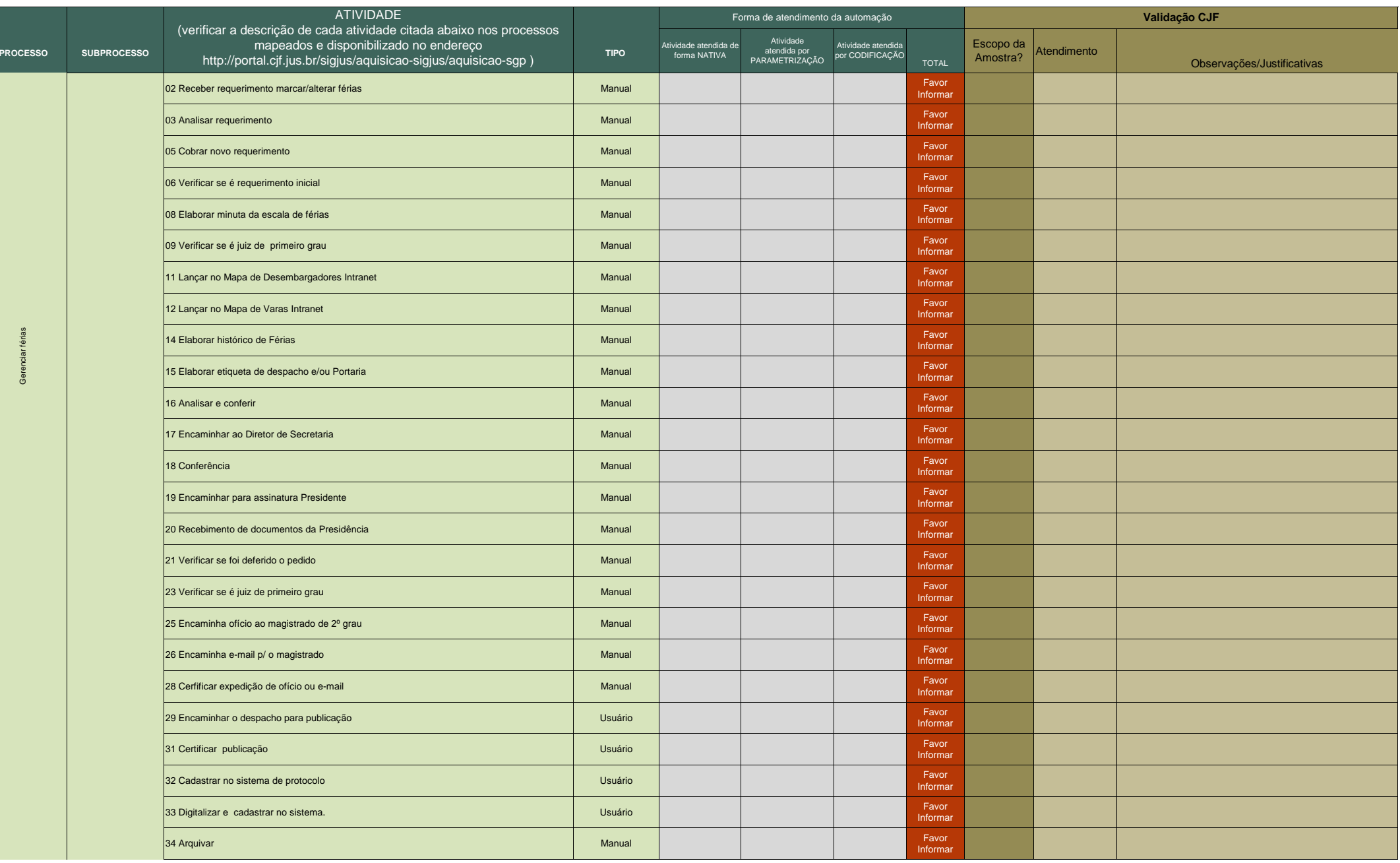

29/10/2009

**ANEXO 28** Quadro de detalhamento da forma de automação dos processos

|                 |                           | <b>ATIVIDADE</b>                                                                                                    |             |                                       | Forma de atendimento da automação           |                                       |                   | Validação CJF         |             |                            |  |
|-----------------|---------------------------|----------------------------------------------------------------------------------------------------|-------------|---------------------------------------|---------------------------------------------|---------------------------------------|-------------------|-----------------------|-------------|----------------------------|--|
| <b>PROCESSO</b> | <b>SUBPROCESSO</b>        | (verificar a descrição de cada atividade citada abaixo nos processos<br>mapeados e disponibilizado no endereço<br>http://portal.cjf.jus.br/sigjus/aquisicao-sigjus/aquisicao-sgp) | <b>TIPO</b> | Atividade atendida de<br>forma NATIVA | Atividade<br>atendida por<br>PARAMETRIZAÇÃO | Atividade atendida<br>por CODIFICAÇÃO | TOTAL             | Escopo da<br>Amostra? | Atendimento | Observações/Justificativas |  |
|                 |                           | 36 Elaborar minuta de Portaria                                                                                                    | Manual      |                                       |                                             |                                       | Favor<br>Informar |                       |             |                            |  |
|                 |                           | 37 Receber Portaria assinada                                                                                                    | Manual      |                                       |                                             |                                       | Favor<br>Informar |                       |             |                            |  |
|                 |                           | 38 Verificar se é juiz de primeiro grau                                                                                                    | Manual      |                                       |                                             |                                       | Favor<br>Informar |                       |             |                            |  |
|                 |                           | 40 Anotar no Mapa de Vara Intranet                                                                                                    | Manual      |                                       |                                             |                                       | Favor<br>Informar |                       |             |                            |  |
|                 | 17 Gerir férias magistrad | 41 Encaminhar e-mail ao magistrado de primeiro grau                                                                                                    | Manual      |                                       |                                             |                                       | Favor<br>Informar |                       |             |                            |  |
|                 |                           | 42 Encaminhar e-mail a Diretoria do Foro com cópia da Portaria                                                                                                    | Manual      |                                       |                                             |                                       | Favor<br>Informar |                       |             |                            |  |
|                 |                           | 43 Certificar expedição de e-mail                                                                                                    | Usuário     |                                       |                                             |                                       | Favor<br>Informar |                       |             |                            |  |
|                 |                           | 45 Encaminhar Portaria para publicação                                                                                                    | Usuário     |                                       |                                             |                                       | Favor<br>Informar |                       |             |                            |  |
|                 |                           | 47 Certificar publicação de Portaria                                                                                                    | Usuário     |                                       |                                             |                                       | Favor<br>Informar |                       |             |                            |  |
|                 |                           | 48 Encaminhar original da Portaria para arquivo                                                                                                    | Manual      |                                       |                                             |                                       | Favor<br>Informar |                       |             |                            |  |
|                 |                           | 50 Verificar despacho                                                                                                    | Manual      |                                       |                                             |                                       | Favor<br>Informar |                       |             |                            |  |
|                 |                           | 52 Encaminhar despacho para publicação                                                                                                    | Usuário     |                                       |                                             |                                       | Favor<br>Informar |                       |             |                            |  |
|                 |                           | 54 Certifica publicação de despacho                                                                                                    | Usuário     |                                       |                                             |                                       | Favor<br>Informar |                       |             |                            |  |
|                 |                           | 56 Juntar cópia da Portaria                                                                                                    | Manual      |                                       |                                             |                                       | Favor<br>Informar |                       |             |                            |  |
|                 |                           | 57 Lançar no sistema SGP                                                                                                    | Usuário     |                                       |                                             |                                       | Favor<br>Informar |                       |             |                            |  |
|                 |                           | 58 Cadastrar no sistema de protocolo                                                                                                    | Usuário     |                                       |                                             |                                       | Favor<br>Informar |                       |             |                            |  |
|                 |                           | 59 Digitalizar e cadastrar no sistema.                                                                                                    | Usuário     |                                       |                                             |                                       | Favor<br>Informar |                       |             |                            |  |
|                 |                           | 60 Arquivar                                                                                                    | Manual      |                                       |                                             |                                       | Favor<br>Informar |                       |             |                            |  |
|                 |                           | 62 Anotar no Mapa de Desembargadores Intranet                                                                                                    | Manual      |                                       |                                             |                                       | Favor<br>Informar |                       |             |                            |  |
|                 |                           | 63 Encaminhar ofício com cópia da Portaria ao Desembargador                                                                                                    | Manual      |                                       |                                             |                                       | Favor<br>nformar  |                       |             |                            |  |
|                 |                           | 64 Certificar expedição de ofício                                                                                                    | Manual      |                                       |                                             |                                       | Favor<br>Informar |                       |             |                            |  |
|                 |                           | 66 Comunica à Folha de Pagamento                                                                                                    | Envio       |                                       |                                             |                                       | Favor<br>Informar |                       |             |                            |  |
|                 |                           | 68 Encaminhar Portaria para publicação                                                                                                    | Envio       |                                       |                                             |                                       | Favor<br>Informar |                       |             |                            |  |
|                 |                           | 70 Certifica publicação de Portaria                                                                                                    | Usuário     |                                       |                                             |                                       | Favor<br>Informar |                       |             |                            |  |
|                 |                           | 71 Encaminhar original da Portaria para arquivo na Presidência                                                                                                    | Manual      |                                       |                                             |                                       | Favor<br>Informar |                       |             |                            |  |

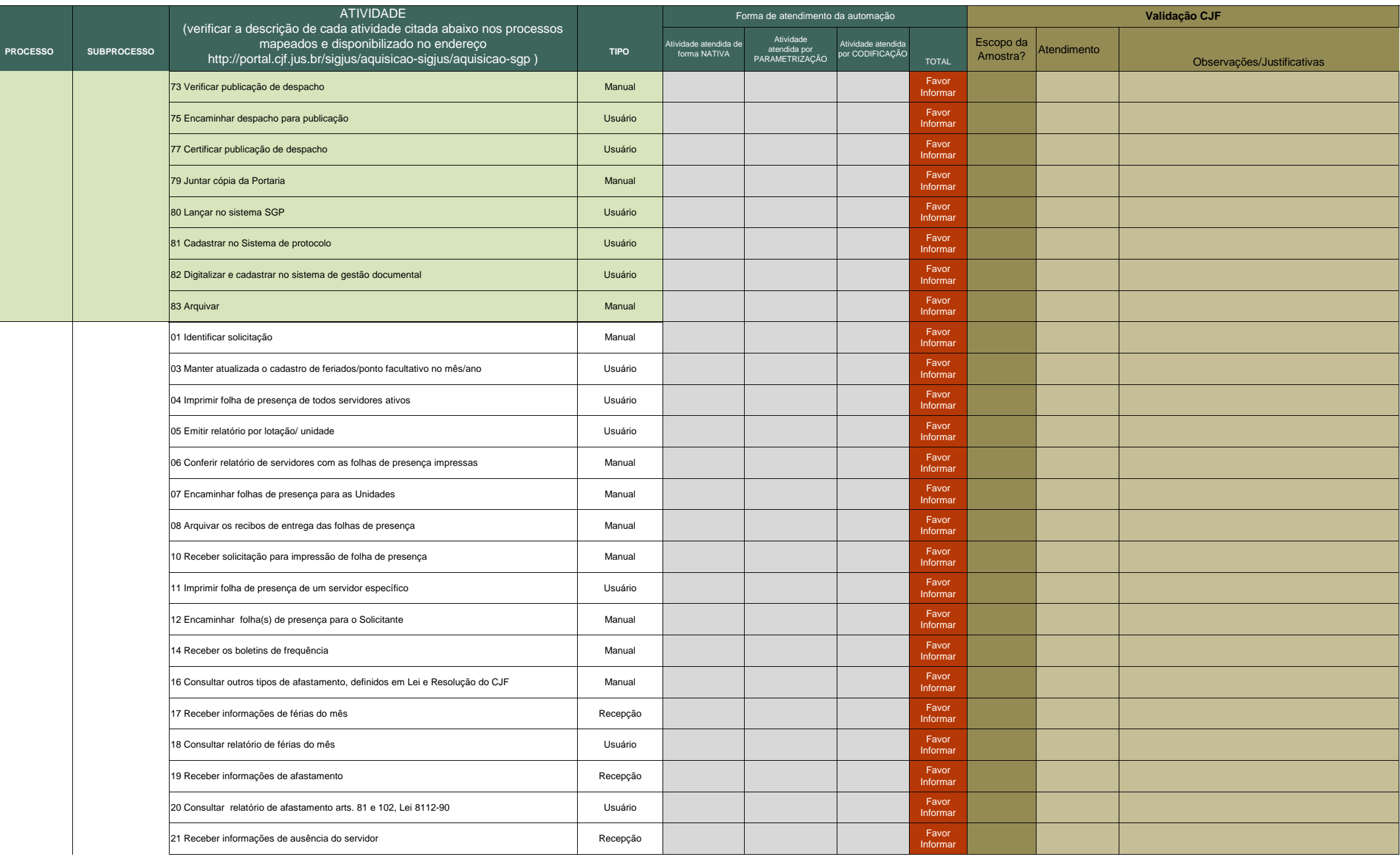

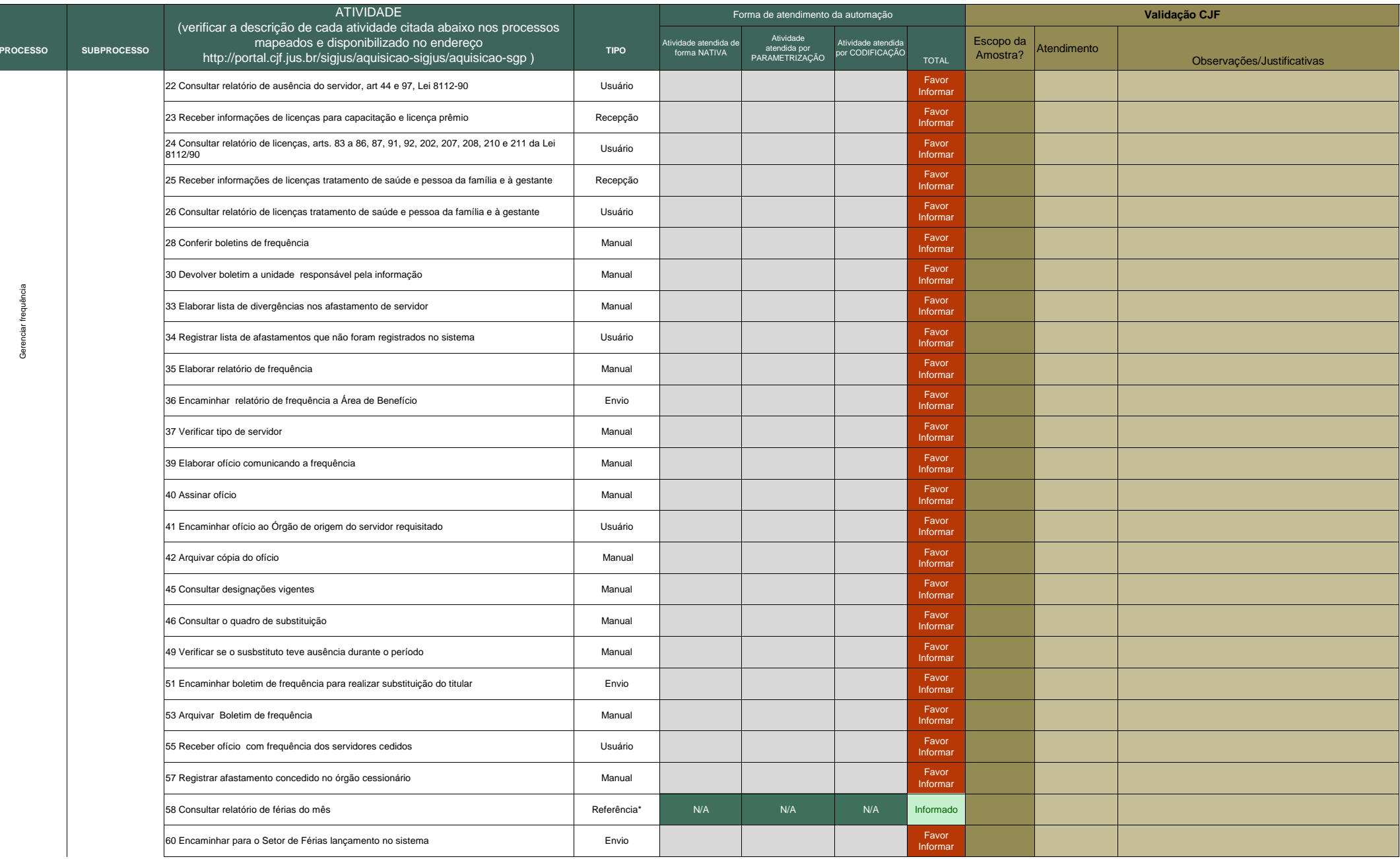

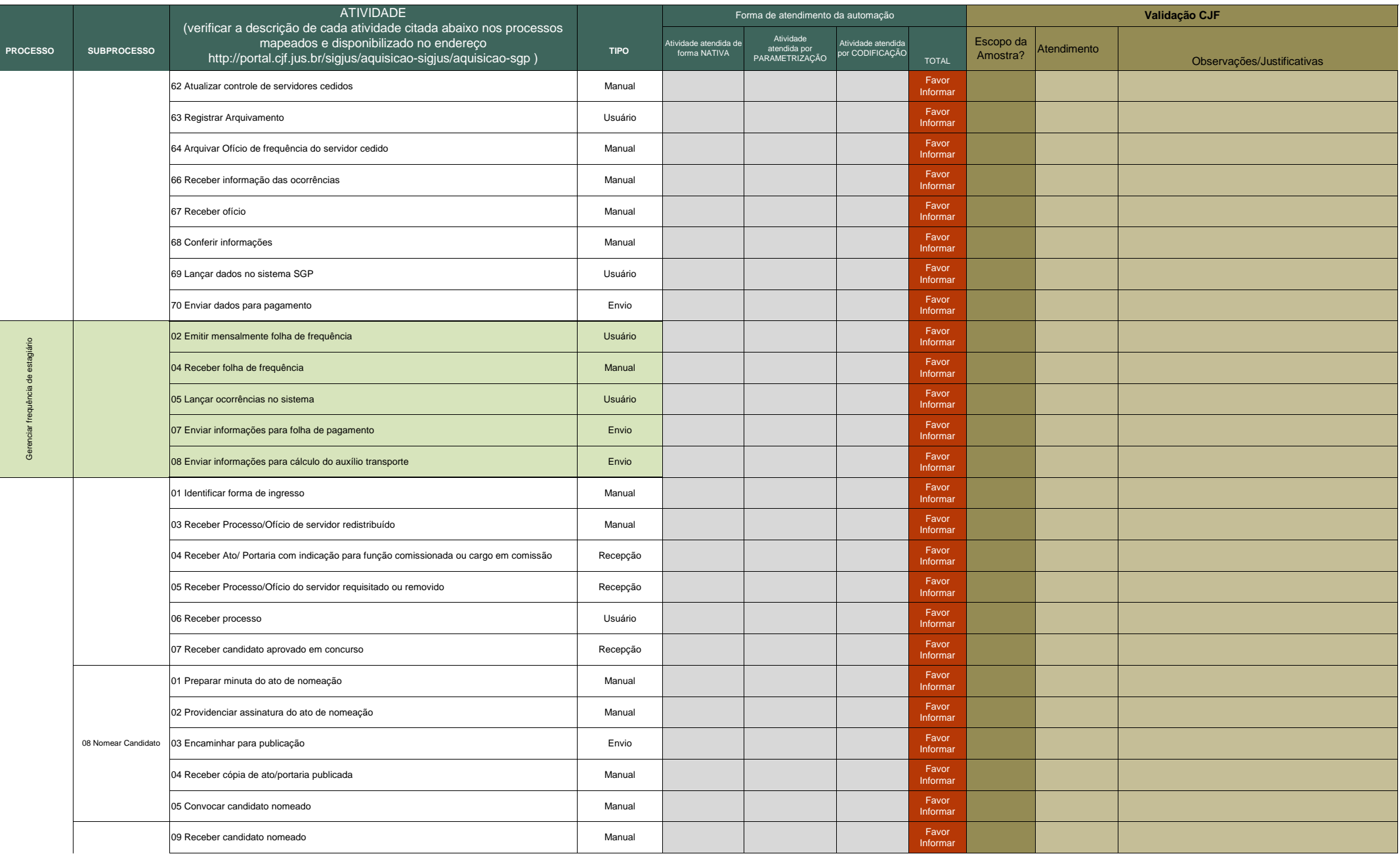

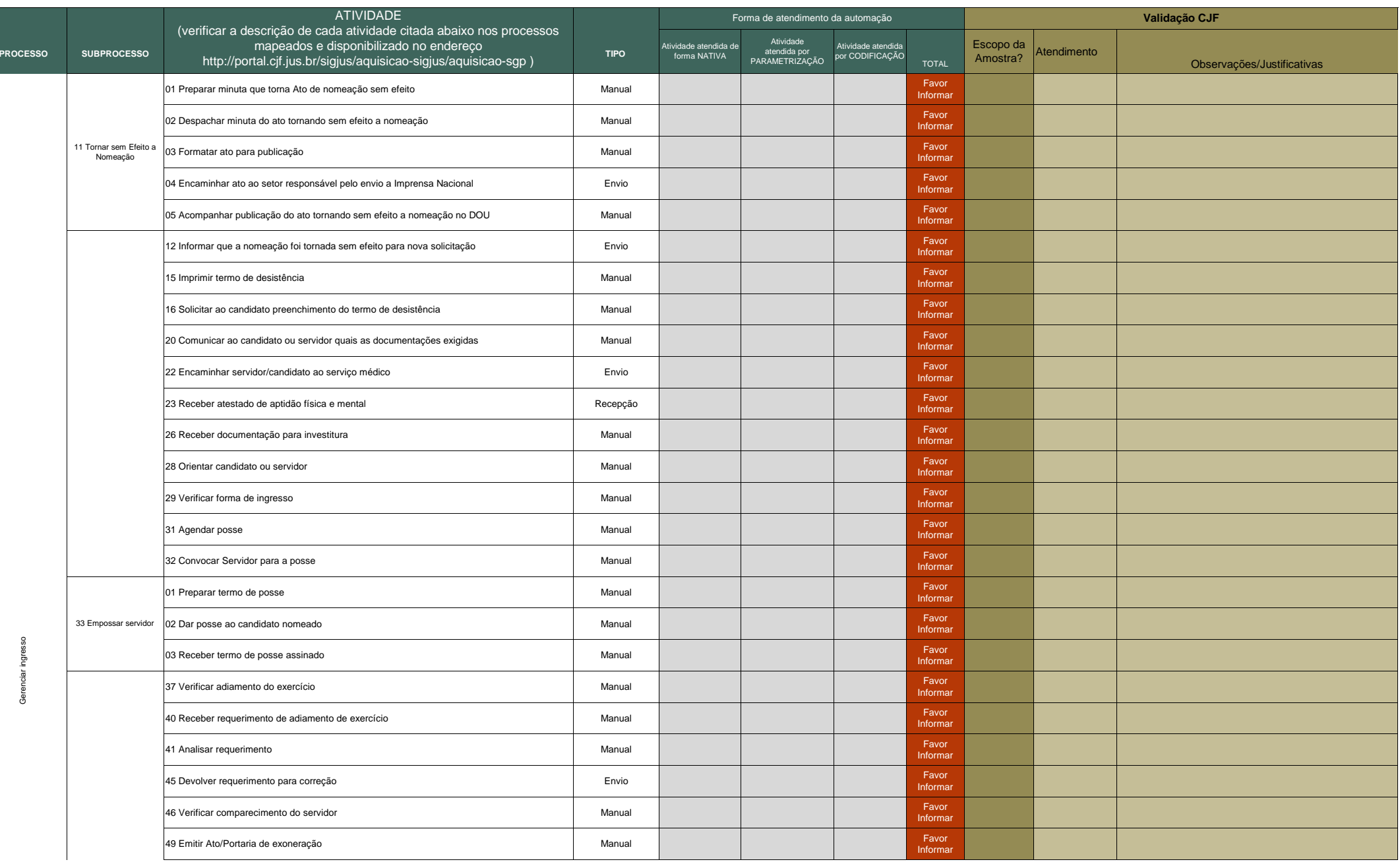

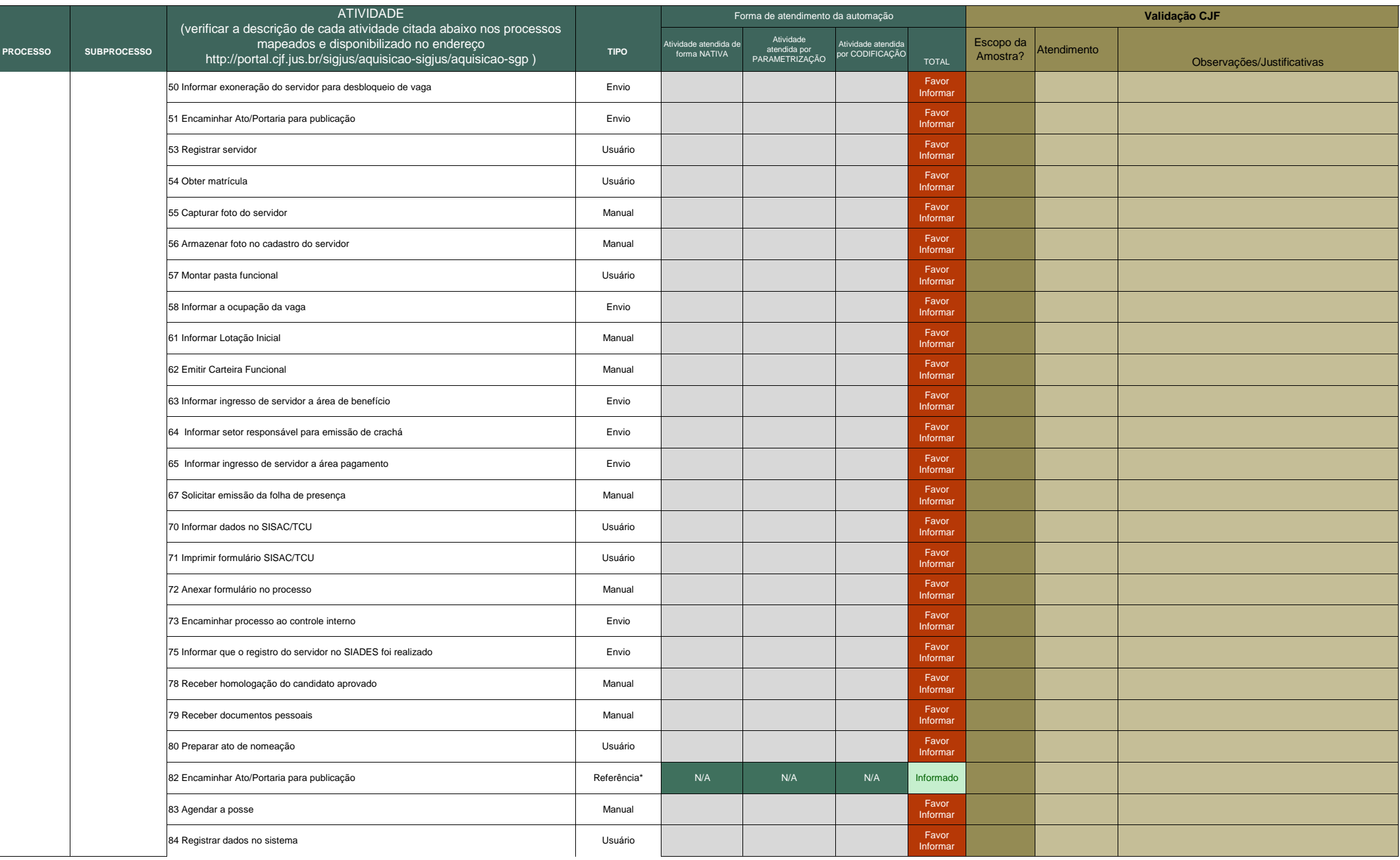

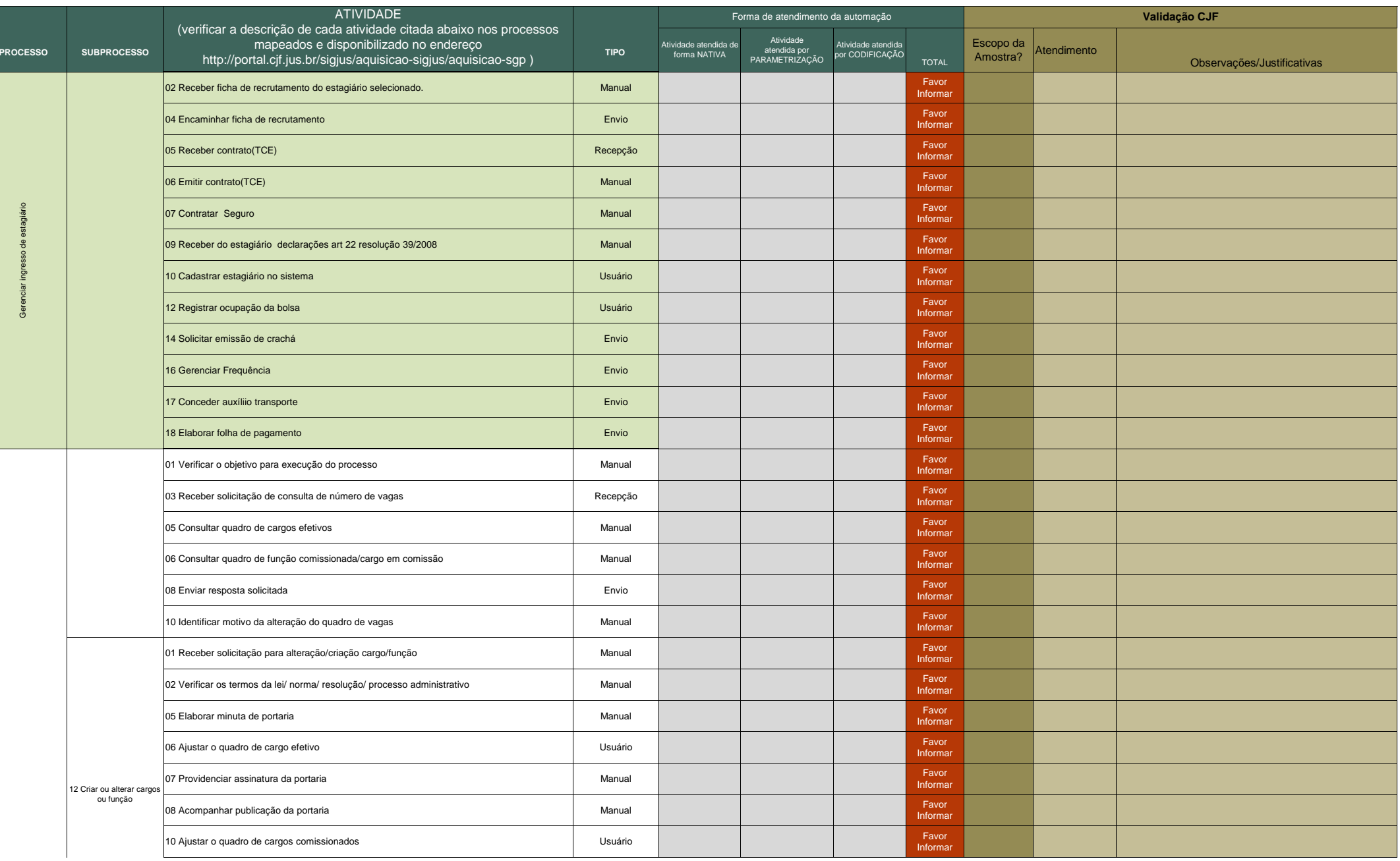

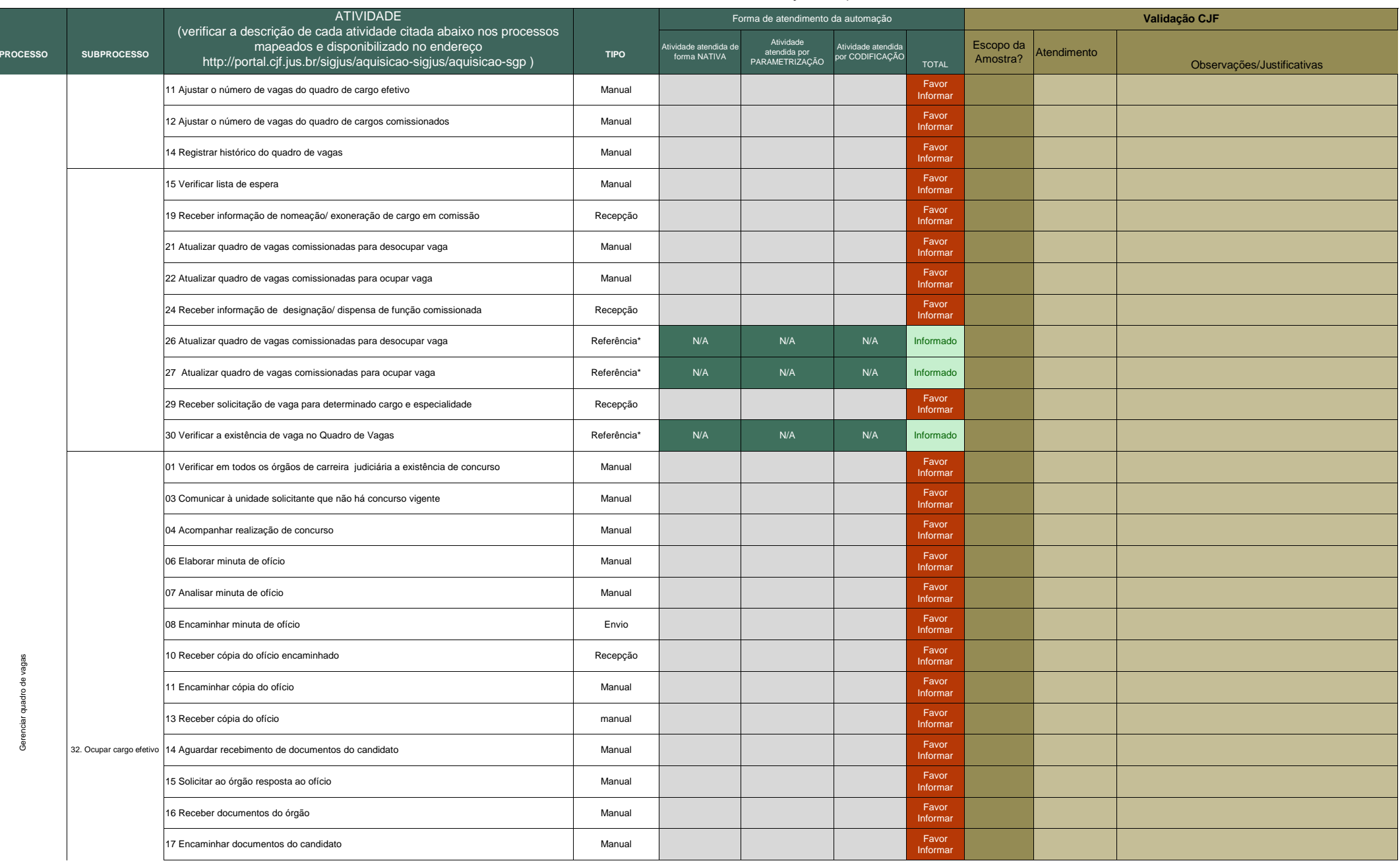

**ANEXO 28** Quadro de detalhamento da forma de automação dos processos

|                 | <b>ATIVIDADE</b>   |                                                                                                    |             |                                       | Forma de atendimento da automação           |                                       |                   | Validação CJF         |             |                            |  |
|-----------------|--------------------|----------------------------------------------------------------------------------------------------|-------------|---------------------------------------|---------------------------------------------|---------------------------------------|-------------------|-----------------------|-------------|----------------------------|--|
| <b>PROCESSO</b> | <b>SUBPROCESSO</b> | (verificar a descrição de cada atividade citada abaixo nos processos<br>mapeados e disponibilizado no endereço<br>http://portal.cjf.jus.br/sigjus/aquisicao-sigjus/aquisicao-sgp) | <b>TIPO</b> | Atividade atendida de<br>forma NATIVA | Atividade<br>atendida por<br>PARAMETRIZAÇÃO | Atividade atendida<br>por CODIFICAÇÃO | <b>TOTAL</b>      | Escopo da<br>Amostra? | Atendimento | Observações/Justificativas |  |
|                 |                    | 19 Receber documentos do órgão                                                                                                    | Manual      |                                       |                                             |                                       | Favor<br>Informar |                       |             |                            |  |
|                 |                    | 21 Bloquear vaga para o candidato indicado pelo órgão                                                                                                    | Manual      |                                       |                                             |                                       | Favor<br>nformar  |                       |             |                            |  |
|                 |                    | 22 Realizar ingresso do servidor                                                                                                    | Envio       |                                       |                                             |                                       | Favor<br>Informar |                       |             |                            |  |
|                 |                    | 23 Receber do ingresso do servidor                                                                                                    | Recepção    |                                       |                                             |                                       | Favor<br>Informar |                       |             |                            |  |
|                 |                    | 25 Liberar vaga bloqueada para o candidato                                                                                                    | Manual      |                                       |                                             |                                       | Favor<br>Informar |                       |             |                            |  |
|                 |                    | 26 Atualizar quadro de vagas para ocupar vaga                                                                                                    | Manual      |                                       |                                             |                                       | Favor<br>Informar |                       |             |                            |  |
|                 |                    | 34 Informar a inexistência de vaga                                                                                                    | Manual      |                                       |                                             |                                       | Favor<br>Informar |                       |             |                            |  |
|                 |                    | 36 Receber processo de redistribuição                                                                                                    | Manual      |                                       |                                             |                                       | Favor<br>Informar |                       |             |                            |  |
|                 |                    | 37 Verificar o tipo de redistribuição                                                                                                    | Manual      |                                       |                                             |                                       | Favor<br>Informar |                       |             |                            |  |
|                 |                    | 39 Ajustar o quadro de vagas de cargos efetivos e número de vagas                                                                                                    | Manual      |                                       |                                             |                                       | Favor<br>Informar |                       |             |                            |  |
|                 |                    | 42 Atualizar quadro de vagas para ocupação vaga                                                                                                    | Referência* | N/A                                   | N/A                                         | N/A                                   | Informado         |                       |             |                            |  |
|                 |                    | 43 Verificar lista de espera                                                                                                    | Manual      |                                       |                                             |                                       | Favor<br>Informar |                       |             |                            |  |
|                 |                    | 45 Atualizar quadro de vagas para desocupação de vaga                                                                                                    | Referência* | N/A                                   | N/A                                         | N/A                                   | Informado         |                       |             |                            |  |
|                 |                    | 47 Arquivar processo de redistribuição                                                                                                    | Manual      |                                       |                                             |                                       | Favor<br>Informar |                       |             |                            |  |
|                 |                    | 49 Receber processo de vacância do cargo                                                                                                    | Recepção    |                                       |                                             |                                       | Favor<br>Informar |                       |             |                            |  |
|                 |                    | 50 Verificar lista de espera                                                                                                    | Manual      |                                       |                                             |                                       | Favor<br>Informar |                       |             |                            |  |
|                 |                    | 52 Atualizar Quadro de vagas para desocupação de vaga                                                                                                    | Manual      |                                       |                                             |                                       | Favor<br>Informar |                       |             |                            |  |
|                 |                    | 53 Remover primeiro servidor da lista de espera                                                                                                    | Manual      |                                       |                                             |                                       | Favor<br>Informar |                       |             |                            |  |
|                 |                    | 54 Atualizar lista de espera de desocupação de vaga                                                                                                    | Manual      |                                       |                                             |                                       | Favor<br>Informar |                       |             |                            |  |
|                 |                    | 55 Atualizar o quadro de excedentes de vagas                                                                                                    | Manual      |                                       |                                             |                                       | Favor<br>nformar  |                       |             |                            |  |
|                 |                    | 58 Receber informação de reversão de aposentadoria ou readaptação ou recondução estável                                                                                           | Recepção    |                                       |                                             |                                       | Favor<br>Informar |                       |             |                            |  |
|                 |                    | 59 Verificar a existência de vaga para o cargo, área e especialidade                                                                                                    | Manual      |                                       |                                             |                                       | Favor<br>Informar |                       |             |                            |  |
|                 |                    | 61 Atualizar quadro de vagas para ocupação de vaga                                                                                                    | Manual      |                                       |                                             |                                       | Favor<br>Informar |                       |             |                            |  |
|                 |                    | 63 Incluir servidor na lista de espera de desocupação de vaga                                                                                                    | Manual      |                                       |                                             |                                       | Favor<br>Informar |                       |             |                            |  |
|                 |                    | 64 Incluir no quadro de excedentes de vagas                                                                                                    | Manual      |                                       |                                             |                                       | Favor<br>Informar |                       |             |                            |  |
|                 |                    |                                                                                                    |             |                                       |                                             |                                       |                   |                       |             |                            |  |

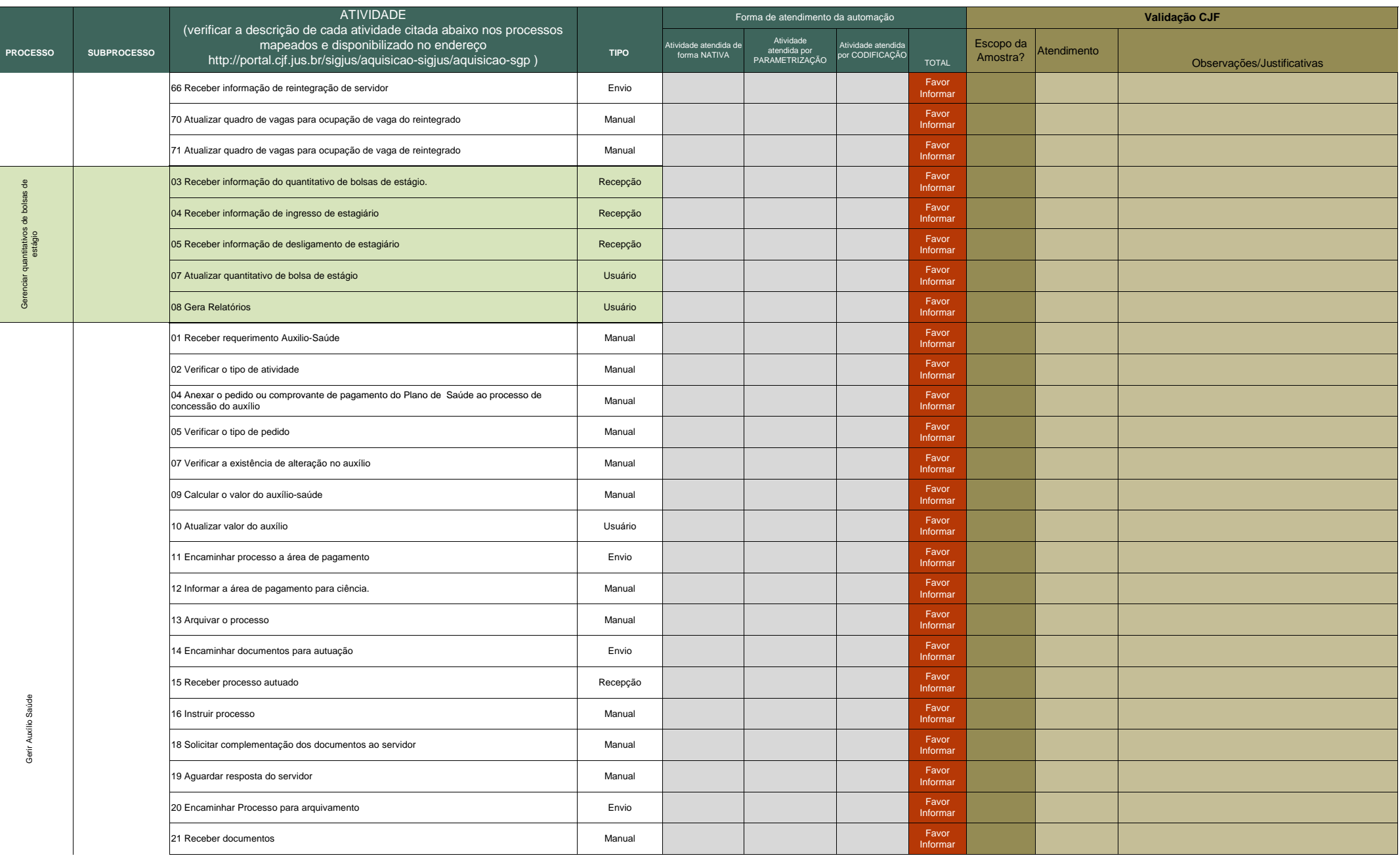

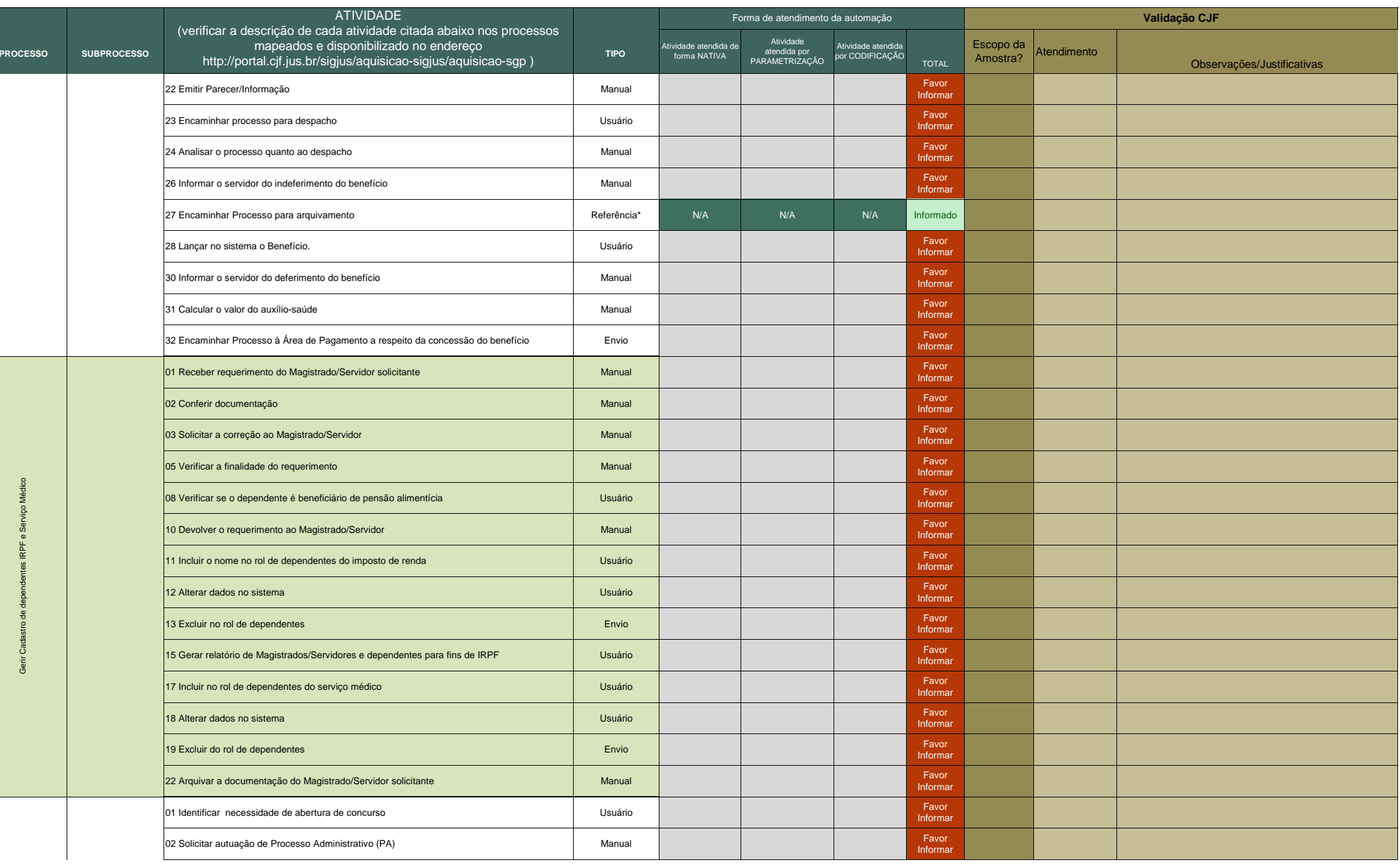

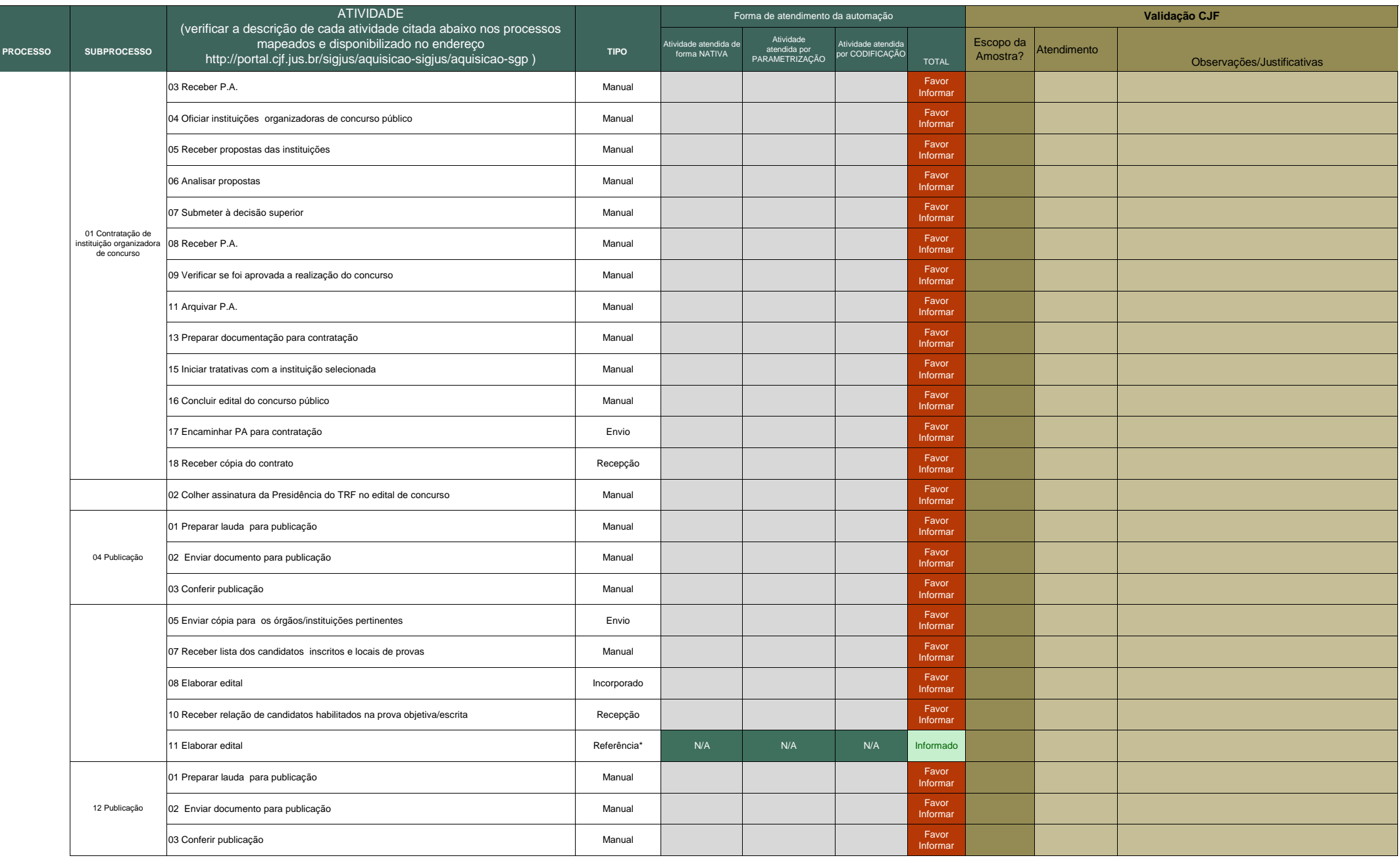
**ANEXO 28** Quadro de detalhamento da forma de automação dos processos

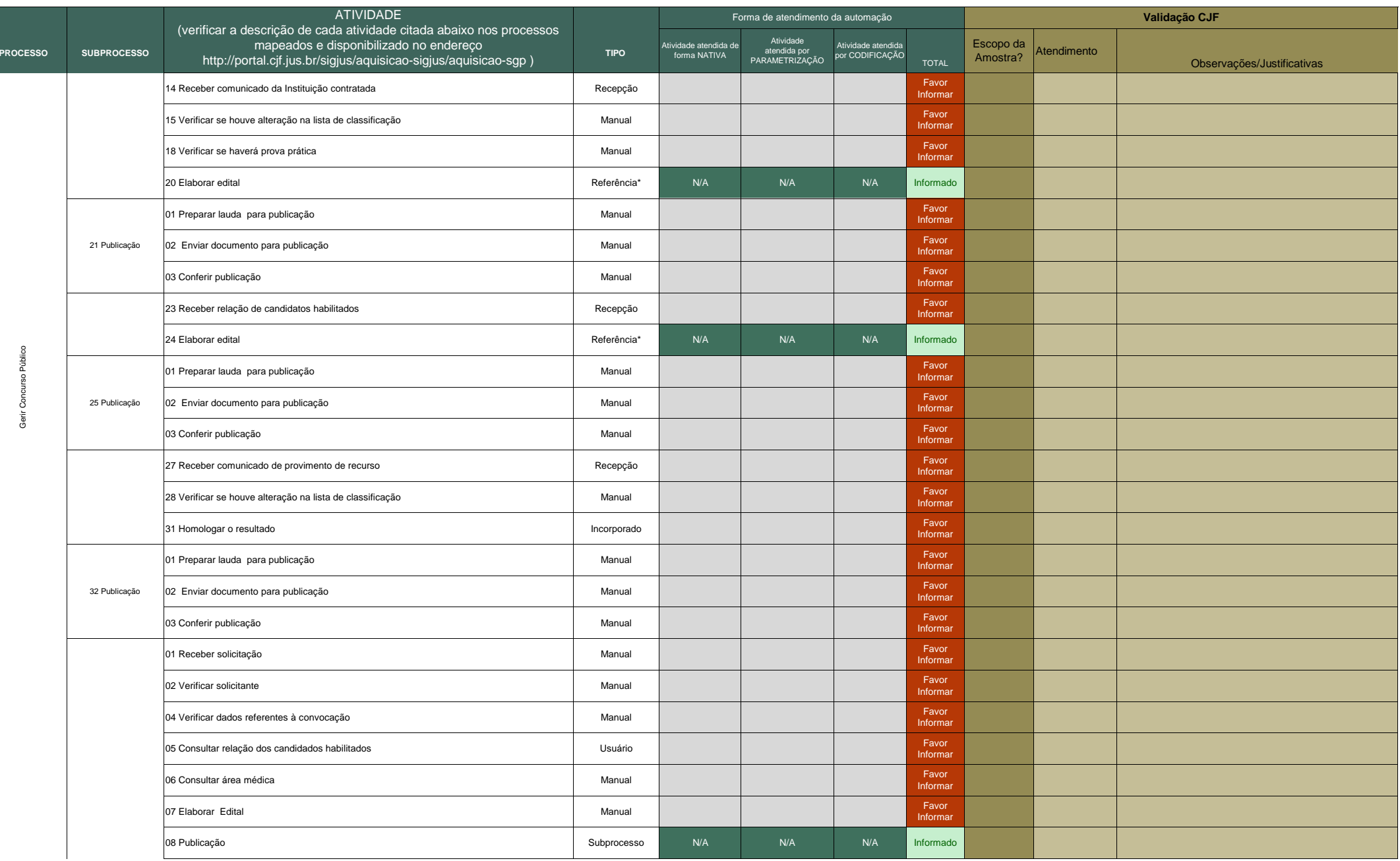

29/10/2009

**ANEXO 28** Quadro de detalhamento da forma de automação dos processos

|                 | <b>SUBPROCESSO</b>             | <b>ATIVIDADE</b><br>(verificar a descrição de cada atividade citada abaixo nos processos<br>mapeados e disponibilizado no endereço<br>http://portal.cjf.jus.br/sigjus/aquisicao-sigjus/aquisicao-sgp) |             |                                       |                                             | Validação CJF<br>Forma de atendimento da automação |                   |                       |             |                            |
|-----------------|--------------------------------|----------------------------------------------------------------------------------------------------|-------------|---------------------------------------|---------------------------------------------|----------------------------------------------------|-------------------|-----------------------|-------------|----------------------------|
| <b>PROCESSO</b> |                                |                                                                                                    | <b>TIPO</b> | Atividade atendida de<br>forma NATIVA | Atividade<br>atendida por<br>PARAMETRIZAÇÃO | Atividade atendida<br>por CODIFICAÇÃO              | <b>TOTAL</b>      | Escopo da<br>Amostra? | Atendimento | Observações/Justificativas |
|                 | 33 Convocação de<br>Candidatos | 10 Enviar telegrama(s) para o(s) candidato(s )                                                                                                    | Usuário     |                                       |                                             |                                                    | Favor<br>Informal |                       |             |                            |
|                 |                                | 13Preencher o formulário CAD                                                                                                    | Usuário     |                                       |                                             |                                                    | Favor<br>Informal |                       |             |                            |
|                 |                                | 14 Enviar fomulário para a instituição contratada                                                                                                    | Manual      |                                       |                                             |                                                    | Favor<br>Informa  |                       |             |                            |
|                 |                                | 15 Receber CAD's e atas de exames admissionais                                                                                                    | Manual      |                                       |                                             |                                                    | Favor<br>Informal |                       |             |                            |
|                 |                                | 16 Atualizar o Sistema de GP                                                                                                    | Usuário     |                                       |                                             |                                                    | Favor<br>Informa  |                       |             |                            |
|                 |                                | 18 Lançar a falta no Sistema de GP                                                                                                    | Usuário     |                                       |                                             |                                                    | Favor<br>Informa  |                       |             |                            |
|                 |                                | 20 Disponibilizar edital no Portal do órgão                                                                                                    | Usuário     |                                       |                                             |                                                    | Favor<br>Informa  |                       |             |                            |
|                 |                                | 22 Verificar tipo de pedido                                                                                                    | Manual      |                                       |                                             |                                                    | Favor<br>Informal |                       |             |                            |
|                 |                                | 24 Verificar se o candidato é do TRF ou das Seções Judiciárias                                                                                                    | Usuário     |                                       |                                             |                                                    | Favor<br>Informa  |                       |             |                            |
|                 |                                | 26 Atualizar dados cadastrais                                                                                                    | Usuário     |                                       |                                             |                                                    | Favor<br>Informal |                       |             |                            |
|                 |                                | 27 Arquivar documento                                                                                                    | Manual      |                                       |                                             |                                                    | Favor<br>Informa  |                       |             |                            |
|                 |                                | 29 Digitalizar o pedido                                                                                                    | Manual      |                                       |                                             |                                                    | Favor<br>Informal |                       |             |                            |
|                 |                                | 30 Enviar para o órgão competente                                                                                                    | Envio       |                                       |                                             |                                                    | Favor<br>Informa  |                       |             |                            |
|                 |                                | 31 Solicitar autuação do P.A.                                                                                                    | Manual      |                                       |                                             |                                                    | Favor<br>Informar |                       |             |                            |
|                 |                                | 32 Receber P.A.                                                                                                    | Manual      |                                       |                                             |                                                    | Favor<br>Informa  |                       |             |                            |
|                 |                                | 33 Instruir P.A.                                                                                                    | Manual      |                                       |                                             |                                                    | Favor<br>Informa  |                       |             |                            |
|                 |                                | 34 Encaminhar para apreciação do Gestor de GP                                                                                                    | Manual      |                                       |                                             |                                                    | Favor<br>Informal |                       |             |                            |
|                 |                                | 35 Receber P.A. com decisão                                                                                                    | Manual      |                                       |                                             |                                                    | Favor<br>Informal |                       |             |                            |
|                 |                                | 36 Verificar decisão                                                                                                    | Manual      |                                       |                                             |                                                    | Favor<br>Informal |                       |             |                            |
|                 |                                | 38 Publicação                                                                                                    | Subprocesso | N/A                                   | N/A                                         | N/A                                                | Informado         |                       |             |                            |
|                 |                                | 39 Enviar ofício                                                                                                    | Envio       |                                       |                                             |                                                    | Favor<br>Informal |                       |             |                            |
|                 |                                | 41 Encaminhar processo para digitalização e arquivo                                                                                                    | Manual      |                                       |                                             |                                                    | Favor<br>Informa  |                       |             |                            |
|                 |                                | 01 Receber documentação                                                                                                    | Usuário     |                                       |                                             |                                                    | Favor<br>Informa  |                       |             |                            |
|                 |                                | 02 Verificar a finalidade da decisão                                                                                                    | Manual      |                                       |                                             |                                                    | Favor<br>Informa  |                       |             |                            |
|                 |                                | 04 Incluir o nome e os dados pertinentes no rol de dependente do Magistrado/Servidor                                                                                                    | Usuário     |                                       |                                             |                                                    | Favor<br>Informa  |                       |             |                            |

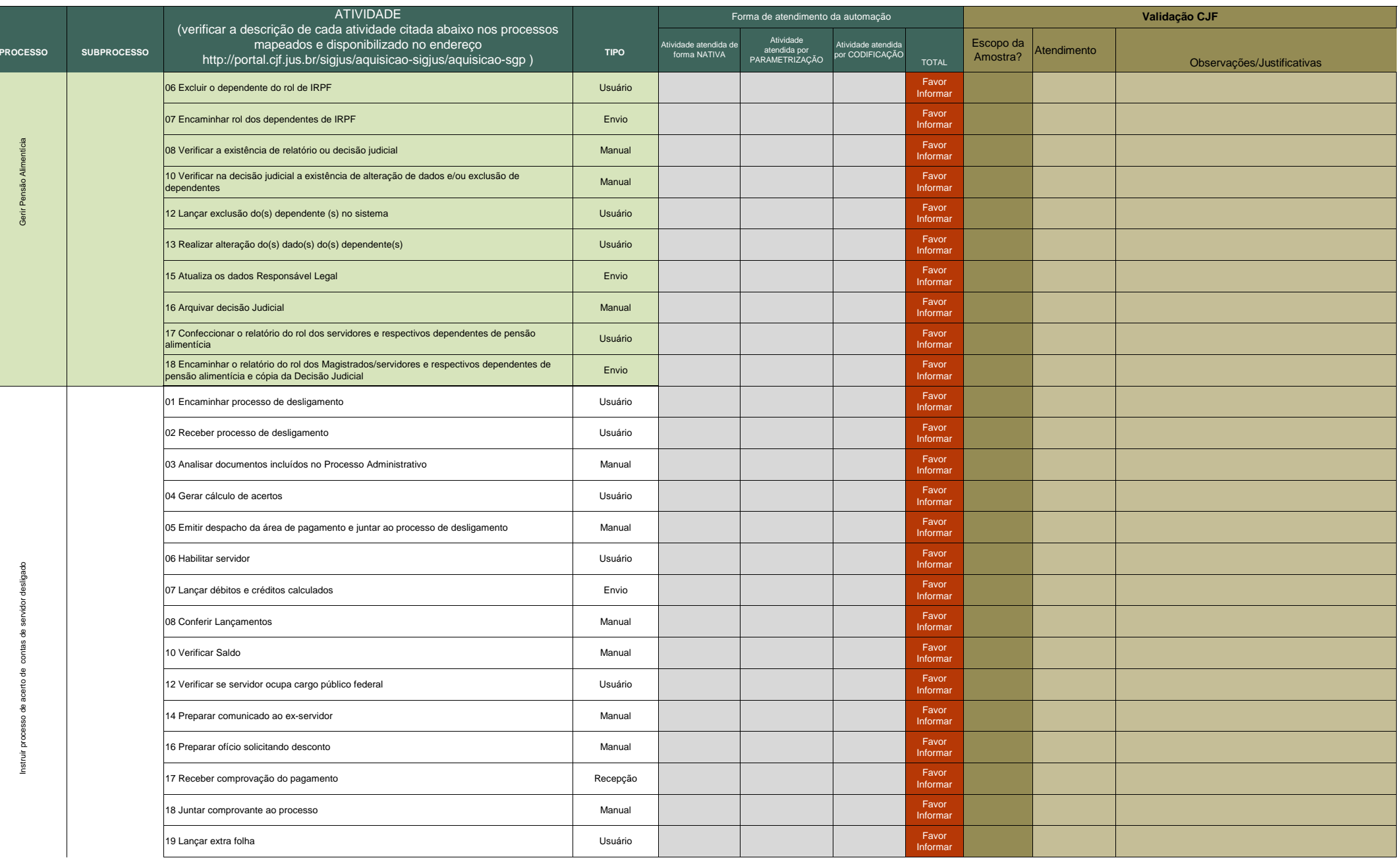

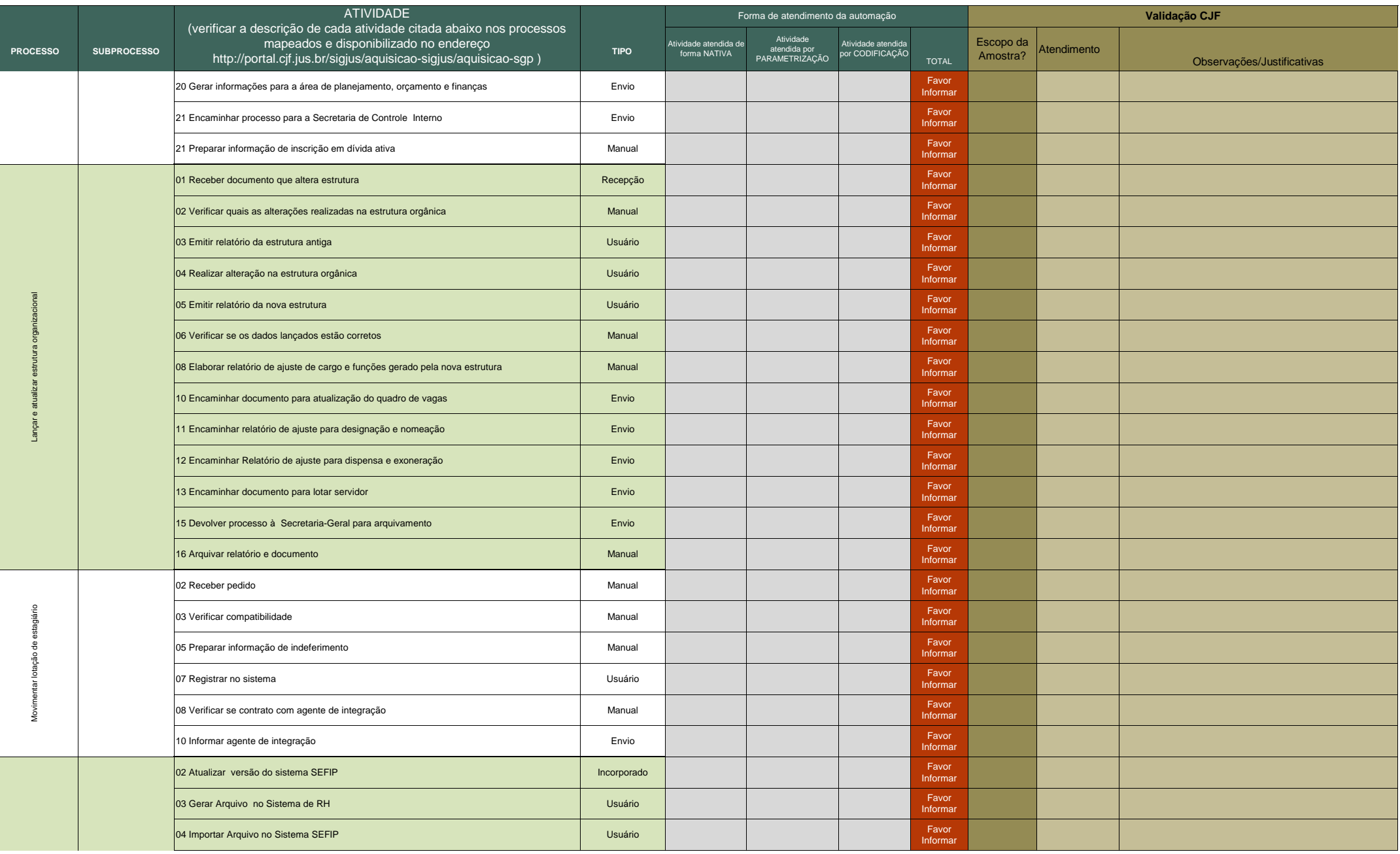

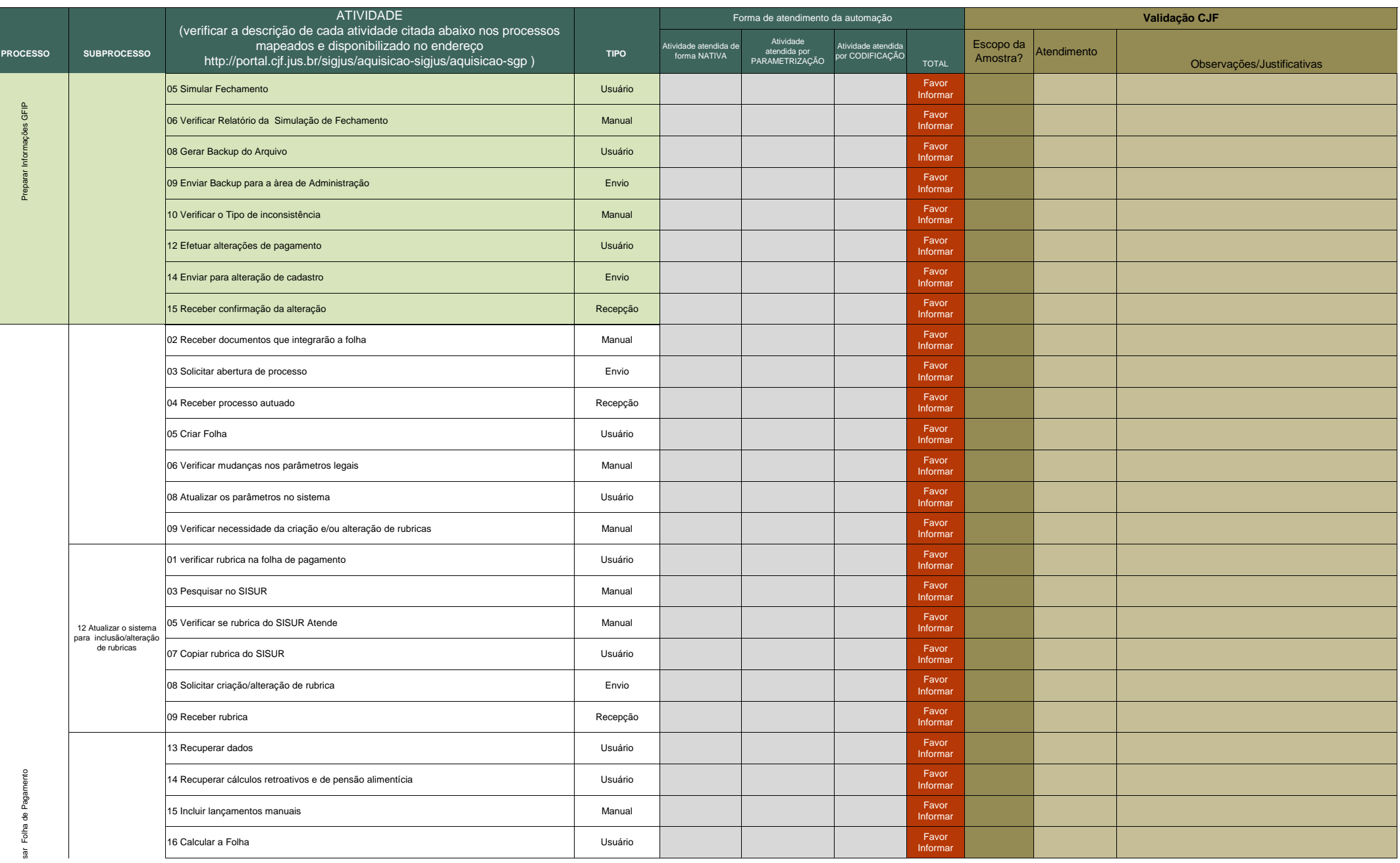

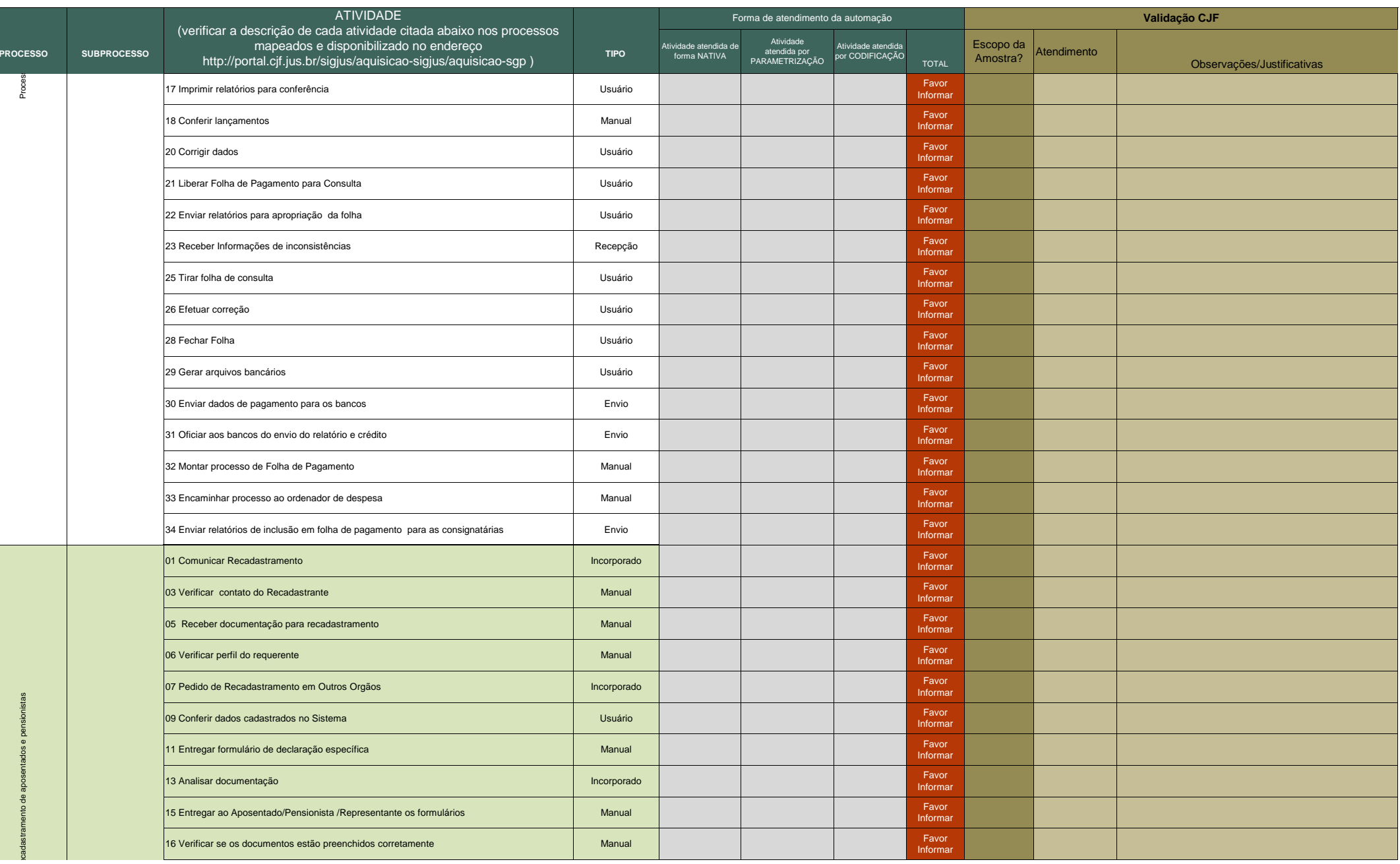

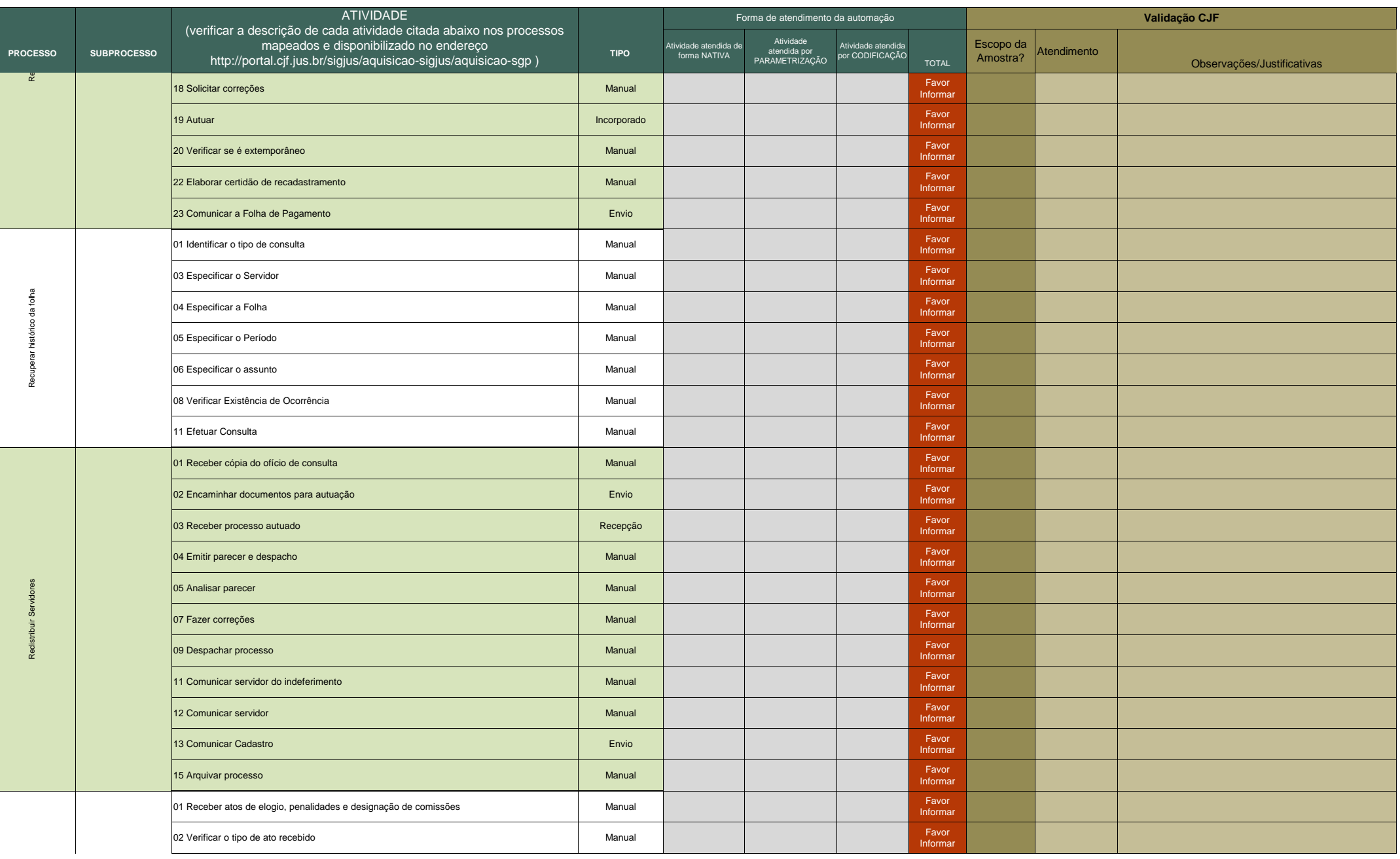

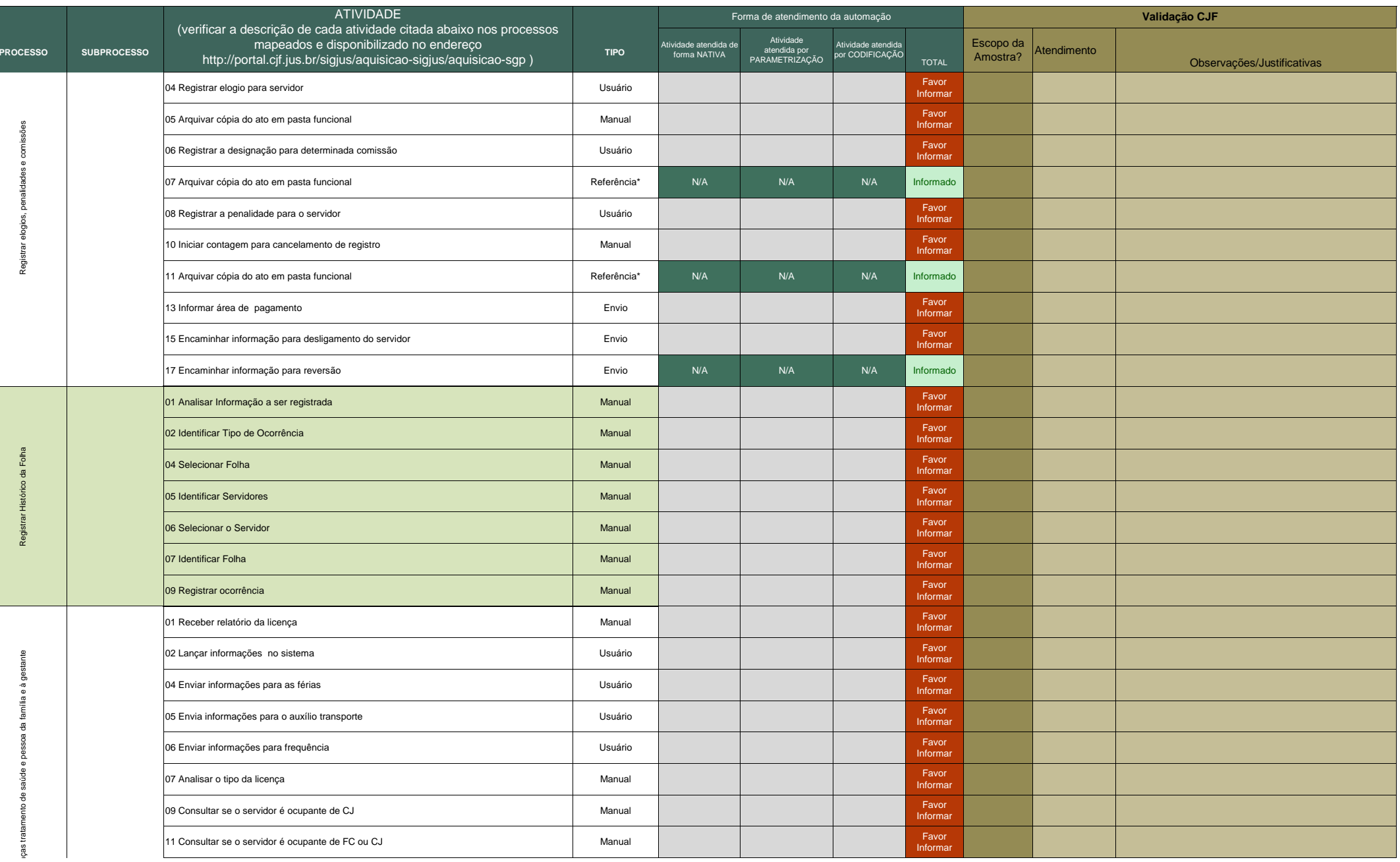

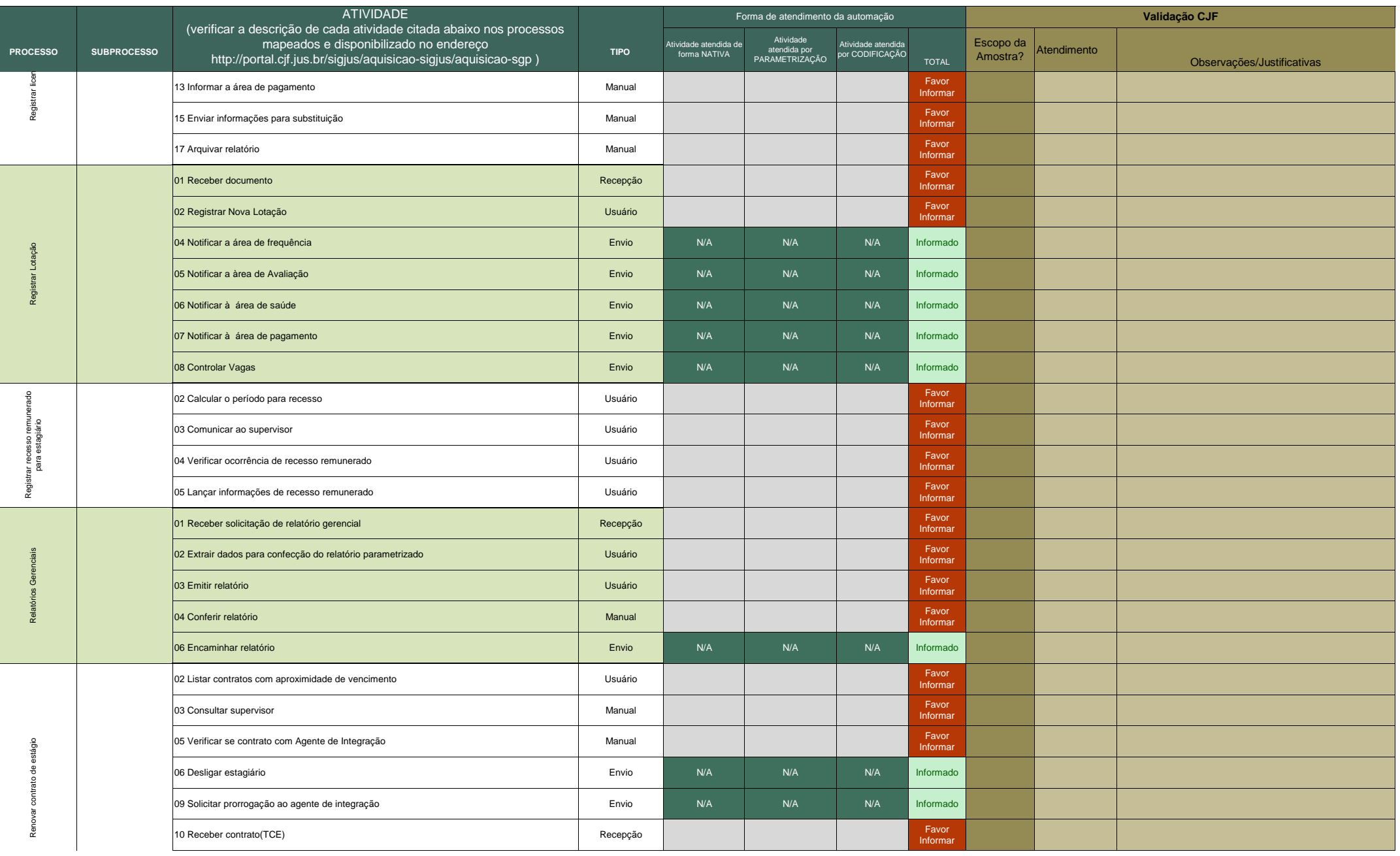

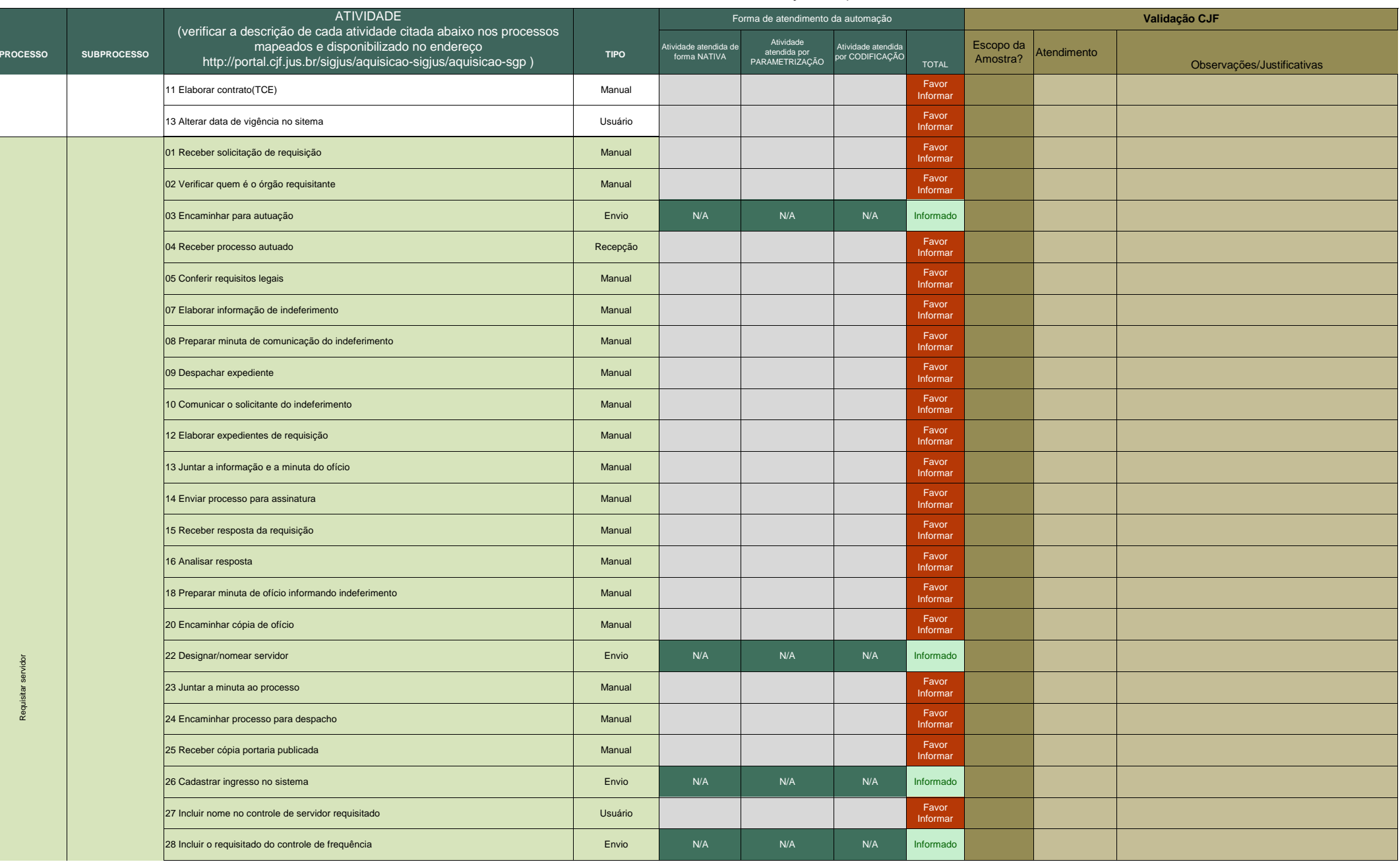

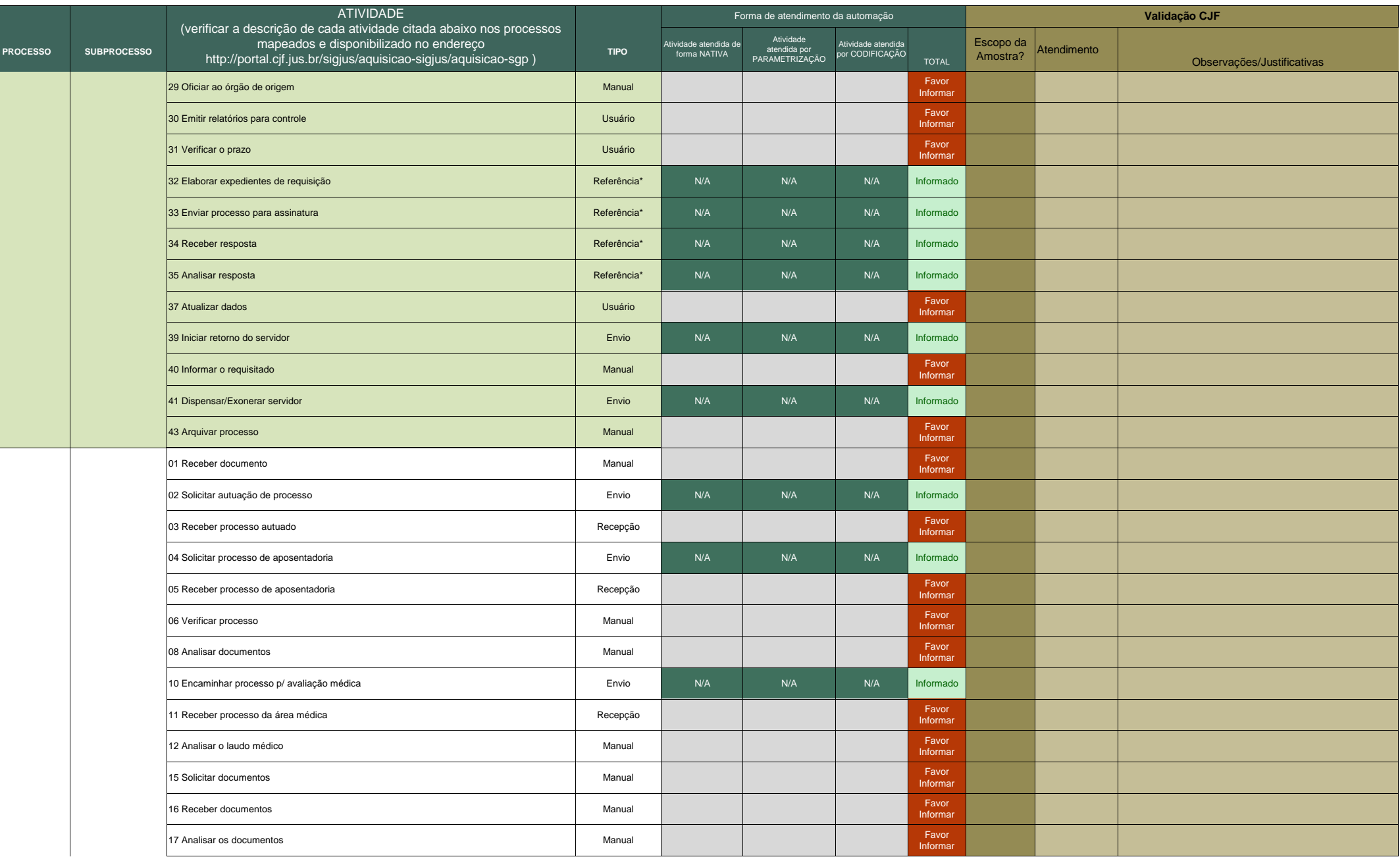

Processo N. 2009160464Pregão Presencial N. 20/2009 - CJF

**ANEXO 28** Quadro de detalhamento da forma de automação dos processos

|                 |                    | <b>ATIVIDADE</b>                                                                                                    |             | Forma de atendimento da automação     |                                             |                                       |                   | Validação CJF         |             |                            |
|-----------------|--------------------|----------------------------------------------------------------------------------------------------|-------------|---------------------------------------|---------------------------------------------|---------------------------------------|-------------------|-----------------------|-------------|----------------------------|
| <b>PROCESSO</b> | <b>SUBPROCESSO</b> | (verificar a descrição de cada atividade citada abaixo nos processos<br>mapeados e disponibilizado no endereço<br>http://portal.cjf.jus.br/sigjus/aquisicao-sigjus/aquisicao-sgp) | <b>TIPO</b> | Atividade atendida de<br>forma NATIVA | Atividade<br>atendida por<br>PARAMETRIZAÇÃO | Atividade atendida<br>por CODIFICAÇÃO | <b>TOTAL</b>      | Escopo da<br>Amostra? | Atendimento | Observações/Justificativas |
| ē               |                    | 18 Emitir parecer                                                                                                    | Manual      |                                       |                                             |                                       | Favor<br>Informar |                       |             |                            |
|                 |                    | 19 Analisar processo                                                                                                    | Manual      |                                       |                                             |                                       | Favor<br>Informar |                       |             |                            |
|                 |                    | 21 Fazer correções                                                                                                    | Manual      |                                       |                                             |                                       | Favor<br>Informar |                       |             |                            |
|                 |                    | 23 Despachar processo                                                                                                    | Manual      |                                       |                                             |                                       | Favor<br>Informar |                       |             |                            |
|                 |                    | 25 Arquivar processo                                                                                                    | Manual      |                                       |                                             |                                       | Favor<br>Informar |                       |             |                            |
|                 |                    | 27 Acompanhar publicação                                                                                                    | Manual      |                                       |                                             |                                       | Favor<br>Informar |                       |             |                            |
|                 |                    | 29 Comunicar a área Cadastro                                                                                                    | Envio       | N/A                                   | N/A                                         | N/A                                   | Informado         |                       |             |                            |
|                 |                    | 30 Dar ciência á servidor                                                                                                    | Manual      |                                       |                                             |                                       | Favor<br>Informar |                       |             |                            |
|                 |                    | 32 Elaborar ficha de cancelamento de aposentadoria                                                                                                    | Usuário     |                                       |                                             |                                       | Favor<br>Informar |                       |             |                            |
|                 |                    | 33 Despachar processo                                                                                                    | Manual      |                                       |                                             |                                       | Favor<br>Informar |                       |             |                            |
|                 |                    | 34 Encaminhar processo para o controle interno                                                                                                    | Envio       | N/A                                   | N/A                                         | N/A                                   | Informado         |                       |             |                            |
|                 |                    | 35 Receber processo do controle interno                                                                                                    | Recepção    |                                       |                                             |                                       | Favor<br>Informar |                       |             |                            |
|                 |                    | 37 Arquivar processo                                                                                                    | Referência* | N/A                                   | N/A                                         | N/A                                   | Informado         |                       |             |                            |
|                 |                    | 39 Emitir nova ficha                                                                                                    | Usuário     |                                       |                                             |                                       | Favor<br>Informar |                       |             |                            |
|                 |                    | 40 Encaminhar processo para o controle interno                                                                                                    | Referência* | N/A                                   | N/A                                         | N/A                                   | Informado         |                       |             |                            |
|                 |                    | 41 Receber processo do controle interno                                                                                                    | Referência* | N/A                                   | N/A                                         | N/A                                   | Informado         |                       |             |                            |
|                 |                    | 42 Arquivar processo                                                                                                    | Manual      |                                       |                                             |                                       | Favor<br>Informar |                       |             |                            |
|                 |                    | 01 Receber requerimento, documentos ou decisão do TCU                                                                                                    | Manual      |                                       |                                             |                                       | Favor<br>Informar |                       |             |                            |
|                 |                    | 02 Encaminhar para autuação e apensação                                                                                                    | Envio       | N/A                                   | N/A                                         | N/A                                   | Informado         |                       |             |                            |
|                 |                    | 03 Receber processo                                                                                                    | Recepção    |                                       |                                             |                                       | Favor<br>Informar |                       |             |                            |
|                 |                    | 04 Verificar documentos apresentados                                                                                                    | Manual      |                                       |                                             |                                       | Favor<br>Informar |                       |             |                            |
|                 |                    | 06 Analisar documento                                                                                                    | Manual      |                                       |                                             |                                       | Favor<br>Informar |                       |             |                            |
|                 |                    | 07 Emitir parecer                                                                                                    | Manual      |                                       |                                             |                                       | Favor<br>Informar |                       |             |                            |
|                 |                    | 08 Analisar documentos                                                                                                    | Manual      |                                       |                                             |                                       | Favor<br>Informar |                       |             |                            |
|                 |                    | 10 Solicitar documentos ao servidor                                                                                                    | Manual      |                                       |                                             |                                       | Favor<br>Informar |                       |             |                            |

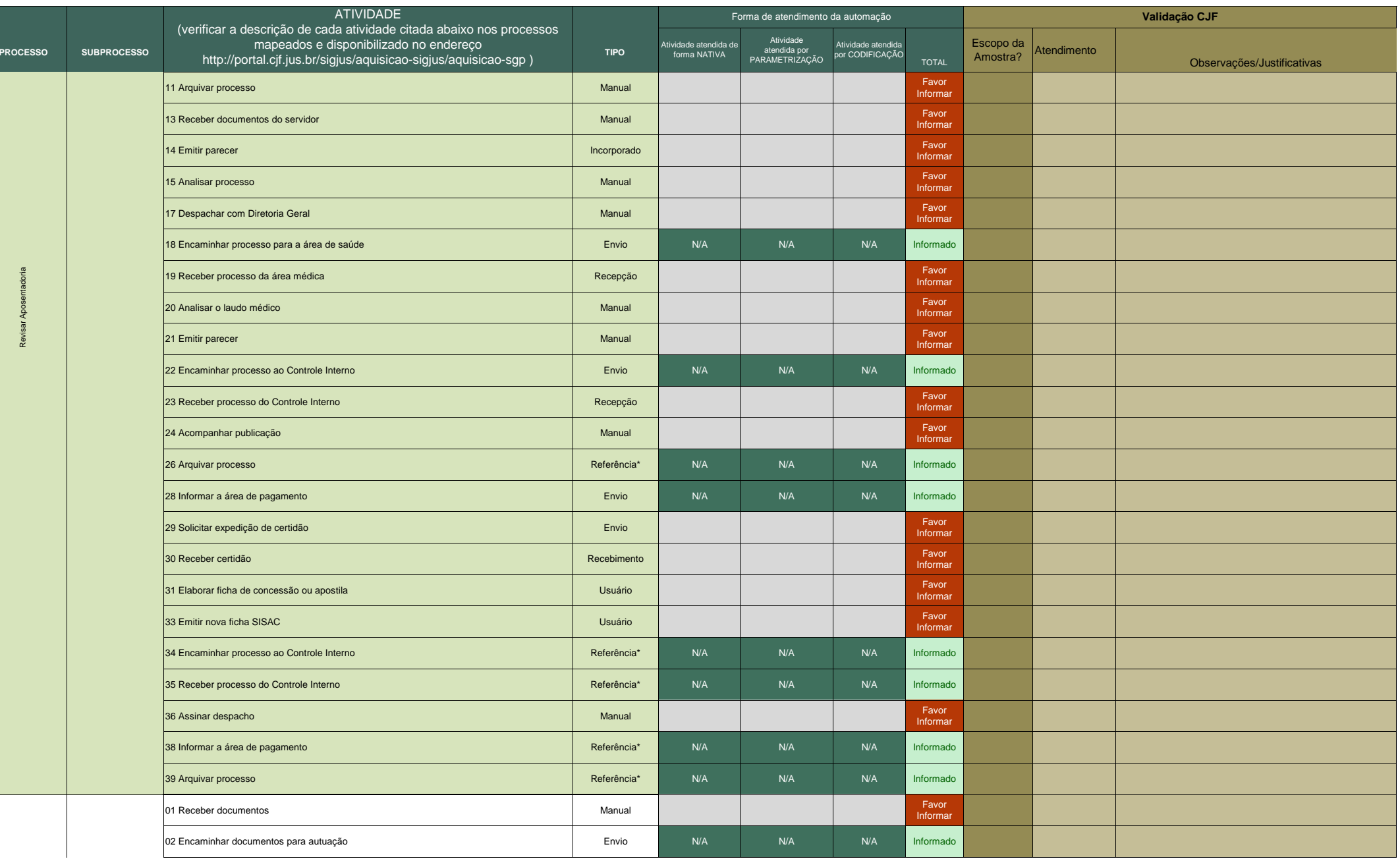

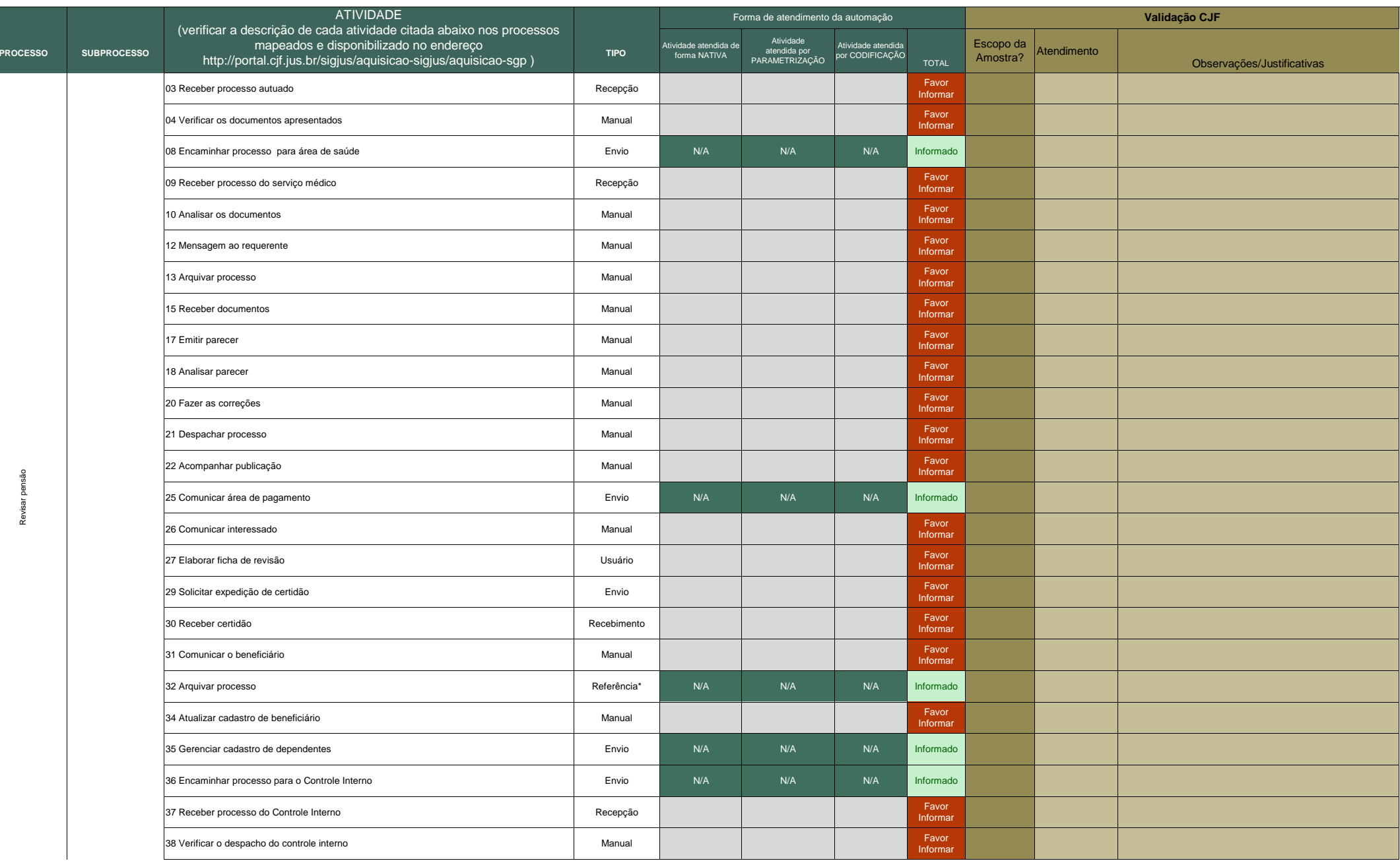

**ANEXO 28** Quadro de detalhamento da forma de automação dos processos

|                 |                    | <b>ATIVIDADE</b>                                                                                                    |             | Forma de atendimento da automação     |                                             |                                       |                   | Validação CJF             |             |                            |
|-----------------|--------------------|----------------------------------------------------------------------------------------------------|-------------|---------------------------------------|---------------------------------------------|---------------------------------------|-------------------|---------------------------|-------------|----------------------------|
| <b>PROCESSO</b> | <b>SUBPROCESSO</b> | (verificar a descrição de cada atividade citada abaixo nos processos<br>mapeados e disponibilizado no endereço<br>http://portal.cjf.jus.br/sigjus/aquisicao-sigjus/aquisicao-sgp) | <b>TIPO</b> | Atividade atendida de<br>forma NATIVA | Atividade<br>atendida por<br>PARAMETRIZAÇÃO | Atividade atendida<br>por CODIFICAÇÃO | <b>TOTAL</b>      | Escopo da $ $<br>Amostra? | Atendimento | Observações/Justificativas |
|                 |                    | 40 Emitir nova ficha                                                                                                    | Usuário     |                                       |                                             |                                       | Favor<br>Informar |                           |             |                            |
|                 |                    | 41 Encaminhar processo                                                                                                    | Referência* | N/A                                   | N/A                                         | N/A                                   | Informado         |                           |             |                            |
|                 |                    | 42 Receber processo                                                                                                    | Referência* | N/A                                   | N/A                                         | N/A                                   | Informado         |                           |             |                            |
|                 |                    | 43 Arquivar processo                                                                                                    | Referência* | N/A                                   | N/A                                         | N/A                                   | Informado         |                           |             |                            |

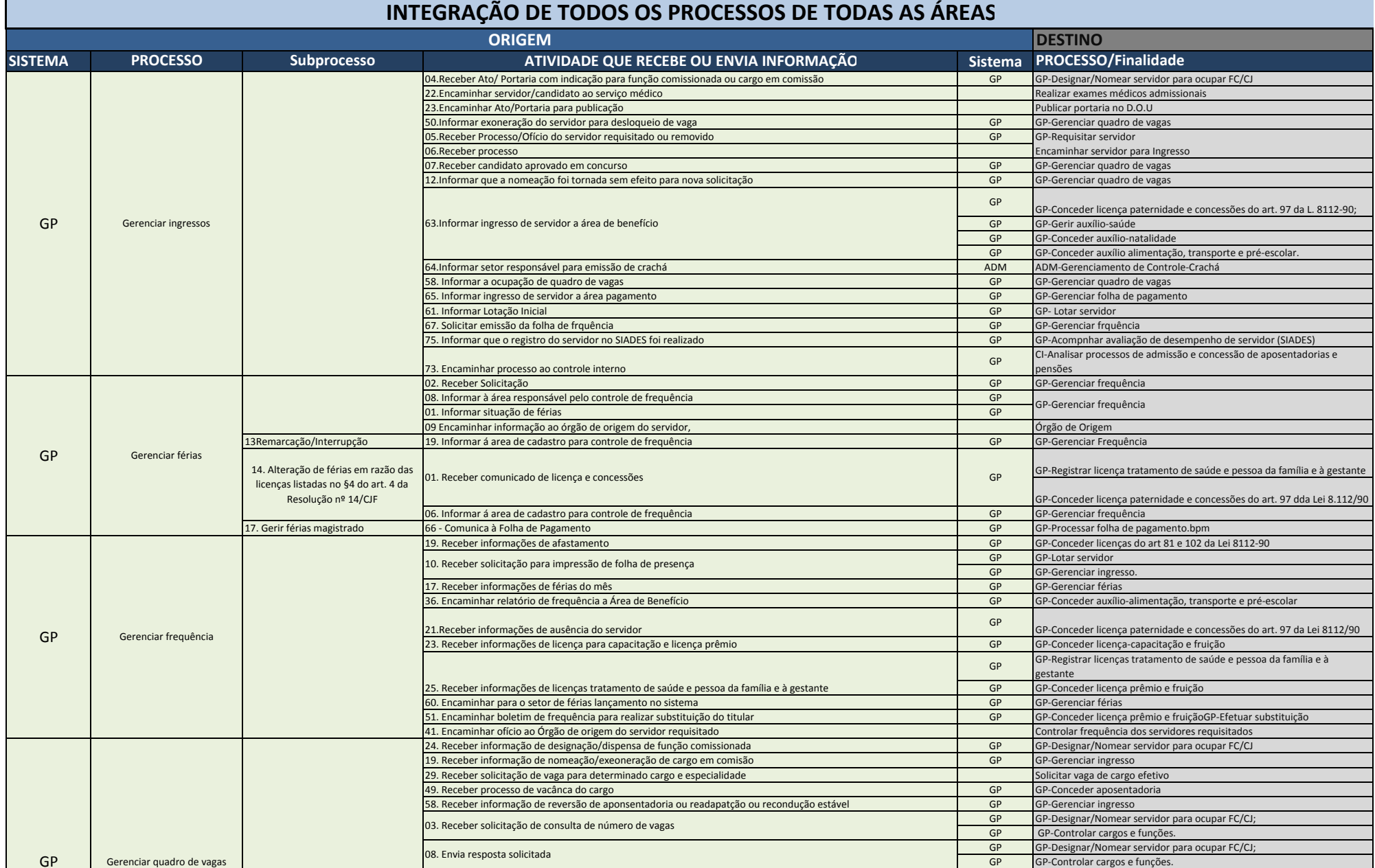

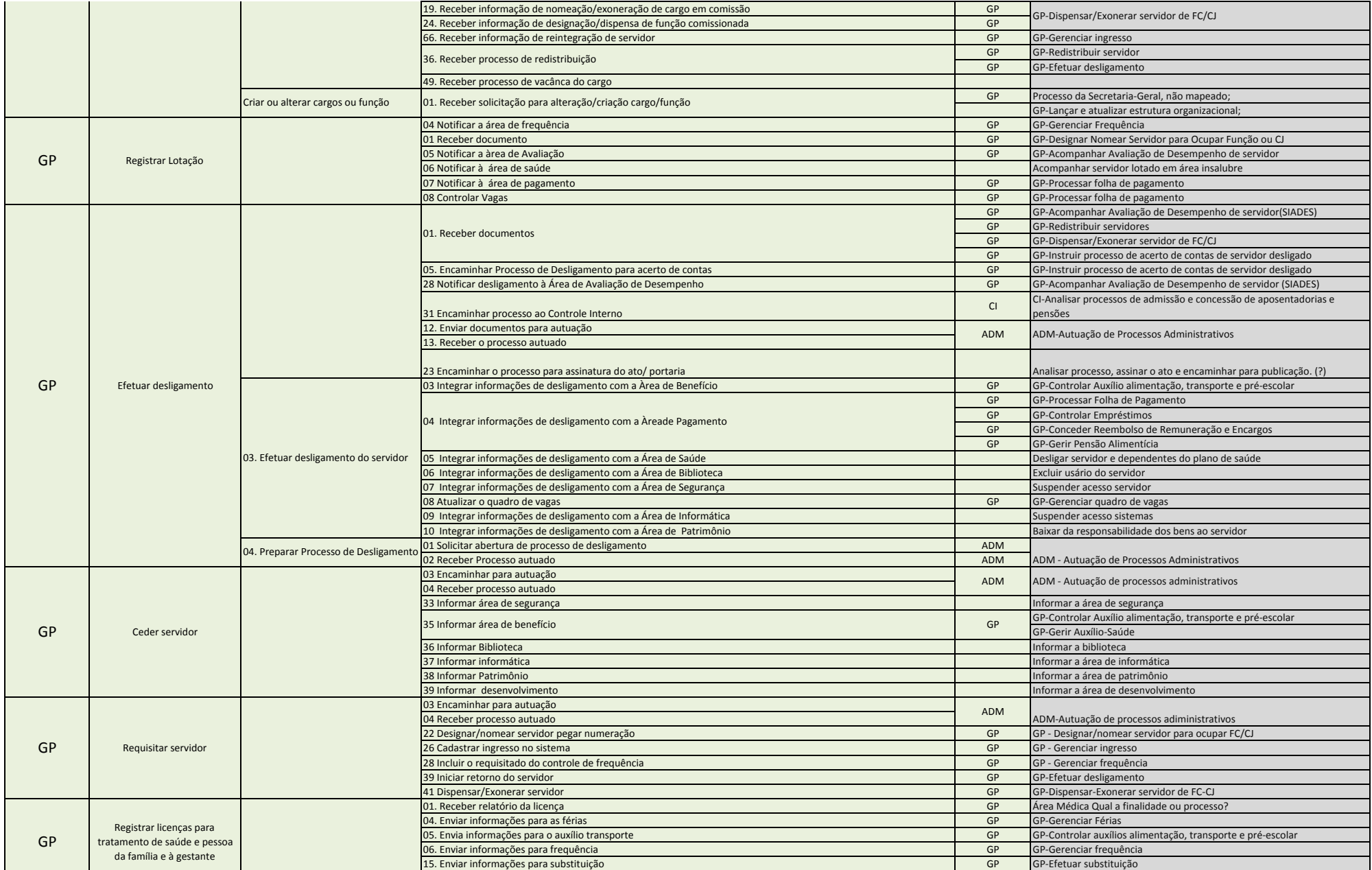

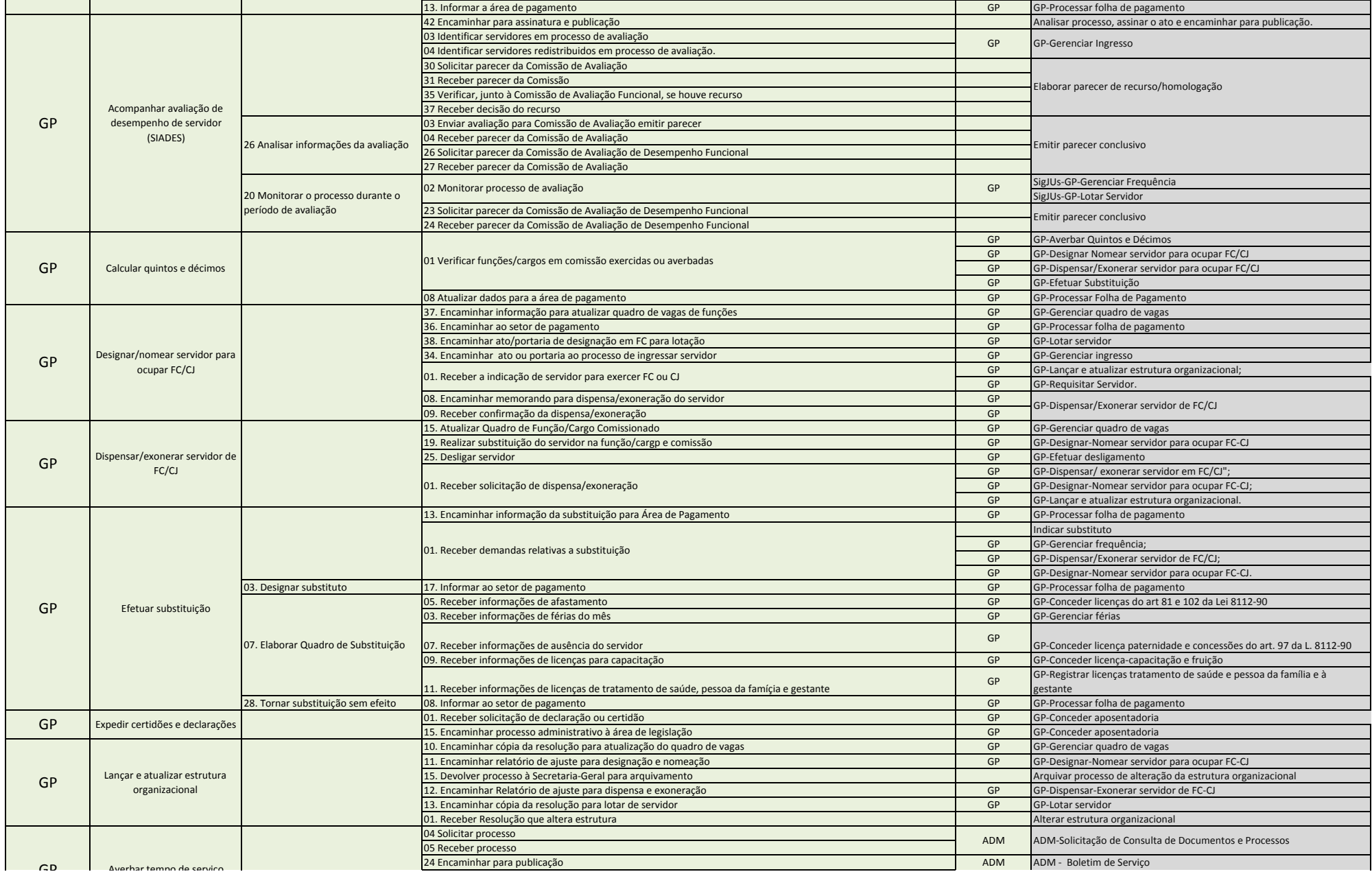

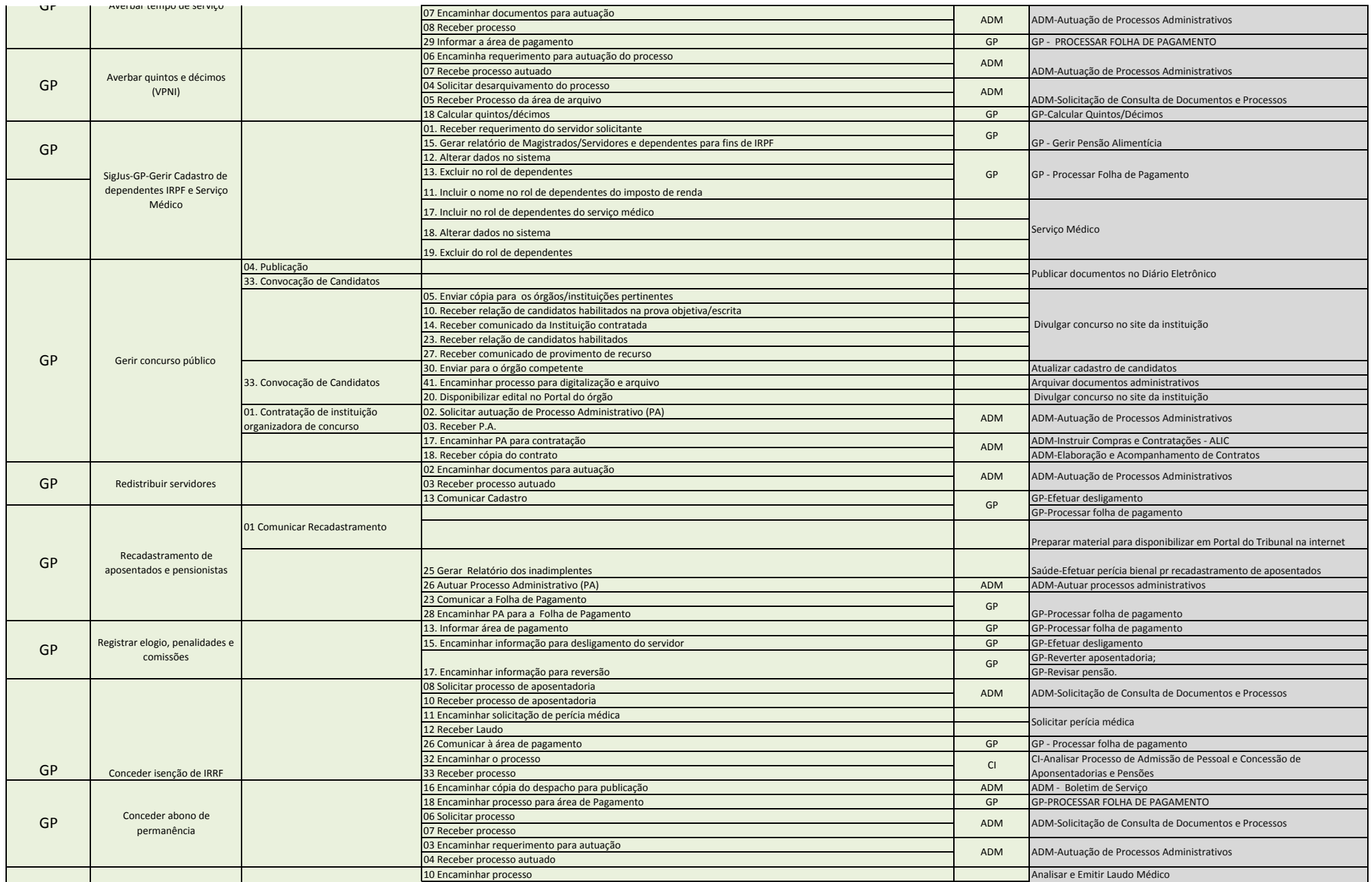

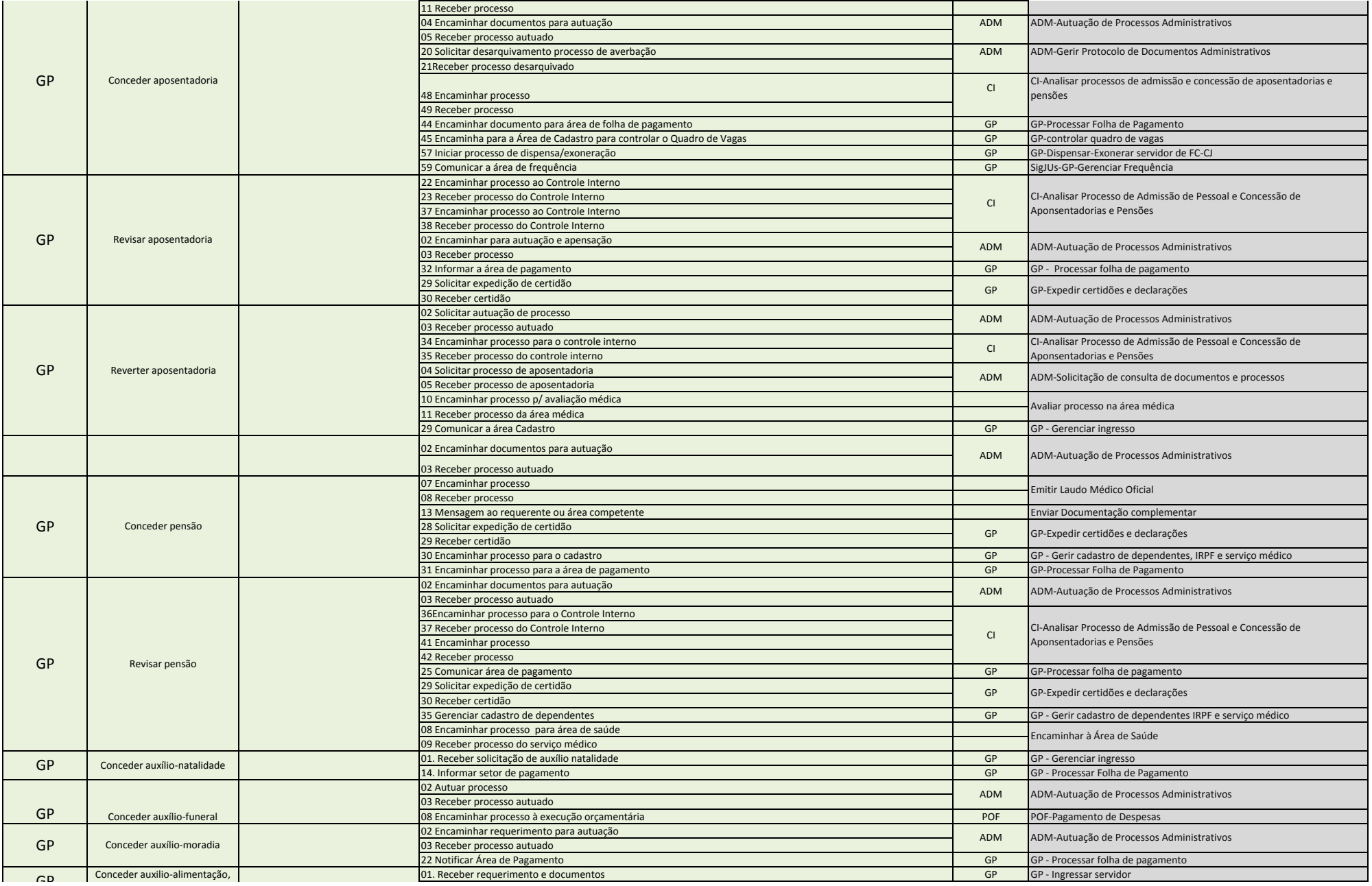

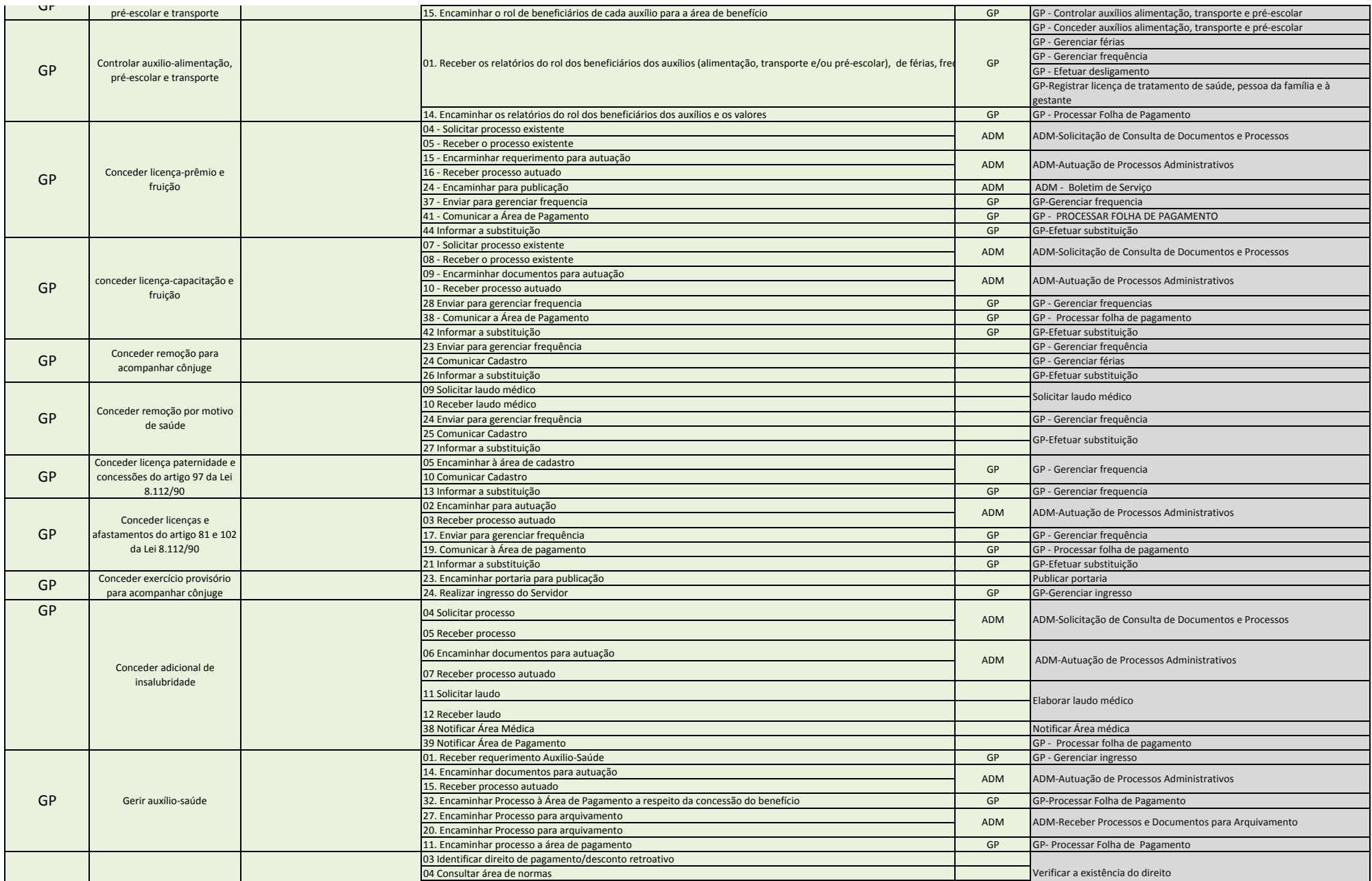

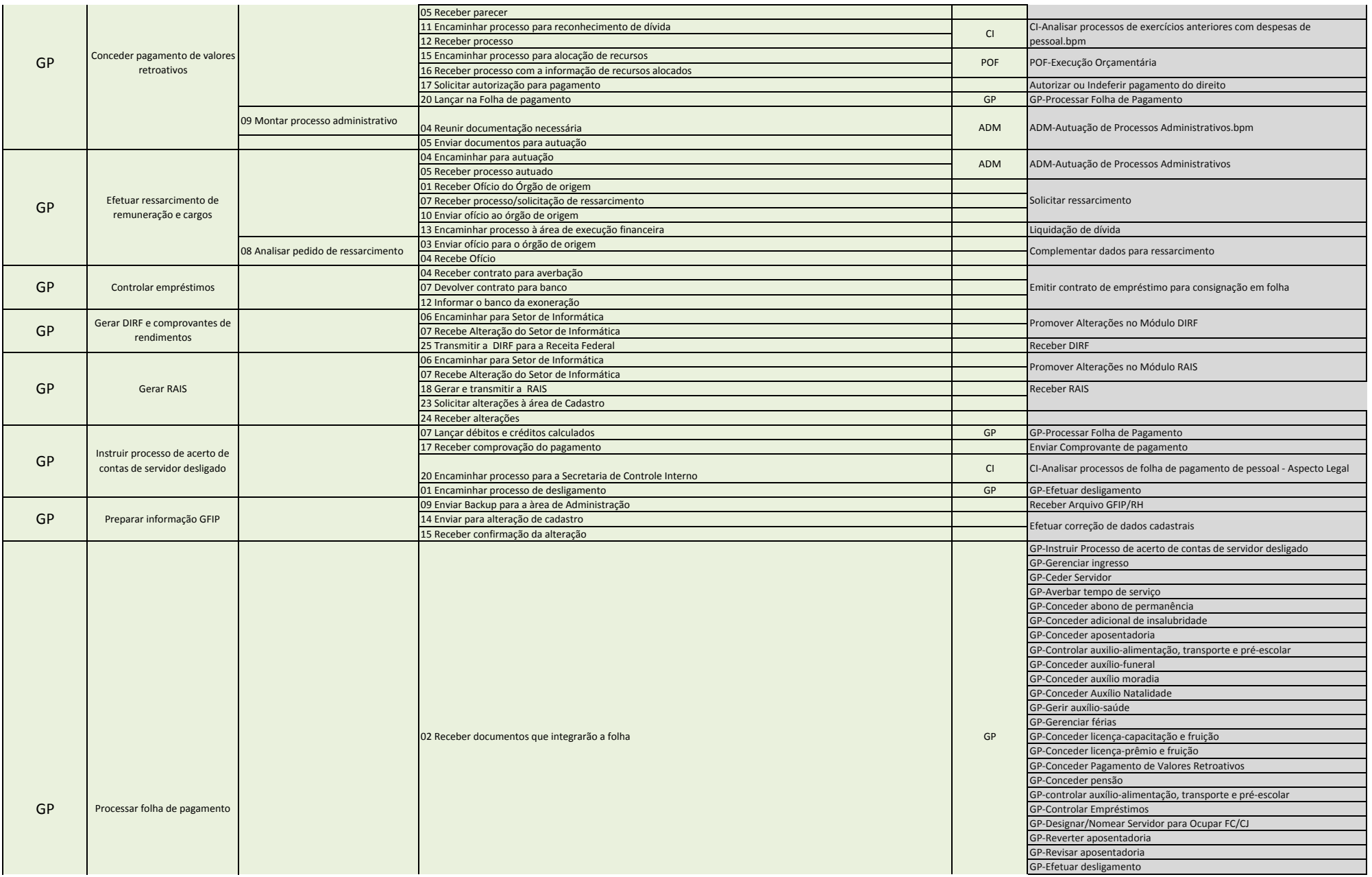

# Pregão Presencial N. 20/2009 ‐ CJF **Anexo <sup>29</sup>** SigJus ‐ Quadro Integração dos processos

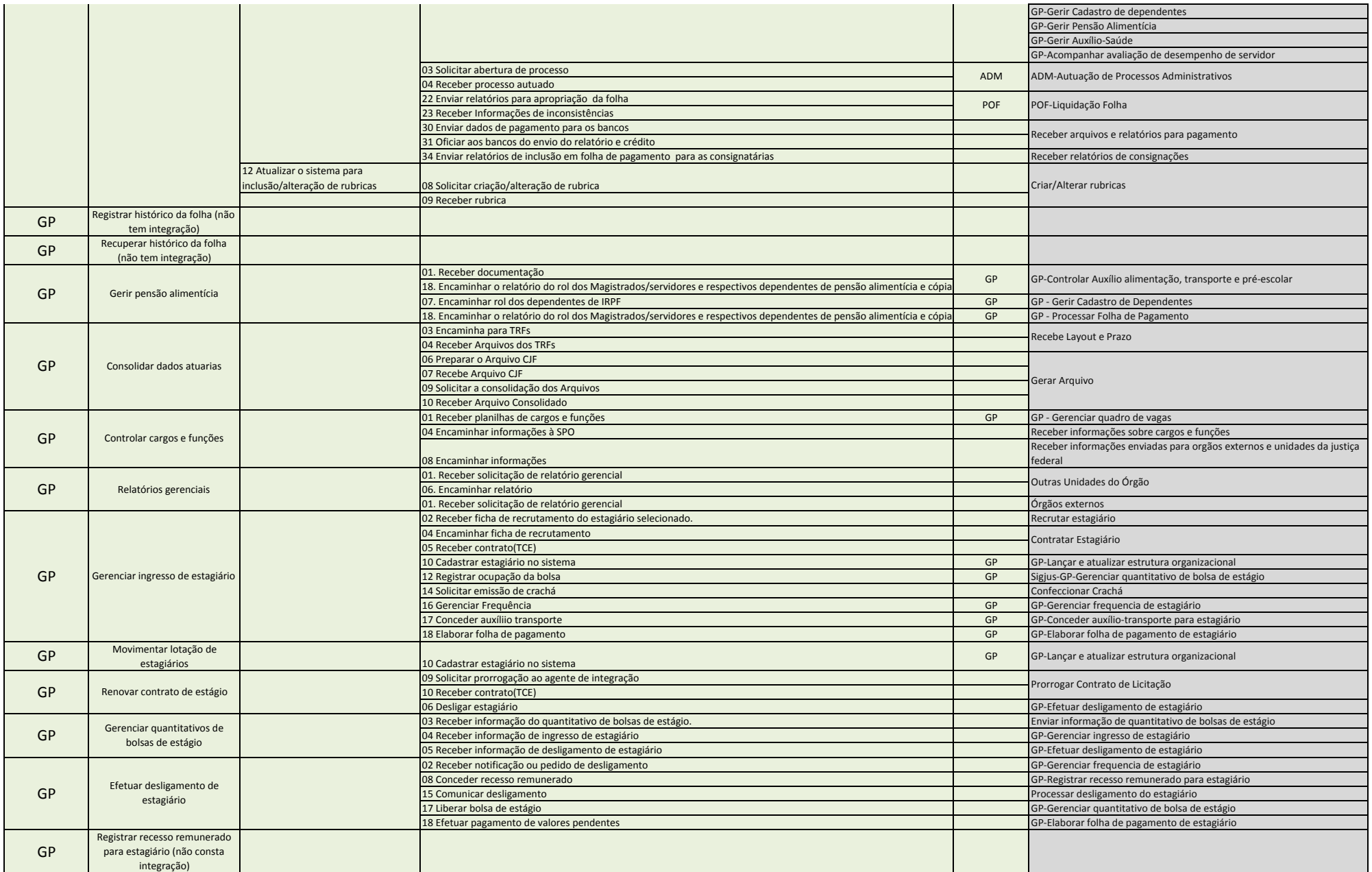

# Pregão Presencial N. 20/2009 ‐ CJF **Anexo <sup>29</sup>** SigJus ‐ Quadro Integração dos processos

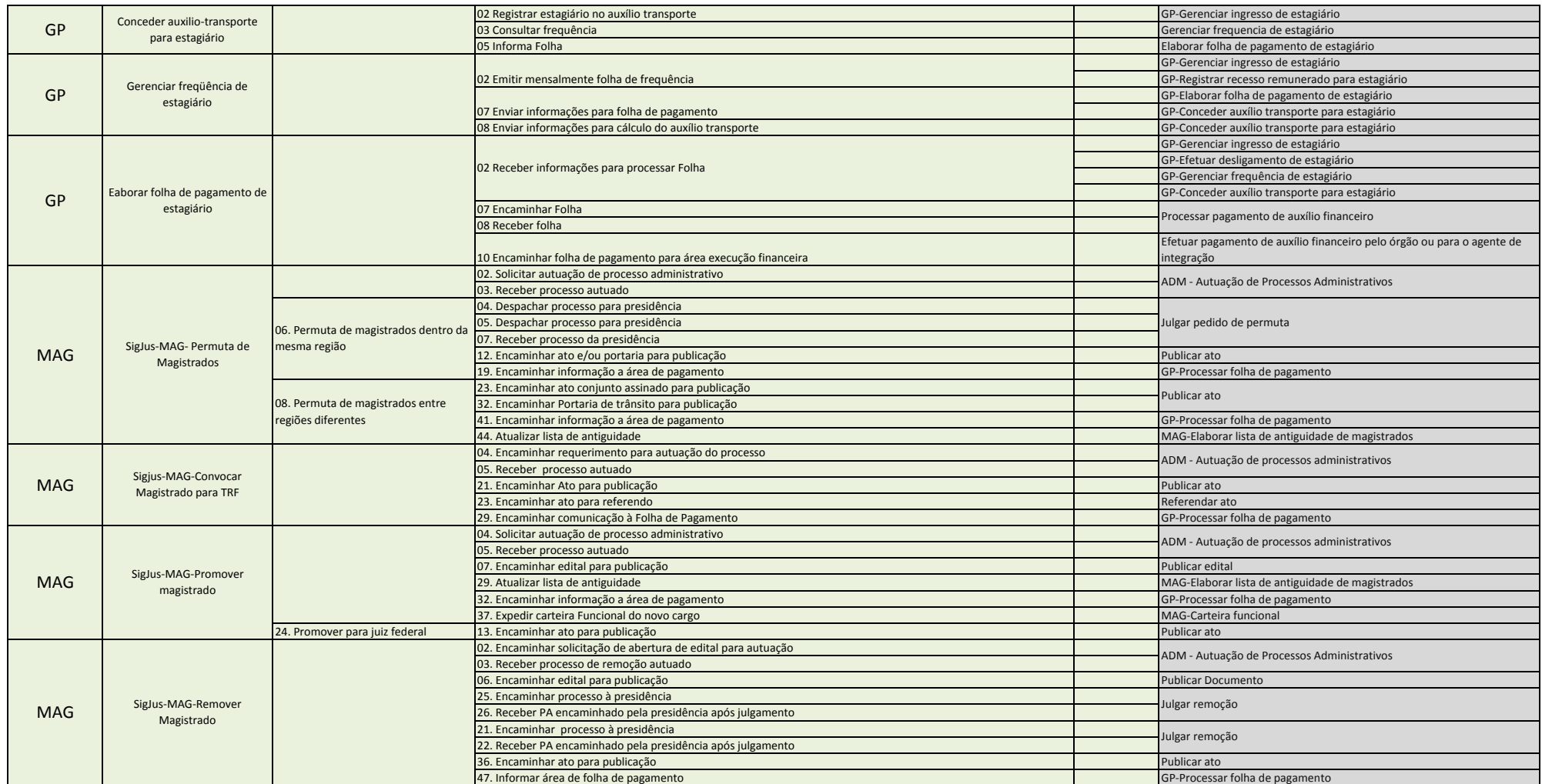

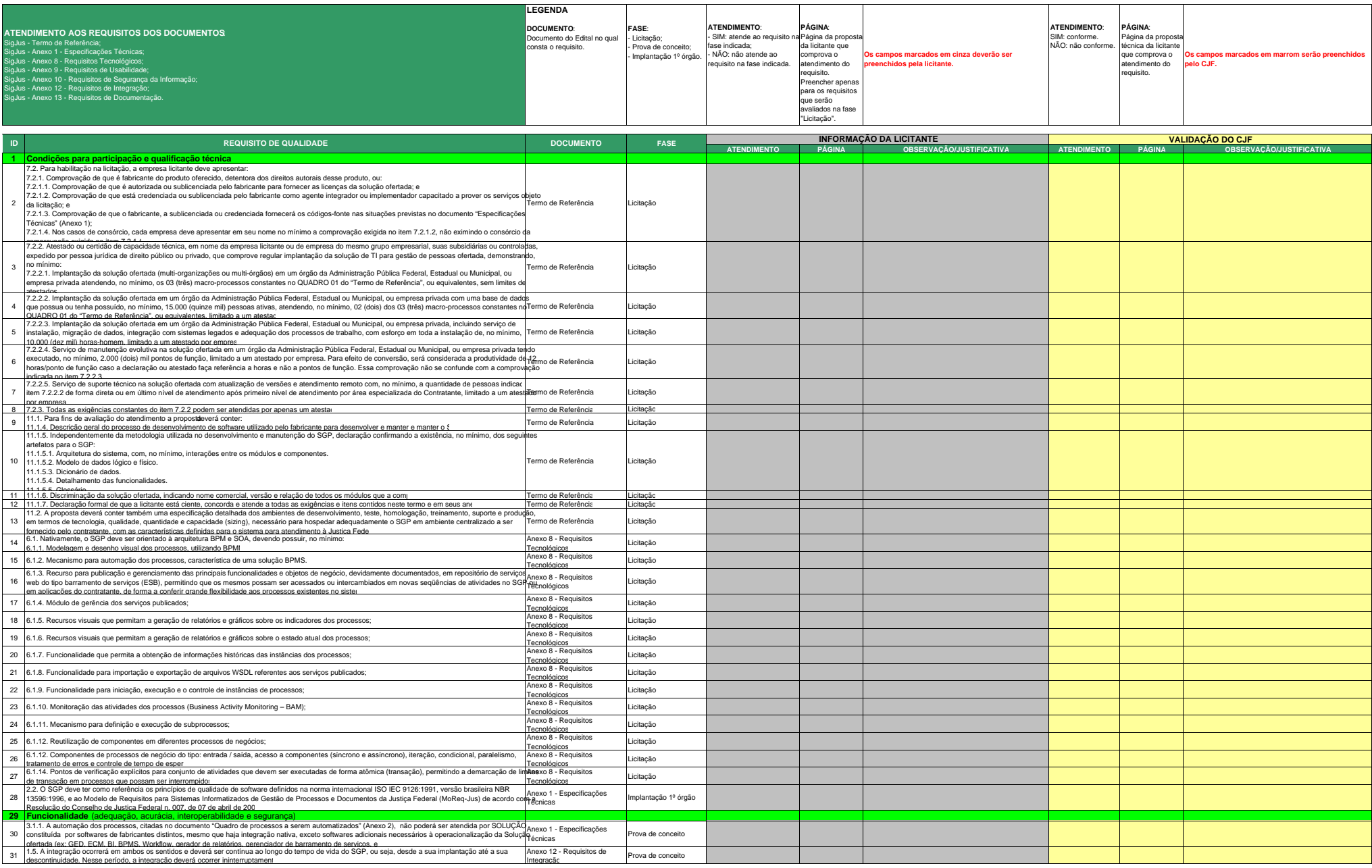

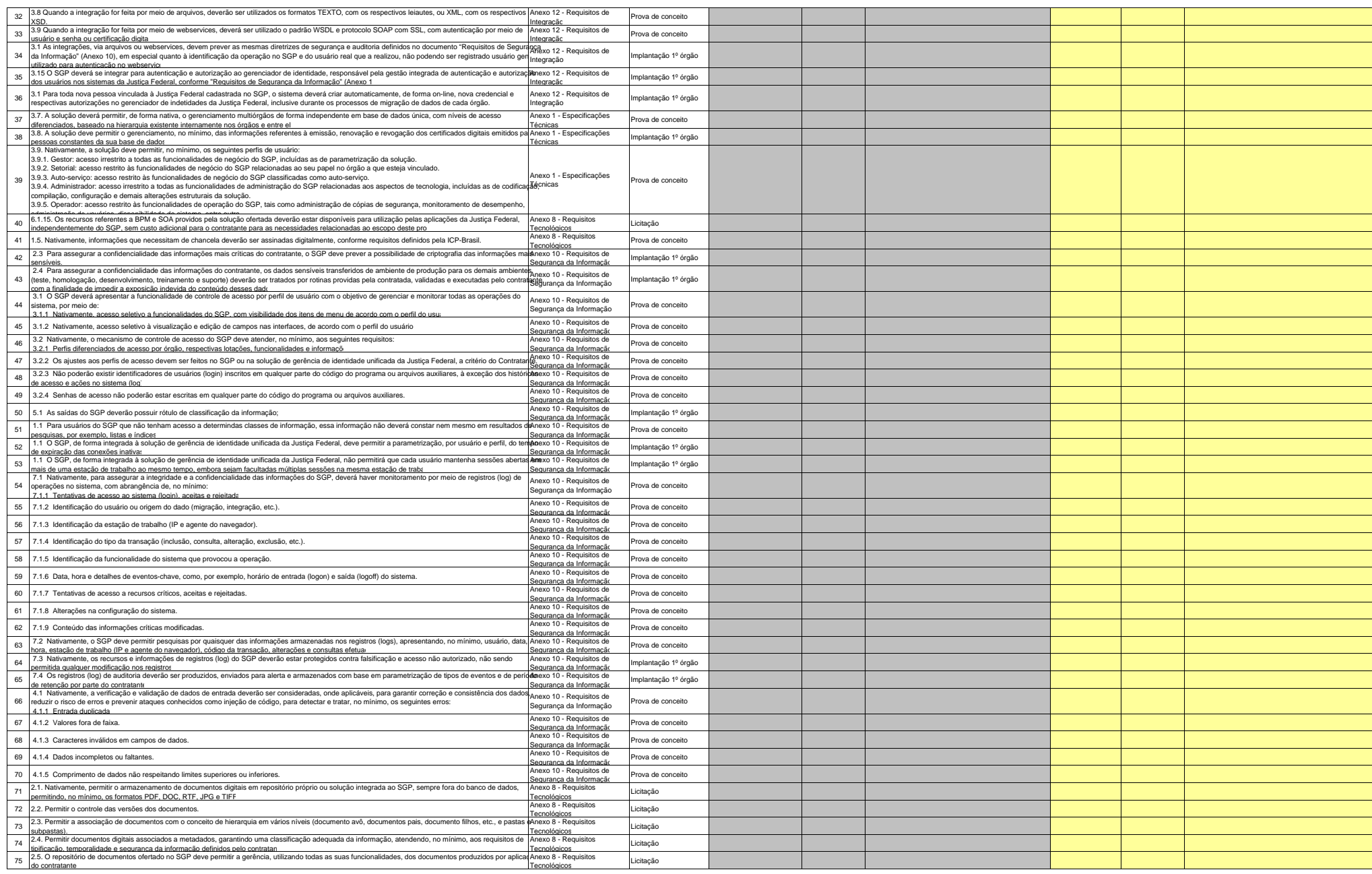

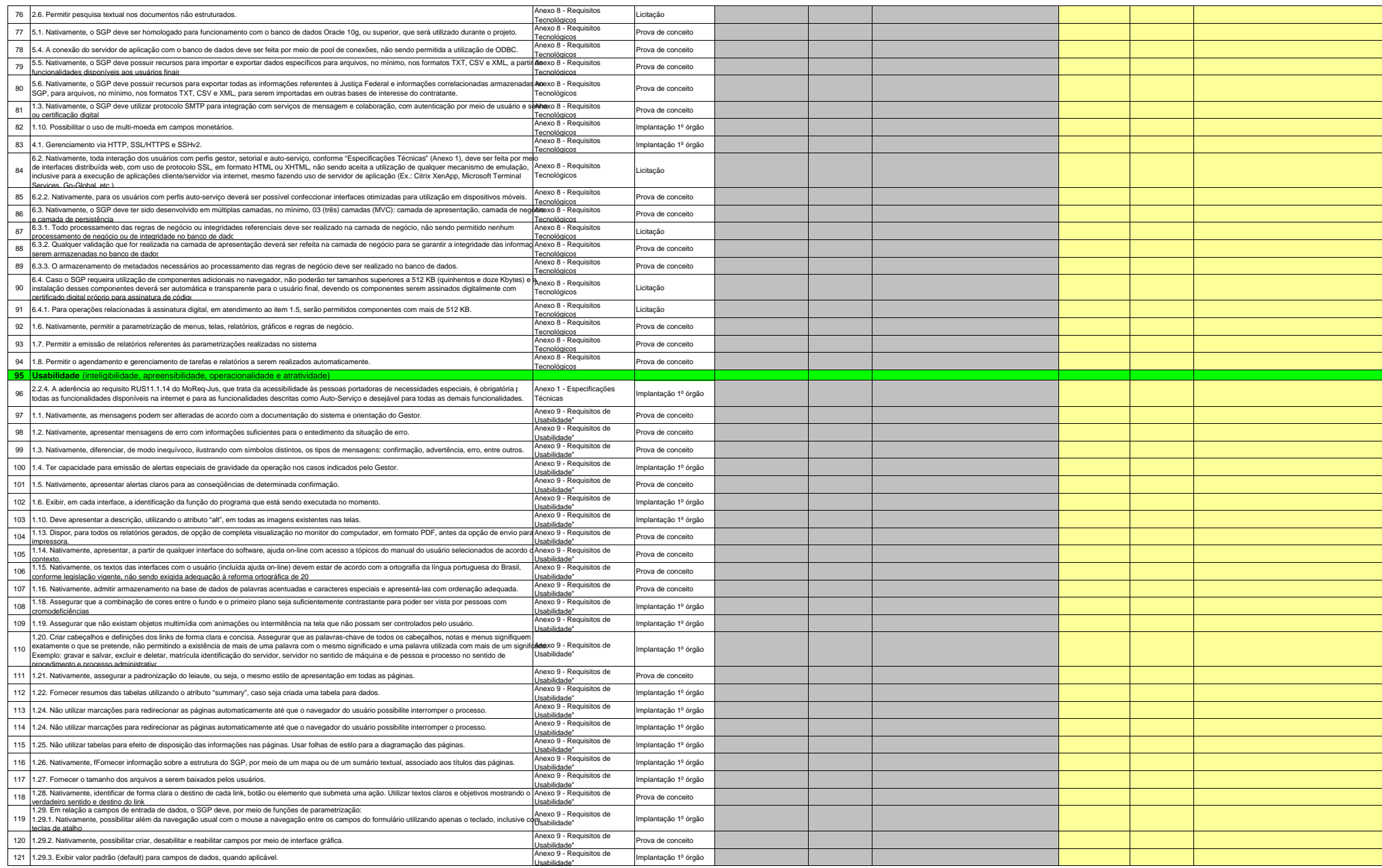

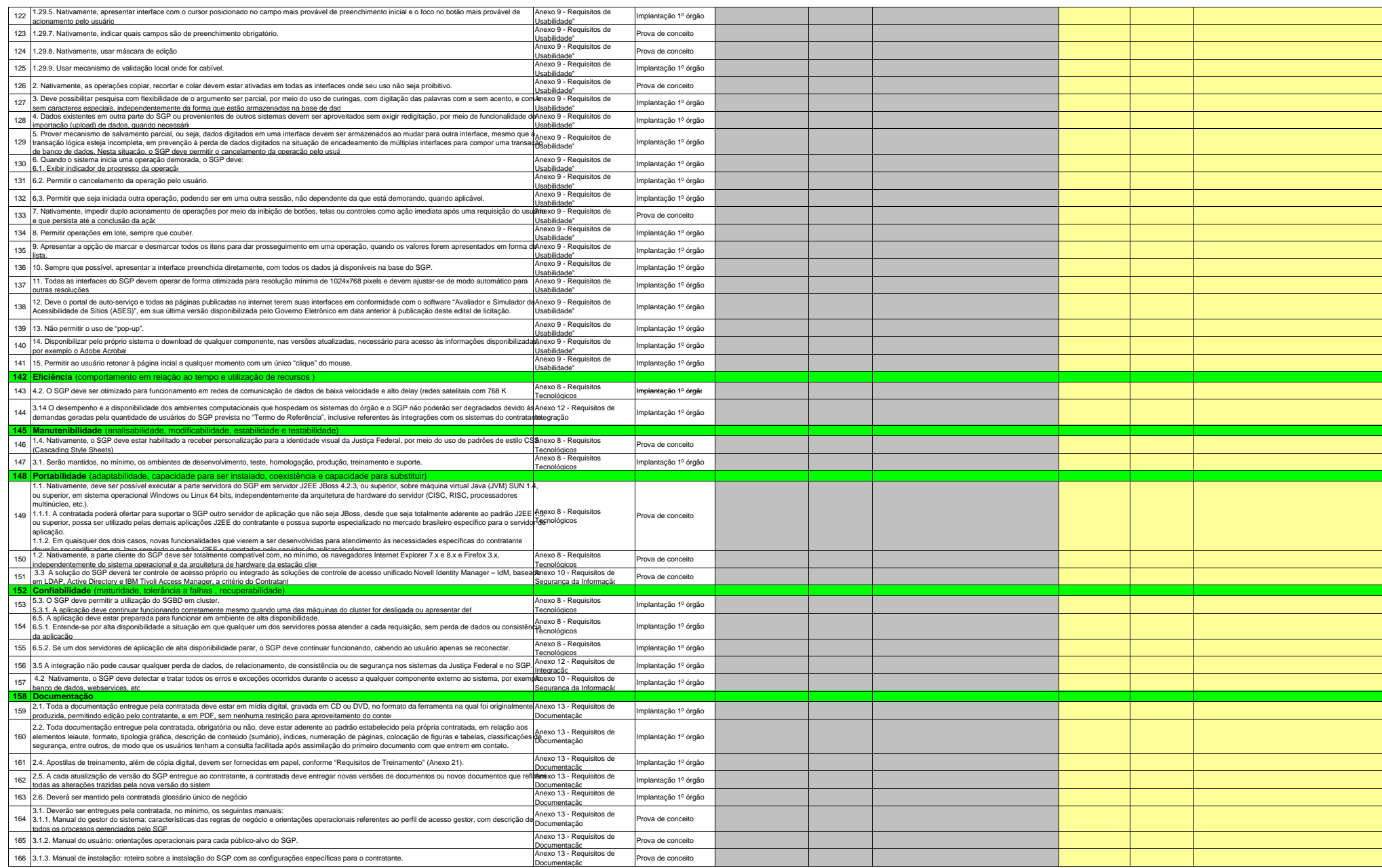

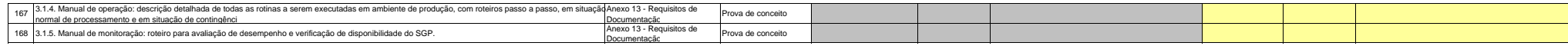